# **GENERACIÓN DE PRESCRIPCIONES PARA LA APLICACIÓN DE INSUMOS EN LA PRODUCCIÓN AGRÍCOLA**

**INFORME DE PROYECTO DE GRADO PRESENTADO AL TRIBUNAL EVALUADOR COMO REQUISITO DE GRADUACIÓN DE LA CARRERA INGENIERÍA EN COMPUTACIÓN**

> **ESTUDIANTES** CECILIA GONZÁLEZ JAVIER REGUSCI SEBASTIÁN SANTOS

 **BAJO LA SUPERVISIÓN DE** M.SC. OMAR VIERA - DPTO. I.O., IN.CO., F.ING. M.SC. MERCEDES BERTERRETCHE – ICA A/S MASSIMILIANO MENESTRINA – ICA

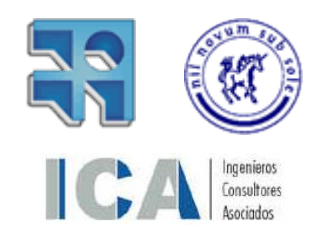

**FACULTAD DE INGENIERÍA UNIVERSIDAD DE LA REPÚBLICA MONTEVIDEO, ABRIL DE 2008**

# <span id="page-1-0"></span>**1 Resumen General**

Este trabajo tiene como objetivo la construcción de una herramienta que permita la generación de prescripciones de fertilización para los cultivos de Trigo, Cebada, Soja y Maíz, y los nutrientes Fósforo y Nitrógeno. Las prescripciones generadas deben permitir el manejo diferencial del suelo por Zonas de Manejo tal como se realiza en Agricultura de Precisión.

En Agricultura de Precisión se realizan recomendaciones sobre los insumos basadas en las necesidades específicas de cada zona en lugar de promediar todo el campo. De esta forma, se puede mejorar la eficiencia de la producción agrícola ajustando la aplicación de los insumos a las áreas que son más receptivas sin necesidad de aumentar la cantidad de recursos.

La prescripción de fertilización cumple con los requerimientos nutricionales del cultivo, determinando la cantidad a aplicar de cada fertilizante, de forma de maximizar el beneficio económico del agricultor.

El trabajo consiste en la generación de modelos abstractos de los cultivos en cuestión considerando las etapas vegetativas donde la práctica agrícola recomienda la fertilización de nutrientes. Debido a que se trata de un problema de Programación Lineal, se evalúan varias alternativas en cuanto a bibliotecas de Optimización y se utiliza la biblioteca de optimización GAMS. Posteriormente se desarrolla una biblioteca que encapsula las funcionalidades de generación de la prescripción y la comunicación con GAMS. También se desarrolla una interfaz gráfica para la comunicación con la biblioteca y la visualización de los resultados.

Se generan modelos de fertilización de Nitrógeno y Fósforo para los cultivos considerados en las etapas vegetativas consideradas. Los resultados obtenidos son buenos, los valores económicos se encuentran dentro de los esperados y los modelos abstractos utilizados fueron adecuados.

**Palabras Clave**: Agricultura de Precisión, Optimización, GAMS, Modelo, Programación Lineal, Fertilización, Zona de Manejo, Trigo, Cebada, Maíz, Soja.

# <span id="page-2-0"></span>2 Contenido

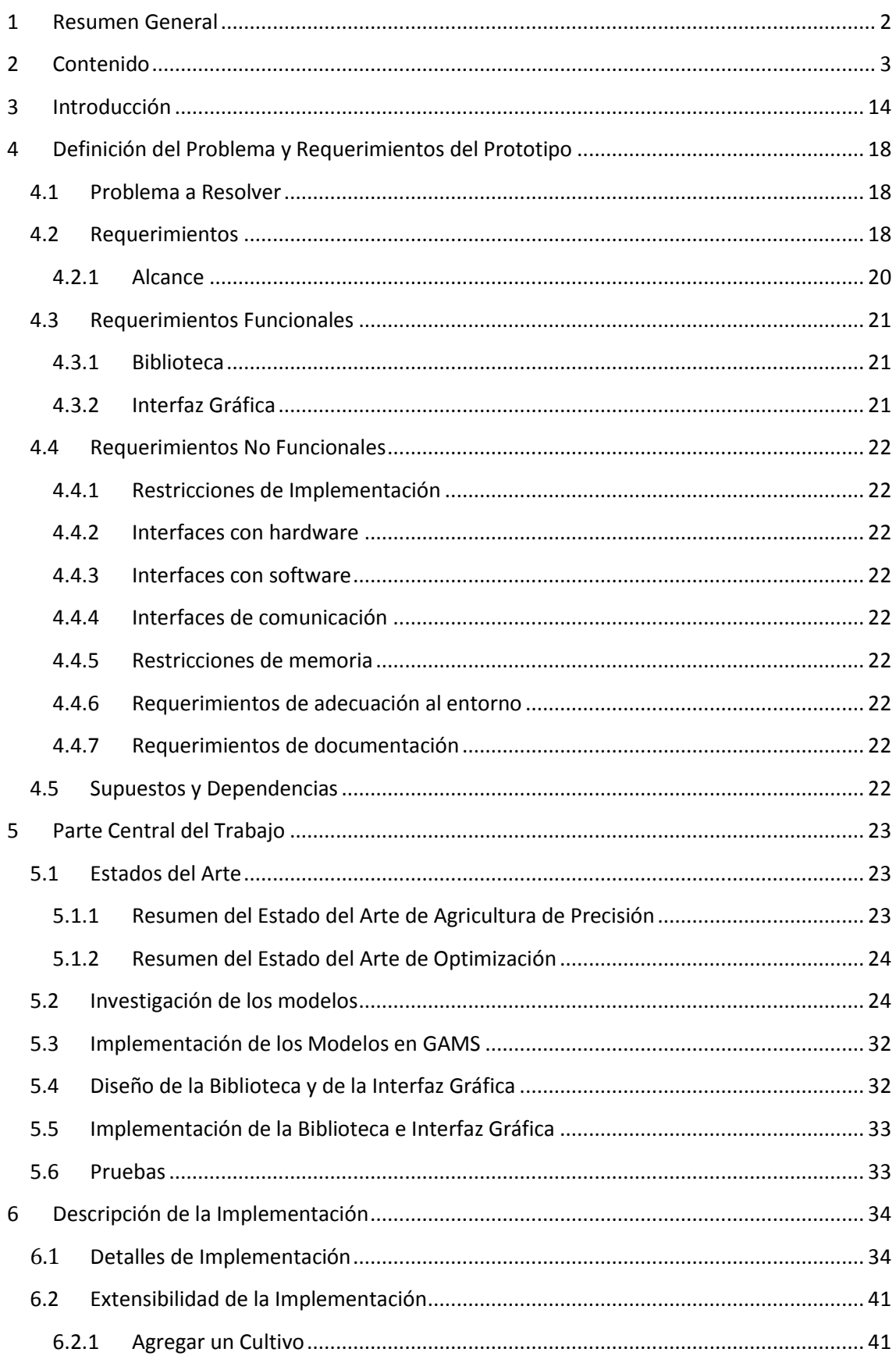

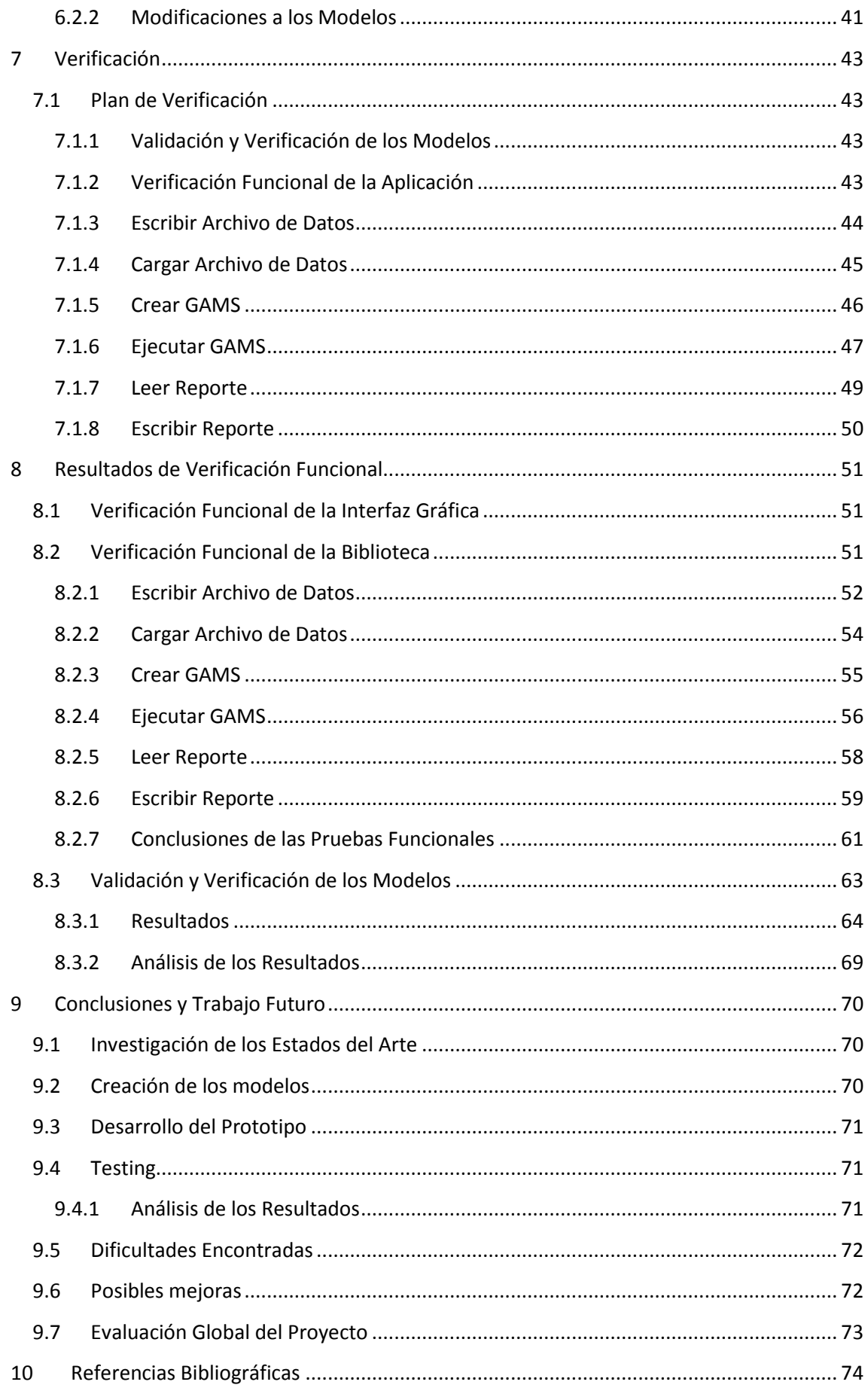

 $\overline{4}$ Generación de Prescripciones para la Aplicación de Insumos en la Produccion Agrícola Informe de Proyecto de Grado

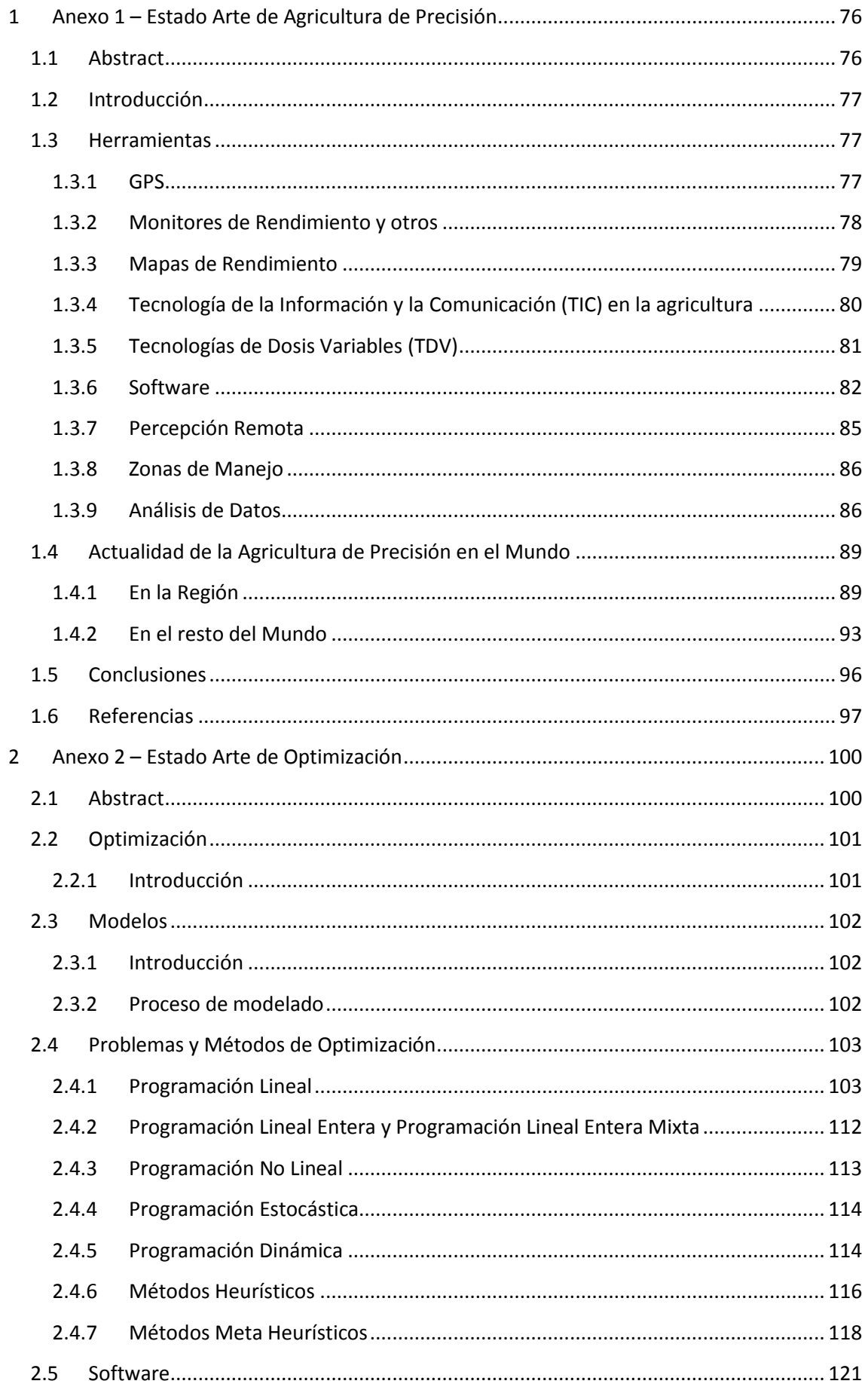

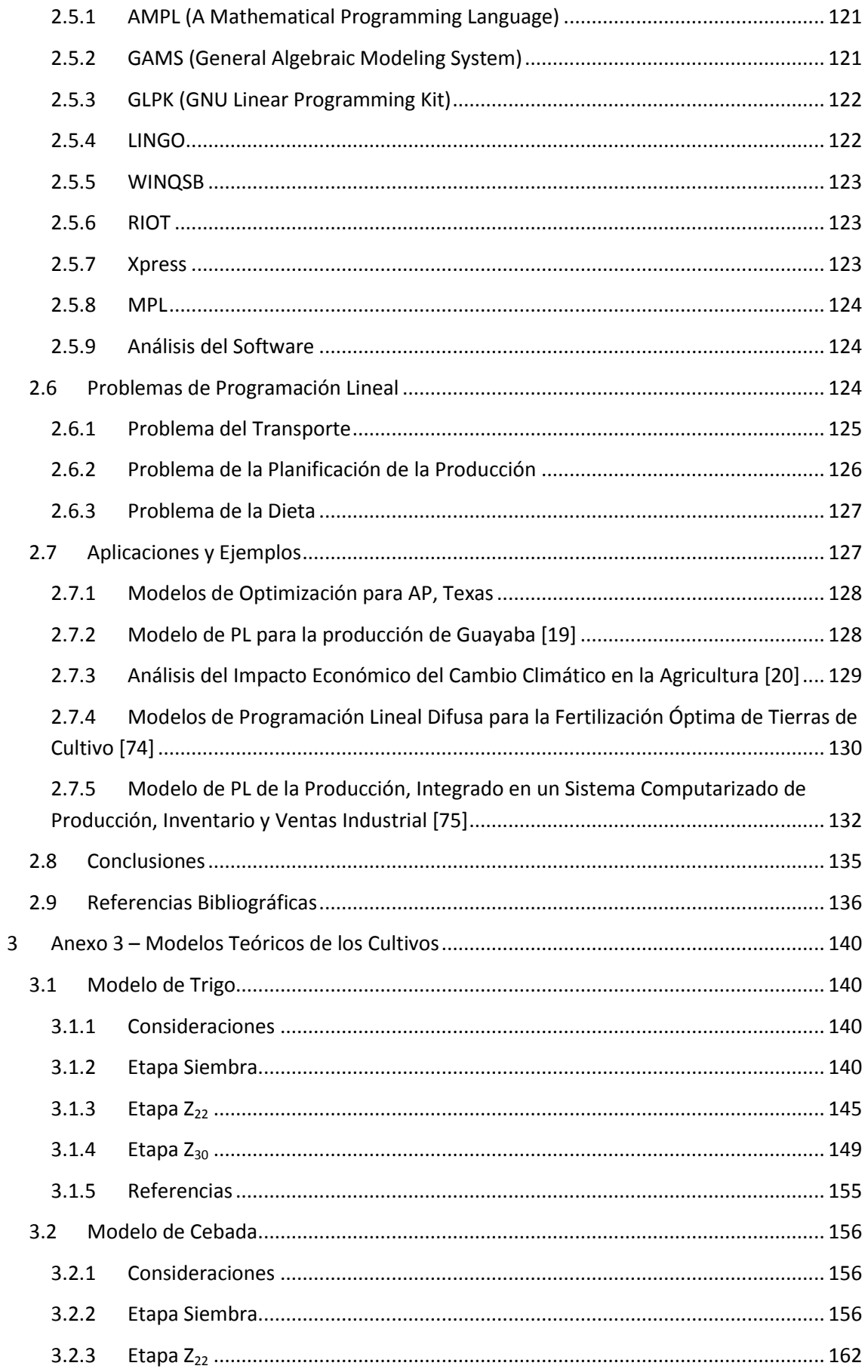

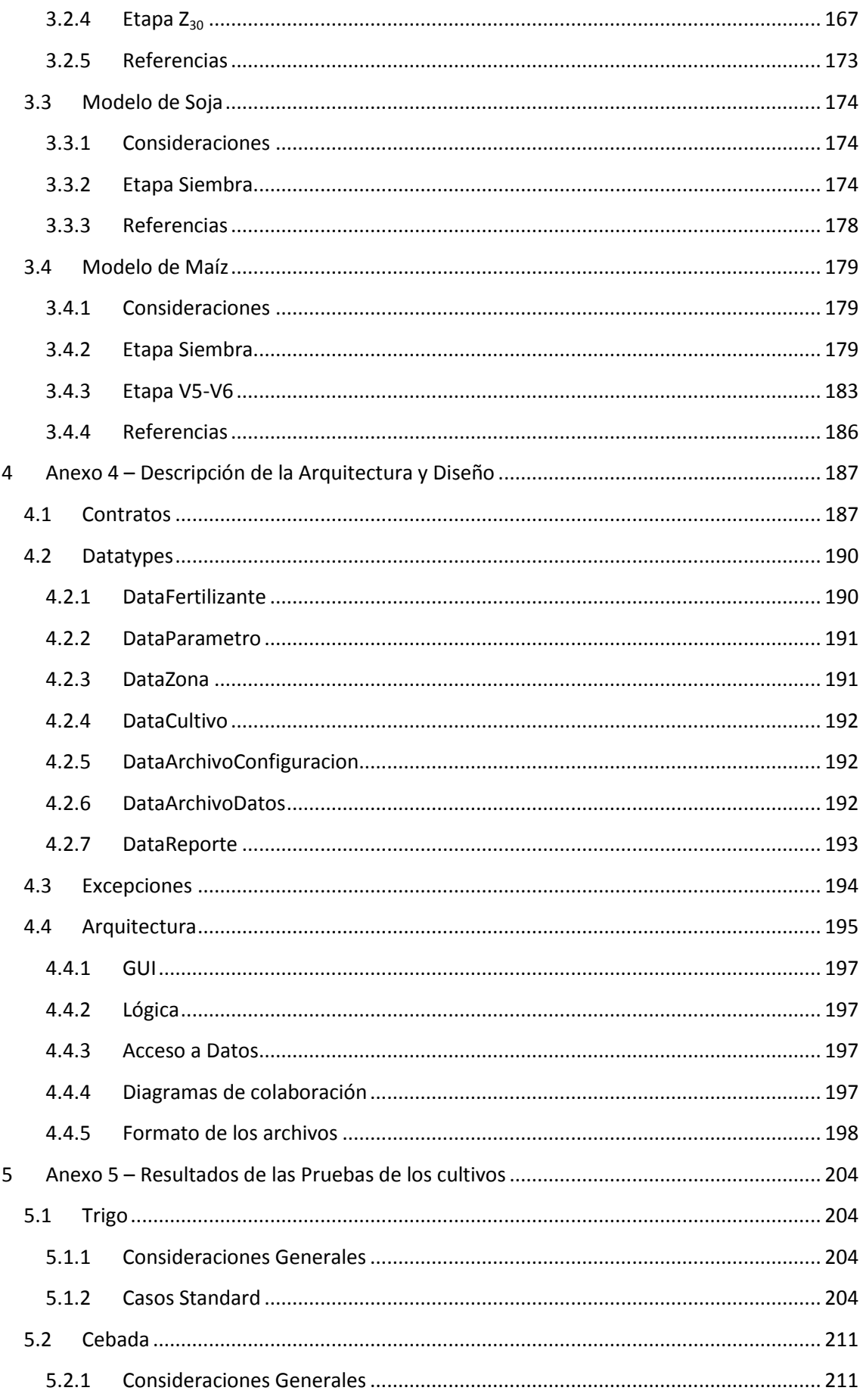

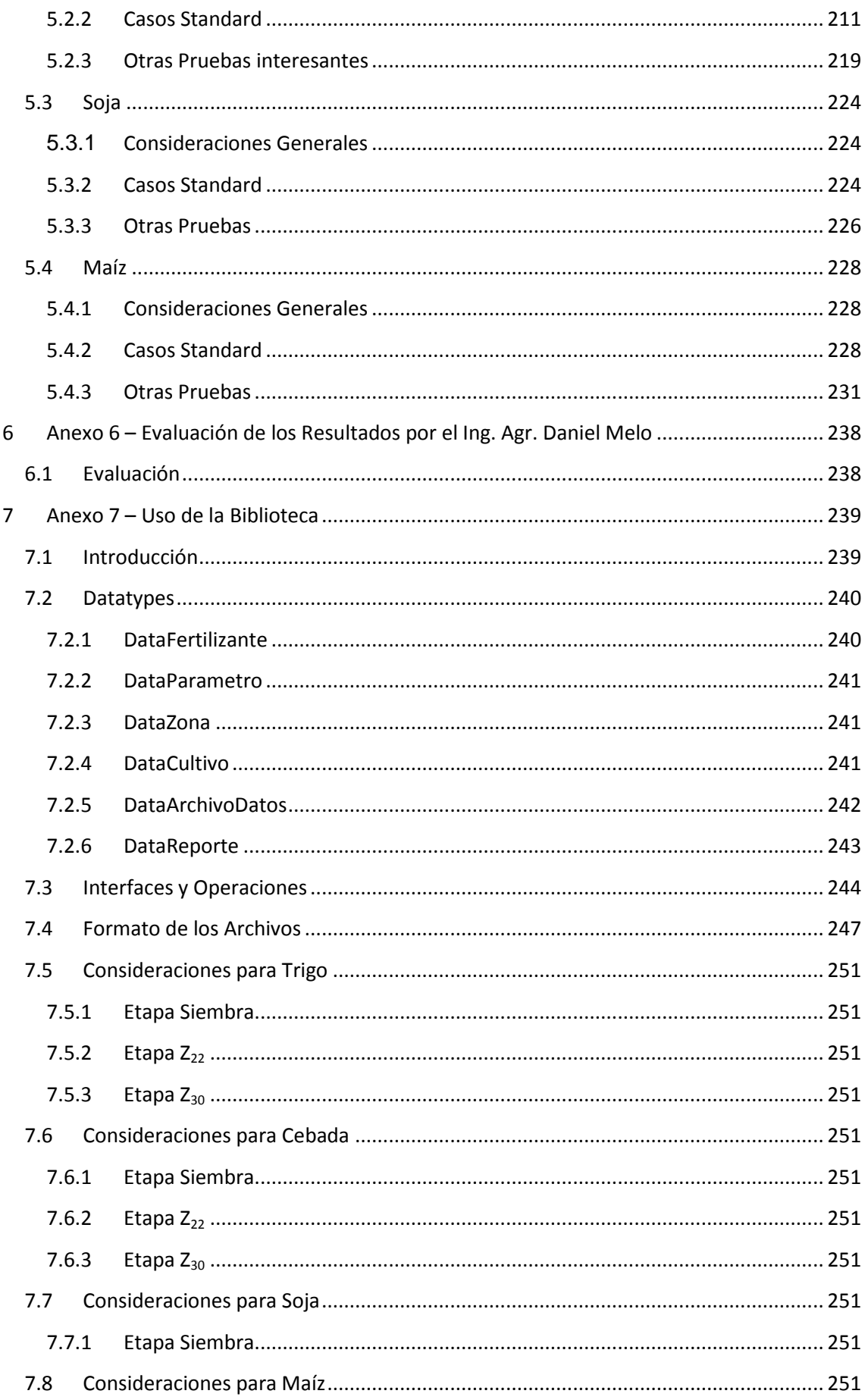

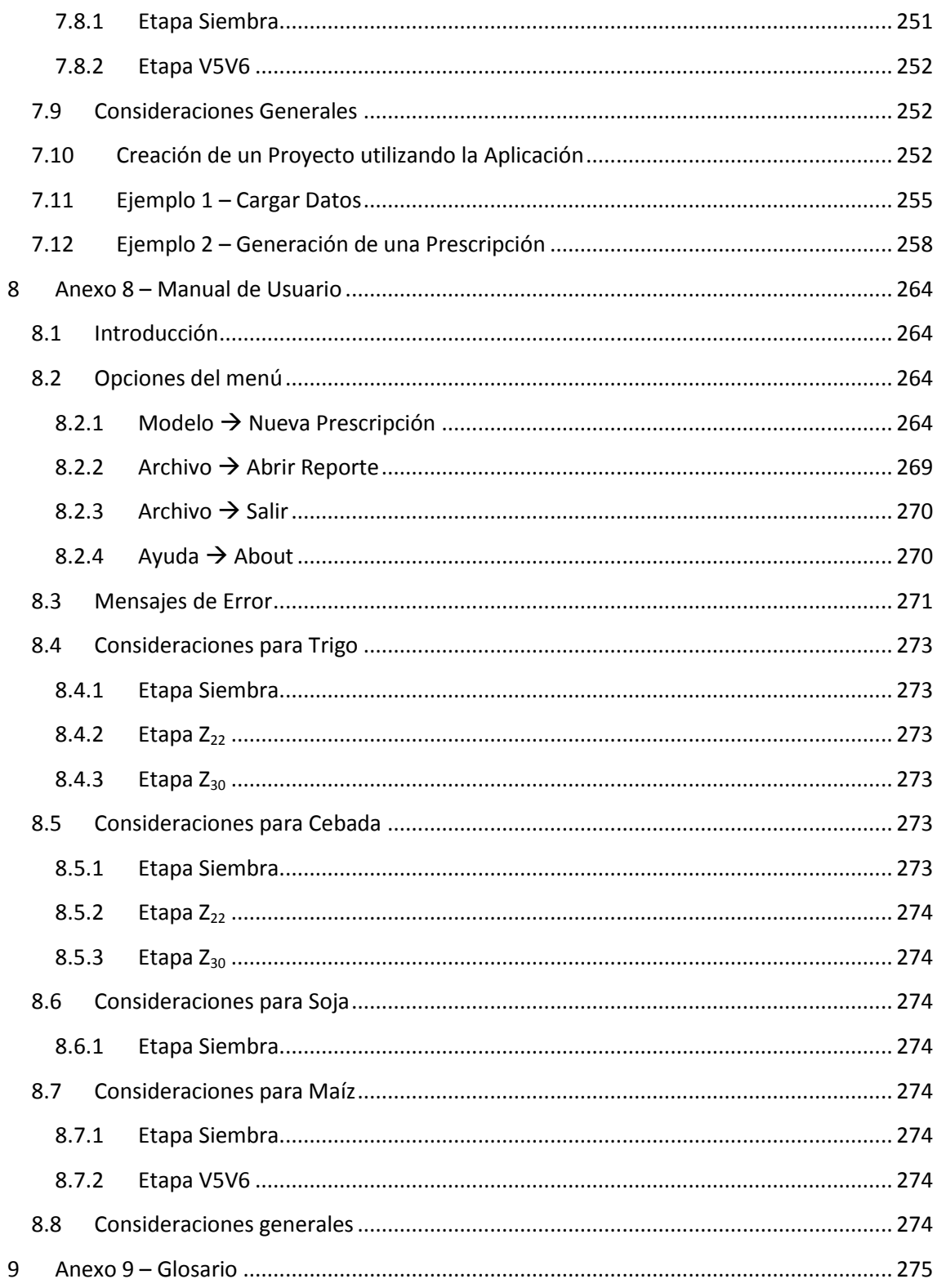

*Índice*

### *A*

Acre · 275 Agis · 83  $AMPL \cdot 121$ Análisis de Sensibilidad · 104 Ant Colony Optimization (ACO): · 120 ArcGIS · 84 Área Foliar · 275

### *B*

Barbecho · 275

### *C*

Combinación Lineal · 275 Conclusiones · 70 Conjunto Convexo · 275 Conjunto Poliédrico · 275 Corrección Geométrica · 275 Corrección Radiométrica · 275 CropSyst · 275

### *D*

Datos geográficos · 275 Datos georreferenciados · 275 Descripción de la Arquitectura y Diseño · 187 Descripción de la Implementación · 34 Descripción del problema · 86 Distribución de probabilidades · 276 DSSAT · 83 Dualidad · 104

#### *E*

Econometría Espacial · 88 Ecuación lineal · 276 Edafología · 276 Electrodo · 276 Envoltura Convexa · 276 Espectroscopia · 276 Estado Arte de Agricultura de Precisión · 76 Estado Arte de Optimización · 100 Evaluación de los Resultados por el Ing. Agr. Daniel Melo · 238 Extrapolación · 276

### *F*

Factores de manejo · 276 FarmFunds · 82 FarmSite · 82 FarmSiteMate · 83 FarmTrac · 82

FarmTracMate · 83 FarmWorks · 82 Función Objetivo · 276

### *G*

 $GAMS \cdot 121$ Genetic Algorithms (GA): · 119 GeoDa · 83 Geoestadística · 86 Glosario · 275  $GLPK \cdot 122$ GPS · 77

### *H*

Heterocedasticidad · 276 Hibrid-Maize · 83

### *I*

Imágenes satelitales · 276 Independencia Lineal · 276 Índice de vegetación verde · 276 Insumos · 276 Interpolación · 277 Introducción · 14

### *K*

Kriging · 88

#### *L*

 $LINGO \cdot 122$ 

#### *M*

Manual de Usuario · 264 Mapa de fertilidad · 277 Mapas de Rendimiento · 79 *Método de escalado afín* · 110 *Método de Karmarkar* · 110 Método del Elipsoide · 108 *Método Primal - Dual de Punto Interior* · 111 Método Simplex · 105 Método Simplex Revisado · 106 Métodos de Punto Interior · 109 Métodos Heurísticos · 116 Métodos Meta Heurísticos · 118 Modelo de Cebada · 156 Modelo de Maíz · 179 Modelo de Soja · 174 Modelo de Trigo · 140, 155 Modelos Teóricos de los Cultivos · 140 Monitores de Rendimiento · 78  $MPL \cdot 124$ 

*N*

Napas de agua · 277

#### *O*

Optimización · 101, 102, 277 Organización del documento · 16

#### *P*

PAC · 277 Parte Central del Trabajo · 23 Partes por millón · 277 Percepción Remota · 85 Polítopo · 277 PPM · 277 Prescripción · 277 Problema de la Dieta · 127 Problema de la Planificación de la Producción · 126 Problema del Transporte · 125 Proceso de modelado · 102 Programación Dinámica · 114 Programación Estocástica · 114 Programación Lineal · 103 Programación Lineal Entera · 112 Programación Lineal Entera Mixta · 112 Programación No Lineal · 113

### *R*

Rectificación · 277 Referencias Bibliográficas · 74 Restricciones · 277 Resultado de Testing · 43 Resultados de las Pruebas de los cultivos · 204 RIOT · 123

### *S*

Serie de Tiempo · 277 Simulated Annealing (SA): · 118 Site Pro · 83 Solución Factible · 277 Solución Óptima · 277 Solver · 278

### *T*

Tabu Search (TS):  $\cdot$  119  $TDV \cdot 81$ Tecnología de la Información y la Comunicación · 80 Tecnologías de Dosis Variables · 81  $TIC \cdot 80$ 

*U*

Uso de la Librería · 239

### *V*

Variabilidad Espacial · 278 Variabilidad Temporal · 278 Variable aleatoria · 278 Variable de Decisión · 278 Variograma · 87 Verdín · 278 Voltaje · 278

### *W*

WINQSB · 123

#### *Z*

Zona de Manejo · 278 Zonas de Manejo · 86

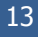

# <span id="page-13-0"></span>**3 Introducción**

En los últimos años el agro ha comenzado a sufrir diversas transformaciones en ámbitos como el tecnológico, el económico y el social.

El aumento en la disponibilidad de tecnología informática permite hoy en día acceder a información sustancial para la optimización de la producción y la toma de decisiones en todas las ramas de la industria. El agro, si bien a menor ritmo [1], no es ajeno a esta tendencia. Hoy en día están disponibles tecnologías como GPS [10], Monitores de Rendimiento [4], Sensores Remotos [4], Sistemas de Dosis y Riego Variable [4], que permiten realizar un manejo más eficiente del proceso productivo.

A su vez, los Sistemas de Información Geográfica (SIG) [14] permiten el procesamiento y análisis detallado de los datos del suelo aportando así información valiosa para la toma de decisiones. La disponibilidad de información fiable, verdadera y oportuna sobre un cultivo, un producto o un proceso, se considera como un insumo más que hay que gestionar. La información debe usarse para conocer el rendimiento del cultivo y tomar acciones para mejorarlo [6].

La aparición de tecnologías de comunicación inalámbrica (3G) [11], permiten la conexión a Internet de alta velocidad desde el medio rural con un mínimo de infraestructura. Dicha posibilidad permite al productor acceder a una gran cantidad de información de interés que se encuentra disponible online [12]. Algunos ejemplos son las bolsas de valores de precios de granos tanto nacionales como internacionales, sistemas de seguimiento de embarques, informes meteorológicos, órdenes de compra a proveedores, entre otros.

Los últimos años han marcado la tendencia de la escasez de tierra y el aumento del precio de la misma [3]. Desde el año 2000 hasta la fecha se han vendido más de 4.800.000 hectáreas cuyo precio promedio se triplicó desde el año 2003 al 2007 (420 U\$S /Ha. a 1307 U\$S /Ha.) [3]. El incremento del costo de la tierra, se manifiesta en el costo de los alquileres de los campos, elevando significativamente el punto de indiferencia económica. Otras ramas como son la forestación y el ganado también demandan cada vez más tierras.

Por otro lado, también en los últimos años los precios internacionales de algunos granos como es el caso del Trigo han aumentado de forma continua [2].

Todos estos factores han llevado a la necesidad de maximizar la producción agrícola. Una de las formas de optimización de la producción agrícola es el uso de técnicas de Agricultura de Precisión [4].

Se entiende como Agricultura de Precisión (AP) al conjunto de técnicas y sistemas aplicados para optimizar la producción agrícola en términos de su eficiencia, productividad y rentabilidad. Se desean realizar recomendaciones sobre los insumos basadas en las necesidades específicas de cada zona en lugar de la necesidad promedio de todo el campo. Una de las ideas básicas de AP es que se puede mejorar la eficiencia de la producción agrícola ajustando la aplicación de los insumos a las áreas que son más receptivas sin necesidad de aumentar la cantidad de recursos (maquinaria, personal, etc.).

En la actualidad se están desarrollando sistemas de apoyo a la toma de decisiones para el agricultor. Un ejemplo de esto es el DSSAT [5] que es un sistema avanzado que permite simular, integrando los efectos del suelo, los cultivos y el clima, el resultado de una prescripción de manejo. Dado que es un sistema avanzado y que toma en cuenta múltiples factores, requiere de una calibración precisa y abundante disponibilidad de datos.

Teniendo en cuenta esta realidad, surge la motivación de trabajar en el desarrollo de herramientas que permitan la optimización y apoyo a la toma de decisiones en la producción agrícola. En particular, el proyecto original se realiza en el marco del Programa de Desarrollo Tecnológico [27] y tiene por objetivo principal el desarrollo de un conjunto de herramientas y metodologías que faciliten la aplicación de la Agricultura de Precisión, considerando las condiciones de producción de Uruguay. En el proyecto participan La Hectárea, una consultora de servicios agronómicos de Dolores, ICA [13], una empresa de consultoría en informática, cuatro productores agropecuarios en cuyos establecimientos se realizan los trabajos de campo y se cuenta con la colaboración del INIA (Instituto Nacional de Investigación Agropecuaria).

Dentro del proyecto original, se proponen tres Proyectos de Grado en conjunto con la empresa ICA y la Facultad de Ingeniería, cada uno con el objetivo de resolver una parte del mismo. Los tutores responsables de estos proyectos son: M.Sc. Mercedes Berterretche y A/S Massimiliano Menestrina, por parte de ICA y M.Sc. Omar Viera por parte de la Facultad de Ingeniería.

Los tres Proyectos de Grado se centran cada uno en una etapa. Las tres etapas en conjunto permitirán tomar datos de una chacra o potrero y generar una prescripción de manejo completa incluyendo la definición y predicción de Zonas de Manejo [4] así como la prescripción de fertilización del cultivo. Las diferentes etapas del proyecto son:

- Etapa1: Identificación de Patrones Espaciales y Generación de Zonas Homogéneas  $\bullet$
- Etapa2: Predicción de Rendimiento
- Etapa3: Generación de Prescripciones de Fertilización

A continuación describimos las diferentes fases del proyecto general para posteriormente entrar en los objetivos concretos de este proyecto.

La primera etapa, Identificación de Patrones Espaciales y Generación de Zonas Homogéneas, recibe los datos del suelo de un año o zafra de una chacra o potrero y devuelve una división en Zonas de Manejo para esos datos.

Luego de una serie de *n* ejecuciones de la primera etapa se tienen *n* divisiones de Zonas de Manejo, una por cada año o zafra. El resultado de la segunda etapa (Predicción de Rendimiento) es generar una predicción de división en Zonas de Manejo del suelo para el próximo año o zafra.

Finalmente, la tercera etapa (Generación de Prescripciones) realiza las recomendaciones de fertilización determinando las cantidades de insumos que se deben utilizar para lograr un mayor beneficio económico sobre la predicción de división de zonas realizada en la segunda etapa.

Se espera que la prescripción pueda elaborarse sobre una división en Zonas de Manejo de forma genérica por lo que si se desea, el proceso de prescripción podría ejecutarse sobre cada una de los resultados de las ejecuciones del primer proceso de forma independiente.

En la Figura 3.1 se visualiza un diagrama con las diferentes etapas descritas.

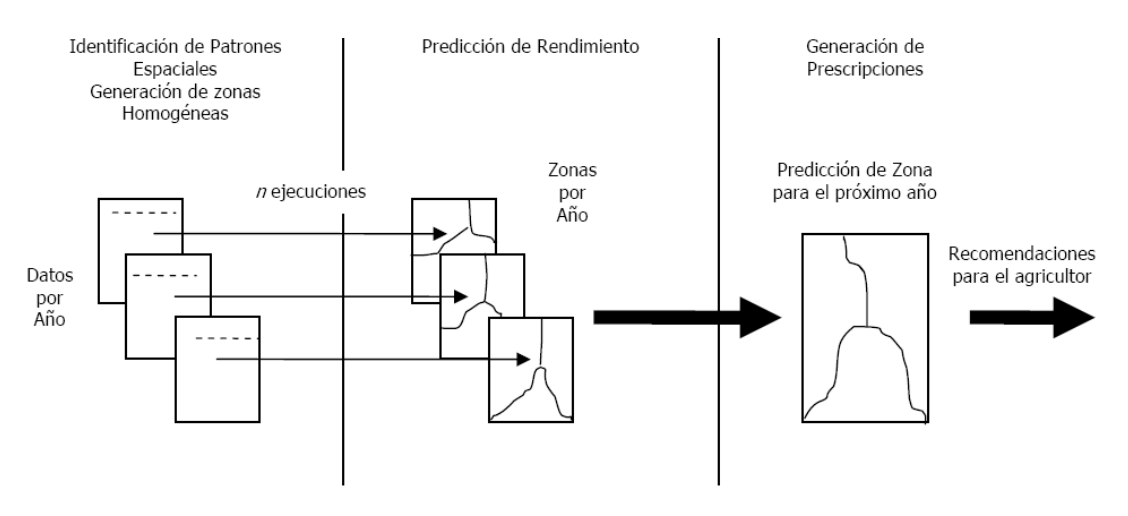

**FIGURA 3.1 - ETAPAS DEL PROYECTO.**

Este Proyecto de Grado busca resolver el problema planteado en la tercera etapa. Consiste en desarrollar un prototipo que genere recomendaciones de fertilización específicas por Zona de Manejo de acuerdo a la potencialidad de rendimiento del cultivo dada por los recursos naturales y tecnológicos disponibles, con el fin de obtener maximización del beneficio económico para el productor. Este prototipo será parte de un sistema de gestión de manejo de cultivos extensivos, como un módulo más del proyecto original.

Este proyecto tiene como uno de los objetivos realizar una investigación sobre los Estados del Arte de las áreas de Agricultura de Precisión y Optimización, los cuales se encuentran en los Anexos 1 y 2 respectivamente. El Estado del Arte de Agricultura de Precisión permite estudiar los últimos avances en la materia así como las tecnologías y técnicas disponibles actualmente. A su vez, permite analizar el grado de avance en uso de estas técnicas tanto en la región (Argentina, Brasil y Uruguay) como en el mundo. El Estado del Arte de Optimización permite estudiar y analizar las diferentes técnicas y algoritmos disponibles para la resolución de problemas de optimización de la producción. Se desea que esta investigación permita profundizar el estudio de problemas de planificación de la producción así como sus métodos de resolución. En concreto se desea conocer el grado de avance en la resolución de problemas de planificación de la producción agrícola relacionados con la aplicación de insumos y la estimación del rendimiento.

Otro de los objetivos del proyecto es el desarrollo de un prototipo que permita generar prescripciones de fertilización de algunos nutrientes, de forma de maximizar el beneficio económico del productor agrícola. Se desea que el prototipo pueda ser utilizado por un productor para determinar qué fertilizantes utilizar y qué cantidad de cada uno aplicar en cada Zona de Manejo, de forma de cumplir con los requerimientos nutricionales del cultivo teniendo como objetivo maximizar el beneficio económico. Por lo tanto, otro objetivo del proyecto es la creación de modelos matemáticos del comportamiento de los cultivos que sirvan de soporte en la creación del prototipo.

Considerando la descripción del proceso realizada anteriormente (Figura 3.1), en esta fase, las Zonas de Manejo estimadas para el siguiente año o zafra ya fueron definidas. Se realizan mediciones de los valores de nutrientes residuales en el suelo y en la planta. En función de factores como el manejo y el laboreo que se desee utilizar, las mediciones, las Zonas de Manejo, el cultivo, la etapa vegetativa del cultivo, los fertilizantes disponibles, los costos y precios, son ingresados al prototipo para obtener una prescripción de fertilización. La prescripción deberá contener un rendimiento estimado (por zona y global) lo cual a su vez, dado que se tiene el precio del cultivo, permite estimar una ganancia. También presentará la cantidad a aplicar de cada fertilizante para cada zona y el costo asociado con la aplicación de esos fertilizantes.

Para facilitar la generación de prescripciones y la visualización de resultados, se define que dicho prototipo sea una biblioteca y una interfaz gráfica. Esta interfaz hace uso de las funcionalidades de la biblioteca y permite ingresar los datos para generar una prescripción en un formulario y desplegar los resultados de la prescripción. También facilita la apertura y el guardado de los archivos de datos utilizados para generar una prescripción y para los resultados mediante un File Browser.

A modo de resumen de las conclusiones generales, se puede decir que, se completa la investigación de los Estados del Arte planteados. Esta investigación sirve como introducción a los temas en cuestión y permite estudiar las últimas tecnologías existentes.

Se crean los modelos abstractos para los cultivos considerados, pero debido a la falta de documentación existente no se pueden incluir todas las variables deseadas. Sin embargo, las variables incluidas permiten realizar prescripciones y obtener resultados de valor. Las restricciones de los modelos son en su mayoría lineales al igual que la función objetivo. La única restricción no lineal de los modelos es la función que estima el rendimiento del cultivo. Se realizó una linealización de esta función para ajustarla a un problema de Programación Lineal resultando así en una solución más simple. Se evalúa el uso de dos bibliotecas de optimización, GAMS y GLPK y se decide utilizar GAMS para la implementación de los modelos debido a que se ajusta a los requerimientos del proyecto.

Se desarrolla una biblioteca que exporta funcionalidades para generar la prescripción desde un sistema externo y se desarrolla una interfaz gráfica para visualizar los resultados.

Se realiza una verificación manual de los modelos y una serie de pruebas funcionales al prototipo con resultados aceptables. Los resultados de las prescripciones generadas por el prototipo son analizados para elaborar conclusiones respecto a que alternativas de manejo y laboreo resultan en un mayor beneficio económico obteniendo buenos resultados. En este análisis contamos con el apoyo de un Ingeniero Agrónomo especializado en el área, quien a su vez realizó un análisis de los modelos utilizados y del prototipo en general. De este análisis se desprende que los modelos teóricos definidos son los correctos y también algunas sugerencias de modificaciones a realizar a los modelos y al prototipo para ajustarlos más a las necesidades de la práctica agrícola.

Finalmente, la organización del documento es la siguiente. El Capítulo 1 contiene el Resumen General. El Capítulo 2 contiene los índices de contenido y temático del documento. El Capítulo 3 contiene una introducción al proyecto presentando los antecedentes, motivación y objetivos, y una descripción de la organización del documento. El Capítulo 4 presenta una descripción del problema y los requerimientos del prototipo detallando tanto los requerimientos funcionales como no funcionales. El Capítulo 5 presenta la parte central del trabajo donde se detallan los diferentes pasos y tareas que se realizaron durante el proyecto. Se describen la fase de investigación, la creación de los modelos de los cultivos y la implementación de los mismos en GAMS. El Capítulo 6 presenta los detalles de implementación del prototipo. El Capítulo 7 presenta el plan de verificación detallando las diferentes áreas en las que se realizó verificación y validación de la solución. El Capítulo 8 presenta los resultados de la verificación que se detalló en el Capítulo 7 y una descripción de las conclusiones obtenidas de los resultados. El Capítulo 9 presenta las conclusiones globales del proyecto y se realiza un breve análisis de las posibles líneas de trabajo futuro. El Capítulo 10 contiene las referencias bibliográficas para los capítulos anteriores (Capítulos 3 al 9) y es independiente de la bibliografía presentada en los anexos ya que cada uno de los anexos contiene sus referencias bibliográficas propias. El Anexo 1 contiene el Estado del Arte de Agricultura de Precisión donde se presentan las últimas tecnologías y métodos utilizados en la materia. El Anexo 2 contiene el Estado del Arte de Optimización donde se presentan los métodos y algoritmos más utilizados en el área. El Anexo 3 contiene los modelos teóricos creados en el proyecto para los cultivos considerados: Trigo, Cebada, Soja y Maíz. Para cada uno se presentan las etapas consideradas con los datos, variables, restricciones y función objetivo. El Anexo 4 contiene el diseño y arquitectura de la aplicación. Se presentan los contratos, datatypes, excepciones, arquitectura y formato de los archivos. El Anexo 5 contiene los resultados de las pruebas realizadas con datos reales a los cultivos considerados. El Anexo 6 contiene la evaluación de los resultados presentados en el Anexo 5, realizada por el Ing. Agr. Daniel Melo. El Anexo 7 contiene un documento que describe el uso de la biblioteca desde el punto de vista de un programador que la desea incorporar la biblioteca a un proyecto de Software. El Anexo 8 contiene el manual de usuario para la interfaz gráfica implementada. El Anexo 9 contiene el Glosario donde se definen los términos más relevantes del proyecto.

# **4 Definición del Problema y Requerimientos del Prototipo**

<span id="page-17-0"></span>Este Capítulo contiene una descripción del problema a resolver y la especificación de requerimientos para el prototipo a construir, definidos en conjunto con ICA.

### <span id="page-17-1"></span>4.1 **Problema a Resolver**

El problema planteado en este proyecto es el desarrollo de un prototipo que permita generar prescripciones de fertilización de algunos nutrientes, de forma de maximizar el beneficio económico del productor agrícola.

Se consideran Zonas de Manejo con un tratamiento diferencial, donde para cada una se realizan mediciones de los nutrientes residuales en el suelo. A partir de esas mediciones y del cultivo y etapa a considerar, se estiman los requerimientos nutricionales del cultivo en cada zona. Puede ocurrir que en alguna zona los niveles nutricionales sean suficientes por lo que no sería necesaria la fertilización. En caso de ser necesaria la fertilización de algún nutriente, se calcula la combinación óptima de fertilizantes de forma de cumplir los requerimientos de nutrientes. Esta combinación depende de los costos de los fertilizantes. Para calcular el beneficio económico se deberá estimar el rendimiento potencial del cultivo en función de la fertilización realizada y considerar el precio del cultivo. A su vez, para calcular el costo total se deberán considerar costos de muestreo del suelo y costos asociados con la fertilización, entre otros. Al momento de la siembra se puede diferenciar entre dos tipos de laboreo, Laboreo Convencional y Siembra Directa, donde en el primero se realizan tareas de tratamiento del suelo previo a la siembra, cosa que no ocurre en el segundo. Estas diferentes técnicas de laboreo impactan en el rendimiento del cultivo y también influyen en etapas posteriores a la siembra. Por otro lado, se puede variar el tipo de manejo, considerando Agricultura de Precisión o no. Si no se considera Agricultura de Precisión se toma como una única Zona de Manejo toda la chacra. Es importante determinar si existe una combinación de fertilizantes que cumpla las necesidades de nutrientes del cultivo, es decir, determinar si con un conjunto de fertilizantes existentes en el mercado, de preferencia los más usados en la práctica agrícola, se cumple con las necesidades nutricionales del cultivo.

### <span id="page-17-2"></span>4.2 **Requerimientos**

El sistema debe realizar prescripciones de manejo para las diferentes Zonas de Manejo, generadas a partir de datos de una o más zafras. La prescripción de manejo consiste en determinar la cantidad a aplicar de cada uno de los fertilizantes disponibles en cada Zona de Manejo con el fin de maximizar el beneficio económico cumpliendo los requerimientos de nutrientes mínimos del cultivo, por lo que esta herramienta debe considerar los costos de los insumos, manejos y los precios de los productos finales.

Para facilitar la generación de prescripciones y la visualización de resultados, se define que dicho prototipo sea una biblioteca y una interfaz grafica que haga uso de las funcionalidades de la biblioteca. Dicha interfaz permite ingresar los datos para generar una prescripción en un formulario y desplegar los resultados de la prescripción de forma amigable. También facilita la apertura y el guardado de los archivos de datos utilizados para generar una prescripción y para los resultados mediante un File Browser.

Este prototipo será parte de un sistema de gestión de manejo de cultivos extensivos, como un módulo más del proyecto original.

Algunos de los aspectos más relevantes de la creación del prototipo son:

- El Problema de Fertilización es tratar de lograr una combinación de fertilizantes que permita cumplir las necesidades de nutrientes del cultivo. Uno de los primeros objetivos es determinar la viabilidad del problema de fertilización, es decir, determinar si con una lista de fertilizantes existentes en el mercado, de preferencia los más usados en la práctica agrícola, es posible cumplir con las necesidades nutricionales del cultivo.
- Elaborar resultados útiles para comparar diferentes alternativas de manejo y laboreo. Por ejemplo, cabe la posibilidad que en algún caso el beneficio económico sea mayor sin utilizar técnicas de Agricultura de Precisión. Se espera que el prototipo sea útil para realizar un análisis comparativo de estas alternativas como también de diferentes alternativas de laboreo.

Por lo tanto, para la creación de esta herramienta se definen los siguientes requerimientos:

- Crear los modelos abstractos para los cultivos. Los modelos deberán describir el rendimiento potencial del cultivo en función de los insumos utilizados. Algunos de los insumos a considerar son: las cantidades de nutrientes básicos (Nitrógeno (N), Fósforo (P) y Potasio (K)) y otros insumos de manejo como la densidad de semillas con la que se siembra y la cantidad de agua. También deberá considerar las diferentes etapas de crecimiento del cultivo y como afecta al rendimiento la aplicación de insumos en cada una de ellas. Los modelos deberán determinar la cantidad óptima de cada uno de los nutrientes a aplicar de forma de cumplir con requisitos mínimos y máximos fuera de los cuales disminuye el rendimiento. Por ejemplo, en el caso del Trigo si la aplicación de Nitrógeno es excesiva se produce el fenómeno denominado "Vuelco" en el cual la planta tiene un crecimiento excesivo en las primeras etapas y luego se cae.
- Se deberán definir las variables a optimizar. Existen varias posibilidades como ser, maximizar el beneficio económico, minimizar el costo, y maximizar el rendimiento.
- Implementar una biblioteca de clases (DLL) que implemente y exporte las funcionalidades de generación de una prescripción de forma que puedan ser invocadas por un sistema externo.
- Implementar una interfaz gráfica que utilice las funcionalidades de la biblioteca y permita al usuario realizar prescripciones de fertilización ingresando los datos en un formulario y visualizar los resultados en un reporte que sea amigable.

### **Proceso de generación de una Prescripción**

Los pasos para la generación de una prescripción son:

- 1. El sistema despliega el formulario para ingresar los datos. El sistema brinda la opción al usuario que indique una ruta alternativa donde tomar el archivo con los datos necesarios. Por defecto se proporcionara un conjunto de datos. El sistema despliega las opciones "Trigo", "Cebada", "Maíz", "Soja".
- 2. El usuario selecciona el cultivo e ingresa su precio.
- 3. Para el cultivo seleccionado, el sistema despliega las posibles etapas (por ejemplo, para "Trigo" se mostraran las opciones Siembra,  $Z_{22}$  y  $Z_{30}$ ) y el usuario selecciona una.
- 4. El usuario selecciona la opción de manejo (AP o no AP), la opción de laboreo (Siembra Directa o Laboreo Convencional) y deberá ingresar los topes a aplicar de los nutrientes, los costos de fertilización y muestras y el presupuesto disponible para la etapa elegida.
- 5. El usuario ingresa los fertilizantes que desea utilizar en la prescripción con sus respectivos datos: nombre, el nivel de Nitrógeno, el nivel de Fósforo, indicador de si es líquido o sólido y precio.
- 6. El usuario debe definir la cantidad de Zonas de Manejo con sus respectivos datos: nivel de N en suelo, nivel de P en el suelo, cantidad de hectáreas, nivel de N en planta, rendimiento potencial y tipo de suelo.
- 7. El usuario confirma la información ingresada, y se ejecuta el cálculo de la prescripción.
- 8. El sistema despliega los resultados de la prescripción en un reporte. En el reporte se visualiza el rendimiento total y por zona, la cantidad de cada nutriente a aplicar en cada zona, la cantidad de cada fertilizante, el costo total, la ganancia total y el beneficio económico. El sistema brinda adicionalmente la opción de guardar el reporte en un archivo.

Además, el formulario de ingreso de datos brindará la posibilidad de guardar los datos ingresados por el usuario (pasos 1 al 6) y abrirlos desde el archivo. En la Figura 4.2.1 se visualiza el diagrama del proceso.

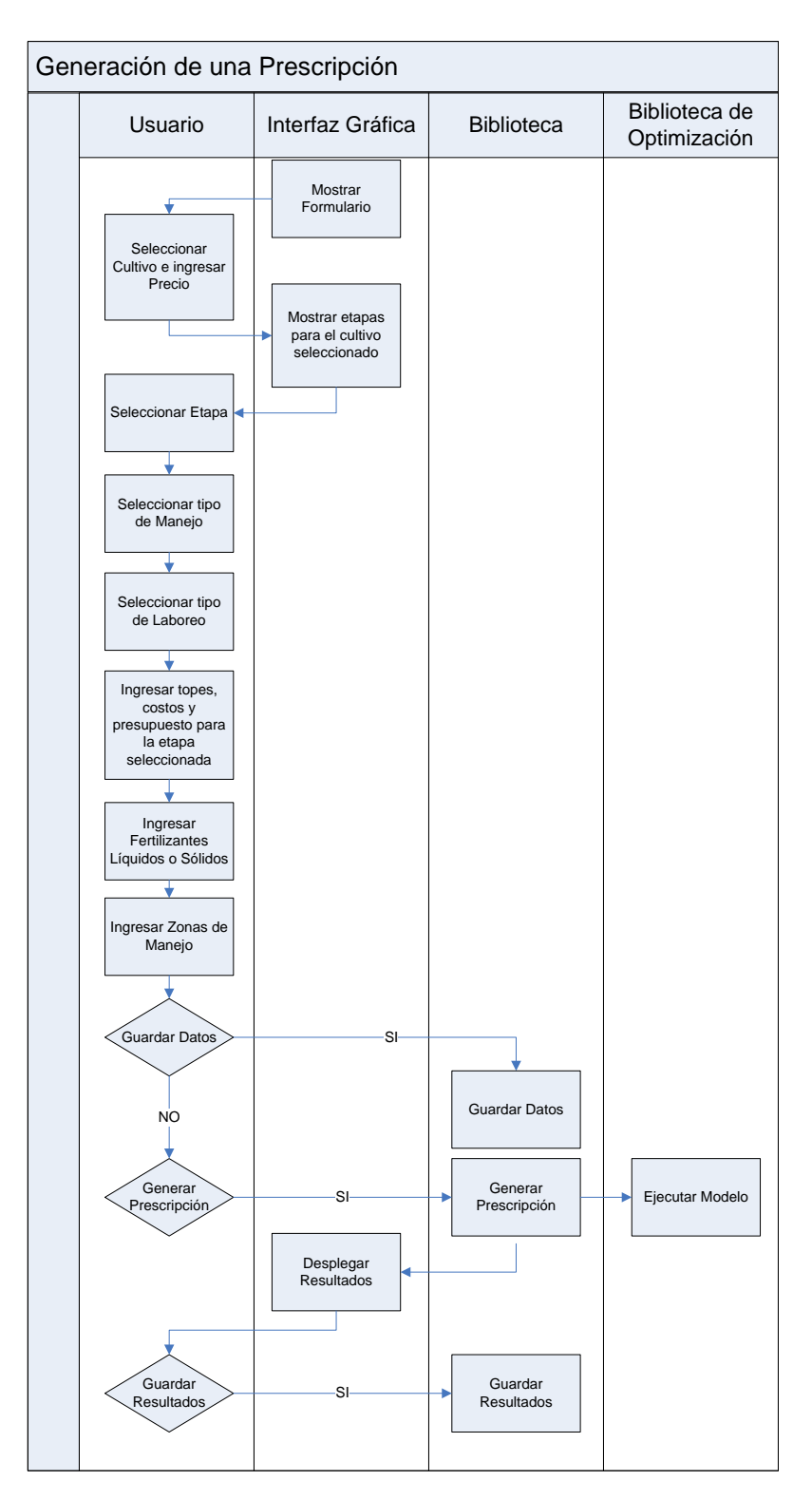

**FIGURA 4.2.1 - PROCESO DE GENERACIÓN DE UNA PRESCRIPCIÓN**

### <span id="page-19-0"></span>4.2.1 **Alcance**

Luego de realizar un análisis de la disponibilidad de documentación e información se decide modificar el alcance del prototipo en los siguientes puntos:

 Se consideran solo los cultivos de Trigo, Cebada, Soja y Maíz que son los cultivos de mayor prioridad para ICA. Posteriormente, en otra etapa del proyecto general se podrá considerar extender el prototipo para incluir otros cultivos.

- Se limitan los nutrientes a considerar a Nitrógeno y Fósforo debido a la poca disponibilidad de documentación relacionada con el rendimiento del cultivo con respecto a otros nutrientes críticos como es el Potasio. Tampoco se considerará la optimización de otros insumos de producción como son la densidad de semillas debido a falta de documentación y el agua debido a la complejidad asociada.
- Esta herramienta no tiene en cuenta aspectos ambientales como son los niveles mínimos y máximos de nutrientes en el suelo.
- Se considera la maximización del beneficio económico del agricultor como función objetivo para los modelos.
- Se extienden los modelos de los cultivos para permitir al agricultor aplicar algún nutriente en una etapa a pesar que la documentación y la práctica agrícola no lo recomiendan. Para eso se decide agregar un valor tope a la aplicación de cada nutriente, que el usuario podrá modificar de acuerdo a sus necesidades. Por ejemplo, en las etapas donde la bibliografía no recomienda la aplicación de Fósforo, el valor del tope a aplicar de Fósforo será cero pero el usuario lo podrá modificar si lo desea, para permitir la aplicación de ese nutriente.

### <span id="page-20-0"></span>4.3 **Requerimientos Funcionales**

En esta sección se describen los requerimientos funcionales para el prototipo. Primero se presentan los requerimientos de la biblioteca y posteriormente se presentan los requerimientos de la interfaz gráfica.

### <span id="page-20-1"></span>4.3.1 **Biblioteca**

**Abrir un archivo de datos**

La biblioteca deberá brindar la funcionalidad de leer un archivo con los datos necesarios para la prescripción.

- **Guardar un archivo de Datos** La biblioteca deberá brindar la funcionalidad de escribir un archivo con los datos necesarios para la prescripción.
- **Abrir un archivo de Reporte** La biblioteca deberá brindar la funcionalidad de leer un archivo con los resultados de una prescripción.
- **Guardar un archivo de Reporte** La biblioteca deberá brindar la funcionalidad de escribir un archivo con los resultados de una prescripción.

### **Generar una prescripción**

La biblioteca deberá brindar la funcionalidad de generar una prescripción de fertilización y encapsular la comunicación con la biblioteca de optimización.

### <span id="page-20-2"></span>4.3.2 **Interfaz Gráfica**

### **Editor de Datos**

Deberá brindar un formulario de ingreso de datos para realizar la prescripción. Deberá contar con las funcionalidades de abrir y guardar los datos para la prescripción haciendo uso de las funcionalidades de la biblioteca y la funcionalidad de invocar a la generación de una prescripción. Para facilitar el uso del editor este brindará la posibilidad de desplegar un conjunto de datos por defecto.

### **Visor de Reportes**

Deberá brindar la funcionalidad de desplegar la información del resultado de una prescripción en una forma amigable al usuario. Adicionalmente deberá brindar la posibilidad de guardar y abrir el reporte invocando a las funcionalidades de la biblioteca.

### <span id="page-21-0"></span>4.4 **Requerimientos No Funcionales**

### <span id="page-21-1"></span>4.4.1 **Restricciones de Implementación**

- Se define como lenguaje de desarrollo C# [22] tanto para la biblioteca como para interfaz gráfica. Ambos componentes deben ejecutar sobre la plataforma .NET Framework versión 2.0 [21].
- La biblioteca de Optimización debe ser una herramienta de Software Libre [26]. Basado en el estudio de herramientas de Optimización realizado en el Estado del Arte de Optimización (Anexo 2) se sugieren utilizar para este problema, GAMS [18] o GLPK [19]. Se deberá estudiar la conveniencia de utilizar una u otra.
- Se sugiere utilizar como entorno de desarrollo la herramienta Microsoft Visual Studio 2005.

### <span id="page-21-2"></span>4.4.2 **Interfaces con hardware**

No hay requerimientos en este punto.

### <span id="page-21-3"></span>4.4.3 **Interfaces con software**

Tal como se menciona en las restricciones de implementación se deberá utilizar una biblioteca de optimización que sea de Software Libre.

### <span id="page-21-4"></span>4.4.4 **Interfaces de comunicación**

La comunicación con otros sistemas se realizará por medio de archivos.

### <span id="page-21-5"></span>4.4.5 **Restricciones de memoria**

No hay requerimientos en este punto.

### <span id="page-21-6"></span>4.4.6 **Requerimientos de adecuación al entorno**

No hay requerimientos en este punto.

### <span id="page-21-7"></span>4.4.7 **Requerimientos de documentación**

- **Manual de Usuario** Se brindara un manual de usuario, que especificara los pasos a seguir para usar la aplicación, así como la documentación necesaria para modificar los datos utilizados por ésta.
- **Guías de instalación, configuración y archivo Léame** Se brindara una guía de uso de la biblioteca, que especificará la forma de utilizar las funcionalidades de ésta.

### <span id="page-21-8"></span>4.5 **Supuestos y Dependencias**

Para la implementación del prototipo de acuerdo a los requerimientos antes especificados se realizan los siguientes supuestos:

- Se contará con toda la documentación necesaria para realizar los modelos de los cultivos.
- Se contará con los datos necesarios para la ejecución de una prescripción.

# <span id="page-22-0"></span>**5 Parte Central del Trabajo**

Este Capítulo describe los trabajos realizados en las diferentes fases del proyecto. En la sección 5.1 se describe el trabajo realizado para la elaboración de los Estados del Arte tanto en el área de AP como de Optimización. En la sección 5.2 se describe la investigación realizada sobre los cultivos. En la sección 5.3 se describen los trabajos de creación de los modelos para los cultivos en sus diferentes etapas. Finalmente en la sección 5.4 se describe la implementación de la solución de Software para resolver los requerimientos.

### <span id="page-22-1"></span>5.1 **Estados del Arte**

Debido a que el problema planteado se refiere a Agricultura de Precisión, lo primero que se realizó fue una investigación del Estado del Arte de este tema. Este Estado del Arte sirvió para comenzar a familiarizarse con los términos, técnicas y herramientas utilizadas, trabajos, Software, y la aplicación de la Agricultura de Precisión en diferentes países del mundo.

Para esto, se contó con una gran cantidad de documentos proporcionados por nuestra tutora y contraparte de ICA, M.Sc. Mercedes Berterretche, además de información y documentación obtenida por nuestro grupo en Internet. Se comenzó evaluando estos documentos, clasificándolos de acuerdo a rama o tema dentro de la Agricultura de Precisión. Luego se realizó una lectura de cada uno y se comenzó a obtener la información más relevante que fue incluida en el Estado del Arte. En esta fase de estudio se descartó documentación que no era de interés. El documento del Estado del Arte de AP tuvo varias revisiones para luego establecer el documento de Estado del Arte definitivo. El estudio en el área de AP nos permitió familiarizarnos con los conceptos, últimas técnicas y tecnologías utilizadas en la materia.

Teniendo en cuenta el objetivo del problema, generar una prescripción de los insumos para maximizar el beneficio económico del agricultor, se realizó un Estado del Arte de Optimización. Este Estado del Arte se concentró en los diferentes métodos de optimización existentes, fundamentalmente sobre los problemas de Programación Lineal, debido a que son los relacionados con el trabajo. Para este tema se estudiaron diversas fuentes de documentación, la mayoría en Internet y se trató de brindar un resumen de los métodos más importantes A su vez, se investigó la existencia de modelos y problemas de planificación de producción agrícola que fueran similares al problema planteado solo encontrándose modelos planteados a nivel teórico pero sin ninguna referencia a una aplicación concreta. El procedimiento llevado a cabo para realizar este documento fue el mismo que para el Estado del Arte de Agricultura de Precisión, primero se clasificó la documentación existente para posteriormente hacer una investigación y síntesis de los conceptos.

A continuación se presenta un resumen de ambos documentos. Los documentos completos se presentan en los Anexos 1 y 2.

### <span id="page-22-2"></span>5.1.1 **Resumen del Estado del Arte de Agricultura de Precisión**

La Agricultura de Precisión es el conjunto de técnicas y sistemas aplicados para optimizar la producción agrícola en términos de su eficiencia, productividad y rentabilidad. Su objetivo es realizar recomendaciones de manejo que se vayan a utilizar basándose en la interpretación y análisis de datos del suelo y el cultivo.

La utilización de las tecnologías en la agricultura hoy en día es referente a la optimización del manejo de las tierras agrícolas y al aumento del beneficio económico. Los avances en la maquinaria han permitido cambiar la metodología tradicional de trabajo de tratar uniformemente la chacra para poder realizar un tratamiento diferencial por Zona de Manejo y lograr los objetivos mencionados anteriormente.

Para la realización de las tareas de Agricultura de Precisión se cuenta con una variedad de herramientas y tecnologías, entre ellas, tecnologías para la obtención de datos del suelo como son los Monitores de Rendimiento, capaces de recolectar datos de las cosechas y GPS [10], la cual permite determinar la posición de esos datos. También se cuenta con Mapas de Rendimiento que permiten visualizar la variabilidad espacial del cultivo, así como Mapas de Conductividad Eléctrica que permiten visualizar la variabilidad del suelo. Estas tecnologías son utilizadas para luego definir las recomendaciones de dosis variables de insumos. Además existen otras herramientas para recuperar, almacenar, organizar, manejar, producir, presentar e intercambiar la información recopilada que incluyen gran variedad de Software, que en conjunto con las otras tecnologías, son capaces de procesar Mapas de Rendimiento, y generar prescripciones para mejorar el beneficio económico.

Existe un grupo de técnicas muy utilizadas en Agricultura de Precisión como ser la Percepción Remota [16] y la Geoestadística [4]. La Percepción Remota permite recolectar información de objetos o áreas sin necesidad de tener contacto físico con ellos. La Geoestadística es una técnica que permite intentar realizar asociaciones de datos de tipo espacial. Utiliza los patrones geográficos de los datos para explicar de mejor forma su variabilidad [4].

Mediante las Zonas de Manejo se realiza un trato diferencial a diferentes sectores de las chacras. Estas zonas son caracterizadas de acuerdo a la variabilidad de los factores limitantes como son, por ejemplo, la elevación, la pendiente y los nutrientes y luego son tratadas de manera uniforme.

La adopción de la tecnología en el área informática para la agricultura ha sido más lenta en comparación con muchas otras áreas donde la informática ya juega un papel fundamental. Esto es debido a la resistencia a los cambios de los métodos tradicionales, a la falta de información que demuestre que es conveniente usar estas tecnologías por sobre estos métodos tradicionales, y a no contar con los equipos y personal calificado para utilizar estas nuevas herramientas.

### <span id="page-23-0"></span>5.1.2 **Resumen del Estado del Arte de Optimización**

La Optimización [15] es una rama de la Investigación Operativa [15] muy desarrollada y estudiada, que consiste en la selección de una alternativa mejor, en algún sentido, que las demás alternativas posibles, para alcanzar un objetivo.

Un Modelo, es la representación de la realidad que captura su esencia. Permiten representar problemas reales de manera que puedan ser resueltos matemáticamente.

Dentro de la Optimización existen varios métodos para resolver los problemas. Se utiliza uno u otro dependiendo de las particularidades del problema a resolver. Entre los tipos de problemas más conocidos se destacan los problemas de Programación Lineal, muy utilizada en economía, finanzas, ingeniería, comercio, etc. También existen problemas de Programación Lineal Entera y Programación Lineal Entera Mixta. Cada problema cuenta con diferentes métodos de resolución, como por ejemplo el Método Simplex para Programación Lineal [17].

También existen Métodos Heurísticos capaces de resolver problemas más complejos que los mencionados anteriormente. Estos métodos buscan buenas soluciones pero sin garantizar que estas sean óptimas o eficientes.

Se cuenta con una gran variedad de Software para resolver problemas de Optimización. En cada uno es posible representar los modelos de acuerdo a la sintaxis proporcionada, y estos devolverán los resultados en un formato preestablecido por el Software. Entre los más destacados se encuentran GAMS [18] y GLPK [19]. Ambos son capaces de resolver una gran variedad de problemas, además de poder utilizar varios métodos para ello, como por ejemplo el Método Simplex.

### <span id="page-23-1"></span>5.2 **Investigación de los modelos**

Uno de los objetivos principales del trabajo es poder generar una prescripción del uso de los insumos de acuerdo a la cantidad requerida de los nutrientes para las diferentes Zonas de Manejo teniendo en cuenta los costos y maximizando el beneficio económico.

Para esto es necesario definir modelos teóricos que describan el comportamiento de los cultivos en función de los insumos disponibles como son nutrientes, agua, etc. y otros factores como son el tipo de manejo y laboreo realizados.

Se estudió documentación de diversos autores tratando de establecer ecuaciones de referencia para los siguientes puntos:

 Cómo obtener las cantidades de nutrientes a fertilizar, teniendo en cuenta: al cultivo, la etapa vegetativa, las cantidades de nutrientes residuales en el suelo y/o planta.

 Cómo obtener el rendimiento potencial del cultivo, teniendo en cuenta la cantidad que se fertiliza de cada nutriente y los valores residuales de los mismos, el tipo de manejo (con o sin Agricultura de Precisión) y el tipo de laboreo (Siembra Directa o Laboreo Convencional) entre otros.

Se eligió resolver el problema planteado mediante Programación Lineal (Anexo 2), debido a que las restricciones de los modelos son en su mayoría lineales.

La única restricción no lineal de los modelos es la función que calcula el rendimiento potencial del cultivo. Se decidió linealizar esta restricción para ajustarla a un problema de Programación Lineal resultando así en una resolución más simple. Se estudiaron varios métodos y se resolvió aplicar una linealización a trozos. Esta linealización no quita información relevante para la solución, debido a que se respetan las pendientes de la función original a lo largo del dominio.

### **Ciclo de Vida de los Cultivos**

El ciclo de vida de los cereales puede dividirse en dos etapas. En la primera, ocurre el crecimiento vegetativo y el desarrollo de las flores y es cuando se determina el rendimiento potencial del cultivo [20]. Esta fase es la más susceptible a la influencia de prácticas agrícolas. En cambio luego de la floración, cuando se desarrolla el grano, la interacción del medio ambiente con la cobertura vegetal ejerce mayor control sobre la concreción del rendimiento potencial que el manejo del cultivo, pero aún entonces, hay prácticas agrícolas que pueden afectarlo [20].

Por ejemplo para Trigo y Cebada la secuencia de etapas que definen el rendimiento del cultivo son [20]:

- **S**: Siembra.
- **Em**: Emergencia.
- **Z22**: (Zadock22) Inicio del Macollaje.
- **Z30**: (Zadock30) Fin de Macollaje.
- **Z31**: inicio del encañado.
- **Es**: Espigazón.
- **An**: Antesis.
- **GA**: Grano Acuoso.
- **MF**: Madurez Fisiológica.
- **C**: Cosecha.

### **Fertilización**

Toda la documentación consultada sobre fertilización de cultivos no aconseja la fertilización en todas las etapas sino que recomienda la fertilización en aquellas etapas en que el cultivo es más receptivo a los nutrientes. Por lo tanto, las etapas consideradas en los modelos en las que se fertiliza son:

- **Trigo y Cebada: Siembra, Z**<sub>22</sub> y Z<sub>30</sub> [9] [20] [23].
- **Soja: Siembra [24].**
- Maíz: Siembra y V5V6 [25].

### **Datos Considerados en los Modelos**

En un comienzo se pensó en la posibilidad de crear un solo modelo genérico para todos los cultivos considerados y sus etapas. Se estudió la documentación de Trigo y Cebada y luego se estudió la documentación de Maíz y Soja. Luego de los primeros análisis de la documentación, se llego a la conclusión que un único modelo sería más complejo de realizar debido a que cada etapa para cada cultivo presentaba particularidades difíciles de unificar, por lo tanto se estableció que para cada cultivo y para cada etapa de éste, se iba a representar con un modelo diferente. Se realizó un resumen de la documentación seleccionada de acuerdo a lo que resultara más relevante para el objetivo planteado en cada caso. Para esto también fue necesario consultar al cliente, debido a dudas que surgían y a decisiones que se debían tomar relacionadas con la realidad de las tareas realizadas en la práctica agrícola que se detallan más adelante.

En la investigación se establecieron los datos que se iban a necesitar para la resolución del problema, se definieron las etapas a considerar para los cultivos considerados, las fórmulas para la obtención de las cantidades de nutriente a aplicar, cómo obtener el rendimiento potencial del cultivo y cómo calcular los costos para el agricultor de acuerdo a las técnicas que utilice.

Se estableció un conjunto de datos de entrada necesarios para alimentar a todos los modelos. Si bien, no se utilizan todos los datos de entrada en todos los modelos, por claridad se trató como un conjunto de datos único. En resumen, los datos manejados son:

- El presupuesto disponible. Debido a que se definió un modelo independiente para cada etapa, el presupuesto ingresado debe corresponder al presupuesto disponible para la etapa. La práctica agrícola recomienda manejar el presupuesto de la siguiente forma: Los productores no deberían gastar más del equivalente a 2000 Kg. de grano de Cebada o Trigo por Ha., no más de 3000 Kg. de Maíz por Ha. y no más de 1500 Kg. de Soja por Ha. (en precio de granos). Esto es el presupuesto total por hectárea. Para determinar el presupuesto por etapa se realiza el supuesto que la fertilización representa un tercio del presupuesto total y a su vez cada etapa de fertilización es la tercera parte de ese tercio. De esta forma se puede establecer el presupuesto por etapa en función del presupuesto total disponible.
- El tipo de manejo deseado, es decir si se desea utilizar técnicas de Agricultura de Precisión o no. Por un lado se tiene el manejo considerando AP que consiste en tratar cada una de las zonas de manejo de forma independiente con una medición de nutrientes y una prescripción independiente para cada una. Por otro lado el manejo sin AP se modeló considerando una sola Zona de Manejo y utilizando como costo de producción el costo de manejo de una zona.
- El tipo de laboreo, Laboreo Convencional o Siembra Directa. Siembra Directa, es el sistema de preparación del suelo para la siembra en el que el disturbio realizado en el suelo para la colocación de las semillas es mínimo, ubicándolas en una muy angosta cama de siembra o surco. El suelo se deja intacto desde la cosecha hasta una nueva siembra, excepto para aplicar fertilizantes. Laboreo Convencional también es un sistema de preparación del suelo para la siembra en el que se realiza la preparación de la chacra removiendo el suelo con una aradora.
- Costos de muestreos del suelo y de la planta diferenciados según el manejo deseado.
- **Información de los fertilizantes como ser los valores de los nutrientes que aportan, si son** líquidos o no y su precio.
- Costos de fertilización diferenciados según se trate de fertilizantes líquidos o sólidos.
- El precio del cultivo.
- Los datos de las zonas, como son la cantidad de nutriente residual (en este caso Nitrógeno y Fósforo), su tamaño, el tipo de suelo y el rendimiento de la zona. Aquí existe una diferencia entre las primeras etapas (Siembra y Z<sub>22</sub>) y la última etapa (Z<sub>30</sub>) de Trigo y Cebada [20]. En Z<sub>30</sub> en lugar de considerar el nutriente residual, se toma el valor de éste en planta [20].
- El rendimiento potencial del cultivo.

Con respecto a la aplicación los fertilizantes se modeló la posibilidad de aplicar al mismo tiempo tanto fertilizantes líquidos como sólidos pero posteriormente se decidió restringir a la aplicación de solamente fertilizantes líquidos o sólidos dado que es lo que se realiza tradicionalmente en la práctica agrícola.

Mientas se establecieron los datos necesarios, también se decidió con qué unidades serian representados en conjunto con la tutora del proyecto, M.Sc. Mercedes Berterretche. Las unidades elegidas fueron con el objetivo de uniformizar todos los modelos resultando en modelos más claros. Por ejemplo, los valores del suelo pueden ser medidos tanto en Kg./Ha. como Partes por Millón (PPM). En este caso se tomó la decisión de tratar todas las unidades de los modelos en Kg./Ha. En los casos en que la documentación indicaba alguna restricción en PPM se definió un factor de conversión en todos los modelos en función de la profundidad en la que se realizan las mediciones. Para convertir de PPM a Kg./Ha., el valor de conversión a 20 cm de profundidad es 2.66 y para convertir de P2O5 a P, el valor es 0.44 [9].

A pesar que estos valores varían de acuerdo a las características del suelo, dependiendo de su textura y densidad aparente, en el marco de este trabajo no se consideraron estas variaciones.

A continuación se muestra un ejemplo de los datos necesarios para la etapa de Siembra en el cultivo de Trigo.

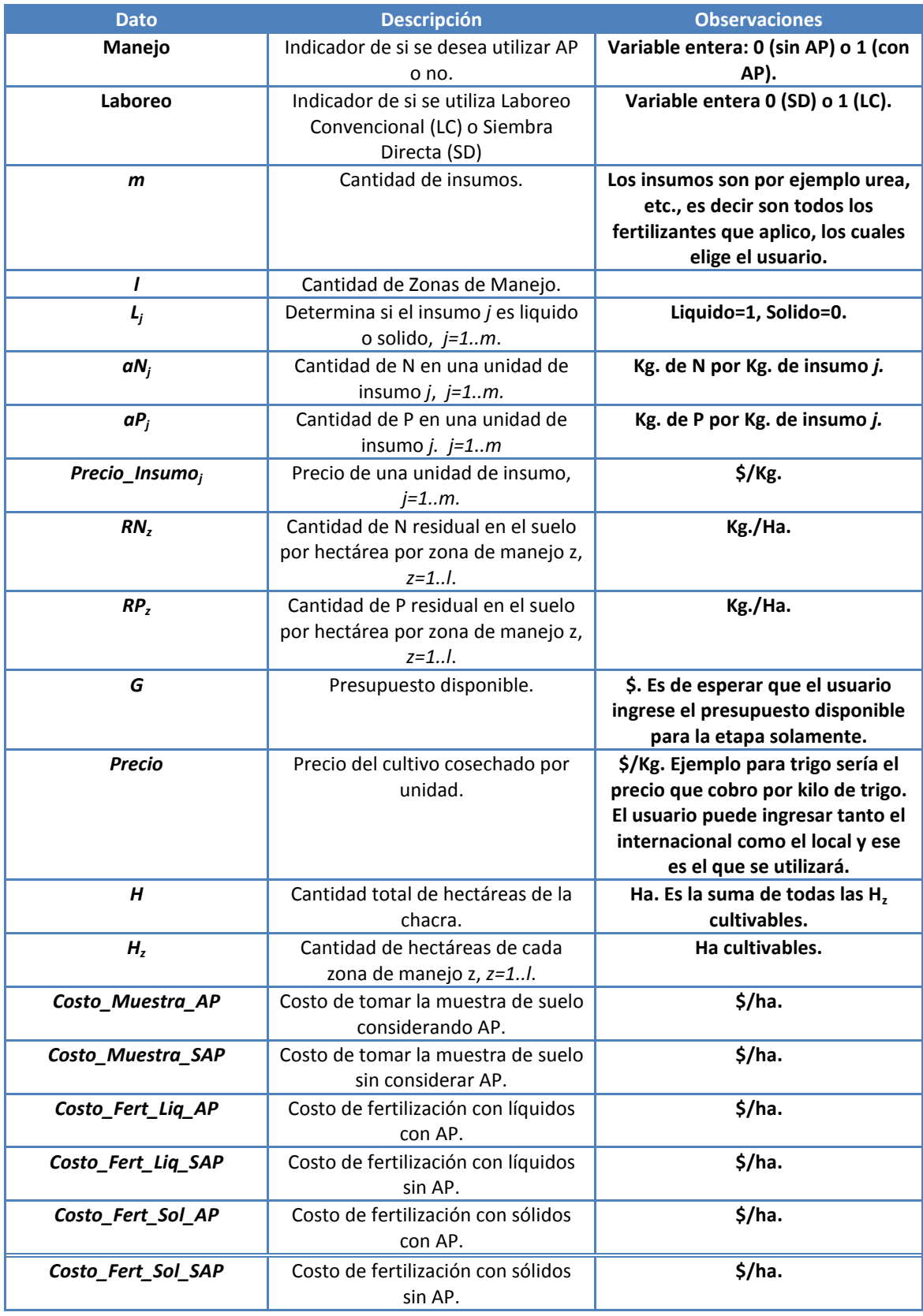

### **Cantidad de Nutrientes a Fertilizar**

Las fórmulas para obtener de las cantidades de nutrientes que deben ser aplicados en función del nutriente residual en el suelo (en la planta en algunos casos) se establecieron de acuerdo con la documentación estudiada. En la mayoría de los casos, estas fórmulas no son explicitas sino que están

definidas de manera teórica. Nuestro trabajo fue definir a partir de ésto las formulas matemáticas para el cálculo. En algunos casos no se encuentra disponible información sobre determinado nutriente para alguna etapa o cultivo, en otros, no es conveniente la aplicación de algún nutriente en determinada etapa. Por ejemplo, no existe información de fertilización de Nitrógeno en Soja, y el Fósforo es recomendado siempre aplicarlo en Siembra (esta etapa está definida para todos los cultivos). En algunos modelos se definieron topes a las cantidades de nutriente a aplicar, debido a sugerencias de la documentación, basándose sobre todo en no causar daños ecológicos ya que no es conveniente aplicar todo el nutriente en una sola etapa.

### **Rendimiento Estimado**

El rendimiento potencial del cultivo es estimado en base a la cantidad de nutriente aplicado. En un principio se modeló un rendimiento por cada nutriente, por lo que se decidió que se iba a tomar el máximo de estos valores como el rendimiento potencial de toda la etapa. En definitiva solo se pudo definir el cálculo de los rendimientos potenciales de los cultivos de acuerdo a lo aplicado de Nitrógeno. Esas funciones están definidas de manera explícita en la documentación, pero con el problema de ser funciones de segundo grado, hecho que va en contra con la hipótesis de resolución de un problema de Programación Lineal. Se decidió linealizar estas funciones para ajustar estas restricciones a las de un problema de Programación Lineal. Se estudiaron varios métodos, y se resolvió aplicar una linealización a trozos. Esa linealización consiste en dividir el dominio de la función en intervalos y para cada uno definir una función lineal que se aproxime a la función original en ese intervalo.

Con estas ecuaciones linealizadas se calcula el rendimiento potencial del cultivo en la etapa considerada. Para el caso de Maíz, no se tiene información alguna de cálculo del rendimiento, por lo que no es tenido en cuenta y se define un modelo que no maximice el beneficio económico sino que minimice el costo total.

#### **Costos**

Los costos que el agricultor deberá asumir son parte fundamental a la hora del cálculo del beneficio económico. En un principio se trató de considerar entre los costos tareas como la preparación de la tierra, el sembrado, el cultivo, el consumo de combustible, el uso de riego, pesticidas y otros factores. Estos fueron descartados y quitados de los modelos debido a que se pueden considerar como costos fijos, que no varían si se utiliza Agricultura de Precisión o no, por lo que al momento de la prescripción no es necesario tenerlos en cuenta. Estos costos pueden ser incluidos luego por la aplicación principal u otro módulo de ésta, para tener una mayor aproximación a las ganancias reales del agricultor. Los costos que se tomaron en cuenta son: la aplicación de fertilizantes, los cuales se decidió que son un valor fijo (que es indicado en los datos) el cual depende de si se realiza fertilización o no en la zona, y si el fertilizante es liquido o sólido. En este sentido tenemos otros costos, como son el costo de tomar muestras (en este caso es fijo para toda la chacra) para saber los valores residuales de nutrientes en el suelo o valores del nutriente en planta. Estos dos costos dependen de si se utiliza Agricultura de Precisión o no, debido a la forma en que son obtenidos los datos. Una de las partes que juega un papel fundamental en la solución es el cálculo del costo de los insumos a utilizar (en este caso, fertilizantes). Esto se debe a que al momento de calcular el beneficio económico, luego de obtener la ganancia (el precio del cultivo multiplicado por su rendimiento potencial y la cantidad de hectáreas de la chacra) a esta se le restan los costos. Este costo de los insumos contiene la parte variable de todos los costos y que la biblioteca de optimización deberá intentar minimizar. Luego que se tienen los valores a aplicar de nutrientes en cada zona, es necesario saber en qué forma distribuir los insumos para lograr el beneficio económico. Con estos valores es posible calcular el costo de los insumos.

La herramienta incorpora el concepto de moneda de forma genérica y no hace referencia a ninguna moneda en particular. Se debe tener en cuenta que los precios, costos y presupuesto estén en la misma moneda. Los resultados de la prescripción de fertilización estarán en la moneda de los valores ingresados al generar la prescripción.

A medida que se avanzaba en la investigación se fueron estableciendo las variables del modelo y se decidió que los cálculos mencionados anteriormente fueran definidos como restricciones.

A continuación, a modo de ejemplo, se muestran las variables, las restricciones y la función objetivo del modelo de Trigo en la etapa Siembra.

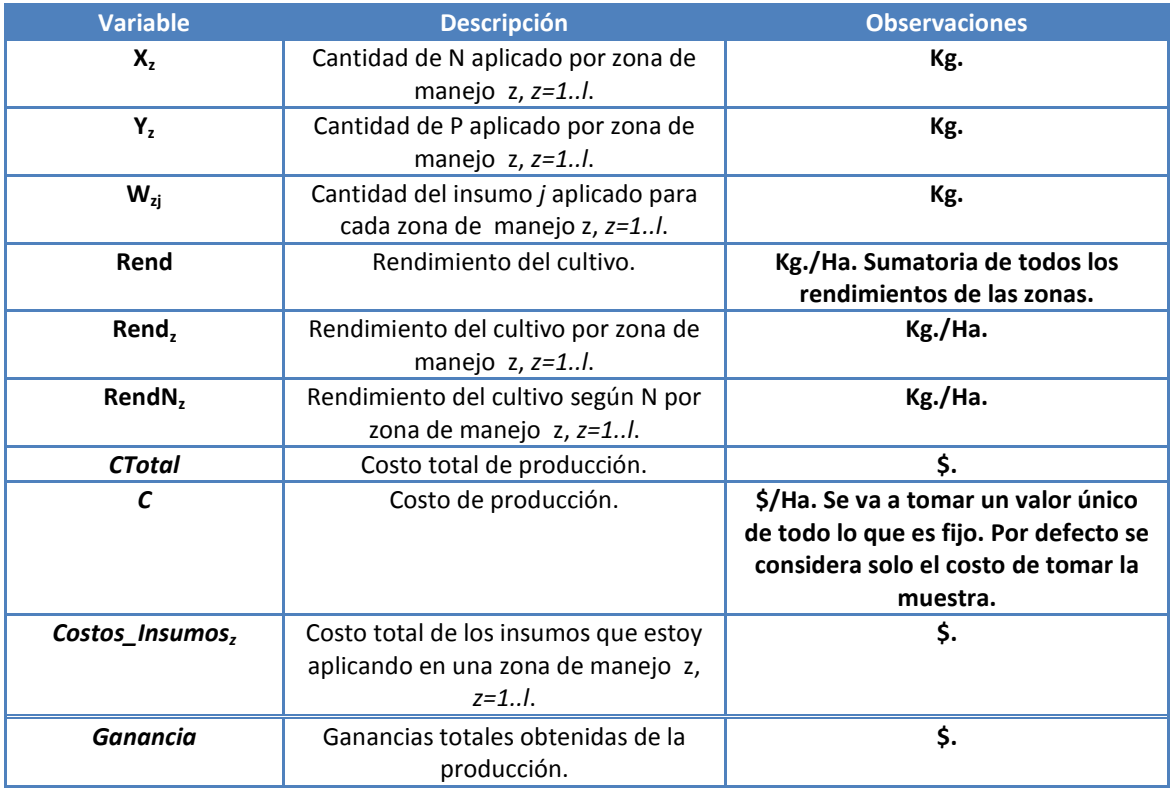

### *Restricciones*

El costo total de producción es menor o igual al presupuesto disponible.

$$
CTotal \le G
$$

El costo total de producción es igual a la suma de todos los costos.

$$
Total_z = 0
$$
  
\nif (Manejo)  
\nif (X<sub>z</sub> > 0 || Y<sub>z</sub> > 0)  
\nif (Liquido)  
\nTotal<sub>z</sub> = Total<sub>z</sub> + Costo \_Fert \_Liq \_AP  
\nelse  
\nTotal<sub>z</sub> = Total<sub>z</sub> + Costo \_Fert \_Sol \_AP  
\nelse  
\nif (X<sub>z</sub> > 0 || Y<sub>z</sub> > 0)  
\nif (Liquido)  
\nTotal<sub>z</sub> = Total<sub>z</sub> + Costo \_Fert \_Liq \_SAP  
\nelse  
\nTotal<sub>z</sub> = Total<sub>z</sub> + Costo \_Fert \_Sol \_SAP

$$
Costos\_Insumos_z = \sum_{j=1}^{m} (W_{zj} * Precio\_Insumo_j)
$$

$$
C = (Manejo) * Costo\_Muestra\_AP + (1 - Manejo) * Costo\_Muestra\_SAP
$$

$$
C = (Manejo)^* \text{Costo\_Muestra\_AP} + (1 - Manejo)^* \text{Costo\_Mu}
$$
  

$$
CTotal = C^* H + \sum_{z=1}^{l} ((Total_z * H_z) + \text{Costos\_Insumos}_z) \quad z = 1..l
$$

El N total aplicado para una zona es igual a la suma de lo aplicado por cada uno de los insumos para esa zona.

$$
X_z = \left(\sum_{j=1}^m W_{zj} \cdot aN_j\right) \quad z = 1..l
$$

El P total aplicado para una zona es igual a la suma de lo aplicado por cada uno de los insumos para esa zona.

$$
Y_z = \left(\sum_{j=1}^m W_{zj} \cdot aP_j\right) \quad z = 1..l
$$

Para cada zona, la cantidad de N aplicado debe ser menor a 60 Kg. N/Ha. en siembra, pero se deja variable para que el usuario ingrese el tope.

$$
0 \le \frac{X_z}{H_z} \le 60 \quad z = 1..l
$$

Se determinó que para asegurar una adecuada disponibilidad de N durante las primeras etapas de crecimiento de un cultivo se requiere agregar 10 Kg. de N/Ha. a la siembra por cada 2.5 ppm por debajo de 22.5 ppm de nitrato en el suelo (0-20 cm).

if 
$$
(RN_z > 22.5 * PpmToKgHa20)
$$
  
\n $X_z = 0$   
\nelse  
\n $X_z = 10 * \left( \frac{22.5 * PpmToKgHa20 - RNz}{2.5 * PpmToKgHa20} \right) * H_z$  z = 1. J

**RN<sup>z</sup>** : es el Nitrógeno residual en el suelo para la zona z. Unidad: Kg. N /Ha. **Xz** : es la cantidad de N aplicada para la zona z. Unidad: Kg. N.

El rendimiento total por hectárea de la chacra es igual a la suma de los rendimientos de todas las zonas dividido la cantidad de hectáreas de la chacra.

$$
Rend = (\sum_{z=1}^{l} (Rend_z * H_z))/H
$$

El rendimiento de una zona es una función del rendimiento de las diferentes variables a optimizar.

$$
Rend_z = RendN_z
$$

Rendimiento del N a la siembra:  $y = -0,4544x^2$  $y = -0,4544 x^2 + 38,3641 x + 179,95$  , donde *x* es el N (Kg./Ha.) aplicado e *y* el rendimiento (Kg./Ha.). Se transformo la función de rendimiento en 5 funciones lineales.

$$
RendN_{z} = 29.2761 \frac{X_{z}}{H_{z}} + 179.95 \quad 0 \le \frac{X_{z}}{H_{z}} \le 20
$$
\n
$$
RendN_{z} = 11.1001 \frac{X_{z}}{H_{z}} + 543.47 \quad 20 < \frac{X_{z}}{H_{z}} \le 40
$$
\n
$$
RendN_{z} = -7.0759 \frac{X_{z}}{H_{z}} + 1270.51 \quad 40 < \frac{X_{z}}{H_{z}} \le 60
$$
\n
$$
RendN_{z} = -25.252 \frac{X_{z}}{H_{z}} + 2361.07 \quad 60 < \frac{X_{z}}{H_{z}} \le 80
$$
\n
$$
RendN_{z} = -43.428 \frac{X_{z}}{H_{z}} + 3815.15 \quad 80 < \frac{X_{z}}{H_{z}} \le 100
$$

Fósforo a aplicar según nivel de P en el suelo.

$$
Y_z = 80
$$
  
\n
$$
Y_z = -10 \cdot RP_z / PpmToKgHa20 + 110 \cdot H_z \cdot P2O5 \to 3 \le RP_z / PpmToKgHa20 \le 7
$$
  
\n
$$
Y_z = -7,5 \cdot RP_z / PpmToKgHa20 + 92,5 \cdot H_z \cdot P2O5 \to 7 \le RP_z / PpmToKgHa20 \le 11
$$

if Laboreo  
\n
$$
Y_z = -5 \cdot RP_z / PpmToKgHa20 + 65 \cdot H_z \cdot P2O5toP
$$
, 11 ≤  $RP_z / PpmtoKgHa20$  ≤ 13  
\n $Y_z = 0$ ,  $RP_z / PpmToKgHa20$  > 13  
\nelse  
\n $Y_z = -1,67 \cdot RP_z / PpmToKgHa20 + 28,4 \cdot H_z \cdot P2O5toP$ , 11 ≤  $RP_z / PpmToKgHa20$  ≤ 17  
\n $Y_z = 0$ ,  $RP_z / PpmToKgHa20$  > 17

La ganancia total es el total cosechado por el precio del grano por Kg.

 $Ganancia =$ Rend  $\cdot H \cdot$ Precio

#### *Función Objetivo*

### max *Ganancia CTotal*

En resumen, los nutrientes considerados en la optimización fueron Nitrógeno y Fósforo. En los casos de Trigo y Cebada se consideraron las etapas de Siembra,  $Z_{22}$  y  $Z_{30}$ . En el caso de Maíz, se consideraron las etapas de Siembra y V5V6. Finalmente en el caso de Soja se consideró solamente la etapa de Siembra y el nutriente Fósforo para la fertilización.

Consideramos que los resultados de la investigación fueron buenos ya que permitieron la creación de modelos abstractos que reflejan la realidad de los cultivos. En nuestra investigación de herramientas y modelos de fertilización en agricultura no encontramos otras herramientas disponibles en el mercado local hoy en día, que tengan este respaldo matemático.

Todo lo relacionado a la investigación de los modelos se encuentra en el Anexo 3 correspondiente a los modelos teóricos de los cultivos.

### <span id="page-31-0"></span>5.3 **Implementación de los Modelos en GAMS**

Luego de haber definido los modelos de forma teórica, se definieron con la sintaxis de la biblioteca elegida para la Optimización. Tomando en cuenta el estudio de herramientas de Optimización realizado en el Estado del Arte de Optimización, que el problema a resolver es de Programación Lineal y el requerimiento de utilizar una biblioteca de Software Libre, existen 2 posibles bibliotecas a utilizar, una versión libre de GAMS [18] y GLPK [19]. Se optó por GAMS, debido a que es una de las más utilizadas y por lo tanto, cuenta con una buena cantidad de ejemplos y soluciones disponibles de los problemas más comunes. La versión libre de GAMS limita la cantidad de variables, constantes, elementos distintos de cero y número de variables discretas del modelo y el número de constantes y variables del solver, pero igual se adecúa a nuestras necesidades. Por otro lado, GLPK, es una herramienta desarrollada más recientemente y cuenta con menos documentación y ejemplos.

Esta traducción significó tomar decisiones en varios aspectos. Con respecto a la forma en que estaban establecidas las funciones del cálculo de la aplicación de nutrientes, existían dos posibilidades; que estos datos sean entrada al modelo GAMS o que fueran calculadas dentro del modelo. Esto también pasó con los rendimientos potenciales. Se decidió que para ser fieles al modelo teórico, estos valores fueran calculados dentro del modelo de GAMS. Otro motivo para esto fue la mantenibilidad del sistema en su conjunto ya no se requiere modificar el código de la aplicación en caso de necesitar realizarse una modificación. Debido a un buen modelo teórico creado de antemano, la definición del modelo en GAMS fue bastante sencilla. Simplemente fue necesario estudiar la sintaxis de GAMS para definir las constantes, funciones, variables y ecuaciones que participan en el modelo.

Debido a requerimientos específicos del problema, fue necesario agregar y modificar restricciones de los modelos. Fundamentalmente, se agregaron como datos de entrada topes a la fertilización con N y P, y la positividad de todas las variables. Estos topes permiten flexibilidad de la cantidad a aplicar de cada nutriente en la etapa del cultivo, y fueron solicitados como requerimiento, permitiendo por ejemplo realizar simulaciones.

Después de definidos los modelos en GAMS, se realizaron pruebas de estos para verificar su correctitud como se detalla en los Capítulos 7 y 8.

### <span id="page-31-1"></span>5.4 **Diseño de la Biblioteca y de la Interfaz Gráfica**

Los usuarios no ejecutarán las prescripciones directamente sobre la biblioteca de optimización sino que utilizarán una interfaz gráfica de un sistema construido para tal propósito. Uno de los requerimientos es la implementación de una biblioteca para que las funcionalidades sean accedidas por aplicaciones externas. Como todavía no se cuenta con la aplicación final que utilizará el cliente, otro de los requerimientos es la creación de una interfaz gráfica para que se puedan utilizar las funcionalidades de la biblioteca.

Lo primero que se realizó fue un bosquejo de los pasos que son necesarios para la creación de una prescripción y a partir de ellos se decidió cuales son los archivos que deben ser entrada y salida para cada uno de estos y su formato. Se definieron los siguientes pasos:

- Una etapa en que sea posible ingresar los datos necesarios para generar una prescripción. También para mayor facilidad, debe permitir cargar y guardar archivos de datos. El formato de estos archivos es definido teniendo en cuenta los datos que se consideraron necesarios en los modelos teóricos y está definido en el Anexo 4 correspondiente al Diseño y Arquitectura de la aplicación.
- Una etapa de generación de un modelo. Para facilitar esto se cuenta con archivos a los cuales les llamaremos esqueletos, que contienen una parte no variable de cada uno de los modelos en GAMS. Esta etapa se encargará de completar dichos esqueletos con los datos recibidos de la etapa anterior y crear un archivo de modelo de GAMS listo para ejecutarse.
- La última etapa considerada es la generación de la prescripción. Con el archivo armado en el paso anterior, se ejecuta GAMS para poder obtener los resultados que se están buscando. Para que otros componentes puedan obtener y procesar estos resultados, se decidió guardar la salida en un archivo con formato de reporte. El formato de un archivo de reporte está definido en el Anexo 4 correspondiente al Diseño y Arquitectura de la aplicación.

Con un bosquejo de cómo sería el funcionamiento de la biblioteca y la interfaz gráfica, fue más sencillo comenzar a escribir las funcionalidades de ambas. Al utilizar archivos en cada etapa, era necesario que hubiese operaciones de leer y escribir para esos archivos. A partir de ahí, se diseñaron las clases del prototipo y sus funcionalidades.

Se estableció un diseño en tres capas, una de acceso a los datos, otra de lógica que expone las funcionalidades principales de la biblioteca y por último la capa de presentación. La biblioteca expone una serie de interfaces públicas que permiten a otro sistema invocar sus funcionalidades. Con estas decisiones tomadas se realizo el diseño del prototipo, el cual se encuentra en el Anexo 4 correspondiente al Diseño y Arquitectura de la aplicación

### <span id="page-32-0"></span>5.5 **Implementación de la Biblioteca e Interfaz Gráfica**

Se utilizo Microsoft Visual Studio 2005 con lenguaje de programación C# [22] sobre .NET Framework 2.0 [21] y para los modelos como ya se ha mencionado se utilizó GAMS. La implementación se describe en detalle en el Capítulo 6.

### <span id="page-32-1"></span>5.6 **Pruebas**

Para generar un prototipo robusto, se realizó un conjunto de pruebas las cuales serán analizadas en profundidad en los Capítulos 7 y 8. Se estableció realizar pruebas a la biblioteca, a la interfaz gráfica de acceso a la biblioteca y a los modelos de GAMS.

Para probar los modelos, fue necesario contar con un conjunto de datos reales de fertilizantes, zonas y costos de técnicas. A medida que se realizaron las pruebas, se fueron corrigiendo errores en los modelos, y luego de determinadas las versiones finales de estos, se analizaron los resultados para los datos reales. Estos resultados son analizados por nosotros, y por un experto para que determinar si son coherentes con los valores que se manejan comúnmente en la práctica agrícola. Para estas pruebas de los modelos, se utilizó la biblioteca y la interfaz gráfica que se había implementado, con lo que ya se estaban probando a ambas y determinando errores y mejoras.

Se realizó un plan de pruebas para la biblioteca. Se desea que si se detectan errores que no son corregidos, éstos queden bien documentados.

# **6 Descripción de la Implementación**

<span id="page-33-0"></span>Este capítulo describe la implementación realizada durante el proyecto para resolver el problema planteado.

### <span id="page-33-1"></span>6.1 **Detalles de Implementación**

La implementación fue realizada en C# [22] sobre .NET Framework 2.0 [21] como lenguaje de programación debido a un requerimiento específico del cliente.

Con respecto a la biblioteca de Optimización utilizada para la resolución del problema, uno de los requerimientos es que sea libre. Tomando en cuenta la investigación de herramientas de Optimización realizada en el Estado del Arte de Optimización, considerando dicho requerimiento y que el problema a resolver es de Programación Lineal, se dispone de GAMS en una versión limitada y GLPK que cumplen las condiciones. Se optó por GAMS, debido a que es una de las más utilizadas y por lo tanto, con una buena cantidad de ejemplos y soluciones disponibles de los problemas más comunes. GAMS cuenta con una versión libre que limita la cantidad de variables, constantes, elementos distintos de cero y número de variables discretas del modelo y el número de constantes y variables del solver. Utilizamos esta versión porque se adecúa a nuestras necesidades.

Uno de los requerimientos del prototipo es construir una biblioteca que exporte sus funcionalidades de forma que sistemas externos tengan acceso a las funcionalidades. La idea es que la biblioteca sea utilizada por los otros módulos de una aplicación externa. La comunicación con la biblioteca se realiza mediante el intercambio de datatypes. A su vez se definieron archivos de entrada y salida que permiten importar y exportar datos a otras aplicaciones. En este caso, debido a que nuestro módulo recibe información de entrada que incluye la definición de las Zonas de Manejo y sus datos, se definió un archivo de datos con un formato para que éstos sean indicados. En este archivo se indica además otros datos necesarios para generar la prescripción, datos de los insumos, costos y otros. La salida de nuestro modulo se realiza con un archivo, el cual puede ser utilizado por la aplicación principal para ver los resultados. El formato de ambos archivos y los datatypes utilizados son descriptos en el Anexo 4 correspondiente al Diseño y Arquitectura de la aplicación. La Figura 6.1.1 muestra la definición de los datatypes utilizados en la solución.

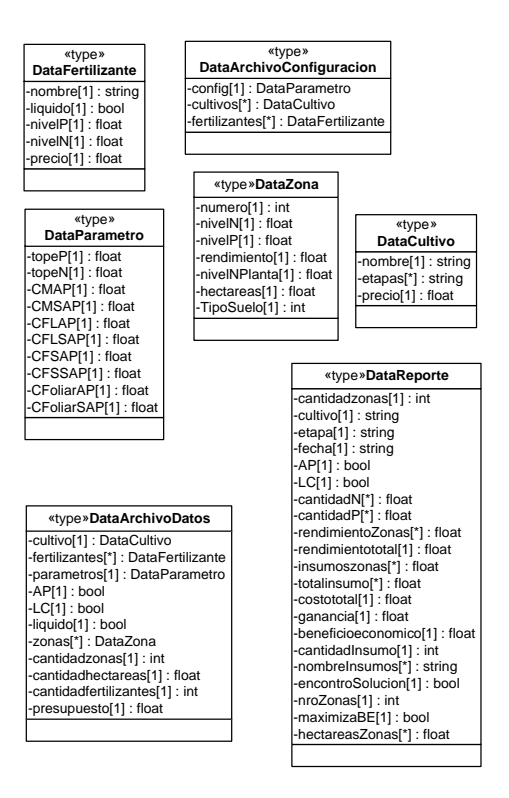

**FIGURA 6.1.1: DATATYPES DEFINIDOS EN LA SOLUCIÓN.**

Las funcionalidades que brinda la biblioteca son la posibilidad de leer y escribir un archivo de datos, crear un modelo de GAMS a partir de estos datos, ejecutar GAMS para el modelo creado, obtener los resultados de la ejecución y traducirlos en un reporte, almacenar el reporte en un archivo y leer un archivo para obtener un reporte. Se presentan ejemplos de uso de las funcionalidades de la biblioteca en el Anexo 7 correspondiente al Uso de la Biblioteca.

El flujo principal de la utilización de la biblioteca con el objetivo de generar una prescripción se explica a continuación:

- 1. **Crear una instancia de DataArchivoDatos**. Esto se puede lograr con utilizando la funcionalidad proporcionada por la biblioteca para leer un archivo de datos y crear el datatype. También se puede instanciar y cargar sus atributos sin abrir un archivo. Estos datos son el cultivo, la etapa, si se utiliza Agricultura de Precisión o no, si es Laboreo Convencional o Siembra Directa, si los fertilizantes son líquidos o sólidos, la información de las Zonas de Manejo, como ser, su tamaño, cantidad de nutrientes en ella, su tipo de suelo y el rendimiento potencial. También se encuentran los datos de los fertilizantes, como su precio y la cantidad de nutriente que aportan. Por último se brindan los valores de los costos de obtención de muestras con Agricultura de Precisión, de fertilización, el precio del cultivo luego de cosechado, la cantidad total de hectáreas de la chacra a considerar, los valores máximos permitido a aplicar de los nutrientes considerados en el trabajo y el presupuesto disponible.
- 2. **Crear un modelo de GAMS.** Para esto se utiliza la funcionalidad proporcionada por la biblioteca a tales efectos. La función recibe como parámetro la instancia de DataArchivoDatos previamente creada. Con estos parámetros la función será capaz de obtener el esqueleto adecuado y crear el modelo.

Los esqueletos son archivos GAMS de nombre <etapa><cultivo>.gms que se encuentran dentro del directorio Esqueletos en el directorio principal de la biblioteca, que cuentan con toda la información no variable de los modelos y con la estructura para que la biblioteca pueda insertar los datos en él para luego generar una prescripción. La Figura 6.1.2 muestra el formato del esqueleto para el cultivo de Trigo en la etapa de Siembra, a modo de ejemplo, debido a que el formato es igual para todos los esqueletos.

```
Sets
```
 $S_{\rm C}$ 

 $P_{\mathcal{A}}$ 

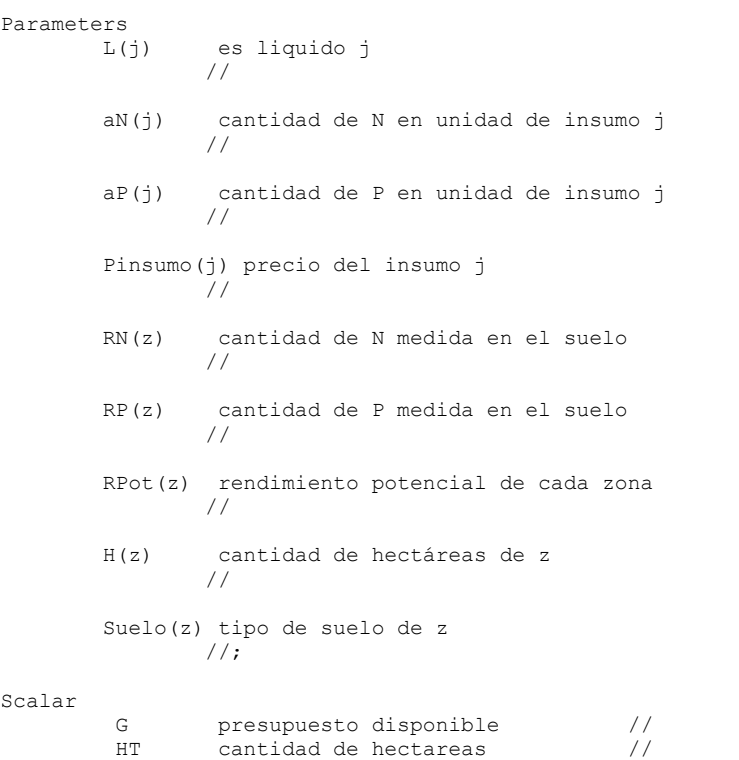

j insumos  $\frac{1}{z}$  //

z zonas

```
CMSAP costo de muestra sin ap
         CMAP costo de muestra con ap //<br>CFLAP costo fert liquida con ap //
                costo fert liquida con ap
         CFLSAP costo fert liquida sin ap
          CFSAP costo fert solida con ap //
         CFSSAP costo fert solida sin ap //<br>CMFAP costo muestra foliar con ap //
                \frac{1}{\cosh \theta} costo muestra foliar con ap //
         CMFSAP costo muestra foliar sin ap
         TopeN tope de N //<br>TopeP tope de P //
                 \text{tope} de P //
         PpmToKgHa20 /2.66/
          P2O5toP /0.44/
Precio antico de la precio de la provincia de la provincia de la provincia de la provincia de la provincia de l
         Manejo //
         Laboreo //
          Liquido //;
*************************************************************************************
Parameter
          x(z) cantidad de N a aplicar
          y(z) cantidad de P a aplicar
          R(z) rendimiento en zona z
          Rend rendimiento total;
         x(z) = 10*(22.5*PpmToKgHa20-RN(z))/(2.5*PpmToKgHa20))*H(z)$ (RN(z) \leq (22.5*PpmToKgHa20));
         y(z) = 80$ (RP(z)=0 \text{ and } RP(z)<3)+((-10*(RP(z)/PpmToKgHa20)+110)*H(z)*P2O5toP)$((RP(z)/PpmToKqHa20)>=3 and(RP(z)/PpmToKqHa20)=7)+((-7.5*(RP(z)/PpmToKqHa20)+92.5)*H(z)*P2O5toP)$((RP(z)/PpmToKqHa20)>7$ and (RP(z)/PpmToKqHa20)<11)+ ((-5*(RP(z)/PpmToKgHa20)+65)*H(z)*P2O5toP)
                $( ((RP(z)/PpmToKgHa20)>=11 and (RP(z)/PpmToKgHa20) <=13 and Laboreo=1)+
                 ((-1.67*(RP(z)/PpmToKgHa20)+28.4)*H(z)*P2O5toP)
                \frac{1}{2} ((RP(z)/PpmToKgHa20)>=11 and (RP(z)/PpmToKgHa20) <=17 and Laboreo=0);
         R(z) = RPot(z) + ((29.2761*(x(z)/H(z)))+179.95)$((x(z)/H(z))>=0 and (x(z)/H(z))<=20 +
                 ((11.1001*(x(z)/H(z)))+543.47)$((x(z)/H(z))>20 and (x(z)/H(z)) <=40) +
                 ((-7.0759*(x(z)/H(z)))+1270.51)$((x(z)/H(z))>40 and (x(z)/H(z))<=60)+
                 ((-25.252*(x(z)/H(z)))+2361.07)\((x(z)/H(z))>60 and (x(z)/H(z))<=80)+((-43.428*(x(z)/H(z)))+3815.15)$((x(z)/H(z))>80 and (x(z)/H(z))<=100;
         Rend = sum(z, R(z) * H(z)) / HT;
Variables
          w(z,j) cantidad de insumo j en z
          Ganancia ganancia de la produccion
          CTotal costo total de produccion
          C costo fijo de produccion
          Cinsumos(z) costo de los insumos en z
          CFert(z) costo de fertilizacion en z
Equations
         EqWPositivo(z, j) restriccion mayor que cero
          EqRPositivo(z) restriccion mayor que cero
 EqXPositivo(z) restriccion mayor que cero
 EqYPositivo(z) restriccion mayor que cero
         EqTopeN(z) restriccion tope de N a aplicar
          EqTopeP(z) restriccion tope de P a aplicar
          EqInsumosN(z) restriccion uso de insumos
         EqInsumosP(z) restriccion uso de insumos<br>EqCFert(z) restriccion costo de ferti
                        restriccion costo de fertilizacion en z
          EqCInsumos(z) restriccion costo de insumos
          EqC restriccion costo fijo de produccion
          EqCTotal restriccion costo total de produccion
          EqCMenorG restriccion costo total menor que presupuesto
          EqGanancia restriccion ganancia de produccion;
         EqWPositivo(z, j) .. w(z, j) =g= 0;
EqRPositivo(z) \ldots R(z) =q= 0;
EqXPositivo(z) .. x(z) = q = 0;EqYPositivo(z) .. y(z) = q = 0;EqTopeN(z) \therefore x(z) = l= TopeN*H(z);
         EqTopeP(z) \ldots y(z) = l = TopeP*H(z);
         EqInsumosN(z) \ldots x(z) =e= sum(j,w(z,j)*aN(j));
         EqInsumosP(z) .. y(z) =e= sum(j,w(z,j)*aP(j));
```
```
EqCFert(z) .. CFert(z) = e = CFLAP \S ((Manejo=1)and(X(z)>0 or Y(z)>0) and Liquido=1)+
                                      CFLSAP $((Mane^-=0) and (X(z))>0 or Y(z)>0) and Liquido=1)+
                                      CFSAP $((Manejo=1) and (X(z)) or Y(z)>0) and Liquido=0)+
                                      CFSSAP $((Manejo=0) and (X(z))>0 or Y(z)>0) and Liquido=0);
         EqCInsumos(z) .. Cinsumos(z) =e= sum(j,w(z,j)*Pinsumo(j));
         EqC .. C = e = \text{CMAP}$ (Manejo=1) + CMSAP$ (Manejo=0);
         EqCTotal .. CTotal =e= C*HT + sum(z,((Cfert(z)*H(z))+Cinsumos(z)));
         EqCMenorG \ldots CTotal =1= G:
          EqGanancia .. Ganancia =e= (Rend*HT*Precio)- CTotal;
Model SiembraTrigo /all/;
Solve SiembraTrigo using lp maximizing Ganancia;
file results /SiembraTrigo.txt/;
put results;
put "VAR ModelStatus", SiembraTrigo.modelstat/;
put "VAR SolverStatus", SiembraTrigo.solvestat/;
put "VAR_Beneficio", Ganancia.l /;
put "VAR CTotal", CTotal.1/;
put "VAR Rend", Rend/;
put "VARX";
loop ((z), put z.t., X(z) /);
put "VAR Y"/;
loop ((z), put z.t., Y(z) \rightarrow ;
put "VAR R"/;
loop ((\overline{z}), put z.tl, R(z) );
put "VAR_W"/;
loop((z,\overline{j}), put z.t., j.t., W.l(z,\overline{j})/);putclose;
```
#### **FIGURA 6.1.2: ESQUELETO DE GAMS PARA TRIGO EN SIEMBRA.**

En este esqueleto diferenciamos dos partes. La que se encuentra por encima de la línea punteada es donde serán introducidos los datos por parte de la biblioteca. Primero se definen los índices. Estos permiten indicar cuáles serán los conjuntos con los que se trabaja. En nuestro caso se tienen los insumos y las zonas. Luego se define los valores que van a tomar los atributos considerados de estos conjuntos.

Para cada insumo se debe definir los siguientes atributos:

- Su precio (Pinsumo)
- Si es líquido o sólido (L)
- La cantidad de Nitrógeno que aporta por unidad de insumo (aN)
- La cantidad de Fósforo que aporta por unidad de insumo (aP)

Para cada zona se debe definir los siguientes atributos:

- La cantidad de Nitrógeno en el suelo (RN)
- La cantidad de Fósforo en el suelo (RP)
- La cantidad de hectáreas (H)
- El tipo del suelo (Suelo)

Por último en esta parte variable del esqueleto se definen los valores escalares. Estos valores no dependen de los conjuntos como indica su nombre, si no que hay un valor único de cada atributo.

Los atributos escalares considerados son:

- El presupuesto disponible (G)
- La cantidad total de hectáreas de la chacra o potrero (HT)
- El costo de tomar una muestra del suelo para obtener la cantidad de nutriente que se encuentra disponible en el si no se utiliza AP (CMSAP)
- El costo de tomar una muestra del suelo para obtener la cantidad de nutriente que se encuentra disponible en el si se utiliza AP (CMAP)
- El costo de tomar una muestra de la planta para obtener la cantidad de nutriente que se encuentra disponible en ella si se utiliza AP (CMFAP)
- El costo de tomar una muestra de la planta para obtener la cantidad de nutriente que se encuentra disponible en ella si no se utiliza AP (CMFSAP)
- El costo de realizar la fertilización con un insumo liquido si no se utiliza AP (CFLSAP)
- El costo de realizar la fertilización con un insumo liquido si se utiliza AP (CFLAP)
- El costo de realizar la fertilización con un insumo sólido si no se utiliza AP (CFSSAP)
- El costo de realizar la fertilización con un insumo sólido si se utiliza AP (CFSAP)
- La cantidad máxima de Nitrógeno que se puede aplicar por hectárea (TopeN)
- La cantidad máxima de Fósforo que se puede aplicar por hectárea (TopeP)
- La constante para transformar valores con unidad PPM a unidad Kg./Ha. (PpmToKgHa20)
- **La constante para transformar valores con unidad**  $P_2O_5$  **a P (P2O5toP)**
- El precio por Kg. del cultivo considerado (Precio)
- Si se utiliza AP o no (Manejo)
- Si se utiliza Laboreo Convencional o Siembra Directa (Laboreo)
- Si se utilizan insumos líquidos o insumos sólidos (Liquido)

La modificación de esta sección que se encuentra por encima de la línea punteada ocasiona que la implementación de la biblioteca deba ser revisada, ya que un cambio en los esqueletos puede provocar que la generación del modelo GAMS sea incorrecta y por lo tanto no se logre generar una prescripción.

La parte por debajo de la línea punteada es donde se definen:

- Las ecuaciones
- Las restricciones
- **Lo que se desea optimizar**
- La salida de la ejecución de este modelo

Estas definiciones varían entre cultivos y etapas. Las ecuaciones, restricciones y lo que se desea optimizar se pueden modificar sin que afecte el comportamiento de la biblioteca, aunque estos cambios deben ser probados para verificar que el modelo generado no contenga errores y realice lo deseado. La salida está definida para que la ejecución de GAMS sobre un archivo generado sea introducida en un archivo de nombre <etapa><cultivo>.txt, el cual la biblioteca utiliza para procesar la información. Cualquier modificación introducida sobre lo que se escribe en este archivo puede provocar que la biblioteca no pueda procesar el resultado de la ejecución del archivo en GAMS, por lo que deberá ser tenido en cuenta.

Estos esqueletos son completados con los datos para crear el modelo solicitado y son guardados en un archivo temporal de nombre modelo.gms dentro del directorio tmp que se encuentra en el directorio principal de la biblioteca.

3. **Generar la Prescripción**. Luego que es generado el modelo de GAMS y almacenado en un archivo temporal, es llamada la función que ejecuta GAMS con este archivo como parámetro, generando la salida de acuerdo a si fue posible o no encontrar una solución al problema planteado. Esta función crea una nueva instancia de un proceso, con la biblioteca GAMS (gams.exe) y este proceso recibe como parámetro la ruta al archivo con el modelo GAMS previamente creado. La biblioteca queda bloqueada hasta que el proceso finalice. Al finalizar la ejecución, el resultado se encuentra en un archivo temporal. A partir de este archivo se instancia un datatype DataReporte el cual contiene la información relevante de los resultados obtenidos, como son la cantidad a aplicar de cada nutriente en cada zona, la forma óptima de utilizar los insumos para cumplir con esas cantidades, los costos que esto implica, el rendimiento potencial del cultivo, con el cual se calcula las ganancias, a las cuales se le restan los costos para obtener el beneficio económico, que es lo que el GAMS intento optimizar de acuerdo a los datos de entrada. Dado que existe la posibilidad que GAMS no pueda obtener una solución con los datos de entrada, el reporte instanciado contiene un campo que indica si existe solución, que es cargado luego de examinar el status de salida de GAMS.

La implementación de la interfaz gráfica facilitó el testeo de las funcionalidades de la biblioteca ya que es posible crear un archivo de datos a través de un editor donde se presentan los campos necesarios, cargar un archivos de datos, los cuales sus datos también pueden ser modificados en el editor, generar una prescripción con los datos mostrados en pantalla, visualizar el reporte generado por la prescripción y guardar estos reportes.

Para este componente gráfico también se utilizo el lenguaje C# sobre .NET Framework 2.0.

Esta interfaz gráfica permite seleccionar si se desea abrir el Editor de Datos o el visor de Reportes. Este último permite seleccionar un archivo con formato de reporte, para desplegarlo en pantalla de forma amigable para el usuario. Si se selecciona el Editor de Datos, se mostrará un formulario para ser completado con los datos utilizados en la generación de la prescripción. Es posible almacenar estos datos en el formato del Archivo de Datos, así como también cargar el formulario con un archivo, seleccionando la ruta en donde se encuentra, al igual de donde se desea guardar. Por defecto se optó que los Archivos de Datos tuvieran extensión data y los archivos de reporte tuvieran extensión rep. Estas extensiones no son obligatorias, ya que es posible cargar y guardar archivos con cualquier extensión, siempre y cuando se respete el formato de estos descriptos en el Anexo 4 donde se detalla el Diseño del Sistema. En la Figura 6.1.3 se muestra el Editor de Datos y en la Figura 6.1.4 el formato de un Reporte.

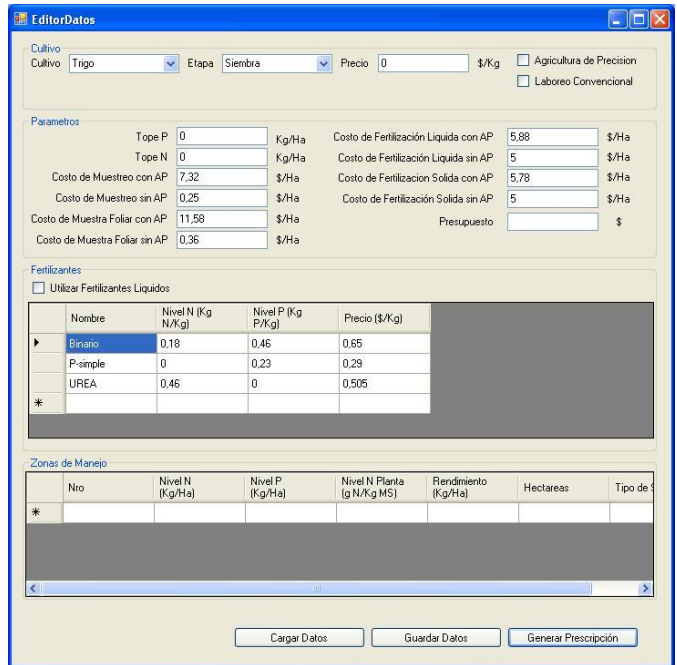

**FIGURA 6.1.3: EDITOR DE DATOS**

| Zonas | Etapa: Siembra        |                            |                            |                             |                           |  |
|-------|-----------------------|----------------------------|----------------------------|-----------------------------|---------------------------|--|
|       | Zona                  | Nivel N [Kg]               | Nivel P (Kg)               | Hectareas                   | Rendimiento<br>(Kg/Ha)    |  |
|       | 1                     | $\bf{0}$                   | 81,97                      | 14,24                       | 2676,68                   |  |
|       | $\overline{c}$        | $\mathbf 0$                | 99,99                      | 17,37                       | 2676,68                   |  |
|       | 3                     | $\bf{0}$                   | 51,42                      | 3,92                        | 2806.06                   |  |
|       | P-simple              | 356.4                      | 434.73                     | 223.56                      | 1014.69                   |  |
|       | Insumo<br><b>UREA</b> | Zona 1 (Kg)<br>$\mathbf 0$ | Zona 2 (Kg)<br>$\mathbf 0$ | Zona 3 (Kg)<br>$\mathbf{0}$ | Total (Kg)<br>$\mathbf 0$ |  |
|       | Binario               | $\mathbf{0}$               | $\mathbf 0$                | $\Omega$                    | 0                         |  |
|       |                       |                            |                            |                             |                           |  |

**FIGURA 6.1.4: REPORTE**

La arquitectura de la implementación de nuestro trabajo fue decidida de acuerdo a las metas planteadas. Es posible ver el diseño de la arquitectura en el Anexo 4 correspondiente al Diseño y Arquitectura de la aplicación. Se tuvo en cuenta que se iba a crear una biblioteca con las funcionalidades y una interfaz gráfica para acceder a ellas. Por lo tanto se creó un proyecto independiente para cada una.

Dentro del proyecto de la biblioteca se crearon diferentes paquetes como repositorio de diferentes clases, de acuerdo a sus funcionalidades y la relación entre ellas. Cada clase se implementó en un archivo con el mismo nombre de la clase y cada paquete está implementado dentro de una carpeta con el mismo nombre que el paquete.

Los paquetes definidos y su contenido fueron los siguientes:

- **DataAccess**: contiene las clases de la capa de acceso a datos de nuestra solución. En este paquete se encuentran las clases ConfigDataAccess, que tiene la funcionalidad de leer el archivo de configuración, DatosDataAccess, que tiene las funcionalidades de leer y escribir un archivo de datos, ModeloDataAccess, con la funcionalidad describir un archivo de modelo GAMS, y ReporteDataAccess, con las funcionalidades de leer y escribir los archivos de los reportes. Cuenta también con una clase llamada DataAccess, que implementa el patrón Factory, para acceder a la implementación de las interfaces, que se mencionan más adelante, de forma de desacoplar la implementación de la interfaz de la clase que la invoca.
- **Datatypes**: contiene una clase por cada datatype definido. Los datatypes son: DataFertilizante, DataCultivo, DataParametro, DataZona, DataArchivoConfiguracion, DataArchivoDatos y DataReporte descriptos en el Anexo 4 correspondiente al Diseño y Arquitectura de la aplicación.
- **Excepciones**: se decidió agrupar todas las excepciones del sistema en este paquete. Definimos una clase por cada excepción.
- **Interfaces**: contiene dos paquetes, uno para las interfaces públicas (accesibles desde fuera de la biblioteca) y otro para las interfaces privadas (no accesibles). En el paquete llamado privado se encuentran las interfaces con la capa de acceso de datos, IDatosDataAccess, IConfigDataAccess, IModeloDataAccess e IReporteDataAccess. En el paquete llamado public se encuentran las interfaces IConfigController, IDatosController, IModeloController e IReporteController. Estas interfaces son de vital importancia, ya que son los puntos de acceso a las funcionalidades de la biblioteca.
- **Lógica**: este paquete contiene las clases donde se implementan las interfaces públicas mencionadas en el punto anterior. ConfigController, en donde se implementa todo lo relacionado con la lectura del archivo de configuración. Utiliza la interfaz IConfigDataAccess para comunicarse con la capa inferior. DatosController se encarga de la lectura y escritura de un archivo de datos. Utiliza la interfaz IDatosDataAccess para comunicarse con la capa de acceso a datos. ModeloController contiene la implementación de la ejecución de un archivo de modelo GAMS. Además, es quien traduce la información de la salida de la ejecución de GAMS en un reporte. Como necesita leer un archivo de modelo GAMS, utiliza la interfaz IModeloDataAccess para esto. Finalmente, ReporteController es la clase encargada de implementar la lectura y escritura de los reportes. Utiliza la interfaz IReporteDataAcess para esto. Además se encuentra la clase Prescripciones la cual es utilizada como punto de acceso por las interfaces de la capa lógica.

Dentro del proyecto de la interfaz gráfica (capa de presentación), encontramos varias clases que implementan el menú principal de esta, el Editor de Datos y el visor de Reportes. La clase ProgramaPrincipal es la que contiene el Form del menú principal además de las llamadas correspondientes para acceder al Editor de Datos y al visor de Reportes. La clase EditorDatos implementa el Form que permite al usuario modificar los datos. Además contiene el código para comunicarse con la capa lógica para poder abrir y guardar un archivo de datos y generar una prescripción. También se comunica con el visor de Reportes para poder desplegar en pantalla la información de salida. Este visor es implementado en la clase ReporteViewer, el cual contiene un Form en forma de reporte para la visualización de los resultados obtenidos.

Finalmente, uno de los problemas que surgió cuando se comenzó a utilizar la aplicación en diferentes computadores, fue la forma en que los diferentes idiomas en los equipos representan el punto decimal.

Por ejemplo para español-Uruguay el punto decimal es la coma, mientras que para Ingles-EEUU es el punto. En consecuencia de esto, en algunos computadores funcionaba la aplicación y en otros no. La solución que se decidió fue configurar la interfaz gráfica para que utilice siempre la internacionalización de Uruguay, es-UY.

# 6.2 **Extensibilidad de la Implementación**

Esta sección describe algunos aspectos importantes con respecto a posibles extensiones de la implementación.

# 6.2.1 **Agregar un Cultivo**

En el caso que se desee extender la aplicación para incorporar nuevos cultivos que utilicen los mismos datos de entrada que los cultivos ya manejados, bastaría con realizar 2 modificaciones.

- Definir un esqueleto para cada una de las etapas que se desean implementar del nuevo cultivo siguiendo el formato de nombre preestablecido para el modelo y para el nombre (<Etapa><Cultivo>.gms). El modelo deberá generar su salida en un archivo temporal a ser leído por la biblioteca.
- Implementar las funcionalidades de lectura del archivo de salida de GAMS del cultivo mencionado en el punto anterior en la función *EjecutarGAMS (…).*

En el caso que el cultivo a agregar considere otras variables de entrada y/o salida diferentes a las consideradas en los modelos existentes se deberá modificar la implementación de la biblioteca.

# 6.2.2 **Modificaciones a los Modelos**

Debido al contínuo aporte de la investigación en el área, es posible realizar modificaciones a las funciones, variables, restricciones y función objetivo para adecuar los modelos realizados a estos cambios.

## **6.2.2.1 Actualizaciones en los Modelos**

En el caso que se desee realizar modificaciones en los modelos es necesario modificar el archivo esqueleto correspondiente. Como se explicó anteriormente, el esqueleto cuenta con dos secciones (divididas por una línea punteada). La sección por encima de esta línea, contiene los datos utilizados para generar una prescripción, y en caso de ser modificada, será necesario también modificar la biblioteca para que tenga en cuenta estos cambios.

La modificación por debajo de la línea punteada no tiene impacto sobre la biblioteca, salvo en la definición de la salida de la ejecución del modelo.

La salida de la ejecución del modelo es ingresada en un archivo que luego la biblioteca parsea para obtener los resultados de la prescripción. En caso de realizar modificaciones al formato de este archivo, por ejemplo para agregar un nuevo dato de salida, se deberá modificar la biblioteca para considerar este cambio.

## **6.2.2.2 Agregar Nuevos Nutrientes**

En el caso que se desee agregar nuevos nutrientes es necesario realizar modificaciones en diversas partes de la solución. Estas son:

- Modificar los modelos para considerar los nuevos nutrientes.
- Actualizar los datatypes definidos en la solución para incluir estos nutrientes (DataZona y DataFertilizante).
- Implementar los cambios tanto en la comunicación con GAMS como en el acceso a datos.

## **6.2.2.3 Considerar Nuevos Costos**

En el caso que se requiera considerar nuevos costos en el manejo del suelo se deberá realizar un análisis del caso para determinar si es necesario realizar modificaciones al prototipo o considerar los nuevos costos dentro de los costos de muestreo o fertilización ya considerados. Los costos ya incluidos estan expresados en \$/Ha. y son lo suficientemente genéricos para poder sumarle otros costos de manejo. En el caso de no serlo será necesario modificar los modelos tal como se detalla en la Sección 6.2.2.1.

También es importante destacar que todos los costos fijos de la práctica agrícola no fueron

considerados debido a que son independientes del manejo o laboreo elegidos y se dejan para ser incluidos en la aplicación de gestión que utilice la biblioteca. Algunos ejemplos de estos costos son: costos de arrendamiento de la tierra, costos de adquisición de la tecnología o salarios.

# **7 Verificación**

Esta sección describe todo lo relevante al testing de la aplicación y sus componentes. Primero se presenta el Plan de Verificación elaborado y posteriormente se presentan los resultados y conclusiones de la verificación.

# 7.1 **Plan de Verificación**

Como ya se mencionó, la solución completa consta de 2 grandes componentes. Uno de ellos es la biblioteca (DLL) que expone funcionalidades que permiten realizar una prescripción de fertilización. El otro componente implementado es una interfaz gráfica que permite ingresar datos, comunicarse con la biblioteca y presentar los resultados.

Para realizar las prescripciones de fertilización para los cultivos, se desarrollaron modelos abstractos de los mismos que permitan determinar los valores óptimos de fertilización de forma de maximizar el beneficio económico. Debido a esto, es necesario realizar una validación y verificación de los modelos.

Por estos motivos, se definió un plan de verificación con 2 ejes centrales. Primeramente se desea validar y verificar la validez de los modelos abstractos de los cultivos de forma independiente de la aplicación. Para estos se desea comprobar que los datos que consideran son correctos y se desea verificar que los resultados obtenidos son consistentes con los números manejados en la práctica agrícola.

El otro eje de la verificación es la verificación funcional de la biblioteca y de la aplicación. Para éstos se definieron casos de prueba en función de los requerimientos y diseño realizados.

A continuación presentamos los objetivos para ambas partes de la verificación.

## 7.1.1 **Validación y Verificación de los Modelos**

- Realizar una recorrida de los modelos (similar a una recorrida de código) revisando las restricciones, constantes, variables, coeficientes y funciones del modelo tratando de detectar errores. Para las restricciones que fueron obtenidas de documentación técnica de agricultura se revisará la documentación con la original para verificar que es correcta.
- Evaluar los diferentes resultados comparando diferentes opciones de manejo y laboreo para verificar si se corresponden a las tendencias esperadas. Para poder realizar esta verificación se requiere contar con datos reales manejados en el mercado.
- Verificar los modelos y los resultados con un técnico experto en la materia.

# 7.1.2 **Verificación Funcional de la Aplicación**

- Realizar testing funcional de la biblioteca teniendo en cuenta los contratos especificados para la misma. El objetivo es utilizar un enfoque de caja negra con la biblioteca y testear sus funcionalidades sin utilizar la interfaz gráfica y creando una aplicación de prueba para tal propósito. Esta aplicación utilizará las funcionalidades de la biblioteca de la misma forma que lo haría un sistema externo y por lo tanto se desea testear todas las diferentes combinaciones de datos de entrada.
- Verificar la funcionalidad de la interfaz gráfica para diferentes alternativas de cultivos, etapas y valores de forma de verificar que se comporta correctamente. Se desea verificar que los resultados que son presentados son los correctos.

Se elaboró un plan de pruebas para realizar la verificación de las funcionalidades de la biblioteca. Se realizaron casos de prueba para las funcionalidades principales de la biblioteca, a saber, Escribir Archivo de Datos, Cargar Archivo de Datos, Crear GAMS, Ejecutar GAMS, Leer Reporte y Escribir Reporte, con sus resultados esperados.

# 7.1.3 **Escribir Archivo de Datos**

## **Contrato**

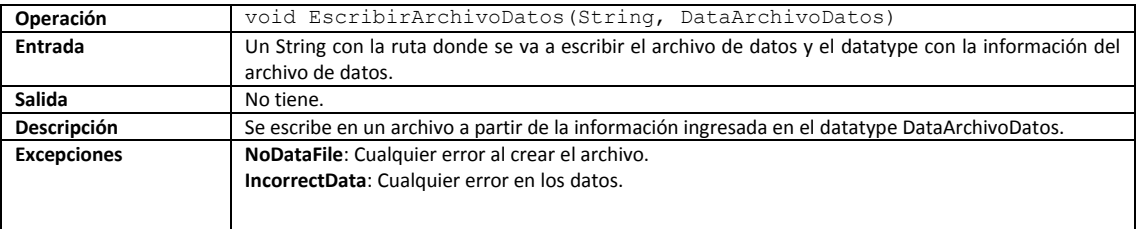

## **Precondiciones y Postcondiciones**

Pre: Los datos ingresados son correctos. La ruta es válida en el sistema. Post:

Se obtiene la información del datatype pasado como parámetro y se guarda en el archivo indicado.

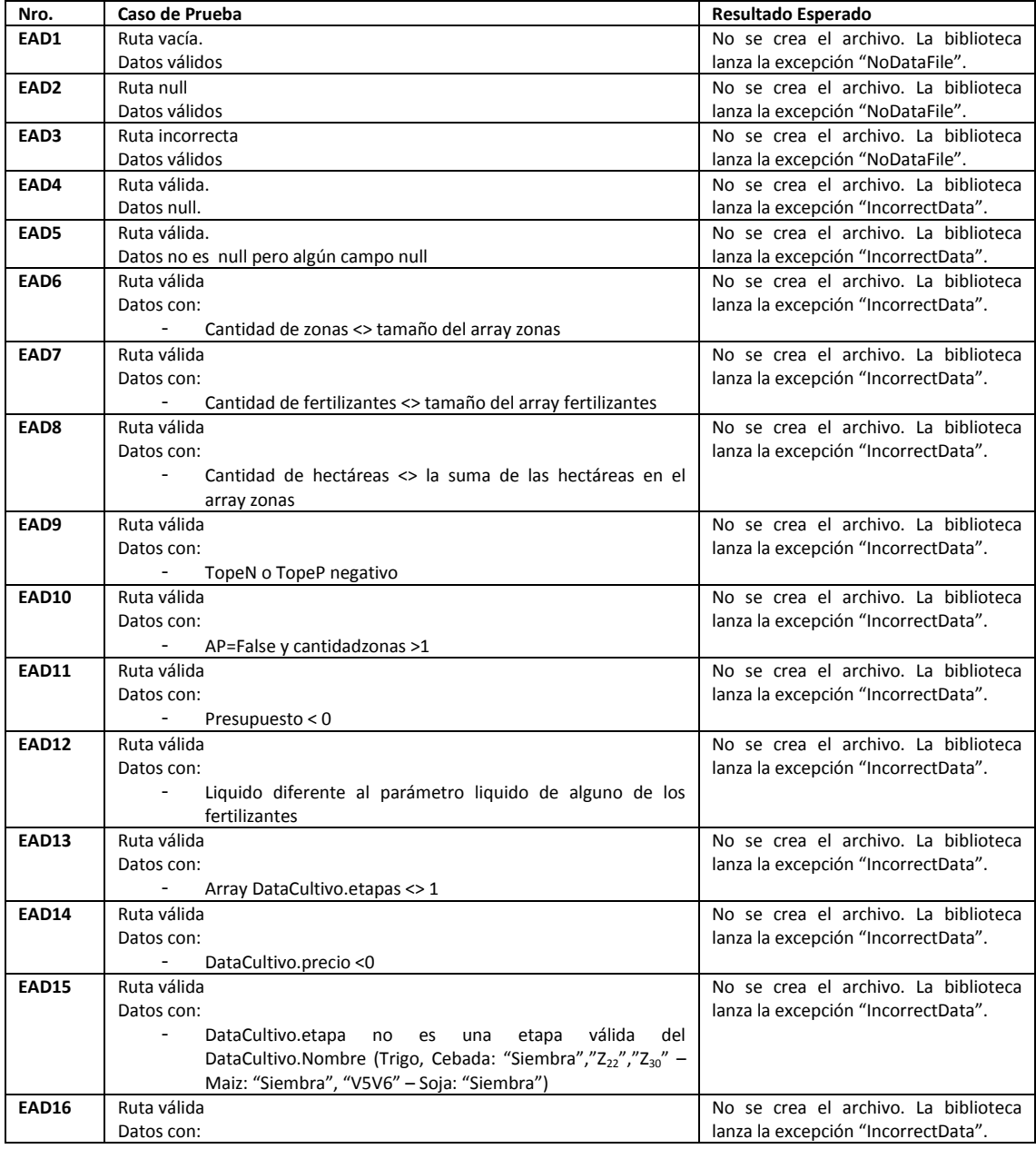

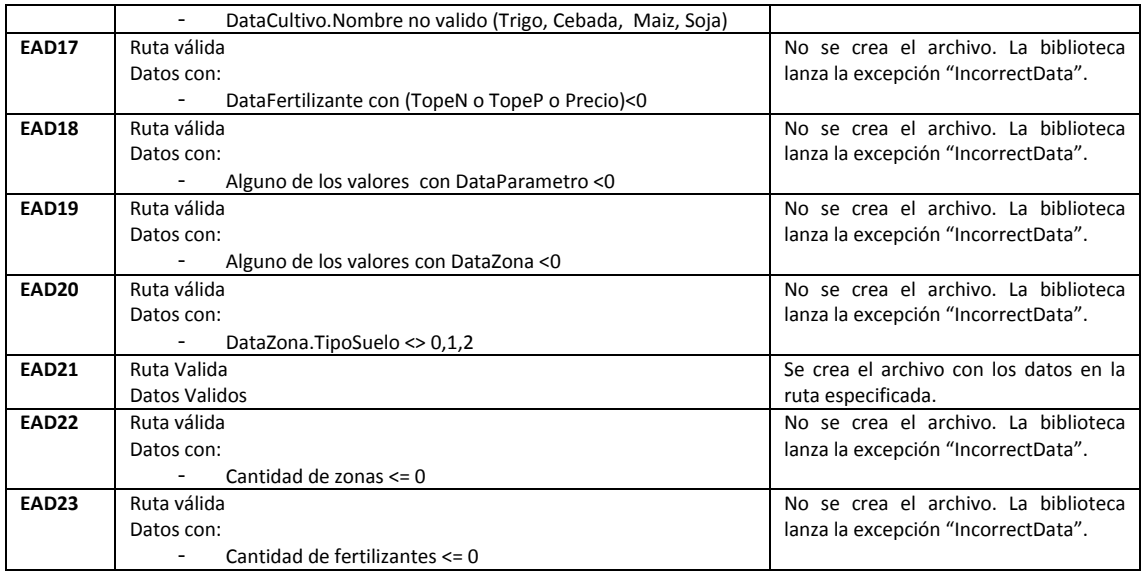

# 7.1.4 **Cargar Archivo de Datos**

# **Contrato**

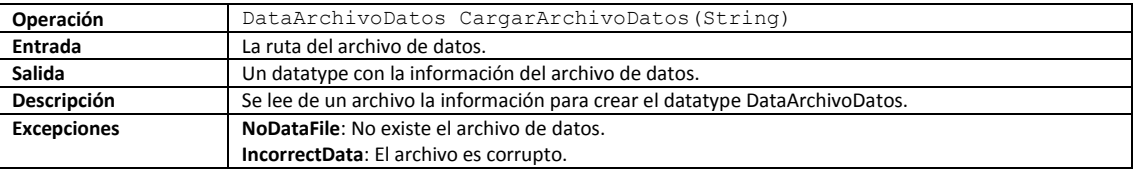

```
Precondiciones y Postcondiciones
Pre: 
Existe el archivo. Los datos del archivo son correctos.
Post: 
Se crea un datatype con la información del archivo.
```
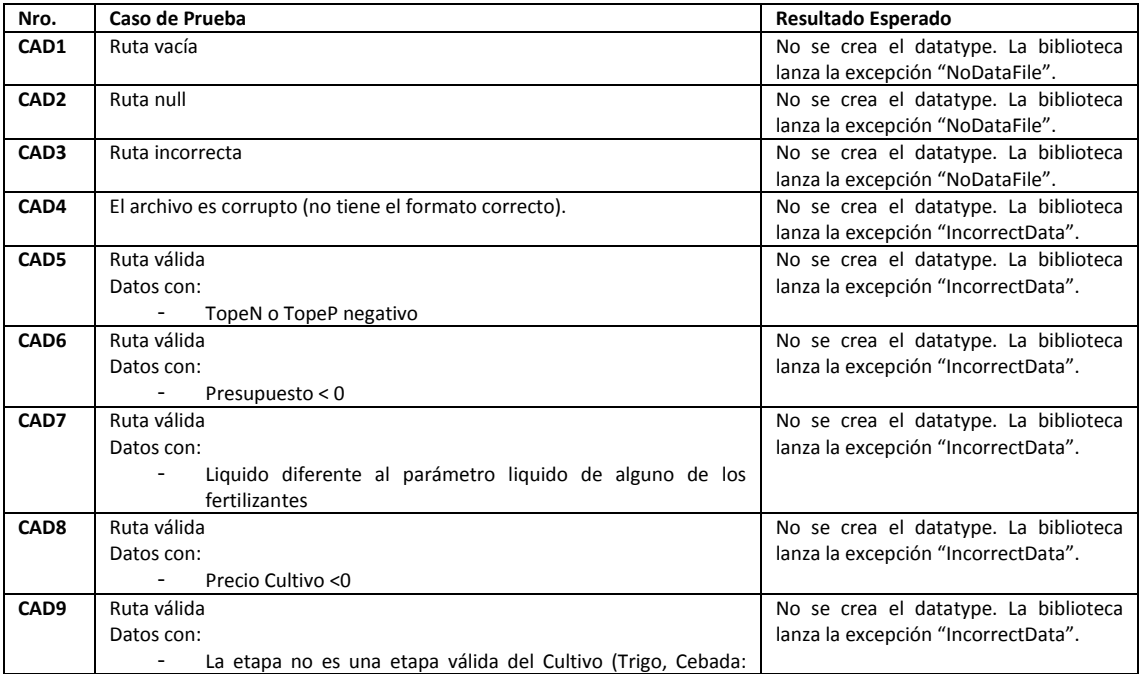

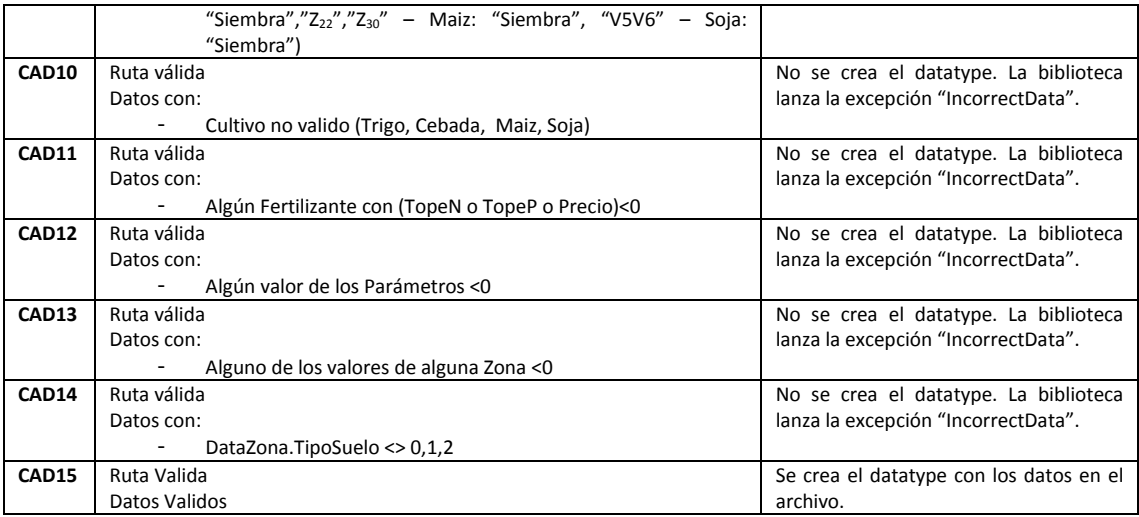

# 7.1.5 **Crear GAMS**

### **Contrato**

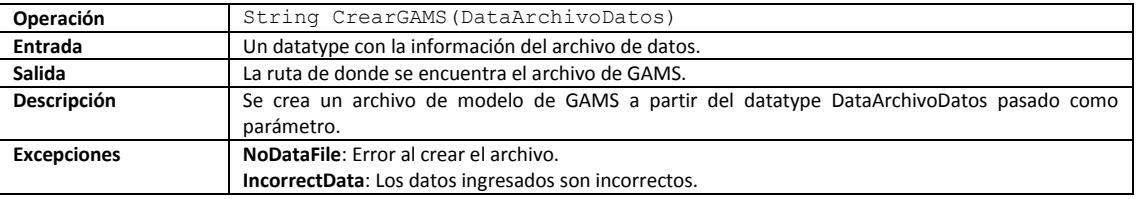

**Precondiciones y Postcondiciones** Pre: Los datos ingresados son correctos. Post: Se crea un archivo de modelo de GAMS con la información del datatype ingresado y se devuelve la ruta donde se creó.

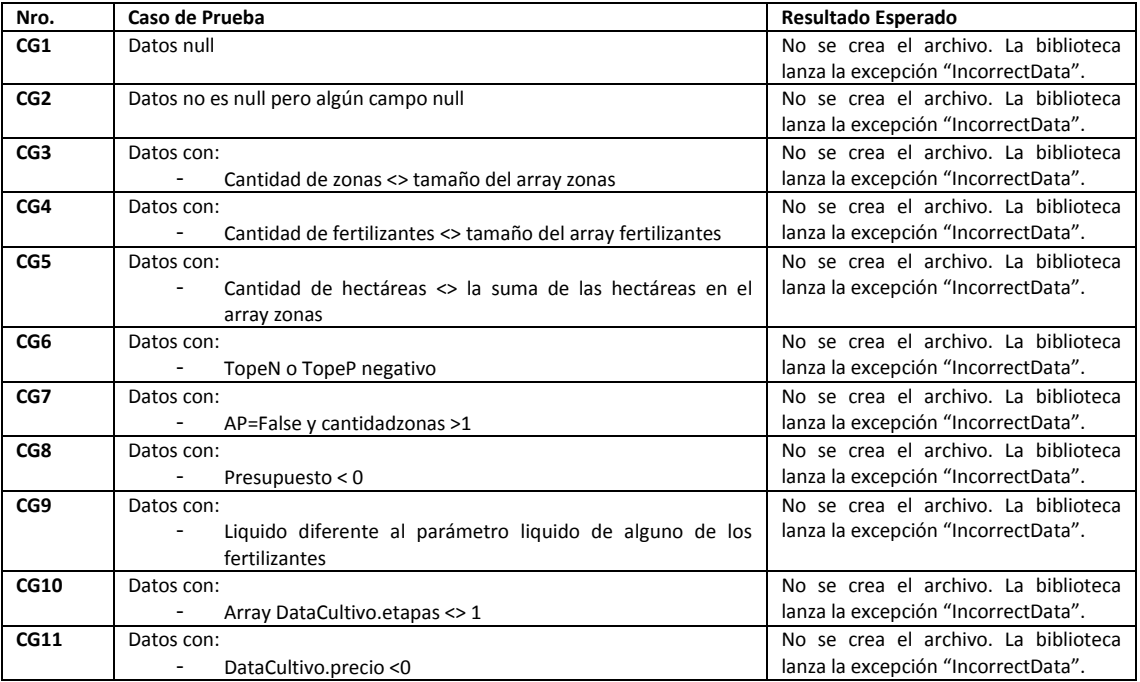

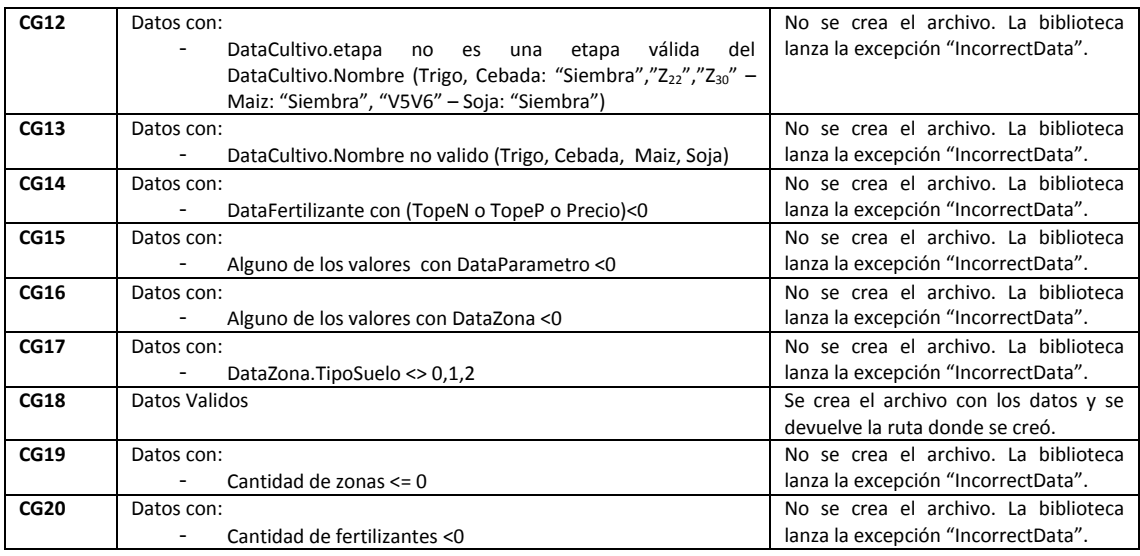

# 7.1.6 **Ejecutar GAMS**

### **Contrato**

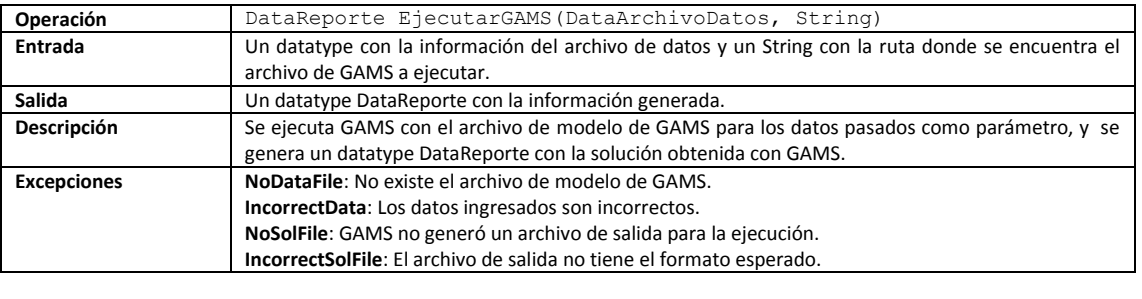

```
Precondiciones y Postcondiciones
Pre: 
Los datos ingresados son correctos. Existe el archivo de modelo de GAMS.
Post: 
Se ejecuta GAMS con el archivo de modelo de GAMS para el cultivo y etapa ingresados, y 
se genera un datatype DataReporte con la solución obtenida con GAMS.
Se elimina el archivo GAMS.
```
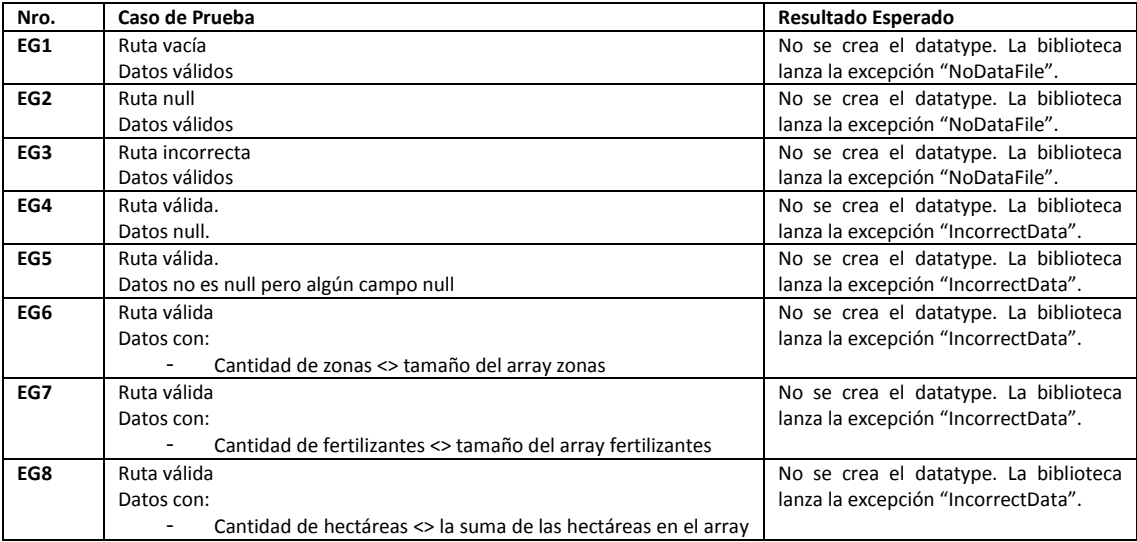

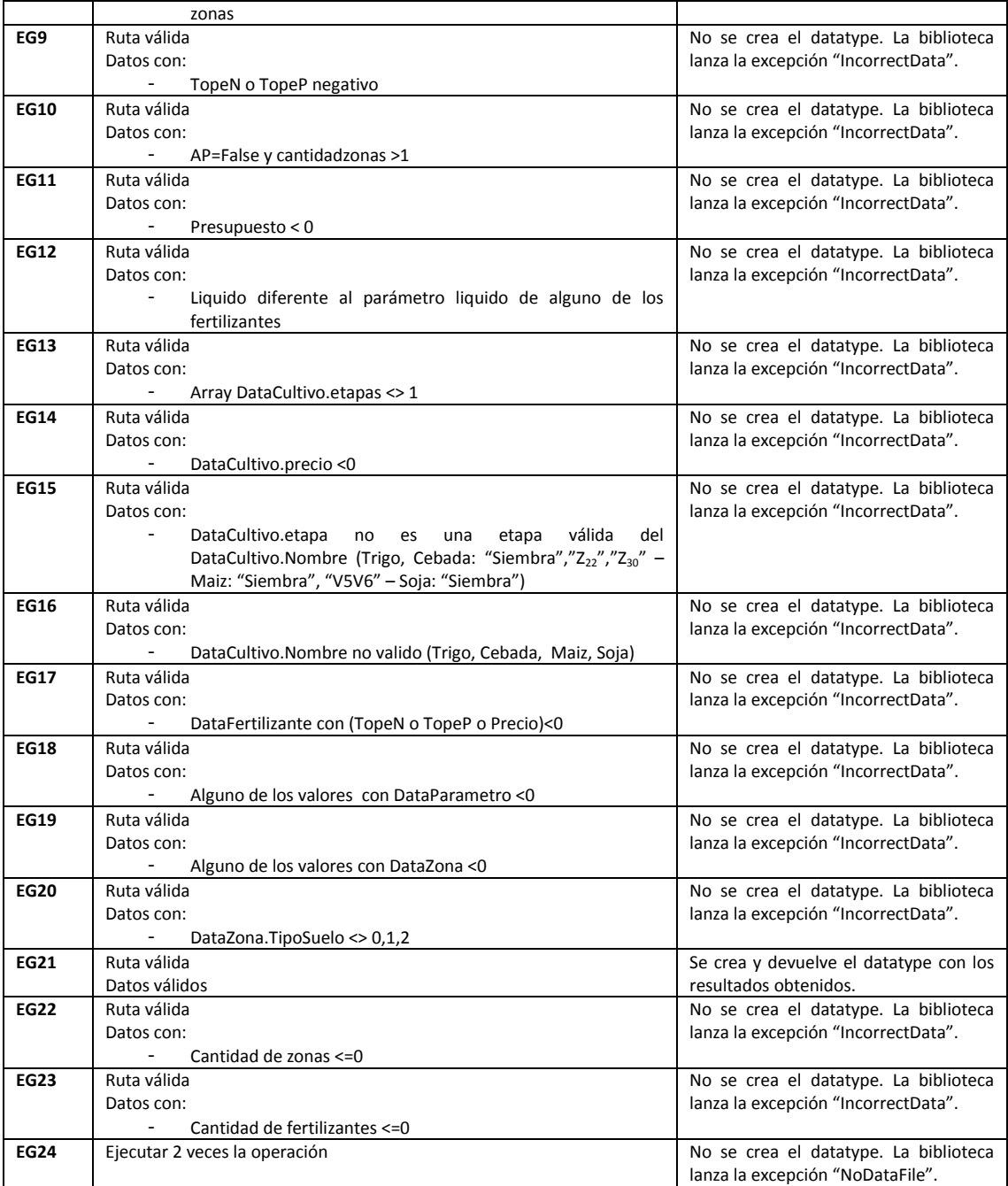

# 7.1.7 **Leer Reporte**

### **Contrato**

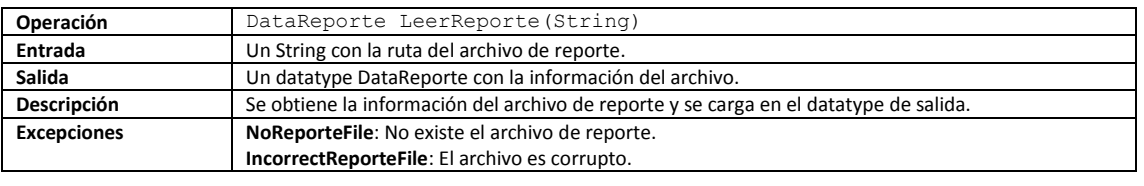

**Precondiciones y Postcondiciones** Pre: Existe el archivo de reporte y los datos son correctos. Post: Se obtiene la información del archivo y se guarda en el datatype DataReporte.

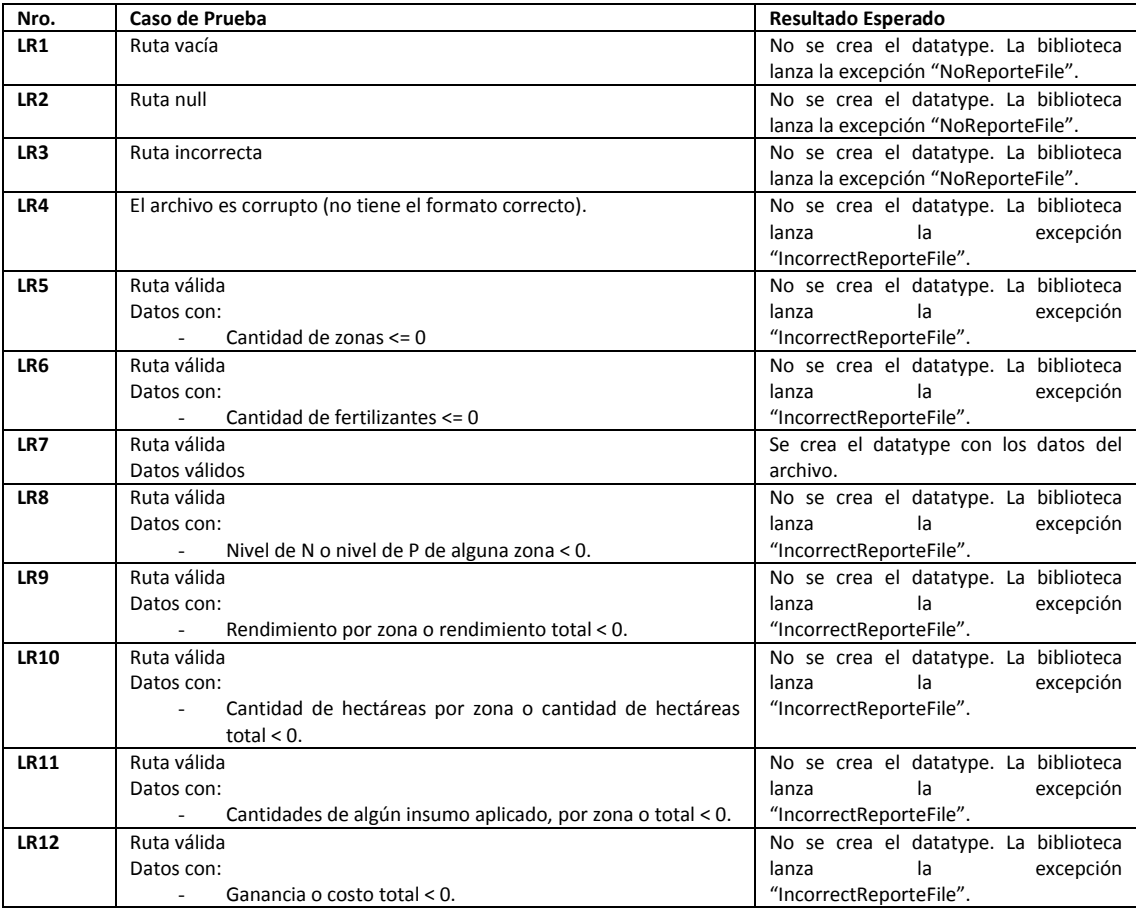

# 7.1.8 **Escribir Reporte**

### **Contrato**

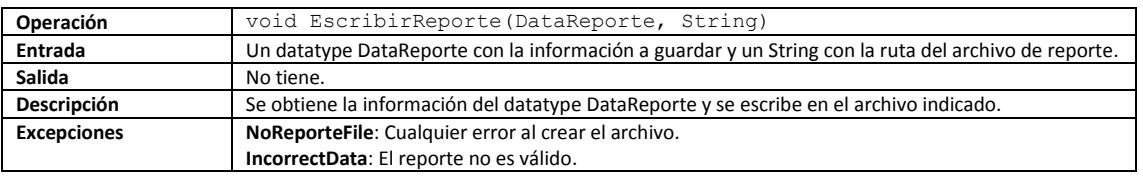

**Precondiciones y Postcondiciones** Pre: Los datos ingresados son correctos. La ruta es válida en el sistema. Post: Se obtiene la información del datatype pasado como parámetro y se guarda en el archivo indicado.

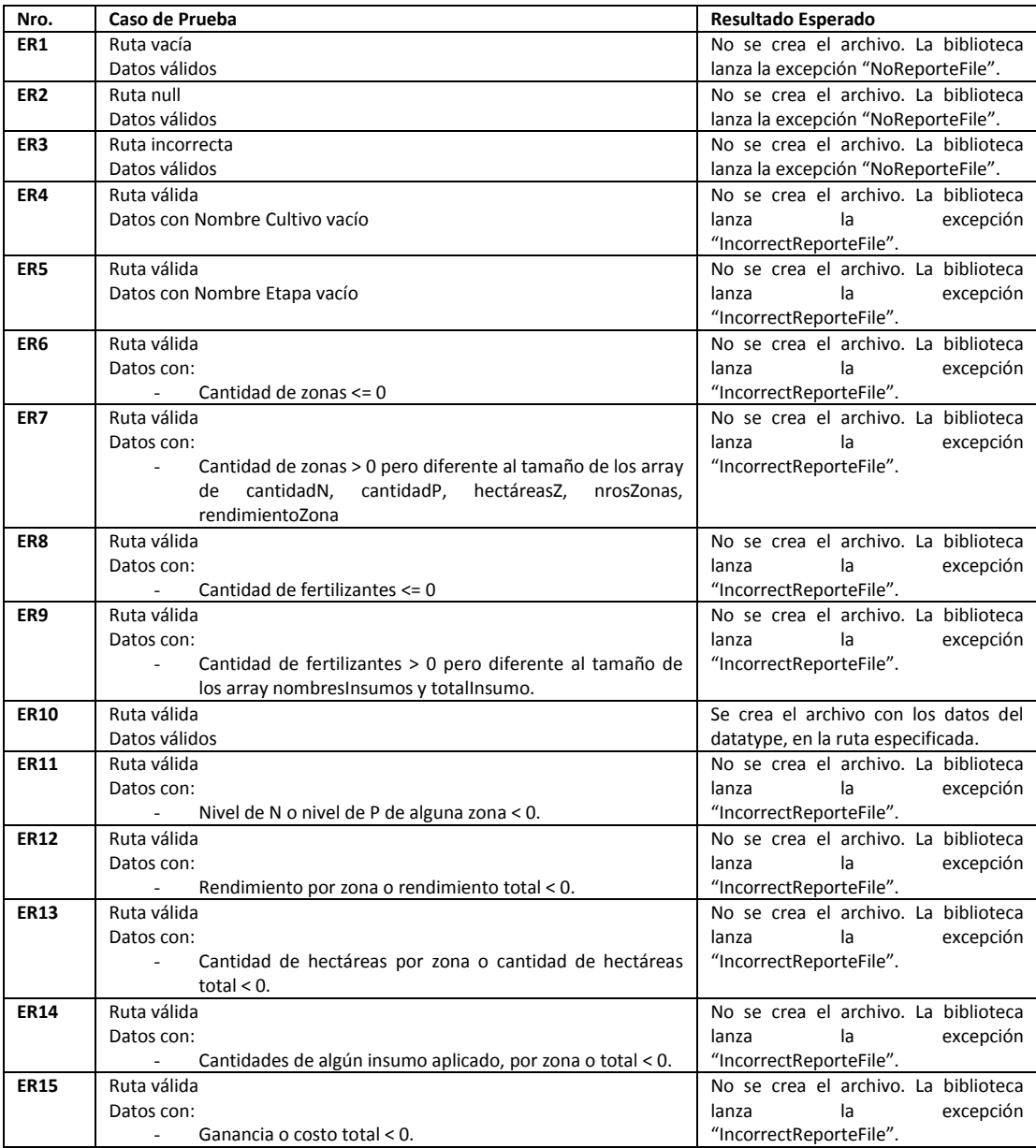

# **8 Resultados de Verificación Funcional**

# 8.1 **Verificación Funcional de la Interfaz Gráfica**

No se definieron casos de prueba para la interfaz gráfica porque no realiza ningún procesamiento lógico de los datos. Sin embargo, las pruebas de los modelos permitieron al mismo tiempo verificar que la interfaz funciona correctamente y despliega los resultados de forma correcta. Se probaron: carga de datos por defecto a partir del archivo de configuración al abrir el Editor de Datos, carga de datos en el Editor de Datos almacenados previamente en un archivo, ingreso de datos en el Editor de Datos, almacenamiento de los datos en un archivo, generación de una prescripción, visualización de Reportes con los resultados, visualización de mensajes de advertencia y error en el Editor de Datos al generar una prescripción, y almacenamiento en un archivo de los Reportes.

# 8.2 **Verificación Funcional de la Biblioteca**

Para realizar la verificación de dichos casos de prueba se realizaron 3 aplicaciones de test, una para probar las dos funcionalidades del Archivo de Datos (EscribirArchivoDatos y CargarArchivoDatos), otra para probar las dos funcionalidades relacionadas con GAMS (CrearGAMS y EjecutarGAMS) y la última para probar las dos funcionalidades del Reporte (LeerReporte y EscribirReporte). Realizamos en estas aplicaciones una función por cada caso de prueba definido en el plan de pruebas.

Con respecto a la biblioteca se cumplió con la verificación funcional en su totalidad. Se realizaron pruebas unitarias, sin embargo no se realizaron reportes sobre las mismas. A continuación se presentan los resultados de las pruebas funcionales. Tal como se estableció en el plan de verificación, estas pruebas se realizaron utilizando un enfoque de caja negra sobre la biblioteca sin utilizar la interfaz gráfica para probar diferentes combinaciones de datos de entrada de la misma forma que lo haría un sistema externo. Si se utiliza la interfaz gráfica muchos de estos casos de prueba no son válidos ya que la interfaz gráfica posee validaciones para los mismos.

# 8.2.1 **Escribir Archivo de Datos**

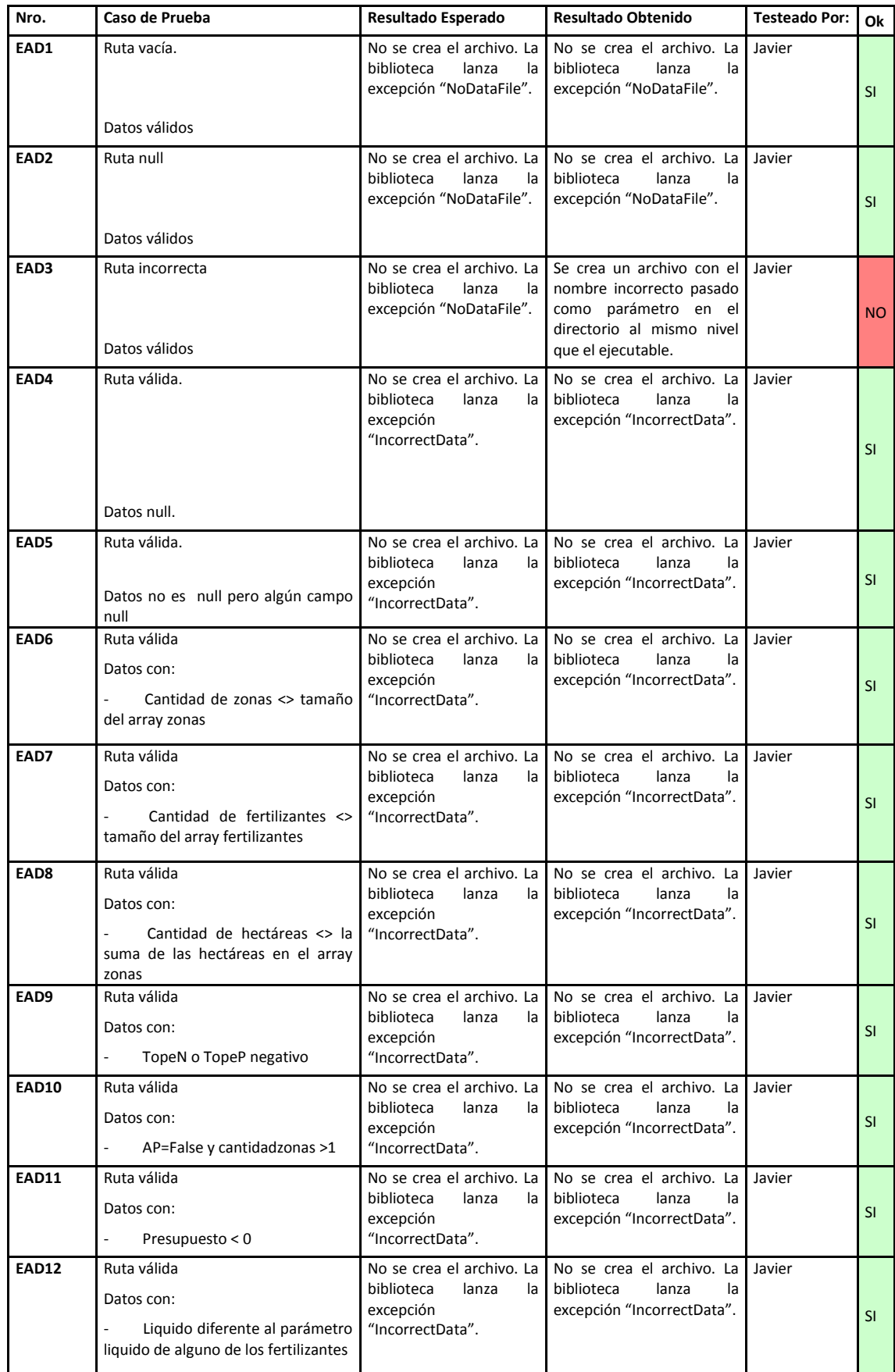

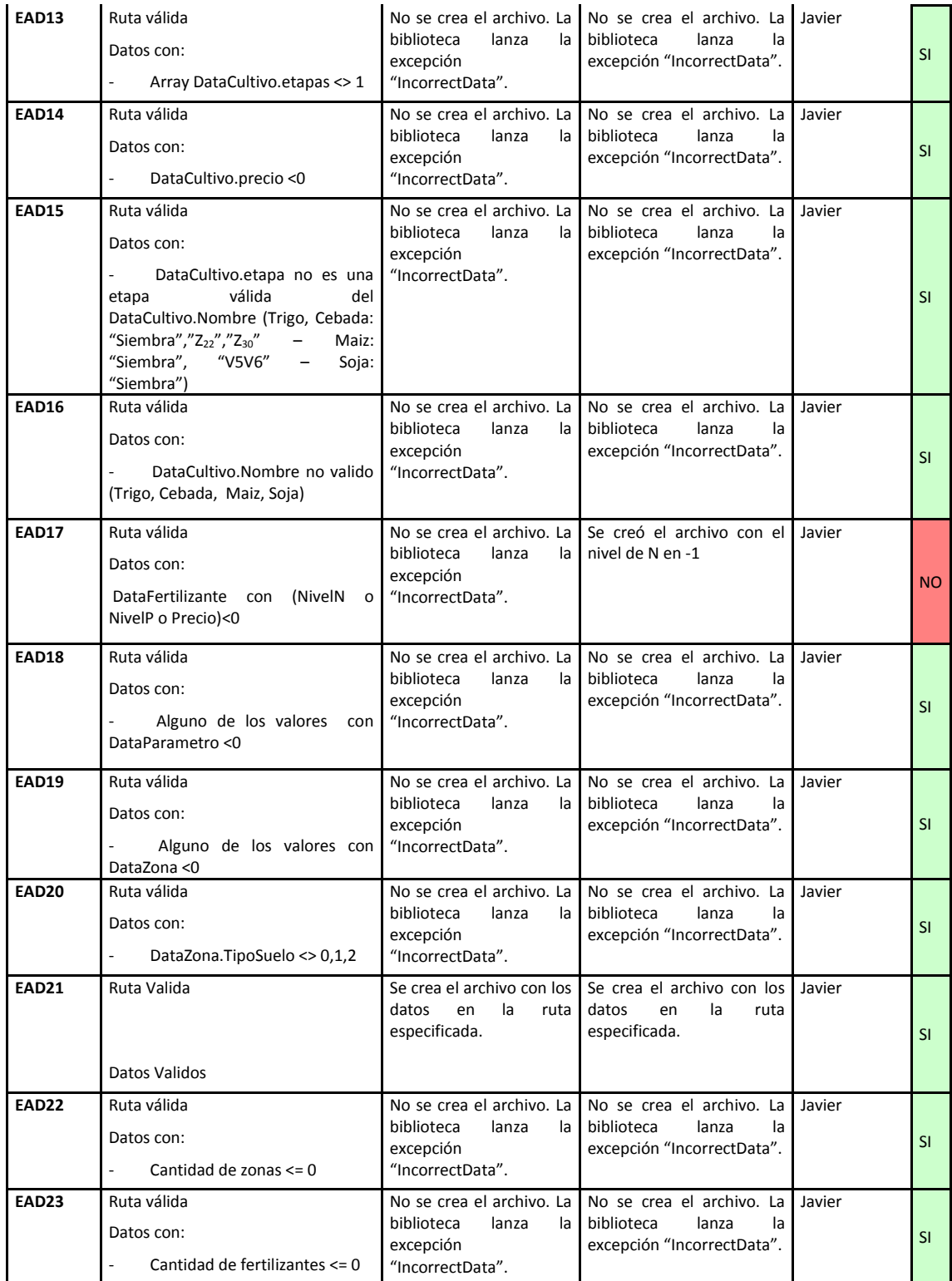

# 8.2.2 **Cargar Archivo de Datos**

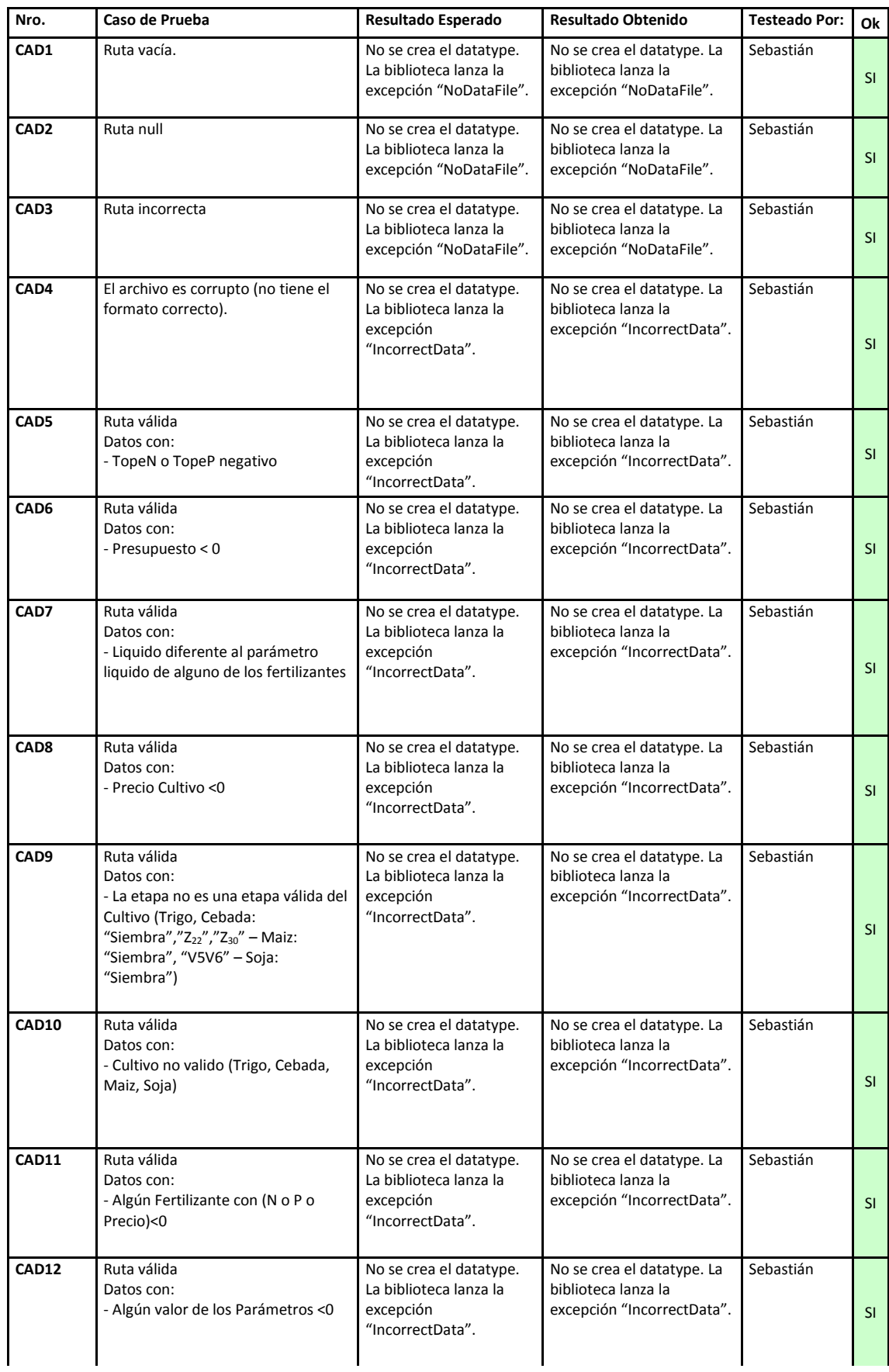

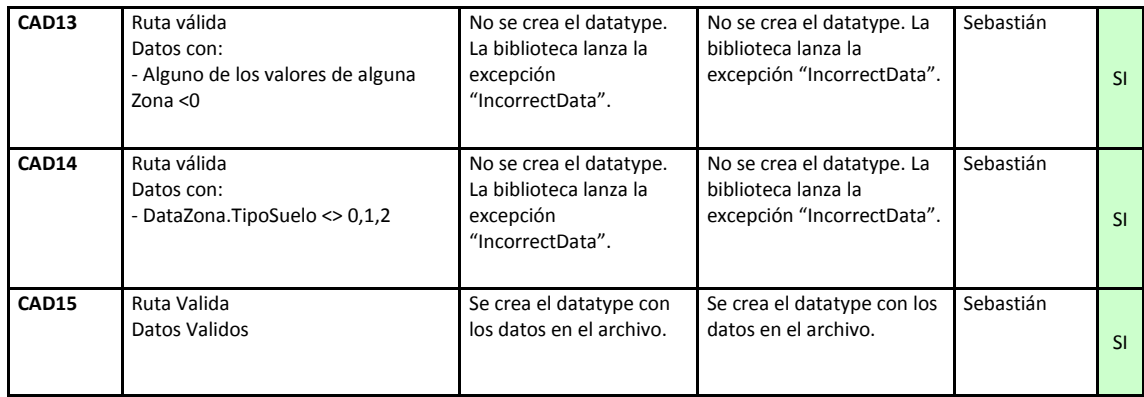

# 8.2.3 **Crear GAMS**

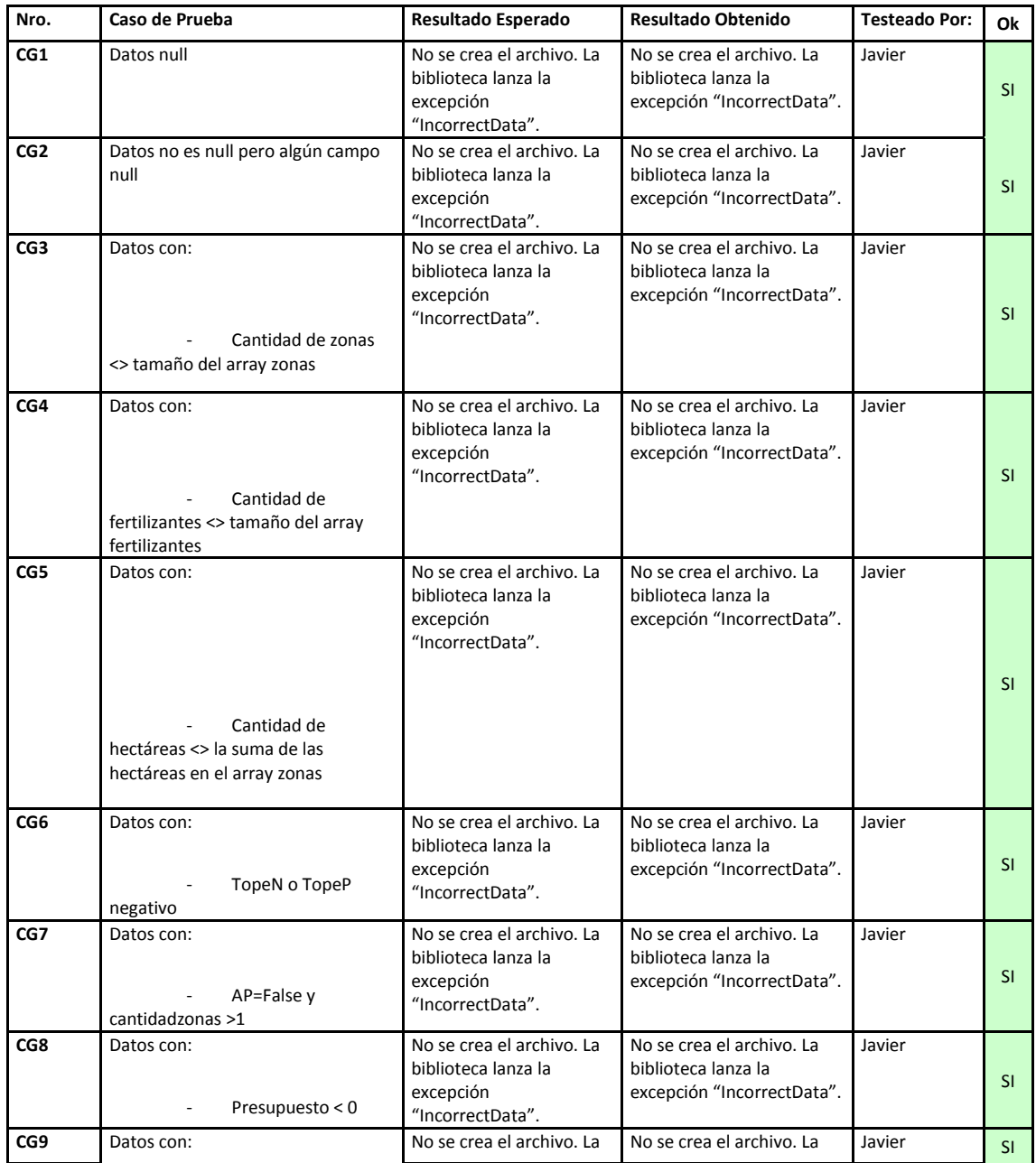

# 55

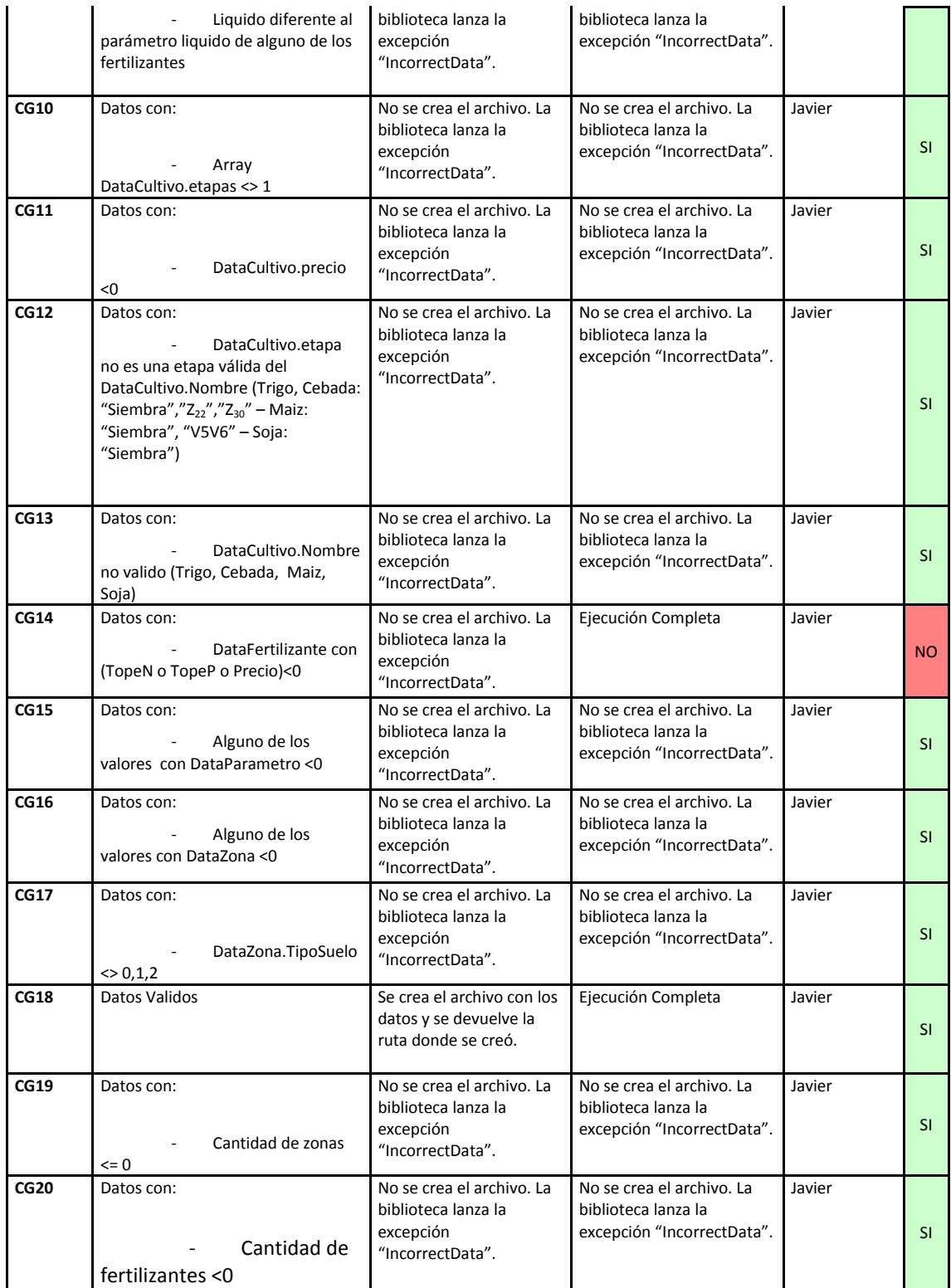

# 8.2.4 **Ejecutar GAMS**

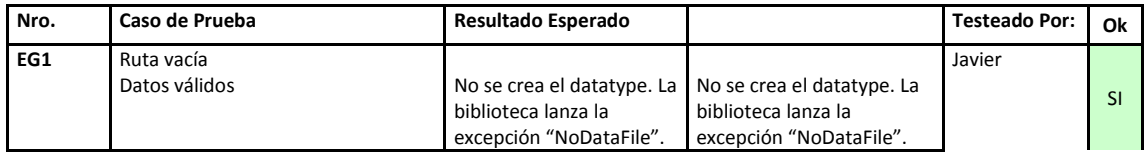

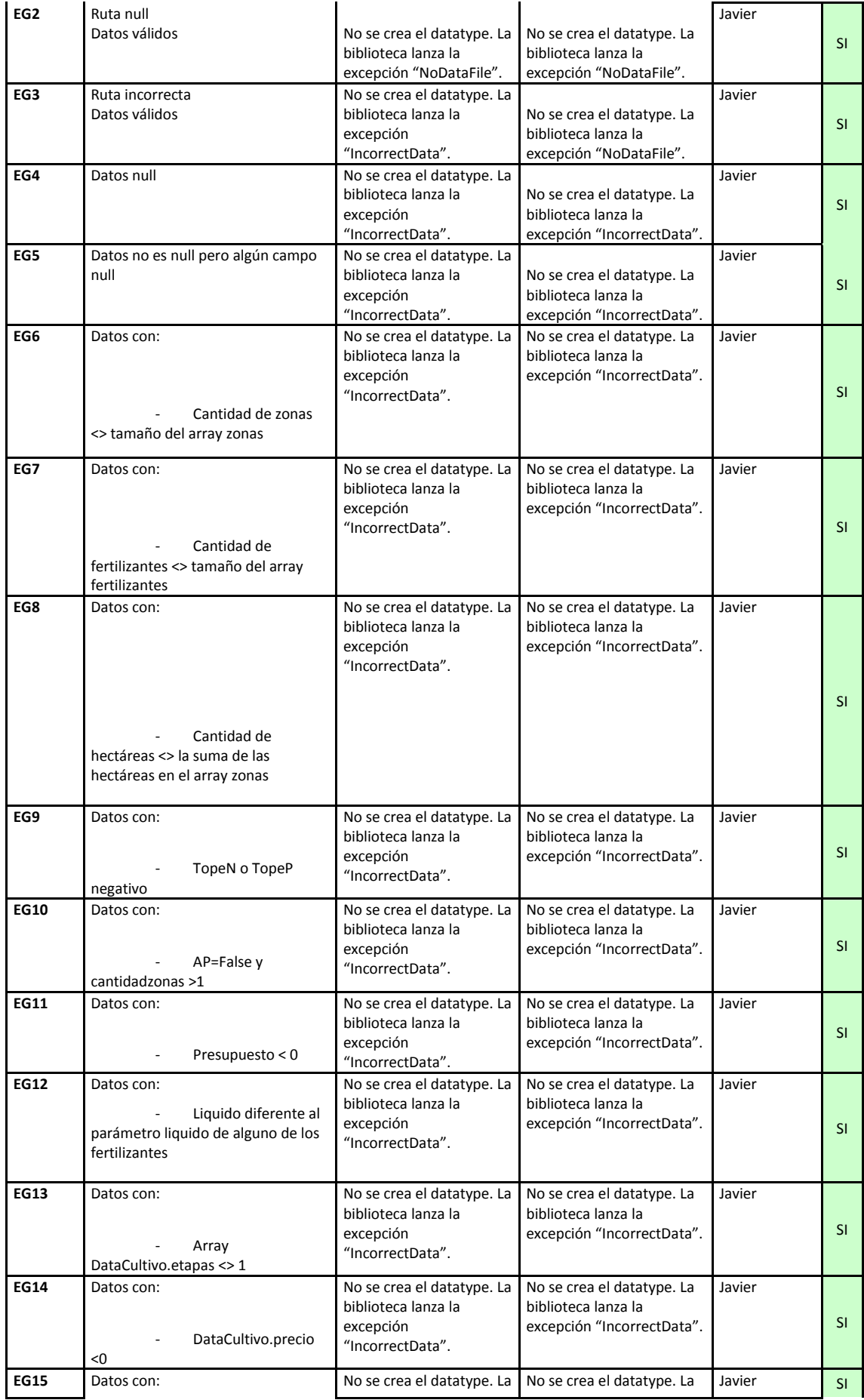

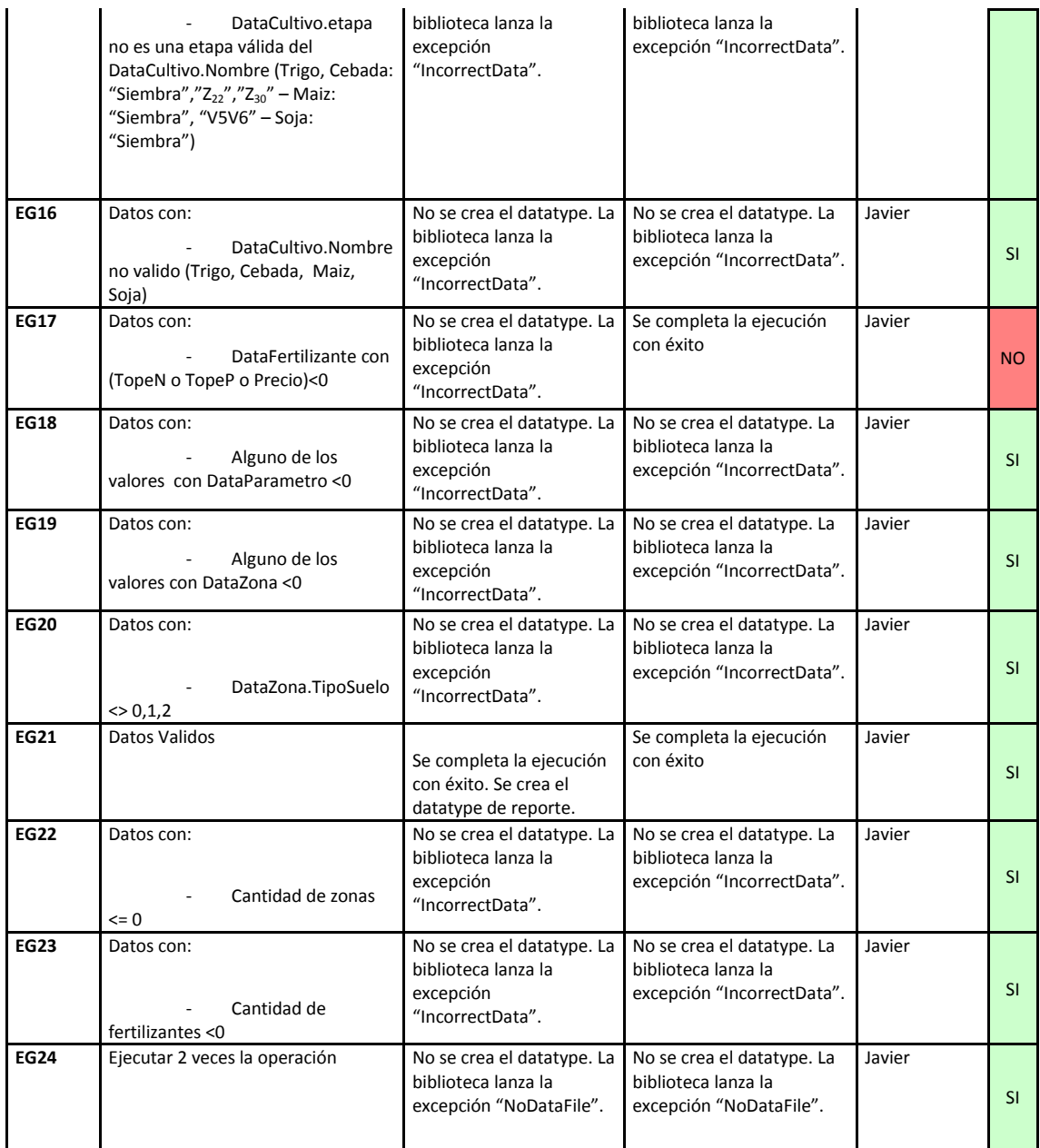

# 8.2.5 **Leer Reporte**

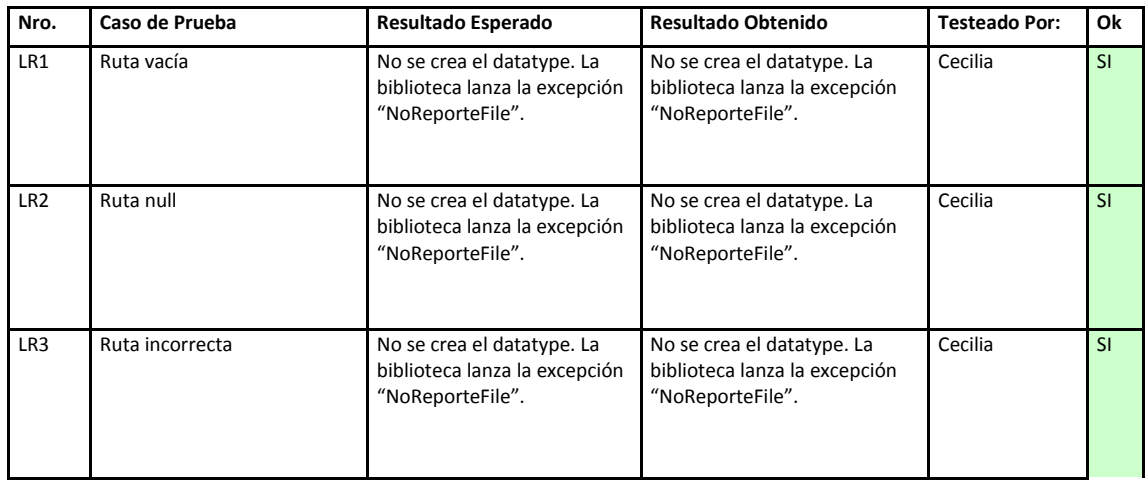

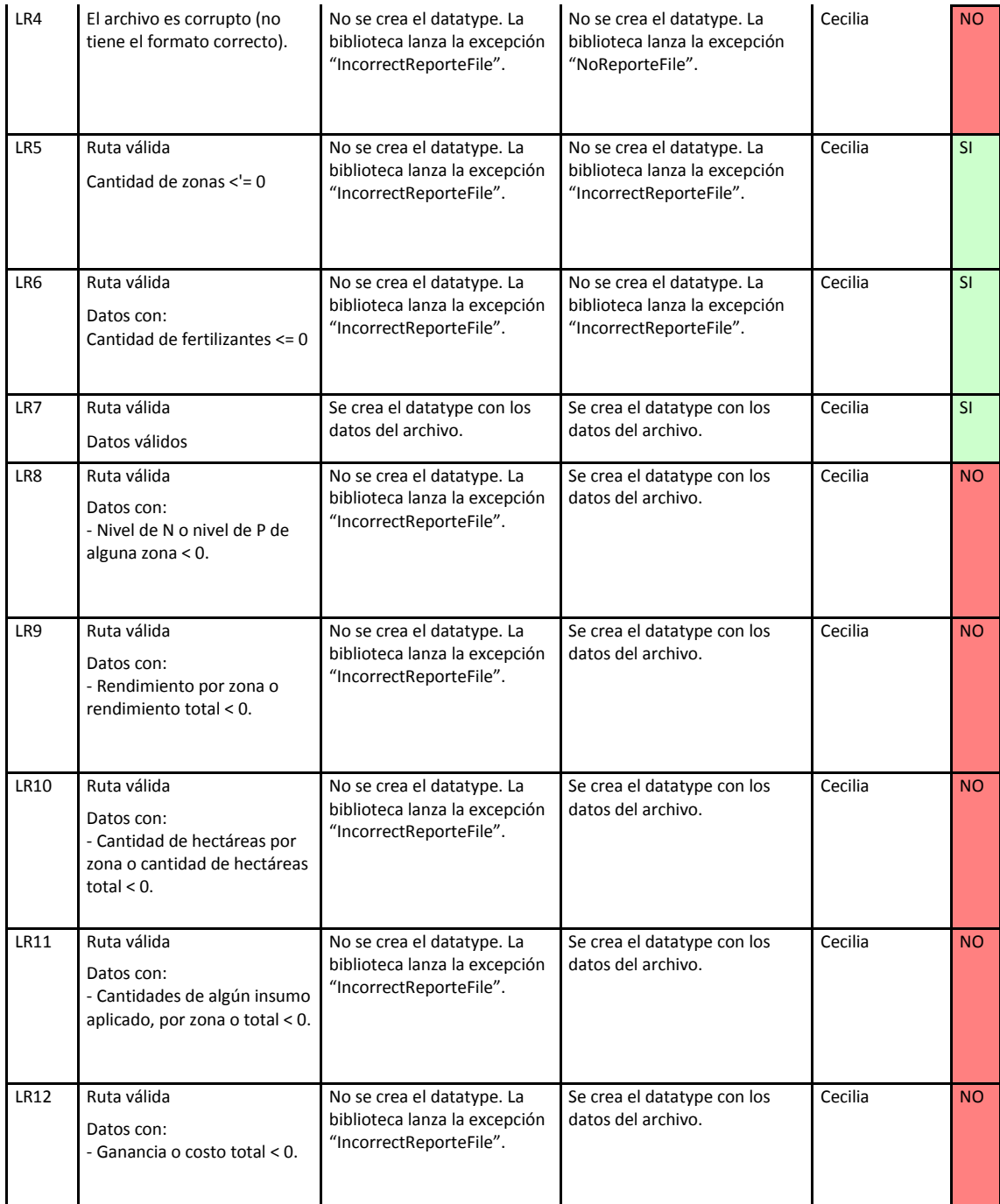

# 8.2.6 **Escribir Reporte**

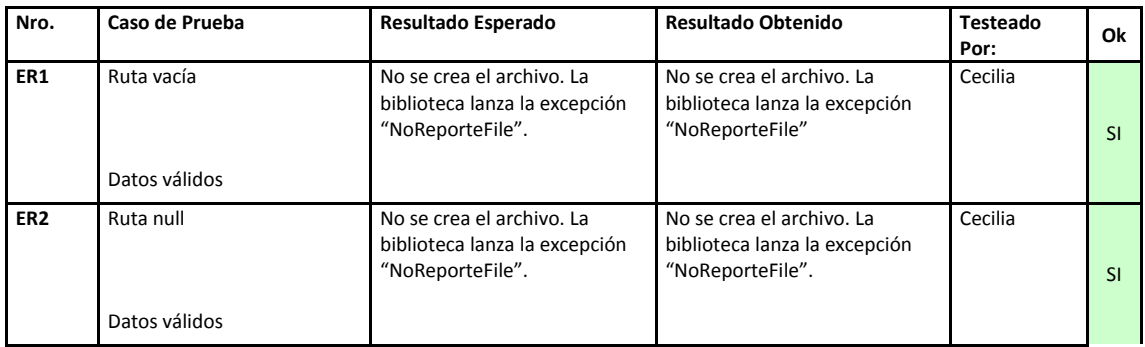

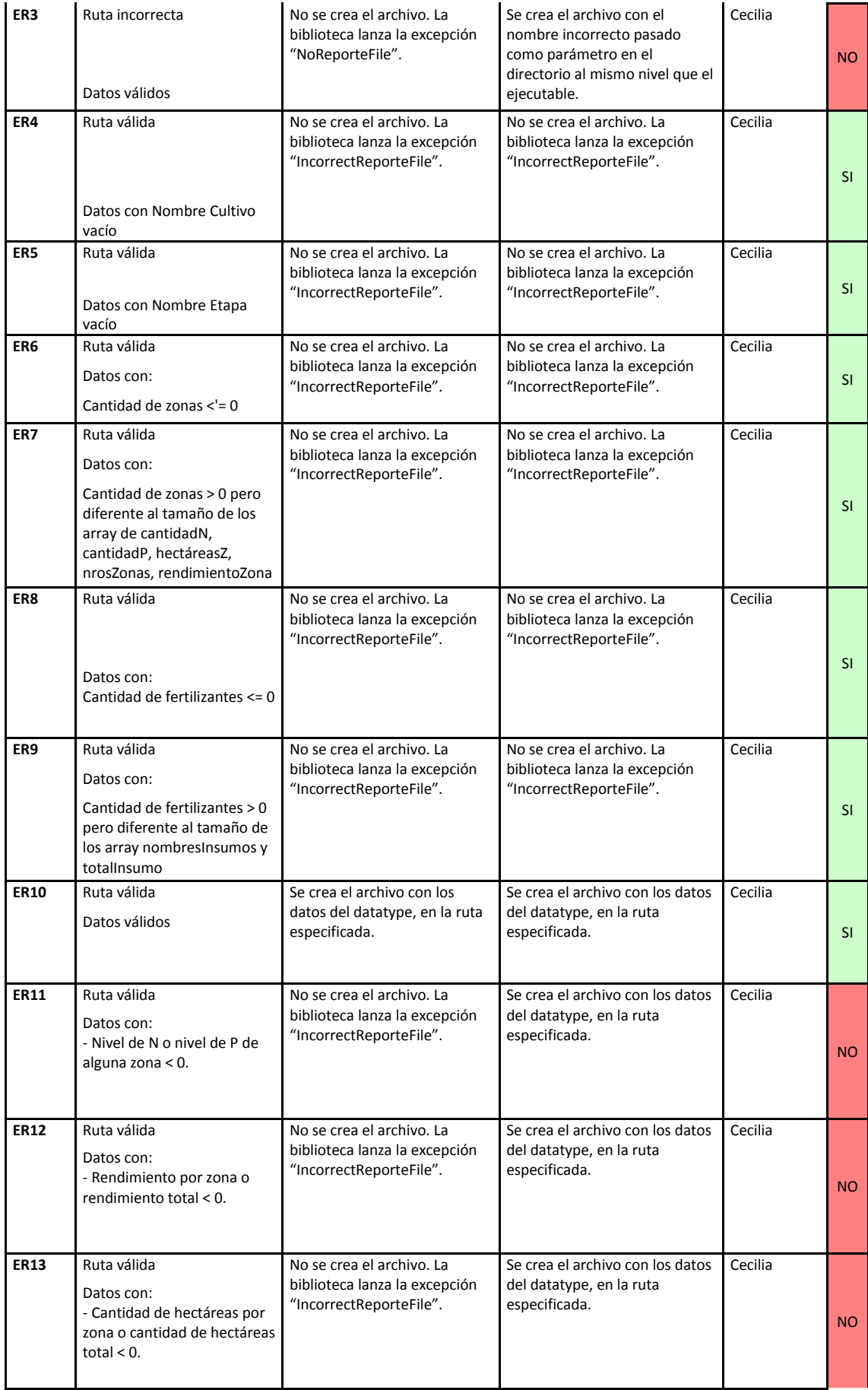

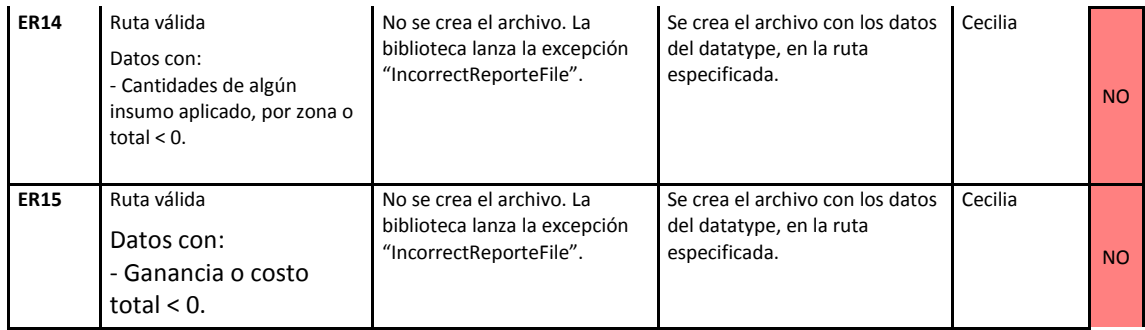

## 8.2.7 **Conclusiones de las Pruebas Funcionales**

En esta sección presentamos los resultados globales de la verificación funcional de la biblioteca.

En total se planificaron 109 casos de prueba para la biblioteca. En la Tabla 8.2.7.1 se muestran los resultados de las pruebas por funcionalidad detallando la cantidad de casos de prueba con resultado positivo (columna OK), los casos de prueba que fallaron (columna Falla) y el total por funcionalidad.

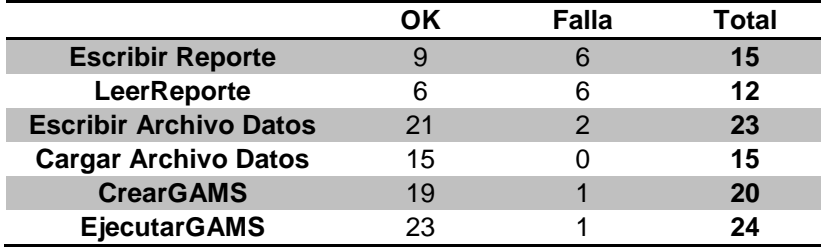

**Tabla 8.2.7.1. Resultado de los casos de prueba por Funcionalidad.**

Estos resultados arrojan un total de fallas detectadas del 19% sobre los casos de prueba planteados como se puede apreciar en la Figura 8.2.7.1.

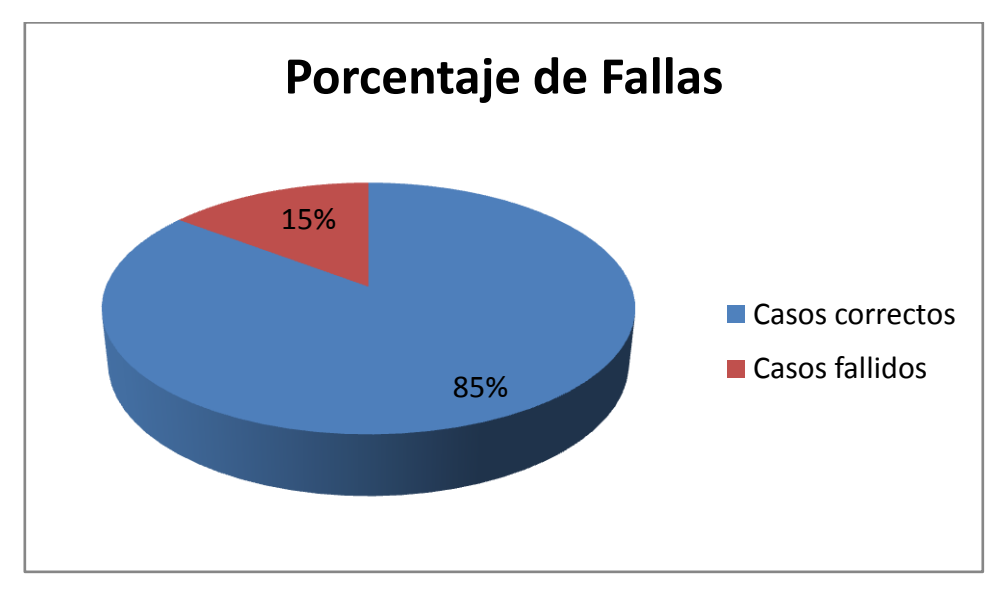

#### **FIGURA 8.2.7.1. PORCENTAJE DE FALLAS.**

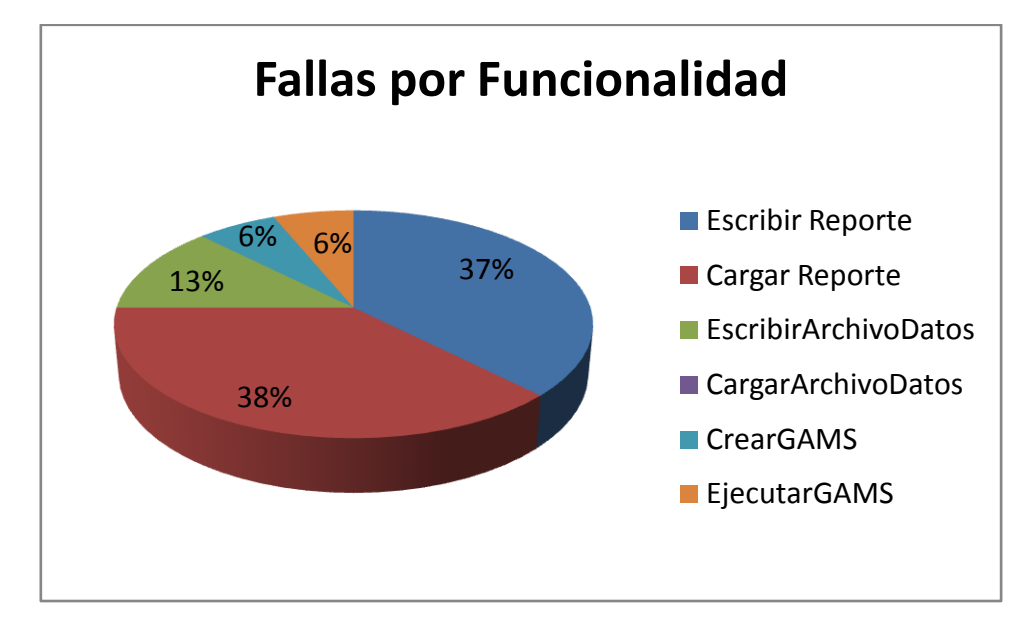

Dentro de las fallas detectadas, la mayor cantidad están asociadas con las funcionalidades relacionadas con el Reporte con un total del 67% entre ambas. Dicha comparación se aprecia en la Figura 8.2.7.2.

**FIGURA 8.2.7.2. FALLAS POR FUNCIONALIDAD.**

En la Tabla 8.2.7.2 se presenta la severidad de los errores detectados pero no corregidos.

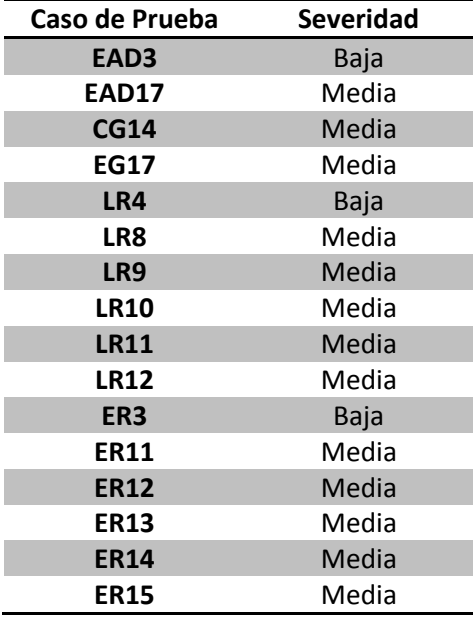

**Tabla 8.2.7.2. Resultado de los casos de prueba por Funcionalidad.**

62

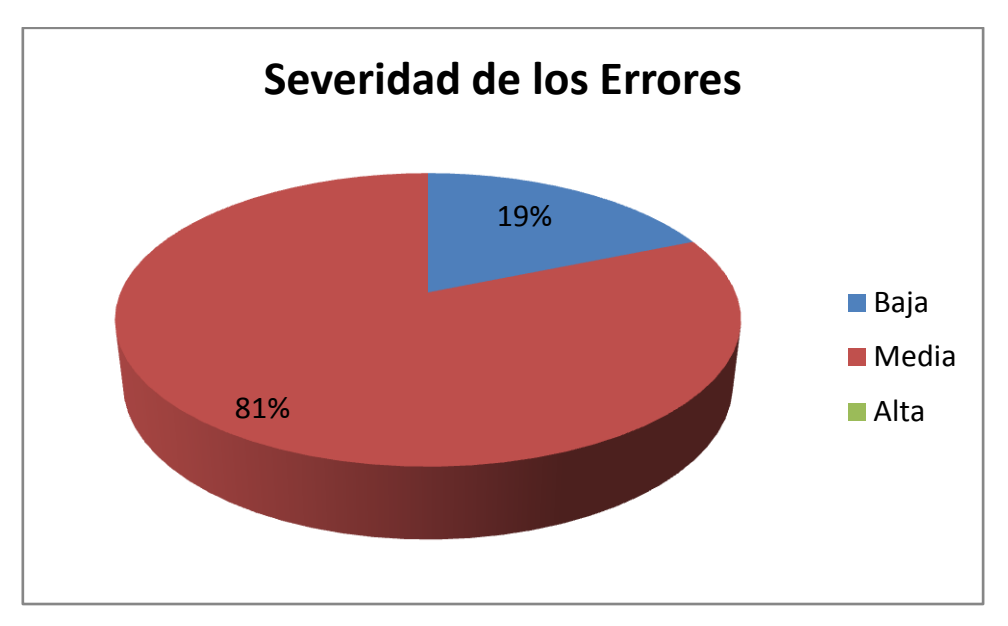

En la Figura 8.2.7.3 se observa el porcentaje de la totalidad de los errores detectados pero no corregidos, según su severidad.

**FIGURA 8.2.7.3: SEVERIDAD DE LOS ERRORES DETECTADOS PERO NO CORREGIDOS.**

# 8.3 **Validación y Verificación de los Modelos**

Se realizó una recorrida de los modelos revisando las constantes, variables, restricciones y funciones.

Se revisaron las ecuaciones e inecuaciones de las restricciones para asegurarse que se correspondan con la documentación de referencia. El objetivo era detectar cualquier restricción que hubiera sido copiada mal o utilizada de forma incorrecta.

Los resultados en este caso fueron positivos, no detectándose restricciones utilizadas de forma incorrecta.

Para cada restricción y función objetivo de los modelos se verificaron las unidades de las variables utilizadas. En este punto se detectaron varios errores de conversión de unidades entre PPM y Kg./Ha. Las diferentes bibliografías en la materia manejan ambas unidades para referirse a los niveles de los nutrientes, encontrándose casos donde un mismo autor trabaja con ambas. Esto llevo a que en algunas restricciones se estaba utilizando una variable con unidad en Kg./Ha. en una ecuación que tomaba PPM. El error se corrigió aplicando el factor de conversión en cada caso.

Se realizaron pruebas de todos los cultivos en todas sus etapas vegetativas. A su vez para cada una de las etapas se evaluaron las diferentes combinaciones de manejo (utilizando AP y no utilizando AP) y laboreo (Siembra Directa o Laboreo Convencional). Para que la evaluación de los resultados tuviera sentido se utilizaron datos cercanos a la realidad, es decir, mediciones reales de un potrero, datos sobre los fertilizantes más utilizados en la práctica y costos de cultivos, fertilizantes y muestreos. El Ing. Agr. Daniel Melo de La Hectárea proporcionó información de los fertilizantes más usados e información de un potrero con tres zonas de manejo. A su vez, M.Sc. Mercedes Berterretche nos proporcionó datos sobre costos y presupuestos manejados en la práctica agrícola. Con todos estos datos se armaron los datos de prueba.

Para los datos de prueba se decidió variar para cada cultivo y para cada etapa, cuando el modelo considera los datos: AP o sin AP, Laboreo Convencional o Siembra Directa, topes de N y de P a agregar, presupuesto disponible y concentración en el suelo de las zonas de N y P. Vale la pena aclarar que para realizar estas pruebas utilizamos la interfaz gráfica desarrollada a tales efectos. En la Figura 8.3.1 se muestra un ejemplo de las pruebas realizadas, para el cultivo de Trigo.

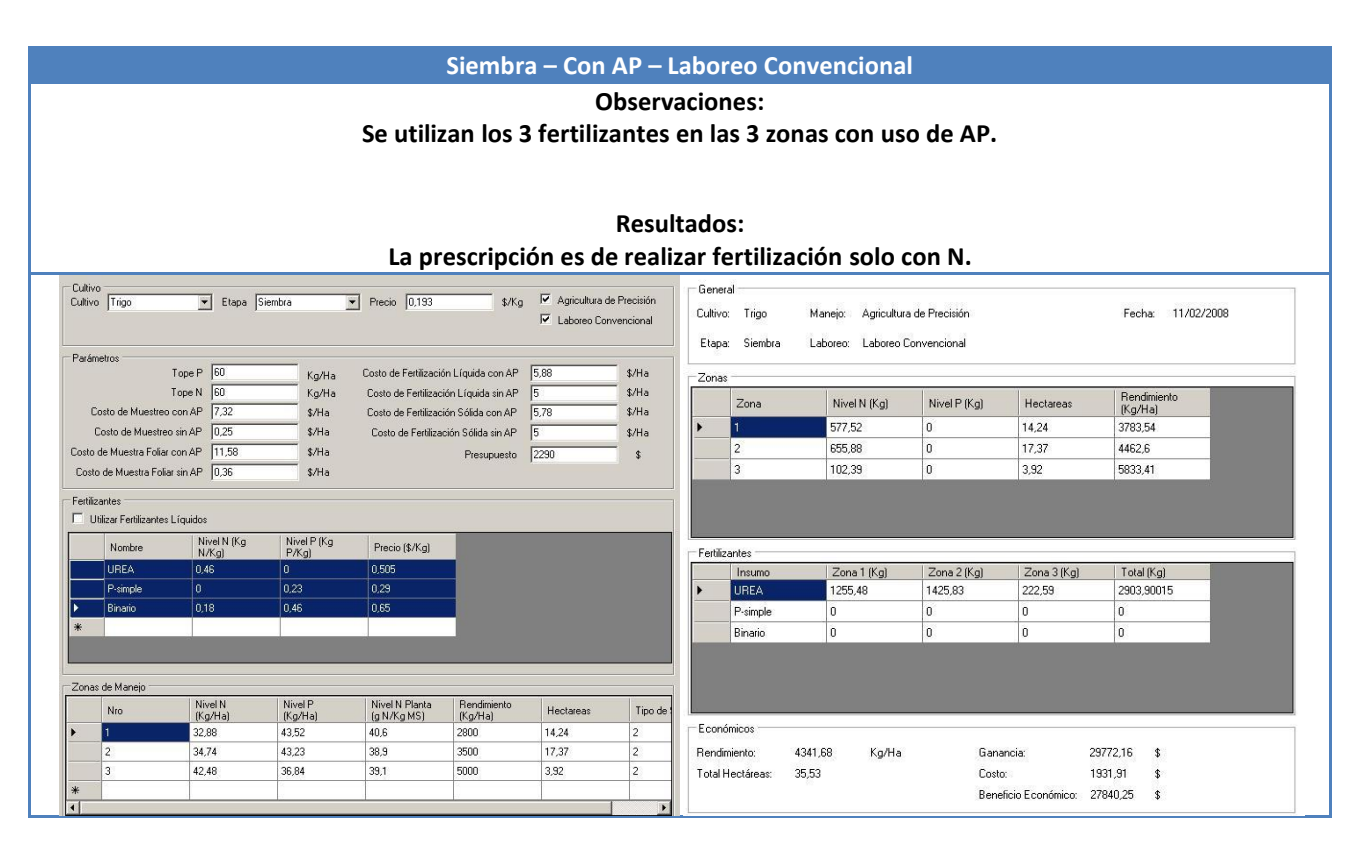

**FIGURA 8.3.1: RESULTADOS DE TRIGO**

Cada verificador revisó los resultados obtenidos con los modelos de un punto de vista matemático, revisando unidades y cálculos. Estos resultados detallados se encuentran en el documento del Anexo 5 y se resumen a continuación.

### 8.3.1 **Resultados**

La Tabla 8.3.1.1 contiene un resumen de los resultados de todas las pruebas realizadas sobre el conjunto de datos proporcionado por el Ing. Agr. Daniel Melo. Se pueden apreciar, para cada conjunto de datos, la ganancia, el costo y el beneficio económico.

Posteriormente se realiza un análisis de los resultados para cada cultivo (secciones 8.3.1.1 a 8.3.1.8). Las comparaciones se hacen entre etapas iguales y considerando variaciones de manejo y laboreo.

A su vez, para verificar que los resultados obtenidos se ajustan a la realidad contamos con el apoyo del Ing. Agr. Daniel Melo quien analizó los resultados y proporcionó su evaluación. Dicha evaluación se encuentra en el Anexo 6.

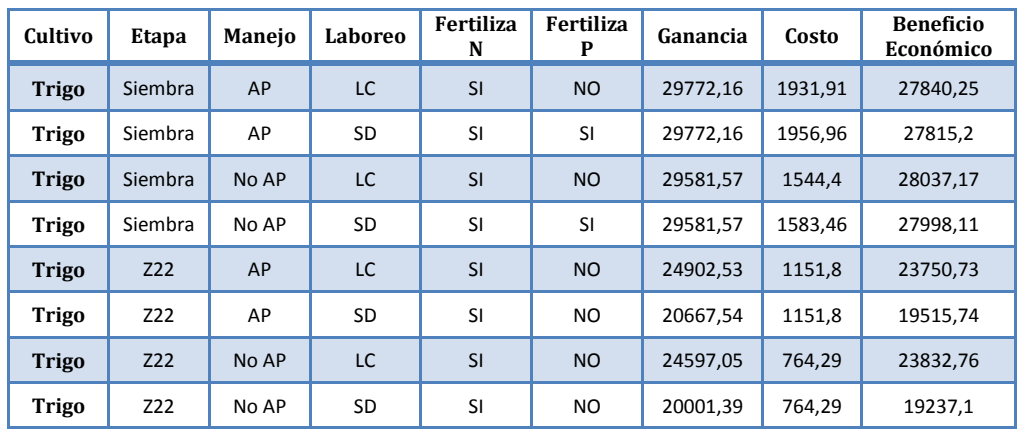

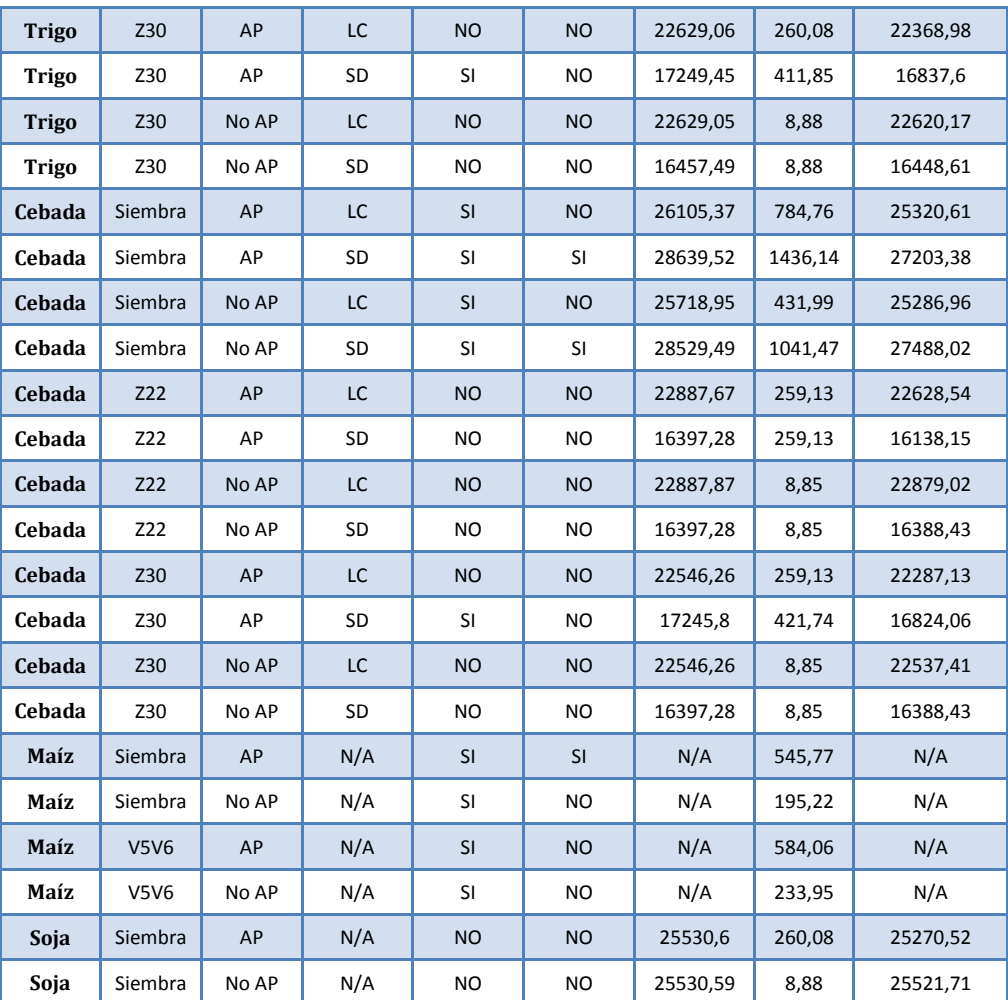

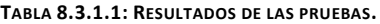

### **8.3.1.1 Trigo - Agricultura de Precisión – Comparativo entre Laboreo Convencional y Siembra Directa**

Aquí se comparan las diferentes opciones de laboreo para el cultivo de Trigo utilizando AP. Para el cultivo de Trigo realizando un manejo de AP se obtiene un mayor beneficio económico en cualquiera de las tres etapas utilizando Laboreo Convencional.

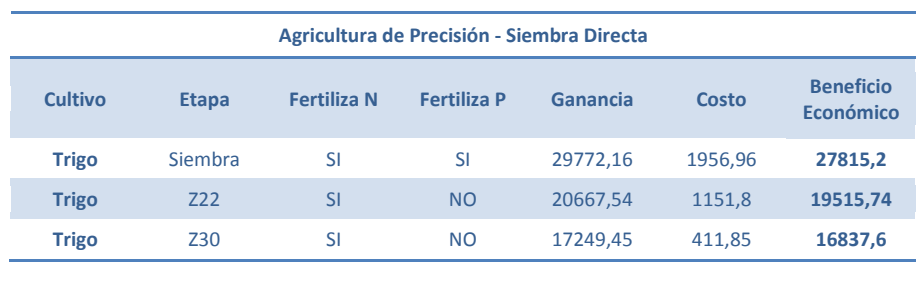

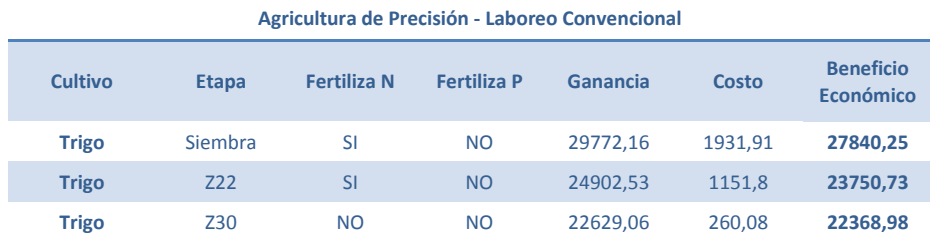

Generación de Prescripciones para la Aplicación de Insumos en la Produccion Agrícola Informe de Proyecto de Grado

### **8.3.1.2 Trigo – Sin Agricultura de Precisión – Comparativo entre Laboreo Convencional y Siembra Directa**

Aquí se comparan las diferentes opciones de laboreo para el cultivo de Trigo sin utilizar AP. En el caso de Trigo, realizando un manejo sin AP también se obtiene un mayor beneficio económico utilizando LC.

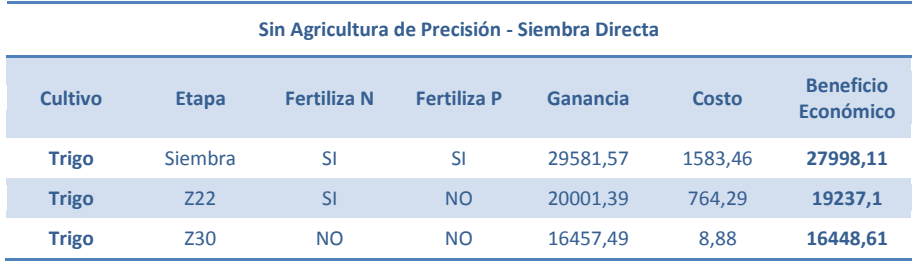

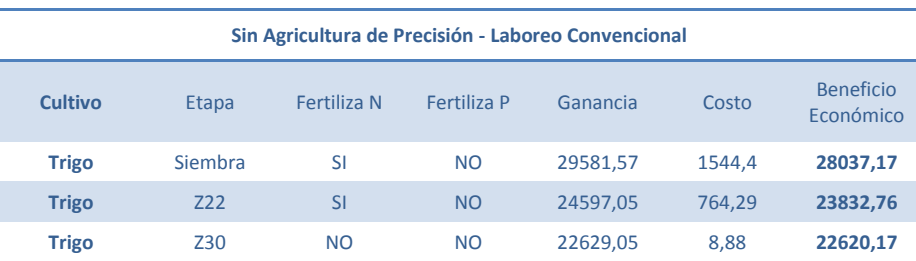

### **8.3.1.3 Trigo - Comparativo entre uso o no de Agricultura de Precisión**

Aquí se comparan los resultados de las opciones de manejo. En cualquiera de los casos, tanto LC como SD, la diferencia entre ambas opciones es muy chica (U\$S 388 como máximo).

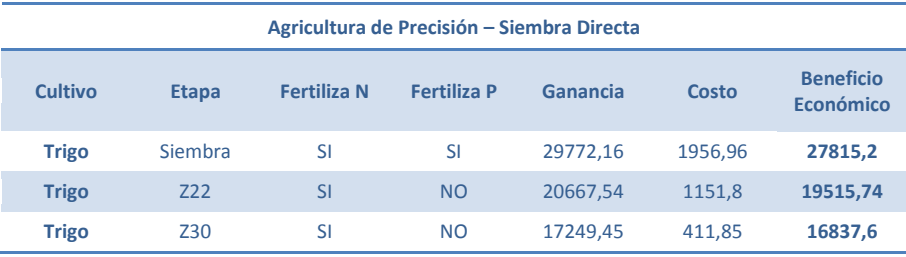

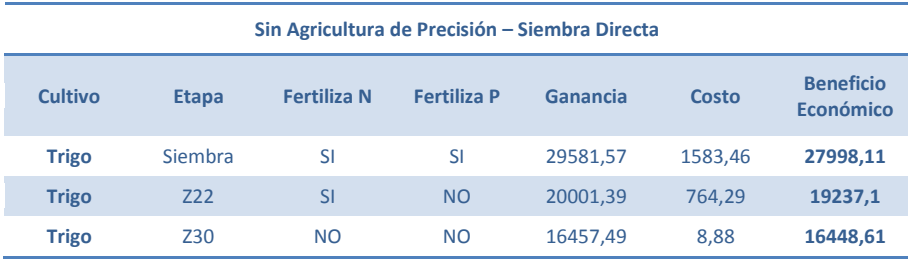

#### **Sin Agricultura de Precisión – Laboreo Convencional**

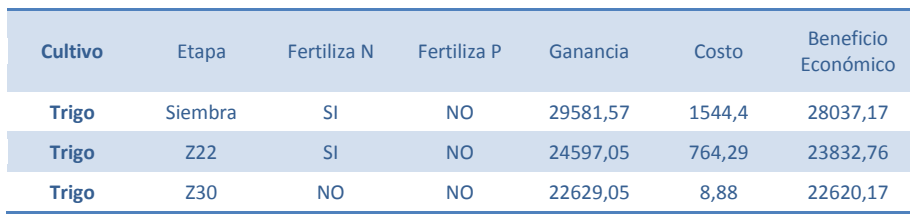

Generación de Prescripciones para la Aplicación de Insumos en la Produccion Agrícola Informe de Proyecto de Grado

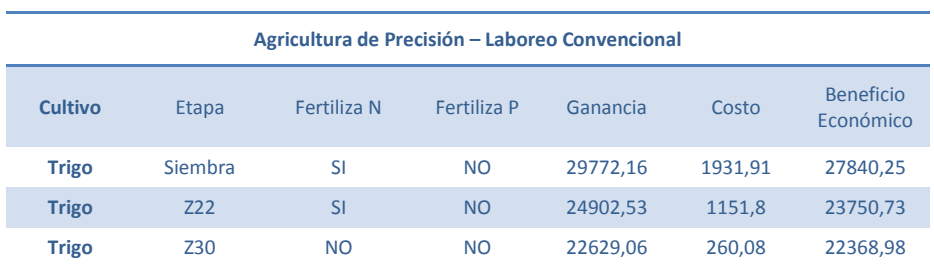

### **8.3.1.4 Cebada - Agricultura de Precisión – Comparativo entre Laboreo Convencional y Siembra Directa**

A diferencia de Trigo utilizando AP, aquí la tendencia no es tan clara. Se obtiene un mayor beneficio económico utilizando SD, en la etapa Siembra. Sucede lo contrario en  $Z_{22}$  y en  $Z_{30}$  donde se obtiene un mayor beneficio económico en el caso que se haya sembrado utilizando LC.

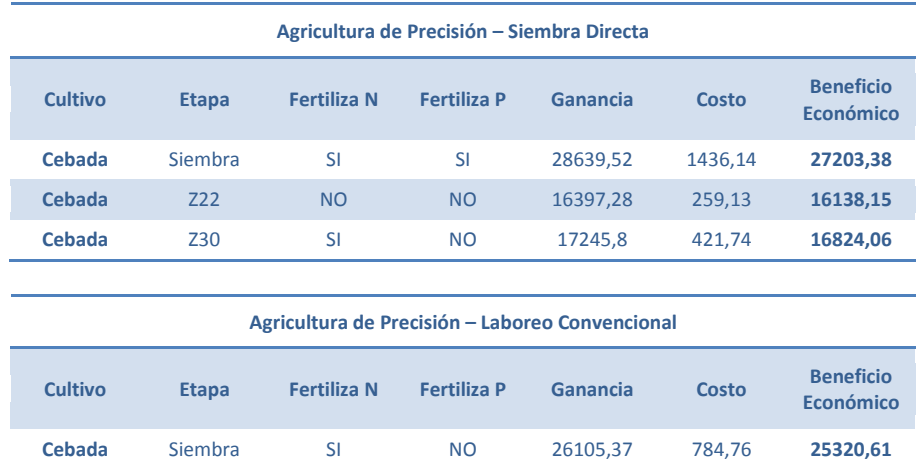

### **8.3.1.5 Cebada – Sin Agricultura de Precisión – Comparativo entre Laboreo Convencional y Siembra Directa**

**Cebada** Z22 NO NO 22887,67 259,13 **22628,54 Cebada** Z30 NO NO 22546,26 259,13 **22287,13**

A diferencia de Trigo sin utilizar AP, aquí la tendencia no es tan clara. Se obtiene un mayor beneficio económico utilizando SD, en la etapa Siembra. Sucede lo contrario en  $Z_{22}$  como en  $Z_{30}$  donde se obtiene un mayor beneficio económico en el caso que se haya sembrado utilizando LC.

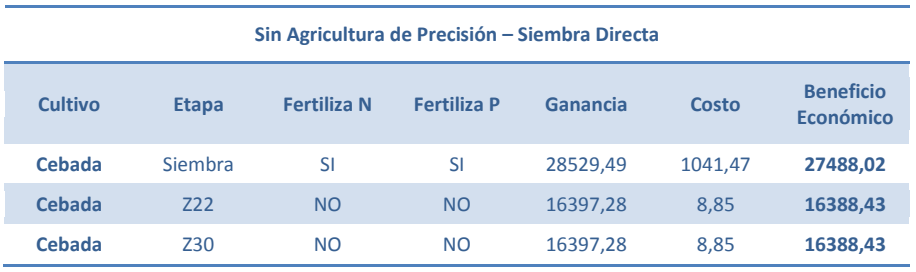

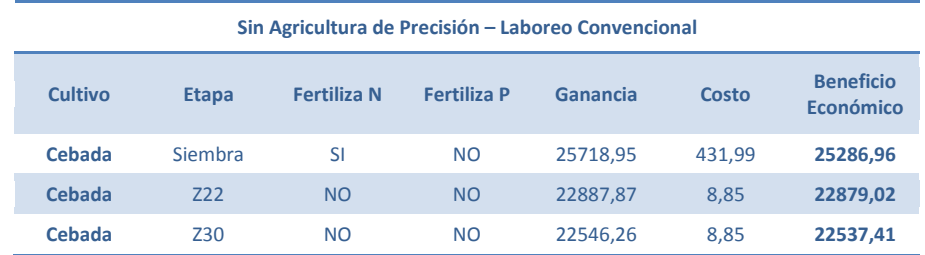

### **8.3.1.6 Cebada - Comparativo entre uso o no de Agricultura de Precisión**

Aquí se comparan los resultados de las opciones de manejo. En cualquiera de los casos, tanto LC como SD, la diferencia entre ambas opciones es muy chica (U\$S 435 como máximo).

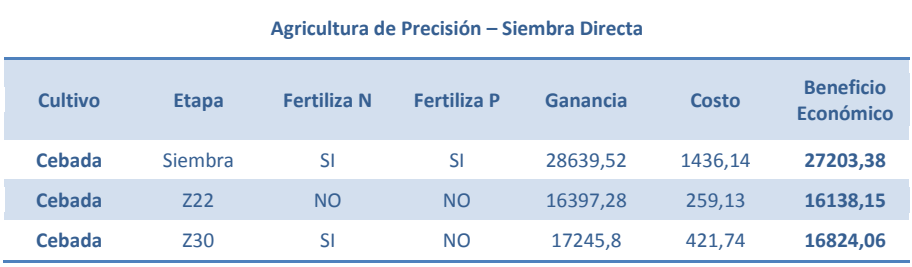

#### **Sin Agricultura de Precisión – Siembra Directa**

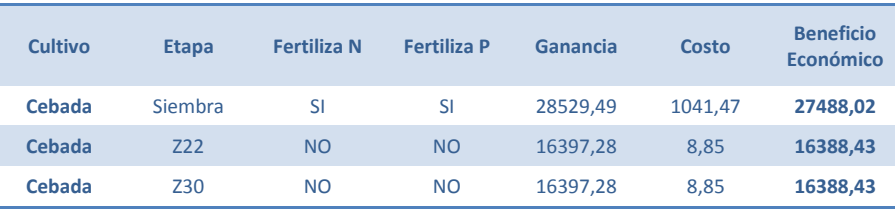

#### **Agricultura de Precisión – Laboreo Convencional**

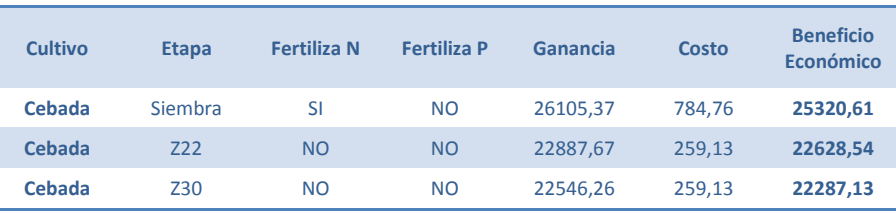

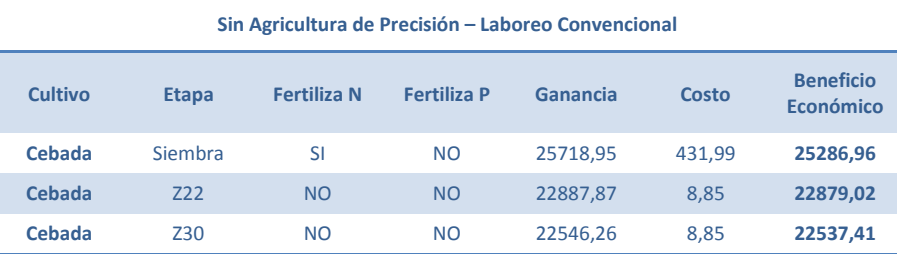

### **8.3.1.7 Soja - Comparativo entre uso o no de Agricultura de Precisión**

Aquí se comparan los resultados de las opciones de manejo. Se puede ver que la ganancia es prácticamente la misma pero debido a que el costo con AP es mayor, se obtiene mayor beneficio económico sin usar AP.

68

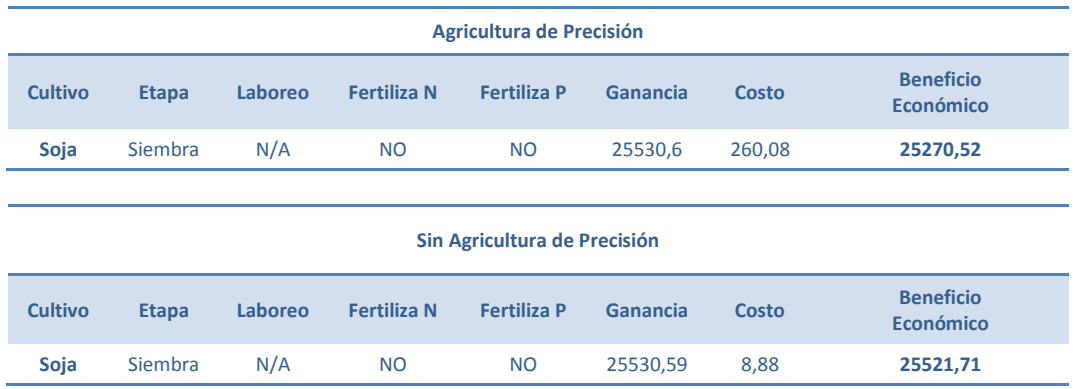

### **8.3.1.8 Maíz - Comparativo entre uso o no de Agricultura de Precisión**

Aquí se comparan los resultados de las opciones de manejo. Se puede ver que el costo con AP es mayor que sin AP. En este modelo la idea es minimizar el costo. Este es un resultado esperado ya que los costos de fertilización y de muestreos cuando se utiliza AP son mayores.

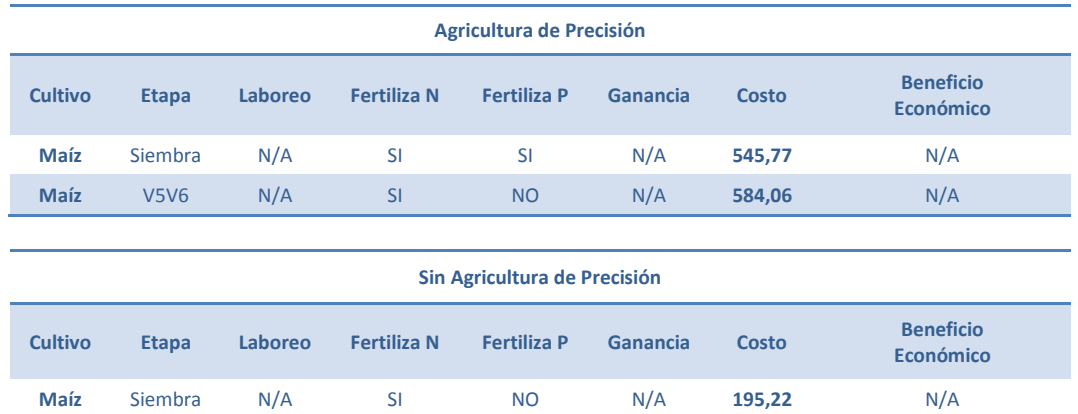

**Maíz** V5V6 N/A SI NO N/A **233,95** N/A

## 8.3.2 **Análisis de los Resultados**

### **Comparación entre opciones de Laboreo.**

Para los cultivos de Trigo y Cebada utilizando un manejo de AP, se encontró que la tendencia es un mayor beneficio económico utilizando Laboreo Convencional. El único caso en que esto no se cumple es para Cebada en la etapa Siembra. Por otro lado, también para Trigo y Cebada, ahora sin utilizar AP, también se encontró una tendencia de mayor beneficio económico utilizando Laboreo Convencional. Este mismo análisis no se puede realizar para los cultivos de Maíz y Soja debido a que el laboreo no es un factor considerado en estos modelos.

#### **Comparación entre opciones de Manejo.**

Para los cultivos tanto de Trigo como Cebada, con ambas opciones de laboreo, los beneficios económicos obtenidos son similares.

Para Soja, se obtiene un mayor beneficio económico sin utilizar AP. En el caso de Maíz, el modelo trata de minimizar el costo total y los resultados muestran un menor costo sin utilizar AP. Por lo tanto, para Soja y Maíz, la mejor alternativa es la de no utilizar AP.

# **9 Conclusiones y Trabajo Futuro**

Esta sección describe las conclusiones del trabajo, lo que se planteó hacer y lo que se hizo realmente, los resultados alcanzados, dificultades encontradas y posibles extensiones al trabajo.

Los objetivos de este proyecto son:

- Realizar una investigación sobre los Estados del Arte de las áreas de Agricultura de Precisión y Optimización para estudiar los últimos avances en estos temas.
- Desarrollo de un prototipo que permita generar prescripciones de fertilización de algunos nutrientes, de forma de maximizar el beneficio económico del productor agrícola. Se planteó construir una biblioteca como parte de ese prototipo que brinde las funcionalidades requeridas de este. A su vez, se plantea hacer una interfaz gráfica que utilice dicha biblioteca y que permita el ingreso de datos y la visualización de los resultados en forma de reporte.
- Creación de modelos matemáticos del comportamiento de los cultivos que sirvan de soporte en la creación del prototipo.

A continuación se realiza un análisis del cumplimiento de los objetivos planteados.

# 9.1 **Investigación de los Estados del Arte**

Se realizó una investigación de los Estados del Arte tanto de Agricultura de Precisión como de Optimización que resultó en dos documentos con la investigación de los mismos. Estos documentos se presentan en los Anexos 1 y 2.

El Estado del Arte de Agricultura de Precisión fue de utilidad para la introducción al tema de la agricultura y fundamentalmente a la Agricultura de Precisión. Con esta investigación se logró conocer las últimas tecnologías existentes en el área, analizar el grado avance del uso de estas técnicas en la región y otros países en el mundo, focalizándonos por sobre todo en Uruguay. Además permitió realizar un análisis de las herramientas de Software disponibles, evaluar su utilización y la existencia de herramientas similares al prototipo solicitado en el mercado.

El Estado del Arte de Optimización fue de utilidad para investigar acerca de Optimización, focalizándonos en el área de Programación Lineal, sobre los diferentes tipos de problemas que se han estudiado y sus métodos de resolución. Se investiga sobre las bibliotecas de Optimización existentes en el mercado, para evaluar cual utilizar de acuerdo a las características de los requerimientos del problema. También fue útil la investigación realizada sobre problemas similares relacionados con la planificación de la producción agrícola. Se encontraron algunos modelos donde se plantean objetivos similares, pero ninguno que satisfaga los requerimientos planteados. El modelo más similar es [28] donde se plantea la optimización de la aplicación de fertilizantes pero no se realizó una implementación de éste.

# 9.2 **Creación de los modelos**

Con respecto a las prescripciones de fertilización, se planteó realizar modelos matemáticos para los cultivos de Trigo, Cebada, Soja y Maíz para todas sus etapas optimizando la fertilización con Nitrógeno, Fósforo y Potasio, el riego y densidad de semillas, maximizando el beneficio económico, teniendo en cuenta para esto rendimiento de los cultivos para cada insumo, costos y precios.

Con respecto a dichas prescripciones de fertilización, no se realizaron los modelos con toda la información requerida, y en algunos casos resultaron con diferente información para cada cultivo y etapa. Esto se debió a que no existen estudios sobre algunas de las relaciones entre los datos y variables planteadas inicialmente, ya que biológicamente no hay relación modelable matemáticamente o es muy compleja. Por este motivo, por ejemplo en el caso de Soja, solo se pudo considerar la etapa Siembra y el nutriente Fósforo.

Para el caso de Potasio, no existe documentación que relacione los niveles residuales en el suelo con la cantidad a fertilizar ni con el rendimiento del cultivo. Para el caso de optimizar la densidad de semilla a aplicar, tampoco fue posible encontrar documentación que permita obtener un modelo abstracto. Finalmente, para el caso de riego, es decir el agua como insumo, se decidió no considerarlo en los requerimientos debido a la complejidad que posee y a que escapa al alcance de este proyecto.

En resumen, los nutrientes considerados en la optimización fueron Nitrógeno y Fósforo. En los casos de Trigo y Cebada se consideraron las etapas de Siembra,  $Z_{22}$  y  $Z_{30}$ . En el caso de Maíz, se consideraron las etapas de Siembra y V5V6. Finalmente en el caso de Soja se consideró solamente la etapa de Siembra. En el Anexo 3 se encuentra la documentación de los modelos teóricos obtenidos en la investigación.

Los resultados de la investigación fueron buenos ya que permitieron la creación de modelos abstractos que reflejaran la realidad de los cultivos. En nuestra investigación de herramientas y modelos de fertilización en agricultura no encontramos otras herramientas disponibles en el mercado local hoy en día, que tengan este respaldo matemático. Creemos que si bien el prototipo tal como está ahora, tiene muchos aspectos a mejorar y no se encuentra a nivel de producción, representa un buen comienzo para avanzar en el desarrollo de una aplicación de fertilización más completa.

# 9.3 **Desarrollo del Prototipo**

Se logró implementar una herramienta que cumple con todas las funcionalidades requeridas. Se desarrolló una biblioteca que brinda las funcionalidades necesarias para la creación de la prescripción y el manejo de los resultados. Esta biblioteca permite que otros sistemas utilicen dichas funcionalidades ocultando la comunicación con la biblioteca de optimización GAMS. Se implementó una interfaz grafica que utiliza la biblioteca creada y permite el ingreso de datos y la visualización de los resultados de una manera amigable. Esta interfaz gráfica, además, permitió la realización de pruebas de los modelos y poder evaluar los resultados.

Se realizó la documentación del diseño de la biblioteca y la interfaz gráfica. Se realizó un documento de Arquitectura y Diseño del prototipo presentado en el Anexo 4. En él se muestran los contratos con información relevante de las funcionalidades, se definen los tipos de datos utilizados en la solución así como un diagrama de clases de esta. También se explican los archivos utilizados.

Debido a que las funcionalidades pueden ser utilizadas por otros componentes, se creó un documento de Uso de la Biblioteca, que explica como esos componentes pueden utilizar dichas funcionalidades. Este documento se presenta en el Anexo 7.

Para una mejor comprensión del uso de la interfaz gráfica, se diseño un Manual de Usuario, presentado en el Anexo 8.

# 9.4 **Testing**

Se realizó una verificación completa de la biblioteca desde el punto de vista funcional y se documentaron todos los casos de pruebas, tanto los correctos como los que produjeron fallas. Esto facilitará el mantenimiento del prototipo en el futuro. A su vez se realizó una verificación y validación de los modelos y se analizaron los resultados. Estos fueron satisfactorios, debido a que la utilización de datos reales para estas pruebas, permitió verificar que los resultados obtenidos eran coherentes con los valores manejados en la realidad.

# 9.4.1 **Análisis de los Resultados**

Se realizaron pruebas de las diversas opciones de manejo y laboreo para todos los cultivos y todas sus etapas. Aquí se analizan los resultados de las mismas.

### **Comparación entre opciones de Laboreo.**

Para los cultivos de Trigo y Cebada utilizando un manejo de AP, se encontró que la tendencia es un mayor beneficio económico utilizando Laboreo Convencional. El único caso en que esto no se cumple es para Cebada en Siembra. Por otro lado, también para Trigo y Cebada, ahora sin utilizar AP, también se encontró una tendencia de mayor beneficio económico utilizando Laboreo Convencional.

Este mismo análisis no se puede realizar para los cultivos de Maíz y Soja debido a que el laboreo no es un factor considerado en estos modelos.

### **Comparación entre opciones de Manejo.**

Para los cultivos tanto de Trigo como Cebada, con ambas opciones de laboreo, los beneficios económicos obtenidos son similares.

Para Soja, se obtiene un mayor beneficio económico sin utilizar AP. En el caso de Maíz, el modelo trata de minimizar el costo total y los resultados muestran un menor costo sin utilizar AP. Por lo tanto, para Soja y Maíz, la mejor alternativa es la de no utilizar AP.

# 9.5 **Dificultades Encontradas**

Una de las dificultades encontradas fue la falta de trabajos de investigación con respaldo matemático sobre la fertilización de los cultivos estudiados, sus etapas y los nutrientes requeridos. Por este motivo, no se pudo lograr uniformizar las restricciones y función objetivo a los largo de todos los modelos. Por ejemplo, en el caso de Maíz se tuvo que modificar la función objetivo para minimizar el costo total en lugar de maximizar el beneficio económico como en los demás modelos. Tampoco se pudo incluir en los modelos todos insumos deseados, como son el Potasio y la densidad de semillas, debido a la falta de documentación y estudios sobre los mismos.

Para los nutrientes considerados, no se han realizados estudios que contemplen la interacción entre ambos (al mismo tiempo) y el rendimiento del cultivo. Solo se han realizado estudios de cómo afectan el rendimiento cada uno por separado. Esto lleva a que la abstracción realizada no concuerde con la realidad del cultivo.

Otra de las dificultades que encontramos fue el estudio de documentación técnica de agricultura ya que no poseemos conocimientos básicos sobre la materia. Esto resultó en grandes tiempos de lectura e investigación de los conceptos manejados.

# 9.6 **Posibles mejoras**

El Ing. Agr. Daniel Melo de la consultora La Hectárea, en diciembre, sugirió modificaciones en las unidades manejadas en los modelos. Debido a la fecha en que se realizó la sugerencia y a que no se trata de una modificación menor, se decidió dejarlo como trabajo futuro. A su vez, las unidades ya habían sido definidas al comienzo del proyecto sin haberse encontrado motivos para modificarlas. Otra de las indicaciones realizadas fue la modificación de los modelos para fertilizar dejando un nivel de nutrientes residual en el suelo. El problema de los modelos tal cual están implementados ahora es que utilizan todos los nutrientes del suelo causando que el mismo quede prácticamente inutilizable en la siguiente zafra. Este hecho no es bueno para el dueño del campo, para el ambiente ni para el próximo cultivo.

Con respecto a las evaluaciones realizadas por el Ing. Agr. Daniel Melo sugerimos lo siguiente:

 Con respecto a modificación de las unidades, sugerimos modificar la semántica de los atributos "NivelN" y "NivelP" en *DataArchivoDatos* para tratarlos con la unidad PPM. A su vez, agregar un nuevo atributo a la información de las zonas de manejo que represente el factor de conversión de PPM a Kg/Ha. para esa zona. Este factor debe considerar con la densidad aparente del suelo y la profundidad. Esto implica modificar el archivo de datos por lo que sería necesario hacer una pequeña modificación en la clase *DatosDataAccess*.

Con este cambio no es necesario modificar los modelos en GAMS si se implementa la conversión en la biblioteca previa a la creación del modelo (CrearGAMS).

 Con respecto la modificación de los modelos para dejar un nivel de nutrientes residuales en el suelo, creemos que es necesario que se estudie el punto en detalle debido a que es un tema complejo. En el caso del Nitrógeno por ejemplo, toda la documentación estudiada indica que este es un nutriente que no se mantiene en el suelo por lo que su fertilización para la siguiente
rotación no tendría efecto. El caso del Fósforo debería estudiarse más en profundidad para evaluar el impacto en la próxima rotación del cultivo.

A su vez, presentamos algunos puntos de trabajo en el futuro para mejorar la aplicación:

- Manejar un esqueleto único de GAMS y parametrizarlo según el cultivo y según la etapa debido a que el formato de los esqueletos es muy similar entre todos. Esta modificación simplificaría el mantenimiento de la aplicación para los casos cuando hayan modificaciones del modelo.
- Con respecto al diseño, identificar los cultivos con un ID (ej.: 1, 2, 3...) y mantener el nombre aparte o utilizar el tipo de datos enumerado. El tipo de suelo también podría haber sido un enumerado.
- En el caso de Maíz, la función que genera el modelo GAMS tiene "hardcoded" la generación de un dato de entrada debido a que su implementación en GAMS resultó complicada. Se debería modificar esto para eliminar esa porción de código.
- Considerar la extensibilidad a la hora de agregar nuevos datos, como por ejemplo, nuevos nutrientes. Este aspecto, debido a los requerimientos, no fue tenido en cuenta.
- Implementar las correcciones a las fallas detectadas en testing funcional de la biblioteca

# 9.7 **Evaluación Global del Proyecto**

El proyecto cumplió con el objetivo principal de investigar y crear un prototipo funcional en un campo de gran desarrollo en los últimos tiempos como es la Agricultura de Precisión y que creemos que tendrá un mayor desarrollo en los próximos años.

Para nosotros, los integrantes del grupo, el proyecto significó la introducción a dos ramas muy interesantes de la ciencia como son la Optimización y la Agricultura de Precisión y esperamos que el trabajo realizado sirva como base para que se pueda continuar trabajando en el tema.

# **10 Referencias Bibliográficas**

- [1] Jansle Vieira Rocha, El SIG en los contextos de planificación del medio físico y de las cuencas hidrográficas, capitulo 8, *Notas de clases dictadas en el II Curso Internacional de Aspectos Geológicos de Protección Ambiental, 2000*, ISBN 92-9089-073-8, Oficina Regional de Ciencia de la UNESCO para América Latina y el Caribe Oficina UNESCO Montevideo, 2002, [http://www.unesco.org.uy/geo/campinaspdf/8sig.pdf,](http://www.unesco.org.uy/geo/campinaspdf/8sig.pdf) accedida el 21 de Abril de 2007.
- [2] WASDE/USDA, diciembre 2007.<http://www.usda.gov/oce/commodity/wasde/>
- [3] Jorge Chouy, *La tierra cambia de manos,* Informe publicado para El País Agropecuario Nº 154, Montevideo, 26 de diciembre de 2007, [jchouy@seragro.com.uy.](mailto:jchouy@seragro.com.uy)
- [4] Rodolfo Bongiovanni, Evandro C. Montovani, Stanley Best, Álvaro Roel, *Agricultura de precisión: integrando conocimientos para una agricultura moderna y sustentable*, ISBN 92-9039-741-1, Montevideo: PROCISUR/IICA (Instituto Interamericano de Cooperación para la Agricultura) 2006.
- [5] *DSSAT-ICASA,* [http://www.icasa.net/about\\_us/index.html,](http://www.icasa.net/about_us/index.html) accedida el 21 de Junio de 2007.
- [6] Ana B. Bermejo Nieto, Juan M. Meneses Chaus, *Tecnologías de la Información y las Comunicaciones en Agricultura*, Universidad Politécnica de Madrid, CEDITEC, 2004, [http://www.ceditec.etsit.upm.es/Informes\\_globales/ceditec\\_agricultura.pdf,](http://www.ceditec.etsit.upm.es/Informes_globales/ceditec_agricultura.pdf) accedida el 2 de Mayo de 2007.
- [7] Ing. Agr. M. Sc. Mario Bragachini, Ing. Agr. Andrés Méndez, *Agricultura de Precisión: Protagonismo en la próxima década*, Proyecto Agricultura de Precisión, INTA Estación Experimental Agropecuaria (EEA) Manfredi, 2003.
- [8] Ing. Agr. M. Sc. Mario Bragachini, *Agricultura de Precisión en Argentina*, 5to Curso de Agricultura de Precisión, Hacia una Agricultura Sustentable, INTA EEA Manfredi, Julio 2004.
- [9] E. Hoffman, C. Perdomo, *Criterios para el manejo de la fertilización nitrogenada en cultivos intensivos bajo cero laboreo (No existen más datos disponibles)*.
- [10]*Global Positioning System, Wikipedia*,<http://en.wikipedia.org/wiki/GPS> , accedida el 29 de Marzo de 2008.
- [11] Guillermo Peña, *Telefonía Celular- Informe La Evolución de la Telefonía Celular,*  Publicado en El País Digital, Jueves 11 de Noviembre de 2004, Internet Año 9 Nº 3017, http://www.elpais.com.uv/ProDig/TIC/04/11/11/tic\_uru\_129584.asp.
- [12] Ing. Agr. Nicolás Lussich, *El campo hace TIC - El mundo en el campo, Internet se mueve,* Informe publicado para El País Agropecuario Nº 154, Montevideo, 26 de diciembre de 2007, [nlussich@seragro.com.uy.](mailto:nlussich@seragro.com.uy)
- [13] *ICA, Ingenieros Consultores Asociados, Portal Corporativo*:<http://www.ica.com.uy/>
- [14] *ESRI*, [http://www,esri.com,](http://www,esri.com/) accedida el 25 de Abril de 2007.
- [15]*Curso Introducción a la Investigación de Operaciones*, Facultad de Ingeniería, Universidad de la República, Uruguay. [http://www.fing.edu.uy/inco/cursos/io/,](http://www.fing.edu.uy/inco/cursos/io/) accedida el 12 de Mayo de 2007.
- [16]Axel von Martini, Mario Bragachini, Agustín Bianchini, Eduardo Martellotto, Andrés Méndez, *Percepción remota*, INTA, Manfredi, Argentina.
- [17]Antonio Caro Merchante, *Programación Lineal*, Descartes, Ministerio de Educación, Cultura y Deporte, 2000.
- [18]*The GAMS System*, http://www.gams.com/docs/intro.htm, accedida el 18 de Mayo de 2007.
- [19]*The GNU Linear Programming Kit, Part 1: Introduction to linear optimization*, [http://www-](http://www-128.ibm.com/developerworks/linux/library/l-glpk1)[128.ibm.com/developerworks/linux/library/l-glpk1,](http://www-128.ibm.com/developerworks/linux/library/l-glpk1) accedida el 22 de Mayo de 2007.
- [20]A. Garcia Lamorthe, *Manejo de la fertilización con nitrógeno en trigo y su interacción con otras prácticas agronómicas,* INIA, 2004, ISBN 9974-38-197-5.
- [21] .NET Framework Development Center, [http://msdn2.microsoft.com/en](http://msdn2.microsoft.com/en-us/netframework/default.aspx)[us/netframework/default.aspx](http://msdn2.microsoft.com/en-us/netframework/default.aspx) , accedida el 29 de Marzo de 2008.
- [22] *C Sostenido, Wikipedia*, http://es.wikipedia.org/wiki/C\_Sostenido, accedida el 29 de Marzo de 2008.
- [23]E. Hoffman, C. Perdomo, C. Pons, E. Borghi, *Fertilización en Cebada Cervecera*, Facultad de Agronomía, UdelaR, Mayo 2001.
- [24]E. Hoffman Berasain, *Fertilización en Cultivos Extensivos, Cultivos de Verano*, Departamento de Producción Vegetal, EEMAC, Facultad de Agronomía, Julio de 2004.
- [25] M. S. Zubillaga, *Manejo del Fósforo en Maíz*, Cátedra de Fertilidad y Fertilizantes. Facultad de de Agronomía. UBA, <http://www.fertilizando.com/articulos/Manejo%20del%20Fosforo%20en%20Maiz.asp>.
- [26]Free Software Foundation, Inc, *La definición de Software Libre*, <http://www.gnu.org/philosophy/free-sw.es.html> , accedida el 3 de Abril de 2008.
- [27]*Programa de Desarrollo Tecnológico,* [http://www.pdt.gub.uy,](http://www.pdt.gub.uy/) accedida el 4 de Abril de 2008.
- [28]Esmelin Niquín Alayo, Edmundo Rúben Vergara Moreno, José Luis Verdegay, *MODELOS DE PROGRAMACIÓN LINEAL DIFUSA PARA LA FERTILIZACIÓN ÓPTIMA DE TIERRAS DE CULTIVO*, Universidad Nacional "Santiago Antúnez de Mayolo" - Perú, Universidad Nacional de Trujillo – Perú, Universidad de Granada, [http://www.institucional.us.es/sisting/forum/download.php?id=15&sid=eddd5daaaad0dc16](http://www.institucional.us.es/sisting/forum/download.php?id=15&sid=eddd5daaaad0dc168620750ba89c7339) [8620750ba89c7339](http://www.institucional.us.es/sisting/forum/download.php?id=15&sid=eddd5daaaad0dc168620750ba89c7339) , accedida el 10 de Septiembre de 2007.

# **1 Anexo 1 – Estado Arte de Agricultura de Precisión**

## 1.1 **Abstract**

Este Anexo describe el estudio del Estado del Arte de Agricultura de Precisión (AP) donde se detallan los conceptos más importantes de la materia así como las tecnologías y técnicas más utilizadas. Además se muestran ejemplos de aplicación en varios países tanto de la región como del resto del mundo.

El documento está organizado de la siguiente forma: la sección 1.2 es una introducción al tema presentando las definiciones más importantes; la sección 1.3 describe las tecnologías utilizadas en AP como ser: Global Positioning System (GPS), Monitores de Rendimiento, Mapas de Rendimiento, etc.; y también describe las técnicas más utilizadas en AP; la sección 1.4 contiene ejemplos de aplicaciones de AP en países de la región (Argentina, Brasil y Uruguay) y en países del resto del mundo (EE.UU. y Australia); la sección 1.5 contiene nuestras conclusiones sobre el conocimiento existente en la materia; y finalmente la sección 1.6 contiene las referencias bibliográficas de todos los temas a los que hacemos referencia en el documento.

**Palabras Clave:** Agricultura de Precisión, Sistemas de Información Geográfica (SIG), GPS, Zona de Manejo.

# 1.2 **Introducción**

En las últimas décadas el aumento de tecnología en el área de informática ha sido muy grande. Actualmente el computador está incorporado en casi todos los sectores de negocios, en la investigación y en la vida de las personas. En cambio, la adopción de dicha tecnología para la agricultura y para el manejo de los recursos naturales ha sido más lenta. Esto en general se debe a la resistencia a los cambios, a no disponer de equipos y personal calificado y a la falta de información que muestre una ventaja sobre los métodos convencionales para el manejo del campo [25].

El análisis espacial, el estudio de elementos geográficos y sus relaciones se aplican a muchas áreas de la agricultura, permitiendo optimizar el manejo de las tierras agrícolas y aumentar los beneficios económicos. Actualmente, los profesionales agrícolas están utilizando la tecnología de los SIG [43], impulsados por varias razones: la preservación del ambiente, la administración de bienes, la superproducción constante con precios bajos, los subsidios de gobierno variables, la biotecnología y la competencia [26].

El avance en la capacidad de producción de la maquinaria (sembradoras, cosechadoras, pulverizadoras, etc.) le ha traído la posibilidad al agricultor de procesar rápidamente de forma uniforme su chacra. Sin embargo, desde hace un tiempo se está dando una tendencia a tratar los campos de forma diferencial en oposición al modelo más tradicional de tratamiento uniforme con el objetivo de reducir costos y aumentar la productividad.

Se entiende como AP [1] al conjunto de técnicas y sistemas aplicados para optimizar la producción agrícola en términos de su eficiencia, productividad y rentabilidad. Se desean realizar recomendaciones sobre los insumos que se vayan a utilizar basándose en la interpretación y análisis de datos del suelo y del cultivo. Estas recomendaciones estarán basadas en las necesidades específicas de cada zona en lugar de la necesidad promedio de todo el campo. Una de las ideas básicas de AP es que se puede mejorar la eficiencia de la producción agrícola ajustando la aplicación de los insumos a las áreas que son más receptivas sin necesidad de aumentar la cantidad de recursos (maquinaria, personal, etc.). Se entiende por insumos todos los componentes necesarios para la producción agrícola como ser: nutrientes principales (Nitrógeno (N), Fósforo (P), Potasio (K)), cantidad de semilla, pesticidas, abono, tierra, agua, etc. Todo el conjunto de prácticas recomendadas por AP deberá minimizar el daño al ambiente y se espera que contribuya a prácticas eficientes en la administración de la producción agrícola en general.

Otro de los objetivos de AP [1] es poder localizar geográficamente la información de variabilidad del suelo. Para esto son necesarias dos tecnologías, GPS para determinar el posicionamiento global y distintos tipos de sensores y equipos de medición, que se describen a continuación.

## 1.3 **Herramientas**

En esta sección se presentan algunas de las tecnologías más importantes que son utilizadas en AP. Comienza describiendo dos tecnologías que se complementan para obtener datos del suelo, que son GPS y Monitores de Rendimiento. Después, se describen los Mapas de Rendimiento, Tecnologías de la Información y Comunicación y Tecnologías de Dosis Variable. Finalmente se describen algunos de los diferentes productos de Software existentes para AP.

## 1.3.1 **GPS**

El GPS o Global Positioning System es un sistema de navegación satelital que brinda al usuario su posición en cualquier parte del planeta. Fue lanzado en fase experimental en 1978 con 4 satélites y al día de hoy cuenta con 24 satélites en órbita media (aprox. a 20.000 Km. de la Tierra). Fue creado originalmente con fines militares por el departamento de defensa de los EE.UU. (DoD), quien hasta la fecha opera el sistema. Oficialmente se lo denominó NAVSTAR GPS (**NAV**igation **S**atellite **T**iming **A**nd **R**anging **G**lobal **P**ositioning **S**ystem). En la actualidad su uso se ha difundido de forma gratuita también para uso civil debido a su bajo costo, ya que solamente se necesita contar con un receptor de GPS, los cuales han disminuido considerablemente de precio.

El sistema completo comprende 3 componentes principales denominados segmentos, a saber: espacial, control y usuario. El segmento espacial comprende la constelación de satélites de NAVSTAR donde cada satélite cuenta con un reloj atómico de alta precisión. El segmento de control está compuesto por una serie de estaciones ubicadas en diferentes puntos del planeta: Colorado Springs en EE.UU., la isla de Ascensión en el sur del Océano Atlántico, la isla Hawái en el Océano Pacífico, Kwajalein en las Islas Marshall, Diego García en el Océano Indico. Finalmente el segmento de usuarios comprende todos los receptores de GPS utilizados en el planeta.

La idea detrás del cálculo de la ubicación mediante GPS es que el receptor determina la posición en base al cálculo de la distancia de su posición a 3 satélites NAVSTAR. La distancia se calcula con la diferencia de tiempo entre la emisión de la señal en el satélite y la recepción de la misma ya que la velocidad de la onda de la señal es conocida. La señal contiene también información sobre la posición de cada satélite lo que permite calcular la posición del receptor. Dado a que los relojes de los receptores son de baja precisión el resultado del cálculo contiene errores donde el resultado puede distar hasta un centenar de kilómetros de la ubicación real. Por este motivo se utiliza un cuarto satélite para brindar más precisión en el cálculo.

Existen varios factores que pueden introducir errores en el cálculo de la posición en el receptor: se supone que la onda viaja a la velocidad de la luz lo cual es cierto solamente en el vacío, existe un fenómeno de rebote cuando el receptor no capta la señal directamente del satélite y capta la señal que rebotó en la superficie del planeta, variaciones en los relojes de los receptores, etc. Para corregir estos errores se definió DGPS.

DGPS o Differencial Global Posisitoning System es una mejora realizada al sistema GPS tradicional en la cual se utilizan bases en tierra que transmiten la diferencia entre la posición transmitida por el satélite y la posición física conocida. Este factor puede utilizarse para estimar el error y realizar la corrección.

En AP, los dispositivos GPS o DGPS trabajan conectados a equipos de medición de forma de agregar a la medición el dato de la posición donde se tomó la misma. Por este motivo se vuelve crítico para poder medir la variabilidad del suelo y determinar las Zonas de Manejo [1] ya que de otra forma no se podría georeferenciar [57] los datos.

## 1.3.2 **Monitores de Rendimiento y otros**

Los Monitores de Rendimiento son dispositivos para recolectar datos de la cosecha. Típicamente van montados en la cosechadora, recolectando datos sobre el grano a medida que la misma va avanzando. La cantidad de datos que sean procesados dependerá del ancho de la cosechadora, la frecuencia de muestreo, la velocidad de la cosechadora y el tamaño de la parcela a procesar.

El rendimiento del grano se mide en cantidad de unidades por área, típicamente en kilogramos por hectárea.

En promedio se pueden llegar a tomar entre 600 y 800 datos por hectárea dependiendo de la frecuencia a la que estén configurados para tomar las muestras. Cuando se agrega un dispositivo GPS o DGPS al monitor es posible georeferenciar los datos permitiendo ubicar espacialmente las muestras tomadas.

El procesamiento posterior de los datos recolectados mediante un Software de SIG permite generar Mapas de Rendimiento (Ver Sección 1.3.3). Cuanto mejor sea la calidad de la medición mejor será la calidad del Mapa de Rendimiento generado con esos datos por lo que el monitor deberá estar debidamente calibrado para el cultivo que se está midiendo.

En [1] se muestran algunos ejemplos de Monitores de Rendimiento que operan con dispositivos GPS para tomar mediciones son:

 **Monitores de Rendimiento:** dispositivos que permiten medir y mostrar la variabilidad de rendimiento de un campo a medida que se cosecha. Los resultados son desplegados en forma de mapa lo que permite una fácil interpretación.

- **Monitor de Calidad de Granos:** son sensores que operan montados sobre la cosechadora conectados a un dispositivo GPS y permiten medir la cantidad de proteínas y humedad del grano.
- **Monitor de Calidad de Frutos:** Es un sensor espectrofotómetro infrarrojo que permite medir el contenido de azúcar, pH y color del fruto. Al igual que el anterior, conectado a un dispositivo GPS permite obtener planos de calidad espacial de la fruta.
- **Monitor de Estado Nutricional (N-Sensor):** permite conocer la variabilidad de la demanda de Nitrógeno a través de la reflectancia emitida por el cultivo.
- **Aplicación Variable de Agroquímicos:** dispositivos que permiten dosificar la cantidad de pesticidas según área foliar. Al estar conectados a un dispositivo GPS permiten elaborar mapas de distribución espacial de la aplicación de pesticida.
- **Monitores de Conductividad Eléctrica:** Dispositivos que miden la Conductividad Eléctrica del suelo (CE). La CE es una medida indirecta del grado de salinidad de un suelo y puede ser usado para inferir propiedades físicas del suelo ya que esta propiedad varía con el contenido de arcilla, agua, sales disueltas y temperatura del suelo [56]. Esta medición se realiza mediante un equipo que emite una señal eléctrica, cada segundo, desde un disco o electrodo positivo (+), la cual es recibida por otro disco o electrodo negativo (-), determinándose la caída de voltaje.

## 1.3.3 **Mapas de Rendimiento**

Los Mapas de Rendimiento permiten estimar la variabilidad espacial del suelo y desplegarla en forma gráfica (mapa) para facilitar su interpretación. El análisis posterior de esta variabilidad es generalmente utilizado para definir las recomendaciones de dosis variable de insumos (Ver Sección 1.3.5).

El proceso de generación de Mapas de Rendimiento comienza con la recolección de datos en la cosechadora, estos datos son almacenados en una tarjeta de memoria junto con la información geográfica proporcionada por el dispositivo GPS o DGPS. Los datos son descargados en un computador y son procesados utilizando algún Software.

Una vez generado el Mapa de Rendimiento se procede al análisis de la información con el objetivo de determinar los factores de manejo (que no son propios del suelo) y que están influyendo el rendimiento. En [42] los autores presentan un ejemplo de mapa de rendimiento donde se puede apreciar claramente la incidencia del riego (factor de manejo) en el rendimiento. Ver Figura 1.3.3.1.

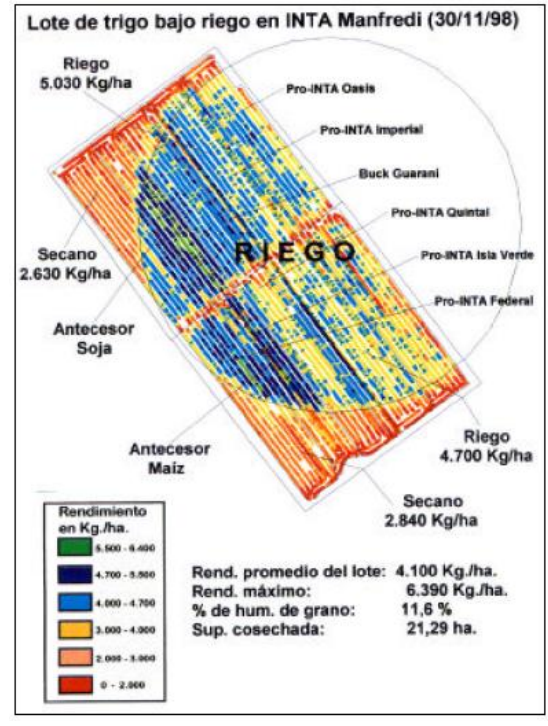

**FIGURA 1.3.3.1: SE PUEDE APRECIAR LA VARIACIÓN DEL RENDIMIENTO EN EL CÍRCULO ALCANZADO POR EL SISTEMA DE RIEGO. FUENTE [42].** También señalan algunos del los datos de variabilidad que pueden ser reflejados en Mapas de Rendimiento:

Variabilidad Natural:

- **Relieve/ Pendiente**
- **Climática**
- Relación suelo-clima
- Propiedades físicas y químicas del suelo
- Infestación de malezas, insectos y enfermedades

Variabilidad Inducida:

1) Manejos anteriores:

- o Rotaciones
- o Prácticas anteriores
- 2) Manejo actual
	- o Cultivares
		- o Fechas de siembra
		- o Densidad
		- o Fertilización
		- o Herbicidas
		- o Laboreos
		- o Riegos, etc.

## 1.3.4 **Tecnología de la Información y la Comunicación (TIC) en la agricultura**

Las TIC son instrumentos y procesos utilizados para recuperar, almacenar, organizar, manejar, producir, presentar e intercambiar información por medios electrónicos y automáticos [36]. Permiten transmitir, procesar y difundir información de forma instantánea [36].

Actualmente son cada vez más indispensables en el desarrollo de la agricultura. El aumento de los rendimientos ya no depende solo de la calidad del suelo y del clima sino que de la obtención y utilización de información [35].

La AP es una de las principales aplicaciones de la TIC orientada al aumento de la productividad y reducción de costos [35]. Se caracteriza por un mayor dominio de la información y una menor utilización de componentes no naturales [34].

La TIC en agricultura involucra la utilización de sensores, información digitalizada y sistemas de información, que recogen, almacenan, procesan y usan la información derivada, con la finalidad de reducir el riesgo y mejorar la eficiencia de las decisiones, facilitando la implementación y evaluación de las estrategias de gestión del negocio [34].

La aplicación más común en el área es la creación de servicios de información en Internet para el agricultor, lo que favorece el desarrollo rural de las poblaciones más aisladas, acercándolas a la información [33] [34]. También en Internet es posible realizar la compra y venta de productos, acceder a servicios bancarios y estar al tanto de las regulaciones [33].

La disponibilidad de información fiable, verdadera y oportuna sobre un cultivo, un producto o un proceso, se considera como un insumo más que hay que gestionar. La información debe usarse para conocer el rendimiento del cultivo y tomar acciones para mejorarlo [34].

Las principales barreras de las TIC en AP son: que la inversión inicial en equipos de hardware y software es percibida por los agricultores como alta, ya que los beneficios pueden no ser evidentes a simple vista;

la existencia de una falta de usabilidad de las interfaces tecnológicas y un bajo nivel de informatización del sector; el bajo nivel de formación e información de los agricultores, que en ocasiones desconocen las implicaciones y beneficios que la AP puede aportarles; y que, existe la necesidad de disponer, no solamente de los dispositivos adecuados para llevar a cabo la AP, sino también de una infraestructura de comunicaciones que permita transmitir la información desde la maquinaria que recoge los datos hasta el centro de control [34].

Incorporar esta nueva tecnología implica mucha capacitación, vencer las barreras de resistencia a este nuevo conocimiento y todo el cambio que significa en los procesos de trabajo, pero sus beneficios son un gran incentivo [33].

Los beneficios principales de las TIC en AP son: brindar una mejora de la gestión de la explotación y de la documentación para la trazabilidad de sus productos; la informatización de los datos recogidos, junto con la aplicación de los conocimientos edafológicos del agricultor, que favorece la realización de previsiones de comportamiento y simulación de cultivos, lo que permite aprender de experiencias anteriores; y el despliegue de redes de comunicación que permite la conectividad dentro y hacia fuera de la explotación, reduciendo el aislamiento de los agricultores [34].

En Reino Unido y Nueva Zelanda, 60% de los agricultores utiliza Internet para buscar información y para participar del comercio electrónico. En EE.UU. 43% de los agricultores trabaja conectado [33].

## 1.3.5 **Tecnologías de Dosis Variables (TDV)**

Llamada también manejo de nutrientes sitio-específico (MNSE), es el área de mayor desarrollo dentro de la AP [37]. Consiste en la aplicación variable de dosis de insumos (fertilizantes, semillas, agroquímicos, etc.) según el nivel de fertilidad de cada Zona de Manejo [1] homogénea de la chacra. Se consideran tantas dosis de insumo como cantidad de zonas homogéneas [37].

Con su utilización es posible mejorar la eficiencia de uso de los insumos, lograr el máximo potencial de crecimiento del cultivo en un lugar dado y reducir la contaminación que provocan las aplicaciones ineficientes [37]. Se puede lograr un mayor rendimiento total de la chacra con un mayor o igual uso de insumo con respecto a la dosis fija (aplicación de igual cantidad de insumo en toda la chacra), o un menor uso de insumo sin disminución del rendimiento total [39].

Esta utilización variable de los insumos se puede aplicar de dos formas, dependiendo del nivel tecnológico disponible y del costo de operación involucrado. Una se basa en el muestreo y mapeo de los factores de producción (fertilidad del suelo, malezas, etc.) a ser manejados en forma diferencial y la posterior elaboración de mapas de prescripción para la aplicación variable de los insumos. La otra es el sensoriamiento directo del suelo y/o el cultivo para la aplicación inmediata de los insumos en forma variable [37].

Para cada sector definido en el mapeo de fertilidad se deben definir las dosis de insumos a aplicar, lo que provoca que la interpretación de los mapas de fertilidad y la recomendación de insumos en base a la variabilidad de la fertilidad del suelo sea una de las etapas más críticas. La correcta determinación de esas dosis es fundamental para obtener tanto beneficios ambientales como económicos [37].

Para la aplicación variable de los insumos existen controladores y maquinaria con una gran precisión que permiten variar la dosis por unidad de superficie. Un computador integra la información del mapa de aplicación y del GPS enviando la información al controlador del equipo para variar la dosis recomendada, en tiempo real. Se puede controlar el flujo de líquidos y/o granulados que están siendo aplicados, lo que permite regular y monitorear la aplicación [37] [38]. También se puede utilizar la sembradora, abonadora o pulverizadora tradicional controlando que cada vez que se traspase el límite entre una Zona de Manejo [1] homogéneo y otra, se cambie la dosis de aplicación [37].

Actualmente se está experimentando con esta tecnología, pero a nivel comercial tiene poco uso. Los países que la utilizan en mayor grado son EE.UU. y Canadá. En Europa se está comenzando a adoptar por la preocupación por la contaminación y para cumplir con normas legales. Finalmente en América Latina y Australia su uso está limitado por el alto costo del muestreo y análisis de suelo [41].

## 1.3.6 **Software**

En esta sección presentamos algunas de las diversas alternativas de Software existentes para AP con un breve resumen de sus funcionalidades.

## **FarmWorks**

Es un paquete de Software para procesar Mapas de Rendimiento compatible con muchos Monitores de Rendimiento. Por su capacidad de calibrar los datos con GPS brinda mapas posicionados con coordenadas reales. Se puede trabajar con varios niveles del mismo sitio, como son por ejemplo Mapas de Rendimiento, programación de siembra, y mapa de suelo de un mismo lote. También se puede acoplar a otras aplicaciones, como por ejemplo FarmTrac (explicada a continuación) para el control de gestión agrícola. Permite la importación de archivos exportados de otros programas de análisis espaciales de datos de rendimiento (como ArcView y sstoolbox [54]) [15].

Se pueden realizar varias tareas con los Mapas de Rendimiento. Estos se pueden ver de diferentes maneras, mapas de datos básicos, datos integrados, datos promediados, promedios de todo un lote, promedio por parcelas o ensayos. Según la manera en que se visualicen, se podrá realizar diferentes tareas sobre ellos. También brinda la posibilidad de trabajar con capas (por ejemplo, poder superponer diferente tipo de información obtenida en diferentes etapas en un mismo mapa para poder trabajar con ella) [15].

## **FarmTrac**

Modulo de FarmWorks que permite llevar un registro del historial del campo, del uso de químicos y otros productos en él, y de la rotación de las siembras. Además permite tener mapas detallados de los lotes y campos, así como del uso de herbicidas, fertilizantes, condiciones del tiempo, cosechas, rendimiento de semillas y más. Permite realizar informes y mapas que contengan la maquinaria, las herramientas (con identificaciones de ellas como por ejemplo su número de serie) y las zonas de siembra [44] [45].

Con esta información que se tiene, es posible generar reportes de por ejemplo, como se están utilizando los pesticidas para verificar la protección al medio ambiente, que producto es necesario en la granja y solicitarlo mediante Internet, y como es el nivel de combustible de la maquinaria. También es posible planificar las operaciones futuras que se van a realizar en la granja [44] [45].

## **FarmFunds**

Integrado con FarmTrac y FarmStock (gestión agropecuaria), este modulo permite llevar un control económico de la granja, tener una mejor información de los costos y calcular los impuestos.

Sirve para llevar un inventario de los recursos del establecimiento, así como de los gastos y el mantenimiento de los equipamientos, todo lo cual se puede observar mediante sencillos reportes. Estos inventarios son mantenidos día a día debido a que también es registrado el uso y compras de los elementos que lo componen, por lo que se puede obtener la cantidad exacta que se tiene de determinado elemento cuando sea necesario.

Junto con FarmTrac, se puede seguir la historia del campo, al mismo tiempo que se pueden observar los gastos realizados, donde y si estos fueron útiles o no [46].

## **FarmSite**

Es el módulo de mapas de FarmWorks. Agrega capas y compatibilidad con GPS a FarmTrac. Estas capas pueden ser por ejemplo de tipos de suelo, y de plantaciones. Nos permite testear los suelos, crear mapas de aplicación y de tipos de suelo.

Sirve para realizar análisis profundos acerca de la calidad de las tierras así como consultar mapas de todo tipo para obtener información. Se puede importar datos de los Monitores de Rendimiento, para agregar a las capas información como por ejemplo elevaciones, fuentes de agua, etc.

Uno puede controlar la precisión de la información mostrada en los mapas, en cuanto a la información que estos nos muestran, sean Mapas de Rendimiento o test del suelo [47] [48].

## **FarmTracMate**

Sistema portable para trabajar en el campo para mayor comodidad en el momento de realizar consultas. Debe estar integrado con FarmTrac.

Permite recolectar datos en el campo, para luego transmitirlos a un computador y utilizando FarmTrac recopilar la información. Esta información puede ser por ejemplo las horas trabajadas en el campo y los recursos utilizados [49].

#### **FarmSiteMate**

Este dispositivo portátil junto con GPS sirve para especificación de mapas, exploración, muestras de suelos. Permite crear fácilmente mapas de campos, caminos, etc. con sus límites geográficos.

Maneja áreas de interés como por ejemplo pozos de agua y zonas infestadas de insectos, y brinda las distancias entre los objetos o puntos necesarios.

Esta información es guardada en el formato que se le indique para que pueda ser compatible con otras aplicaciones de AP [49] [50].

#### **Site Pro**

Utilizando FarmTrac y FarmSite. Permite compartir la información con varios clientes a través de FarmSite. Es posible compartir testeos de suelos o Mapas de Rendimiento de varios clientes para que estos puedan tener mayor información a la hora de tomar decisiones. Este Software puede crear capas para un cliente en particular o compartir a todos con la información que tiene registrada. Al ser compatible con FarmSite, mantiene las funcionalidades de éste.

#### **Agis**

SIG donde se puede procesar de todo tipo de información de AP con una gran flexibilidad en término de datos geográficos, resolución, tipo y rango de datos. Los datos pueden ser ingresados en forma de archivo de texto, o importados desde otras aplicaciones de información geográfica [51].

#### **GeoDa**

Software libre y amigable [12]. Sirve como introducción gráfica al análisis espacial para no especialistas en SIG.

Los objetivos de esta aplicación van desde proveer un camino empírico al análisis de datos espaciales a través de mapas y geovisualización a la regresión espacial, pasando por el análisis del auto correlación espacial.

La última versión de este programa cuenta con funcionalidades como cartografía y visualización 3D [12].

#### **Hibrid-Maize**

Simulador del desarrollo de plantaciones y de su crecimiento, con o sin la influencia de otros factores, como el tiempo o los nutrientes.

Según el potencial de cosecha y las limitaciones del agua puede simular el desarrollo y crecimiento de una plantación de maíz. Se puede hacer un seguimiento día a día de la simulación. Para realizarla, es posible ingresar una gran cantidad de datos, como por ejemplo la radiación solar, temperatura máxima y mínima, lluvias, profundidad de la semilla y densidad de la plantación [13].

#### **DSSAT**

Software que combina base de datos de cultivos, suelos y estados del clima, junto con aplicaciones que manejan toda esta información y modelos de cultivos, para simular estrategias de administración de cultivos en Agricultura [56], las cuales permite comparar con resultados reales si así se desea. Integrando los efectos del suelo, los cultivos y el clima, permite al usuario cuestionarse que pasaría si se realiza cierta acción y obtener una respuesta que de otra manera seria solo posible en la práctica.

Contiene 27 tipos de cultivos, basado en el Cropping System Model. Brinda módulos de tierra para simular el balance de agua, Nitrógeno y Carbono en él.

Además de esto, provee la posibilidad de poder ingresar, analizar y generar diferentes climas y tiempo (climático), representado mediante sistemas gráficos detallados [14] [56].

Para las simulaciones, necesita que se ingresen como mínimo los siguientes datos: datos del tiempo para la temporada de zafra (estación, radiación solar, máximo y mínimo de la temperatura, lluvias), datos del suelo (pendientes, porcentaje de arena, arcilla y otros componentes, carbono, pH, saturación de aluminio, abundancia de raíces) y datos del manejo que se piensa hacer en el experimento (fechas de plantación, densidad de esta, profundidad, practicas de fertilizantes) [56].

DSSAT cuenta con 8 módulos principales: modulo de tierras, de administración y manejo, de suelos, del tiempo (simula u obtiene el tiempo diario de la simulación), de la atmósfera (como interactúa la luz y el agua con los cultivos), y tres módulos para diferentes tipos de plantaciones, como son granos, soja, papas, etc.

## **ArcGIS**

Es un conjunto de productos de SIG que juntos forman un completo SIG [43].Está formado por los siguientes productos: Desktop GIS, Server GIS, Mobile GIS, Hosted GIS y ArcGIS OnLine.

Desktop GIS sirve para crear, editar, importar, consultar, analizar y publicar información geográfica. Este incluye ArcInfo, quien construye modelos de geoprocesamiento, análisis e integración de datos, ArcEditor nos brinda la posibilidad editar y manejar datos geográficos. ArcView es un software de SIG para visualizar, analizar, crear y manejar datos con un componente geográfico [43]. ArcReader permite ver, explorar e imprimir mapas.

Server GIS permite a los usuarios poder distribuir los mapas, modelos y herramientas con otros miembros de la organización. Sus componentes son ArcGIS Server, ArcGIS Explorer, ArcGIS Image Server, ArcIMS [43].

Mobile GIS permite realizar ciertas tareas de oficina en el mismo campo. Se puede capturar, guardar, modificar, analizar y mostrar información geográfica [43].

## **Comparación del Software**

La Tabla 1.3.6.1 muestra un comparativo de los productos relevados de acuerdo a sus funcionalidades más relevantes.

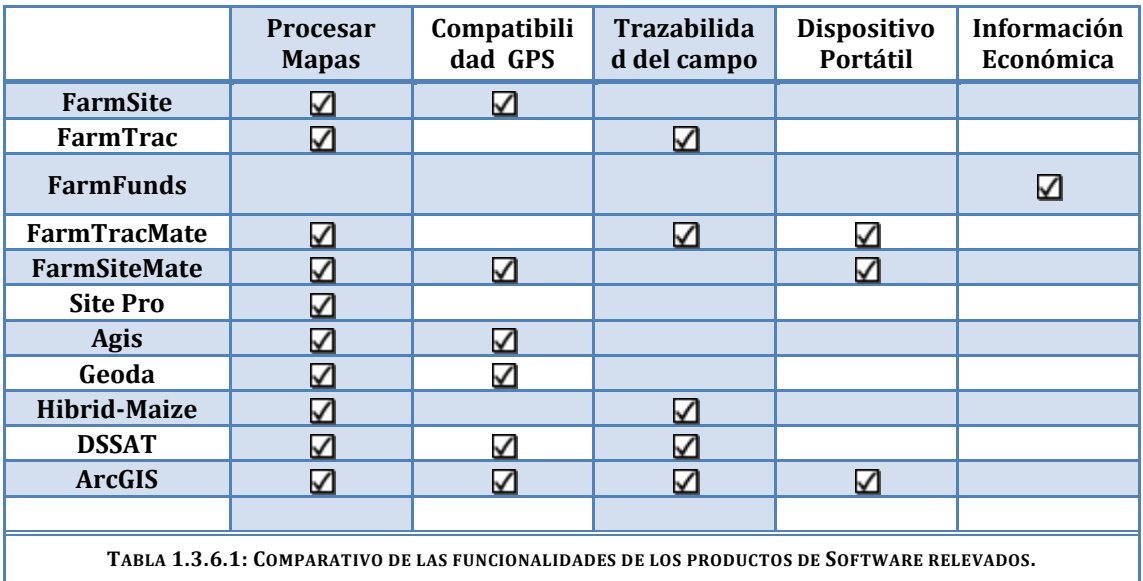

## 1.3.7 **Percepción Remota**

La Percepción Remota (PR) es un grupo de técnicas para recolectar información sobre un objeto o área sin tener que estar en contacto físico con él [30]. Los objetos o áreas estudiadas pueden encontrarse a metros o a miles de kilómetros del sensor que recolecta la información.

Tiene muchos usos, entre ellos el estudio del suelo agrícola y los cultivos. En los cultivos por ejemplo, es utilizada durante la estación de crecimiento, donde el contacto físico podría causarles daño, para obtener una información más oportuna logrando prevenir pérdidas y anticipando a los problemas que pueden surgir.

La PR implica la medición de la energía que es reflejada o emitida por los objetos, sin entrar en contacto con ellos [30]. Esta viaja en el espacio como ondas electromagnéticas. Solo una pequeña porción del espectro de éstas es de interés en la PR. El estudio de estas ondas y su interacción con los objetos se estudia en la espectroscopia.

Para objetos en la Tierra hay dos tipos básicos de opciones, los sistemas de percepción activa y los sistemas de percepción pasiva. Los primeros generan una señal, rebota en un objeto y miden las características de la señal reflejada. Los segundos reciben las señales emitidas naturalmente y reflejadas por los objetos percibidos. Son estos los de mayor valor para las aplicaciones de PR en la agricultura [30].

Para evaluar y comparar sistemas de PR se consideran algunas medidas. Algunas son: la resolución espacial, que nos dice el tamaño de la grilla, relacionado al tamaño del objeto más pequeño que puede ser distinguido por un sensor; la respuesta espectral, que refiere a la habilidad de un sistema de PR de responder a una medida de radiación dentro de una banda espectral en particular; la resolución espectral, que distingue y diferencia la radiación electromagnética de diferentes longitudes de onda y la frecuencia de cobertura, que nos indica la disponibilidad de un sistema de PR.

Antes las imágenes para los sistemas de PR se obtenían por fotos desde aviones o por imágenes de satélites. Ambas tomas tienen la ventaja de tener muy buena calidad y cantidad de detalles. Cuentan con algunas desventajas, por ejemplo, solo se pueden usar durante el día y hay momentos que no están disponibles (cuando está nublado). Hoy en día se utilizan sensores electro-ópticos ubicados en satélites, que crean una señal eléctrica proporcional a la cantidad de energía electromagnética que reciben [30]. Se guardan éstas de manera digital en un sistema de computación o electrónico adicional, para luego ser reconstruidos en una imagen.

La PR utiliza la extrapolación. Con ésta se pueden analizar grandes áreas utilizando solo las imágenes del sistema, si ya se han sacado deducciones, relacionando los datos del sensor con análisis de medidas del suelo.

Lo primero que se hace en PR es recoger los datos. Esto es brindado por alguna compañía con este servicio, que es contratada por el agricultor de acuerdo a sus características, y a la cual deberá explicar para que y donde quiere los datos. Estos datos luego son procesados para corregir errores y distorsiones en las imágenes. Estas distorsiones pueden ser provocadas por la rotación y curvatura de la Tierra, el movimiento de los satélites o aviones, así como efectos de elevación de la superficie. Las técnicas utilizadas son corrección radiométrica y corrección geométrica. Luego de la rectificación y corrección de datos, estos se pueden comenzar a analizar. La verificación de los datos implica la investigación en el terreno de las condiciones en los sitios que van a ser, o han sido percibidos remotamente con el fin de interpretar correctamente la imagen [30]. Esta verificación de campo debe ser hecha aproximadamente al mismo tiempo con la obtención de los datos de PR, ya que si no estos pueden perder su validez. Dicha validez se realiza a través de un SIG, para examinar la relación entre las capas de datos georreferenciados dentro de un lote, y luego poder tomar decisiones acerca de la información obtenida, clasificarla y rectificarla. Con esto, el agricultor es capaz de poder tomar decisiones que beneficien la producción.

## 1.3.8 **Zonas de Manejo**

Tradicionalmente la determinación de la aplicación de insumos en una parcela se realizó guiándose en la intuición y experiencia del agricultor, sin embargo la investigación ha mostrado la importancia de tomar en consideración otros factores [4].

El concepto de Zonas de Manejo es el de dividir el suelo en diferentes áreas más pequeñas de acuerdo a la variabilidad de los factores limitantes del suelo de forma que se pueda tratar a cada Zona de Manejo de forma uniforme. Los atributos de terreno como ser: elevación, pendiente, área cuenca, etc. tienen gran influencia sobre algunas propiedades de los suelos por el simple hecho que la topografía es uno de los cinco factores de formación de suelos [1]. El resto de la variabilidad en el rendimiento está dada por factores variables (no propios del terreno) como ser: en disponibilidad de nutrientes, presión de plagas y manejos previos de chacra, radicación solar, etc. Es importante destacar que las Zonas de Manejo no necesariamente son las mismas para diferentes cultivos, años o manejos generales de la chacra.

Desde este punto de vista, el objetivo central de la AP es entonces, la obtención de Zonas de Manejo definidas por sus factores limitantes del rendimiento, para ser manejadas de acuerdo a sus propiedades intrínsecas [1]. En los casos que exista más de un factor limitante se deberá encontrar y elegir los más dominantes que limitan el rendimiento. Para esto, se utilizan procedimientos estadísticos de análisis de regresión o CART [76]. Una vez que están determinadas las variables o factores que tienen más influencia en la variabilidad se procede a definir las Zonas de Manejo según esas variables. Para esto es posible utilizar la técnica de Análisis de Clusters como los que utiliza el software "Analizador de Zonas de Manejo" (MZA) [5] que está basado en el procedimiento de análisis de clúster no supervisado de medias k difusas [5].

Según [1], los principales requerimientos que las Zonas de Manejo deben cumplir para ser consideradas como tales son: a) las diferencias de rendimientos entre Zonas de Manejo debe ser mayor que las diferencias dentro de la zona; y b) los factores limitantes de rendimiento dentro de la zona deben ser los mismos.

La aparición de los SIG y los GPS ha permitido avanzar bastante en la implementación de este concepto aunque el verdadero desafío se encuentra en el desarrollo de metodologías prácticas en la delimitación de las zonas. Uno de los problemas más difíciles de determinar es la cantidad de Zonas de Manejo que tendrá una chacra.

Si no se utilizan métodos adecuados de evaluación, la eficiencia de una estrategia de Zona de Manejo puede no ser notada. Existen métodos básicos para evaluar la efectividad de una estrategia de Zona de Manejo [5]:

- Realizar una comparación con datos históricos.
- Utilizando Monitores de Rendimiento con DGPS pueden recolectar los datos a la hora de cosechar de dos estrategias de Zona de Manejo diferentes y comparar los Mapas de Rendimiento mediante el uso de un SIG.

El foco en Zonas de Manejo se encuentra en la investigación de dos puntos claves relacionados con la determinación de las zonas:

- El desarrollo de equipamiento con capacidad de procesar más cantidad de capas de datos.  $\bullet$
- El desarrollo de procedimientos matemáticos para determinar patrones en los suelos y así  $\bullet$ determinar las Zonas de Manejo.

## 1.3.9 **Análisis de Datos**

## **Geoestadística**

La utilización de los mapas ha sido tradicionalmente asociada a la ubicación de elementos en los mismos, sin embargo actualmente, mediante los SIG, el punto de vista ha variado hacia resolver problemáticas que surgen de intentar realizar asociaciones de tipo espacial [1].

Una vez que se ha tomado muestras es necesario determinar si los datos están autocorrelacionados, es decir, dado un punto de muestreo, que los valores de la variable en estudio tengan valores similares en puntos cercanos al mismo. Si los valores de la variable en estudio son similares en datos cercanos se dice que tienen correlación espacial positiva.

Cuando se está tratando con mapas de suelos por lo general esta continuidad existe. Por ejemplo las muestras de datos de elevación del terreno muestran valores similares en muestras tomadas cerca, es decir, no se tienen picos de variación para muestras contiguas.

Se han desarrollado índices para determinar si los datos se encuentran autocorrelacionados respecto a una variable, algunos ejemplos de estos son: Índice de Geary e Índice de Moran [1].

Por ejemplo, el índice de autocorrelación de Moran se calcula de la siguiente forma:

$$
I = \frac{\frac{N}{S_0} \sum_i \sum_j W_{ij} Z_i Z_j}{\sum_i Z_i^2}
$$

Donde *Z<sup>i</sup>* es la desviación de la variable en estudio con respecto a la media, *Wij* es una matriz de distancias donde la posición *(i,j)* marca la distancia entre *i* y *j* (En la mayoría de las aplicaciones resulta ser una matriz binaria donde la posición *(i,j)* es 1 si i es "vecino" de j y 0 en otro caso) y *N* es la cantidad de valores.

Una vez que se ha determinado el índice de autocorrelación, el siguiente paso es la aplicación de técnicas de interpolación para determinar los valores en los puntos donde no se han tomado muestras. Si los datos presentan autocorrelación, muchos de los análisis estadísticos tradicionales no presentan validez ya que asumen que los valores de los datos son independientes entre sí. La Geoestadística por otra parte, utiliza los patrones geográficos de los datos para explicar de mejor forma su variabilidad [1].

Algunas de las técnicas de interpolación son:

- $\bullet$ Nearest Neighbor
- $\bullet$ IDW
- Modified Shepard's Method  $\bullet$
- Radial Basis Function
- $\bullet$ Natural Neighbor weighted
- $\bullet$ Método de triangulación
- $\bullet$ Método de curvatura mínima
- Regresión polinomial
- $\bullet$ Variograma

#### **Variograma**

El Variograma es una descripción matemática de la relación entre la varianza entre pares de observaciones (puntos de datos) y la distancia que separa esos puntos (h) [1]. Permite analizar el comportamiento espacial de una variable sobre un área definida.

El proceso consiste en seleccionar el valor de *h* (lag), crear el Variograma empírico basándose en la muestra tomada y buscar un Variograma teórico que ajuste al empírico de forma de poder realizar interpolaciones.

La técnica más utilizada para realizar interpolaciones en Geoestadística es la de Kriging que es utilizada para determinar propiedades como niveles de elevación, niveles de nutrientes, o rendimientos de cultivos, de un conjunto de puntos vecinos.

## **Kriging**

Es una técnica de interpolación cuyo objetivo es la de estimar el mejor valor de una función en un punto *x* dadas las evaluaciones de la función en los puntos *x1, x2,..., xn*. La técnica trata de asignar pesos grandes a muestras que se encuentran cerca e inversamente cuando la distancia aumenta.

$$
z \ x = \sum_{i=1}^{i=n} \lambda_i z \ x_i
$$

Donde los coeficientes deben cumplir que

$$
\sum_{i=1}^{i=n} \lambda_i = 1
$$

para que el error tenga esperanza matemática nula.

#### **Econometría Espacial**

La Econometría es la parte de la ciencia económica que aplica las técnicas matemáticas y estadísticas a las teorías económicas, para su verificación y solución de los problemas económicos mediante modelos [1]. La econometría espacial está orientada hacia la estimación y la comprobación de hipótesis. Tiene en cuenta los efectos de la autocorrelación espacial y. del grado en que las diferentes regiones afectan la magnitud de los coeficientes estimados en el modelo (heterocedasticidad).

Según [1] la econometría espacial se centra en cuatro áreas de interés:

- Especificación formal de efectos espaciales en modelos econométricos.
- La estimación de modelos que incorporan efectos espaciales.  $\bullet$
- Los tests de especificación y de diagnóstico para detectar la presencia de efectos espaciales.  $\bullet$
- La predicción espacial.

Los modelos de regresión estiman el valor de una variable aleatoria, como puede ser el rendimiento, frente los valores de una o más variables asociadas conocidas como pueden ser los valores de alguna propiedad del suelo. A continuación se detalla un modelo de regresión [1].

$$
Y_i = a + B_1 X_i + B_2 X_i^2 + e_i
$$

Donde *Y<sup>i</sup>* es el valor de la variable aleatoria dependiente por cada punto *i* del Monitor de Rendimiento; a es el primer parámetro de la ecuación de regresión, que indica el valor de *Y* cuando *X = 0*; *B<sup>1</sup>* es el estimador lineal o pendiente de la línea de regresión; *B<sup>2</sup>* es el estimador cuadrático de la línea de regresión; *X<sup>i</sup>* es el valor especificado de la variable independiente en el ensayo y *e<sup>i</sup>* es el error de muestreo aleatorio en el ensayo u observación *i*.

Los rendimientos del cultivo se deben a una respuesta a los insumos que se aplican, a las características predeterminadas del sitio y a los factores climatológicos aleatorios. Nunca es posible incluir todas las variables relevantes de la respuesta del rendimiento de un cultivo en un modelo de regresión [1]. En [53] se presenta un ejemplo de uso de la econometría espacial para estimar la aplicación de Nitrógeno al maíz en Argentina, con el requerimiento de que se desean métodos que usen información barata y que tengan en cuenta los insumos y la variabilidad propios de Argentina. En este estudio para tomar las decisiones se tienen en cuenta los costos de aplicación de dosis variable por hectárea de forma de maximizar el beneficio neto.

# 1.4 **Actualidad de la Agricultura de Precisión en el Mundo**

En esta sección se presenta la actualidad de la AP en el Uruguay, en países de la región como ser Argentina y Brasil y en otras partes del mundo como EE.UU. y Australia.

# 1.4.1 **En la Región**

## **- Argentina**

Durante la década del 90 se produjeron en el mundo avances tecnológicos que revolucionaron la agricultura favoreciendo su crecimiento. La introducción de tecnologías revolucionarias de alto impacto, en gran escala y a su vez el bajo costo de la tierra provocó un aumento productivo.

En Argentina se comenzó a difundir la AP a principios de 1996 en el Instituto Nacional de Tecnología Agropecuaria (INTA) Manfredi, Córdoba, con el lanzamiento de lo que actualmente es el Proyecto Nacional de Agricultura de Precisión. En 1996 se probaron las primeras unidades de Monitores de Rendimiento y se generó una adopción masiva del sistema de guía por GPS (banderillero satelital) con un rápido beneficio agronómico y económico.

Desde el inicio de la década del 90 hasta estos días, Argentina evolucionó en la producción de grano, en el cultivo de soja y paralelamente la escala promedio de las explotaciones aumentó. Se modificó el perfil del productor surgiendo así los gerentes agrícolas, productores que no poseen tierras y que producen el 65% de los granos en campos alquilados. Representan al 25 % de los productores y a su vez contratan las pulverizadoras, las sembradoras, las cosechadoras y el conocimiento (asesores).

El éxito de éstos nuevos productores se basó en la adopción de la tecnología de alto impacto productivo, con reducción de los costos, con un adelanto promedio de 3 años en relación al productor medio [8].

Hasta el 2001 el modelo funcionó en base a la escala sin mucha necesidad de productividad y eficiencia en el manejo, gracias al bajo costo de la tierra. En la actualidad se produjo un fuerte incremento del costo de la tierra, manifestado por el costo de los alquileres de los campos, elevando significativamente el punto de indiferencia económica a niveles que valorizan la productividad. Sólo se hacen rentables las explotaciones con rendimientos promedios superiores a la media nacional y eso se logra entre otras cosas con tecnología de información y un equipo de análisis y diagnóstico interdisciplinario [8] [9]. Esto redefine el sistema productivo hacia un manejo más preciso de todos los factores que inciden en el rendimiento y la sustentabilidad de las explotaciones, incrementando el uso de nuevas herramientas como las que involucra la AP.

En la actualidad, Argentina es uno de los países de mayor adopción en el Cono Sur de las herramientas de AP, junto con Brasil. Los productores argentinos se interesan en AP como una tecnología que les permite producir más eficientemente. Existen interrogantes con respecto a cuales de las herramientas disponibles son de aplicación práctica en cada caso en particular y cuáles son más rentables.

El Proyecto Nacional de Agricultura de Precisión nombrado anteriormente tiene como una de sus actividades principales la extensión, dentro de la que se encuentran cursos para operarios de equipos de AP y cursos de capacitación para productores y profesionales en el uso de software SIG y herramientas de AP.

A su vez hay numerosas compañías que proveen servicios integrales de AP a los productores. El paquete de servicios incluye el relevamiento de suelos con GPS, mapas de elevación digital, medición de la compactación de suelo, muestreo de suelo georreferenciados, análisis de suelo, seguimiento del cultivo en forma georreferenciada, imágenes satelitales, creación de Zonas de Manejo de suelos, recomendaciones de fertilización y mapeo de suelos.

La Tabla 1.4.1.1 muestra la adopción de dichas herramientas en los últimos años en Argentina [1].

|                                              | 1997           | 1998           | 1999           | 2000           | 2001         | 2002           | 2003           | 2004           | 2005 |
|----------------------------------------------|----------------|----------------|----------------|----------------|--------------|----------------|----------------|----------------|------|
| Monitores de rendimiento con GPS             | 25             | 75             | 155            | 270            | 400          | 420            | 600            | 850            | 1300 |
| Monitores de rendimiento sin GPS             | 25             | 125            | 145            | 180            | 160          | 160            | 250            | 350            | 200  |
| Monitores de rendimiento TOTAL               | 50             | 200            | 300            | 450            | 560          | 560            | 850            | 1200           | 1500 |
| Dosis variable (DV) en sembradoras           |                | $\overline{2}$ | 3              | $\overline{4}$ | 5            | 5              | $\overline{7}$ | 8              | 20   |
| DV en camiones fertilizadores (Terra-Gator)  | $\overline{2}$ | $\overline{2}$ | $\overline{2}$ | $\overline{2}$ | 6            | 6              | 6              | 6              | 7    |
| DV en incorporadoras de urea                 | $\theta$       | $\bf{0}$       | $\theta$       | $\theta$       | $\mathbf{0}$ | $\overline{0}$ | $\overline{A}$ | 4              | 30   |
| DV en espaciadoras de urea al voleo          | $\mathbf{0}$   | $\theta$       | $\mathbf{0}$   | $\theta$       | $\bf{0}$     | $\overline{0}$ | $\overline{0}$ | 10             | 20   |
| DV de incorporadoras de UAN                  | $\bf{0}$       | $\overline{0}$ | $\mathbf{0}$   | $\bf{0}$       |              | $\overline{2}$ | 3              | 3              | 3    |
| DV de UAN en pulverizadoras autopropulsadas  | $\theta$       | $\mathbf{0}$   | $\mathbf{0}$   | $\theta$       | $\mathbf{0}$ | $\overline{0}$ | 5              | 9              | 60   |
| Fertilización con dosis variable (DV), TOTAL | 3              | $\overline{4}$ | 5              | 6              | 12           | 14             | 25             | 40             | 120  |
| Banderilleros satelitales en aviones         | 35             | 60             | 100            | 160            | 200          | 230            | 300            | 450            | 470  |
| Banderilleros satelitales en pulverizadoras  | $\bf{0}$       | 10             | 70             | 200            | 400          | 500            | 2000           | 3000           | 4000 |
| Pilotos automáticos en tractores             | $\bf{0}$       | $\bf{0}$       | 0              | $\bf{0}$       | $\bf{0}$     | $\mathbf{0}$   | $\mathbf{0}$   | 3              | 20   |
| <b>Banderilleros satelitales, TOTAL</b>      | 35             | 70             | 70             | 360            | 600          | 730            | 2300           | 3453           | 4490 |
| Sensores de N en tiempo real                 | $\theta$       | $\mathbf{0}$   | $\overline{2}$ | $\overline{2}$ | 4            | 5              | 6              | $\overline{7}$ | 7    |

**TABLA 1.4.1.1: ADOPCIÓN DE HERRAMIENTAS DE AP EN ARGENTINA. FUENTE [1].**

Las tecnologías más adoptadas son los Monitores de Rendimiento, los banderilleros satelitales y las imágenes satelitales, ya que son herramientas que muestran beneficios inmediatos.

La adopción del Monitor de Rendimiento requiere regulaciones específicas a las condiciones locales de cosecha ya que por ejemplo, como no hay heladas fuertes al momento de la cosecha que maten completamente la planta, las malezas, el tallo y la paja del cultivo suelen estar más húmedos, lo que puede manchar el grano con verdín, o ensuciar la placa de impacto del sensor de rendimiento.

Los Monitores de Rendimiento se usan como una herramienta para diagnosticar problemas de malezas, pestes, enfermedades, napas de agua subterránea, fertilidad, salinidad y diferencias en sistemas de labranza, por lo que es una herramienta de ayuda para la toma de decisiones en la gestión de la empresa agropecuaria.

Argentina se ubica en el segundo lugar del mundo respecto a la adopción de Monitores de Rendimiento, está solo después de EE.UU. Respecto al número de monitores por millón de hectáreas por país, se ubica en quinto lugar, después de EE.UU., Dinamarca, Suecia y Gran Bretaña [1].

La rápida adopción de banderilleros satelitales se debió a que son pocas las pulverizadoras autopropulsadas que cuentan con marcadores de espuma. La mayoría continúa usando dos personas con banderas (banderilleros) en ambos extremos del lote. El uso del sistema de guía por GPS permite reducir el riesgo de intoxicación ligado a esta actividad y el costo de la mano de obra.

Los sensores remotos se están utilizando cada vez más para obtener exenciones impositivas en caso de inundaciones, para que los grandes productores determinen la calidad de la tierra y el riesgo de inundación antes de alquilar o comprar y para establecer zonas de manejo por aptitud de suelos, índices verdes o topografía por parte de los ingenieros agrónomos.

Las imágenes satelitales son una importante fuente de información porque hay una falta de información cartográfica detallada, las imágenes de las cámaras multiespectrales son muy caras y las fotografías aéreas en blanco y negro (pancromáticas) que se disponen están desactualizadas porque se tomaron a fines de los años 1960 y comienzo de los 1970.

Se han comercializado pocas sembradoras y fertilizadoras con la capacidad de realizar densidad de siembra variable o dosis variable de fertilizante ya que la dosis variable no ha sido muy adoptada, principalmente porque no se cuenta con toda la información necesaria para realizar prescripciones por Zonas de Manejo.

La novedad en el mercado es el lanzamiento de los sistemas de guía automatizados, que consisten en equipos que permiten que el implemento siga una trayectoria predeterminada, sin la intervención del operario. El operario trabaja únicamente para girar la máquina en las cabeceras.

Uno de los sistemas es el Piloto Automático o autoguía de la empresa Trimble, introducido al país por la firma D&E en Marzo del 2004. Automatiza el direccionamiento de un equipo agrícola, permitiendo un trabajo más cualificado. El operador trabaja con precisión de noche y en condiciones de baja visibilidad, por más tiempo y con menos desgaste físico. También le permite al operador trabajar en campos con curvas de nivel y ayuda a reducir la superposición y las zonas sin aplicar. Ha sido probado exitosamente en tractores y pulverizadoras autopropulsadas.

En Marzo de 2005 se introdujo al país otro de los sistemas de guía automatizados, el Volante Automático (EZ Steer), también de la empresa Trimble, y en el 2006 el de la empresa John Deere. Este motor eléctrico por medio de un accionador hace girar al volante de la maquinaria que va a ser guiada (pulverizadora, cosechadoras, tractores, etc.).

Con respecto al software de SIG el más usado por los productores y por los asesores es el FarmWorks que está disponible en español y tiene un precio accesible. La mayoría de los investigadores utilizan ArcView de ESRI [43].

En la actualidad, la AP en Argentina posee todas las herramientas que se encuentran disponibles para el resto del mundo, GPS, Monitor de Rendimiento, Software, Monitores de Siembra, equipamiento para la aplicación de semilla y fertilizante, dosis variable, banderilleros satelitales, sensores remotos (como fotografía aérea e imágenes satelitales), sistemas registradores de actividades que se realizan en el campo por cualquier maquinaria (sembradora, pulverizadora, cosechadora, etc.), sistemas de guía automatizados, NIRS sensores en tiempo real de proteína en grano (se mide en la noria de la cosechadora) y N sensor (se basa en sensores que leen biomasa e índice verde del cultivo y tienen la posibilidad de hacer la aplicación variable de fertilizante nitrogenado a medida que atraviesa la variabilidad).

Hoy los lotes o ambientes de manejo están definidos por coordenadas GPS y no por un alambrado o camino como se hacía en la Agricultura Convencional.

## **- Brasil**

En Brasil, la adopción de la AP está creciendo rápidamente, otorgando importantes resultados económicos y modificando la manera en que el productor trabaja su propiedad. Se orienta principalmente a los cultivos de cereales, como por ejemplo trigo, soja y maíz y a la producción de café y de naranjas [27] [29].

En el mercado se encuentran disponibles un gran número de Software de SIG aplicados a la agricultura, a la agroindustria y a la preservación medioambiental que han sido desarrollados tanto por compañías privadas y por universidades.

En las páginas Web locales ya se dispone de un gran número de información para agricultores, empresarios y administradores que apoya a la toma de decisiones, a la administración de la producción y a la comercialización agrícola [27].

Algunas de las herramientas utilizadas son: GPS, monitores de rendimiento, software, equipamiento para la aplicación de semilla y fertilizante, dosis variable, sensores remotos (como fotografía aérea e imágenes satelitales), sembradoras, pulverizadoras y cosechadoras.

La primera reunión técnica sobre AP en el país se realizó en 1996. En 2004 se realizó el primer Congreso Brasileño de AP, siendo un evento no solo de carácter científico para atraer a todos los usuarios de AP, técnicos, consultores, a los que brindan los productos y servicios y principalmente los agricultores [28].

Existe un programa de incentivos del gobierno para aumentar la adopción de la AP. Ofrece asistencia técnica a los productores rurales, agroindustrias, cooperativas y entidades, otorgándoles nuevos conocimientos e información de tecnologías para el sector [27].

Es relativamente reciente el proceso de incorporación de nuevas tecnologías a la realidad rural, sin embargo varios expertos señalan el riesgo en el rumbo del cambio que se está dando debido a que aumenta y refuerza las desigualdades existentes actualmente en el campo. Por lo general un número pequeño de productores, los que disponen de mayor capital, son los que tienen acceso a las fuentes de información más seguras, usan las nuevas tecnologías para la toma de decisiones y cuentan con personal que posee mayor formación académica y profesional. Por otro lado, los que disponen de un capital menor, en general toman sus decisiones basándose en experiencias anteriores o en informaciones de fuentes poco precisas. Entonces la incorporación de las nuevas tecnologías puede derivar a la eliminación paulatina de los productores que no sean competitivos. Algunos investigadores están buscando mecanismos de viabilidad para el acceso y aplicación de esas tecnologías para todos los productores rurales en Brasil [27].

## **- Uruguay**

Actualmente en el Uruguay se está utilizando AP en un nivel muy bajo, como una tecnología emergente. La están utilizando algunos productores de soja y de trigo en el litoral sur y algunas empresas arroceras [7].

La adopción es muy lenta y se da en paralelo con el proceso de investigación, lo que permite que los investigadores trabajen juntos con los técnicos de campo y productores, produciendo un eso más eficiente de la AP [7].

El Uruguay tiene como gran referencia de AP a Argentina, país en el cual la AP tiene una adopción masiva ya que varios de los actores que trabajan en la agricultura uruguaya son argentinos. El aumento en el tamaño y la calidad de la maquinaria agrícola junto con la incorporación de técnicos especializados argentinos contribuyen a un proceso de transformación de la agricultura uruguaya muy importante.

Las herramientas de AP más difundidas a nivel comercial son GPS, Monitores de Rendimiento y los SIG para el manejo y análisis de la información [6].

Esta tecnología está siendo introducida y promovida en el país, principalmente por agentes representantes de equipos agrícolas que traen como accesorios dichas herramientas.

En el país existen dos cámaras. Una es la Cámara de Importadores de Tractores y Maquinaria Agrícola (CITRAMA), que ingresa maquinaria (tractores, trilladoras, cosechadoras, etc.) de última tecnología y de marcas reconocidas a nivel mundial (por ejemplo: John Deere, Massey Ferguson, Ford, Valmet). Otra es ASIFAMA que comercializa todos los implementos que necesitan las distintas maquinarias agrícolas.

Últimamente se ha reducido el número de personas que se necesitan para manejar cada hectárea de campo. Hace unos años 20 personas manejaban una hectárea, hoy es posible para persona manejar entre 50 y 100 hectáreas, todo con una metodología nueva que ha reducido la cantidad de mano de obra [22].

Lo que más se utiliza de la AP es la realización de la cosecha con Monitores de Rendimiento. Se están haciendo los primeros Mapas de Rendimiento y todo lo relativo al manejo de sitio específico esta recién en sus comienzos.

Uno de los factores limitantes para la adopción de la AP es que esta tecnología no es barata y es una inversión que no tiene un retorno rápido, entonces muchas veces el productor no quiere correr ese riesgo. Otro factor limitante es que se necesita personal más especializado y según [7], se debería comenzar a capacitar a nivel de las escuelas agrarias.

Uno de los factores que incentivan la adopción de AP es que hoy se trabaja mucho sobre tierra arrendada o sobre campos nuevos donde el agricultor que lo va a trabajar no cuenta con los datos históricos de rendimiento de cada zona de ese campo. Esto, de alguna forma, lleva al agricultor a buscar técnicas que le permitan obtener una ventaja productiva sobre campos.

Además actualmente se está dando un crecimiento del área agrícola, donde este año se sembraron en el país 1.000.000 de hectáreas [24].

Los técnicos extensionistas y los productores poseen un gran interés sobre AP y un importante grado de confusión sobre el alcance, aplicabilidad y utilidad de la tecnología [6].

El INIA (Instituto Nacional de Investigación Agropecuaria) está formulando un proyecto llamado Aplicación de Técnicas de "Agricultura de Precisión" en la Agricultura de Granos de Uruguay contando con la colaboración y el apoyo de especialistas calificados en el tema con el fin de brindar información calificada e imparcial sobre la AP y evaluar en forma primaria la posible aplicabilidad y alcances de tal tecnología en nuestras condiciones de producción.

Por otra parte desde 1992 por iniciativa de la Asociación Rural de Soriano de realiza la principal feria de maquinaría agrícola del país, Expoactiva. Se realiza una vez al año y no se celebró entre los años 2000 y 2003 por el período de crisis. Concentra muestras de maquinaria agrícola, empresas relacionadas con el sector, como financieras, de productos químicos, seguros, e incluso se extiende también por el sector ganadero [23].

## 1.4.2 **En el resto del Mundo**

## **- EE.UU.**

EE.UU. es uno de los países pioneros en el tema de la AP. Una gran cantidad de empresas de agronegocios y grandes productores han adoptado la AP, aunque el proceso ha sido más lento y desigual de lo esperado, similar a la adopción de la mecanización agraria motorizada, que tomo unos 50 años en implementarse [32].

Las investigaciones de AP comenzaron en este país, Australia, Canadá y Europa Occidental a mediados de los años 80. La mayoría de las experiencias en EE.UU. estaban concentradas en Dosis Variable de fertilizantes y herbicidas, pero en los últimos tiempos se han desarrollado diversos tipos de tecnologías de AP. Por ejemplo en California se están evaluando las tecnologías para la producción de arroz y tomate de manera muy intensiva y en Lousiana estudios sobre el efecto de varias propiedades del suelo en el algodón.

EE.UU. y Canadá son los países en donde más se está utilizando la Dosis Variable, ya que el costo de muestreo y análisis de suelo es bastante elevado [32]. Para el año 2001 gracias a una encuesta, se mostró que los servicios de aplicación con dosis variable se estaban estabilizando, mientras que se llego al 42% de uso del banderillero satelital, casi 8 veces más que en 1999, sobre todo en el cinturón maicero (Illinois, Indiana, Iowa, Minnesota, Missouri, Nebraska y Ohio) de EE.UU. [11].

Como en otros países, la AP es utilizada sobre todo por productores que cuentan con parcelas de tamaño superior al promedio de sus países, aunque estos solo la utilizaron en una pequeña proporción de sus campos [11] [32]. En cuanto a la edad de los productores que la utilizan, es en general gente joven, ya que los mayores son más reticentes a invertir el tiempo necesario para aprender nuevas tecnologías.

Las prácticas agrarias que más se utilizan son tareas realizadas por el propio productor, pero también se realizan tareas contratando servicios que brindan empresas en determinados rubros. Hoy en día la experiencia de quienes utilizan AP es en promedio alrededor de entre seis a ocho años. La Tabla 1.4.2.1 muestra una tabla con las prácticas en AP utilizadas en EE.UU. [32].

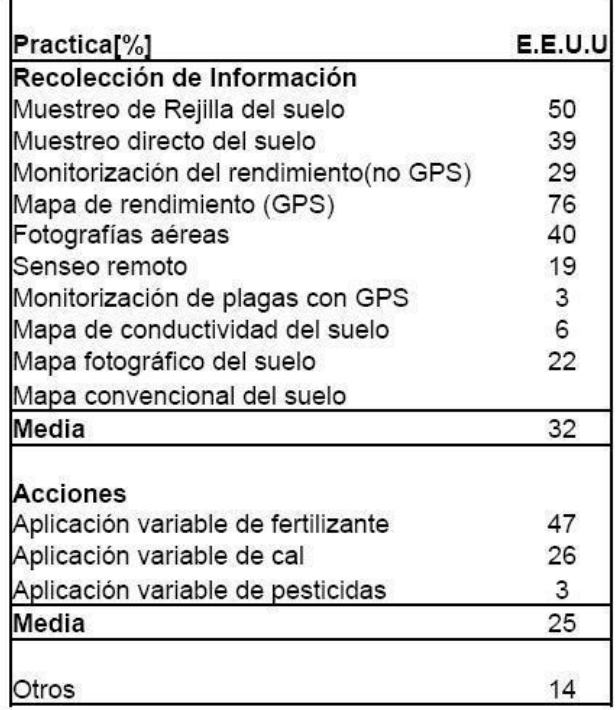

**TABLA 1.4.2.1: PORCENTAJE DE USO DE AP EN EE.UU. FUENTE [32].**

Se puede observar que el muestreo directo del suelo, junto con los Mapas de Rendimiento son las prácticas que más popularidad han ganado en los últimos tiempos.

Los productores de EE.UU. se encuentran muy optimistas en cuanto al incremento en la producción gracias a la AP, ya que la mayoría esperan un incremento en sus ganancias respecto a las hectáreas que poseen. La práctica que genera mayor expectativa es la aplicación de TDV, seguida de los Mapas de Rendimiento [32].

## **- Australia**

La agricultura australiana es predominantemente una actividad extensiva. Ocupa grandes áreas sobre las que los productores tienen control limitado [16].

Tradicionalmente los productores han manejado poca información en lo que refiere a cantidad y calidad de producción o impacto sobre el ambiente. A comienzos de los 90 se comenzó a introducir nuevas tecnologías que permitieron en la producción agrícola incrementar la información y el control de operaciones.

En Australia la división de tierras agrícolas es realizada por catastro, no por lineamiento bio-físico, es decir, no teniendo en cuenta las diferentes características del suelo, lo que genera que dentro de un mismo lote haya variabilidad con respecto a los componentes de éste, y por más que se trate de amortiguar esta variación, siempre hay parte de esta que no es descubierta.

La incertidumbre es algo a lo que se deben enfrentar los tomadores de decisiones, por lo tanto es fundamental poder minimizarla a la hora de obtener resultados. Las tecnologías de información y el control son la solución técnica a esta incertidumbre. En Australia se utilizan varias de estas tecnologías como ser: el DGPS que es utilizado como corrección diferencial provista por empresas vía satélite y los SIG que al principio eran utilizados en la agricultura para estudios regionales y a fines de los 90 se empezaron a usar para resolver problemas en el manejo de lotes. La venta de Monitores de Rendimiento ha crecido exponencialmente a finales de los 90.

A finales de los 90 todavía se presentaban obstáculos en la adopción de estas tecnologías, debido a la falta de comprensión de datos espaciales, la incertidumbre en los productores sobre los beneficios que se obtienen, la capacidad de cambio de la industria y el soporte técnico que contaban. En general estas capacidades no estaban bien cubiertas [16].

Hoy en día se están realizando una gran cantidad de investigaciones en cuanto al desarrollo y mejora de la AP.

Las tecnologías que estudian el electromagnetismo de la Tierra se están convirtiendo en los rivales de las tecnologías de mapeo de producción en cuanto al icono de la AP [31]. Con esta información es posible extraer información que antes no era posible. Se está desarrollando una herramienta llamada EM38 que permite usar el electromagnetismo para recabar información.

A través del estudio de la arcilla en el suelo, así como también el volumen explorado por las raíces, es posible determinar variaciones espaciales y temporales del cultivo en el ambiente australiano. Con EM38 es posible analizar la arcilla en el suelo, pero no es posible un estudio de las raíces. Por lo tanto se está estudiando la posibilidad de utilizando estas herramientas, lograr profundizar en el estudio de ambas informaciones, importantes a la hora de tomar decisiones.

Como en todo el mundo, la información es una necesidad económica en cualquier área productiva. Se está tratando de aprovechar al máximo, realizando investigaciones y enseñando como usar las técnicas ya desarrolladas, creando un marco de trabajo que permita que los agricultores logren obtener los resultados esperados.

# 1.5 **Conclusiones**

La AP le ofrece al agricultor la oportunidad de realizar un manejo más eficiente de la chacra obteniendo mayores beneficios económicos. Por otro lado, además de los beneficios económicos, la adopción de AP contribuye en la preservación del ambiente impulsando un uso sostenible de los suelos en el tiempo.

La AP ha ido evolucionando con el correr de los años, con el aumento del conocimiento de los investigadores en el área, de los técnicos y, con la incorporación y mejora de técnicas y tecnologías. En cambio la adopción de la AP por el agricultor se está dando lentamente. No todos los agricultores poseen el capital necesario para acceder a las nuevas tecnologías que brinda la AP. También está presente que algunos agricultores se resisten a los cambios. A su vez para gran parte de los agricultores la AP es un área que está comenzando a conocer o que desconoce. Informar al agricultor de los beneficios de la AP es fundamental para aumentar su adopción.

# 1.6 **Referencias**

- [1] Rodolfo Bongiovanni, Evandro C. Montovani, Stanley Best, Álvaro Roel, *Agricultura de precisión: integrando conocimientos para una agricultura moderna y sustentable*, ISBN 92-9039-741-1, Montevideo: PROCISUR/IICA (Instituto Interamericano de Cooperación para la Agricultura) 2006.
- [2] ACPA, PRECISION AGRICULTURE An Introduction to Concepts, Analysis and *Interpretation*, **Interpretation**, **Interpretation**, **Interpretation**, **Interpretation**, **Interpretation**, **Interpretation**, **Interpretation**, **Interpretation**, **Interpretation**, **Interpretation**, **Interpretation**, **Inter** [http://www.usyd.edu.au/su/agric/acpa/GRDC/ACPA\\_Intro\\_workshop.pdf,](http://www.usyd.edu.au/su/agric/acpa/GRDC/ACPA_Intro_workshop.pdf) accedida el 10 de Abril de 2007.
- [3] Ing. Agr. (Ph.D.) Jose Terra, *Zonas de Manejo,* INIA., [www.inia.org.uy,](http://www.inia.org.uy/) 2004.
- [4] Ing. Agr. M. Sc. Mario Bragachini, Ing. Agr. Andrés Méndez, Ing. Agr. Fernando Scaramuzza, *Calibración de Monitores de rendimiento,* Información para la Prensa Nº 6/2005, Proyecto Agricultura de Precisión - INTA Manfredi, [http://www.agriculturadeprecision.org,](http://www.agriculturadeprecision.org/) accedida el 11 de Abril de 2007.
- [5] Dr. Thomas A. Doerge, *Site Specific Managemente Guidelines*, Potash & Phosphate Institute.
- [6] INIA, Fondo de Promoción de Tecnología Agropecuaria, *Aplicación de Técnicas de "Agricultura de Precisión" en la Agricultura de Granos de Uruguay*, [http://www.inia.org.uy/online/site/60702I1.php,](http://www.inia.org.uy/online/site/60702I1.php) accedida el 13 de Abril de 2007.
- [7] La Agricultura de Precisión gana terreno en Uruguay, entrevista realizada por Emiliano Cotelo al Ing. Jorge Sawchick para Radio Espectador el 12 de Septiembre de 2006, [http://www.espectador.com/\\_dyn/mediaNode/go.php?SID=&id=78063,](http://www.espectador.com/_dyn/mediaNode/go.php?SID=&id=78063) accedida el 12 de Abril de 2007.
- [8] Ing. Agr. M. Sc. Mario Bragachini, Ing. Agr. Andrés Méndez, *Agricultura de Precisión: Protagonismo en la próxima década*, Proyecto Agricultura de Precisión, INTA Estación Experimental Agropecuaria (EEA) Manfredi, 2003.
- [9] Ing. Agr. M. Sc. Mario Bragachini, *Agricultura de Precisión en Argentina*, 5to Curso de Agricultura de Precisión, Hacia una Agricultura Sustentable, INTA EEA Manfredi, Julio 2004.
- [10] Ing. Agr. M. Sc. Mario Bragachini, Ing. Agr. Andrés Méndez, Ing. Agr. Fernando Scaramuzza, *Agricultura de Precisión: Una realidad en el Campo Argentino*, Proyecto Agricultura de Precisión, INTA EEA Manfredi, 2005.
- [11] Jess L. DeBoer, *Visión a futuro de la aplicación de la agricultura de precisión*, Indiana, EE.UU., 2003.
- [12] Luc Anselin, Ibnu Syabri, Youngihn Kho, *GeoDa: An Introduction to Spatial Data Análisis*, Illinois, EE.UU., 2004.
- [13]Achim Dobermann, Haishun Yang, Daniel Walters,Kenneth Cassman, *Use of the Hybrid-Maize model to improve management decisions,* Nebraska, 2005.
- [14]Gerrit Hoogenboom, *DSSAT v4 Overview,* Hawai, EE.UU. 2003.
- [15] Manfredi, *Curso introductorio al manejo de FarmWork,* INTA, Argentina, 2005.
- [16]Dr. Simon Cook, *Nuevas tecnologías en Australia, Documento Internet Agrícola,* 1998.
- [17] Farm Works sitio comercial, [http://www.farmworks.com](http://www.farmworks.com/), accedida el 10 de Abril de 2007.
- [18] *GPS*, [http://en.wikipedia.org/wiki/Gps,](http://en.wikipedia.org/wiki/Gps) accedida el 20 de Abril de 2007.
- [19] Ing. Agr. Rodolfo Bongiovanni, *Rentabilidad de la Agricultura de Precisión,* Revista Agromercado, Enero 2004, [http://www.agriculturadeprecision.org/analecon/RentabilidadAgriculturaPrecision2004.pdf,](http://www.agriculturadeprecision.org/analecon/RentabilidadAgriculturaPrecision2004.pdf) accedido el 20 de Abril de 2007.
- [20] Use of unsupervised clustering algorithms, [http://mpac.missouri.edu/pubs/mngmt\\_zones.pdf,](http://mpac.missouri.edu/pubs/mngmt_zones.pdf) accedido el 21 de Abril de 2007.
- [21] *Local Indicators of Spatial Association*, [http://en.wikipedia.org/wiki/Local\\_Indicators\\_of\\_Spatial\\_Association](http://en.wikipedia.org/wiki/Local_Indicators_of_Spatial_Association) , accedida el 21 de Abril de 2007.
- [22]*Vuelve la Expoactiva*, entrevista realizada por Emiliano Cotelo al Ing. Agr. Walter Frisch para Radio Espectador el 14 de Abril de 2004, http://www.espectador.com.uy/nota.php?idNota=16184, accedida el 21 de Abril de 2007.
- [23]*Red de oficinas económicas y comerciales de España en el exterior. Uruguay*, [http://www.oficinascomerciales.es/icex/cda/controller/pageOfecomes/0,5310,5280449\\_52](http://www.oficinascomerciales.es/icex/cda/controller/pageOfecomes/0,5310,5280449_5282963_5286832_528420_UY,00.html) [82963\\_5286832\\_528420\\_UY,00.html,](http://www.oficinascomerciales.es/icex/cda/controller/pageOfecomes/0,5310,5280449_5282963_5286832_528420_UY,00.html) accedida el 21 de Abril de 2007.
- [24]*Expoactiva 2007. Viene con Novedades*, nota realizada por El País Agropecuario al Ing. Agr. Walter FRISCO el 28 de marzo de 2007, [http://www.elpais.com.uy/Suple/Agropecuario/07/03/28/agrope\\_272973.asp,](http://www.elpais.com.uy/Suple/Agropecuario/07/03/28/agrope_272973.asp) accedida el 21 de Abril de 2007
- [25] Jansle Vieira Rocha, El SIG en los contextos de planificación del medio físico y de las cuencas hidrográficas, capitulo 8, *Notas de clases dictadas en el II Curso Internacional de Aspectos Geológicos de Protección Ambiental, 2000*, ISBN 92-9089-073-8, Oficina Regional de Ciencia de la UNESCO para América Latina y el Caribe Oficina UNESCO Montevideo, 2002, [http://www.unesco.org.uy/geo/campinaspdf/8sig.pdf,](http://www.unesco.org.uy/geo/campinaspdf/8sig.pdf) accedida el 21 de Abril de 2007.
- [26]ESRI, *SIG para alimentos y agricultura, Soluciones para la producción, el negocio agrícola y el gobierno*, [http://www.esri.com/library/brochures/pdfs/gis-sols-for-agriculture](http://www.esri.com/library/brochures/pdfs/gis-sols-for-agriculture-spanish.pdf)[spanish.pdf,](http://www.esri.com/library/brochures/pdfs/gis-sols-for-agriculture-spanish.pdf) accedida el 21 de Abril de 2007.
- [27]Celso Locatel, Jeffer Chaparro, *Panorama de la Agricultura Informatizada en Brasil*, Scripta Nova, Revista electrónica de geografía y ciencias sociales, Universidad de Barcelona, 2004, [http://www.ub.es/geocrit/sn/sn-170-17.htm,](http://www.ub.es/geocrit/sn/sn-170-17.htm) accedida el 21 de Abril de 2007.
- [28] *Laboratório de automacão agrícola da escola politécnica da USP*, Eventos, <http://www.pcs.usp.br/~laa/html/pagina.php?p=eventos&id=44> accedida el 21 de Abril de 2007.
- [29] *Modernizacão garante precisão à agricultura, Análise de resultados da colheita ajuda a planejar próxima safra*, 2005, [http://www.link.estadao.com.br/index.cfm?id\\_conteudo=4409](http://www.link.estadao.com.br/index.cfm?id_conteudo=4409) accedida el 21 de Abril de 2007.
- [30]Axel von Martini, Mario Bragachini, Agustín Bianchini, Eduardo Martellotto, Andrés Méndez, *Percepción remota*, INTA, Manfredi, Argentina.
- [31]David Lamb, *10th Annual Symposium on Precision Agriculture Research &Application in Australasia,* Sydney, Australia, Agosto 2006.
- [32]Pablo Kreimer, *Las TICS en la Agricultura de Precisión*, Creditec, España, 2003.
- [33]Nidia Cerna de la Torre, *TIC en Agricultura*, [http://www.yachay.com.pe/especiales/agricultura/dos.htm,](http://www.yachay.com.pe/especiales/agricultura/dos.htm) accedida el 2 de Mayo de 2007.
- [34]Ana B. Bermejo Nieto, Juan M. Meneses Chaus, *Tecnologías de la Información y las Comunicaciones en Agricultura*, Universidad Politécnica de Madrid, CEDITEC, 2004, [http://www.ceditec.etsit.upm.es/Informes\\_globales/ceditec\\_agricultura.pdf,](http://www.ceditec.etsit.upm.es/Informes_globales/ceditec_agricultura.pdf) accedida el 2 de Mayo de 2007.
- [35]Graciela Moguillansky, *La importancia de la tecnología de la información y la comunicación para las industrias de recursos naturales*, CEPAL, Naciones Unidas, Chile, 2005, [http://www.eclac.org/publicaciones/xml/9/23149/lc164.pdf,](http://www.eclac.org/publicaciones/xml/9/23149/lc164.pdf) accedida el 2 de Mayo de 2007.
- [36] La Sociedad de la Comunicación, Información y Conocimiento, [http://www.etic.bo/Capitulo1/TIC.htm,](http://www.etic.bo/Capitulo1/TIC.htm) accedida el 5 de Mayo de 2007.
- [37]Rodrigo Ortega B., Luis Flores M., *Agricultura de precisión: Introducción al manejo sitioespecífico*, CRI Quilamapu INIA, Chillán, Chile, [http://www.ppi](http://www.ppi-ppic.org/ppiweb/iaarg.nsf/$webindex/5D873FF80154C1D603256AE900601605/$file/AgricPrecisionOrtega.pdf)[ppic.org/ppiweb/iaarg.nsf/\\$webindex/5D873FF80154C1D603256AE900601605/\\$file/Agric](http://www.ppi-ppic.org/ppiweb/iaarg.nsf/$webindex/5D873FF80154C1D603256AE900601605/$file/AgricPrecisionOrtega.pdf) [PrecisionOrtega.pdf,](http://www.ppi-ppic.org/ppiweb/iaarg.nsf/$webindex/5D873FF80154C1D603256AE900601605/$file/AgricPrecisionOrtega.pdf) accedida el 2 de Mayo de 2007.
- [38] Ing. Agr. (Ph.D.) Rodolfo Bongiovanni, *La Agricultura de Precisión en la Cosecha*, Proyecto Agricultura de Precisión, INTA Manfredi, Córdoba, Argentina, [http://www.inta.gov.ar/ediciones/idia/cereales/cereales04.pdf,](http://www.inta.gov.ar/ediciones/idia/cereales/cereales04.pdf) accedida el 2 de Mayo de 2007.
- [39]Fernando O. García, *Beneficios Potenciales del Uso de las Herramientas de Agricultura de Precisión en el Diagnóstico y Aplicación de Fertilizantes*, INPOFOS Cono Sur, Bs. As., Argentina,

[http://www.cipasla.org/material\\_divulgativo/beneficiospotencialesdelusodelasherramienta](http://www.cipasla.org/material_divulgativo/beneficiospotencialesdelusodelasherramientasdeagric.pdf) [sdeagric.pdf,](http://www.cipasla.org/material_divulgativo/beneficiospotencialesdelusodelasherramientasdeagric.pdf) accedida el 2 de Mayo de 2007.

[40] Ing. Agr. M. Sc. Mario Bragachini Coordinador del Proyecto Agricultura de Precisión, Ing. Agr. Andrés Méndez, Ing. Agr. Fernando Scaramuzza, *Dosis Variable de Insumos en tiempo real – Equipamiento -* , Proyecto Agricultura de Precisión, INTA Manfredi, 2005, [http://www.agriculturadeprecision.org/mansit/DosisVariableInsumosTiempoReal.pdf,](http://www.agriculturadeprecision.org/mansit/DosisVariableInsumosTiempoReal.pdf) accedida el 2 de Mayo de 2007.

- [41]Dr. Jess Lowenberg-DeBoer, *Agricultura de precisión en EE.UU. y potencial de adopción en los países en desarrollo*, [http://www.planetasoja.com/trabajos/trabajos800.php?id1=12787&publi=&idSec=8&id2=1](http://www.planetasoja.com/trabajos/trabajos800.php?id1=12787&publi=&idSec=8&id2=12795) [2795,](http://www.planetasoja.com/trabajos/trabajos800.php?id1=12787&publi=&idSec=8&id2=12795) accedida el 2 de Mayo de 2007.
- [42] Ing Agr Mario Bragachini; Ing Agr Axel von Martini; Ing Agr Andrés Méndez, *Componentes de Agricultura de Precisión*, Proyecto Agricultura de Precisión INTA Manfredi, 2000.
- [43]ESRI, http://www.esri.com, accedida el 25 de Abril de 2007.
- [44]*FarmWorks Software,* [http://www.farmworks.com/?/products/farmtrac/index.html,](http://www.farmworks.com/?/products/farmtrac/index.html) accedida el 3 de Mayo de 2007.
- [45]*Soil Essential Farm Trac,* [http://www.soilessentials.com/products/farmtrac.html,](http://www.soilessentials.com/products/farmtrac.html) accedida el 3 de Mayo de 2007.
- [46] Soil Essential Farm Fund, [http://www.soilessentials.com/products/farmfund.html,](http://www.soilessentials.com/products/farmfund.html) accedida el 3 de Mayo de 2007.
- [47] *Soil Essential Farm Site,* [http://www.soilessentials.com/products/farmsite.html,](http://www.soilessentials.com/products/farmsite.html) accedida el 3 de Mayo de 2007.
- [48] *Proyecto Nacional Agricultura de Precisión,* http://www.agriculturadeprecision.org/soft/FarmWorksPrec.html, accedida el 4 de Mayo de 2007.
- [49]*FarmWorks Software, GuideMate,* [http://www.farmworks.co.uk/software.php/guidemate/index.htm,](http://www.farmworks.co.uk/software.php/guidemate/index.htm) accedida el 4 de Mayo de 2007.
- [50]*Farm Site Mate,* [http://www.farmworks.com/products/sitemate,](http://www.farmworks.com/products/sitemate) accedida el 4 de Mayo de 2007.
- [51]*Agis Info,* [http://www.agismap.com/agisinfo.html,](http://www.agismap.com/agisinfo.html) accedida el 4 de Mayo de 2007.
- [52]*Glosario de Agricultura*, [http://www.oksustainability.org/resources/glosario\\_de\\_agricultura.php,](http://www.oksustainability.org/resources/glosario_de_agricultura.php) accedida el 6 de Mayo de 2007.
- [53]Rodolfo Bongiovanni, *Econometría Espacial: Una Herramienta Clave para el Manejo Sitio-Específico de Insumos,* Tercer Taller Internacional de Agricultura de Precisión del Cono Sur de América [,http://www.agriculturadeprecision.org/cursos/IIITallerInternacional/Bongiovanni%20\(INTA](http://www.agriculturadeprecision.org/cursos/IIITallerInternacional/Bongiovanni%20(INTA%20Manfredi)%20Procisur%2017-19%20Dic%202002.pdf) [%20Manfredi\)%20Procisur%2017-19%20Dic%202002.pdf,](http://www.agriculturadeprecision.org/cursos/IIITallerInternacional/Bongiovanni%20(INTA%20Manfredi)%20Procisur%2017-19%20Dic%202002.pdf) 2002*.*
- [54]*PAG SSToolBox,* [http://www.sstinfolab.com/sstoolbox.html,](http://www.sstinfolab.com/sstoolbox.html) accedida el 5 de Mayo de 2007.
- [55]Andrés Esser C, Rodrigo Ortega B, Oscar Santibáñez P, *Nuevas Tecnologías para Mejorar la Eficiencia Productiva en Viñas*, Centro de Agricultura de Precisión, Facultad de Agronomía e Ingeniería Forestal, Chile.
- [56]*DSSAT-ICASA,* [http://www.icasa.net/about\\_us/index.html,](http://www.icasa.net/about_us/index.html) accedida el 21 de Junio de 2007.
- [57]Georeferenciación, Wikipedia, <http://es.wikipedia.org/wiki/Georeferenciaci%C3%B3n> accedida del 30 de marzo de 2008.

# **2 Anexo 2 – Estado Arte de Optimización**

## 2.1 **Abstract**

Este Anexo describe el estudio del Estado del Arte en temas relacionados con Optimización y Programación Lineal en el marco del proyecto de Generación de Prescripciones para la Aplicación de Insumos en la Producción Agrícola. El objetivo del documento es presentar los conceptos más relevantes en la materia, así como los problemas y métodos de resolución. También tratamos de presentar algunos elementos que pueden ser relevantes para la resolución del problema en cuestión como ser modelos matemáticos conocidos y casos de aplicaciones prácticas de modelos en agricultura.

El documento está dividido de la siguiente forma: en la sección 2.2 se presentan los conceptos básicos relacionados con Optimización en general de forma de brindar una base para la lectura del resto del documento. En la sección 2.3 se presenta una definición y descripción de modelos matemáticos así como un breve detalle del proceso de modelado. La sección 2.4 describe los problemas más relevantes de Optimización como ser problemas de: Programación Lineal, Programación Lineal Entera, Programación Lineal Entera Mixta, Programación no Lineal, Programación Estocástica, Programación Dinámica y sus métodos de resolución como ser el Método Simplex. También presentamos otros métodos de resolución más generales como son los Métodos Heurísticos y Meta-heurísticos. La sección 2.5 detalla los diferentes productos de Software existentes para la resolución de problemas de Optimización con sus características más importantes. En la sección 2.6 presentamos varios modelos de problemas de Programación Lineal que nos sirven como referencia para nuestro problema. En la sección 2.7 presentamos algunos casos y aplicaciones prácticas donde se utilizaron modelos de Programación Lineal para optimizar problemas de producción en la rama de agricultura. La sección 2.8 contiene nuestras conclusiones del estudio del Estado del Arte de Optimización. Finalmente presentamos las referencias bibliográficas del documento.

**Palabras Clave**: Optimización, Programación Lineal, Modelos, Planificación de la Producción.

# 2.2 **Optimización**

## 2.2.1 **Introducción**

La Optimización, también llamada Programación Matemática, es una parte importante de la Investigación Operativa [6]. Muchas de sus técnicas son anteriores a 1960 [3] [4].

Consiste en la selección de una alternativa mejor, en algún sentido, que las demás alternativas posibles, para alcanzar un objetivo [3].

Para seleccionar esa alternativa, primero hay que probar y comparar. Para probar, se necesita una metodología que permita encontrar lo mejor con la mínima cantidad de ensayos considerando las alternativas disponibles; y para comparar, se necesita tener alguna forma de ponderar una solución dada [5].

> : *Sujeto a* , *Alternativas posible práctico Maximizar*<sub>Alternativas</sub> *Objetivo*

Los elementos que componen la solución del problema de Optimización son:

**La alternativa óptima:** es la alternativa que cumple con todas las Restricciones y que a la vez genera el valor máximo del objetivo [5].

**El valor óptimo:** es el valor que adopta el objetivo cuando se aplica la alternativa óptima [5].

Los Modelos [2] que representan problemas de Optimización son usados en casi todas las áreas de toma de decisiones, como en ingeniería de diseño y selección de carteras financieras de inversión, entre otros [4].

Los componentes de los Modelos de los problemas de Optimización son los siguientes:

- **Función Objetivo:** es una función matemática que se emplea para ponderar una solución. Es la  $\bullet$ medida cuantitativa del funcionamiento del sistema que se desea optimizar (maximizar o minimizar) [5] [3].
- **Variables:** representan las decisiones que se pueden tomar para afectar el valor de la Función Objetivo [3].
- **Restricciones:** representan el conjunto de relaciones (expresadas mediante ecuaciones e inecuaciones) que ciertas Variables están obligadas a satisfacer [3].

Resolver un problema de Optimización por lo general consiste en encontrar el valor que deben tomar las Variables para hacer óptima la Función Objetivo satisfaciendo el conjunto de Restricciones [3]. Ese valor que deben tomar las Variables se llama *Solución Óptima*. El valor que adopta la Función Objetivo cuando se le aplica la Solución Óptima es el *Valor Óptimo*.

Cualquier valor que tomen las Variables que satisfaga el conjunto de Restricciones se llama *Solución Factible*. La región que forma el conjunto de Restricciones se llama *Región Factible*.

Los Modelos de Programación Lineal [26] son muy utilizados ya que se aplican muchos problemas como ser: problemas de microeconomía, macroeconomía, finanzas, ingeniería química, forestal, agrónoma, comercio internacional y desarrollo económico [3].

Últimamente se han producido avances significativos en la materia. Debido en gran parte a la mejora en el rendimiento del hardware, hoy se pueden resolver problemas en segundos que hace un tiempo atrás hubieran demorado años [3].

# 2.3 **Modelos**

## 2.3.1 **Introducción**

Los problemas de Optimización se refieren a mejorar u optimizar algo. En general se tratan problemas de optimización de procesos productivos en los cuales se desea reducir costos, reducir tiempos o aumentar las ganancias.

Un Modelo es una representación de la realidad que captura su esencia [1]. Un Modelo solo captura ciertos aspectos de la realidad que se desea estudiar. Por ejemplo, la temperatura es un solo aspecto que se puede estudiar cuando se hace un Modelo del clima, pero también se podrían generar Modelos que estudien otros aspectos como ser presión atmosférica o humedad.

La Optimización matemática es una rama de la ciencia computacional que estudia la pregunta "¿Qué es lo mejor?" para problemas en los cuales la calidad de la respuesta puede ser expresada con valores numéricos [1]. Los Modelos matemáticos son muy utilizados en las ciencias naturales, física, biología, etc. pero también en las ciencias sociales como ser economía, política, ciencias políticas [2].

Un Modelo de Optimización matemática describe un sistema mediante una Función Objetivo, un conjunto de Restricciones expresadas en forma de ecuaciones o inecuaciones y un conjunto de Variables [1] [2]. La Función Objetivo y las Restricciones incluirán dos tipos de Variables, las Variables de Decisión, que son las que pueden ser modificadas para variar el resultado de la Función Objetivo y los parámetros, que son estáticos en el Modelo.

Es necesario definir un criterio que permita medir la performance o efectividad del sistema. En Modelos matemáticos este criterio lo define la Función Objetivo. Para modificar la calidad del Modelo en cuestión se puede elegir agregar o quitar Variables evaluando los resultados para cada conjunto de Variables. La evaluación se logra comparando los valores resultantes contra valores conocidos o intuidos de la realidad.

Los Modelos matemáticos pueden ser clasificados de varias formas [2]:

**Lineales o No Lineales**: La ecuaciones en un Modelo matemático son composiciones de variables, constantes y operadores (algebraicos, funciones, ecuaciones diferenciales). Un Modelo matemático se considera Lineal si la Función Objetivo así como el resto de las Restricciones son ecuaciones lineales. En cualquier otro caso se considera No Lineal.

**Determinístico o Probabilístico**: Un Modelo Determinístico es uno en el cual el valor de cada variable esta determinado de forma única por los valores de los parámetros o de las variables de estado. Por otro lado en un Modelo Probabilístico (o Estocástico) los valores de las Variables no están dados por valores únicos sino por valores tomados en distribuciones de probabilidad.

**Estático o Dinámico**: Un Modelo Estático no toma en cuenta el tiempo mientras que uno Dinámico sí. Los Modelos Dinámicos por lo general son representados mediante ecuaciones diferenciales.

## 2.3.2 **Proceso de modelado**

En [1] se describe los pasos a seguir en el proceso de modelado:

**Formulación Matemática del Problema**: Entender el problema de manera de poder formular una descripción escrita del mismo. Posteriormente si esta descripción fue validada se procede a la creación de un Modelo Matemático que lo describa.

**Encontrar una Solución Óptima**: Identificar un algoritmo o método para su resolución.

**Interpretación de la Solución Óptima**: Una vez que se determinó el algoritmo o método de resolución, se seleccionan las herramientas de Software a utilizar. Una vez que la solución es encontrada, esta es presentada y analizada junto con un experto en el campo de estudio.

**Análisis Post**-**Solución**: Incluye tareas como actualizar el Modelo y revisar la Solución Óptima ya que el Modelo puede perder validez si la realidad cambia en el tiempo.

En la Figura 2.3.2.1 se muestra el proceso de modelado que incluye las tareas de descripción del problema, encontrar la solución y actualizar la solución.

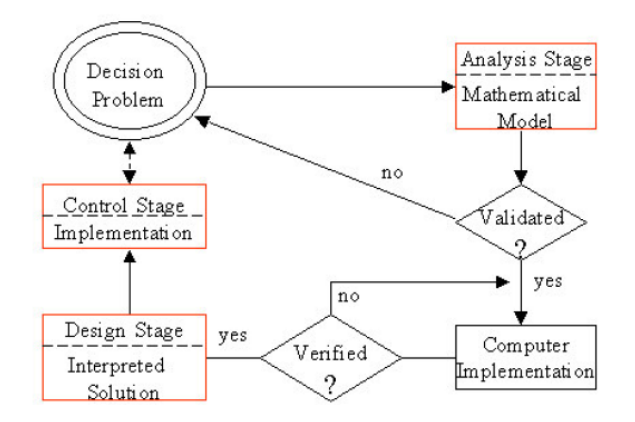

**FIGURA 2.3.2.1: PROCESO DE MODELADO. FUENTE [1].**

# 2.4 **Problemas y Métodos de Optimización**

Existen varios métodos para resolver los problemas de Optimización. Se utiliza uno u otro dependiendo de las particularidades del problema a resolver. En esta sección presentaremos los problemas más relevantes de Optimización como ser problemas de: Programación Lineal, Programación Lineal Entera, Programación Lineal Entera Mixta, Programación no Lineal, Programación Estocástica, Programación Dinámica y sus métodos de resolución como ser el Método Simplex. También presentamos otros métodos de resolución más generales como son los Métodos Heurísticos y Meta-heurísticos.

## 2.4.1 **Programación Lineal**

## **Introducción**

La Programación Lineal (PL) fue utilizada por G. Monge en 1776, pero en realidad se considera a L. V. Kantoróvich uno de sus creadores que la presentó en 1939 y la desarrolló en 1942 [26].

Es una técnica determinista, no incluye probabilidades y utiliza un Modelo matemático para describir el problema [32].

Abarca los problemas de Optimización donde se tiene una Función Objetivo lineal (a ser maximizada o minimizada) y Restricciones lineales. En general se exige también la positividad de las Variables [6].

El conjunto de Soluciones Factibles es un conjunto poliédrico, en el cual los lados son las rectas asociadas a cada Restricción. Dicho conjunto puede ser acotado o no acotado. La Solución Óptima se encuentra siempre en un vértice de la Región Factible [26] [6].

Muchos clasifican el desarrollo de la PL entre los avances científicos más importantes de mediados del siglo XX [32]. Resuelve problemas muy grandes en poco tiempo de cálculo y con bajo consumo de recursos computacionales [6].

Se utiliza en campos como la ingeniería, la economía, la gestión, y muchas otras áreas de la ciencia, la técnica y la industria [27]. Se puede aplicar por ejemplo: en casi todas las facetas de los negocios, desde la publicidad hasta la planificación de la producción, en la asignación de instalaciones productivas a los productos, asignación de los recursos nacionales a las necesidades de un país, en la planeación agrícola, diseño de una terapia de radiación, problemas de distribución, de presupuestos de capital, diseño de dietas, conservación de recursos, juegos de estrategias, predicción de crecimiento económico y sistemas de transporte [32] [35].

Uno de los métodos más importantes para la resolución de los problemas de PL es el Método Simplex, desarrollado por G. B. Dantzig en 1947. Consiste en la utilización de un algoritmo para optimizar el valor de la Función Objetivo teniendo en cuenta las Restricciones planteadas [26].

En 1984 el matemático hindú Narenda Karmarkar, investigador de los laboratorios AT&T Bell [73], encontró un algoritmo que en ciertos casos es más rápido que el Método Simplex.

## **Dualidad**

La Dualidad tiene su esencia en el hecho que existan dos Modelos lineales cuando se ha planteado sólo uno para resolver un problema específico [33]. El Modelo planteado inicialmente recibe el nombre de Modelo Primal.

Todo problema de PL, tiene otro problema de PL asociado llamado problema Dual con numerosas propiedades que los relacionan y permiten hacer un mejor análisis de los problemas [31] [32]. Cuando se obtiene la solución de uno, se está obteniendo también la solución del otro [33].

El Modelo Dual contiene una cantidad de Variables igual a la cantidad de Restricciones que existen en el Modelo Primal y contiene una cantidad de Restricciones igual a la cantidad de Variables que existen en el Modelo Primal.

El lado derecho de sus Restricciones está formado por los coeficientes de las Variables de la Función Objetivo del Modelo Primal. Además, el lado derecho de las Restricciones del Modelo Primal conforma los coeficientes de la Función Objetivo del Modelo Dual.

Los coeficientes de cada Restricción en el Modelo Dual corresponden a los coeficientes de cada Variable del Modelo Primal.

Finalmente, la Función Objetivo del Modelo Dual es el reverso de la Función Objetivo del Modelo Primal. Si en el Modelo Primal se maximiza, en el Dual se minimiza y viceversa [33].

Cualquiera de los dos brinda la misma información y el valor óptimo alcanzado es el mismo. [34].

## **Análisis de Sensibilidad**

Es una parte importante de la PL, principalmente para la toma de decisiones [7]. Consiste en determinar cuál es el rango de variación de los parámetros de un problema de PL de modo que la Solución Óptima encontrada siga siendo óptima [31]. Su objetivo es identificar los parámetros sensibles, por ejemplo, los parámetros cuyos valores no pueden cambiar sin que cambie la Solución Óptima.

Los parámetros más importantes que se analizan son: los coeficientes de la Función Objetivo y los términos independientes de las Restricciones [7]. Los análisis se pueden hacer por medio del Método Gráfico [6] o del Método Simplex.

En muchos casos la información lograda por la aplicación del Análisis de Sensibilidad puede ser más importante y más informativa que el resultado obtenido en la Solución Óptima.

Cuando se analiza la sensibilidad de la solución debido a la modificación de un dato a la vez, asumiendo que todos los demás permanecen sin alteración alguna, se dice que la sensibilidad es estática. Cuando contempla el cambio de varios datos a la vez se dice que la sensibilidad es dinámica.

## **Métodos para la resolución de problemas de PL**

#### **- Método Simplex**

Es el método predominante para la resolución de problemas de PL. Utiliza una estrategia "active set", lo que en este caso implica que se recorran las aristas de la Región Factible de vértice en vértice [6].

Es un procedimiento de cálculo algebraico, iterativo, para resolver Modelos lineales de cualquier tamaño [33]. Es un procedimiento sistemático y eficiente para encontrar y probar soluciones situadas en los vértices.

Exige que se haya formulado el problema en su Forma Standard, en cambio, la formulación más usual en el contexto teórico es la Forma Canónica. Cualquier problema de PL se puede formular tanto en Forma Canónica como en Forma Standard [6]. La Forma Standard es cuando sólo se tienen Restricciones de igualdad y además se exige la positividad de las Variables. A su vez el lado derecho de las Restricciones tiene valor positivo. En la Forma Canónica sólo se tienen Restricciones de desigualdad y condiciones de positividad de las Variables.

Para transformar las Restricciones en igualdades se deben incorporar Variables llamadas Variables de Holgura a cada Restricción del Modelo. Las mismas tienen coeficiente cero en la Función Objetivo. Expresan la diferencia entre el lado izquierdo y el lado derecho de las Restricciones. Al igual que las Variables de Decisión deben ser mayores o iguales a cero.

Debe existir una Variable Básica (variable que tiene coeficiente 1 positivo en una Restricción y no existe en las demás) en cada Restricción, lo que permite obtener una primera solución posible que satisface todas las Restricciones (Solución Básica Factible).

Cuando ninguna de las Variables cumple con la condición de ser básica, se resuelve un problema llamado Fase I para encontrar esa primer Solución Factible. Se incorpora una Variable para cumplir con el sistema canónico, llamada Variable Artificial. La misma debe tener incorporado un coeficiente muy alto en la Función Objetivo, con signo negativo en maximización y con signo positivo en minimización. Con esto se logra que el Método Simplex las elimine de la solución en las primeras iteraciones. Estas Variables deben valer cero en la Solución Óptima del Modelo [33].

En los pasos siguientes a partir de dicha Solución Básica, se aplica la segunda fase (Fase II), optimizando la Función Objetivo original [6].

El bosquejo del método es [32]:

**Paso inicial:** inicio en una Solución Factible en un vértice.

**Paso iterativo:** traslado a una mejor Solución Factible en un vértice adyacente (se repite este paso las veces que sea necesario).

**Prueba de optimalidad:** la Solución Factible en un vértice es óptima cuando ninguna de las soluciones en vértices adyacentes a ella sean mejores.

El Método Simplex es una solución algorítmica tabular. Cada tabla (de iteración) corresponde a un movimiento desde un Conjunto Básico de Variables (CBV) (puntos extremos ó esquinas) a otro, asegurándose que la Función Objetivo mejore en cada iteración hasta encontrar la Solución Óptima [35].

Considerando el problema a resolver en su Forma Estándar:

Minimizar 
$$
Z = c^T x
$$
  
sujeto a:  $Ax = b$   
 $x \ge 0$ 

donde la matriz *A* tiene dimensiones mxn con n>m y sus filas son linealmente independientes [45]; la tabla inicial del método es de la siguiente forma:

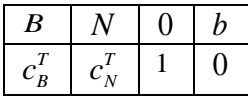

*B* = coeficientes de las Variables Básicas ( *AB* )

*N* = coeficientes de las Variables no Básicas ( *AN* )

*T*  $c_B^T$  = costos de las Variables Básicas

*T*  $c_N^T$  = costos de las Variables no Básicas

El esquema del Método Simplex es [45]:

Dada una Solución Básica Factible con su tabla correspondiente

Determinar  $\overline{c_k} = \min \overline{c_j} \, | j \in N$ 

 $c_{\scriptscriptstyle k} \ge 0$  , Solución Básica actual es óptima, FIN

 $c_{\scriptscriptstyle{k}}$  <  $0$  , para algún *k*,  $^{\scriptscriptstyle{X_k}}$  entra a la base

 $3-$ Si  $\overline{a}_{ik} \le 0 \quad \forall i = 1,...,m$  el problema no tiene solución acotada, FIN

Si no, determinant

\n
$$
r = \min \ 1, \ldots, m \quad \text{de } \frac{\overline{b_r}}{a_{rk}} = \min_i \left\{ \frac{\overline{b_i}}{a_{ik}} \Big| \overline{a_{ik}} > 0 \right\} \ x_{b_r} \text{ sale de la base}
$$

4 – Actualizar la tabla pivoteando sobre el elemento  $a_{rk}$  .

Cambio de base listo, volver al paso 2.

Teóricamente la complejidad de este método crece de forma exponencial con el tamaño del problema, pero en la práctica tiene un comportamiento bueno.

El algoritmo es por lo general *O(max(N,M))*, el número de iteraciones es factor del número de Variables (*N*) ó Restricciones (*M*) [35].

Este método es el Método Simplex Regular. Existen variaciones como el Simplex Revisado y numerosos refinamientos que se le han hecho en aplicaciones para computadora [33].

#### **- Método Simplex Revisado**

El Método Simplex original es un procedimiento algebraico directo. Durante su cálculo utiliza muchos valores los cuales finalmente no son relevantes en la toma de decisiones [32].

El Método Simplex Revisado tiene en cada iteración una parte de la tabla del Simplex ya que no es necesario tenerla completa. Calcula en cada iteración solo la información que necesita estrictamente en dicha iteración. A su vez, al igual que el Método Simplex, exige que se haya formulado el problema en su Forma Standard incorporando en caso de ser necesario Variables de Holgura [32].

Utiliza una notación de forma matricial para hallar la solución al problema:

 $s u jeto a: Ax \leq b$  $x \geq 0$ *Maximizar*  $Z = cx$ 

En donde: *c* es el vector fila de costos, *b* es el vector columna de recursos, *x* es el vector columna de las variables de decisión y *A* es la matriz de coeficientes [32].

En vez de mantener toda la tabla del Método Simplex solo considera: los costos reducidos de las variables no básicas; la columna actualizada para la variable que entra a la base y el lado derecho actualizado [45].

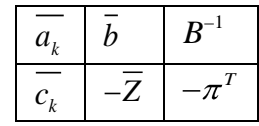

 $c_k$  = costos reducidos de las Variables no Básicas

 $a_{k}$  = columna actualizada para la variable que entra a la base

 $b\,$  = el lado derecho actualizado

 $B^{-1}\,$  = inverso de la base

 $T$  = multiplicadores del simplex para la base actual (  $\pi^{T} = c_B^{T} A_B^{-1}$  )

Lo único que se actualiza entre dos iteraciones es  $\,B^{-1}\,$ y  $\,\pi^T$  . No es necesario conocer desde el principio todas las columnas de la matriz *A* [45].

El esquema del Método Simplex Revisado es [45]:

1 - Dados  $\overline{B}^{-1}$  ,  $\pi^T$  ,  $\overline{b}$   $\sqrt{Z}$  para la base factible actual 2 - Determinar  $\overline{c_k} = \min \ \overline{c_k} \, | k \in \mathbb{N}$  $c_{\scriptscriptstyle k} \ge 0$  , Solución Básica actual es óptima, FIN  $c_{\scriptscriptstyle{k}}$  <  $0$  , para algún *k*,  $^{\scriptscriptstyle{X_k}}$  entra a la base

3 - Calcular la columna actualizada:  $\overline{a_{_{k}}}=B^{-1}a_{_{k}}$ 

Si  $\overline{a_{ik}} \leq 0 \quad \forall i = 1,...,m$  el problema no tiene solución acotada, FIN

Sino, determinar 
$$
r = \min \ 1,...,m
$$
 de  $\frac{b_r}{a_{rk}} = \min_i \left\{ \frac{b_i}{a_{ik}} | a_{ik} > 0 \right\}$   $x_{b_r}$  sale de la base

4 - Actualizar  $\pmb B^{-1}$ ,  $\pmb \pi^T$ ,  $\pmb \bar b$  y  $\overline{\pmb Z}$  de acuerdo a la nueva base, pivoteando sobre el elemento  $a_{r k}$  en la tabla del Simplex Revisado.

Poner  $b_r = k$ , volver al paso 2.

Por lo general la cantidad de columnas es mayor que la cantidad de filas de la matriz *A* por lo que es más rápido pivotear en la tabla de este método que en la del Método Simplex.

A su vez tiene menores tiempos de ejecución y menor necesidad de memoria ya que la matriz *A* es, en general una matriz dispersa y el método se saltea las multiplicaciones donde un factor es cero. Se almacenan solo los elementos de la matriz que no son ceros. En el Método Simplex la matriz actualizada se llena rápidamente de elementos distintos de cero [45].

Este método tiene mayor control sobre los errores numéricos que surgen, porque las computadoras realizan los cálculos con precisión finita. Trabaja con los datos originales directamente y además se puede ir controlando si la base actual satisface  $\overline{B\cdot B}^{-1}$  [45].

## **- Método del Elipsoide**

El Método del Elipsoide fue desarrollado independientemente por Shor en el año 1970 y Yudin y Nemiroviskii en el año 1976 para Programación Convexa No Diferenciable; o sea que la Programación No Lineal (Sección 2.4.3) es una de las raíces de este método [51] [52] [53].

En 1979 el ruso I. G. Khachian demostró que el Método del Elipsoide puede resolver problemas de PL rápidamente en un sentido teórico [51]. Es un algoritmo simple y de complejidad tipo polinómico, o sea que, en el peor caso, el número de iteraciones para resolver un problema de PL es proporcional a una potencia del tamaño del problema, lo que causó gran impacto [36] [52].

Este método es utilizado para la localización de una Solución Factible a un conjunto de desigualdades lineales dadas y para la solución de problemas de PL formados por un conjunto de desigualdades lineales y una Función Objetivo a maximizar o a minimizar [66].

El algoritmo para determinar una solución (en caso de existir), para resolver el problema de factibilidad de un conjunto dado de desigualdades lineales, consiste en ir reduciendo la Región Factible encerrándola en elipsoides de volúmenes decrecientes; analizando un conjunto abierto de desigualdades (S) [50] [67].

El algoritmo define una esfera con centro en el origen y radio suficientemente grande para abarcar un volumen grande de S cuando S no es vacío; si el centro de esta esfera está en S el algoritmo termina.

En caso contrario se construyen una serie de elipsoides que decrecen monótonamente en volumen, aunque todos contienen la región de S que fue capturada por la esfera inicial.

El resultado principal establece que si S es no vacío, entonces el centro de algún elipsoide estará en S en el transcurso de algún número de iteraciones acotado por encima por un polinomio en el tamaño del problema [67].

Jan Telgen (Países Bajos) realizó un estudio en el que en lugar de analizar el número de iteraciones por problema hace un análisis del número de operaciones por iteración. De los trabajos Telgen se desprende que este método es interesante solamente en problemas en los que el número de restricciones es mayor que el número de desigualdades (en ese caso puede ser más indicado la utilización del Método Simplex Dual) [50] [54] [67].

La idea no es que este método sea un competidor para el Método Simplex desde el punto de vista práctico, (en promedio ha resultado ser mucho más lento que el Método Simplex en la práctica), pero el fundamento teórico del Método del Elipsoide, hace que sea interesante para probar tiempo de solubilidad polinomial de muchos problemas de optimización geométrica y combinatoria [52].

Existen casos para los cuales el tiempo de ejecución esperado de una versión del Método Simplex es polinomial y mucho mejor que el tiempo de ejecución del Método del Elipsoide [52].

Usando simulación, se comprobó que el tiempo estimado de terminación del método es obtenido en casi todos los casos, no solo en el peor caso [36] [67]. Por lo tanto el método posee una deficiencia práctica importante. Últimamente, se le han encontrado algunas aplicaciones en problemas muy especializados [36].

Desde la aparición de este método, han surgido muchos algoritmos del tipo polinómico con características similares [36] [68].
#### **- Métodos de Punto Interior**

Un punto interior a un espacio de soluciones es aquel que cumple con las Restricciones de desigualdad aunque no cumpla con las Restricciones de igualdad [46].

Generalmente los problemas lineales se resuelven utilizando el Método Simplex. En sistemas de gran tamaño el número de vértices aumenta exponencialmente con el número de Variables, provocando que el proceso de búsqueda de la solución por medio del Método Simplex pueda requerir un gran tiempo de cómputo [47].

Los Métodos de Punto Interior surgen como una forma alternativa para resolver problemas lineales y no lineales con tiempo de solución de los problemas inferior [46] [47]. Son métodos iterativos que para la resolución de un problema evolucionan por el interior de la Región Factible, no como el Método Simplex [47] [48].

La idea del algoritmo es implementar, en el espacio original en el que se encuentra el polítopo (Región Factible), una serie de transformaciones en el mismo. El polítopo original es transformado en cada iteración en otro polítopo, en cada paso es transformado y se regresa a su forma original al final del paso.

Una vez dado el sistema y un punto inicial, se busca una manera de moverse en una dirección decreciente hacia el próximo punto, el cual debe ser factible e interior. Este proceso debe ser repetido hasta que no pueda haber mayor reducción en el valor de la Función Objetivo [71].

El escalado no se aplica únicamente al vector objetivo original, sino que también deben ser escaladas las restricciones del problema. Esta operación de escalado al problema original es un problema llamado problema de PL escalado [71].

Dado que el problema original es formulado en un espacio diferente, se debe reescalar la solución encontrada para regresarla al espacio original. La operación de reescalado se hace a través de una transformación afín (Algoritmos de escalado-afín) [49] [71].

Todo algoritmo de Punto Interior, debe satisfacer por lo menos dos requerimientos: centrado y direcciones de descenso. El centrado provee el potencial de una buena reducción del costo en un simple paso, y la dirección de descenso permite la realización de este potencial [71].

Son métodos que no requieren de una fase de inicialización, los puntos no son necesariamente factibles y el camino de solución solo debe ser interior a las restricciones de desigualdad [46]. Requiere que el punto inicial sea un punto interior a la región factible [49].

Se puede establecer la exactitud deseada, es posible controlar el tiempo de cálculo. El método puede encontrar una solución cercana a la óptima en pocas iteraciones [46].

Otra de las diferencias fundamentales respecto al Método Simplex es que existen algoritmos de Punto Interior polinómicos [49]. Convergen a la solución del problema en tiempo polinomial [48], mientras que el Método Simplex en el peor de los casos, tiene un costo exponencial [49].

Inicialmente fueron propuestos para resolver problemas no lineales, pero los sistemas de cómputo disponibles en el momento no permitieron su avance y entonces se desarrolló una idea para problemas lineales propuesta por Karmarkar denominado algoritmo de escalamiento proyectivo. Posteriormente se presentaron nuevos métodos que básicamente eran simplificaciones de los algoritmos de escalamiento y posteriormente los métodos llamados primales – duales que utilizan el concepto de barrera logarítmica [47].

Hay varias categorías de Métodos de Punto Interior, que se clasifican en [49]:

*Métodos de escalado afín [49]:* Son los métodos más sencillos. Transforman el problema original mediante un escalado afín de las variables.

*Métodos basados en transformaciones proyectivas:* Transforman el problema original, de forma más elaborada que los anteriores, utilizando una transformación proyectiva [55].

El primer algoritmo de punto interior, desarrollado por Karmarkar, pertenece a esta categoría.

*Métodos llamados path-following:* Utilizan una técnica para problemas no lineales, denominada barrera logarítmica.

El algoritmo primal-dual de punto interior pertenece a esta categoría.

*Los métodos de reducción de potencial:* Intentan reducir una determinada función de mérito o de potencial.

#### *Método de escalado afín*

Este método fue planteado originalmente en 1967 por un matemático ruso llamado Dikin. Unos años más tarde el método fue presentado en Occidente de forma independiente por diferentes investigadores como una simplificación del Método de Karmarkar [49].

El método emplea transformaciones afines [70], que se definen como una transformación lineal no singular seguida de una traslación [72]. Los algoritmos consisten en una secuencia de pasos donde el punto inicial es primero centrado a través de una operación en la que se escalan los ejes, de ahí se mueve en una dirección de descenso en el espacio escalado; después que el nuevo punto se obtiene, una operación de reescalado regresa el nuevo punto al espacio original. El proceso de escalar y reescalar se realiza en dos espacios diferentes (espacio escalado y espacio original) para su mejor comprensión, pero en el algoritmo matemático siempre se trabaja sobre el espacio original, es decir, nunca se mueve a un espacio distinto [71].

El problema que presentan estos escalados es que no se ha podido probar que su tiempo de resolución sea polinómico [70].

El método se puede ver como una aplicación de una variante de un método de Programación No Lineal llamado Método del Gradiente Proyectado, a la solución de un PL [49].

De todos los Métodos de Punto Interior este tipo son los más sencillos, Muestran un excelente rendimiento en la resolución de problemas de gran tamaño [72].

#### *Método de Karmarkar*

Es un algoritmo para solucionar problemas lineales. Permite manejar cantidades enormes de Variables y Restricciones [33].

Es un algoritmo de tipo polinómico que en la práctica ha resultado ser hasta 100 veces más rápido que el Método Simplex estándar, especialmente en problemas con miles de Variables y/o Restricciones [36] [47].

Se puede aplicar a problemas de PL que tienen una forma especial, llamada la forma canónica de Karmarkar (FCK). Cuando un problema de PL no está en la FCK entonces es necesario hacer algunas transformaciones (considerar el dual, introducir variables de holgura, pasarlo a un problema de factibilidad, etc.) para obtener un problema más grande, en la FCK, pero equivalente al inicial; o sea que a partir de la solución del problema modificado se puede obtener la solución del problema inicial [44].

Es un algoritmo iterativo, como el Método Simplex, pero parte de una solución de prueba, obtenida dentro de la región de soluciones posibles. En cada iteración se mueve dentro de la región solución a una mejor solución de prueba y así continúa hasta obtener la mejor solución en un punto extremo [33].

La idea del método es buscar soluciones a un problema de PL, a través de direcciones de mejora de la Función Objetivo, en el interior de la Región Factible del problema [69]. Se ayuda de una función proyectiva, y de su inversa, que transforman

$$
S = \left\{ x \in R^n \middle| \sum_{i=1}^n x_i = n \right\}
$$

en sí mismo y, la solución actual de cada iteración corresponde al centro del simplex estándar [69].

Inicialmente, la elección de la dirección de búsqueda se realizó tomando la proyección del gradiente de la Función Objetivo sobre el espacio nulo de la matriz de Restricciones del problema [69]. El cálculo de la dirección de búsqueda es uno de los puntos principales de este método [69]. Algunos autores han continuado los estudios y han mejorado la propuesta original del método [69].

La principal diferencia con el Método Simplex es que trabaja con puntos interiores de la región solución [33].

En los laboratorios AT&T Bell, se desarrolló la implementación en computadora del método en 1988 y se han presentado versiones posteriores. IBM agregó variantes al algoritmo en 1990. Además, se han elaborado varios trabajos dirigidos a desarrollar variantes mejoradas del algoritmo [33] [44].

#### *Método Primal - Dual de Punto Interior*

Este método se basa en la aplicación de la barrera logarítmica. La solución de un problema de PL planteado en su Forma Standard puede ser encontrada mediante la solución sucesiva de sub-problemas usando una función de penalidad logarítmica [46].

El problema en su Forma Estándar es:

Minimizar 
$$
c^T x
$$
  
sujeto a:  $Ax = b$   
 $x \ge 0$ 

Considerando:

Y = variables duales del problema Z = variables de holgura

Los sub-problemas son de la forma [46]:

$$
Maximizar \t bT \cdot Y + \muk \cdot \sum_{i=1}^{n} \ln Z_{i}
$$
  
sujeto a:  $AT \cdot Y + Z = c$   
 $Z_{i} > 0$ 

Es una formulación dual a la cual se le ha agregado un factor logarítmico de penalidad, el dual introduce una no linealidad al problema por lo cual debe ser resuelto por técnicas no lineales (Método de Newton [56]) [46].

La secuencia de soluciones a los sub problemas tiende a la solución del problema primal si los valores de *k* son elegidos tal que  $\,\mu\!\rightarrow\! 0\,$ si cada punto encontrado es un punto  $\,$ interior [46].

Para resolver el problema el método consiste en resolver la ecuación para distintos valores de  $^{\mu}$  en donde  $\mu$  debe ser disminuido con algún criterio que garantice la convergencia bajo un tiempo de cálculo apropiado [46].

El Método Primal Dual de Punto Interior resuelve los problemas primal y dual de una vez, aplicando variantes del Método de Newton y modificando las direcciones de búsqueda y tamaño de paso de manera que la restricción de no negatividad se satisfaga estrictamente en cada iteración [48].

En la práctica se ha demostrado que este método puede competir en eficiencia con el Método Simplex [48]. Este algoritmo ha mostrado ser, en general, el método de punto interior más eficiente. Hoy en día es considerado como la mejor opción para solucionar problemas lineales de gran dimensión [49].

# 2.4.2 **Programación Lineal Entera y Programación Lineal Entera Mixta**

La Programación Lineal Entera (PLE) y la Programación Lineal Entera-Mixta (PLEM) abarca los problemas donde las Restricciones y la Función Objetivo son lineales, pero algunas de las Variables no son reales como en el caso de la PL. Para el caso de PLE son todas enteras o incluso binarias, es decir, pueden tomar el valor 1 o 0, y para el caso de PLEM algunas son enteras o binarias y otras reales [27]. El poder utilizar este tipo de Variables, aumenta las posibilidades de modelización matemática, pero también aumenta la complejidad de la resolución del Modelo [37]. Esto es dado debido a que para Variables enteras, el Método Simplex no proporciona la Solución Óptima en la mayoría de los casos [37]. Al aplicar el Método Simplex al problema lineal asociado, que es el problema planteado al cual se le relajan las condiciones de que las Variables de decisión sean enteras, si se encuentra una solución entera mediante este método, habremos encontrado la solución al problema planteado. En caso que no sea entera, esta solución es una aproximación a la solución del Modelo [27].

Uno de los métodos utilizados para la resolución de este tipo de problemas es el algoritmo de Branch and Bound (Ramificación y Acotación (RA)), que consiste en ir agregando Restricciones al programa lineal asociado hasta encontrar una solución entera optima.

Para eso se utilizan dos pasos, ramificación (branch) y acotamiento (bound) que se repiten las cantidad de veces necesarias [37]. La ramificación consiste en agregar Restricciones al Modelo que haga que una de las Variables sea entera. Para esto se utiliza el redondeo por defecto o el redondeo por exceso. El primero impone que una Variable sea inferior o igual a la parte entera del valor de esa Variable, el segundo que sea mayor o igual al entero que le sigue al valor de la Variable. Luego intentamos resolver el problema planteado más la Restricción agregada por redondeo por defecto, y el problema con la Restricción de redondeo por exceso, ambos mediante el Método Simplex. Con esta ramificación, tenemos dos alternativas para encontrar la solución entera. De estas se toma la mayor y se la considera la cota superior. Con esta cota pasamos a la parte de acotación del algoritmo. Además esto nos marca que cuando tengamos una solución con Variables enteras debemos parar de buscar y si alguna no es entera, es una candidata para que se le aplique la ramificación, aunque esta selección no es trivial y depende del problema a resolver. No siempre la última solución encontrada es la óptima, muchas veces es la solución entera con mayor valor en la Función Objetivo de las obtenidas en el proceso [27] [37].

El algoritmo de RA es un algoritmo de tipo enumerativo. Estos algoritmos obtienen la solución en base a enumerar, implícita o explícitamente, todas las soluciones posibles y escoger la mejor de ellas. El pseudocódigo del algoritmo de RA es el siguiente [57]:

```
funcion RyP {
P = Hijos(x, k)mientras ( no vacio(P) )
        x(k) = extraer(P)
         si esFactible(x,k) y G(x,k) < optimo
                 si esSolucion(x)
                          Almacenar(x)
                  sino
                           RyP(x,k+1)}
```
Donde:

- **G(x)** es la función de estimación del algoritmo.  $\bullet$
- **P** es la pila de posibles soluciones.
- **esFactible** es la función que considera si la propuesta es válida.  $\bullet$
- **esSolución** es la función que comprueba si se satisface el objetivo.
- $\bullet$ **óptimo** es el valor de la función a optimizar evaluado sobre la mejor solución encontrada hasta el momento.

NOTA: Usamos un menor que (<) para los problemas de minimización y un mayor que (>) para problemas de maximización.

El método RA es el más utilizado debido a sus buenas propiedades computacionales [27], pero existen otras técnicas, como por ejemplo la técnica de los cortes de Gomory. También existen técnicas hibridas de ramificación y corte que son mas eficaces que RA [27].

El método de los cortes de Gomory consiste en resolver el problema original relajado en los que se incluyen Restricciones adicionales que reducen la Región Factible sin excluir soluciones [27]. En cada iteración se añade una Restricción (corte de Gomory) la cual genera una envoltura convexa de la Región Factible entera-mixta obteniendo soluciones que cumplen las condiciones de integridad [27].

Algunos ejemplos de PLE y PLEM son: El problema de la mochila [27], el cual contiene Variables binarias, el problema de Identificación de síntomas relevantes [27], el problema de la Academia de ingeniería [27] y el Modelo de localización de plantas productivas [27].

## 2.4.3 **Programación No Lineal**

La Programación No Lineal (PNL) es el proceso de resolución de un sistema de igualdades y desigualdades sujetas a un conjunto de Restricciones sobre un conjunto de Variables reales desconocidas, con una Función Objetivo a maximizar, cuando algunas de las Restricciones o la Función Objetivo no son lineales [41].

La resolución de estos problemas depende de varias alternativas: si la Función Objetivo es lineal y el espacio de Restricciones es un polítopo, se resuelve mediante los métodos conocidos para la PL. Si la Función Objetivo es cóncava, o convexa y el espacio de restricciones es convexo, en lo general se utiliza el método de Optimización convexa [41]. Cuando no es convexo hay una gran variedad de métodos, entre los cuales se encuentran métodos en los cuales se utilizan formulaciones especiales de PL, métodos que usan técnicas de RA, cuando el problema se divide en subdivisiones a resolver mediante aproximaciones que forman un límite inferior del coste total en cada subdivisión. Mediante subdivisiones sucesivas, se obtendrá una solución cuyo coste es igual o inferior que el mejor límite inferior obtenido por alguna de las soluciones aproximadas. Esta solución es óptima, aunque posiblemente no sea única. El algoritmo puede ser parado antes, con la garantía que la mejor solución será mejor que la solución encontrada en un porcentaje acotado. Las [condiciones de Karush-Kuhn-](http://es.wikipedia.org/wiki/Condiciones_de_Karush-Kuhn-Tucker)[Tucker](http://es.wikipedia.org/wiki/Condiciones_de_Karush-Kuhn-Tucker) proporcionan las condiciones necesarias para que una solución sea óptima [41].

Uno de los conjuntos de métodos de búsqueda de solución para un problema de PNL, son los Métodos de Punto Interior. Con los Métodos de Punto Interior se encuentra una Solución Óptima mientras nos movemos en el interior del sistema factible, en contrapunto con la restricción de la búsqueda en los límites o contornos. Para evitar que el algoritmo alcance el límite o contorno se introduce una función barrera a la función coste, de esta forma, la función aumenta al infinito cuando alguna de las variables se aproxima al propio contorno [58].

## 2.4.4 **Programación Estocástica**

Comúnmente los problemas consideran la presencia de diferentes parámetros bajo condiciones de incertidumbre. Esto es debido a que en algunos casos son conocidos los parámetros a la hora de resolver el problema, pero hay situaciones en que no siempre es así.

La Programación Estocástica concentra el estudio, formulación y resolución de Modelos de optimización que incorporan explícitamente parámetros aleatorios, ya sea a través de diferentes escenarios o de Variables aleatorias con distribuciones de probabilidad discreta o continua [28].

La Programación Estocástica analiza la resolución de problemas de programación matemática en los que algunos parámetros son desconocidos pero se conoce la distribución de probabilidad asociada a ellos y, por tanto, las situaciones que se analizan mediante la misma son situaciones de riesgo [29].

En Programación Estocástica se relaja, por lo tanto, la hipótesis que todos los parámetros del problema son deterministas, permitiendo tratar como Variables aleatorias a parámetros sujetos a incertidumbre o a posibles errores en su medición o estimación y de los que se conoce su distribución de probabilidad [29].

El hecho que algunos parámetros sean aleatorios da lugar a que las Funciones Objetivo sean también Variables aleatorias por lo que el problema matemático no está bien definido [29]. Esto puede determinar que la solución adoptada sea no factible una vez resuelta la incertidumbre o que siendo factible no sea óptima.

La solución a un problema estocástico ha sido definida de varias maneras. La más utilizada es la que transforma el problema estocástico en uno determinista teniendo en cuenta características de la Función Objetivo y sus Restricciones. Para esta transformación se utilizan dos Modelos. El Modelo que penaliza la violación de Restricciones y la programación con Restricciones probabilísticas.

## 2.4.5 **Programación Dinámica**

Utilizada para resolver problemas de Optimización, la Programación Dinámica (PD) resuelve los problemas combinando soluciones de sub problemas ya resueltos [42]. Para utilizar PD es necesario que se den dos factores: una sub estructura Óptima, es decir, la solución Óptima se puede componer a partir de soluciones Óptimas de sus sub problemas y superposición de problemas, que implica resolver muchas veces un mismo sub problema.

La PD es utilizada en casos donde resolver recursivamente un problema tiene un costo muy grande, por lo que puede mejorarse sustancialmente al usar PD. Frecuentemente para resolver un problema complejo se tiende a dividir este en sub problemas, más pequeños, resolver estos últimos (recurriendo posiblemente a nuevas subdivisiones) y combinar las soluciones obtenidas para calcular la solución del problema inicial. Puede ocurrir que la división natural del problema conduzca a un gran número de sub ejemplares idénticos. Si se resuelve cada uno de ellos sin tener en cuenta las posibles repeticiones (por ejemplo con recursión en algunos casos), resulta un algoritmo ineficiente; en cambio si se resuelve cada ejemplar distinto una sola vez y se conserva el resultado, el algoritmo obtenido es mucho mejor. Esta es la idea de la programación dinámica: no calcular dos veces lo mismo y utilizar normalmente una tabla de resultados que se va rellenando a medida que se resuelven los sub ejemplares [42].

Un ejemplo típico de PD es el cálculo de la sucesión de Fibonacci [59]. Dicha sucesión podemos expresarla recursivamente en términos matemáticos de la siguiente manera:

> $Fib(n) = 1$  si  $n = 0.1$  $Fib(n) = Fib(n-1) + Fib(n-2) \text{ si } n > 1$

Por tanto, la forma más natural de calcular los términos de esa sucesión es mediante un programa recursivo:

```
PROCEDURE FibRec(n:CARDINAL):CARDINAL;
BEGIN
IF n<=1 THEN
       RETURN 1
ELSE
       RETURN FibRec(n-1) + FibRec(n-2)
END
END FibRec;
```
El inconveniente es que el algoritmo resultante es poco eficiente debido a que se producen llamadas recursivas repetidas para calcular valores de la sucesión, que habiéndose calculado previamente, no se conserva el resultado y por tanto es necesario volver a calcular cada vez.

Para este problema es posible diseñar un algoritmo que en tiempo lineal lo resuelva mediante la construcción de una tabla que permita ir almacenando los cálculos realizados hasta el momento para poder reutilizarlos:

```
TYPE TABLA = ARRAY [0..n] OF CARDINAL
PROCEDURE FibIter(VAR T:TABLA;n:CARDINAL):CARDINAL;
VAR i:CARDINAL;
BEGIN
IF n<=1 THEN 
        RETURN 1
ELSE
        T[0]:=1;
        T[1]:=1:
        FOR i:=2 TO n DO
                T[i]:=T[i-1]+T[i-2]
END;
RETURN T[n]
END
END FibIter;
```
Existe aún otra mejora a este algoritmo, ya que únicamente son necesarios los dos últimos valores calculados para determinar cada término, lo que permite eliminar la tabla entera y dejar solamente dos variables para almacenar los dos últimos términos:

```
PROCEDURE FibIter2(n: CARDINAL):CARDINAL;
VAR i,suma,x,y:CARDINAL; (* x e y son los 2 últimos términos *)
BEGIN
IF n<=1 THEN 
        RETURN 1
ELSE
        x:=1; y:=1;FOR i:=2 TO n DO
                suma:=x+y; y:=x; x:=suma;
END;
RETURN suma
END
END FibIter2;
```
Con este ejemplo se muestra cómo es posible mejorar ciertos algoritmos con la utilización de la PD [59].

## 2.4.6 **Métodos Heurísticos**

Como se mostró en las secciones anteriores, para los problemas de Optimización Lineal existen una variedad de métodos de resolución "exactos", como por ejemplo el Método Simplex donde existe un procedimiento conciso y preestablecido e independiente en gran medida del problema abordado. Sin embargo, una gran cantidad problemas de optimización son difíciles de resolver (NP-hard) [63].

El término científico NP-hard (Nondeterministic Polynomial-time hard) es utilizado en el contexto de la complejidad algorítmica para determinar una clase de complejidad donde no se puede garantizar que es posible encontrar la mejor solución posible en un tiempo razonable.

Una definición formal de los problemas NP-hard: "Son el conjunto de los problemas de decisión que contiene los problemas *H* tales que todo problema *L* en NP puede ser transformado polinomialmente en *H*. Si es posible encontrar un algoritmo *A* que resuelve uno de los problemas *H* de NP-hard en tiempo polinómico, entonces es posible construir un algoritmo que trabaje en tiempo polinómico para cualquier problema de NP ejecutando primero la reducción de este problema en *H* y luego ejecutando el algoritmo A" [64].

El desarrollo de estos procedimientos eficientes para encontrar buenas soluciones pero no necesariamente óptimas fue impulsado por la gran variedad de problemas prácticos que necesitan ser resueltos [63].

Por lo tanto, la principal diferencia entre los métodos de Optimización "exactos" como pueden ser el Método Simplex o Branch and Bound que garantizan encontrar una Solución Óptima (si tal solución existe) y los Métodos Heurísticos radica en que estos últimos buscan "buenas" soluciones pero no ofrecen ninguna garantía con respecto a la performance o que encuentren la solución óptima [24].

Se define Algoritmo Heurístico como: "Un procedimiento para resolver un problema de optimización bien definido mediante una aproximación intuitiva, en la que la estructura del problema se utiliza de forma inteligente para obtener una buena solución"[63].

Los Métodos Heurísticos proveen medios de analizar cuál de varias alternativas es la mejor, es decir, son métodos o criterios que permiten decidir entre varias alternativas cual promete ser la más efectiva para optimizar la Función Objetivo [24]. Con los métodos heurísticos las técnicas e ideas aplicadas a la resolución de un problema son específicas de éste y aunque, en general, pueden ser trasladadas a otros problemas, han de particularizarse en cada caso [63].

Algunos casos en los que es conveniente utilizar métodos heurísticos [63]:

- El problema es de una naturaleza tal que no se conoce ningún método exacto para su resolución.
- Aunque existe un método exacto para resolver el problema, su uso es computacionalmente muy costoso.
- El método heurístico es más flexible que un método exacto, permitiendo, por ejemplo, la incorporación de condiciones de difícil modelización.
- El método heurístico se utiliza como parte de un procedimiento global que garantiza el óptimo de un problema. Existen dos posibilidades:
	- o El método heurístico proporciona una buena solución inicial de partida.
	- o El método heurístico participa en un paso intermedio del procedimiento, como por ejemplo las reglas de selección de la variable a entrar en la base en el método Simplex.

Para ilustrar mejor el concepto de método o algoritmo heurístico, tómese en cuenta el problema de acomodar el equipaje en el baúl de un automóvil, a priori no hay forma de de encontrar la solución sin probar todas las diferentes posibilidades. Un algoritmo heurístico probaría poner las valijas más grandes primero y las más chicas después como se muestra en la Figura 2.4.6.1.

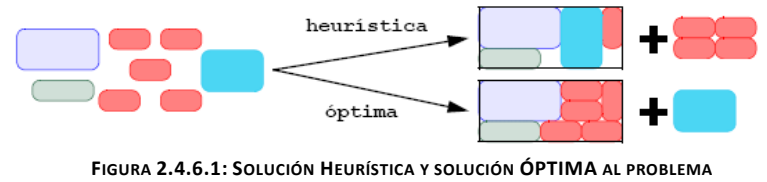

**DEL EQUIPAJE. FUENTE [65].**

En este caso, la solución encontrada por el método heurístico es bastante cercana a la óptima pero pueden ocurrir casos donde la solución sea muy mala o eventualmente que no se encuentre solución. Un ejemplo de esto se muestra en la Figura 2.4.6.2.

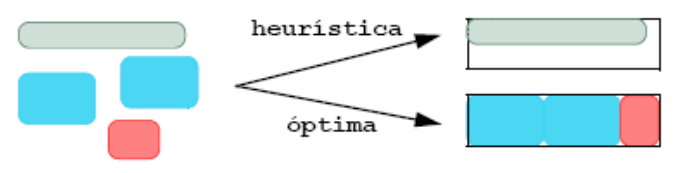

**FIGURA 2.4.6.2: LA SOLUCIÓN HEURÍSTICA ES MUY MALA EN COMPARACIÓN CON LA SOLUCIÓN ÓPTIMA. FUENTE [65].**

Existe una gran variedad de métodos heurísticos y su clasificación es compleja. A continuación se presenta una posible clasificación [63]:

**Métodos de Descomposición:** El problema original se descompone en sub problemas más sencillos de resolver, teniendo en cuenta, aunque sea de manera general, que ambos pertenecen al mismo problema.

**Métodos Inductivos:** Generalizar de versiones pequeñas o más sencillas al caso completo identificando propiedades o técnicas en los casos más fáciles de analizar pueden ser aplicadas al problema completo.

**Métodos de Reducción:** Consiste en identificar propiedades que se cumplen mayoritariamente por las buenas soluciones e introducirlas como restricciones del problema con el objetivo de restringir el espacio de soluciones, simplificando así el problema.

**Métodos Constructivos:** Consisten en construir literalmente paso a paso una solución del problema. Usualmente son métodos deterministas y suelen estar basados en la mejor elección en cada iteración. Los algoritmos "greedy" son un ejemplo de esto, tratan de construir una solución seleccionando iterativamente elementos componentes y evaluando en cada paso la solución de acuerdo a algún criterio.

**Métodos de Búsqueda Local:** A diferencia de los métodos anteriores, los procedimientos de búsqueda o mejora local comienzan con una solución del problema y la mejoran progresivamente. El procedimiento realiza en cada paso un movimiento de una solución a otra con mejor valor. El método finaliza cuando, para una solución, no existe ninguna solución accesible que la mejore.

#### **Método Heurístico para Coloración de Grafos**

Como ejemplo de un algoritmo heurístico presentamos el problema de Coloración de Grafos. El problema de Coloración de Grafos se define como: "tratar de colorear los nodos de un grafo de forma que no haya dos nodos adyacentes del mismo color utilizando el mínimo número de colores posible". Este es un problema no existe ningún algoritmo de tiempo polinómico que le resuelva de forma óptima (problema NP) [65].

117

En [65] se presenta un algoritmo heurístico voraz sencillo:

```
coloreaGrafoVoraz(Grafo g)
Lista nodosNoColoreados=g.listaDeNodos()
mientras nodosNoColoreados no está vacía 
hacer
n=nodosNoColoreados.extraePrimero()
c=un color no usado aún
n.colorea(c)
para cada nodo nnc en nodosNoColoreados hacer
si nnc no tiene ningún vecino de color c
entonces
nodosNoColoreados.extrae(nnc)
nnc.colorea(c)
      fsi
fhacer
fhacer // mientras nodosNoColoreados no está vacía
fmétodo
```
#### **ALGORITMO HEURÍSTICO PARA COLORACIÓN DE GRAFOS. FUENTE [65].**

El algoritmo toma un color no usado y un nodo no coloreado aún, recorre todos los nodos que quedan sin colorear, pintando del color actual todos los que sea posible (aquellos que no tengan ningún vecino del color actual). Estos pasos se repiten los pasos hasta que se hayan coloreado todos los nodos.

#### 2.4.7 **Métodos Meta Heurísticos**

Los Métodos Meta Heurísticos son un tipo especial de Método Heurístico para resolver una rama mas general de problemas combinando varios métodos o procedimientos y utilizan búsquedas aleatorias para resolverlo. Generalmente se utilizan para resolver problemas en los cuales no existen ningún procedimiento específico o heurística como por ejemplo problemas de Optimización combinatoria o ecuaciones de Algebra de Boole. A menudo se basan en fenómenos naturales conocidos como se describe en la siguiente sección.

Los Métodos Meta Heurísticos proveen un marco de trabajo para la Optimización que se basa en componentes que son específicos del problema que se está resolviendo [24]. Esto permite abarcar una gama más grande de problemas incluyendo los no lineales.

Varias aplicaciones en ramas de Ingeniería requieren técnicas que manejen variables continuas o combinaciones de variables continuas y discretas por lo que requieren de estos métodos [1].

Los algoritmos que se mueven iterativamente de una solución *v* a una solución *v'* son denominado algoritmos de búsqueda local (Local Search Algorithms) [24]. Existen varios Métodos Meta Heurísticos de búsqueda local muy utilizados en la resolución de problemas de optimización. En esta sección presentaremos Simulated Annealing (SA), Tabu Search (TS), Genetic Algorithms (GA), Ant Colony Optimization (ACO) [1].

En la descripción de estos algoritmos se considera que: Una solución *v'* que puede ser alcanzada desde una solución *v* es denominada *vecino*. El conjunto de soluciones que puede ser alcanzado desde *v* con una sola movida se denomina  $N(v)$  y es denominado *vecindad*.

**Simulated Annealing (SA):** es un algoritmo genérico meta heurístico para Optimización que opera buscando una buena aproximación al óptimo global dada una función en un espacio de búsqueda muy grande [23]. El método se basa en la analogía con un trozo de metal que se enfría. La idea es que cuando un metal se enfría las moléculas actúan de una forma que puede modelarse como la búsqueda de la menor configuración de energía [24]. Cada paso del algoritmo reemplaza la solución actual por una solución aleatoria cercana, elegida con una probabilidad que depende de la diferencia de los valores de la función y del parámetro *T* (temperatura) que decrece gradualmente con el proceso [23].

En cada iteración se elige un movimiento de forma aleatoria y el costo del cambio es ejecutado. Sea  $f(v')\!-\!f(v)$  . Si el movimiento es considerado es aceptado con una probabilidad definida de la siguiente forma:  $\exp(-\Delta/T)$ . Si  $\Delta$  es positivo el movimiento no mejora. Para valores altos de temperaturas (T) la probabilidad es similar para casi todas las movidas por lo que el algoritmo procede a realizar una movida al azar. Por otro lado, para valores bajos de *T*, solo los movimientos que disminuyen la función de costos tienden a ser aceptados.

A continuación se presenta un pseudocódigo del algoritmo.

```
Begin with a randomly selected solution ν
T ← InitializeTemp(InitProb)
REPEAT
REPEAT SizeFactor \begin{array}{cc} x & |N(v)| & \text{times} \end{array}Randomly select \nu^{\,\prime}\!\in\! N(\nu)\Delta \leftarrow f(v') - f(v)IF ( \Delta \leq 0 ) OR ( \exp(-\Delta/T) < URan(0,1))
v' \leftarrow vBestCheck(
v
)
T ← TempFactor × T 
UNTIL Frozen(MinPercent)
```
**ALGORITMO DE SIMULATED ANNEALING. FUENTE [24].**

**Tabu Search (TS):** es un método de Optimización matemática de la clase de búsqueda local pero mejorando la performance utilizando estructuras de memoria. Los algoritmos de TS eligen las siguientes soluciones localmente o en un entorno de una solución *v* dada. Para explorar soluciones que no serían analizadas en una búsqueda local, en cada iteración, el algoritmo trata de expandir el entorno alejándose de las soluciones seleccionadas en previas iteraciones utilizando una lista denominada *tabu list* [24][25]. La lista es generalmente implementada como una cola FIFO (First In First Out) basándose en los atributos de las últimas *k* iteraciones. Los vectores de solución que son el resultado de movidas que tienen atributos en la lista no son consideradas a menos que cumplan con un criterio. Este criterio es utilizado para evitar descartar buenas movidas [24]. A continuación se presenta un pseudocódigo del algoritmo.

Begin with a randomly selected solution 
$$
v
$$

\nREPEAT

\n
$$
F \leftarrow +\infty
$$

\nFOR each

\n
$$
v' \in N(v)
$$

\nIF  $Obj(V')$  < F

\nIF NOT Tabu $V, V'$ 

\n
$$
F \leftarrow Obj(V')
$$
, 
$$
V'' \leftarrow V'
$$

\nUpdateTabuList $(V, V'')$ 

\n
$$
V'' \leftarrow V
$$

\nLTMem
$$
(V)
$$

\nBestCheck
$$
(V)
$$

\nUNITL TimeLimit()

**ALGORITMO DE TABU SEARCH. FUENTE [24].**

**Genetic Algorithms (GA):** es una técnica de programación que imita a la evolución biológica como estrategia para resolver problemas. A diferencia de los otros algoritmos, los algoritmos genéticos examinan más de una solución al mismo tiempo. El conjunto de soluciones es denominado *población*. El algoritmo comienza con una población de muchos strings de bits (cada uno de largo *n*) y recursivamente forma poblaciones de reemplazo utilizando operadores de *mutación* [24].

Los GA toman un conjunto de soluciones potenciales y una métrica denominada función de aptitud (fitness) que permite evaluar cuantitativamente a cada solución [38] Un pseudo código de un AG [39]:

- 1. Inicializar aleatoriamente una población de soluciones a un problema.
- 2. Evaluar cada una de las soluciones con la función de aptitud o fitness y asignarle una puntuación.
- 3. Escoger de la población la parte que tenga una puntuación mayor.
- 4. Cambiar y combinar las diferentes soluciones de esa parte escogida, para reconstruir la población.
- 5. Repetir un número determinado de veces, o hasta que se haya encontrado la solución deseada.

**Ant Colony Optimization (ACO):** es una técnica probabilística para solucionar problemas computacionales que puede reducirse a encontrar caminos óptimos en grafos [40]. Está basado en el comportamiento utilizado por las colonias de hormigas en la vida real. Las hormigas, a la hora de buscar alimento vagan aleatoriamente hasta encontrar alimento y en el camino de regreso a la colonia dejan un rastro mediante feromonas. Si otras hormigas encuentran esos caminos es probable que dejen de vagar aleatoriamente fortaleciendo ese camino ya que probablemente sea camino hacia una buena fuente de alimento [40].

El algoritmo que emula el comportamiento de las hormigas está compuesto por *m* hormigas que se mueve de forma asíncrona a través de un grafo tomando en cuenta la información local disponible en los nodos. Al moverse por el grafo, las hormigas construyen soluciones de forma incremental y si lo desean pueden depositar información en forma de feromona al cruzar un arco. Cuando una hormiga ha generado una solución, esta es evaluada y deposita feromona dependiendo de la calidad de la solución, la cual será utilizada para guiar a las demás hormigas en el futuro [62].

Adicionalmente, se pueden considerar variantes más complejas como la *"evaporación de rastros"* y *"acciones del demonio"* [62]. La evaporación de rastros simula la acción del entorno y permite al sistema que explore nuevas regiones. Las acciones del demonio son características opcionales que no tienen ningún contrapunto natural que permiten implementar el algoritmo desde una perspectiva más global, ejemplo: aplicar un procedimiento de búsqueda local a las soluciones generadas por las hormigas antes de actualizar los rastros de feromona [62]. A continuación presentamos un pseudocódigo del algoritmo.

```
Procedimiento Metaheuristica_ACO()
Inicializacion de parámetros
 mientras (criterio de terminación no satisfecho)
 Programación_de_actividades
 Generación de Hormigas y actividad()
 Evaporacion de Feromona()Acciones_del_demonio() {opcional}
 fin Programación_de_actividades
 fin mientras
Procedimiento Generación_de_Hormigas_y_actividad()
 repetir en paralelo desde k=1 hasta m (numero_hormigas)
Nueva_Hormiga(k)
fin repetir en paralelo
Procedimiento Nueva_Hormiga(id_Hormiga)
inicializa_hormiga(id_Hormiga)
L = \arctan \left( \frac{1}{2} \right)mientras (estado actual <sup>1</sup> estado objetivo)
P = calcular probabilidades de transición(A, L, W)
siguiente estado = aplicar política decisión(P, W)
mover_al_siguiente_estado(siguiente_estado)
si (actualizacion_feromona_en_linea_paso_a_paso)
depositar feromona en el arco vistado()
fin si
L = actualizar_estado_interno()
 fin mientras
si (actualizacion_feromona_en_linea_a_posteriori)
 para cada arco visitado
depositar feromona en el arco visitado()
```
120

```
fin para
fin si
liberar_recursos_hormiga(id_Hormiga)
```
**ALGORITMO DE ANT COLONY OPTIMIZATION. FUENTE [62].**

## 2.5 **Software**

#### 2.5.1 **AMPL (A Mathematical Programming Language)**

Lenguaje de programación de alto nivel para describir producción, distribución, planeamiento y otros tipos de problemas de Optimización a larga escala o Programación Matemática. Es un lenguaje de modelado algebraico para Programación Matemática: un lenguaje capaz de expresar en notación algebraica problemas de Optimización tales como los problemas de PL [8] [9].

Permite la comunicación con una gran variedad de solvers, ayuda a formular Modelos y examinar las soluciones [9].

AMPL no es quien resuelve los problemas, sino que mediante la comunicación con otros solvers, que pueden incluso estar corriendo en otras máquinas y que pueden utilizar uno o más algoritmos, obtiene las soluciones a los problemas planteados [8]. AMPL brinda al usuario la posibilidad de fácilmente transcribir Modelos matemáticos, que estos otros lenguajes resuelven empleando adaptaciones de notaciones matemáticas familiares para describir problemas de Optimización, como por ejemplo la maximización o minimización de expresiones algebraicas en decisiones de Variables numéricas. Permite verificar y reportar las Soluciones Óptimas obtenidas, provee un fuerte soporte para validación y numerosas alternativas para representar datos y resultados [9].

AMPL nos permite resolver problemas en secuencia, de Optimización combinatoria y de Programación Estocástica [9]. Cuenta con un preprocesador que permite simplificar el problema ingresado antes que sea pasado al solver correspondiente. Algunas de estas simplificaciones pueden ser eliminar Constantes y sacar Restricciones redundantes [8] [9].

Para problemas de PNL, AMPL utiliza un modulo llamado MProbe, que analiza las funciones no lineales para poder resolverlas de manera más eficiente. Por ejemplo, MProbe investiga cuales son los límites de las regiones de interés del problema, para poder incluir en el modelo, mediante restricciones, esta información.

Se puede encontrar una lista con los solvers que utiliza AMPL, así como los algoritmos por estos usados, en [60].

Para más información, la página Web de este Software es http://www.ampl.com.

#### 2.5.2 **GAMS (General Algebraic Modeling System)**

Diseñado para modelar problemas de optimizaciones lineales, no lineales y enteros mixtos, permite resolver problemas complejos que requieren muchas revisiones para alcanzar un Modelo acorde a la solución [10].

Es un lenguaje de alto nivel similar a los lenguajes de programación comunes [10]. Los Modelos son descriptos con sentencias algebraicas así como las Restricciones, para que luego GAMS genere las ecuaciones correspondientes. El usuario también puede hacer excepciones en cuanto a las Restricciones, para poder relajar el problema planteado.

GAMS incorpora las ideas de las bases de datos relacionales y la Programación Matemática para juntarlas y lograr adecuarse a las necesidades del Modelo. A través de las base de datos se logra organizar los datos, mientras que con la Programación Matemática es posible describir un problema y encontrar una variedad de métodos para resolverlo [10].

Uno de los principios de esta aplicación es que todos los métodos algorítmicos disponibles puedan ser utilizados sin necesidad de cambiar la representación del Modelo definida por el usuario. Permite ingresar nuevos métodos, o nuevas implementaciones de los que ya están en el sistema, sin requerir de cambios en los Modelos existentes. Otro principio es que los problemas de Optimización deberían ser expresados de manera independiente de los datos a ser usados. Esto permite poder incrementar el tamaño de un problema sin tener que incrementar la dificultad de su representación [10].

GAMS soporta una gran cantidad de tipos de problemas y una gran cantidad de solvers, por lo tanto gran cantidad de algoritmos, para encontrar la solución a los problemas planteados [61].

GAMS es un software que cuenta con una versión libre limitada en sus funcionalidades. Estas limitaciones son: limitaciones al modelo, entre ellas número máximo de variables y restricciones igual a 300, numero de elementos que no sean cero igual a 2000, numero de variables discretas igual a 50. Limitaciones al solver global, donde se encuentra que el número de variables y restricciones máximo es 10.

Se puede acceder a más información sobre este Software en http://www.gams.com.

## 2.5.3 **GLPK (GNU Linear Programming Kit)**

Software que permite resolver problemas de PL a gran escala, PLEM y otros problemas relacionados a través de la descripción de modelos, escritos en el lenguaje GNU MathProg. Este lenguaje consiste en un conjunto de sentencias y bloques de datos construidos por el usuario con los elementos del lenguaje [11].

Estas sentencias y bloques describen lo que se llama objetos de Modelo, que representan conjuntos, parámetros, Variables, Restricciones y objetivos y el conjunto de estas representa el Modelo a resolver. Luego, mediante una traslación realizada por un modulo llamado "Model Translator", el cual primero analiza el modelo descrito, se transforma este a las estructuras de datos internas para que o sean usadas para generar una instancia de un problema de Programación Matemática, o usadas por un programa que llama a un solver para encontrar la solución numérica al problema. GLPK es una biblioteca de rutinas que utilizan algoritmos conocidos para resolver los problemas lineales representados en el Modelo ingresado [11]. Entre los algoritmos utilizados están el Simplex, y sus variaciones Simplex Revisado, Primal y Dual.

Para hacer el modelo lo más flexible posible, GLPK considera la descripción de este en dos partes: la sección de modelo y la sección de datos. La sección de modelo es la parte principal de descripción del modelo, conteniendo las declaraciones de los objetos y siendo común para todos problemas basados en ese modelo. La sección de datos permite al usuario opcionalmente ingresar diferentes conjuntos de datos los cuales cada uno representa un problema en particular.

La página oficial de GLPK es http://www.gnu.org/software/glpk/

## 2.5.4 **LINGO**

Es una herramienta diseñada para construir y resolver Modelos de optimizaciones lineales, no lineales y de enteros. En el paquete de Software incluye un lenguaje para expresar Modelos de Optimización, un ambiente para construir y editar problemas de Optimización y un conjunto de solvers [12]. A través del lenguaje de Modelo matemático permite expresar los problemas de una manera muy similar a la notación estándar matemática [12].

Los solver incluidos en esta herramienta están directamente conectados con el ambiente de modelado, lo que permite que LINGO pase el problema al solver mas apropiado directamente en memoria y no a través de archivos, mejorando la eficiencia de la búsqueda de una solución y logrando reducir los problemas de compatibilidad entre el componente del lenguaje de modelado y los componentes de los solvers [12]. De acuerdo a los problemas a resolver, LINGO utiliza los siguientes solvers: para problemas lineales, el Método simplex en sus variantes Primal y Dual y el solver de barrido (barrier solver). Para problemas de enteros, utiliza los mismos que para los otros problemas trabajando en conjunto con un solver de enteros. Los solvers no lineales son el General, el Global y el MultiStart. Todos los solvers utilizan la herramienta de pre procesamiento para simplificar el problema planteado antes de pasárselo a ellos [12].

Para obtener más información sobre LINGO se puede visitar la página http://www.lindo.com.

#### 2.5.5 **WINQSB**

Sistema interactivo de ayuda a la toma de decisiones que contiene herramientas para resolver distintos tipos de problemas en el campo de la Investigación Operativa [13]. Compuesto por varios módulos, cada uno según el tipo de Modelo o problema planteado. Para resolver problemas de PL y PLE se utiliza el Método Simplex, el procedimiento de Ramificación y Acotación o también se puede resolver gráficamente [13]. Resuelve el problema de programación cuadrática (problemas con Función Objetivo cuadrática y Restricciones lineales), utilizando un Método Simplex adaptado. Los Modelos de programación cuadrática entera los resuelve utilizando algoritmos de Ramificación y Acotación. Permite resolver problemas no lineales sin restricciones utilizando métodos de búsqueda lineal, y problemas no lineales con restricciones utilizando el método SUMT (Función Objetivo con penalizaciones sobre el incumplimiento de las Restricciones) [13]. También resuelve problemas de modelado de redes y otros.

E[n http://www.wiley.com/college/tech/winqsb.htm](http://www.wiley.com/college/tech/winqsb.htm) se encuentra información sobre esta aplicación.

#### 2.5.6 **RIOT**

Proyecto desarrollado para crear una interface entre Internet y un solver de PL para que un usuario pueda presentar su problema y este sea resuelto. De acuerdo al problema a ser resuelto es el solver que se utiliza, ya que alguno puede ser más eficiente y preciso que otro según este. El solver será seleccionado por el usuario, luego que haya ingresado el problema. Permite que el usuario compare varios solvers a la hora de resolver el mismo problema y pueda sacar conclusiones con respecto a la eficiencia de estos [14].

Para más información, http://riot.ieor.berkeley.edu/riot/.

#### 2.5.7 **Xpress**

Software de Optimización de Sistemas, que consiste en una familia de utilidades para el modelado y optimización de problemas, utilizando técnicas de PL y otros algoritmos de búsqueda de soluciones a estos [15].

Se puede acceder a las funcionalidades de este programa de tres maneras: mediante Visual Xpress el cual provee una interfaz grafica al usuario con las funcionalidades básicas. Console Xpress permite ingresar órdenes a través de la línea de comandos del sistema operativo utilizado. Bibliotecas de subrutinas, las cuales pueden ser accedidas por otras aplicaciones para utilizar las funcionalidades de Xpress [15].

Las funcionalidades que ofrece Xpress son distribuidas en diferentes módulos, los cuales son: Creador de Modelos, el cual a través de un archivo introduce al sistema las características de un problema a resolver. Este archivo deber tener una sintaxis específica para describir el problema. Luego el módulo crea el Modelo adecuado para que sea procesado por el módulo de Optimización, quien se encarga de obtener la Solución Óptima a través de diversos algoritmos de Optimización. Los algoritmos utilizados se encuentran en diferentes componentes como son: Optimizador Simplex, para resolver problemas de programación lineal mediante las variantes Dual y Primal de este algoritmo, Optimizador IP resuelve problemas de PL con diferentes algoritmos basados en árboles de búsqueda para encontrar soluciones discretas, Optimizador Newton Barrier para problemas de PL mediante este algoritmo, Optimizador IP paralelo utiliza el mismo algoritmo en diferentes máquinas para obtener una mayor eficiencia [15].

Se puede encontrar información de cómo se utiliza este Software en http://tomopt.com/tomlab/products/.

#### 2.5.8 **MPL**

Sistema de modelado de problemas de Optimización. Contiene un ambiente de desarrollo que permite al usuario formular y resolver Modelos. El sistema contiene un lenguaje algebraico en donde se representan estos Modelos de Optimización. Para su resolución se puede utilizar cualquiera de la mayoría de los optimizadores que existen hoy en día en el mercado [16]. A estos optimizadores se le presentan matrices especialmente diseñadas para cada uno que son obtenidas a través de las ecuaciones algebraicas ingresadas por el usuario para describir el problema. La elección del solver, así como la representación del Modelo se hace a través de la interfaz gráfica que nos brinda la aplicación. La conexión con el solver se hace dinámicamente a través de memoria, mejorando el rendimiento [16].

E[n http://www.maximal-usa.com/es/mpltutor/](http://www.maximal-usa.com/es/mpltutor/) se encuentra un tutorial e información de MPL.

## 2.5.9 **Análisis del Software**

En la Tabla 2.5.9.1 se presenta un comparativo entre las diferentes soluciones de Software descriptas con sus características más relevantes.

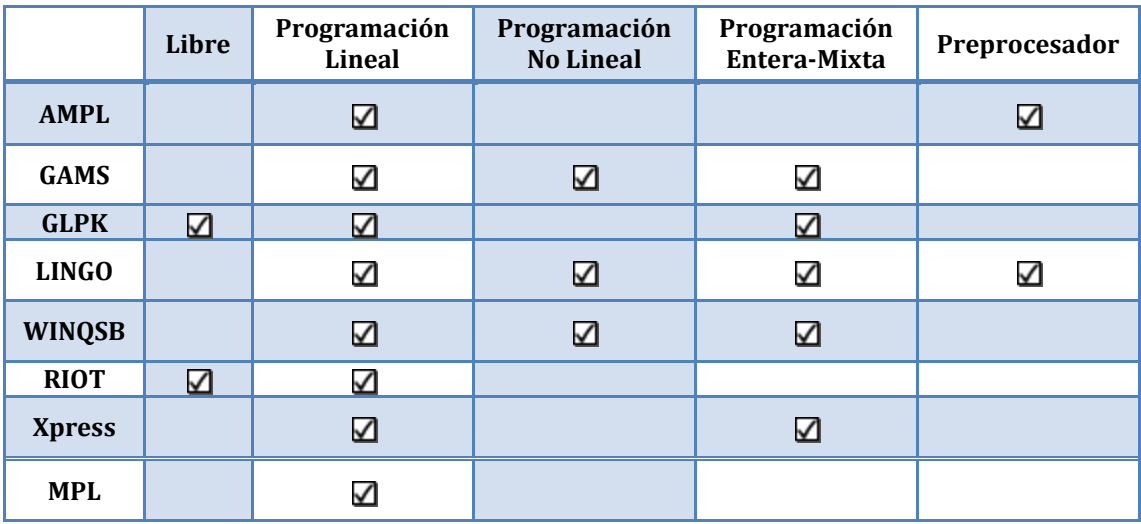

**TABLA 2.5.9.1. COMPARATIVO DE LOS PRODUCTOS DE SOFTWARE ESTUDIADOS.**

# 2.6 **Problemas de Programación Lineal**

Existen varios tipos de problemas que tienen modelos bien conocidos los cuales son utilizados como referencia en lugar de realizar todo el proceso de modelado nuevamente. Un ejemplo de esto es el Problema del Transporte que es utilizado para modelar problemas de distribución de mercaderías entre varios productores de mercaderías y varios consumidores. Todos los problemas y modelos que se detallan en esta sección pueden ser todos utilizados para modelar problemas de planificación de la producción en general. Nuestro interés en presentar esta sección radica en que el problema que tenemos que resolver, realizar prescripción para la aplicación de insumos en la producción agrícola, puede ser modelado utilizando ideas de estos modelos ya conocidos.

Esta sección describe algunos problemas conocidos de PL. Se presentan: Problema del Transporte, Problema de Planificación de la Producción y el problema de la Dieta.

## 2.6.1 **Problema del Transporte**

Un cierto producto debe enviarse en determinadas cantidades *u1,. . ., um* desde cada uno de *m* orígenes (oferta), y recibirse en cantidades *v1,. . . , v<sup>n</sup>* en cada uno de *n* destinos (demanda). El problema consiste en determinar las cantidades *xij*, que deben enviarse desde el origen *i* al destino *j*, para conseguir minimizar el coste del envío [27]. Se suponen conocidos los costos unitarios de transporte *cij*.

Por lo tanto, se define el siguiente Modelo para el problema [27] [22].

#### **Datos**

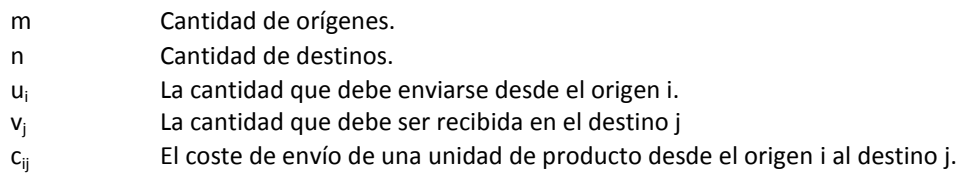

#### **Variables**

 $x_{ij}$  La cantidad que se envía desde el origen i al destino j.

#### **Restricciones**

$$
\sum_{j=1}^{n} x_{ij} \le u_i ; i = 1, ..., m \quad (1)
$$
  

$$
\sum_{i=1}^{m} x_{ij} \ge v_j ; j = 1, ..., n \quad (2)
$$
  

$$
x_{ij} \ge 0 ; i = 1, ..., m ; j = 1, ..., n \quad (3)
$$

**Función Objetivo**

$$
Z = \sum_{i=1}^{m} \sum_{j=1}^{n} c_{ij} x_{ij}
$$

La Restricción (1) es la Restricción de la oferta, mientras que la Restricción (2) es la de la demanda. Cuando la oferta supera a la demanda, se introduce un punto de demanda artificial (o dummy) que consuma la oferta excedente [22]. En el caso donde se cumple que

$$
\sum_{i=1}^m u_i = \sum_{j=1}^n v_j
$$

se dice que el problema está balanceado.

De forma más genérica se podría eliminar la Restricción sobre el signo de las Variables *xij* para permitir flujos en ambas direcciones.

## 2.6.2 **Problema de la Planificación de la Producción**

Un productor fabrica una pieza, cuya demanda varía en el tiempo de forma mensual. El productor debe siempre atender la demanda mensual [27]. Para asegurar que se puede atender la demanda existen dos posibilidades de producción. Primero, producir cada mes la cantidad demandada con la contrapartida de costos más elevados en los meses de alta demanda o la segunda opción es realizar una producción constante guardando stock en los meses de baja demanda de forma de cubrir los meses de alta demanda con la contrapartida de tener costos de almacenamiento. El objetivo es planificar la producción de forma de maximizar los beneficios después de considerar los costes de las variaciones en la producción y los costos de stock [27].

#### **Datos**

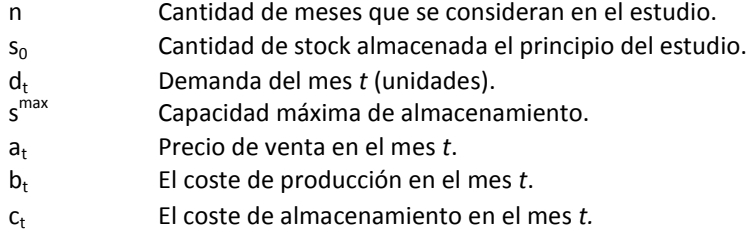

#### **Variables**

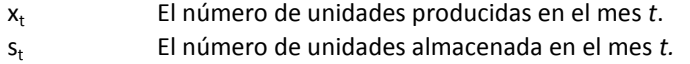

#### **Restricciones**

$$
s_{t-1} + x_t - d_t = s_t \; ; \; t = 1, 2, ..., n \quad (1)
$$

$$
s_t \le s^{\max} \; ; \; t = 1, 2, ..., n \quad (2)
$$

$$
s_t, x_t \ge 0 \quad (3)
$$

#### **Función Objetivo**

$$
Z = \sum_{t=1}^{n} (a_t d_t - b_t x_t - c_t s_t)
$$

La Restricción (1) indica que el stock en el mes *t (s<sub>t</sub>)* debe ser igual al excedente de producción del mes *t* mas el stock acumulado del período *t-1 (st-1).* La Restricción (2) indica que la capacidad de almacenamiento no puede excederse.

126

## 2.6.3 **Problema de la Dieta**

El problema de la dieta consiste en determinar las cantidades que deben ingerirse de distintos alimentos que aportan nutrientes para asegurar ciertas condiciones de nutrición y minimizar el coste de compra de los alimentos. El objetivo consiste en determinar la cantidad de cada alimento que debe comprarse de forma que se satisfagan los requerimientos mínimos de nutrientes aconsejados y a su vez minimizar el costo total [27]. Se suponen conocidos los contenidos nutritivos los alimentos así como sus precios y la cantidad mínima diaria de cada nutriente aconsejada.

**Datos**

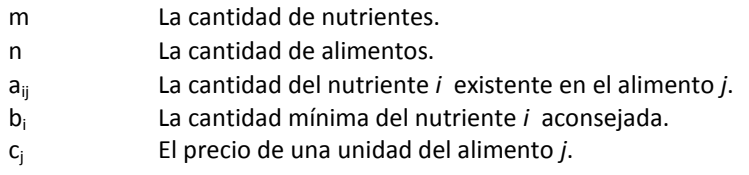

#### **Variables**

x<sup>j</sup> La cantidad de alimento *j* que debe adquirirse.

#### **Restricciones**

$$
\sum_{j=1}^{n} a_{ij} x_j \ge b_i ; i = 1, ..., m \quad (1)
$$

$$
x_j \ge 0 ; j = 1, ..., n
$$

#### **Función Objetivo**

$$
Z = \sum_{j=1}^{n} c_j x_j
$$

La Restricción (1) indica que la cantidad total de un nutriente dado i es la suma de las cantidades de los nutrientes en todos los alimentos consumidos.

## 2.7 **Aplicaciones y Ejemplos**

En esta sección se presentan varios ejemplos y aplicaciones de Modelos de Optimización, en particular de PL en la producción agrícola. No se trata de analizar los resultados de los estudios realizados sino presentar varios ejemplos de modelado en Agricultura.

En particular, en la sección 2.7.4 se presenta un Modelo de Programación Lineal para la resolver la fertilización de cultivos. El problema planteado resulta un excelente antecedente en la definición de un modelo para nuestro problema.

#### 2.7.1 **Modelos de Optimización para AP, Texas**

Se estudiaron dos trabajos similares realizados por universidades en Texas, EE.UU. [17] [18], donde se utilizan Modelos dinámicos de Optimización con el objetivo de estudiar el valor de retorno asociado con prácticas de Agricultura de Precisión en plantaciones de Algodón. En ambos casos el objetivo del estudio es evaluar los resultados de la aplicación de un Modelo que determina los valores óptimos de aplicación de Nitrógeno en el caso de [17] y Fósforo en el caso de [18] introduciendo una función que determina los valores residuales de estos nutrientes en el suelo de cosechas anteriores. Ambos estudios fueron conducidos por las universidades de Texas Tech University y la Texas A&M University.

Los autores destacan la importancia de incorporar en el Modelo la cantidad de nutriente residual en el suelo como una Variable importante a la hora de determinar el rendimiento.

En [18] se define la producción de Algodón como una función de la cantidad de Fósforo aplicado y de la cantidad de Fósforo residual. La cantidad de Fósforo residual es una función de las aplicaciones de Fósforo previas y de los niveles de Fósforo residuales previos.

$$
Max Z = \sum_{t=0}^{n} P_{t}Y_{t}.(PT_{t}) - CP_{t}.PA_{t} .(1+r)^{-t}
$$
  
\n
$$
ST_{t} = PA_{t} + PR_{t}
$$
  
\n
$$
PR_{t+1} = \int_{t} [PA_{t}, PR_{t}]
$$
  
\n
$$
PR_{0} = PR(0)
$$
  
\n
$$
PA_{t}, PR_{t} \ge 0 \forall t
$$

Donde *n* es la cantidad años sobre los cuales se está planificando, *P<sup>t</sup>* es el precio del Algodón para el año *t* expresado en \$/libras, *Y<sup>t</sup>* es la función de producción para el año *t* expresado en \$/acre, *PT<sup>t</sup>* es el total de Fósforo en el año *t* expresado libras/acre, CP<sup>t</sup> es el precio del Fósforo para el año *t* expresado en \$/libra, PA<sub>t</sub> es el Fósforo aplicado en el año t expresado en libras/acre, PR<sub>t</sub> es el Fósforo residual en el año *t* expresado en libras/acre y *r* es la tasa de descuento.

La primera Restricción suma el Fósforo aplicado con el Fósforo residual para el año *t*. La segunda Restricción expresa como se acumula el Fósforo residual y la Restricción (3) expresa el caso base de Fósforo residual para el primer año en el cual se aplica el Modelo.

Se utilizaron datos de mediciones de Fósforo de varios años para estimar la función que determina cuanto Fósforo se mantiene en suelo entre cosechas.

$$
PR_{t+1} = 7.44 + 2.33.10^{-1} PA_t + 2.23.10^{-1} PR_t
$$

Por otro lado, la función de producción se determinó ajustando los datos a varias distribuciones (logarítmica, Mistscherlich-Spillman, cuadrática y cúbica) obteniendo el mejor resultando ajustando sobre un polinomio cúbico. Adicionalmente se introdujeron Variables dummy para diferenciar factores que no pueden ser controlados como ser clima, humedad, etc. (D95 y D96). tritunca, Missischeritch-spinnian, cuadratica y cubica) obtemento en hiejon resultanto ajusta<br>e un polinomio cúbico. Adicionalmente se introdujeron Variables dummy para difere<br>pres que no pueden ser controlados como ser c

$$
Y_t = 836.03 + 7.37PT_t - 1.35.10^{-1}PT_t^2 + 7.47.10^{-4}PT_t^3 + 39.53D95 + 2.90*10^2D96
$$

#### 2.7.2 **Modelo de PL para la producción de Guayaba [19]**

Otro estudio similar es un Modelo de PL para optimizar la producción de Guayaba [19] en una chacra en Cuba.

El estudio constó de 3 fases comenzando en la fase 1 con recolección de datos existentes sobre el suelo a partir de estudios anteriores. La segunda fase se caracterizó por ampliar los datos relevados en la fase

1 con información de campo como ser mapas cartográficos, entrevista con los funcionarios del terreno, etc. para finalmente en la última fase realizar el modelado y análisis de los datos. Algunos de los datos relevados para el estudio fueron:

| Mes        | Promedio<br>de<br>las<br>precip.<br>(mm) | Promedio<br>las<br>de<br>Temp.<br>(o<br>C) | Humedad<br>Relativa<br>Prom.<br>(%) |
|------------|------------------------------------------|--------------------------------------------|-------------------------------------|
| Enero      | 37.32                                    | 19.56                                      | 80.04                               |
| Febrero    | 40.04                                    | 21.16                                      | 80.2                                |
| Marzo      | 47.78                                    | 22.38                                      | 77.8                                |
| Abril      | 94.26                                    | 23.68                                      | 76.4                                |
| Mayo       | 153.22                                   | 25.28                                      | 78.6                                |
| Junio      | 270.88                                   | 25.78                                      | 84.2                                |
| Julio      | 137.36                                   | 26.36                                      | 82.8                                |
| Agosto     | 171.54                                   | 26.08                                      | 84.6                                |
| Septiembre | 280.64                                   | 25.64                                      | 87.4                                |
| Octubre    | 167.44                                   | 24.74                                      | 85                                  |
| Noviembre  | 124.28                                   | 22.42                                      | 82.8                                |
| Diciembre  | 89.36                                    | 21.14                                      | 82.6                                |

**TABLA 2.7.2.1: PROMEDIOS DE VARIABLES CLIMÁTICAS 1999-2004. FUENTE [19].**

Adicionalmente se clasificaron los suelos, se midió el pH de los mismos, su profundidad y humedad. El Modelo de optimización planteado es el siguiente:

$$
Max Z = IN.X
$$
  
con:  

$$
INT = s.f(x)
$$
  

$$
t.X \le x
$$
  

$$
X \ge 0
$$

Donde:

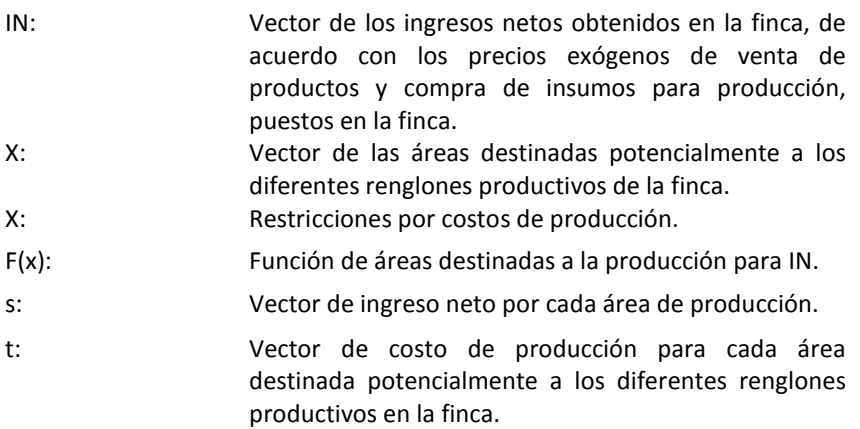

## 2.7.3 **Análisis del Impacto Económico del Cambio Climático en la Agricultura [20]**

Este estudio analiza los cambios en la ocupación del suelo agrícola en la zona de Monearos, España ante condiciones derivadas de un posible cambio climático y de disponibilidad de agua [20].

Los autores destacan que varios estudios de predicción climáticos indican que la zona en estudio se verá seriamente afectada por cambios climáticos derivados del calentamiento global (temperatura, agua, lluvias, etc.).

Por lo tanto plantean como objetivo del trabajo, evaluar las repercusiones económicas de diferentes escenarios que afectan al uso de recursos hídricos (mayormente afectados por los efectos del calentamiento global) utilizando PL para determinar un plan óptimo de asignación de estos recursos.

Las Variables de decisión del Modelo son las superficies de suelo asignadas a cada cultivo como se muestra en la Tabla 2.7.3.1. Adicionalmente consideran tierra destinada a Barbecho y a exigencias de retirada de tierra exigidas por la PAC (Política Agraria de la Comunidad Europea [21]).

|                       | <b>Tipos de Suelo</b> |                   |                              |              |
|-----------------------|-----------------------|-------------------|------------------------------|--------------|
| Actividades           | S1                    | S <sub>2</sub>    | S3                           | S4           |
| Barbecho              |                       |                   |                              |              |
| Trigo                 | <b>x</b> 7            |                   | $\rm X_6$                    | $\mathbf{v}$ |
| Cebada                |                       | $\rm X_8$         | X,                           | Δ3           |
| Maíz                  | $\rm X_{10}$          | $\mathbf{X_{l1}}$ | $\overline{\mathrm{X}}_{12}$ |              |
| Girasol               | $\rm X_{13}$          | $\rm X_{14}$      | $X_{15}$                     |              |
| Alfalfa               | $X_{16}$              | $X_{17}$          | $X_{18}$                     |              |
| Arroz                 | $\rm X_{19}$          | $\rm X_{20}$      | $X_{21}$                     |              |
| PAC                   | $X_{22}$              | $\mathrm{X}_{23}$ | $X_{24}$                     |              |
| <b>Otros Cultivos</b> | $X_{26}$              | $\mathrm{X}_{27}$ | $X_{28}$                     | $\rm X_{29}$ |

**TABLA 2.7.3.1: VARIABLES DE DECISIÓN DEL MODELO. ASIGNACIÓN DE CULTIVOS A TIPOS DE SUELO. FUENTE [20].**

La Función Objetivo definida para el Modelo es:

$$
Max F = c'.x
$$

Donde *c'* representa el vector de coeficientes de la Función Objetivo, y *x* el vector de actividades de producción [20].

Al Modelo se le agregaron varias restricciones que aportan información sobre la ocupación de la superficie, de sucesión de cultivos, Restricciones políticas sobre el uso de la tierra y disponibilidad de recursos. En particular se agregaron una serie de Restricciones relacionadas con el consumo de agua que para el caso en estudio es considerado un recurso escaso.

$$
\sum C_j \cdot X_j - A_k \le b_i
$$

Donde *C<sup>j</sup>* representa la matriz de necesidades de riego mensual del cultivo *j*, *A<sup>k</sup>* la cantidad de agua adicional en los meses en que el perfil individual del municipio es mayor del perfil medio de la comarca y *b<sup>i</sup>* es la cantidad del recurso disponible según el perfil medio.

## 2.7.4 **Modelos de Programación Lineal Difusa para la Fertilización Óptima de Tierras de Cultivo [74]**

En este artículo los autores crean un Modelo de fertilización (selección de abonos) como un Modelo de "Problema de la Dieta". El Modelo se define mediante Programación Lineal Difusa de forma de salvar las diferencias de requerimientos nutricionales entre diversos cultivos.

El Modelo definido por los autores, toma en cuenta un conjunto de fertilizantes y un conjunto de nutrientes que se encuentran en diferentes cantidades en cada uno de los fertilizantes. Su objetivo es minimizar el costo total de los fertilizantes utilizados tomando cumpliendo al mismo tiempo los requerimientos mínimos y máximos para el cultivo.

Dado que estos valores mínimos y máximos varían dentro de la diferente bibliografía técnica consultada para un mismo cultivo, los autores proponen no fijar estos valores y en su lugar utilizar números triangulares difusos para representar el incremento de la producción en función de la aplicación del fertilizante.

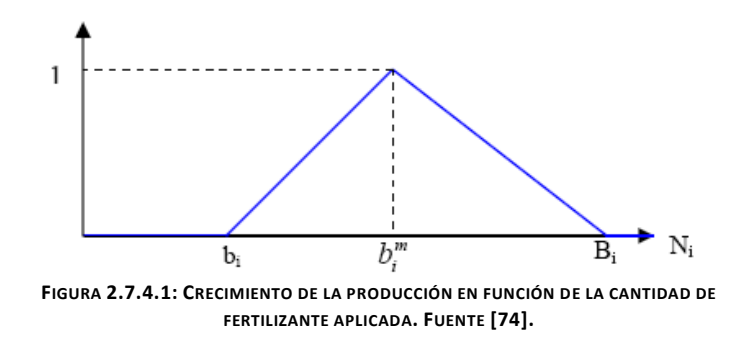

La Figura 2.7.4.1 muestra el incremento en el rendimiento a partir del valor mínimo. Se puede ver que la producción aumenta hasta cierto punto después del cual comienza a decrecer. La existencia de este punto *b<sup>i</sup> m* es conocida tanto por la teoría como por la práctica [74]. Se definen así los números difusos triangulares:  $\overset{\square}{b}_i = (b^{\phantom{\dagger}}_i, b^{\phantom{\dagger}m}_i, B^{\phantom{\dagger}}_i)$ 

El Modelo definido es [74]:

min 
$$
\sum_{j=1}^{n} c_j x_j
$$
  
\n*sa*  
\n $\sum_{j=1}^{n} a_{ij} x_j =_f \overline{b}_j, \quad i = 1, ..., m$   
\n $x_j \ge 0 \quad j = 1, ..., n$ 

El significado de las Restricciones = $_f$  es que el lado izquierdo de la ecuación debe ser cercano a  $b_i^m$  pero superar los límites superior e inferior,  $B_i \,$  y  $b_i$  respectivamente. Se define adicionalmente un nivel de aceptación de la solución [74].

$$
\mu(N_i) = \begin{cases}\n0 & ; & si N_i \le b_i \ y N_i \ge B_i \\
1 + \frac{[N_i - b_i^m]}{b_i^m - b_i} & ; & si b_i \le N_i \le b_i^m \\
1 + \frac{[N_i - b_i^m]}{b_i^m - B_i} & ; & si b_i^m \le N_i \le B_i\n\end{cases}
$$

Como se puede ver, el nivel de aceptación disminuye a medida que se aleja de  $b_i^m$ . Esto representa una variación al problema de PL clásico ya que aquí se permiten soluciones que incumplen las restricciones dentro de un rango aceptado.

Posteriormente los autores plantean el nivel de aceptación de acuerdo a varios métodos: Verdegay, Zimmerman, Werners y analizan los resultados para los diversos métodos. Los experimentos se condujeron en un área de 1 hectárea.

## 2.7.5 **Modelo de PL de la Producción, Integrado en un Sistema Computarizado de Producción, Inventario y Ventas Industrial [75]**

Este Modelo de PL de la Producción [75] integra el Sistema de Inventarios desarrollado para la Planta de Medicamentos de PROULA (Figura 2.7.5.1). Tiene el fin de proporcionar información sobre cuanto producir, cuanto demorar y cuanto almacenar en cada período de un horizonte de planeación dado.

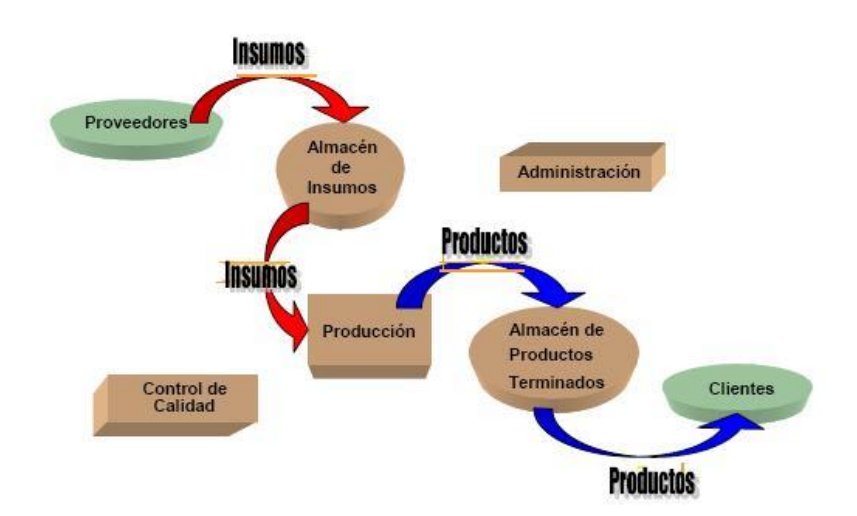

**FIGURA 2.7.5.1: EL SISTEMA DE INVENTARIOS. FUENTE [75].**

Este Modelo univariante, por medio de un tratamiento determinístico, captura datos históricos de la base de datos del sistema y estima la demanda futura. Esta demanda se construye para un horizonte de planeación dividido en períodos. Para cada combinación del horizonte y número de períodos considera las Variables: número de unidades a producir en un período, número de unidades a mantener en inventario de un período al siguiente y número de unidades a demorar de un período al siguiente. Toma en cuenta para la Función Objetivo los costos unitarios asociados con la producción, el almacenaje y la escasez en ambiente inflacionario y, se opera con restricciones de producción.

Parte de las siguientes suposiciones [75]:

- La Función Objetivo y las Restricciones son funciones lineales de las Variables.  $\bullet$
- Se trata de un Modelo de múltiples períodos o dinámico.  $\bullet$
- La demanda en cada período es conocida al inicio del mismo y, en general no es constante.
- Los costos del producto relacionados con mantenimiento del inventario y de escasez, son conocidos para el primer período, y en caso que varíen de un período a otro, lo hacen según un porcentaje de inflación constante, conocida para el horizonte de planeación.

Las Variables utilizadas en el Modelo son las presentadas en la Tabla 2.7.5.1.

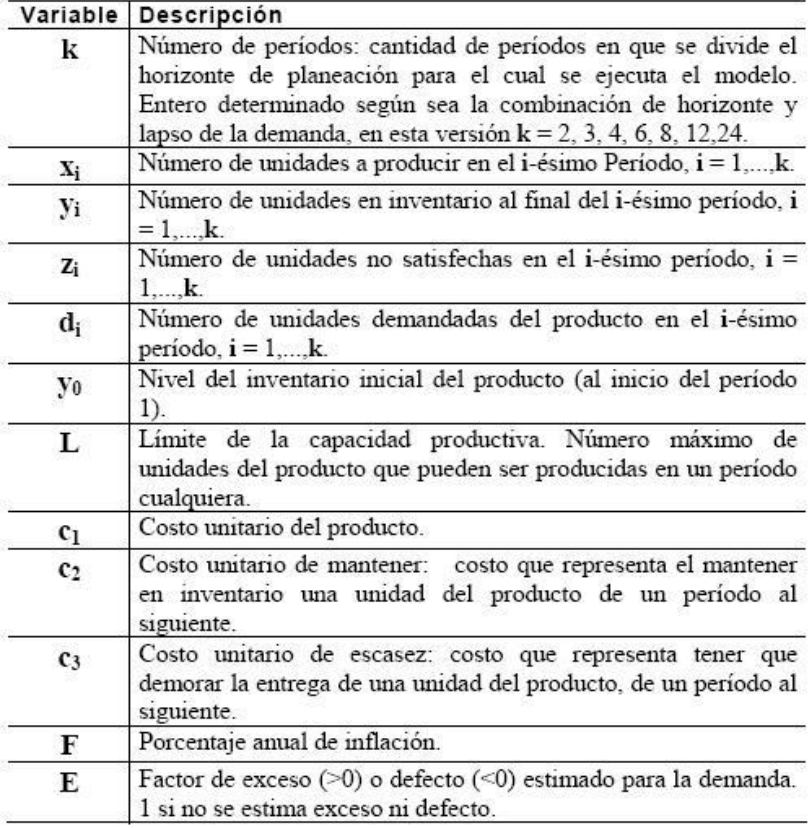

**TABLA 2.7.5.1: TABLA RELACIÓN DE VARIABLES. FUENTE [75].**

Función Objetivo [75]:

$$
C = \sum_{i=1}^{k} c_{1,i} x_i + \sum_{i=1}^{k} c_{2,i} y_i + \sum_{i=1}^{k} c_{3,i} z_i
$$

C: Costo total del sistema.

c<sub>1,i</sub>: Costo unitario del producto en el i-ésimo período.  $c_{2,i}$ : Costo unitario de mantener en el i-ésimo período. c<sub>3,i</sub>: Costo unitario de escasez en el i-ésimo período.

Restricciones [75]:

1 - Para el final de cualquier período, el nivel del inventario es lo que quedó en el período inmediatamente anterior, más la producción en el período actual, menos lo vendido.

$$
y_i + \sum_{j=1}^{i} x_j - z_i = y_0 - \sum_{j=1}^{i} d_j
$$
,  $i = 1,...,k$ 

2 - Restricciones de no negatividad para las variables.

$$
x_i, y_i, z_i \ge 0 \quad , i = 1, \dots, k
$$

3 - Para garantizar que en el horizonte de planeación no queden faltantes por surtir y dado que hay un límite máximo en la capacidad productiva de cada período.

 $z_k = 0$   $x_i \le L$   $i = 1,..., k$ 

No incluye Restricciones a la capacidad de almacenamiento y a los faltantes, ya que éstas se suponen controladas por el óptimo, porque su costo para la industria es elevado.

El porcentaje de exceso o defecto (*E*) no está incluido porque se supone aplicado previamente.

Entonces, el Problema de Programación de Producción planteado es [75]:

$$
\min_{x_i, y_i, z_i} C = \sum_{i=1}^k c_{1,i} x_i + \sum_{i=1}^k c_{2,i} y_i + \sum_{i=1}^k c_{3,i} z_i \qquad i = 1, ..., k
$$

Sujeto a:

$$
y_{i} + \sum_{j=1}^{i} x_{j} - z_{i} = y_{0} - \sum_{j=1}^{i} d_{j} , i = 1,..., k
$$
  

$$
z_{k} = 0 \t x_{i} \le L , i = 1,..., k
$$
  

$$
x_{i}, y_{i}, z_{i} \ge 0 , i = 1,..., k
$$

# 2.8 **Conclusiones**

La Optimización es una rama de la Investigación Operativa que está muy desarrollada y estudiada; y tiene múltiples aplicaciones en ciencias naturales, física, biología, economía, ingeniería, negocios, agricultura, medicina, entre otras.

En este documento tratamos de profundizar en Programación Lineal que es el método más relevante para el problema que debemos resolver.

En cuanto al Software, existen varias herramientas desarrolladas tanto libres como pagas que sirven para resolver gran cantidad de problemas de Optimización.

Se han relevado varios estudios que desarrollan modelos de Optimización para problemas de agricultura donde se optimizan aspectos de la producción agrícola, tomando en cuenta solamente algunos de los nutrientes relevantes como ser Nitrógeno, Potasio y Fósforo. No encontramos ningún estudio de complejidad similar al que se nos propone realizar que incluya todas las variables en estudio.

# 2.9 **Referencias Bibliográficas**

- [1] *Deterministic Modeling: Linear Optimization with Applications* University of Baltimore*,* http://home.ubalt.edu/ntsbarsh/opre640a/partVIII.htm, accedida el 12 de Mayo de 2007.
- [2] *Mathematical Model,* [http://en.wikipedia.org/wiki/Mathematical\\_model,](http://en.wikipedia.org/wiki/Mathematical_model) accedida el 15 de Mayo de 2007.
- [3] Pedro Linares, Andrés Ramos, Pedro Sánchez, Ángel Sarabia, Begoña Vitoriano, *Modelos Matemáticos de Optimización*, Universidad Pontificia, ICAI, ICADE, Comillas, Madrid, Octubre 2001.
- [4] M. En C. Eduardo Bustos Farías, *Optimización Lineal*, ESCOM.
- [5] Enrique Eduardo Tarifa, *Optimización y Simulación de Procesos*, Facultad de Ingeniería, Universidad Nacional de Jujuy.
- [6] *Curso Introducción a la Investigación de Operaciones*, Facultad de Ingeniería, Universidad de la República, Uruguay. [http://www.fing.edu.uy/inco/cursos/io/,](http://www.fing.edu.uy/inco/cursos/io/) accedida el 12 de Mayo de 2007.
- [7] Ing. Juan Carlos Figueroa Figueroa, *Análisis de Sensibilidad*, [http://www.elprisma.com/apuntes/matematicas/analisisdesensibilidad/,](http://www.elprisma.com/apuntes/matematicas/analisisdesensibilidad/) accedida el 21 de Mayo de 2007.
- [8] Robert Fourer, David M. Gay, Brian W. Kernighan, *Design Principles and New Developments in the AMPL Modeling Language,* NorthWestern University, Evanston, IL, EE.UU., Junio 2003. [http://www.ampl.com/REFS/abstracts.html#amplmod,](http://www.ampl.com/REFS/abstracts.html#amplmod) accedida el 15 de Mayo de 2007.
- [9] Robert Fourer, *AMPL Frequented Asqued Quiestions*, [http://www.ampl.com/FAQ/index.html,](http://www.ampl.com/FAQ/index.html) accedida el 14 de Mayo de 2007.
- [10]*The GAMS System*, http://www.gams.com/docs/intro.htm, accedida el 18 de Mayo de 2007.
- [11]*The GNU Linear Programming Kit, Part 1: Introduction to linear optimization*, [http://www-](http://www-128.ibm.com/developerworks/linux/library/l-glpk1)[128.ibm.com/developerworks/linux/library/l-glpk1,](http://www-128.ibm.com/developerworks/linux/library/l-glpk1) accedida el 22 de Mayo de 2007.
- [12] *LINDO SYSTEMS INC.,* [http://www.lindo.com/products/lingo/lingom.html,](http://www.lindo.com/products/lingo/lingom.html) accedida el 26 de Mayo de 2007.
- [13] *Introducción al Programa WinQSB,* [www.uv.es/martinek/material/WinQSB2.0.pdf,](http://www.uv.es/martinek/material/WinQSB2.0.pdf) accedida el 21 de Mayo de 2007.
- [14]*RIOT: Interactive Linear Programming,* http://ford.ieor.berkeley.edu/riot/Tools/InteractLP, accedida el 23 de Mayo de 2007.
- [15]*Daedalus, Xpress-KP*, http://www. daedalus.es/ProdXpress-E.php, accedida el 24 de Mayo de 2007.
- [16] *MPL Modeling System*, http://www.maximal-usa.com/mpl, accedida el 24 de Mayo de 2007.
- [17]Susan E. Watson, Eduardo Segarra, Man Yu, Hong Li, Robersto Lescano, Kevin Bronson, Assesment of the Profitability of Precision Farming in Irrigate Cotton Production, Beltwide Cotton Conferences, Atlanta GA., Enero 2002.
- [18] Man Yu, Eduardo Segarra, Douglas Nesmith, *Spatial Utilization of Phosphorus: Implications for Precision Agricultura Practices,*
- [19]Ramón Nonato Brunet Leyva, Mercedes Albelo, *Utilización de un Modelo de programación lineal para optimizar la producción de Guayaba (Psidium Guajava) en CCS de la Habana*, Ilustrados.com ISPN: EEVFkFFAZknZeBspew, Julio 2006.
- [20]Fernando Mestre Sanchís, José Mª Moreno-Jiménez, Mª Luisa Feijóo Bello, *CAMBIO CLIMÁTICO Y AGUA: ANALISIS DE IMPACTO ECONOMICO EN LA AGRICULTURA*, III Congreso Ibérico sobre Gestión y Planificación del Agua, 2002.
- [21]Comisión Europea, Agricultura y desarrollo Rural, [http://ec.europa.eu/agriculture/index\\_es.htm,](http://ec.europa.eu/agriculture/index_es.htm) accedida el 3 de Junio de 2007.
- [22]Dr. Ing. Franco Bellini M, *Fundamentos de Investigación de Operaciones. El Problema de Transporte,* Universidad Santa María, Caracas, Venezuela, 2004.
- [23]Simulated Annealing, [http://en.wikipedia.org/wiki/Simulated\\_annealing,](http://en.wikipedia.org/wiki/Simulated_annealing) accedida el 3 de Junio de 2007.
- [24]Stefan Voß, David L.Woodruff, *Introduction to Computacional Optimization Models for Production Planning in a Supply Chain*, ISBN-10 3-540-29878-9 2nd ed. Springer Berlin Heidelberg New Cork, Octubre 2005.
- [25]*Tabu Search*, [http://en.wikipedia.org/wiki/Tabu\\_search,](http://en.wikipedia.org/wiki/Tabu_search) accedida el 3 de Junio de 2007.
- [26]Antonio Caro Merchante, *Programación Lineal*, Descartes, Ministerio de Educación, Cultura y Deporte, 2000.

[http://w3.cnice.mec.es/Descartes/Bach\\_HCS\\_1/Programacion\\_lineal/Pl\\_indice.htm,](http://w3.cnice.mec.es/Descartes/Bach_HCS_1/Programacion_lineal/Pl_indice.htm) accedida el 15 de Mayo de 2007.

- [27]Enrique Castillo, Antonio J. Conejo, Pablo Pedregal, Ricardo García, Natalia Alguacil, *Formulación y Resolución de Modelos de Programación Matemática en Ingeniería y Ciencia*, Universidad de Castilla , Febrero 2002. <http://departamentos.unican.es/macc/personal/profesores/castillo/descargas.htm> accedida el 15 de Mayo de 2007.
- [28]*X Elavio, Escuela Latinoamericana de Verano de Investigación Operativa*, Montevideo, Uruguay, Febrero 2004. [http://www.fing.edu.uy/inco/eventos/elavio/resumenes.htm,](http://www.fing.edu.uy/inco/eventos/elavio/resumenes.htm) accedida el 28 de Mayo de 2007.
- [29]Rafael Caballero, Emilio Cerdá, María del Mar Muñoz, Lourdes Rey, *Programación Estocástica Multiobjetivo*, V Jornadas Asepuma, España.
- [30]Curso 2007 Optimización Bajo Incertidumbre, Facultad de Ingeniería, Universidad de la República, Uruguay.
- [31] Marcel Goic F., *Dualidad y Análisis de Sensibilidad*, Departamento de Ingeniería Industrial, Facultad de Ciencias Físicas y Matemáticas, Universidad de Chile. [http://www.andrew.cmu.edu/user/mgoic/files/documents/optimization/dualidad.pdf,](http://www.andrew.cmu.edu/user/mgoic/files/documents/optimization/dualidad.pdf) accedida el 21 de Mayo de 2007.
- [32]Dr. Ing. Franco Bellini M., *Programación Lineal*, Investigación de Operaciones, Curso de la Escuela de Administración y Contaduría, Universidad Santa María, Caracas, Venezuela, Julio 2004. [http://www.investigacion-operaciones.com/contenido.htm,](http://www.investigacion-operaciones.com/contenido.htm) accedida el 15 de Mayo de 2007.
- [33] *Manual de Investigación Operativa*, [http://www.investigacion](http://www.investigacion-operaciones.com/material%20didactico/MANUAL%20INV%20OPER.pdf)[operaciones.com/material%20didactico/MANUAL%20INV%20OPER.pdf,](http://www.investigacion-operaciones.com/material%20didactico/MANUAL%20INV%20OPER.pdf) accedida el 21 de Mayo de 2007.
- [34]*Gestión de Investigación de Operaciones,* [http://www.investigacion](http://www.investigacion-operaciones.com/Presentaciones/Investigacion_Operaciones.ppt)[operaciones.com/Presentaciones/Investigacion\\_Operaciones.ppt,](http://www.investigacion-operaciones.com/Presentaciones/Investigacion_Operaciones.ppt) accedida el 21 de Mayo de 2007.
- [35] *Modelos Deterministas, Optimización lineal*, [http://home.ubalt.edu/ntsbarsh/opre640S/SpanishD.htm#rlp,](http://home.ubalt.edu/ntsbarsh/opre640S/SpanishD.htm#rlp) accedida el 3 de Junio de 2007.
- [36]*Universidad del Valle, Cali, Colombia, Departamento de Matemáticas*, [http://matematicas.univalle.edu.co/index.php?page=hv/nombre&nm=HectorJ,](http://matematicas.univalle.edu.co/index.php?page=hv/nombre&nm=HectorJ) accedida el 3 de Junio de 2007.
- [37]*Programación Lineal Entera y Mixta*, [http://www.edicionsupc.es/ftppublic/pdfmostra/OE03203M.pdf,](http://www.edicionsupc.es/ftppublic/pdfmostra/OE03203M.pdf) accedida el 28 de Mayo de 2007.
- [38]Adam Marczyk, *Genetic Algorithms and Evolutionary Computation,* <http://www.talkorigins.org/faqs/genalg/genalg.html> , Abril 2004.
- [39]*Algoritmo genético*, [http://es.wikipedia.org/wiki/Algoritmo\\_gen%C3%A9tico,](http://es.wikipedia.org/wiki/Algoritmo_gen%C3%A9tico) Accedida el 6 de Junio de 2007.
- [40]*Ant colony optimization*, [http://en.wikipedia.org/wiki/Ant\\_colony\\_optimization,](http://en.wikipedia.org/wiki/Ant_colony_optimization) Accedida el 6 de Junio de 2007.
- [41]*Programación no lineal,* [http://es.wikipedia.org/wiki/Programaci%C3%B3n\\_no\\_lineal](http://es.wikipedia.org/wiki/Programaci%C3%B3n_no_lineal) accedida el 6 de Junio de 2007.
- [42]*Clase de Programación Dinámica dictada el 30/05/06 por Andrea Torres,*  <http://www.fceia.unr.edu.ar/lcc/t312/archivos.php> accedida el 29 de Mayo de 2007.
- [43] *Método Simplex,* [http://www.ime.usp.br/~mqz/mac315-2003/cap3.pdf,](http://www.ime.usp.br/~mqz/mac315-2003/cap3.pdf) accedida el 6 de Junio de 2007.
- [44]Héctor Manuel Mora Escobar, *¿Qué es el método de Karmarcar?* Departamento de Matemáticas y Estadística, Universidad Nacional de Colombia, Santafé de Bogotá. [www.matematicas.unal.edu.co/~hmora/kar\\_m\\_c.ps,](http://www.matematicas.unal.edu.co/~hmora/kar_m_c.ps) accedida el 6 de Junio de 2007.
- [45]*Curso Modelado y Optimización*, Facultad de Ingeniería, Universidad de la República, Uruguay. http://www.fing.edu.uy/inco/cursos/modopt/, accedida el 1 de Julio de 2007.
- [46]Alejandro Garces Ruiz, Eliana Mirledy Toro O., Juan Carlos Galvis M., *Método de puntos interiores aplicado al problema de transportes*, Grupo de Planeamiento en Sistemas eléctricos, Área de Investigación de Operaciones, Scientia et Technica Año XI, No 27, Abril 2005. UTP. ISSN 0122-1701.

[http://www.utp.edu.co/~planeamiento/prod\\_aca/articulos/1445749-54.pdf,](http://www.utp.edu.co/~planeamiento/prod_aca/articulos/1445749-54.pdf) accedida el 2 de Julio de 2007.

- [47]Edgar M. Carreño F., Eliana M. Toro Ocampo, Antonio Escobar Z., *Optimización de sistemas lineales usando métodos de punto interior*, Grupo de Planeamiento Eléctrico, Área de Investigación Operativa, Scientia et Technica Año X, No 24, Mayo 2004. UTP. ISSN 0122-1701. http://www.utp.edu.co/php/revistas/ScientiaEtTechnica/docsFTP/1535743- 48.pdf, accedida el 2 de Julio de 2007.
- [48]Alibeit Kakes, *Optimización Lineal Método Simplex y Métodos Primal – Dual de Punto Interior*, Boletín de la Sociedad Cubana de Matemática y Computación, Vol. 2, No. 1, Septiembre 2004, 2004, SCMC ISSN 1728-6042 RNPS 2017. [http://www.matcom.uh.cu/bolscmc/BSCMCVol2No12005/Articulo6V2N1P43\\_52.pdf,](http://www.matcom.uh.cu/bolscmc/BSCMCVol2No12005/Articulo6V2N1P43_52.pdf) accedida el 2 de Julio de 2007.
- [49] Jordi Castro, *Una Introducción al Método del Escalado Afín Para Programación Lineal*, Departamento de Estadística e Investigación Operativa, Universidad Politécnica de Cataluña, Barcelona, 2000. [ftp://ftp-eio.upc.es/pub/onl/reports/dr2000-02.pdf,](ftp://ftp-eio.upc.es/pub/onl/reports/dr2000-02.pdf) accedida el 2 de Julio de 2007.
- [50]*Alberto Coto, Calculista Record Guinness*, [http://www.albertocoto.com/secciones/grandesmat/Dantzing.htm,](http://www.albertocoto.com/secciones/grandesmat/Dantzing.htm) accedida el 3 de Julio de 2007.
- [51] *La Investigación Operativa*, [http://www.eio.uva.es/~ricardo/io/introio.pdf,](http://www.eio.uva.es/~ricardo/io/introio.pdf) accedida el 3 de Julio de 2007.
- [52] *Fundamentos Ideológicos y Geométricos del Algoritmo Elipsoidal, Capítulo 2*, [http://yalma.fime.uanl.mx/~pisis/ftp/pubs/thesis/msc/2002-ycp/yez-p041-cap2.pdf,](http://yalma.fime.uanl.mx/~pisis/ftp/pubs/thesis/msc/2002-ycp/yez-p041-cap2.pdf) accedida el 3 de Julio de 2007.
- [53]*El Problema de la Programación No Lineal*, [http://departamentos.unican.es/macc/personal/profesores/castillo/Transparencias/Curso4.p](http://departamentos.unican.es/macc/personal/profesores/castillo/Transparencias/Curso4.pdf) [df,](http://departamentos.unican.es/macc/personal/profesores/castillo/Transparencias/Curso4.pdf) accedida el 4 de Julio de 2007.
- [54]*El Método Dual Simplex*, [http://docencia.udea.edu.co/ingenieria/plineal/dualidad10.htm,](http://docencia.udea.edu.co/ingenieria/plineal/dualidad10.htm) accedida el 4 de Julio de 2007.
- [55]B. Arias Pérez, D. González Aguilera, J. Gómez Lahoz, N. Sánchez Martín, *Rectificación de Planos en Imágenes Oblicuas*, VIII Congreso Nacional de Topografía y Cartografía, Madrid, 2004. [http://www.cartesia.org/geodoc/topcart2004/conferencias/08.pdf,](http://www.cartesia.org/geodoc/topcart2004/conferencias/08.pdf) accedida el 4 de Julio de 2007.
- [56] *Método de Newton*, [http://es.wikipedia.org/wiki/M%C3%A9todo\\_de\\_Newton,](http://es.wikipedia.org/wiki/M%C3%A9todo_de_Newton) accedida el 4 de Julio de 2007.
- [57]*Wikipedia,* [http://es.wikipedia.org/wiki/Ramificaci%C3%B3n\\_y\\_poda](http://es.wikipedia.org/wiki/Ramificaci%C3%B3n_y_poda) accedida el 4 de Julio de 2007.
- [58]Raul Gutiérrez García, *Evaluación de Cotas Estrictas para el Análisis en Estado Límite de Geomateriales mediante Programación Cónica de Segundo Orden*, Universitat Politècnica de Catalunya. Departament de Matemàtica Aplicada III, Julio 2005.
- [59]Rosa Guerequeta y Antonio Vallecillo, *Técnicas de Diseño de Algoritmos*, Universidad de Málaga. 1998, ISBN: 84-7496-666-3
- [60]*Solvers that Works with AMPL,* <http://www.ampl.com/solvers.html> accedida el 2 de Julio de 2007.
- [61]*GAMS Model Types,* [http://www.gams.com/modtype/index.htm,](http://www.gams.com/modtype/index.htm) accedida el 3 de Julio de 2007.
- [62]Sergio Alonso, Oscar Cordón, Iñaki Fernández de Viana, Francisco Herrera, *La Metaheurística de Optimización Basada en Colonias de Hormigas,* Departamento de Ciencias de la Computación e Inteligencia Artificial, E.T.S. Ingeniería Informática, Granada (España),

[http://sci2s.ugr.es/publications/ficheros/OCH%20Modelos%20y%20Nuevos%20Enfoques%](http://sci2s.ugr.es/publications/ficheros/OCH%20Modelos%20y%20Nuevos%20Enfoques%20(Chapter).pdf) [20\(Chapter\).pdf](http://sci2s.ugr.es/publications/ficheros/OCH%20Modelos%20y%20Nuevos%20Enfoques%20(Chapter).pdf) .

- [63]Rafael Martí Cuáquero, *Algoritmos Heurísticos en Optimización Combinatoria,* Departament d'Estadística i Investigació Operativa, Universitat de València, <http://www.uv.es/~rmarti/docencia/doctorado/Intro.pdf>accedida del 15 de Julio de 2007.
- [64] NP-hard, [http://es.wikipedia.org/wiki/NP-hard,](http://es.wikipedia.org/wiki/NP-hard) accedida el 16 de Julio de 2007.
- [65] Mario Aldea Rivas, *Algoritmos heurísticos y aproximados,*  [http://www.ctr.unican.es/asignaturas/programacion2/11\\_heuristicos\\_2en1.pdf](http://www.ctr.unican.es/asignaturas/programacion2/11_heuristicos_2en1.pdf)*,* accedida el 24 de Julio de 2007.
- [66]*Antecedentes Históricos del Método Elipsoidal y Problemas sobre Conjuntos Convexos, Capítulo 1*, http://yalma.fime.uanl.mx/~pisis/ftp/pubs/thesis/msc/2002-ycp/yez-p027 cap1a.pdf, accedida el 25 de Julio de 2007.
- [67]*Capítulo 3: Métodos de Solución, Graficos, Analíticos. Algoritmo de Khachian. Universidad Nacional de Colombia.*  [http://www.virtual.unal.edu.co/cursos/sedes/manizales/4060014/docs\\_curso/Capitulo%20III/](http://www.virtual.unal.edu.co/cursos/sedes/manizales/4060014/docs_curso/Capitulo%20III/akhachian.htm) [akhachian.htm,](http://www.virtual.unal.edu.co/cursos/sedes/manizales/4060014/docs_curso/Capitulo%20III/akhachian.htm) accedida el 25 de Julio de 2007.
- [68]Enrique Rivera Castillo, *Implementación Computacional de un Método Primal –Dual de Punto Interior párale caso de matrices tridiagonales por bloques. Tesis Profesional.*  Benemérita Universidad Autónoma de Puebla, Facultad de Ciencias de la Computación, 2003. [http://andromeda.cs.buap.mx/tesis/TES677.pdf,](http://andromeda.cs.buap.mx/tesis/TES677.pdf) accedida el 25 de Julio de 2007.
- [69]González Martín C., Sánchez García M., *El Método de Karmarkar: Un Estudio de sus Variantes*, Dpto. de Estadística e IO, Universidad de La Laguna, 1991. [http://dmle.cindoc.csic.es/pdf/TRABAJOSDEINVESTIGACIONOPERATIVA\\_1991\\_06\\_01\\_0](http://dmle.cindoc.csic.es/pdf/TRABAJOSDEINVESTIGACIONOPERATIVA_1991_06_01_01.pdf) [1.pdf,](http://dmle.cindoc.csic.es/pdf/TRABAJOSDEINVESTIGACIONOPERATIVA_1991_06_01_01.pdf) accedida el 25 de Julio de 2007.
- [70]*Capítulo 3: Métodos de Solución, Gráficos, Analíticos. Método del Escalado Afín. Universidad Nacional de Colombia.* [http://www.virtual.unal.edu.co/cursos/sedes/manizales/4060014/docs\\_curso/Capitulo%20III/](http://www.virtual.unal.edu.co/cursos/sedes/manizales/4060014/docs_curso/Capitulo%20III/variantes.htm) [variantes.htm,](http://www.virtual.unal.edu.co/cursos/sedes/manizales/4060014/docs_curso/Capitulo%20III/variantes.htm) accedida el 25 de Julio de 2007.
- [71]Capítulo **III.** III. Metodología. [http://catarina.udlap.mx/u\\_dl\\_a/tales/documentos/lat/jimenez\\_a\\_mt/capitulo3.pdf,](http://catarina.udlap.mx/u_dl_a/tales/documentos/lat/jimenez_a_mt/capitulo3.pdf) accedida el 26 de Julio de 2007.
- [72]Transformaciones Proyectivas, [http://iie.fing.edu.uy/investigacion/grupos/gti/cursos/egvc/material/tema-1.pdf,](http://iie.fing.edu.uy/investigacion/grupos/gti/cursos/egvc/material/tema-1.pdf) accedida el 26 de Julio de 2007.
- [73] AT&T Inc., http://es.wikipedia.org/wiki/AT&T, accedida el 27 de Julio de 2007.
- [74]Esmelin Niquín Alayo, Edmundo Rúben Vergara Moreno, José Luis Verdegay, *MODELOS DE PROGRAMACIÓN LINEAL DIFUSA PARA LA FERTILIZACIÓN ÓPTIMA DE TIERRAS DE CULTIVO*, Universidad Nacional "Santiago Antúnez de Mayolo" - Perú, Universidad Nacional de Trujillo – Perú, Universidad de Granada, [http://www.institucional.us.es/sisting/forum/download.php?id=15&sid=eddd5daaaad0dc168](http://www.institucional.us.es/sisting/forum/download.php?id=15&sid=eddd5daaaad0dc168620750ba89c7339) [620750ba89c7339](http://www.institucional.us.es/sisting/forum/download.php?id=15&sid=eddd5daaaad0dc168620750ba89c7339) , accedida el 10 de Septiembre de 2007.
- [75]Ernesto Ponsot Balaguer, Víctor Márquez, *Modelo de Programación Lineal de la Producción, Integrado en un Sistema Computarizado de Producción, Inventario y Ventas Industrial*, Universidad de Los Andes, Facultad de Ciencias Económicas y Sociales, Departamento de Estadística, Instituto de Estadística Aplicada y Computación, publicado<br>en Revista Fronomía Nº 16 año 2000 en Revista Economía Nº 16, año 2000. [http://iies.faces.ula.ve/Revista/Articulos/Revista\\_16/Pdf/Rev16Ponsot.pdf,](http://iies.faces.ula.ve/Revista/Articulos/Revista_16/Pdf/Rev16Ponsot.pdf) accedida el 19 de Septiembre de 2007.
- [76]Análisis de Regresión,<http://entomologia.rediris.es/pribes/Lobo/Regresion.html> , accedida el 30 de Marzo de 2008.

# **3 Anexo 3 – Modelos Teóricos de los Cultivos**

# 3.1 **Modelo de Trigo**

## 3.1.1 **Consideraciones**

- Realizamos un modelo para cada etapa a considerar del cultivo (Para este caso: Siembra,  $Z_{22}$ ,  $Z_{30}$ ).  $\bullet$
- Trataremos de manejar todas las unidades en Kg.  $\bullet$
- Tratamiento sin AP: tomar 1 zona de manejo (toda la chacra) y utilizar como costo de producción el  $\bullet$ costo de manejo de 1 zona.
- Tratamiento con AP: tomar *l* zonas de manejo tomando el costo de manejo de *l* zonas.  $\bullet$
- Consideramos los niveles de N en suelo en cada estado vegetativo (Siembra,  $Z_{22}$ ) y el % de N en  $\bullet$ planta para  $Z_{30}$ .

## 3.1.2 **Etapa Siembra**

#### **3.1.2.1 Datos**

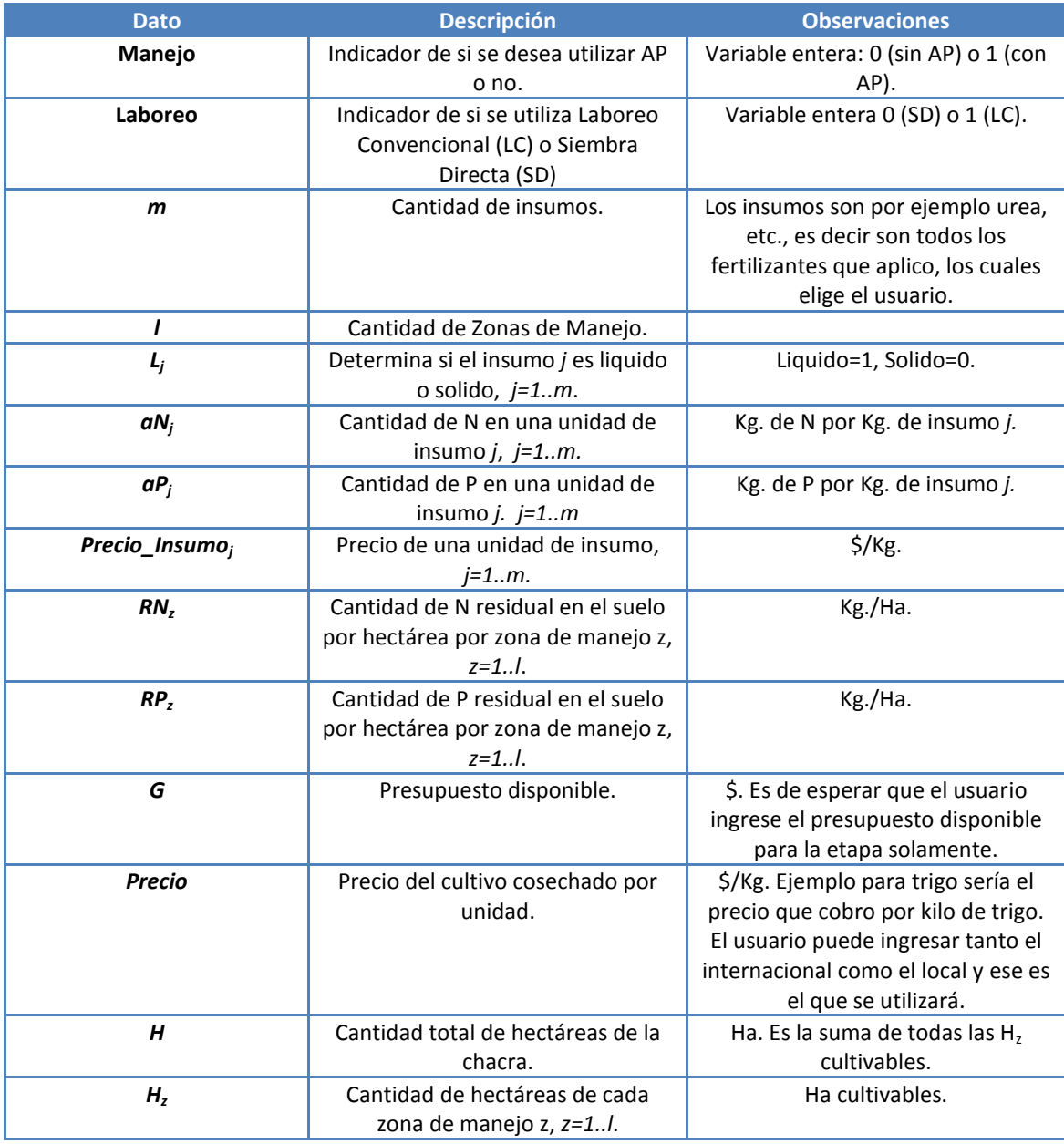

Generación de Prescripciones para la Aplicación de Insumos en la Produccion Agrícola Informe de Proyecto de Grado

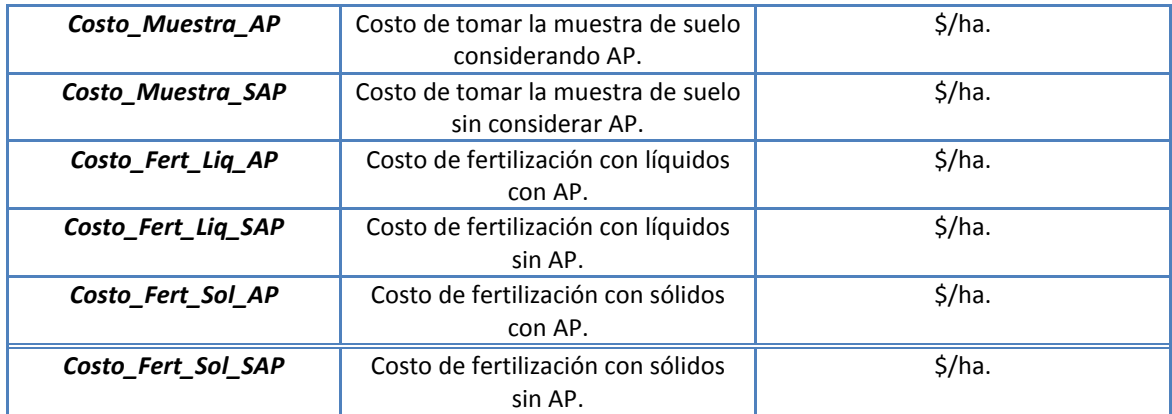

#### **3.1.2.2 Constantes**

**PpmToKgHa20** = 2.66 **P205toP** = 0.44

#### **3.1.2.3 Variables**

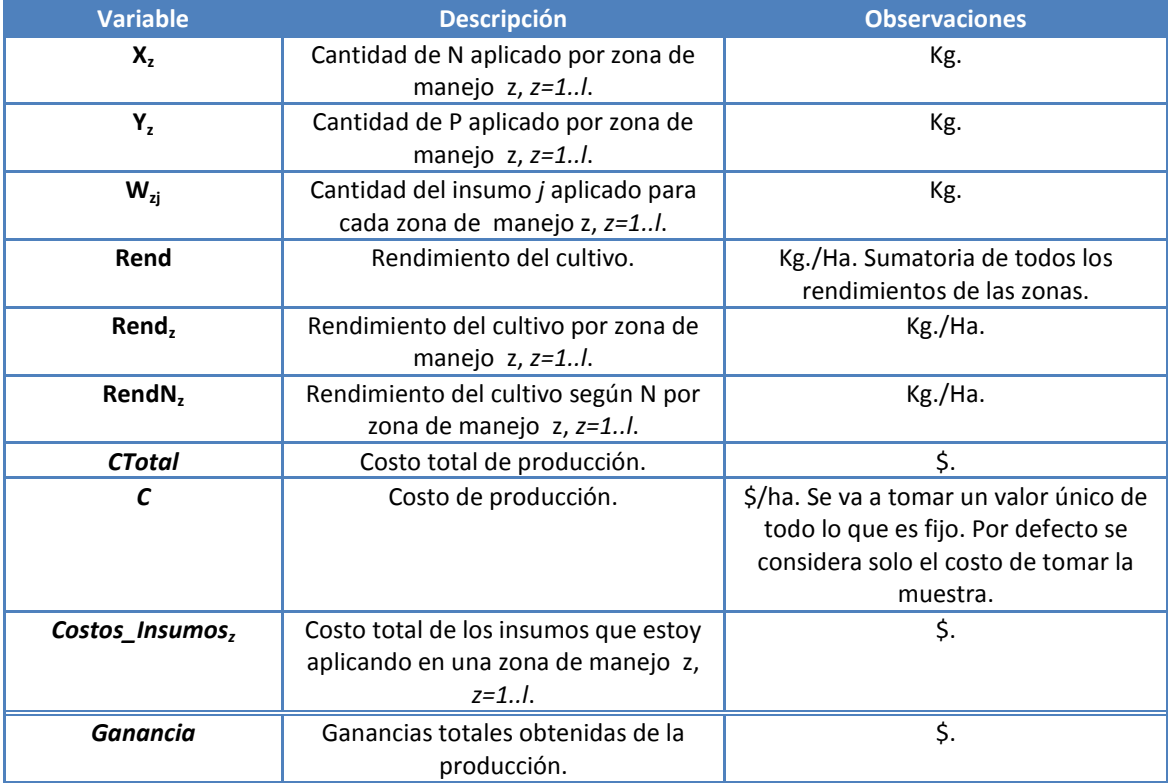

#### **3.1.2.4 Restricciones**

1. El costo total de producción es menor o igual al presupuesto disponible.

## $CTotal \leq G$

2. El costo total de producción es igual a la suma de todos los costos.

0 *z Total if Manejo* if (Manejo) *(* $X_z > 0 \parallel Y_z > 0$ *)*  $\inf (X_z > 0 \| Y_z$ <br>  $\text{if } (Liquido)$ (Liquido)<br>Total<sub>z</sub> = Total<sub>z</sub> + Costo \_ Fert \_ Liq \_ AP *ze*<br>Total<sub>z</sub> = Total<sub>z</sub> + Costo \_ Fert \_ Sol \_ AP  $(X_z > 0 || Y_z > 0)$ *z*<br>*if* (X<sub>z</sub> > 0 || Y<sub>z</sub><br>*if* (Liquido) (Liquido)<br>Total<sub>z</sub> = Total<sub>z</sub> + Costo \_ Fert \_ Liq \_ SAP *ze*<br>Total<sub>z</sub> = Total<sub>z</sub> + Costo \_ Fert \_ Sol \_ SAP  $(X_z > 0 \, || \, Y_z$ <br>*if* (Liquido *else else*  $(X_z > 0 || Y_z$ <br>*if* (Liquido *else*  $\sum_{i=1}^{m}$  Insumos<sub>z</sub> =  $\sum_{i=1}^{m}$  ( $W_{ij}$  \* Precio  $\sum$  Insumo<sub>j</sub>) *m*  $Costos$   $\angle$  *Insumos*<sub> $z$ </sub> =  $\sum_{i=1}^{m}$   $(W_{zj} * \text{Precio} \angle \text{Insumo})$ 

$$
Costos\_Insumos_z = \sum_{j=1}^{m} (W_{zj} * Precio\_Insumo_j)
$$
  

$$
C = (Manejo) * Costo\_Muestra\_AP + (1 - Manejo) * Costo\_Muestra\_SAP
$$

$$
C = (Manejo)*Costo\_Muestra\_AP + (1-Manejo)*Costo\_Muestra\_SAP
$$

$$
C = (Maneyo)^{*} \text{Costo\_Muestra\_AP} + (1 - Maneyo)^{*} \text{Costo\_Mu}
$$
  

$$
CTotal = C^{*}H + \sum_{z=1}^{l} ((Total_{z}^{*}H_{z}) + \text{Costos\_Insumos}_{z}) \quad z = 1.l
$$

3. El N total aplicado para una zona es igual a la suma de lo aplicado por cada uno de los insumos para esa zona.

$$
X_z = \left(\sum_{j=1}^m W_{zj} \cdot aN_j\right) \quad z = 1..l
$$

4. El P total aplicado para una zona es igual a la suma de lo aplicado por cada uno de los insumos para esa zona.

$$
Y_z = \left(\sum_{j=1}^m W_{zj} \cdot aP_j\right) \quad z = 1..l
$$

5. Para cada zona, la cantidad de N aplicado debe ser menor a 60 Kg. N/Ha. en siembra [3], pero se deja variable para que el usuario ingrese el tope.

$$
0 \le \frac{X_z}{H_z} \le 60 \quad z = 1..l
$$

6. Se determinó que para asegurar una adecuada disponibilidad de N durante las primeras etapas de crecimiento de un cultivo se requiere agregar 10 Kg. de N/Ha. a la siembra por cada 2.5 ppm por debajo de 22.5 ppm de nitrato en el suelo (0-20 cm) [3].

if 
$$
(RN_z > 22.5 * PpmToKgHa20)
$$
  
\n $X_z = 0$   
\nelse  
\n $X_z = 10 * \left(\frac{22.5 * PpmToKgHa20 - RNz}{2.5 * PpmToKgHa20}\right) * H_z$   $z = 1.1$ 

**RN<sup>z</sup>** : es el Nitrógeno residual en el suelo para la zona z. Unidad: Kg. N /Ha.

**Xz** : es la cantidad de N aplicada para la zona z. Unidad: Kg. N.

7. El rendimiento total por hectárea de la chacra es igual a la suma de los rendimientos de todas las zonas dividido la cantidad de hectáreas de la chacra.

$$
Rend = (\sum_{z=1}^{l} (Rend_z * H_z))/H
$$

8. El rendimiento de una zona es una función del rendimiento de las diferentes variables a optimizar.

$$
Rend_z = RendN_z
$$

9. Rendimiento del N a la siembra:  $y = -0,4544x^2$  $y = -0,4544x^{2} + 38,3641x + 179,95$  , donde *x* es el N (Kg./Ha.) aplicado e *y* el rendimiento (Kg./Ha.) [1].

Se transformo la función de rendimiento en 5 funciones lineales.  
\n*RendN<sub>Z</sub>* = 29.2761
$$
\frac{X_Z}{H_Z}
$$
+179.95 0 ≤  $\frac{X_Z}{H_Z}$  ≤ 20  
\n*RendN<sub>Z</sub>* = 11.1001 $\frac{X_Z}{H_Z}$ +543.47 20  $<\frac{X_Z}{H_Z}$  ≤ 40  
\n*RendN<sub>Z</sub>* = -7.0759 $\frac{X_Z}{H_Z}$ +1270.51 40  $<\frac{X_Z}{H_Z}$  ≤ 60  
\n*RendN<sub>Z</sub>* = -25.252 $\frac{X_Z}{H_Z}$ +2361.07 60  $<\frac{X_Z}{H_Z}$  ≤ 80  
\n*RendN<sub>Z</sub>* = -43.428 $\frac{X_Z}{H_Z}$ +3815.15 80  $<\frac{X_Z}{H_Z}$  ≤ 100

10. Fósforo a aplicar según nivel de P en el suelo [2].

| ppm P Bray<br>N <sup>o</sup> 1   | <b>Kg P205/Ha</b> |  |
|----------------------------------|-------------------|--|
| $\leq 3$                         | 80                |  |
| $3 - 5$                          | $80 - 60$         |  |
| $5 - 7$                          | $60 - 40$         |  |
| $7 - 9$                          | $40 - 25$         |  |
| $9 - 11$                         | $25 - 10$         |  |
| $11 - 13$                        | $10 - 0$          |  |
| > 13                             | $\mathbf{0}$      |  |
| Adaptado de Capurro et. al. 1982 |                   |  |

Cuadro 2. Cuadro ajuste de dosis de P según nivel en los primeros 20 cm de suelo (Bray N°1).

 $Y_{7} = 80$  $0 \leq RP_z / PpmToKgHa 20 < 3$  $Y_z = -10$   $\cdot$   $RP_z$   $\cdot$   $PpmToKgHa20 + 110$   $\cdot$   $H_z$   $\cdot$   $P2O5toP$   $3 \leq RP_z$   $\cdot$   $PpmToKgHa20 \leq 7$  $Y_z = -10 \cdot R P_z / PpmToKgHa20 + 110 \cdot H_z \cdot P2O5 toP$   $3 \leq R P_z / PpmToKgHa20 \leq 7$ <br>  $Y_z = -7.5 \cdot R P_z / PpmToKgHa20 + 92.5 \cdot H_z \cdot P2O5 toP$   $7 < R P_z / PpmToKgHa20 < 11$ 

$$
Y_{z} = -7,5 \cdot RP_{z} / PpmToKgHa20 + 92,5 \cdot H_{z} \cdot P2O5toP \quad 7 < RP_{z} / PpmToKgHa20 < 11
$$
\n
$$
\text{if} \quad \text{Laboreo}
$$
\n
$$
Y_{z} = -5 \cdot RP_{z} / PpmToKgHa20 + 65 \cdot H_{z} \cdot P2O5toP, 11 \le RP_{z} / PpmtoKgHa20 \le 13
$$
\n
$$
Y_{z} = 0 \text{, } RP_{z} / PpmToKgHa20 > 13
$$
\n
$$
\text{else}
$$
\n
$$
Y_{z} = -1,67 \cdot RP_{z} / PpmToKgHa20 + 28,4 \cdot H_{z} \cdot P2O5toP, 11 \le RP_{z} / PpmToKgHa20 \le 17
$$
\n
$$
Y_{z} = 0 \text{, } RP_{z} / PpmToKgHa20 > 17
$$

11. La ganancia total es el total cosechado por el precio del grano por Kg.  $Ganancia = \text{Rend} \cdot H \cdot \text{Precio}$ 

#### **3.1.2.5 Función Objetivo**

Maximizar el beneficio económico.

max *Ganancia CTotal*

144
# 3.1.3 **Etapa Z<sup>22</sup>**

# **3.1.3.1 Datos**

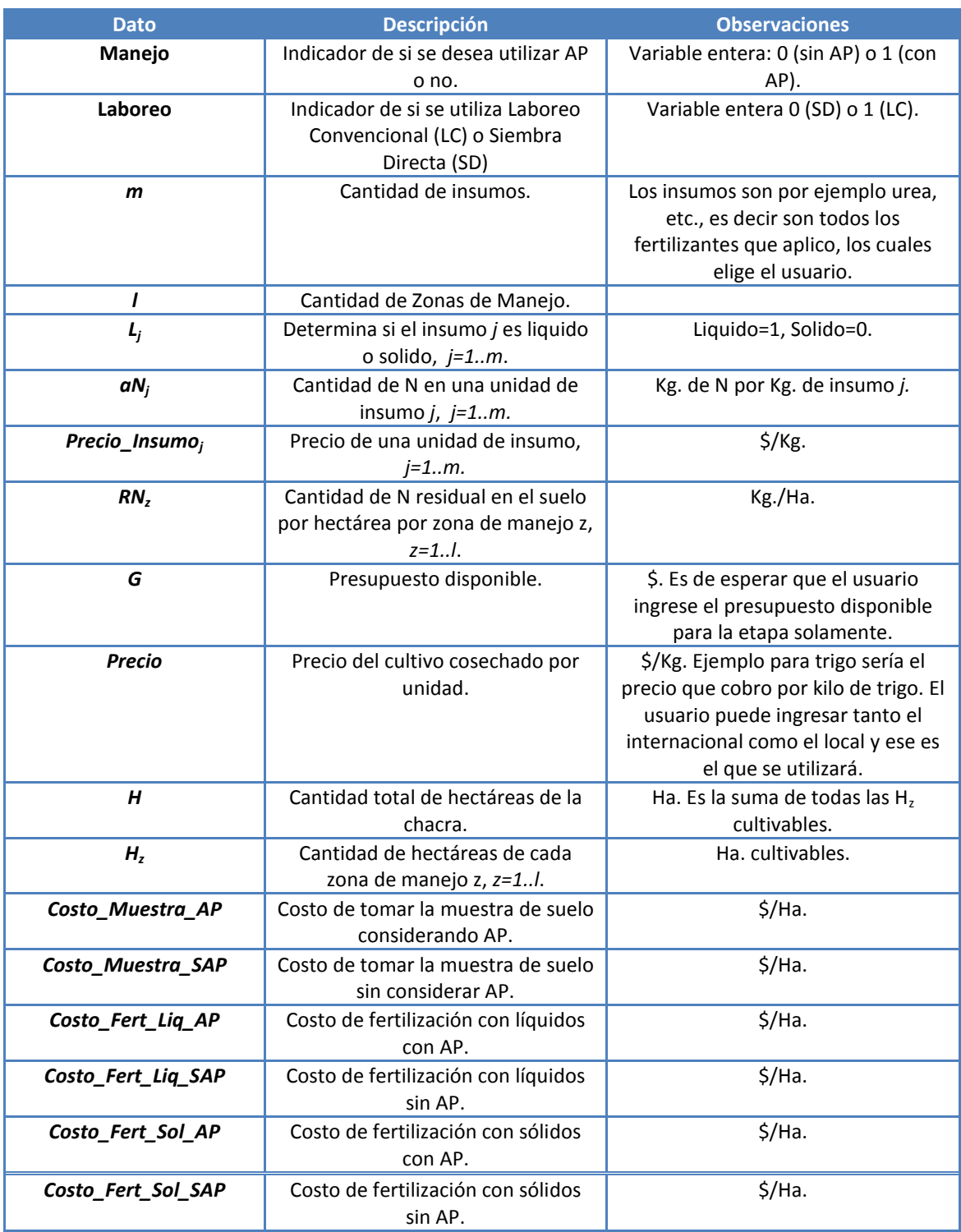

# **3.1.3.2 Constantes**

**PpmToKgHa20** = 2.66

145

#### **3.1.3.3 Variables**

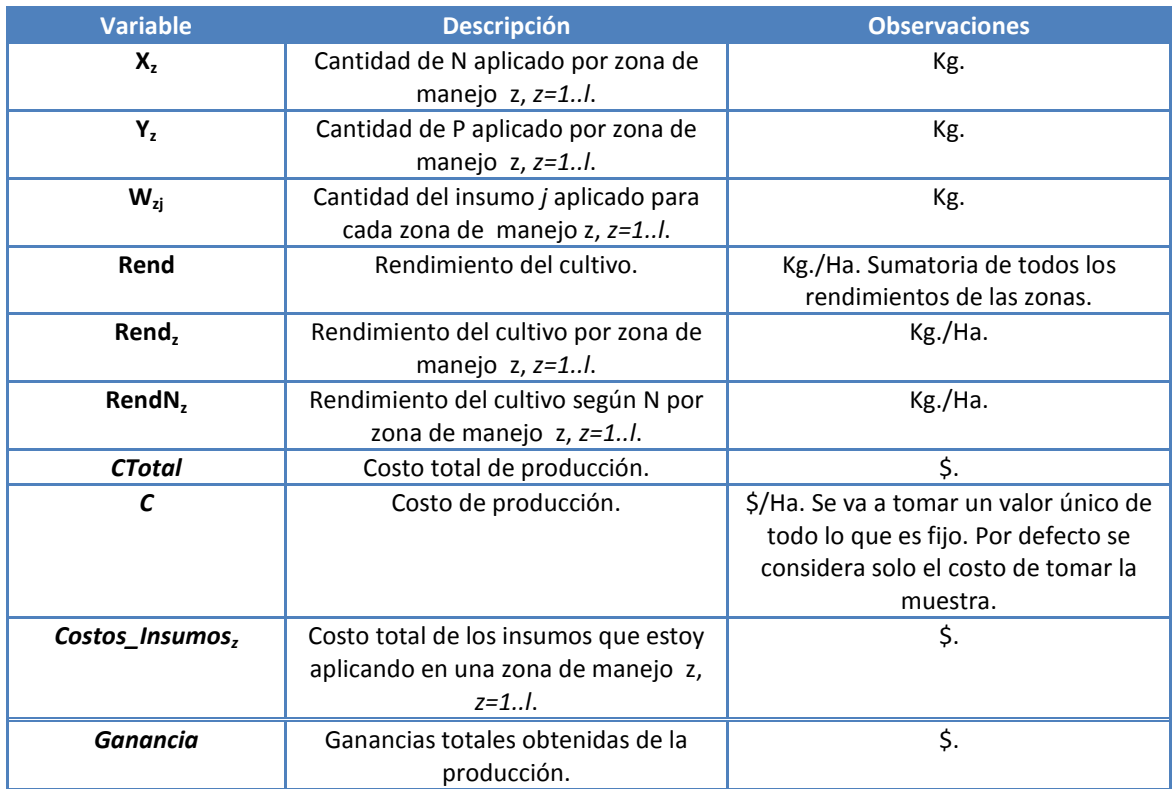

### **3.1.3.4 Restricciones**

1. El costo total de producción es menor o igual al presupuesto disponible.

# $CTotal \leq G$

2. El costo total de producción es igual a la suma de todos los costos.

$$
Total_z = 0
$$
  
\nif (Manejo)  
\nif (X<sub>z</sub> > 0 || Y<sub>z</sub> > 0)  
\nif (Liquido)  
\nTotal<sub>z</sub> = Total<sub>z</sub> + Costo \_Fert \_Liq \_AP  
\nelse  
\nTotal<sub>z</sub> = Total<sub>z</sub> + Costo \_Fert \_Sol \_AP  
\nelse  
\nif (X<sub>z</sub> > 0 || Y<sub>z</sub> > 0)  
\nif (Liquido)  
\nTotal<sub>z</sub> = Total<sub>z</sub> + Costo \_Fert \_Liq \_SAP  
\nelse  
\nTotal<sub>z</sub> = Total<sub>z</sub> + Costo \_Fert \_Sol \_SAP  
\nCostos \_Insumos<sub>Z</sub> =  $\sum_{i=1}^{m} (W_{ij} * Precision _I)$ 

$$
else
$$
  

$$
Total_z = Total_z + Costo\_Fert\_Sol\_SAP
$$

$$
Costos\_Insumos_z = \sum_{j=1}^{m} (W_{zj} * Precio\_Insumo_j)
$$
  

$$
C = (Manejo) * Costo\_Muestra\_AP + (1 - Manejo) * Costo\_Muestra\_SAP
$$

$$
C = (Manejo)*Costo\_Muestra\_AP + (1-Manejo)*Costo\_Muestra\_SAP
$$

$$
C = (Maneyo)^{*} \text{Costo\_Muestra\_AP} + (1 - Maneyo)^{*} \text{Costo\_Mu}
$$
  

$$
CTotal = C^{*}H + \sum_{z=1}^{1} ((Total_{z}^{*}H_{z}) + \text{Costos\_Insumos}_{z}) \quad z = 1.1
$$

3. El N total aplicado para una zona es igual a la suma de lo aplicado por cada uno de los insumos para esa zona.

$$
X_z = \left(\sum_{j=1}^m W_{zj} \cdot aN_j\right) \quad z = 1..l
$$

4. El P total aplicado para una zona es igual a la suma de lo aplicado por cada uno de los insumos para esa zona.  $\mathcal{L}$ 

$$
Y_z = \left(\sum_{j=1}^m W_{zj} \cdot aP_j\right) \quad z = 1..l
$$

5. No se aplica P [2].

$$
Y_{7}=0
$$

6. Lo aplicado de N no es negativo.

$$
0 \le \frac{X_z}{H_z} \quad z = 1..l
$$

7. Se determinó que para asegurar una adecuada disponibilidad de N durante las primeras etapas de crecimiento de un cultivo se requiere agregar 10 Kg. de N/Ha. a la siembra por cada 2.5 ppm por debajo de 22.5 ppm de nitrato en el suelo (0-20 cm). Al inicio del macollaje: la determinación de nitrato en el suelo a este estado puede usarse también para calcular la cantidad de N a aplicar usando el mismo criterio que a la siembra, pero en este caso se debe partir de 15 – 17.5 ppm en lo 0-20 cm de profundidad [3].

[3].  
\nif 
$$
(RN_z > 17.5 * PpmToKgHa20)
$$
  
\n $X_z = 0$   
\nelse  
\n $X_z = 10 * \left( \frac{17.5 * PpmToKgHa20 - RNz}{2.5 * PpmToKgHa20} \right) * H_z$   $z = 1.1$ 

**RN<sup>z</sup> :** es el Nitrógeno residual en el suelo para la zona z. Unidad: Kg. N/Ha.

**Xz :** es la cantidad de N aplicada para la zona z. Unidad: Kg. N.

8. El rendimiento total por hectárea de la chacra es igual a la suma de los rendimientos de todas las zonas dividido la cantidad de hectáreas de la chacra.

$$
Rend = (\sum_{z=1}^{l} (Rend_z * H_z))/H
$$

9. El rendimiento de una zona es una función del rendimiento de las diferentes variables a optimizar.

$$
Rend_z = RendN_z
$$

10. Rendimiento según dosis de N aplicado [3].

**Laboreo Convencional**  $y = 3350 + 16x$ 

*x* = Kg. N/Ha., *y*=rendimiento Kg./Ha.

#### **Siembra Directa**

 $y = 2400 + 40x - 0,1703x^2$ *x* = Kg. N/Ha., *y*=rendimiento Kg./Ha.

Se transformo la función de rendimiento de Siembra Directa en 4 funciones lineales.

$$
FunctionLinear = 34,891 \frac{X_z}{H_z} + 2400 \quad 0 \le \frac{X_z}{H_z} \le 30
$$
\n
$$
FunctionLinear = 24,673 \frac{X_z}{H_z} + 2706,54 \quad 30 < \frac{X_z}{H_z} \le 60
$$
\n
$$
FunctionLinear = 14,455 \frac{X_z}{H_z} + 3319,62 \quad 60 < \frac{X_z}{H_z} \le 90
$$
\n
$$
FunctionLinear = 4,237 \frac{X_z}{H_z} + 4239,24 \quad 90 < \frac{X_z}{H_z} \le 120
$$

 $\text{RendN}_z = 3350 + 16 X_z / H_z \cdot$  *Laboreo* + 1– *Laboreo · FuncionLineal* 

11. La ganancia total es el total cosechado por el precio del grano por Kg.

 $Ganancia = \text{Rend} \cdot H \cdot \text{Precio}$ 

#### **3.1.3.5 Función Objetivo**

Maximizar el beneficio económico.

max *Ganancia CTotal*

# 3.1.4 **Etapa Z<sup>30</sup>**

### **3.1.4.1 Datos**

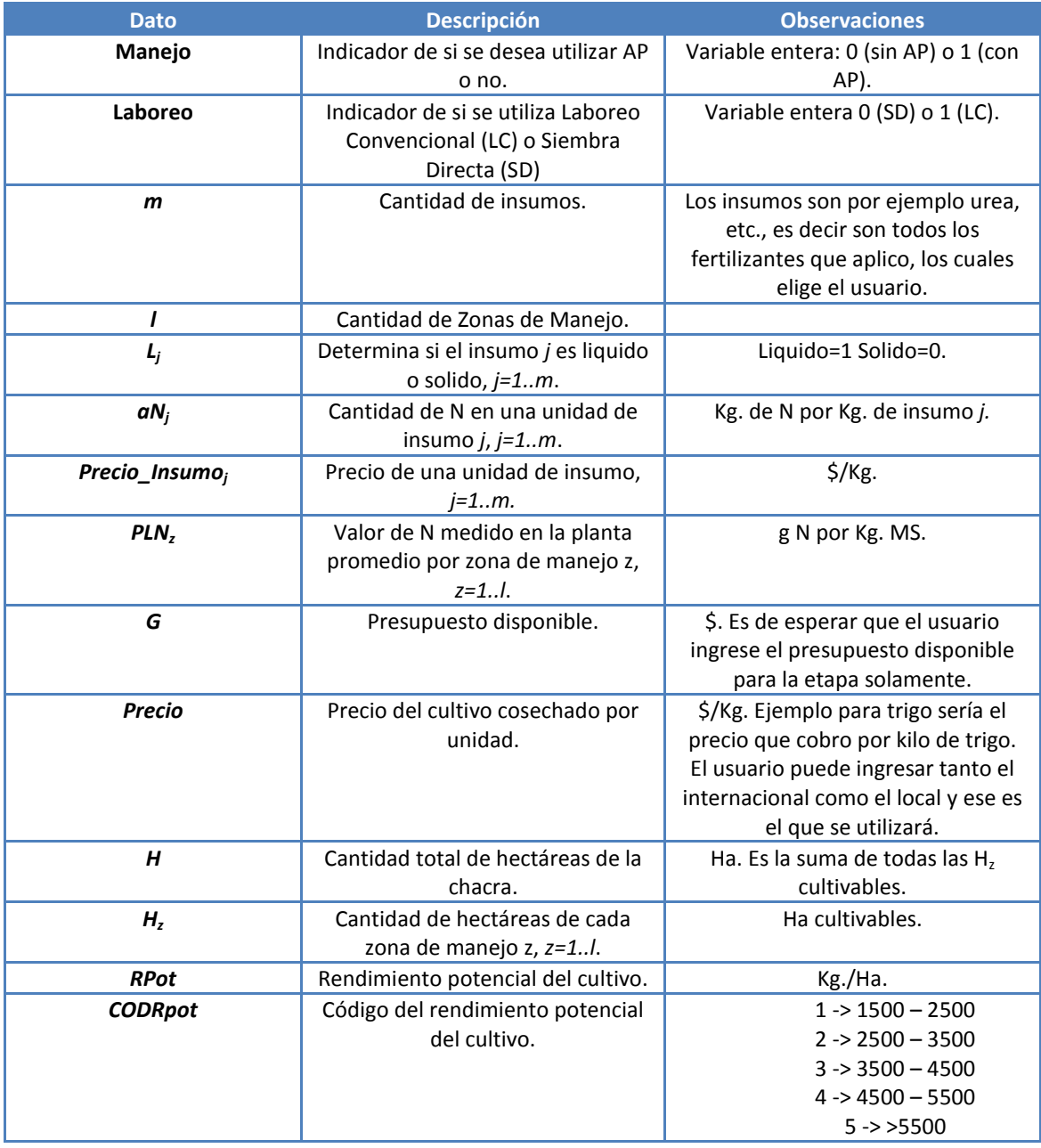

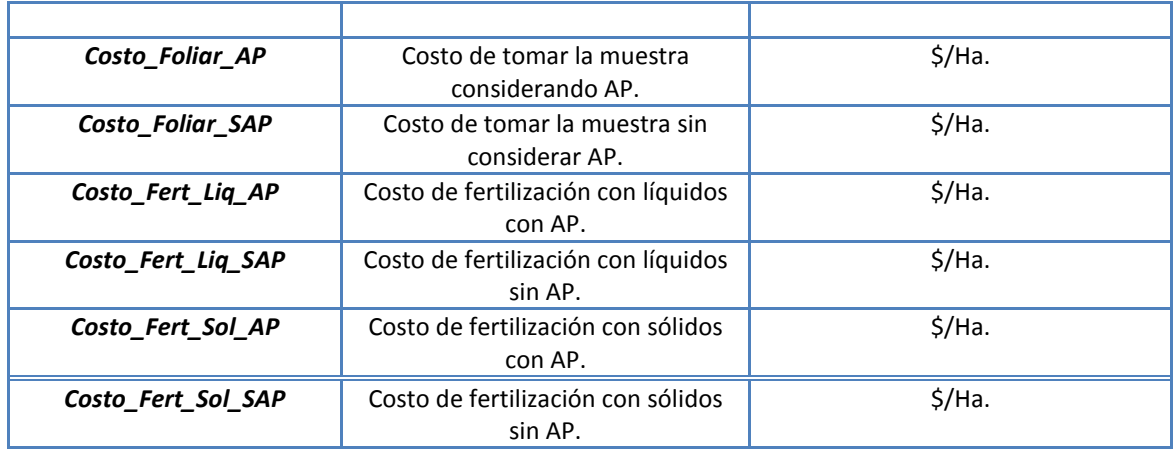

### **3.1.4.2 Constantes**

**PpmToKgHa20** = 2.66

### **3.1.4.1 Variables**

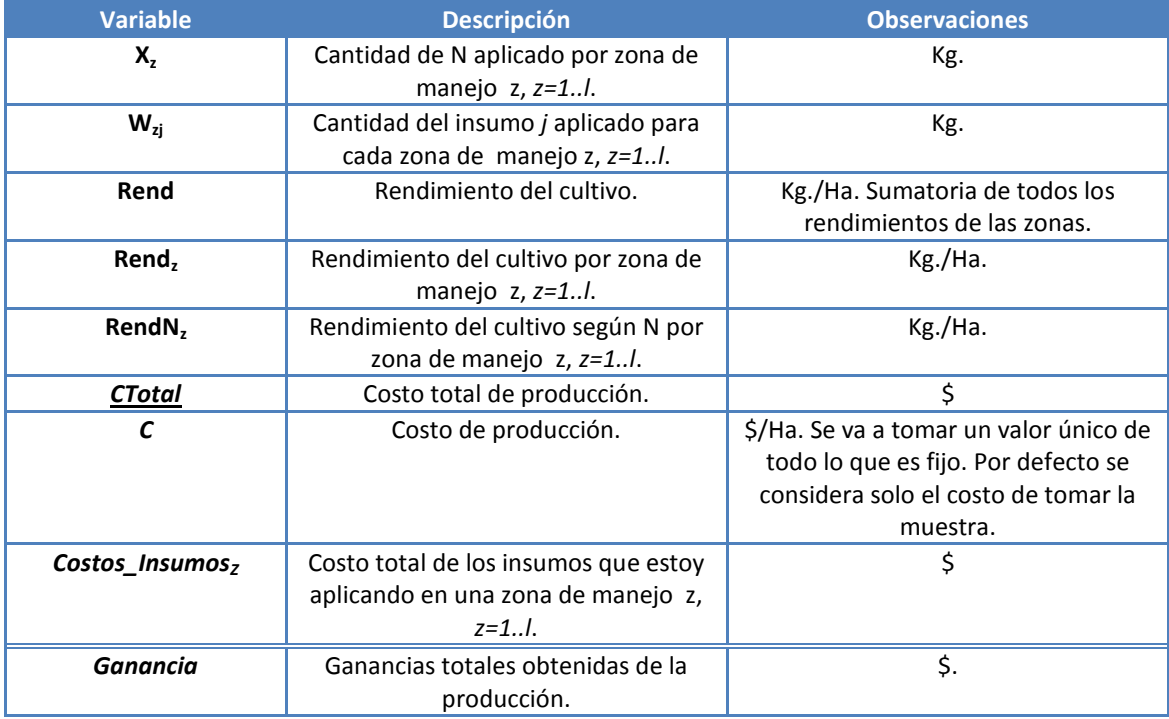

#### **3.1.4.2 Restricciones**

1. El costo total de producción es menor o igual al presupuesto disponible.

 $CTotal \leq G$ 

2. El costo total de producción es igual a la suma de todos los costos.

0 *z Total if Manejo if* (Maneio) *(anejo)*<br> $(X_z > 0 || Y_z > 0)$  $\inf (X_z > 0 \| Y_z$ <br>  $\text{if } (Liquido)$ (Liquido)<br>Total<sub>z</sub> = Total<sub>z</sub> + Costo \_ Fert \_ Liq \_ AP *ze*<br>Total<sub>z</sub> = Total<sub>z</sub> + Costo \_ Fert \_ Sol \_ AP  $(X_z > 0 || Y_z > 0)$  $if (X_z > 0 || Y_z$ <br>  $if (Liquido)$ (Liquido)<br>Total<sub>z</sub> = Total<sub>z</sub> + Costo \_ Fert \_ Liq \_ SAP *ze*<br>Total<sub>z</sub> = Total<sub>z</sub> + Costo \_ Fert \_ Sol \_ SAP  $(X_z > 0 || Y_z$ <br>*if* (Liquido *else else*  $(X_z > 0 || Y_z$ <br>*if* (Liquido *else*

$$
Costos\_Insumos_z = \sum_{j=1}^{m} (W_{zj} * Precio\_Insumo_j)
$$

$$
C = (Manejo) * Costo\_Foliar\_AP + (1 - Manejo) * Costo\_Foliar\_SAP
$$

$$
C = (\text{Mamejo}) \cos \theta_{\text{r}} - \text{Polar}_{\text{r}} = AT + (1 - \text{Mamejo}) \cos \theta_{\text{r}} - \text{Polar}_{\text{r}}
$$
  

$$
CTotal = C * H + \sum_{z=1}^{l} ((Total_z * H_z) + Costos_{\text{r}} - \text{Insumos}_z) \quad z = 1..l
$$

3. El N total aplicado para una zona es igual a la suma de lo aplicado por cada uno de los insumos para esa zona.

$$
X_z = \left(\sum_{j=1}^m W_{zj} \cdot aN_j\right) \quad z = 1..l
$$

4. El P total aplicado para una zona es igual a la suma de lo aplicado por cada uno de los insumos para esa zona.

$$
Y_z = \left(\sum_{j=1}^m W_{zj} \cdot aP_j\right) \quad z = 1..l
$$

5. No se aplica P [2].

$$
Y_z = 0
$$

6. Nitrógeno a aplicar en  $Z_{30}$  según la dosis optima económicamente [3].

#### **Laboreo Convencional**

avercional

\n
$$
DOE \, N \, kg / ha = 141,35 + -6,041 \cdot N \cdot t + 20,98 \cdot R \cdot P
$$

Ntot = Nitrógeno Total en Planta (N Total a  $Z_{30}$  (g. N/Kg. MS)

Rpot = Rendimiento Potencial (Kg./Ha.)

$$
1 \rightarrow 1500 - 2500
$$
  

$$
2 \rightarrow 2500 - 3500
$$
  

$$
3 \rightarrow 3500 - 4500
$$
  

$$
4 \rightarrow 4500 - 5500
$$
  

$$
5 \rightarrow 5500
$$

#### **Siembra Directa**

*DOE N kg / ha* =  $47,68 + -2,98 \cdot N \cdot 10^{2} + 24,71 \cdot R \cdot 10^{2}$ 

Ntot = Nitrógeno Total en Planta (N Total a  $Z_{30}$  (g. N/Kg. MS)

Rpot = Rendimiento Potencial (Kg./Ha.)

```
1 - 1500 - 25002 -> 2500 – 3500
3 - 3500 - 45004 - 4500 - 55005 - > 5500
```
*if*  $(1500 \le$  *RPot* < 2500)  $\textit{COMPRpot}=1$ *if*  $(2500 \le$  *RPot* < 3500) 2 *CODRpot if*  $(3500 \leq RPot < 4500)$  $\mathit{COMPRpot} = 3$ *if*  $(4500 \le$  *RPot* < 5500)  $\textit{COMPRPot} = 4$ *if*  $(RPot \ge 5500)$ 5 *CODRpot*

152

$$
X_z = ((Laboreo)(141.35 - 6.041*PLN_z + 20.98*CODRpot)
$$
  
+ (1– Laboreo)(47.68 – 2.98\*PLN<sub>z</sub> + 24.71\*CODRpot))\*H<sub>z</sub>  
if (X<sub>z</sub> ≤ 0)  
X<sub>z</sub> = 0

7. El rendimiento total por hectárea de la chacra es igual a la suma de los rendimientos de todas las zonas dividido entre la cantidad de hectáreas de la chacra.

$$
Rend = (\sum_{z=1}^{l} (Rend_z * H_z))/H
$$

8. El rendimiento de una zona es una función del rendimiento de las diferentes variables a optimizar.

$$
Rend_z = RendN_z
$$

9. Rendimiento según Nitrógeno aplicado [3].

#### **Laboreo Convencional**

 $y = 3300 + 29x$ *x* = Kg. N/Ha., *y* = rendimiento Kg./Ha.

#### **Siembra Directa**

 $y = 2400 + 40x - 0,1703x^2$ *x* = Kg. N/Ha., *y* = rendimiento Kg./Ha.

Se transformo la función de rendimiento de Siembra Directa en 7 funciones lineales.

FunctionLineal = 34,81
$$
\frac{X_z}{H_z}
$$
 + 2400  $0 \le \frac{X_z}{H_z} \le 30$   
\nFunctionLineal = 24,673 $\frac{X_z}{H_z}$  + 2706,54  $30 < \frac{X_z}{H_z} \le 60$   
\nFunctionLineal = 14,455 $\frac{X_z}{H_z}$  + 3319,62  $60 < \frac{X_z}{H_z} \le 90$   
\nFunctionLineal = 4,237 $\frac{X_z}{H_z}$  + 4239,24  $90 < \frac{X_z}{H_z} \le 120$   
\nFunctionLineal = -5,981 $\frac{X_z}{H_z}$  + 5465,4  $120 < \frac{X_z}{H_z} \le 150$   
\nFunctionLineal = -16,199 $\frac{X_z}{H_z}$  + 6998,1  $150 < \frac{X_z}{H_z} \le 180$   
\nFunctionLineal = -26,417 $\frac{X_z}{H_z}$  + 8837,34  $180 < \frac{X_z}{H_z}$   
\nRendN<sub>z</sub> = 3300 + 29 · X<sub>z</sub>/H<sub>z</sub> · Laboree + FunctionLineal · 1–Laboree

#### **3.1.4.3 Función Objetivo**

Maximizar el beneficio económico.

max *Ganancia CTotal*

# 3.1.5 **Referencias**

- [1] E. Hoffman, C. Perdomo, Criterios para el manejo de la fertilización nitrogenada en cultivos intensivos bajo cero laboreo (No existen mas datos disponibles).
- [2] E. Hoffman, C. Perdomo, C. Pons, E. Borghi, *Fertilización en Cebada Cervecera*, Facultad de Agronomía, UdelaR, Mayo 2001.
- [3] A. Garcia Lamorthe, Manejo de la fertilización con nitrógeno en trigo y su interacción con otras practicas agronómicas, INIA, 2004, ISBN 9974-38-197-5.

# 3.2 **Modelo de Cebada**

#### 3.2.1 **Consideraciones**

- $\bullet$ Realizamos un modelo para cada etapa a considerar del cultivo (Para este caso: Siembra,  $Z_{22}$ ,  $Z_{30}$ ).
- Trataremos de manejar todas las unidades en Kg.  $\bullet$
- Tratamiento sin AP: tomar 1 zona de manejo (toda la chacra) y utilizar como costo de producción el  $\bullet$ costo de manejo de 1 zona.
- Tratamiento con AP: tomar *l* zonas de manejo tomando el costo de manejo de *l* zonas.  $\bullet$
- Consideramos los niveles de N en suelo en cada estado vegetativo (Siembra,  $Z_{22}$ ) y el % de N en  $\bullet$ planta para Z<sub>30</sub>.

# 3.2.2 **Etapa Siembra**

#### **3.2.2.1 Datos**

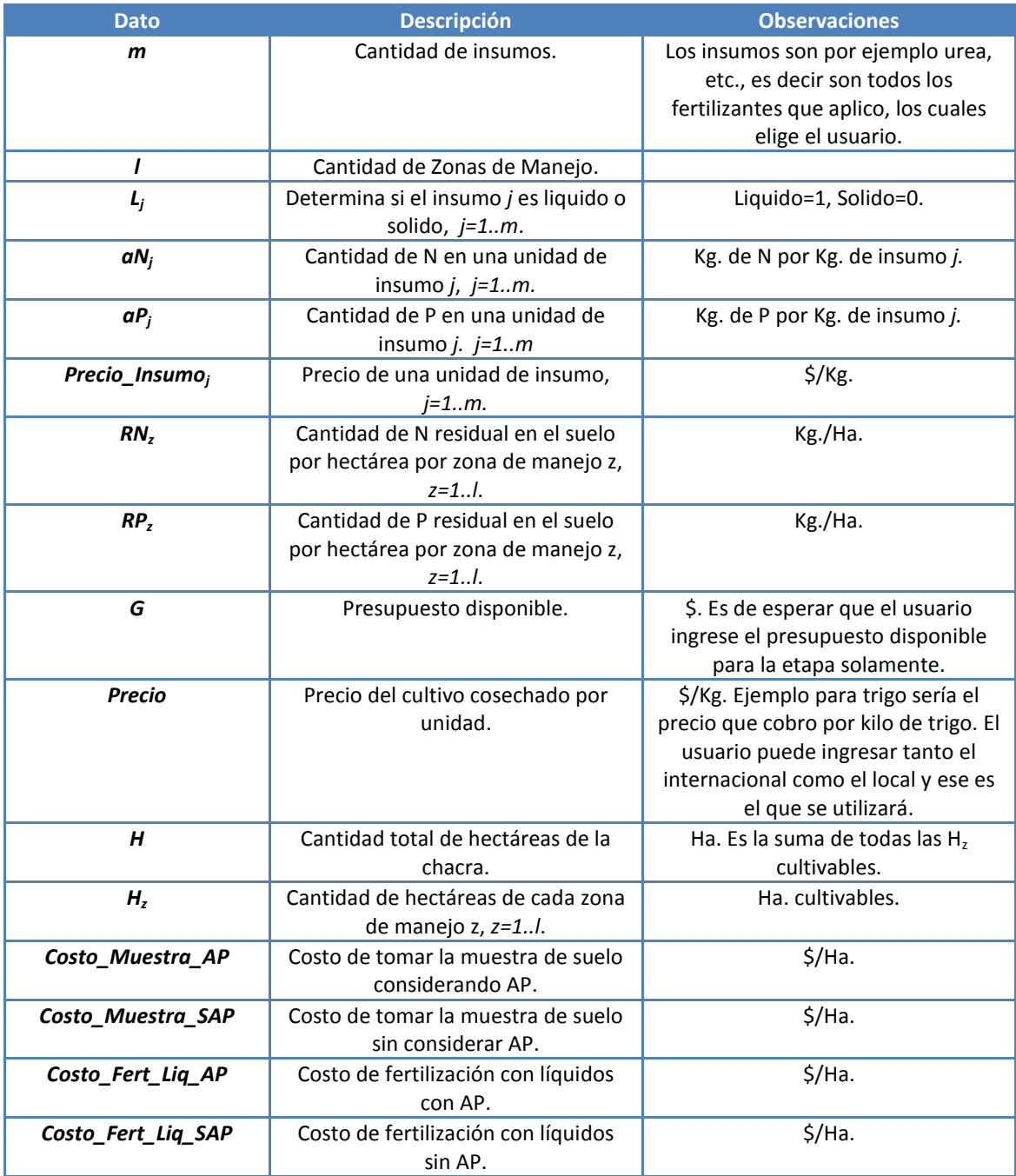

Generación de Prescripciones para la Aplicación de Insumos en la Produccion Agrícola Informe de Proyecto de Grado 156

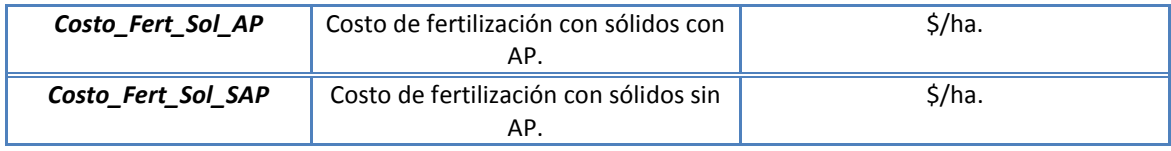

### **3.2.2.2 Constantes**

**PpmToKgHa20** = 2.66  $P205$ **toP** = 0.44

#### **3.2.2.3 Variables**

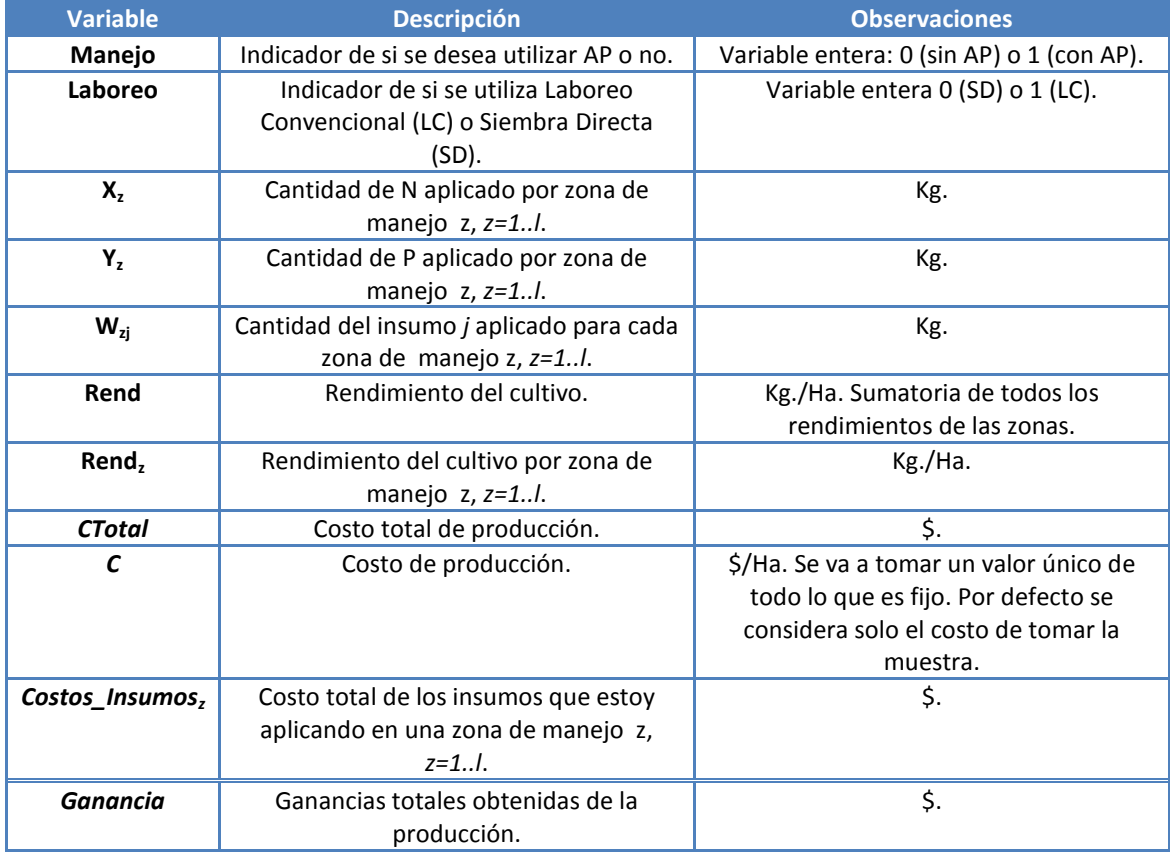

#### **3.2.2.4 Restricciones**

1. El costo total de producción es menor o igual al presupuesto disponible.

$$
CTotal \le G
$$

2. El costo total de producción es igual a la suma de todos los costos.

0 *z Total if Manejo* if (Maneio) *(anejo)*<br> $(X_z > 0 || Y_z > 0)$  $\inf (X_z > 0 \| Y_z$ <br>  $\text{if } (Liquido)$ (Liquido)<br>Total<sub>z</sub> = Total<sub>z</sub> + Costo \_ Fert \_ Liq \_ AP *ze*<br>Total<sub>z</sub> = Total<sub>z</sub> + Costo \_ Fert \_ Sol \_ AP  $(X_z > 0 || Y_z > 0)$  $if (X_z > 0 || Y_z$ <br>  $if (Liquido)$ (Liquido)<br>Total<sub>z</sub> = Total<sub>z</sub> + Costo \_ Fert \_ Liq \_ SAP *ze*<br>Total<sub>z</sub> = Total<sub>z</sub> + Costo \_ Fert \_ Sol \_ SAP  $(X_z > 0 || Y_z$ <br>*if* (Liquido *else else*  $(X_z > 0 || Y_z$ <br>*if* (Liquido *else*  $_$  Insumos<sub>z</sub> =  $\sum_{j=1}^{m} (W_{zj} * Precio_$  Insumo<sub>j</sub>)  $\textit{Costos}\_\textit{Insumos}_z = \sum_{j=1}^m (W_{zj} * \textit{Precio}\_\textit{Insumos}_j)$ 

 $Costos\_Insumos_z = \sum_{j=1}^{m} (W_{zj} * Precio\_Insumo_j)$ <br> $C = (Manejo) * Costo\_Muestra\_AP + (1-Manejo) * Costo\_Muestra\_SAP$ 

$$
C = (Manejo)^* \text{Costo\_Muestra\_AP} + (1 - Manejo)^* \text{Costo\_Mu}
$$
  

$$
CTotal = C^* H + \sum_{z=1}^{l} ((Total_z * H_z) + \text{Costos\_Insumos}_z) \quad z = 1.l
$$

3. El N total aplicado para una zona es igual a la suma de lo aplicado por cada uno de los insumos para esa zona.

$$
X_z = \left(\sum_{j=1}^m W_{zj} \cdot aN_j\right) \quad z = 1..l
$$

4. El P total aplicado para una zona es igual a la suma de lo aplicado por cada uno de los insumos para esa zona.

$$
Y_z = \left(\sum_{j=1}^m W_{zj} \cdot aP_j\right) \quad z = 1..l
$$

5. Se definen para el cultivo de cebada cervecera niveles críticos de 18 y 16 N-NO<sub>3</sub> (ppm) para SD y LC respectivamente en siembra [1]. ( ) *if laboreo*

$$
0 \leq RN_z + \frac{X_z}{H_z} \leq 16*PpmToKgHa20
$$

*else*

$$
0 \le RN_z + \frac{X_z}{H_z} \le 18 \cdot PpmToKgHa20
$$

$$
z=1..l
$$

6. Nitrógeno a agregar en siembra según NO<sub>3</sub> en el suelo a siembra [1].<br>Se crealizo una aproximación de las gra

Se realizo una aproximación de las gráficas para Siembra. Grupo Baja Respuesta: Laboreo Convencional. Grupo Alta Respuesta: Siembra Directa.

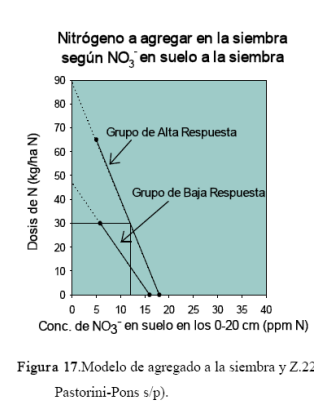

Figure 17. Modelo de agregado a la siembra y 2.22  
\nPastorini-Pons s(p).  
\n
$$
if ((Laboreo = 1 & RN_z ) * PpmToKgHa20 > 16) || (Laboreo = 0 & RN_z / PpmToKgHa20 > 18))
$$
\n
$$
X_z = 0
$$
\n
$$
X_z = ((Laboreo)(-2,875 * (RN_z / PpmToKgHa20) + 46)
$$
\n
$$
+ (1 - Lebrece)(-5 * (RN_z / PpmToKgHa20) + 90)) * H
$$

*else*

$$
X_{Z} = 0
$$
  
else  

$$
X_{z} = ((Laboreo)(-2,875*(RN_{z}/PpmToKgHa20) + 46)
$$

$$
+(1-Laboreo)(-5*(RN_{z}/PpmToKaHa20) + 90))*H_{z}
$$

**RN<sup>z</sup>** : es el Nitrógeno residual en el suelo para la zona z. Unidad: Kg. N/Ha.

**Xz** : es la cantidad de N aplicada para la zona z. Unidad: Kg. N.

7. El rendimiento total por hectárea de la chacra es igual a la suma de los rendimientos de todas las zonas dividido la cantidad de hectáreas de la chacra.

$$
Rend = (\sum_{z=1}^{l} (Rend_z * H_z))/H
$$

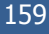

8. El rendimiento de una zona es una función del rendimiento de las diferentes variables a optimizar.

$$
Rend_z = RendN_z
$$

9. Rendimiento del N a la siembra:  $y = -0,4544x^2$  $y = -0,4544 x^2 + 38,3641 x + 179,95$ , donde *x* es el N (Kg./Ha) aplicado e *y* el rendimiento (Kg./Ha.) [1].

Se transformo la función de rendimiento en 5 funciones lineales.  
\n*RendN<sub>Z</sub>* = 29,2761
$$
\frac{X_Z}{H_Z}
$$
 + 179,95 0 ≤  $\frac{X_Z}{H_Z}$  ≤ 20  
\n*RendN<sub>Z</sub>* = 11,1001 $\frac{X_Z}{H_Z}$  + 543,47 20  $\lt \frac{X_Z}{H_Z}$  ≤ 40  
\n*RendN<sub>Z</sub>* = -7,0759 $\frac{X_Z}{H_Z}$  + 1270,51 40  $\lt \frac{X_Z}{H_Z}$  ≤ 60  
\n*RendN<sub>Z</sub>* = -25,252 $\frac{X_Z}{H_Z}$  + 2361,07 60  $\lt \frac{X_Z}{H_Z}$  ≤ 80  
\n*RendN<sub>Z</sub>* = -43,428 $\frac{X_Z}{H_Z}$  + 3815,15 80  $\lt \frac{X_Z}{H_Z}$  ≤ 100

10. Fósforo a agregar en siembra según nivel de ppm en el suelo [2].

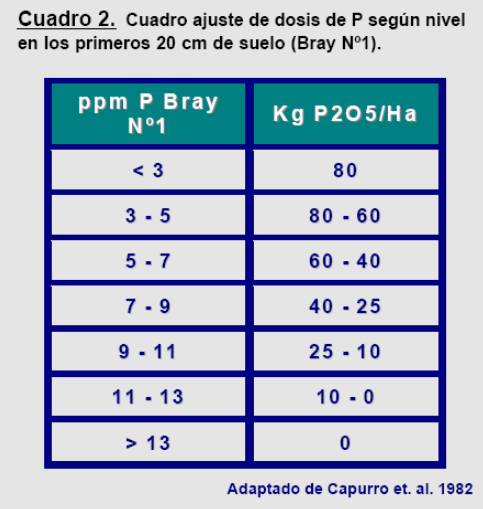

 $Y_z = 80$  $0 \leq RP_z / PpmToKgHa 20 < 3$  $Y_z = -10$   $\cdot$   $RP_z$   $\cdot$   $PpmToKgHa20 + 110$   $\cdot$   $H_z$   $\cdot$   $P2O5toP$   $3 \leq RP_z$   $\cdot$   $PpmToKgHa20 \leq 7$  $Y_z = -7.5 \cdot RP_z / PpmToKgHa20 + 92.5 \cdot H_z \cdot P2O5toP$   $7 < RP_z / PpmToKgHa20 < 11$  *if Laboreo*

if Laboreo  
\n
$$
Y_z = -5 \cdot RP_z / PpmToKgHa20 + 65 \cdot H_z \cdot P2O5toP
$$
, 11 ≤  $RP_z / PpmtoKgHa20$  ≤ 13  
\n $Y_z = 0$ ,  $RP_z / PpmToKgHa20$  > 13  
\nelse  
\n $Y_z = -1,67 \cdot RP_z / PpmToKgHa20 + 28,4 \cdot H_z \cdot P2O5toP$ , 11 ≤  $RP_z / PpmToKgHa20$  ≤ 17  
\n $Y_z = 0$ ,  $RP_z / PpmToKgHa20$  > 17

11. La ganancia total es el total cosechado por el precio del grano por Kg.

 $Ganancia = \text{Rend} \cdot H \cdot \text{Precio}$ 

#### **3.2.2.5 Función Objetivo**

Maximizar el Beneficio Económico.

max *Ganancia CTotal*

# 3.2.3 **Etapa Z<sup>22</sup>**

# **3.2.3.1 Datos**

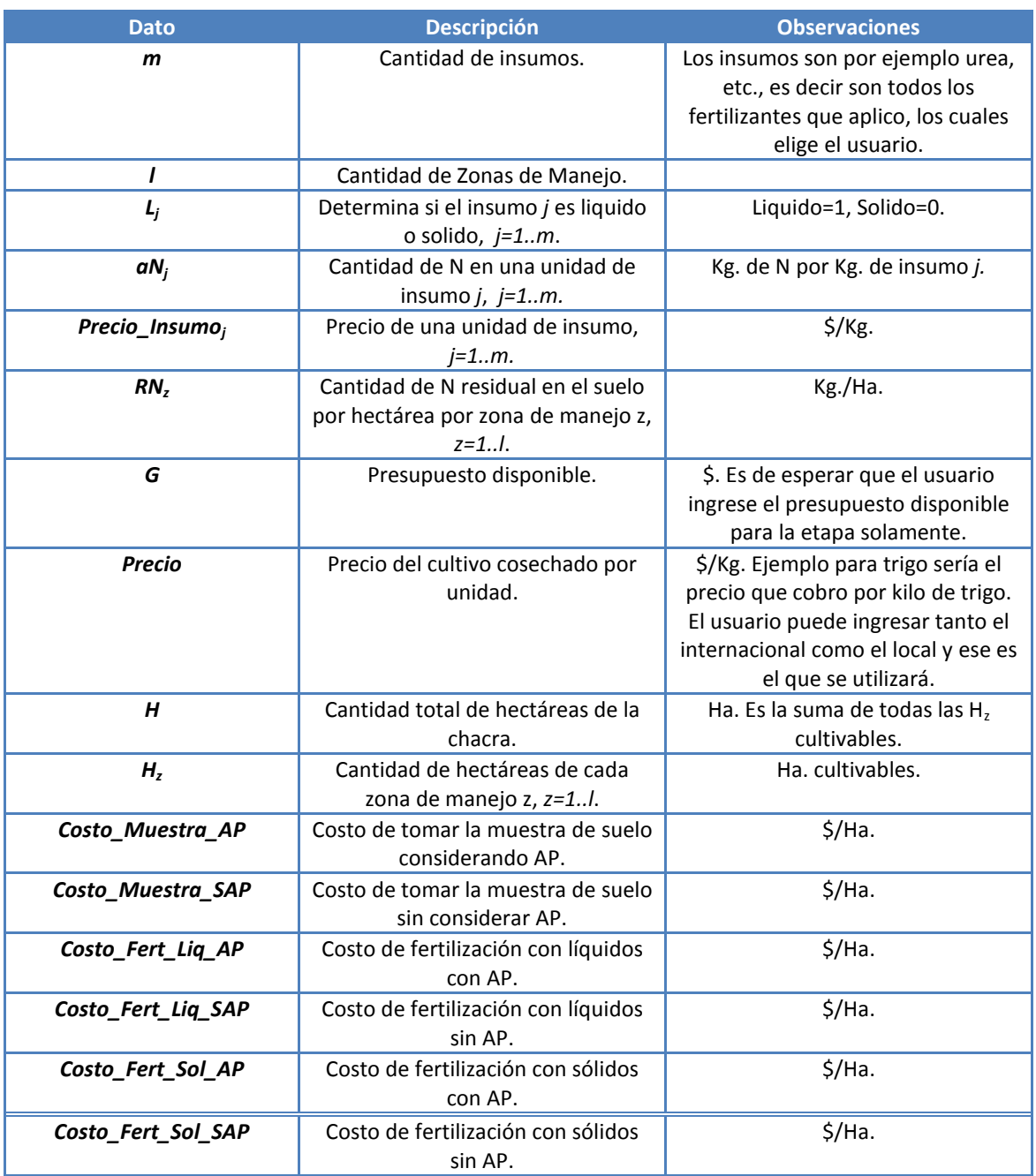

#### **3.2.3.2 Constantes**

**PpmToKgHa20** = 2.66

### **3.2.3.3 Variables**

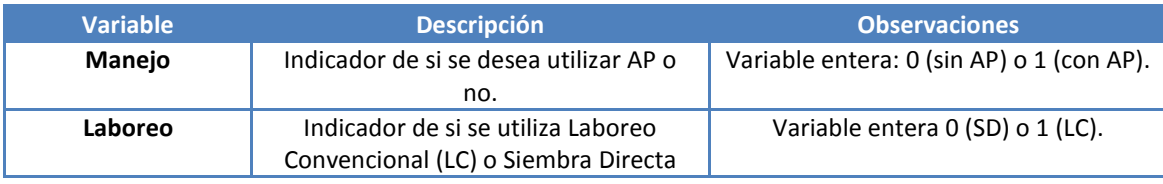

Generación de Prescripciones para la Aplicación de Insumos en la Produccion Agrícola Informe de Proyecto de Grado

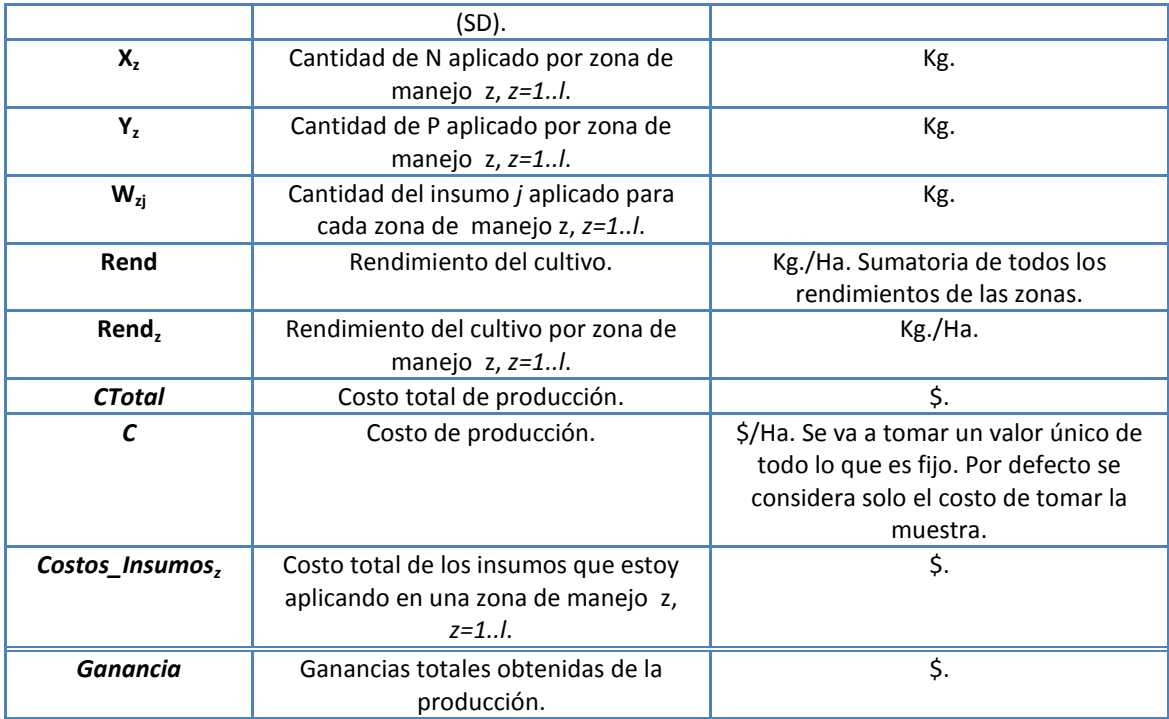

#### **3.2.3.4 Restricciones**

1. El costo total de producción es menor o igual al presupuesto disponible.

# $CTotal \leq G$

2. El costo total de producción es igual a la suma de todos los costos.

 $Total_z = 0$ ( ) *if Manejo (* $X_z > 0 \parallel Y_z > 0$ *)*  $\inf (X_z > 0 \| Y_z$ <br>  $\text{if } (Liquido)$  $(Liquido)$ <br> $Total_z = Total_z + Costo\_Fert\_Liq\_AP$ *ze*<br>Total<sub>z</sub> = Total<sub>z</sub> + Costo \_ Fert \_ Sol \_ AP  $(X_z > 0 || Y_z > 0)$ *z*<br>*if* (X<sub>z</sub> > 0 || Y<sub>z</sub><br>*if* (Liquido) (Liquido)<br>Total<sub>z</sub> = Total<sub>z</sub> + Costo \_ Fert \_ Liq \_ SAP *ze*<br>Total<sub>z</sub> = Total<sub>z</sub> + Costo \_ Fert \_ Sol \_ SAP  $(X_z > 0 \, || \, Y_z$ <br>*if* (Liquido *else else*  $(X_z > 0 || Y_z$ <br>*if* (Liquido *else*

$$
Costos\_Insumos_z = \sum_{j=1}^{m} (W_{zj} * Precio\_Insumo_j)
$$

$$
C = (Manejo) * Costo_Muestra_AP + (1-Manejo) * Costo_Muestra_SAP
$$

$$
C = (Maneyo)^* \text{Costo\_Muestra\_AP} + (1 - Maneyo)^* \text{Costo\_Mu}
$$
  

$$
CTotal = C^* H + \sum_{z=1}^{l} ((Total_z * H_z) + Costos\_Insumos_z) \quad z = 1.l
$$

3. El N total aplicado para una zona es igual a la suma de lo aplicado por cada uno de los insumos para esa zona.

$$
X_z = \left(\sum_{j=1}^m W_{zj} \cdot aN_j\right) \quad z = 1..l
$$

4. El P total aplicado para una zona es igual a la suma de lo aplicado por cada uno de los insumos para esa zona.  $\sim$ 

$$
Y_z = \left(\sum_{j=1}^m W_{zj} \cdot aP_j\right) \quad z = 1..l
$$

5. No se aplica P [2].

$$
Y_z=0
$$

6. Lo aplicado de N no es negativo.

$$
0 \le \frac{X_z}{H_z} \quad z = 1..l
$$

7. Nitrógeno a agregar a  $Z_{22}$  según NO<sub>3</sub> en el suelo a  $Z_{22}$  [1].

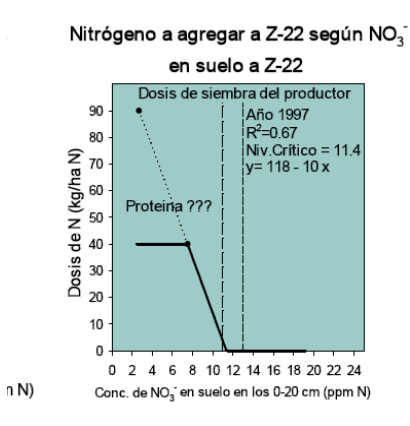

if 
$$
(RN_z > 11.8 * PpmToKgHa20)
$$
  
\n $X_z = 0$   
\nelse  
\n $X_z = (118-10 * (RN_z / PpmToKgHa20)) * H_z$ 

RN<sub>z</sub>: es el Nitrógeno residual en el suelo para la zona z. Unidad: Kg N /ha.

X<sub>z</sub>: es la cantidad de N aplicada para la zona z. Unidad: Kg N.

8. El rendimiento total por hectárea de la chacra es igual a la suma de los rendimientos de todas las zonas dividido la cantidad de hectáreas de la chacra.

$$
Rend = (\sum_{z=1}^{l} (Rend_z * H_z))/H
$$

9. El rendimiento de una zona es una función del rendimiento de las diferentes variables a optimizar.

$$
Rend_z = RendN_z
$$

10. Aplicamos la función de Rendimiento que se aplica a Trigo en  $Z_{22}$  [3].

**Laboreo Convencional**  $y = 3350 + 16x$ *x* = Kg. N/Ha., *y* = rendimiento Kg./Ha.

#### **Siembra Directa**

$$
y = 2400 + 40x - 0,1703x^2
$$

*x* = Kg. N/Ha., *y* = rendimiento Kg./Ha.

Se transformo la función de rendimiento de Siembra Directa en 4 funciones lineales.

$$
Function Linear = 34,891 \frac{X_z}{H_z} + 2400 \quad 0 \le \frac{X_z}{H_z} \le 30
$$
\n
$$
Function Linear = 24,673 \frac{X_z}{H_z} + 2706,54 \quad 30 < \frac{X_z}{H_z} \le 60
$$
\n
$$
Function Linear = 14,455 \frac{X_z}{H_z} + 3319,62 \quad 60 < \frac{X_z}{H_z} \le 90
$$
\n
$$
Function Linear = 4,237 \frac{X_z}{H_z} + 4239,24 \quad 90 < \frac{X_z}{H_z} \le 120
$$

RendN<sub>z</sub> = 3350 + 16  $X_z/H_z$  · Laboreo + 1 – Laboreo · FuncionLineal

# 11. La ganancia total es el total cosechado por el precio del grano por Kg.  $Ganancia = \text{Rend} \cdot H \cdot \text{Precio}$

#### **3.2.3.5 Función Objetivo**

Maximizar el beneficio económico.

$$
\max\; \textit{Ganancia} - \textit{CTotal}
$$

# 3.2.4 **Etapa Z<sup>30</sup>**

# **3.2.4.1 Datos**

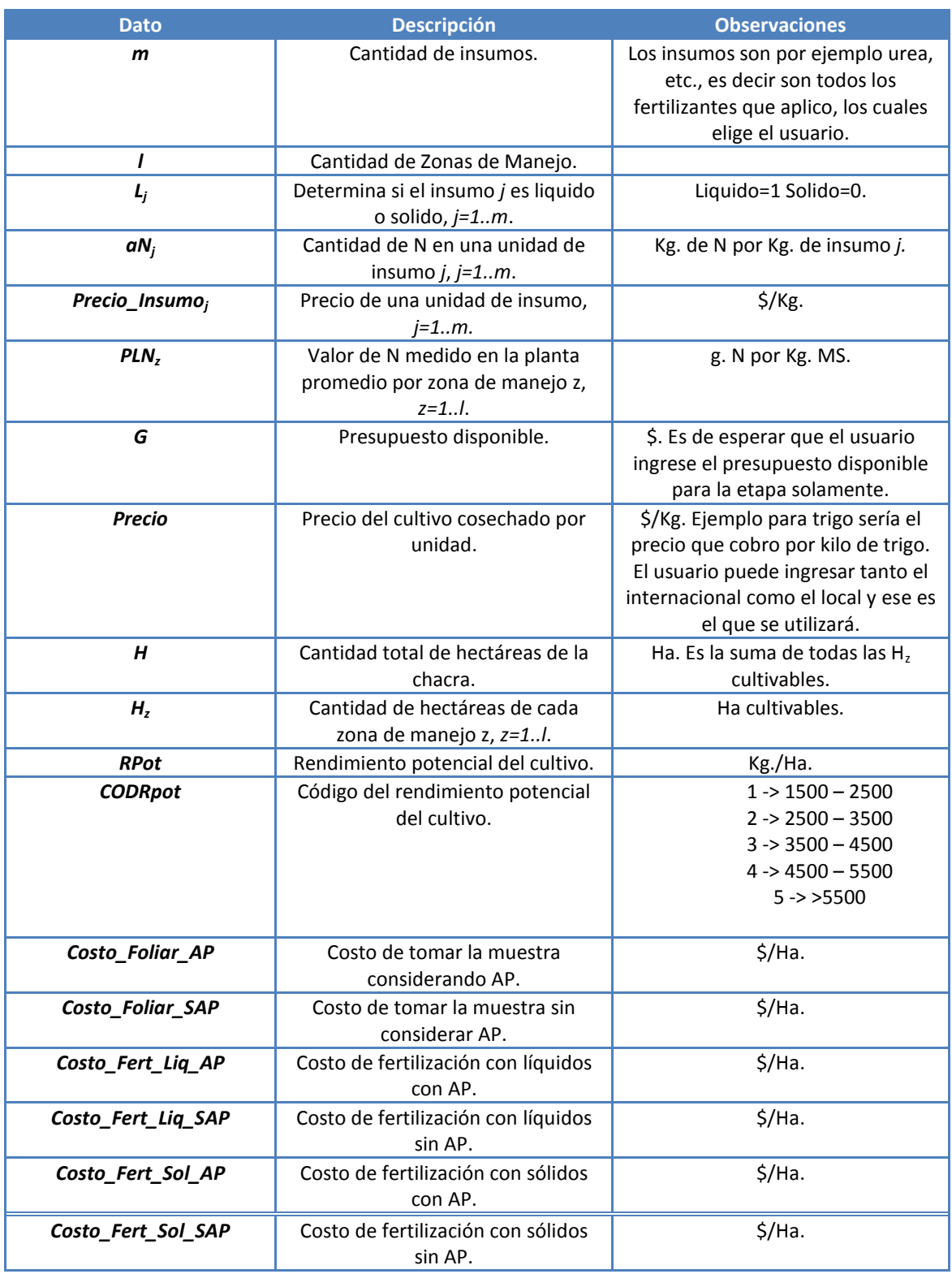

167

### **3.2.4.2 Constantes**

#### **PpmToKgHa20** = 2.66

#### **3.2.4.3 Variables**

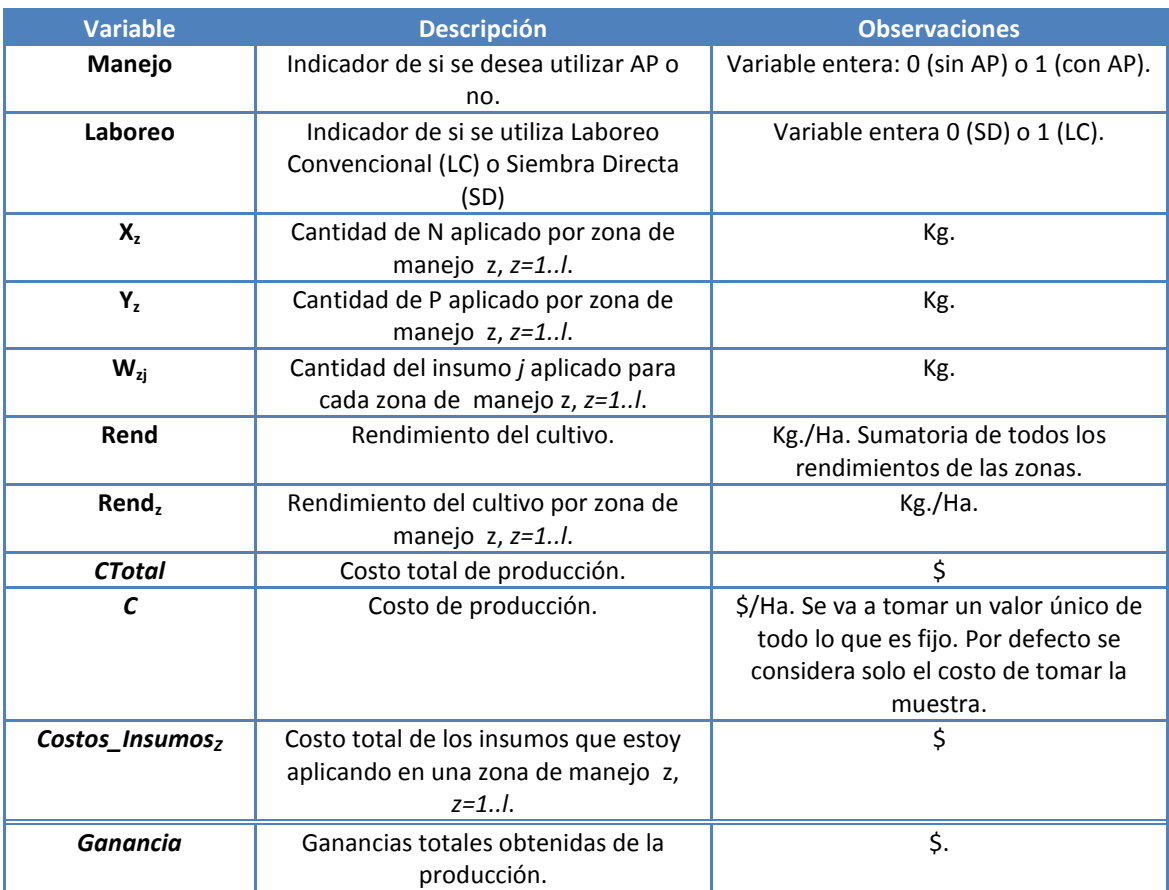

#### **3.2.4.4 Restricciones**

1. El costo total de producción es menor o igual al presupuesto disponible.

# $CTotal \leq G$

2. El costo total de producción es igual a la suma de todos los costos.

Total<sub>z</sub> = 0  
\nif (Manejo)  
\nif (X<sub>z</sub> > 0 || Y<sub>z</sub> > 0)  
\nif (Liquido)  
\nTotal<sub>z</sub> = Total<sub>z</sub> + Costo \_Fert \_Liq \_AP  
\nelse  
\nTotal<sub>z</sub> = Total<sub>z</sub> + Costo \_Fert \_Sol \_AP  
\nelse  
\nif (X<sub>z</sub> > 0 || Y<sub>z</sub> > 0)  
\nif (Liquido)  
\nTotal<sub>z</sub> = Total<sub>z</sub> + Costo \_Fert \_Liq \_SAP  
\nelse  
\nTotal<sub>z</sub> = Total<sub>z</sub> + Costo \_Fert \_Sol \_SAP  
\nCostos \_Insumos<sub>z</sub> = 
$$
\sum_{i=1}^{m} (W_{ij} * Precio _Insumo_j)
$$

$$
Costos\_Insumos_z = \sum_{j=1}^{m} (W_{zj} * Precio\_Insumo_j)
$$

$$
C = (Manejo) * Costo\_Foliar\_AP + (1 - Manejo) * Costo\_Foliar\_SAP
$$

$$
C = (Manejo)*Costo_Foliar_AP + (1 - Manejo)*Costo_Foliar_SAP
$$

$$
CTotal = C*H + \sum_{z=1}^{l} ((Total_z*H_z) + Costos\_Insumos_z) \quad z = 1..l
$$

3. El N total aplicado para una zona es igual a la suma de lo aplicado por cada uno de los insumos para esa zona.

$$
X_z = \left(\sum_{j=1}^m W_{zj} \cdot aN_j\right) \quad z = 1..l
$$

4. El P total aplicado para una zona es igual a la suma de lo aplicado por cada uno de los insumos para esa zona.  $\overline{a}$ 

$$
Y_z = \left(\sum_{j=1}^m W_{zj} \cdot aP_j\right) \quad z = 1..l
$$

5. No se aplica P [2].

$$
Y_{\scriptscriptstyle 7}=0
$$

6. Nitrógeno a aplicar en  $Z_{30}$  según la dosis optima económicamente [3].

#### **Laboreo Convencional**

*DOE N kg / ha* = 141,35 + -6,041 *Ntot* + 20,98 *Rpot* 

**Ntot** = Nitrógeno Total en Planta (N Total a Z<sub>30</sub> (g. N/Kg. MS)

**Rpot** = Rendimiento Potencial (Kg./Ha.)

 $1 - 1500 - 2500$ 2 -> 2500 – 3500 3 -> 3500 – 4500  $4 - 4500 - 5500$  $5 - > 5500$ 

#### **Siembra Directa**

*DOE N kg / ha* =  $47,68 + -2,98 \cdot N$ tot +  $24,71 \cdot R$ pot

**Ntot** = Nitrógeno Total en Planta (N Total a Z<sub>30</sub> (g N/Kg. MS)

**Rpot** = Rendimiento Potencial (Kg./Ha.)

1 -> 1500 – 2500 2 -> 2500 – 3500  $3 - 3500 - 4500$ 4 -> 4500 – 5500  $5 - > 5500$ 

$$
if (1500 \le RPot < 2500)
$$
\n
$$
CODEpot = 1
$$
\n
$$
if (2500 \le RPot < 3500)
$$
\n
$$
CODEpot = 2
$$
\n
$$
if (3500 \le RPot < 4500)
$$
\n
$$
CODEpot = 3
$$
\n
$$
if (4500 \le RPot < 5500)
$$
\n
$$
CODEPot = 4
$$
\n
$$
if (RPot \ge 5500)
$$
\n
$$
CODEpot = 5
$$

 $X_z = ((Laboreo)(141.35 - 6.041* PLN_z + 20.98*CODRpot))$  $K_z = ((Laboreo)(141.35 - 6.041 * PLN_z + 20.98 * CODRpo))$ <br>(1 – Laboreo)(47.68 – 2.98\*  $PLN_z + 24.71 * CODRpot)$ )\*  $Z_z = ((Laboreo)(141.35 - 6.041*PLN_z + 20.98*CODRpot)$ <br>  $(1 - Laboreo)(47.68 - 2.98*PLN_z + 24.71*CODRpot))*H_Z$ <br>  $(X_Z \le 0)$  $X_{Z} = 0$  $if(X_z \leq 0)$  $\Lambda_z =$ <br>+(1-<br>if (X)

7. El rendimiento total por hectárea de la chacra es igual a la suma de los rendimientos de todas las zonas dividido la cantidad de hectáreas de la chacra.

$$
Rend = (\sum_{z=1}^{l} (Rend_z * H_z))/H
$$

8. El rendimiento de una zona es una función del rendimiento de las diferentes variables a optimizar.

$$
Rend_z = RendN_z
$$

9. Rendimiento según Nitrógeno aplicado, es el mismo que para Trigo [3].

**Laboreo Convencional**  $y = 3300 + 29x$  $x = Kg. N/Ha., y = rendimiento Kg./Ha.$ 

**Siembra Directa**  $y = 2400 + 40x - 0,1703x^2$ 

x = Kg. N/Ha., *y* = rendimiento Kg./Ha.

Se transformó la función de rendimiento de Siembra Directa en 7 funciones lineales.

$$
FunctionLinear = 34,81\frac{X_z}{H_z} + 2400 \quad 0 \le \frac{X_z}{H_z} \le 30
$$
\n
$$
FunctionLinear = 24,673\frac{X_z}{H_z} + 2706,54 \quad 30 < \frac{X_z}{H_z} \le 60
$$
\n
$$
FunctionLinear = 14,455\frac{X_z}{H_z} + 3319,62 \quad 60 < \frac{X_z}{H_z} \le 90
$$
\n
$$
FunctionLinear = 4,237\frac{X_z}{H_z} + 4239,24 \quad 90 < \frac{X_z}{H_z} \le 120
$$
\n
$$
FunctionLinear = -5,981\frac{X_z}{H_z} + 5465,4 \quad 120 < \frac{X_z}{H_z} \le 150
$$
\n
$$
FunctionLinear = -16,199\frac{X_z}{H_z} + 6998,1 \quad 150 < \frac{X_z}{H_z} \le 180
$$
\n
$$
FunctionLinear = -26,417\frac{X_z}{H_z} + 8837,34 \quad 180 < \frac{X_z}{H_z}
$$
\n
$$
ReadN_z = 3300 + 29 \cdot X_z / H_z \quad Laboreeo + FunctionLinear \cdot 1 - Laboratory
$$

10. La ganancia total es el total cosechado por el precio del grano por Kg.

# $Ganancia = \text{Rend} \cdot H \cdot \text{Precio}$

#### **3.2.4.5 Función Objetivo**

Maximizar el beneficio económico.

max *Ganancia CTotal*

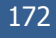

# 3.2.5 **Referencias**

- [1] E. Hoffman, C. Perdomo, *Criterios para el manejo de la fertilización nitrogenada en cultivos intensivos bajo cero laboreo (No existen mas datos disponibles)*.
- [2] E. Hoffman, C. Perdomo, C. Pons, E. Borghi, *Fertilización en Cebada Cervecera*, Facultad de Agronomía, UdelaR, Mayo 2001.
- [3] A. Garcia Lamorthe, *Manejo de la fertilización con nitrógeno en trigo y su interacción con otras practicas agronómicas,* INIA, 2004, ISBN 9974-38-197-5.

# 3.3 **Modelo de Soja**

# 3.3.1 **Consideraciones**

- Realizamos un modelo para cada etapa a considerar del cultivo (Para este caso: Siembra).  $\bullet$
- Trataremos de manejar todas las unidades en Kg.  $\bullet$
- Tratamiento sin AP: tomar 1 zona de manejo (toda la chacra) y utilizar como costo de producción el  $\bullet$ costo de manejo de 1 zona.
- Tratamiento con AP: tomar *l* zonas de manejo tomando el costo de manejo de *l* zonas.  $\bullet$

# 3.3.2 **Etapa Siembra**

### **3.3.2.1 Datos**

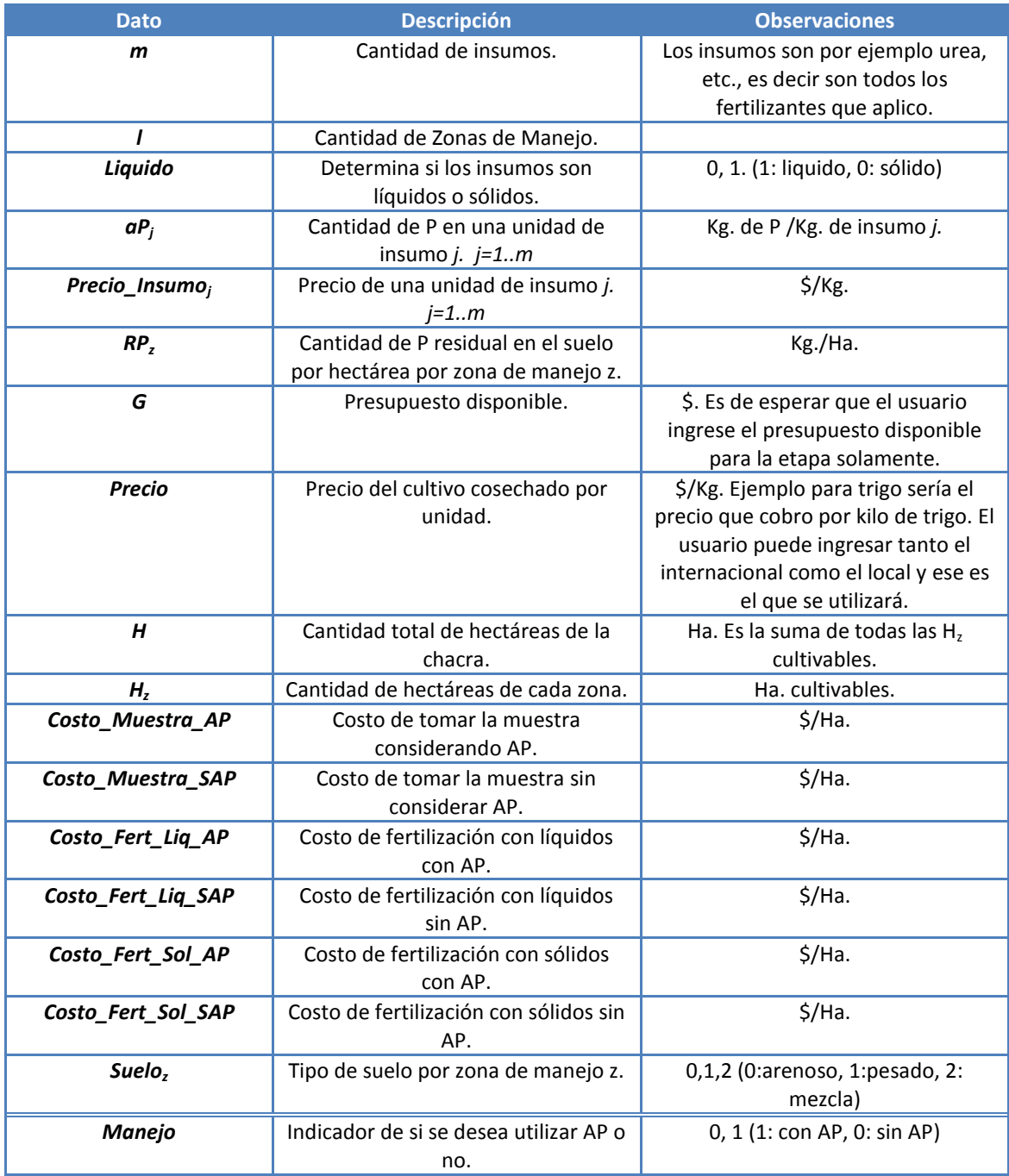

Generación de Prescripciones para la Aplicación de Insumos en la Produccion Agrícola Informe de Proyecto de Grado 174

#### **3.3.2.2 Constantes**

**PpmToKgHa20** = 2.66 **P2O5toP** = 0.44

#### **3.3.2.3 Variables**

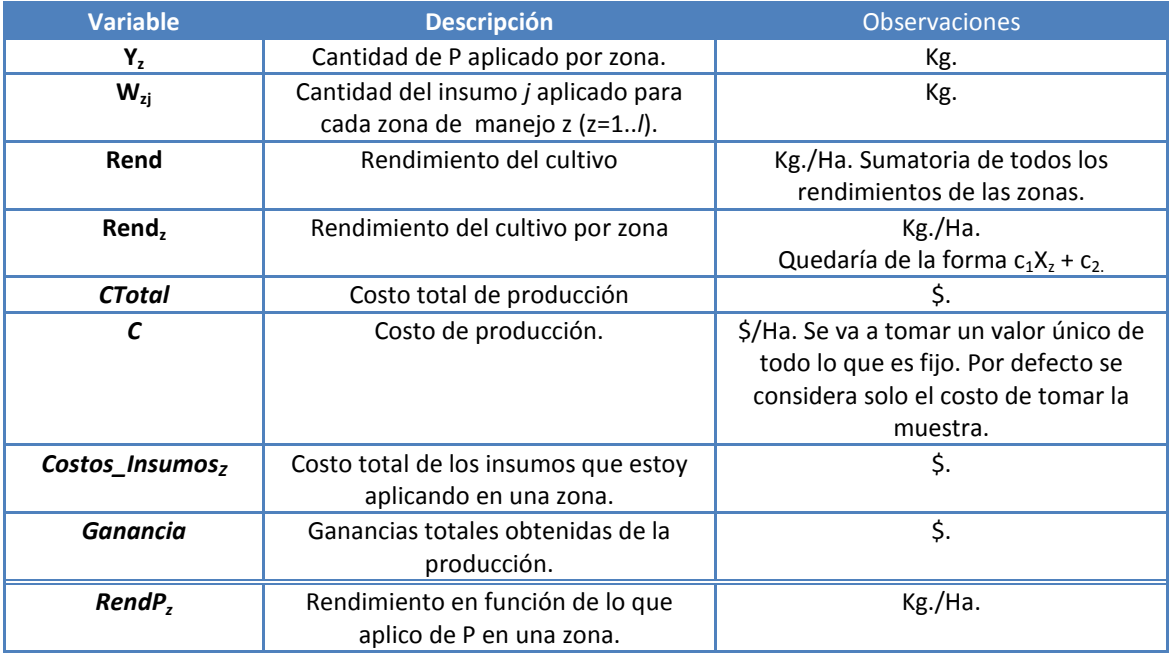

#### **3.3.2.4 Restricciones**

1. El costo total de producción es menor o igual al presupuesto disponible.

# $CTotal \leq G$

2. El costo total de producción es igual a la suma de todos los costos.

 $Total_z = 0$ ( ) *if Manejo* (*Manejo*)<br>*if* (*Y*<sub>z</sub> > 0) ( ) *if Liquido* (Liquido)<br>Total<sub>z</sub> = Total<sub>z</sub> + Costo \_ Fert \_ Liq \_ AP *ze*<br>Total<sub>z</sub> = Total<sub>z</sub> + Costo \_ Fert \_ Sol \_ AP *if* (Y<sub>z</sub> > 0) ( ) *if Liquido* (Liquido)<br>Total<sub>z</sub> = Total<sub>z</sub> + Costo \_ Fert \_ Liq \_ SAP *ze*<br>Total<sub>z</sub> = Total<sub>z</sub> + Costo \_ Fert \_ Sol \_ SAP *else else else*

$$
Costos\_Insumos_z = \sum_{j=1}^{m} (W_{zj} * \text{Precio\_Insumo}_j)
$$
  

$$
C = (Manejo) * Costo\_Muestra\_AP + (1 - Manejo) * Costo\_Muestra\_SAP
$$

$$
C = (Manejo)^* \text{Costo\_Muestra\_AP} + (1 - Manejo)^* \text{Cov}
$$
  

$$
CTotal = C^* H + \sum_{z=1}^{l} ((Total_z * H_z) + Costos\_Insumos_z)
$$

3. El P total aplicado para una zona es igual a la suma de lo aplicado por cada uno de los insumos para esa zona.

$$
Y_z = \left(\sum_{j=1}^m W_{zj} \cdot aP_j\right) \quad z = 1..l
$$

.

4. Dosis de P a aplicar en función de la medición [1].  
\n*if* 
$$
Suelo_z = Pesado
$$
  
\n*if*  $RP_z > 12 \cdot PpmToKgHa20$   
\n $Y_z = 0$   
\n*else*  
\n $Y_z = -8, 3 \cdot RP_z / PpmToKgHa20 + 100 \cdot P2O5toP \cdot H_z$   
\n*else if*  $Suelo_z = Arenoso$   
\n*if*  $RP_z > 15 \cdot PpmToKgHa20$   
\n $Y_z = 0$   
\n*else*  
\n $Y_z = -8 \cdot RP_z / PpmToKgHa20 + 120 \cdot P2O5toP \cdot H_z$   
\n*else* // *mezcla*  
\n*if*  $RP_z > 9 \cdot PpmToKgHa20$   
\n $Y_z = 0$   
\n*else*  
\n $Y_z = (8, 9) \cdot RP_z / PpmToKgHa20) 80 \cdot 992O5toP \cdot H_z$ 

5. La dosis a aplicar de P es positiva.

$$
Y_z \geq 0
$$

6. Rendimiento en función de lo que aplico [1].

Rendimiento en función de lo que aplico [1].  
\n
$$
RendP_z = -0,0513 \cdot Y_z / P2O5 \text{to} P / H_z^2 + 9,7857 \cdot Y_z / P2O5 \text{to} P / H_z + 2578,5
$$

Se transformo la función de rendimiento en 3 funciones lineales.

$$
RendP_z = 7,7337 \cdot Y_z / P2O5toP / H_z + 2575,5 \quad 0 \le Y_z / P2O5toP / H_z < 40
$$
\n
$$
RendP_z = 3,6297 \cdot Y_z / P2O5toP / H_z + 2742,6 \quad 0 \le Y_z / P2O5toP / H_z < 80
$$
\n
$$
RendP_z = -0,4743 \cdot Y_z / P2O5toP / H_z + 3070,98 \quad 0 \le Y_z / P2O5toP / H_z < 120
$$

7. El rendimiento total por hectárea de la chacra es igual a la suma de los rendimientos de todas las zonas dividido la cantidad de hectáreas de la chacra.

$$
Rend = (\sum_{z=1}^{l} (Rend_z * H_z))/H
$$

z: son las zonas de manejo.

8. El rendimiento de una zona es una función del rendimiento de las diferentes variables a optimizar.

$$
Rend_z = RendP_z
$$

9. La ganancia total es el total cosechado por el precio del grano por Kg,

 $Ganancia = \text{Rend} \cdot H \cdot \text{Precio}$ 

#### **3.3.2.5 Función Objetivo**

Maximizar el Beneficio Económico

max *Ganancia CTotal*

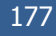

# 3.3.3 **Referencias**

[1] E. Hoffman Berasain, *Fertilización en Cultivos Extensivos, Cultivos de Verano*, Departamento de Producción Vegetal, EEMAC, Facultad de Agronomía, Julio de 2004.

# 3.4 **Modelo de Maíz**

#### 3.4.1 **Consideraciones**

- $\bullet$ Realizamos un modelo para cada etapa a considerar del cultivo (Para este caso: Siembra, V5V6).
- Trataremos de manejar todas las unidades en Kg.  $\bullet$
- Tratamiento sin AP: tomar 1 zona de manejo (toda la chacra) y utilizar como costo de producción el  $\bullet$ costo de manejo de 1 zona.
- Tratamiento con AP: tomar *l* zonas de manejo tomando el costo de manejo de *l* zonas.  $\bullet$

### 3.4.2 **Etapa Siembra**

#### **3.4.2.1 Datos**

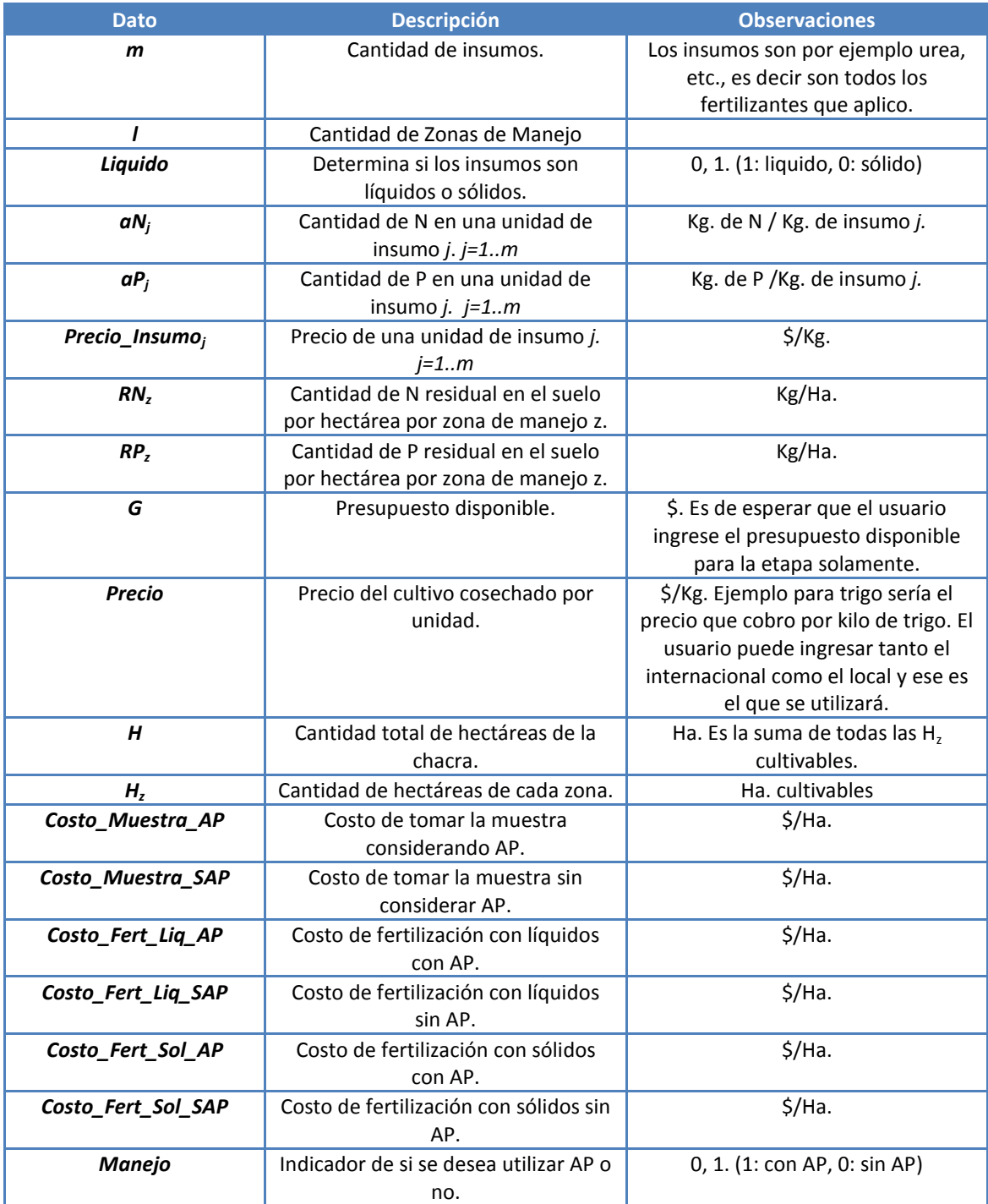

Generación de Prescripciones para la Aplicación de Insumos en la Produccion Agrícola Informe de Proyecto de Grado

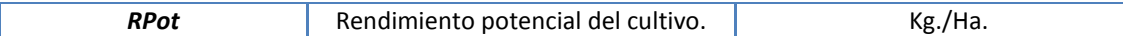

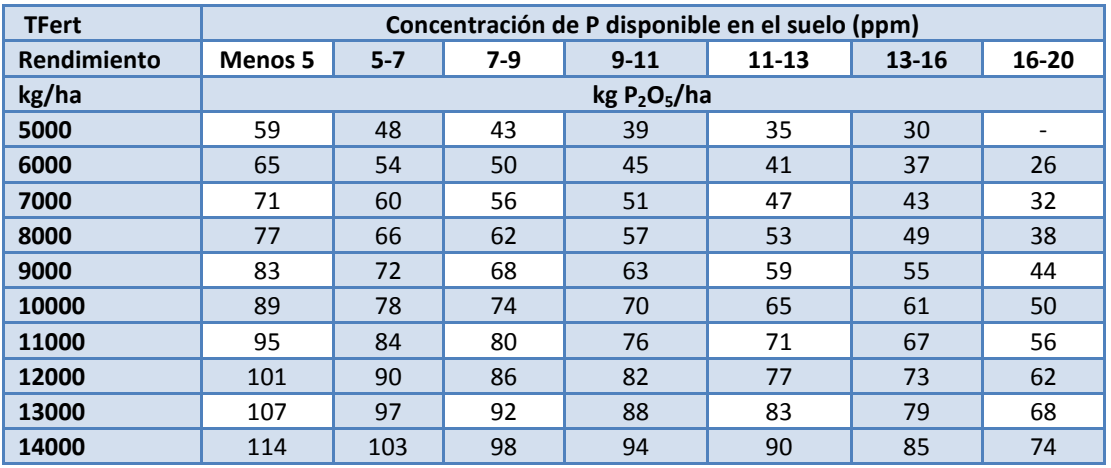

### **3.4.2.2 Constantes**

**PpmToKgHa20** = 2.66  $P2O5toP = 0.44$ 

# **3.4.2.3 Variables**

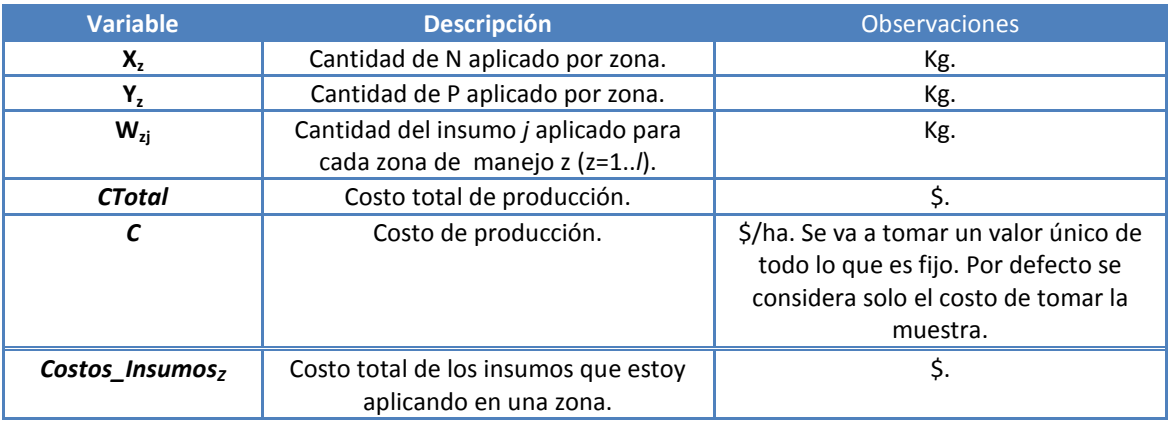
### **3.4.2.4 Restricciones**

1. El costo total es menor que el presupuesto disponible.

$$
CTotal \le G
$$

2. El costo total de producción es igual a la suma de todos los costos.

$$
Total_z = 0
$$
  
\nif (Manejo)  
\nif (X<sub>z</sub> > 0 || Y<sub>z</sub> > 0)  
\nif (Liquido)  
\nTotal<sub>z</sub> = Total<sub>z</sub> + Costo \_Fert \_Liq \_AP  
\nelse  
\nTotal<sub>z</sub> = Total<sub>z</sub> + Costo \_Fert \_Sol \_AP

*else*

$$
else
$$
\n
$$
if (X_z > 0 || Y_z > 0)
$$
\n
$$
if (Liquido)
$$
\n
$$
Total_z = Total_z + Costo = Fert = Liq = SAP
$$
\n
$$
letz = Total_z + Costo = Fert = Sol = SAP
$$
\n
$$
Costos = Insumos_z = \sum_{j=1}^{m} (W_{zj} * Precio = Insumo_j)
$$
\n
$$
C = (Manejo) * Costo = Muestra = AP + (1 - Manejo) * Costo = Muestra = SAP
$$

$$
C = (Manejo)^* \text{Costo\_Muestra\_ AP} + (1 - Manejo)^* \text{Cov}
$$
  

$$
CTotal = C^* H + \sum_{z=1}^{l} ((Total_z * H_z) + \text{Costos\_Insumos}_z)
$$

3. El P total aplicado para una zona es igual a la suma de lo aplicado por cada uno de los insumos para esa zona.  $\sim$ 

$$
Y_z = \left(\sum_{j=1}^m W_{zj} \cdot aP_j\right) \quad z = 1..l
$$

4. El N total aplicado para una zona es igual a la suma de lo aplicado por cada uno de los insumos para esa zona.

$$
X_z = \left(\sum_{j=1}^m W_{zj} \cdot aN_j\right) \quad z = 1..l
$$

5. Cantidad de P a aplicar en función del Rendimiento Potencial y la cantidad de P en el suelo [1].<br> $Y_z = TFert \ RPot, RP_z / PpmToKgHa 20 \ \cdot P2O5 to P \cdot H_z$ 

$$
Y_z = TFert \ RPot, RP_z / PpmToKgHa20 \cdot P2O5toP \cdot H_z
$$

6. Valor crítico de N.

$$
0 \le X_z \le 15 \cdot PpmToKgHa20 \cdot H_z
$$

### 7. Equivalentes fertilizantes -N

Podemos tomar una base que surge de la información de respuesta y en base al conocimiento de cultivos de invierno y dinámica de N asociada a la respuesta vegetal.

A siembra: 3 Kg. N/ ppm por debajo del Nc [2].

$$
X_z = 3 * \left(\frac{15 * PpmToKgHa20 - RNz}{PpmToKgHa20}\right) \quad z = 1..l
$$

### **3.4.2.5 Función Objetivo**

Minimizar el costo

min *CTotal*

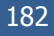

## 3.4.3 **Etapa V5-V6**

## **3.4.3.1 Datos**

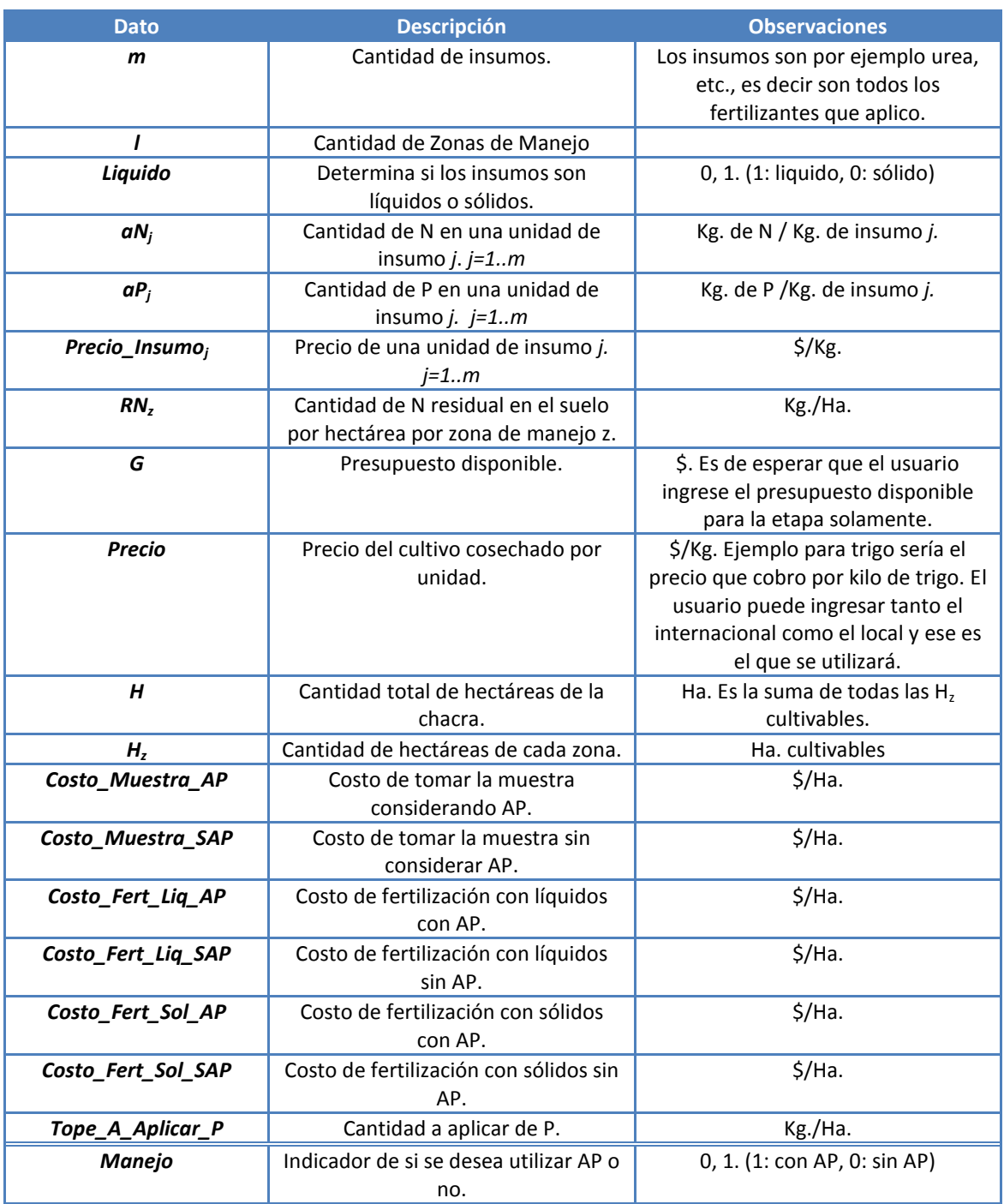

## **3.4.3.2 Constantes**

**PpmToKgHa20** = 2.66

### **3.4.3.3 Variables**

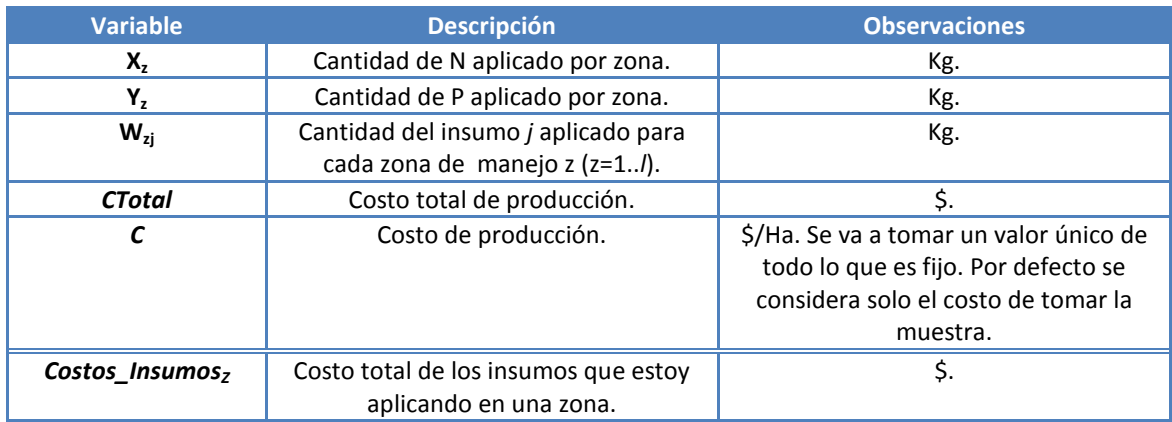

### **3.4.3.4 Restricciones**

1. El costo total es menor que el presupuesto disponible.

$$
CTotal \le G
$$

2. El costo total de producción es igual a la suma de todos los costos.

0 *z Total if Manejo* if (Manejo) *(anejo)*<br> $(X_z > 0 || Y_z > 0)$  $\inf (X_z > 0 \| Y_z$ <br>  $\text{if } (Liquido)$ (Liquido)<br>Total<sub>z</sub> = Total<sub>z</sub> + Costo \_ Fert \_ Liq \_ AP  $\delta$ <br>  $Total_z = Total_z + Costo\_Fert\_Sol\_AP$  $(X_z > 0 || Y_z > 0)$  $if (X_z > 0 || Y_z$ <br>  $if (Liquido)$  $(X_z > 0 || Y_z$ <br>*if* (Liquido *else else*

$$
if (X_z > 0 || Y_z > 0)
$$
  
\n
$$
if (Liquido)
$$
  
\n
$$
Total_z = Total_z + Costo_{f} - Lie_{f} - SAP
$$
  
\n
$$
Total_z = Total_z + Costo_{f} - Sol_{f} - SAP
$$
  
\n
$$
Costos_{f} - Insumos_{z} = \sum_{j=1}^{m} (W_{zj} * Precio_{f} - Insumo_{j})
$$
  
\n
$$
C = (Manejo) * Costo_{f} - Muestra_{f} - AP + (1 - Manejo) * Costo_{f} - Muestra_{f} - SAP
$$

$$
C = (Manejo)^* \text{Costo\_Muestra\_AP} + (1 - Manejo)^* \text{Co}
$$
  

$$
CTotal = C^* H + \sum_{z=1}^{l} ((Total_z^* H_z) + \text{Costos\_Insumos}_z)
$$

3. El P total aplicado para una zona es igual a la suma de lo aplicado por cada uno de los insumos para esa zona.

$$
Y_z = \left(\sum_{j=1}^m W_{zj} \cdot aP_j\right) \quad z = 1..l
$$

4. El P aplicado en cada zona tiene un tope.

$$
Y_z = Tope_A_A \text{Ablicar}_P \cdot H_z
$$

5. El N total aplicado para una zona es igual a la suma de lo aplicado por cada uno de los insumos para esa zona.

$$
X_z = \left(\sum_{j=1}^m W_{zj} \cdot aN_j\right) \quad z = 1..l
$$

6. Valor crítico de N.

$$
0 \leq X_z \leq 21 \cdot PpmToKgHa20 \cdot H_z
$$

7. Equivalentes fertilizantes -N

Podemos tomar una base que surge de la información de respuesta y en base al conocimiento de cultivos de invierno y dinámica de N asociada a la respuesta vegetal

A V5-V6: 5 Kg. N/ ppm por debajo del Nc [2].

$$
X_z = 5 * \left(\frac{21 * PpmToKgHa20 - RNz}{PpmToKgHa20}\right) \quad z = 1..l
$$

### **3.4.3.5 Función Objetivo**

Minimizar el costo

min *CTotal*

## 3.4.4 **Referencias**

- [1] M. S. Zubillaga, *Manejo del Fósforo en Maíz*, Cátedra de Fertilidad y Fertilizantes. Facultad de de Agronomía. UBA, [http://www.fertilizando.com/articulos/Manejo%20del%20Fosforo%20en%20Maiz.asp.](http://www.fertilizando.com/articulos/Manejo%20del%20Fosforo%20en%20Maiz.asp)
- [2] E. Hoffman Berasain, *Fertilización en Cultivos Extensivos, Cultivos de Verano*, Departamento de Producción Vegetal, EEMAC, Facultad de Agronomía, Julio de 2004.

# **4 Anexo 4 – Descripción de la Arquitectura y Diseño**

En este Anexo se describe toda la arquitectura y el diseño del sistema. Se presentan las operaciones principales con sus contratos detallando su entrada, salida y excepciones, así como también sus diagramas de colaboración. Estas operaciones utilizan tanto datatypes como archivos, los cuales también se describen en este documento. Además se detalla la arquitectura del sistema, sus capas y sus clases e interfaces.

## 4.1 **Contratos**

A continuación se presenta el diseño de las funcionalidades presentes en el sistema descriptas en el Documento de Requerimientos.

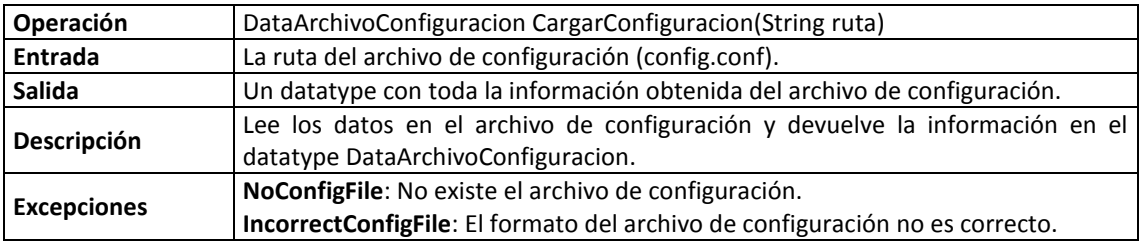

### **Precondiciones y Postcondiciones**

Pre:

Existe el archivo de configuración y tiene el formato correcto.

Post:

Se crea un datatype con toda la información del archivo de configuración.

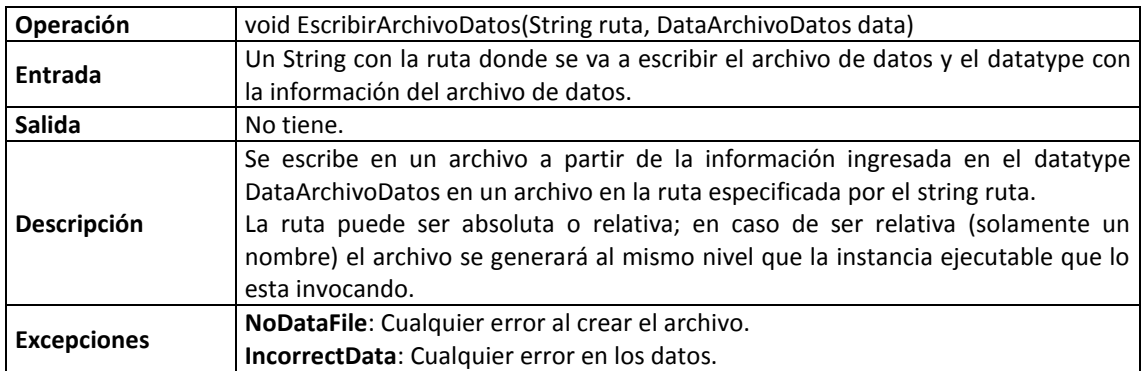

### **Precondiciones y Postcondiciones**

Pre:

Los datos ingresados son correctos.

La ruta es válida en el sistema.

Post:

Se obtiene la información del datatype pasado como parámetro y se guarda en el archivo indicado.

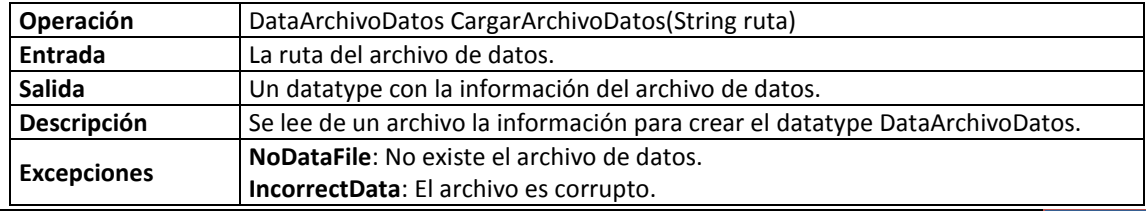

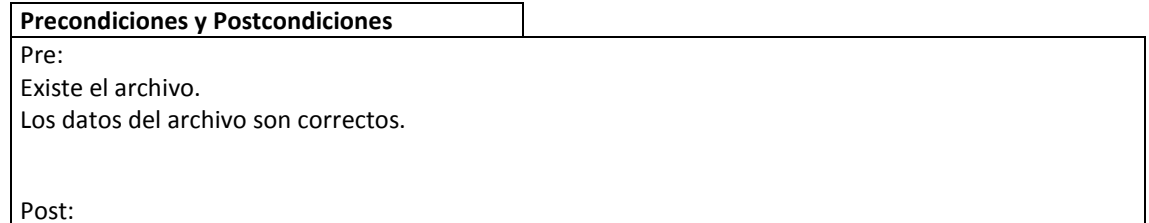

Se crea un datatype con la información del archivo.

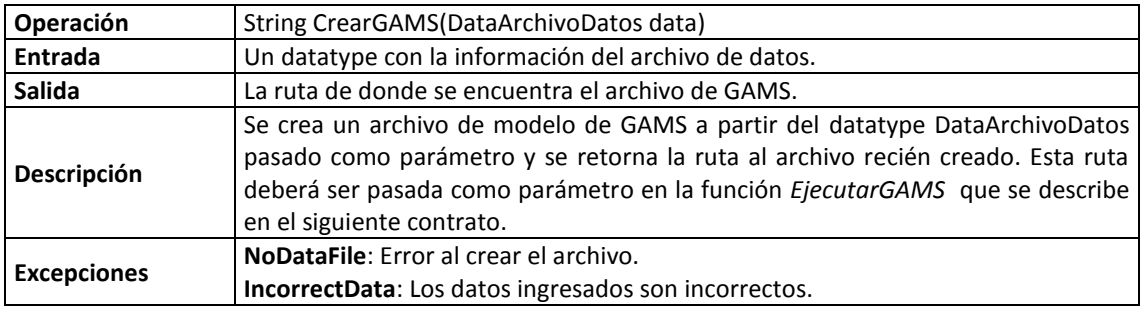

### **Precondiciones y Postcondiciones**

Pre:

Los datos ingresados son correctos.

Post:

Se crea un archivo de modelo de GAMS con la información del datatype ingresado y se devuelve la ruta donde se creó.

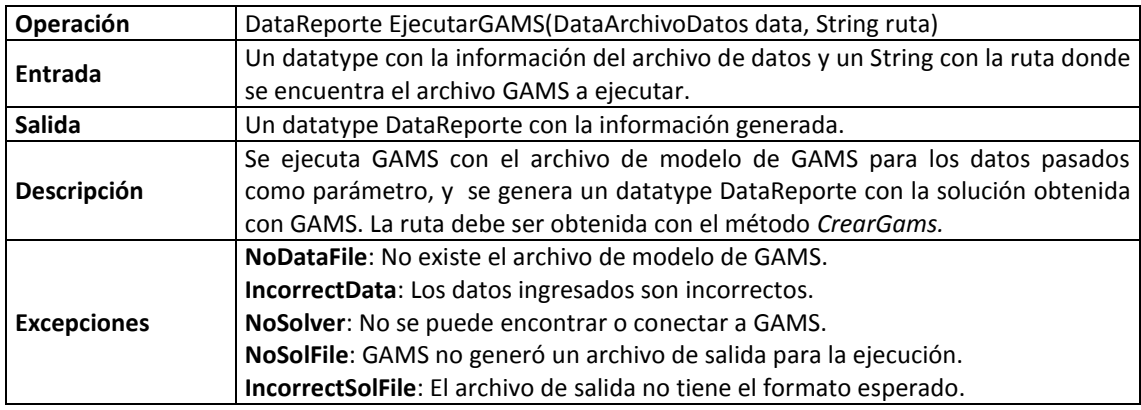

## **Precondiciones y Postcondiciones**

Pre:

Los datos ingresados son correctos. Existe el archivo de modelo de GAMS.

Post:

Se ejecuta GAMS con el archivo de modelo de GAMS para el cultivo y etapa ingresados, y se genera un datatype DataReporte con la solución obtenida con GAMS. El archivo GAMS es eliminado.

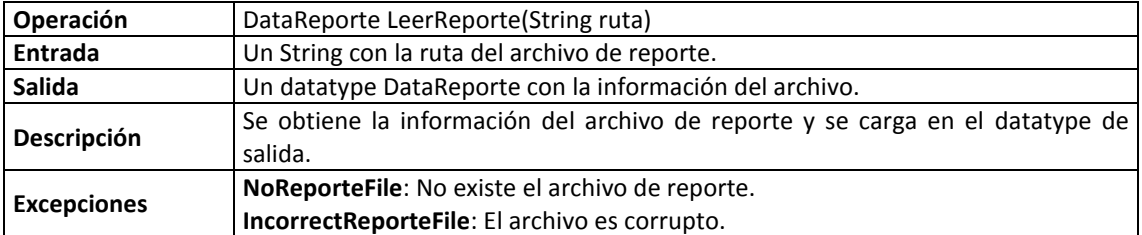

**Precondiciones y Postcondiciones**

Pre:

Existe el archivo de reporte y los datos son correctos.

Post:

Se obtiene la información del archivo y se guarda en el datatype DataReporte.

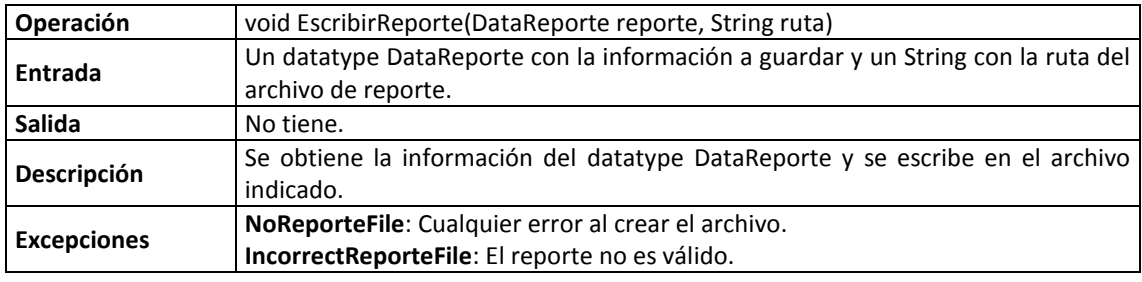

## **Precondiciones y Postcondiciones**

Pre:

Los datos ingresados son correctos. La ruta es válida en el sistema.

Post:

Se obtiene la información del datatype pasado como parámetro y se guarda en el archivo indicado.

## 4.2 **Datatypes**

El sistema maneja tanto datatypes y archivos para comunicarse con el exterior y entre sus componentes. En esta sección describimos cada uno de los datatypes con sus atributos y su significado.

A continuación se muestra un diagrama de clase de los mismos y después se describe cada uno en detalle.

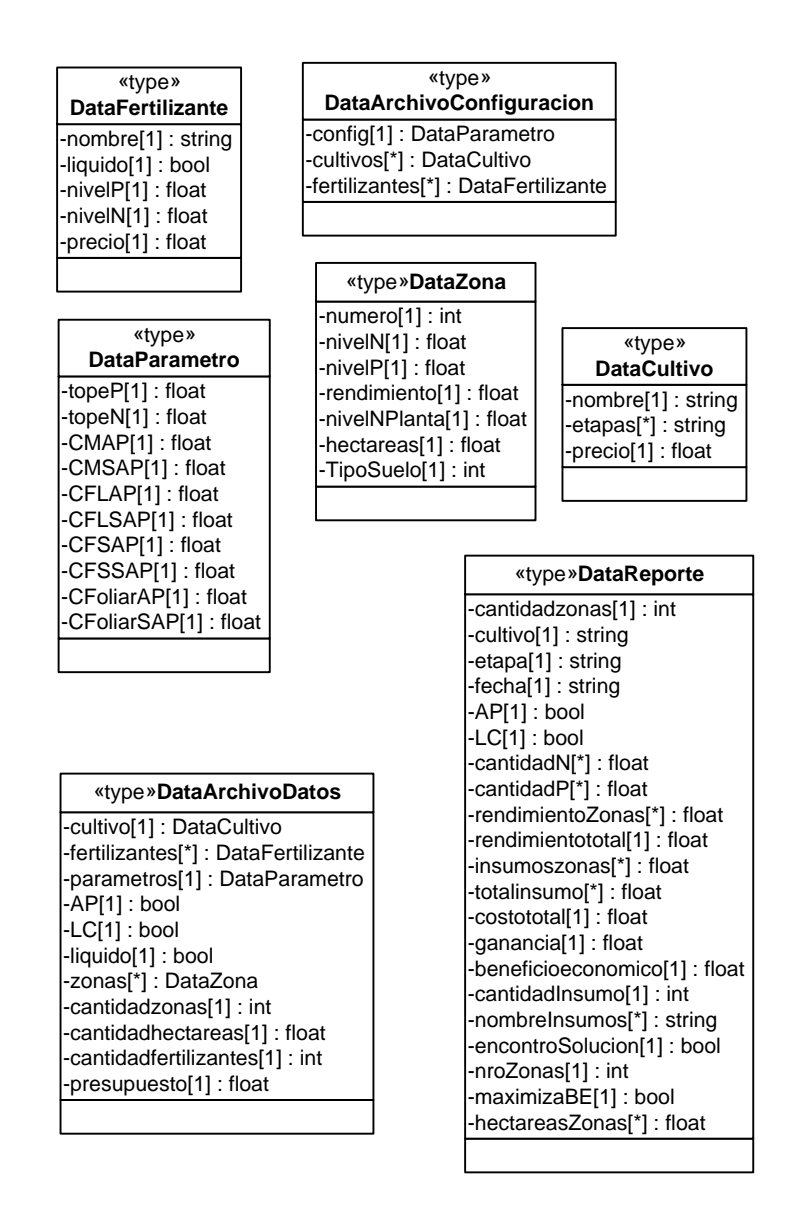

## 4.2.1 **DataFertilizante**

Encapsula la información relevante de un fertilizante como ser su precio y niveles de nutrientes.

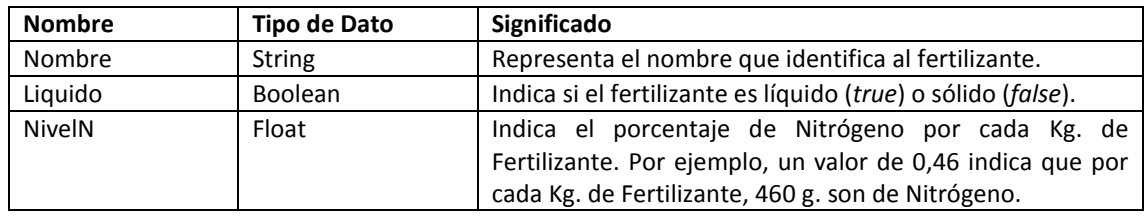

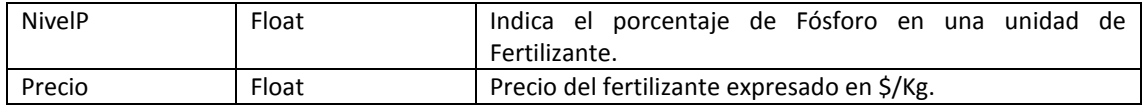

## 4.2.2 **DataParametro**

Encapsula parámetros necesarios para realizar una prescripción.

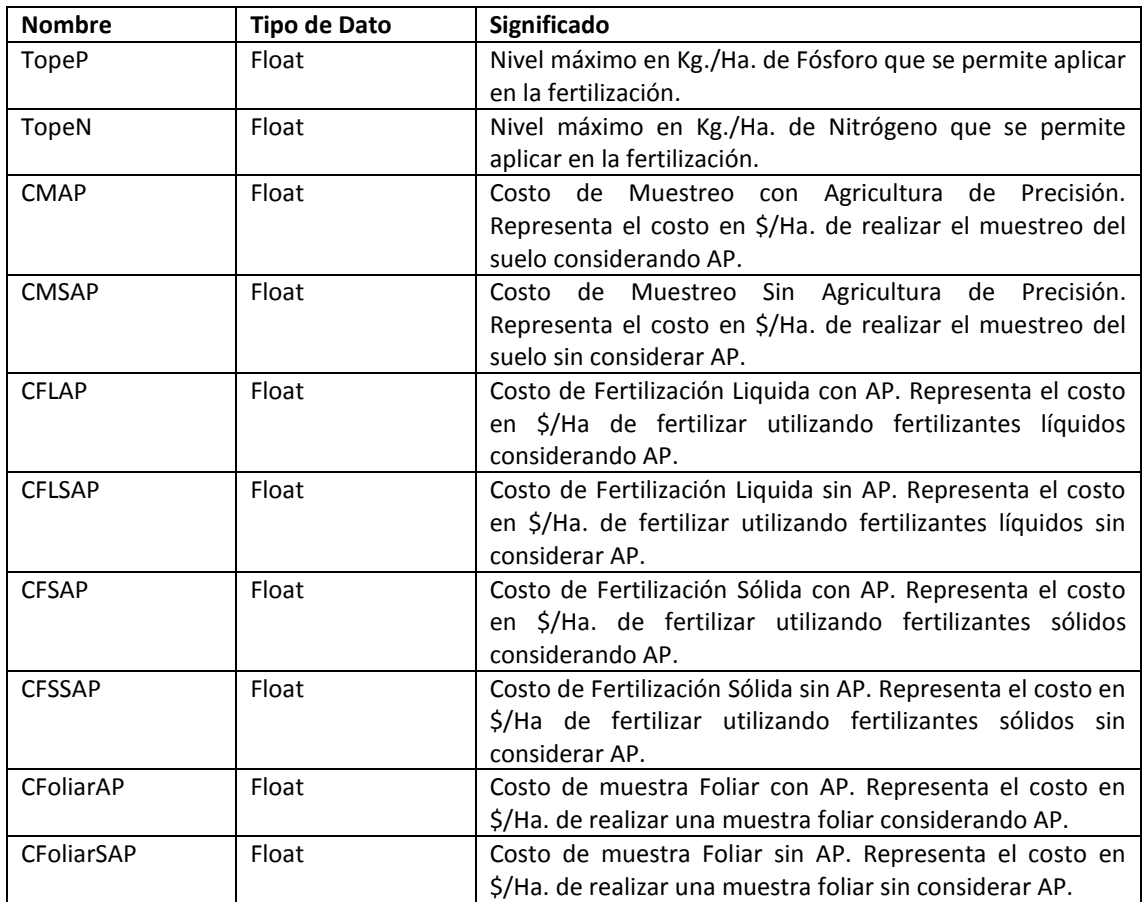

## 4.2.3 **DataZona**

Encapsula información relevante a una zona de manejo como ser sus valores de N, P, Hectáreas, etc.

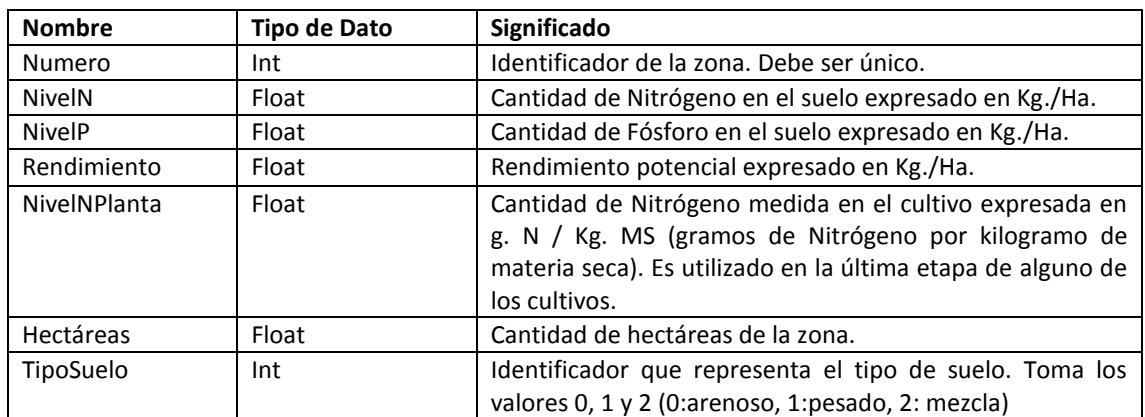

## 4.2.4 **DataCultivo**

Encapsula información relevante al cultivo como ser su nombre, etapas y precio.

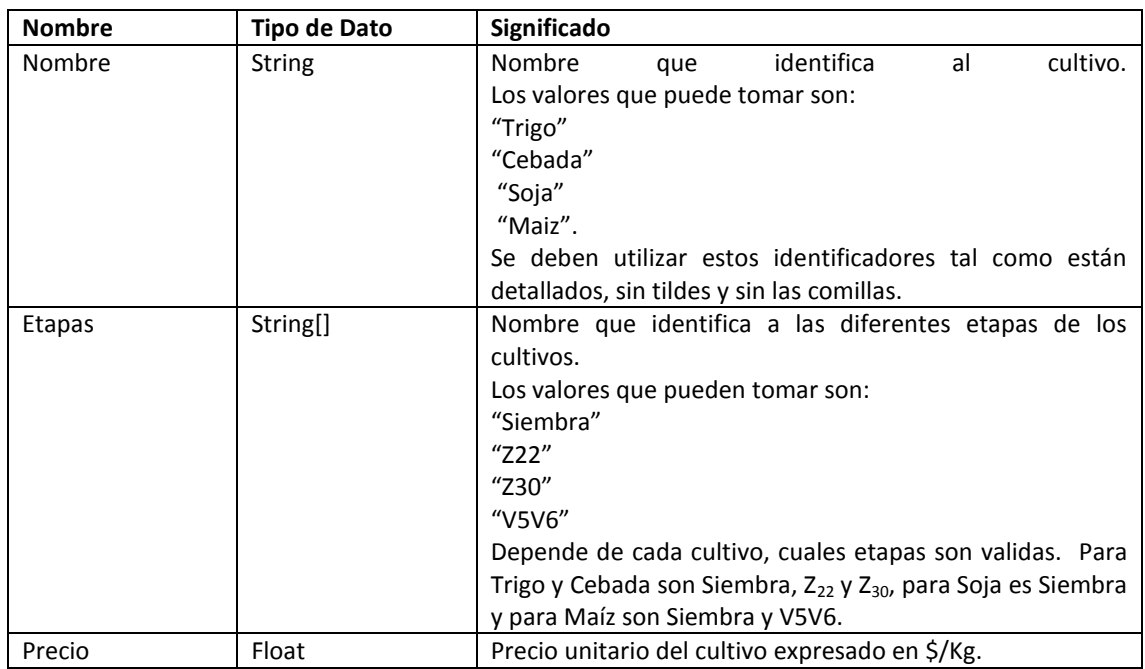

## 4.2.5 **DataArchivoConfiguracion**

Encapsula la información relevante de la configuración del editor.

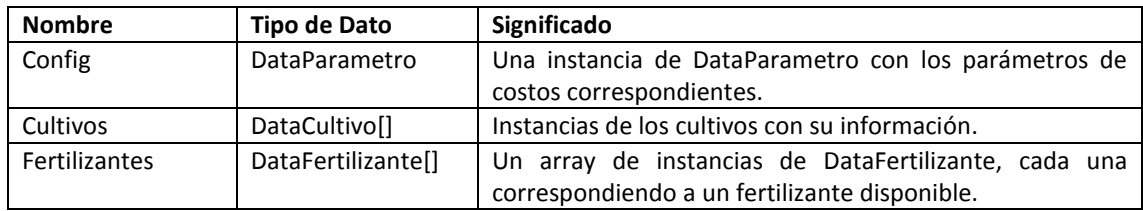

## 4.2.6 **DataArchivoDatos**

Encapsula toda la información necesaria para solicitar a la biblioteca que realice una prescripción de fertilización. Incluye atributos de los otros datatypes descritos anteriormente.

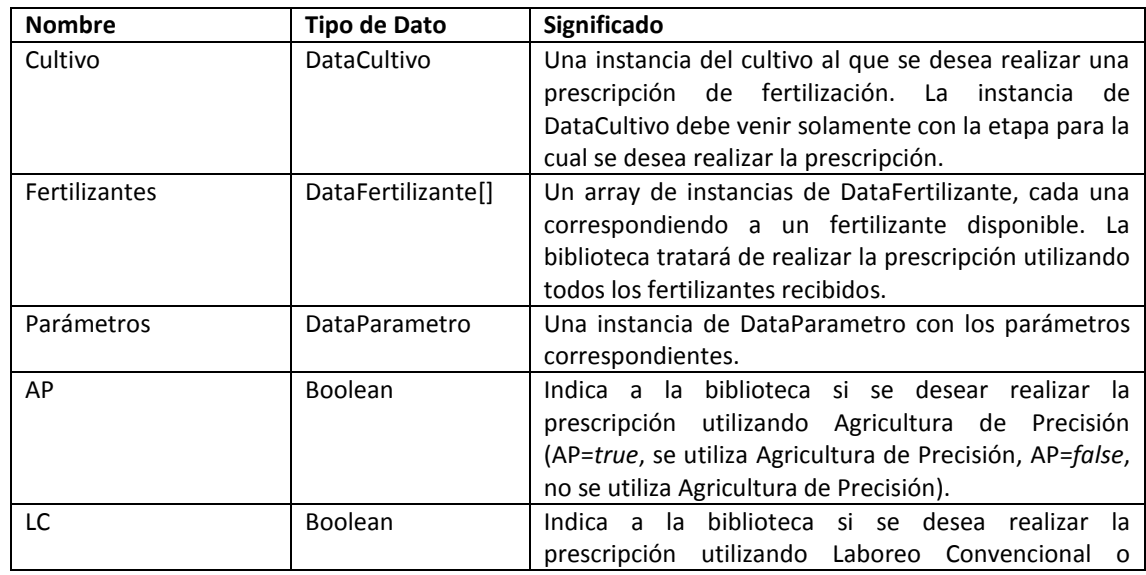

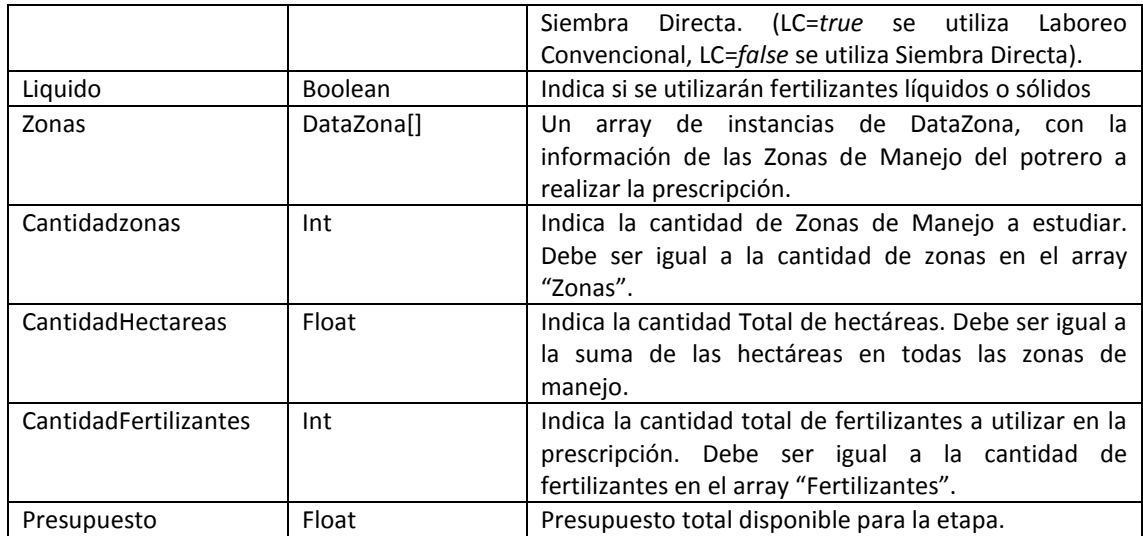

## 4.2.7 **DataReporte**

Este datatype encapsula el resultado de la prescripción de fertilización. Tiene valores como rendimiento por zona, costos, beneficio económico.

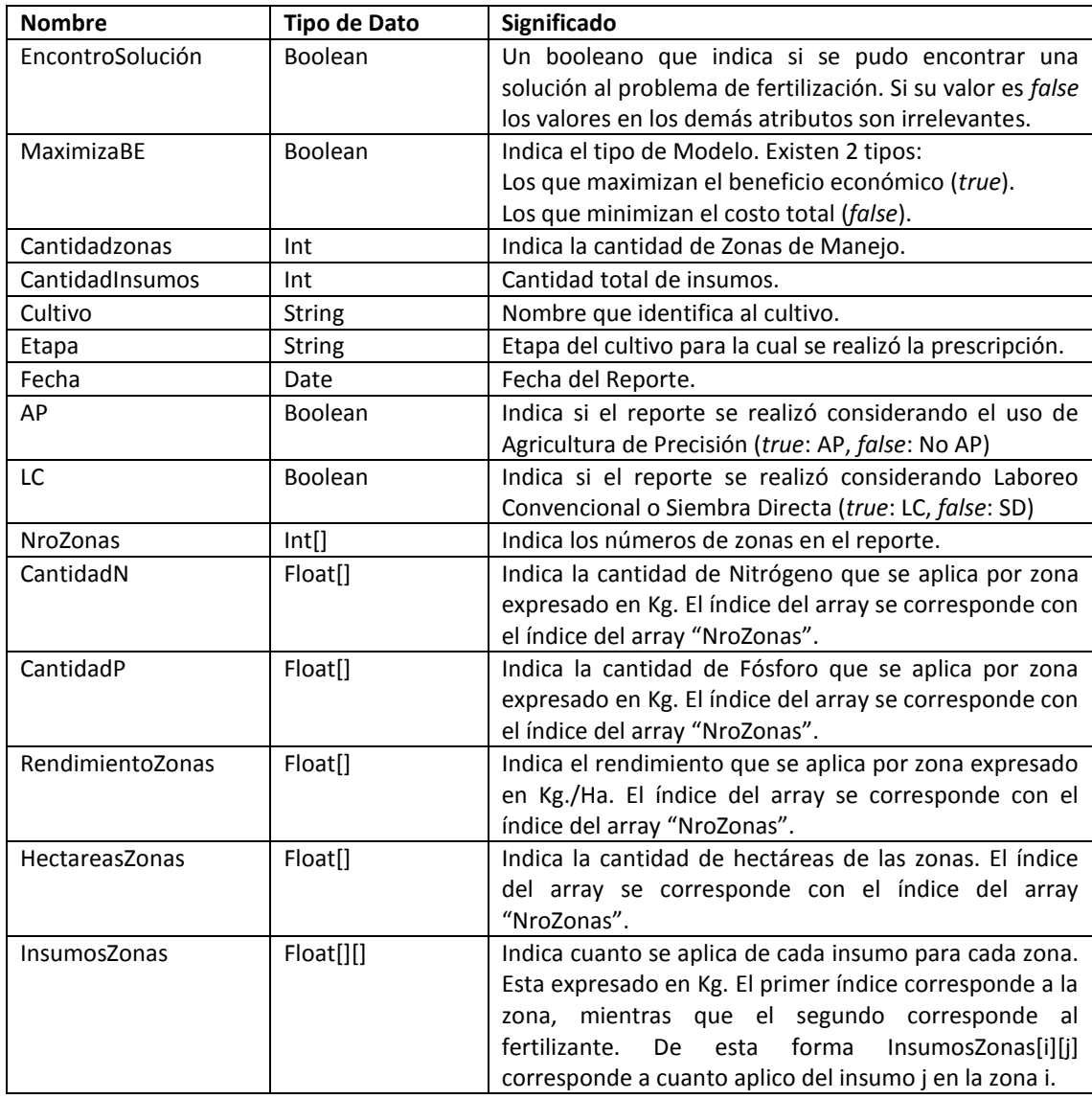

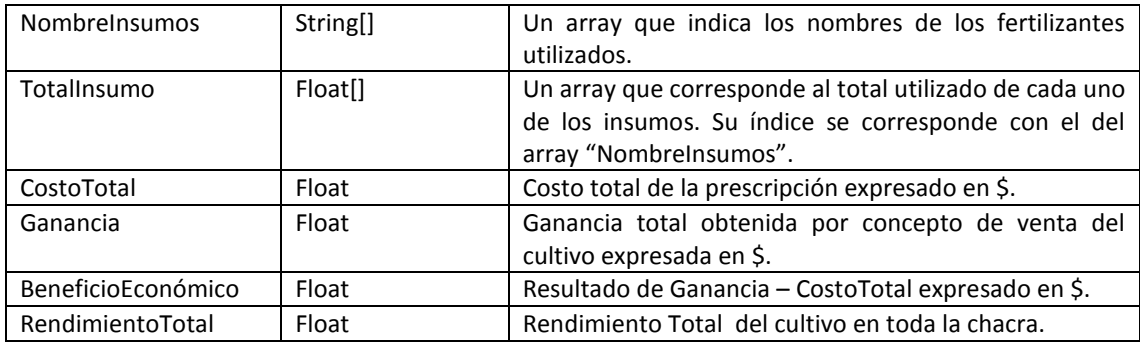

# 4.3 **Excepciones**

En esta sección se explican todas las excepciones del sistema. Estas son utilizadas por el sistema para realizar un seguimiento de los errores y poder manejarlos.

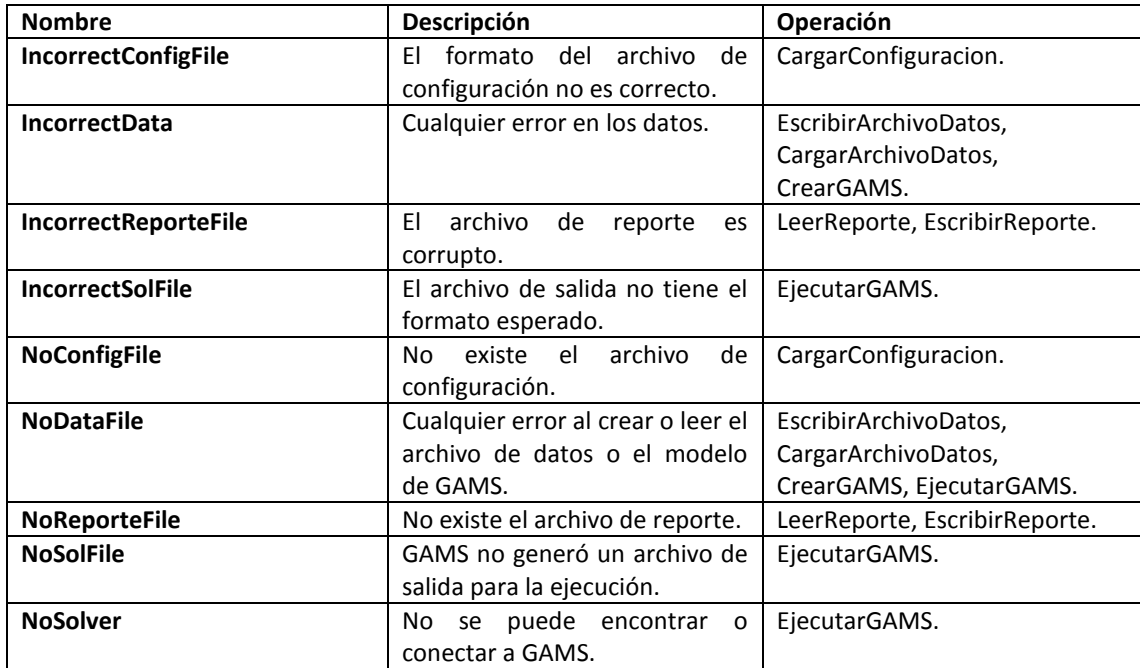

## 4.4 **Arquitectura**

En esta sección se presenta la estructura y diseño de la Arquitectura del Sistema.

La misma cuenta con tres capas, una capa de acceso a datos, otra lógica y una de presentación logrando una buena separación de las clases según sus funcionalidades. De esta forma se consigue un diseño más claro que permite un mantenimiento y extensibilidad más sencillos.

La capa de presentación se corresponde con la interfaz gráfica que fue desarrollada como una aplicación separada y las otras dos capas están incluidas la biblioteca. El diagrama de clases se puede observar en la Figura 4.4.1.

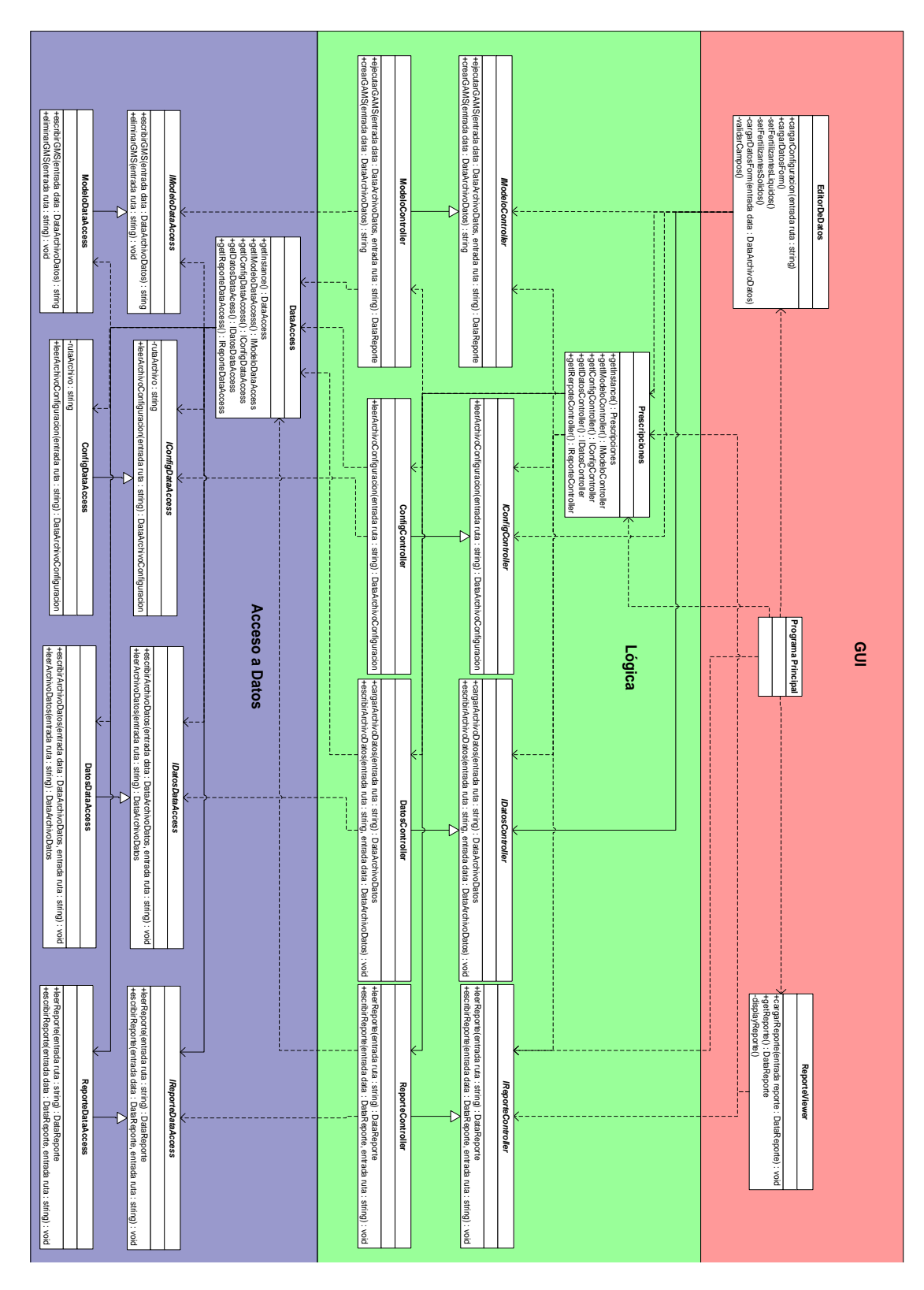

**FIGURA 4.4.1: DIAGRAMA DE CLASES.**

## 4.4.1 **GUI**

Se dispone en esta capa con las clases para implementar la interfaz grafica. Estas se comunican con la capa lógica y presentan la información al usuario. Esta capa es la encargada de desplegar los formularios en pantalla y ejecutar las órdenes correspondientes. Consta de una ventana principal con un menú para acceder a las diferentes funcionales (ProgramaPrincipal), un formulario para editar los datos e invocar a la generación de una prescripción (Editor de Datos) y un formulario para visualizar las prescripciones en forma de reporte (ReporteViewer).

## 4.4.2 **Lógica**

Esta capa expone 4 interfaces públicas, cada una con dominio sobre una entidad diferente y métodos que pueden ser invocados desde un sistema externo que importe la biblioteca.

Para acceder a un objeto que implemente una interfaz esta capa posee una Factory denominada *Prescripciones* que retorna instancias de estas interfaces. El objetivo de esta Factory es desacoplar la implementación de la entidad que la invoca. Esta capa es utilizada como conexión entre el componente que la utiliza (en este caso la interfaz grafica) y los datos, pero también cumple otras funcionalidades como son la comunicación con GAMS.

### 4.4.3 **Acceso a Datos**

Esta capa brinda 4 interfaces para que sean utilizadas por la capa lógica para acceso a datos. Para acceder a un objeto que implemente una interfaz esta capa posee una Factory denominada *DataAccess* que retorna instancias de estas interfaces. Esta capa es la encargada de todo lo relacionado a leer y escribir archivos.

### 4.4.4 **Diagramas de colaboración**

Acá se presentan los diagramas de colaboración de las operaciones.

: cargarDatosForm() →<br>1: leerConfiguracion(string ruta): DataArchivosConf →<br>1.1 : leerConfiguracion(string ruta) : DataArchivoConfiguracion →<br>1.1 : leerConfiguracion(string ruta) : DataArchivoConfiguracion →<br>2. <u>ConfigCon</u> 3:escribirArchivoDatos(string ruta, DataArchivoDatos data) → 3.1 :escribirArchivoDatos(DataArchivoDatos data, string ruta) →<br>2010sDataAccess 3.1 :escribirArchivoDatos(DataArchivoDatos data, string ruta) → 3.1 :escribirArc Leer Configuracion y Guardar un Archivo de Datos

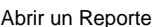

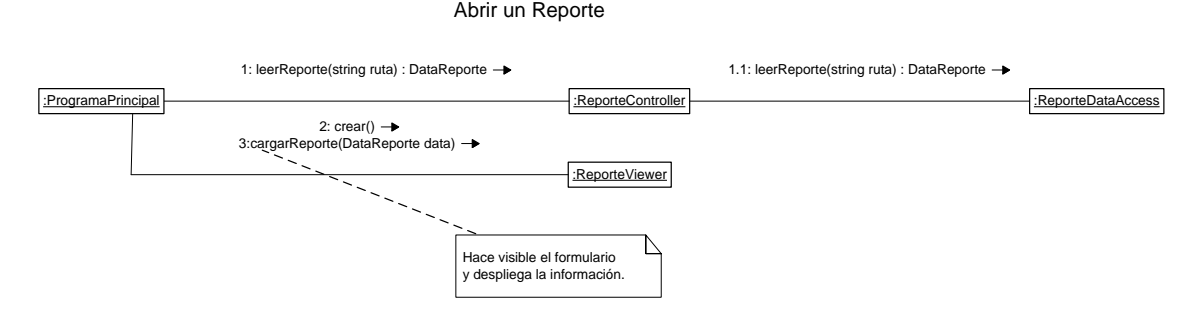

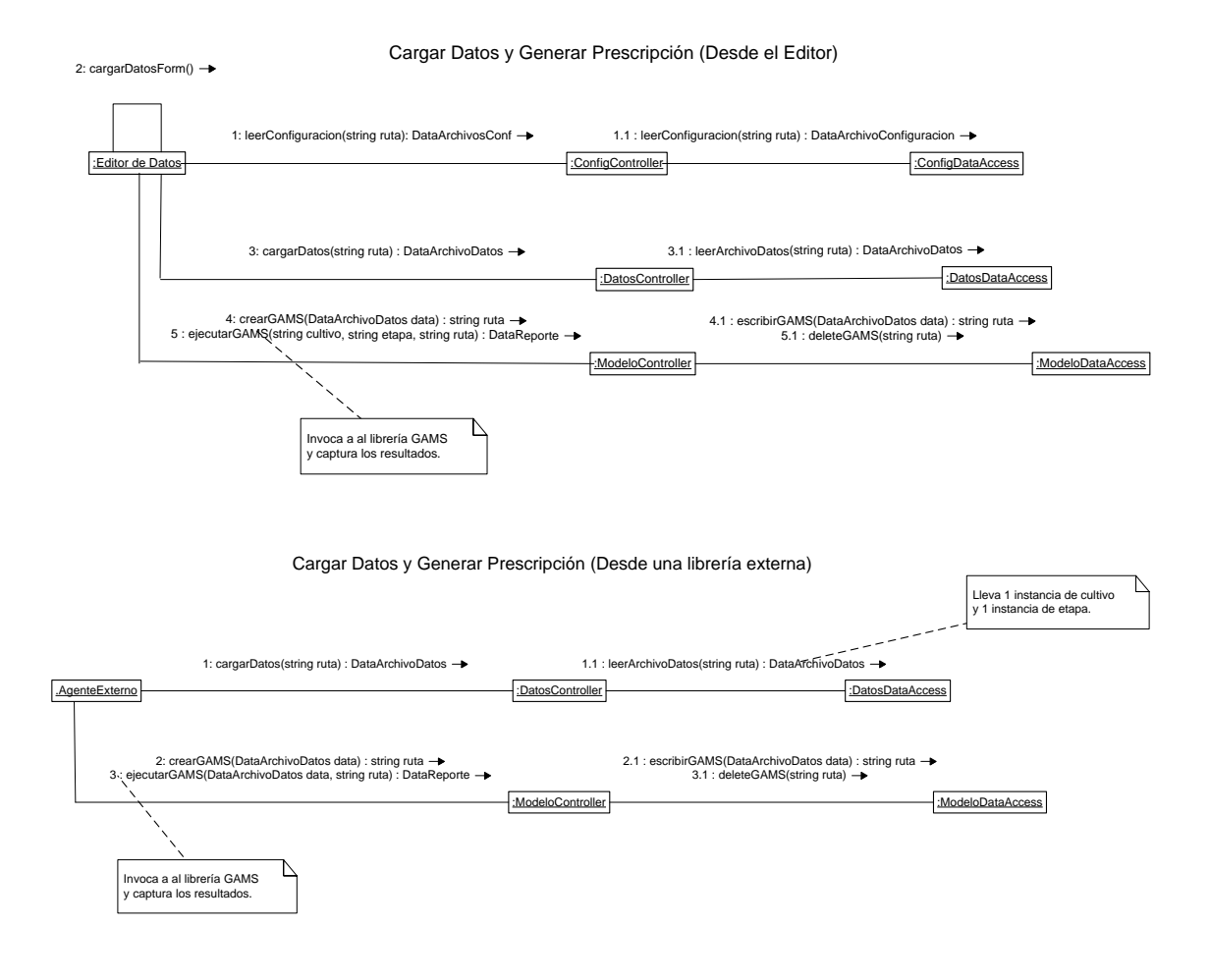

## 4.4.5 **Formato de los archivos**

En esta sección se describen los formatos de los archivos manejados por el sistema. Existen 3 tipos de archivo relevantes en el sistema, el archivo de datos, el archivo de reporte y el archivo de configuración.

#### **Archivo de Datos**

Este archivo refleja el contenido del datatype *DataArchivoDatos*. Es un archivo de texto plano donde se tiene un dato por línea con el siguiente formato. Este archivo puede ser utilizado por otros componentes para poder acceder a la biblioteca y generar una prescripción a través de GAMS.

Este archivo tiene el formato de un archivo de texto plano y maneja 1 dato por línea. Algunas líneas son dejadas explícitamente en blanco como delimitadores. A continuación presentamos en una tabla el formato del archivo. La tabla está dividida de la siguiente forma: la primera columna muestra un esquema del archivo indicando las filas que contienen información. A su vez, para cada línea la segunda y tercera columnas muestran el dato de la línea y su tipo respectivamente.

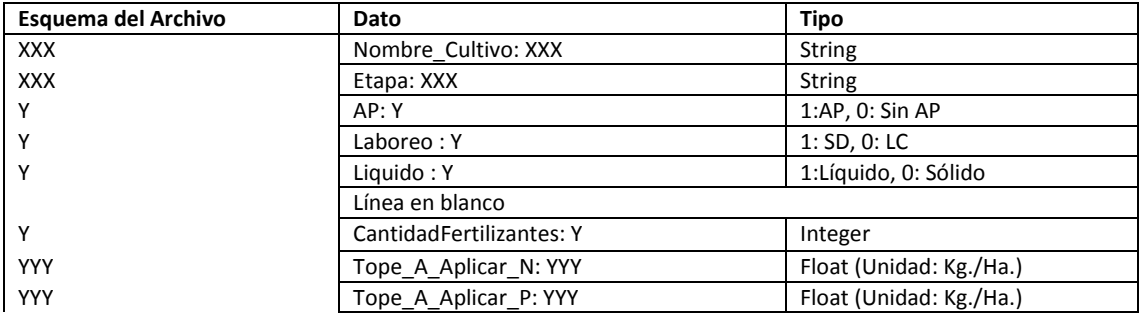

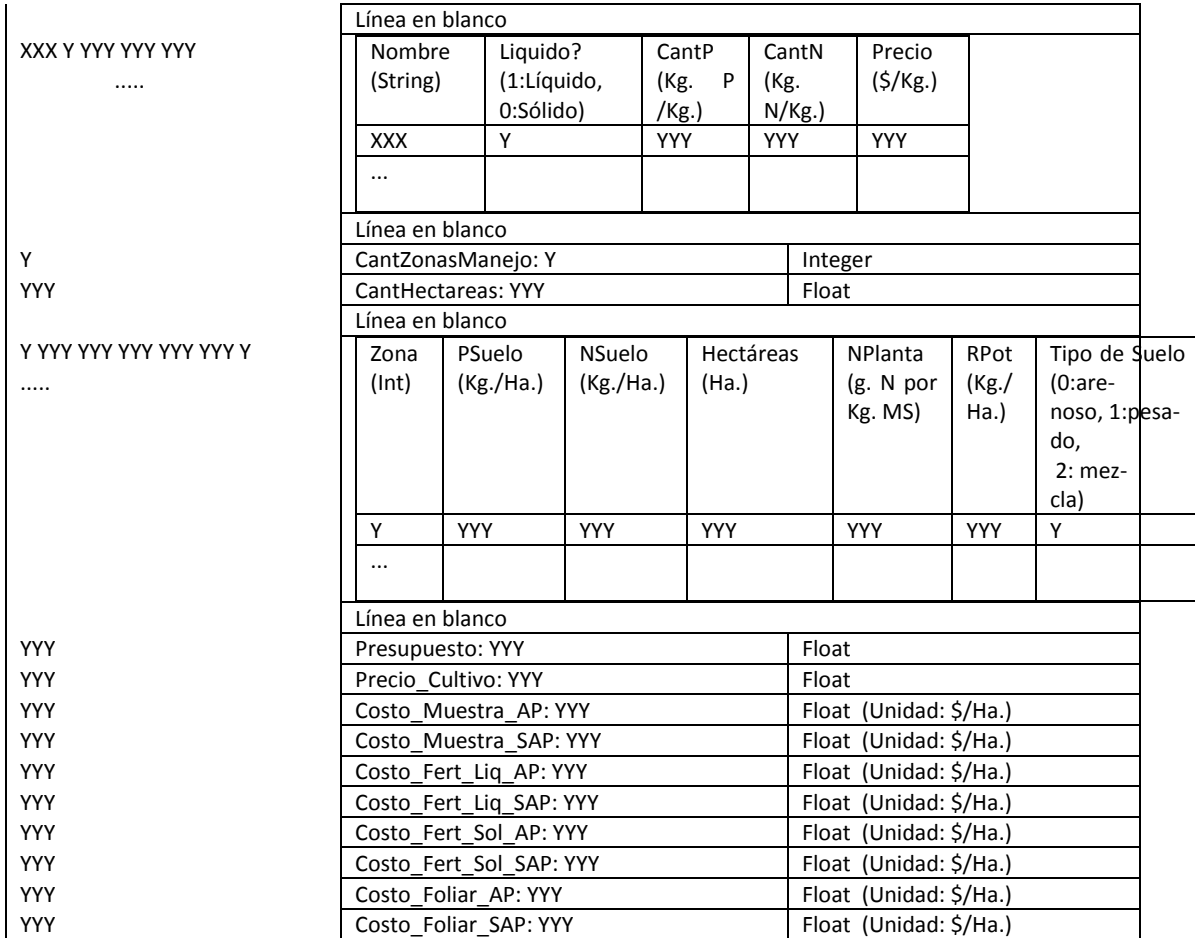

A continuación se muestra un ejemplo de archivo de datos para facilitar su comprensión

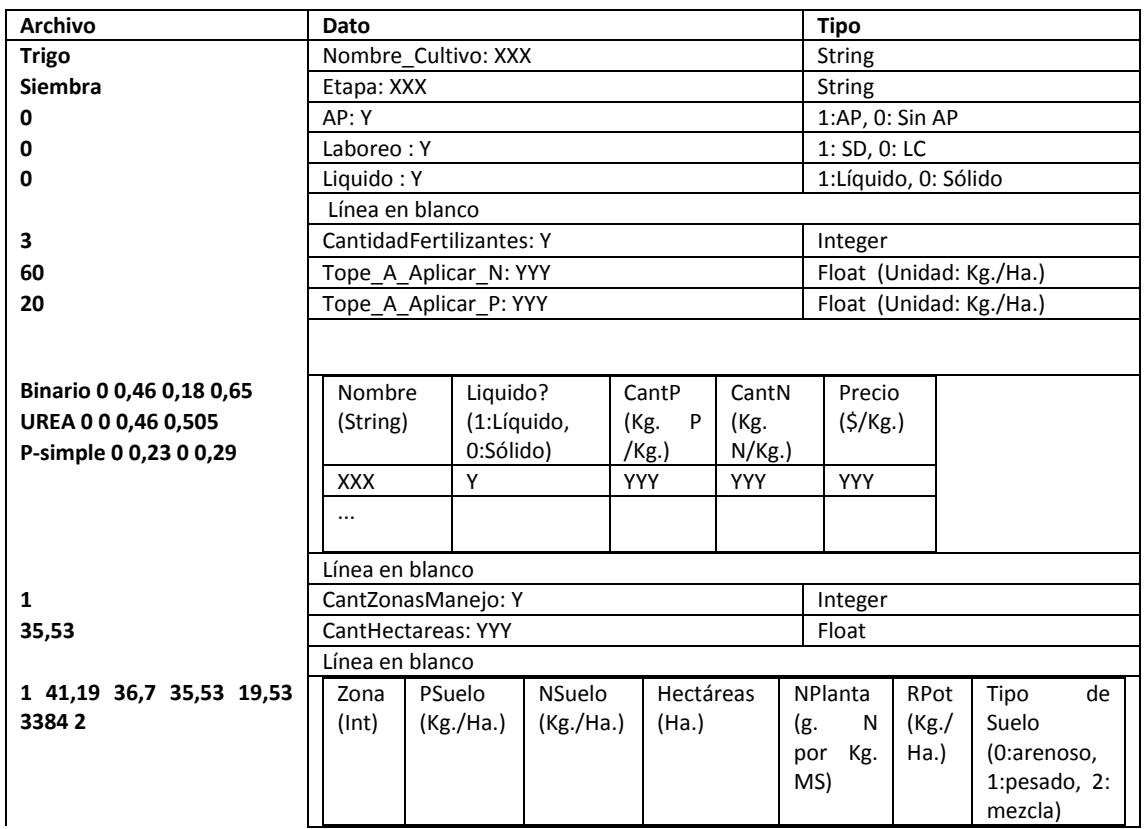

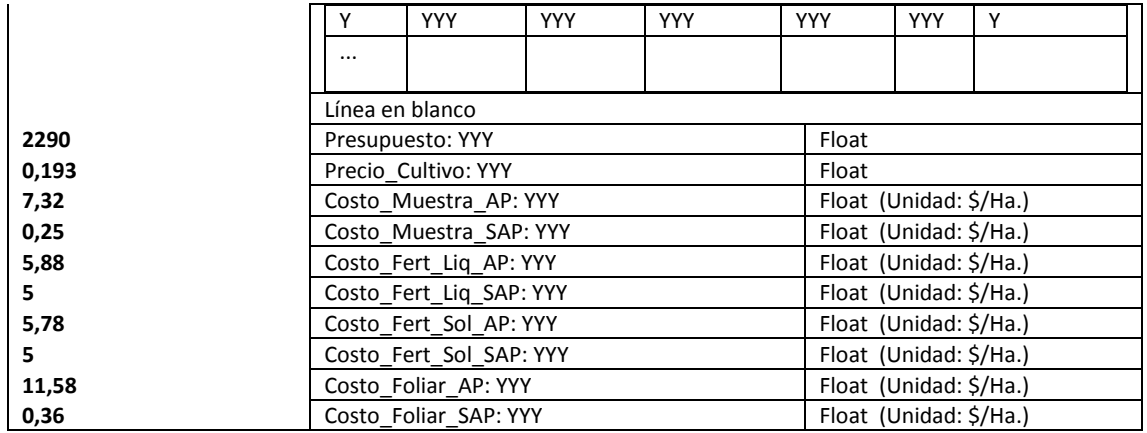

### **Archivo del Reporte**

L,

El archivo del reporte es un archivo XML que describe la información del datatype DataReporte. Puede ser utilizada por otros componentes para poder acceder a la información generada por la biblioteca de optimización luego de ejecutarla para un modelo indicado.

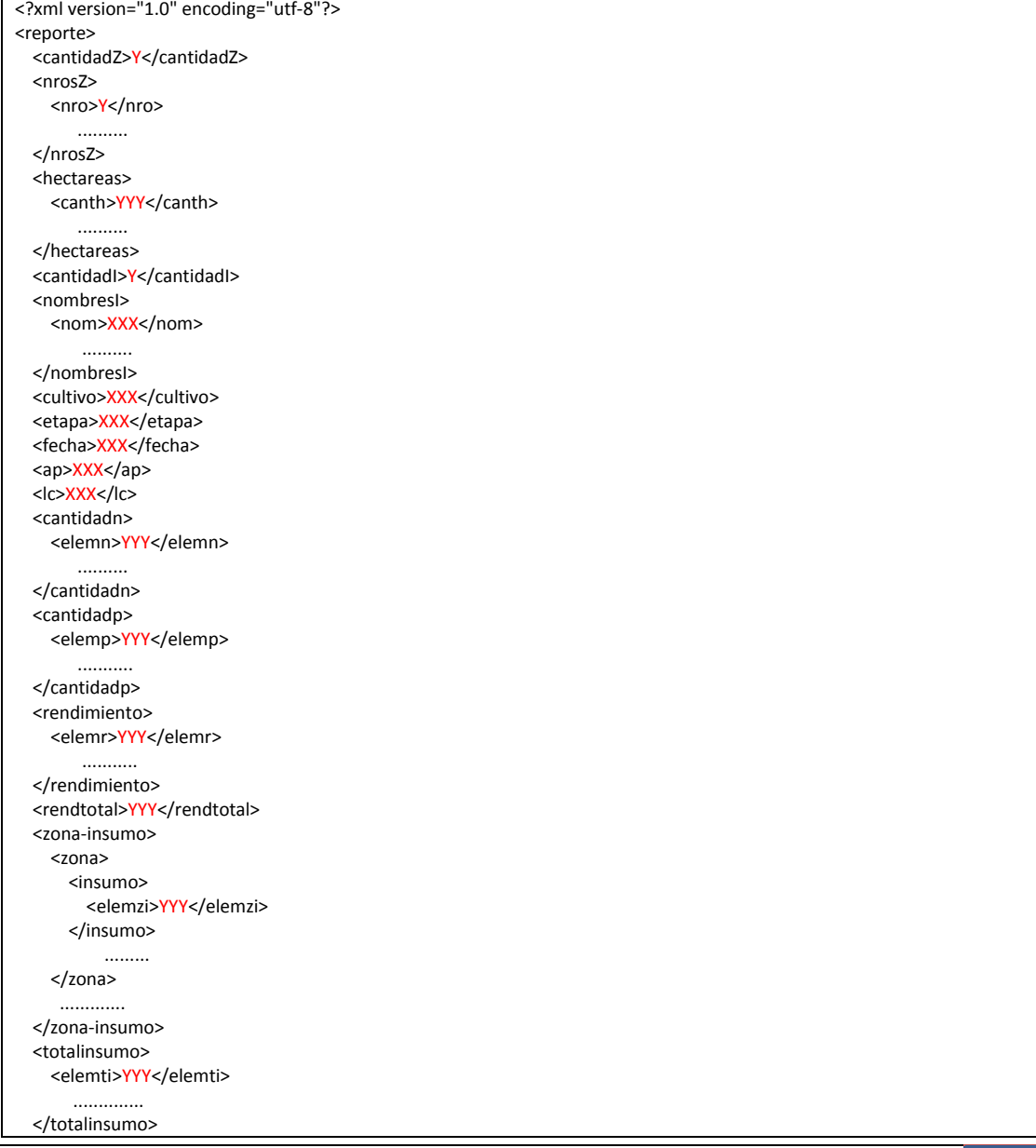

```
 <costototal>YYY</costototal>
  <ganancia>YYY</ganancia>
   <beneficio>YYY</beneficio>
  <solucion>YYY</solucion>
   <maxbeneficio>YYY</maxbeneficio>
</reporte>
```
A continuación mostramos un ejemplo del archivo para facilitar su compresión.

<?xml version="1.0" encoding="utf-8"?> <reporte> <cantidadZ>3</cantidadZ> <nrosZ> <nro>1</nro> <nro>2</nro> <nro>3</nro> </nrosZ> <hectareas> <canth>14,24</canth> <canth>17,37</canth> <canth>3,92</canth> </hectareas> <cantidadI>3</cantidadI> <nombresI> <nom>Binario</nom> <nom>P-simple</nom> <nom>UREA</nom> </nombresI> <cultivo>Trigo</cultivo> <etapa>Z22</etapa> <fecha>07/02/2008 12:00:00 a.m.</fecha> <ap>True</ap> <lc>True</lc> <cantidadn> <elemn>292,72</elemn> <elemn>308,48</elemn> <elemn>23,99</elemn> </cantidadn> <cantidadp> <elemp>284,8</elemp> <elemp>347,4</elemp> <elemp>78,4</elemp> </cantidadp> <rendimiento> <elemr>3678,9</elemr> <elemr>3634,15</elemr> <elemr>3447,92</elemr> </rendimiento> <rendtotal>3631,54</rendtotal> <zona-insumo> <zona> <insumo> <elemzi>619,13</elemzi> </insumo> <insumo> <elemzi>0</elemzi> </insumo> <insumo> <elemzi>394,09</elemzi> </insumo> </zona> <zona> <insumo> <elemzi>755,22</elemzi> </insumo> <insumo> <elemzi>0</elemzi> </insumo> <insumo> <elemzi>375,09</elemzi>

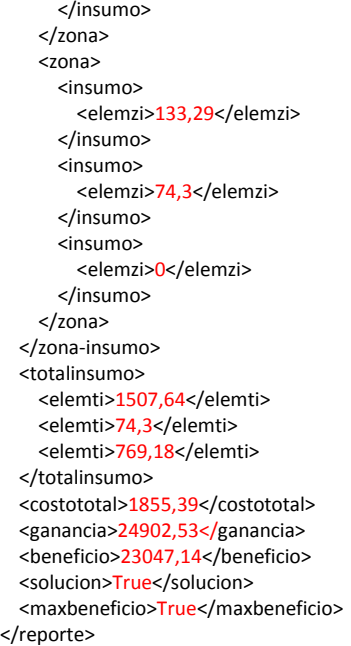

### **Archivo de Configuración**

Cuando se abre por primera vez el Editor de Datos aparecen datos cargados por defecto. Los mismos son para facilitarle el ingreso al usuario. Estos datos se modifican en el archivo de configuración llamado "config.conf" que se encuentra en la carpeta llamada "conf" de la aplicación.

Este archivo debe mantener el formato del archivo por defecto para el funcionamiento correcto de la aplicación. Es un archivo con formato XML.

A continuación se muestra el archivo de configuración por defecto y con color rojo los valores modificables.

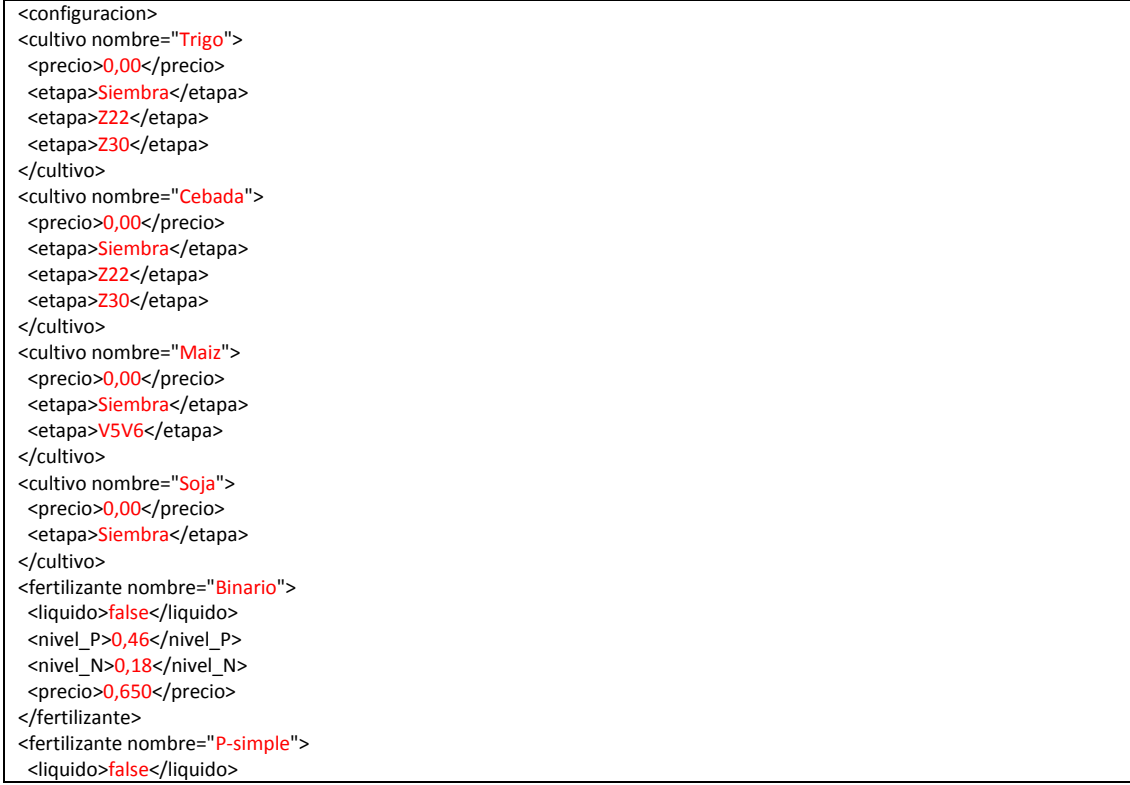

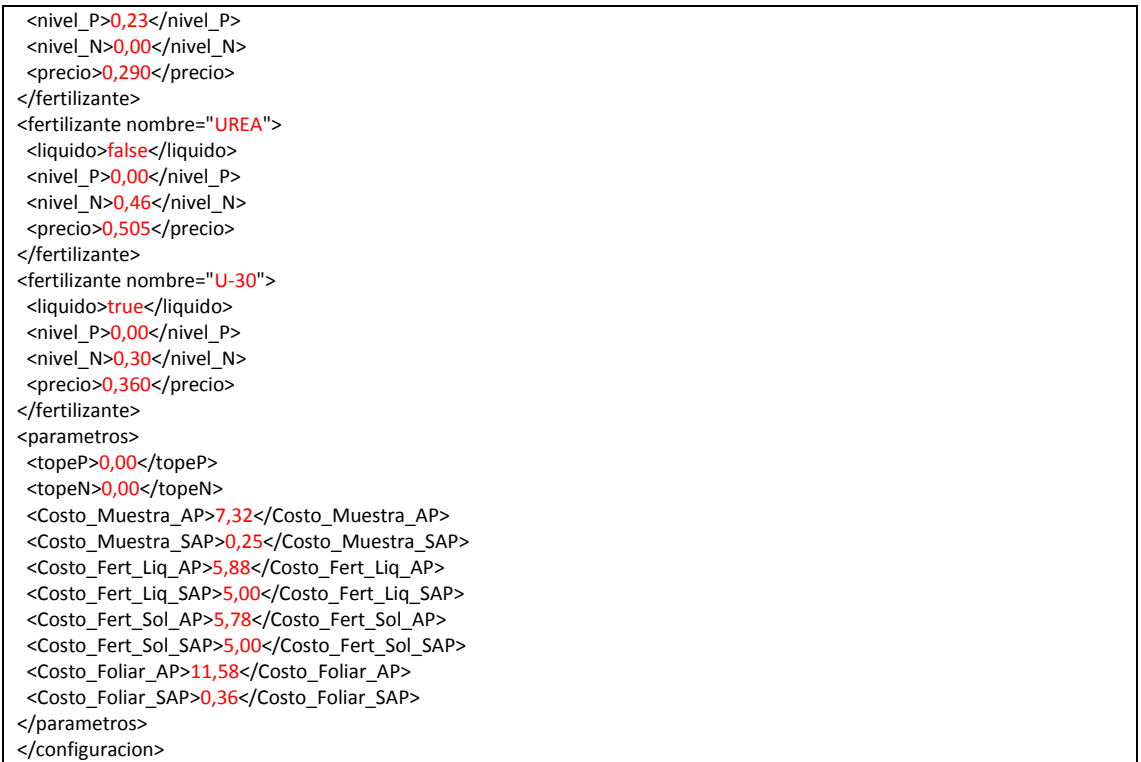

Este archivo posee:

- los nombres de los cultivos, con sus precios y etapas.
- los nombres de los fertilizantes, con su indicador de si es líquido o no, su nivel de Fósforo, su nivel de Nitrógeno y su precio.
- los parámetros, que son los topes de Fósforo y Nitrógeno a considerar y varios costos.

Hay que tener en cuenta que los nombres de los cultivos y de los fertilizantes no deben llevar tilde.

Los nombres de los cultivos, los nombres de los fertilizantes y las etapas son alfanuméricos. El precio de los cultivos, los niveles de Fósforo, Nitrógeno y el precio de los fertilizantes, los topes y todos los costos son numéricos. El indicador de si el fertilizante es líquido o sólido tiene el valor "false" si es sólido y "true" si es líquido.

Este archivo puede ser utilizado para poder contar con un determinado conjunto de fertilizantes al inicio de la aplicación, y no tener que ingresarlos manualmente cada vez que se quiera utilizarlos. También es posible modificar los costos, los precios de los cultivos existentes y los topes de las cantidades a aplicar de cada nutriente que se muestran por defecto, debido a que estos pueden variar con el tiempo, y es deseado mostrarle al usuario estos valores y que este no tenga que ingresarlos cada vez que se ejecuta la interfaz grafica. No es recomendable agregar o modificar los datos de los cultivos que no sean el precio.

# **5 Anexo 5 – Resultados de las Pruebas de los cultivos**

## 5.1 **Trigo**

## 5.1.1 **Consideraciones Generales**

Para este cultivo la aplicación considera las etapas Siembra,  $Z_{22}$  y  $Z_{30}$ .

El modelo de la etapa Siembra no utiliza para la resolución del problema los valores ingresados en el Editor de Datos de: *Nivel N en Planta* y *Tipo de Suelo* de cada zona. Los resultados obtenidos en el Reporte son producto de maximizar el beneficio económico.

El modelo de la etapa  $Z_{22}$  no utiliza para la resolución del problema los valores ingresados en el Editor de Datos de: *Nivel P* (en el suelo), *Nivel N en Planta*, *Rendimiento* y *Tipo de Suelo* de cada zona. Los resultados obtenidos en el Reporte son producto de maximizar el beneficio económico.

El modelo de la etapa  $Z_{30}$  no utiliza para la resolución del problema los valores ingresados en el Editor de Datos de: *Nivel N* (en el suelo), *Nivel P* (en el suelo) y *Tipo de Suelo* de cada zona. Los resultados obtenidos en el Reporte son producto de maximizar el beneficio económico.

## 5.1.2 **Casos Standard**

Los casos "Standard" son aquellos que se probaron todas las etapas del cultivo variando el tipo de manejo y tipo de laboreo. Es decir, no se alteraron ni los valores de los parámetros, ni de los fertilizantes y ni los de las zonas.

Para los casos de "no AP" se utilizó toda la chacra como una sola zona de manejo y con los valores que se muestran a continuación.

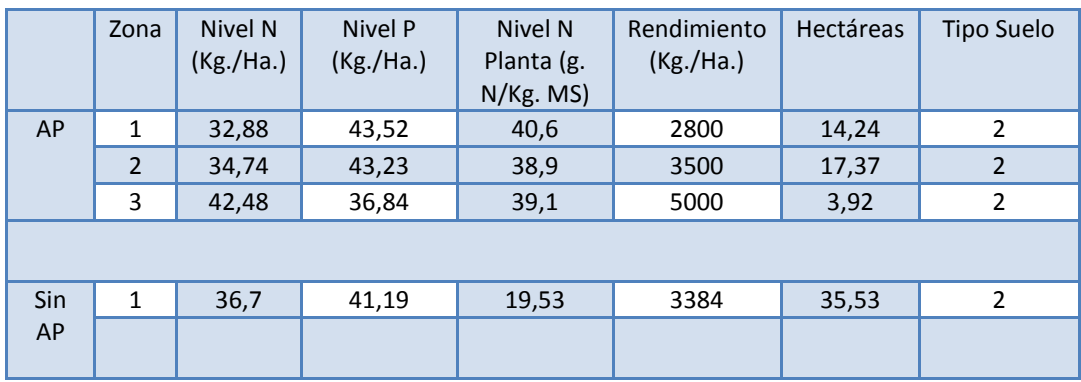

### **Zonas Definidas**

Códigos de los Tipos de Suelo

0: Arenoso

1: Pesado

2: Mezcla

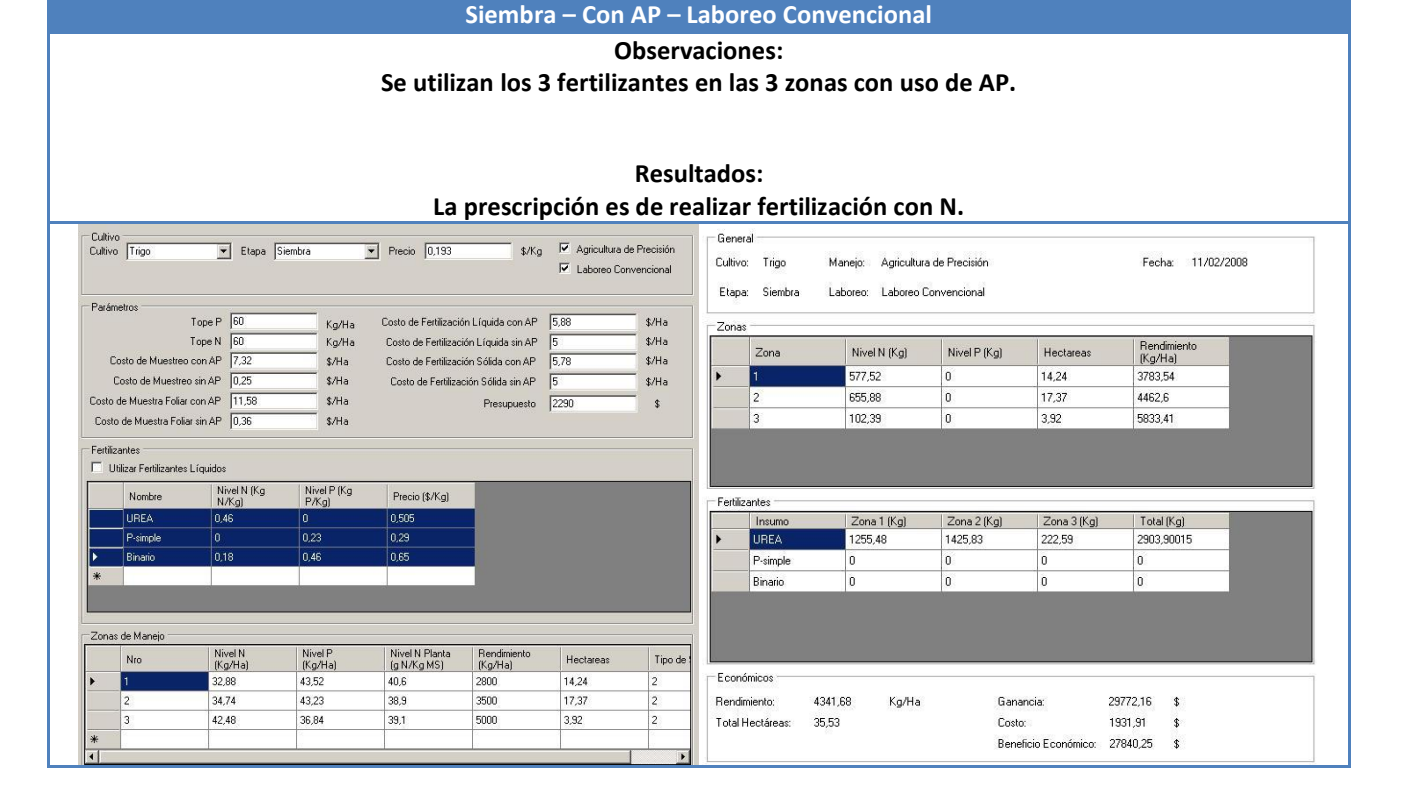

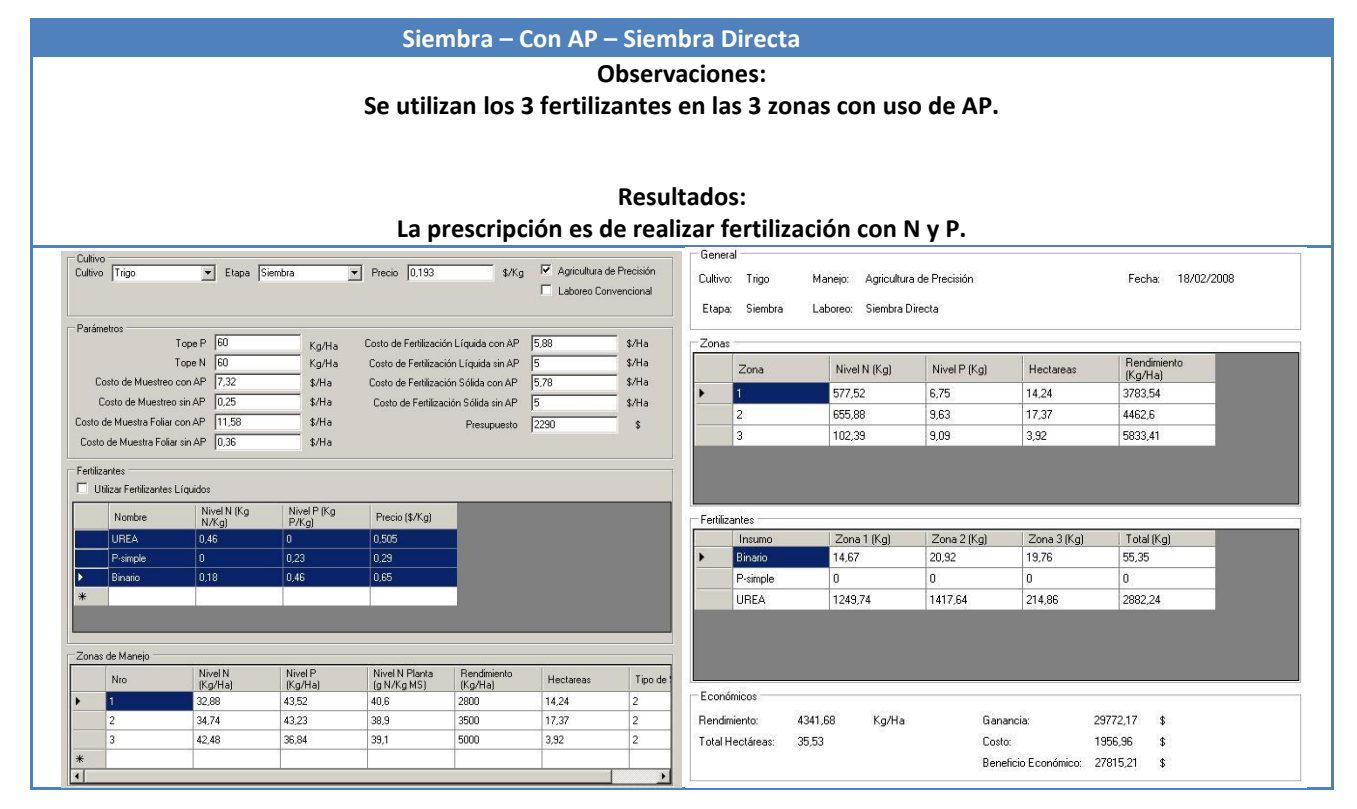

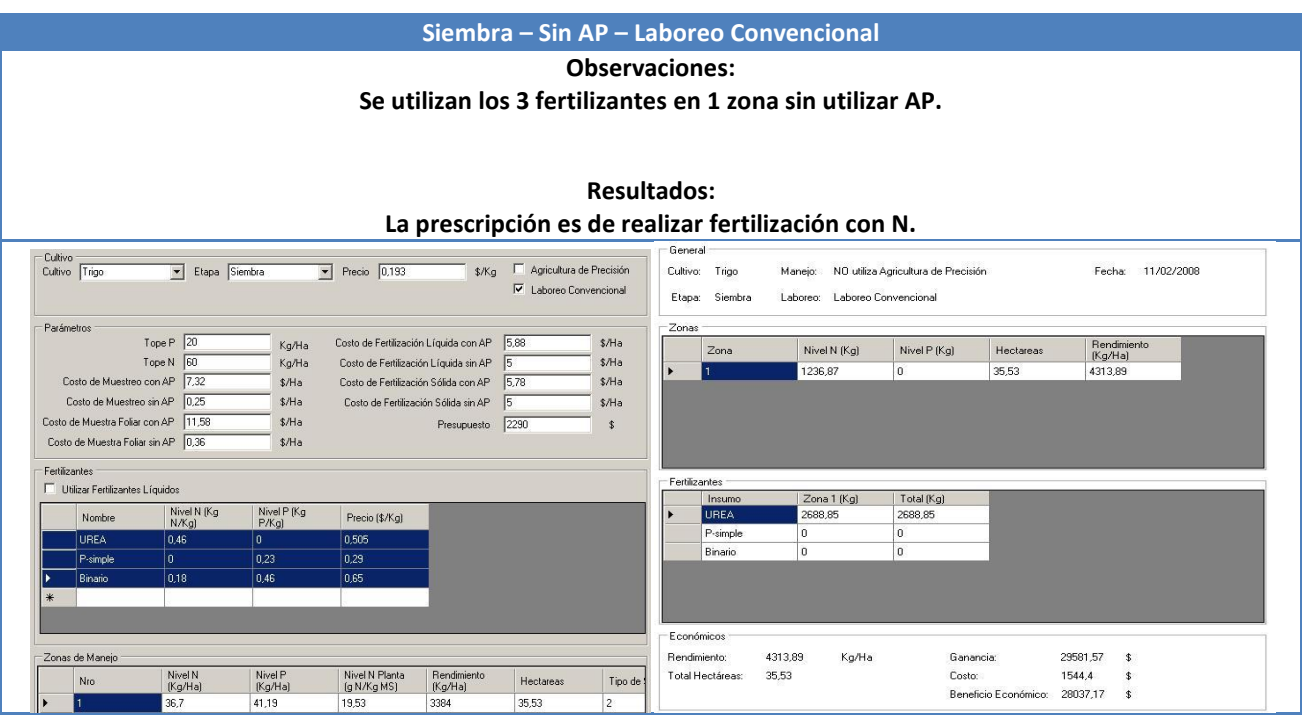

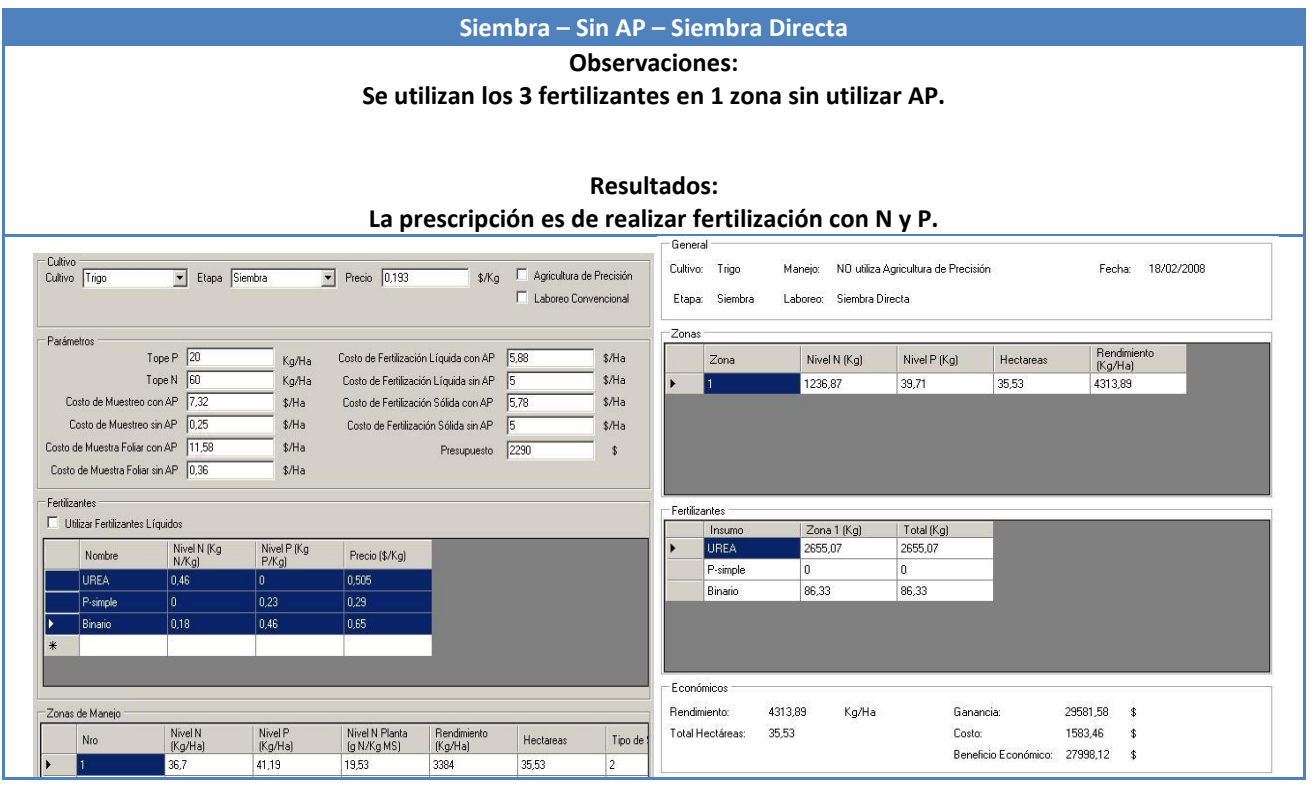

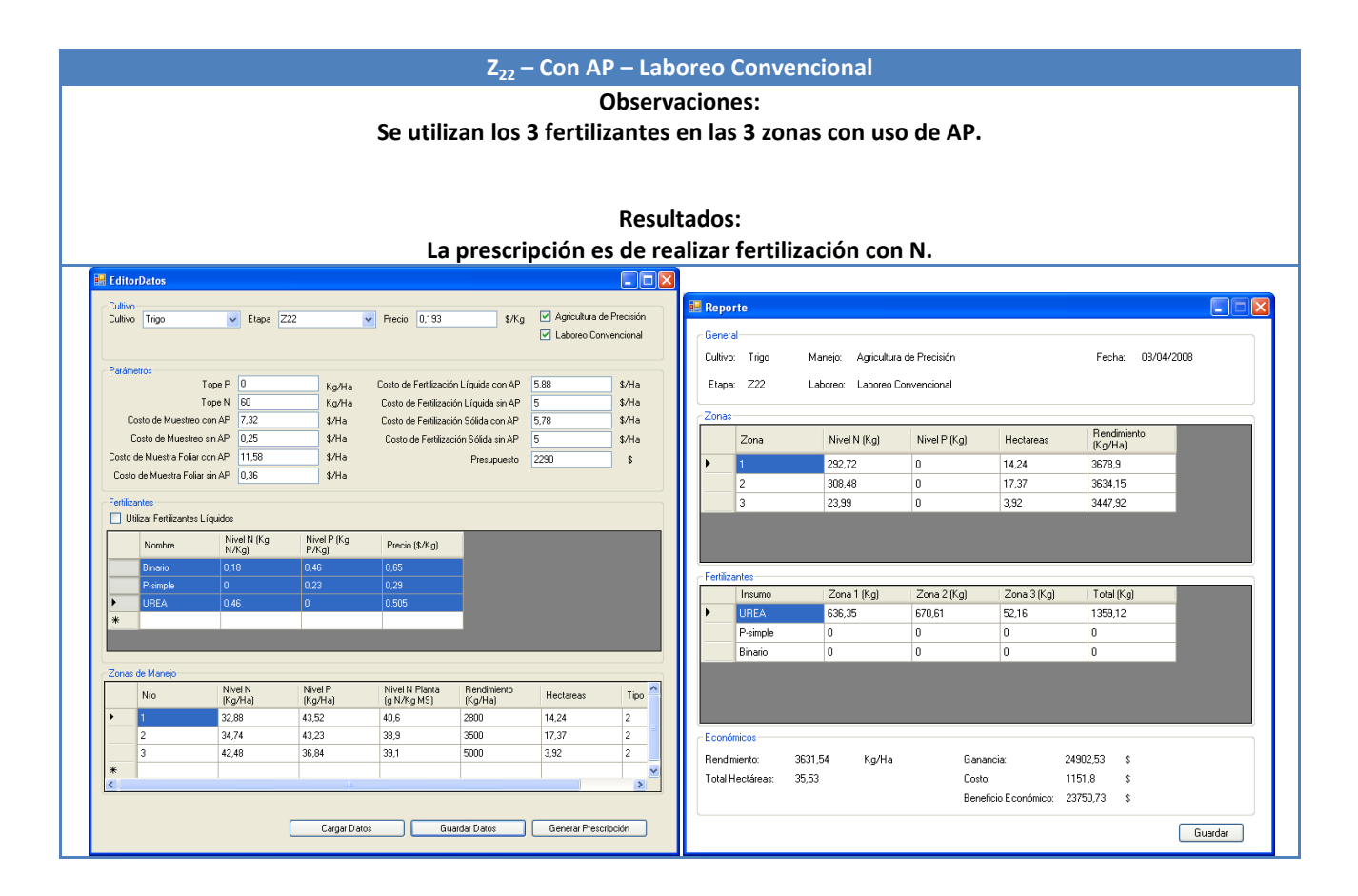

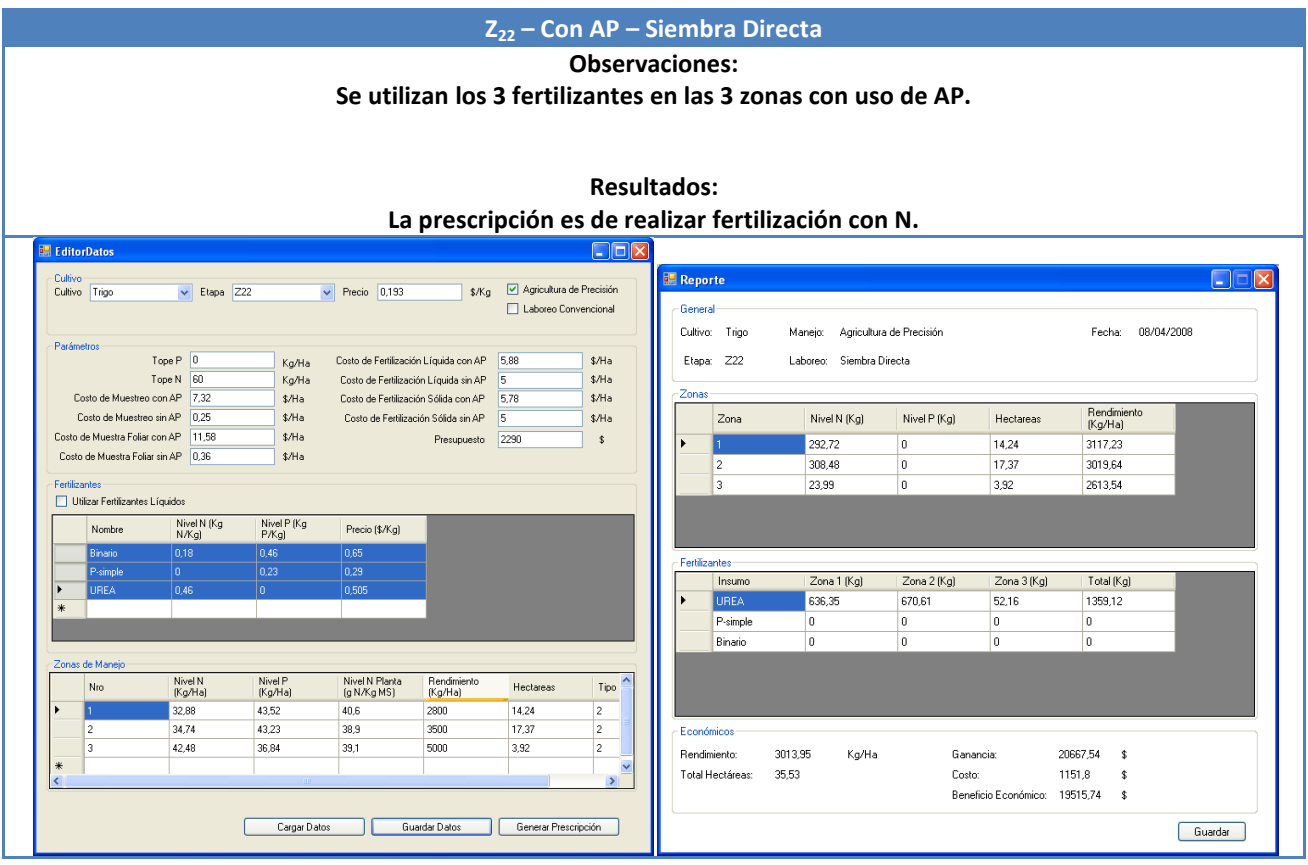

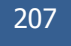

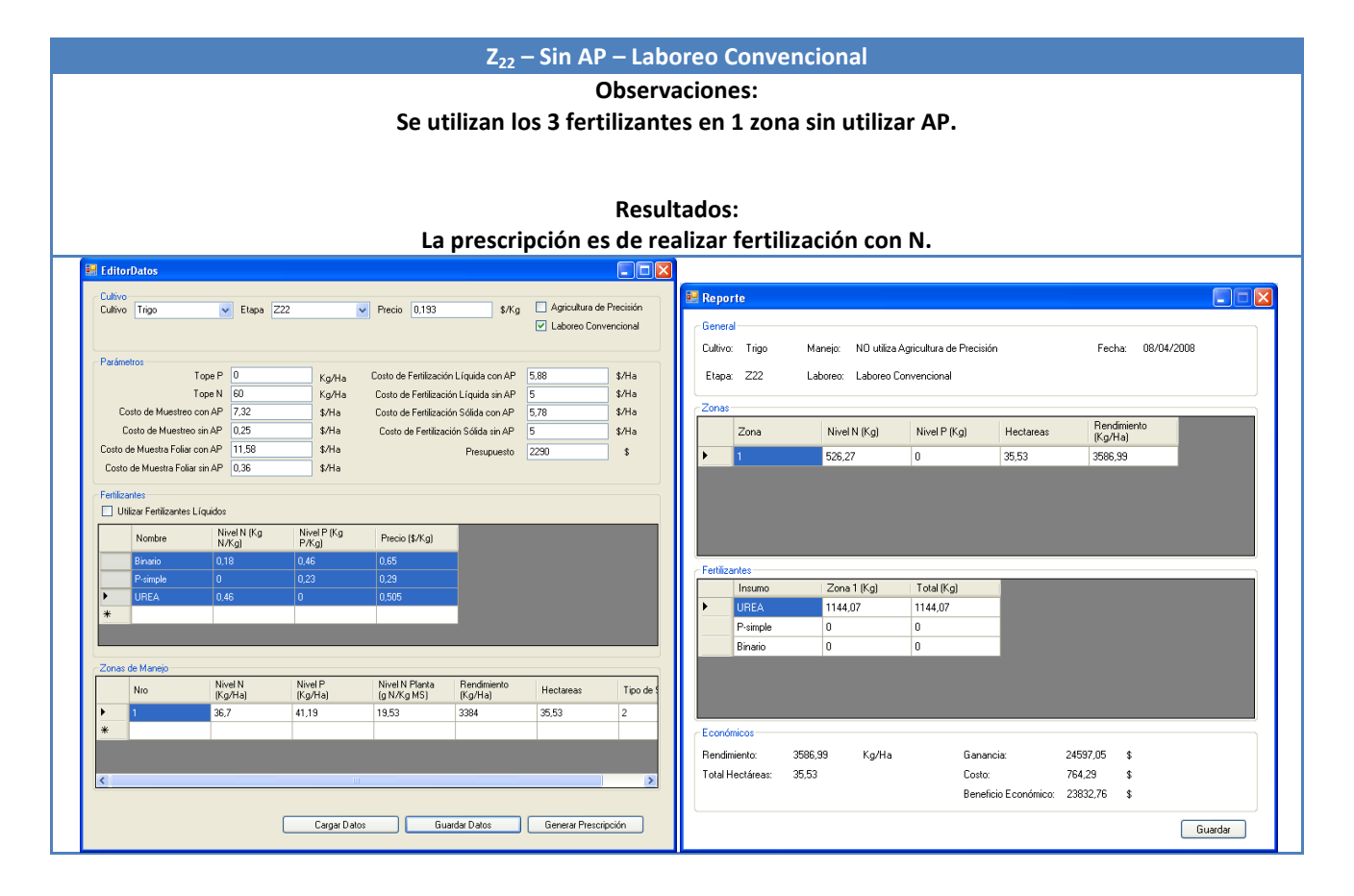

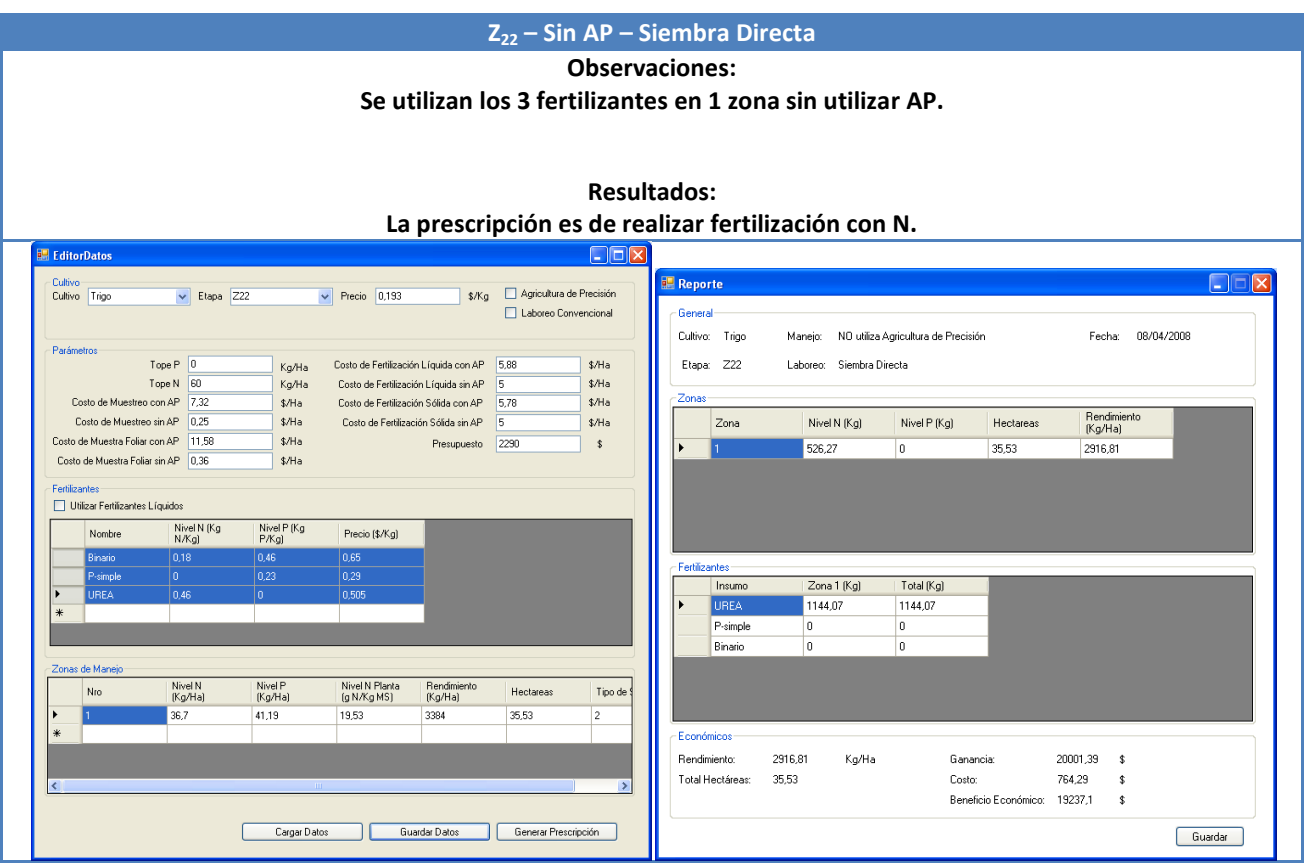

Generación de Prescripciones para la Aplicación de Insumos en la Produccion Agrícola Informe de Proyecto de Grado 208

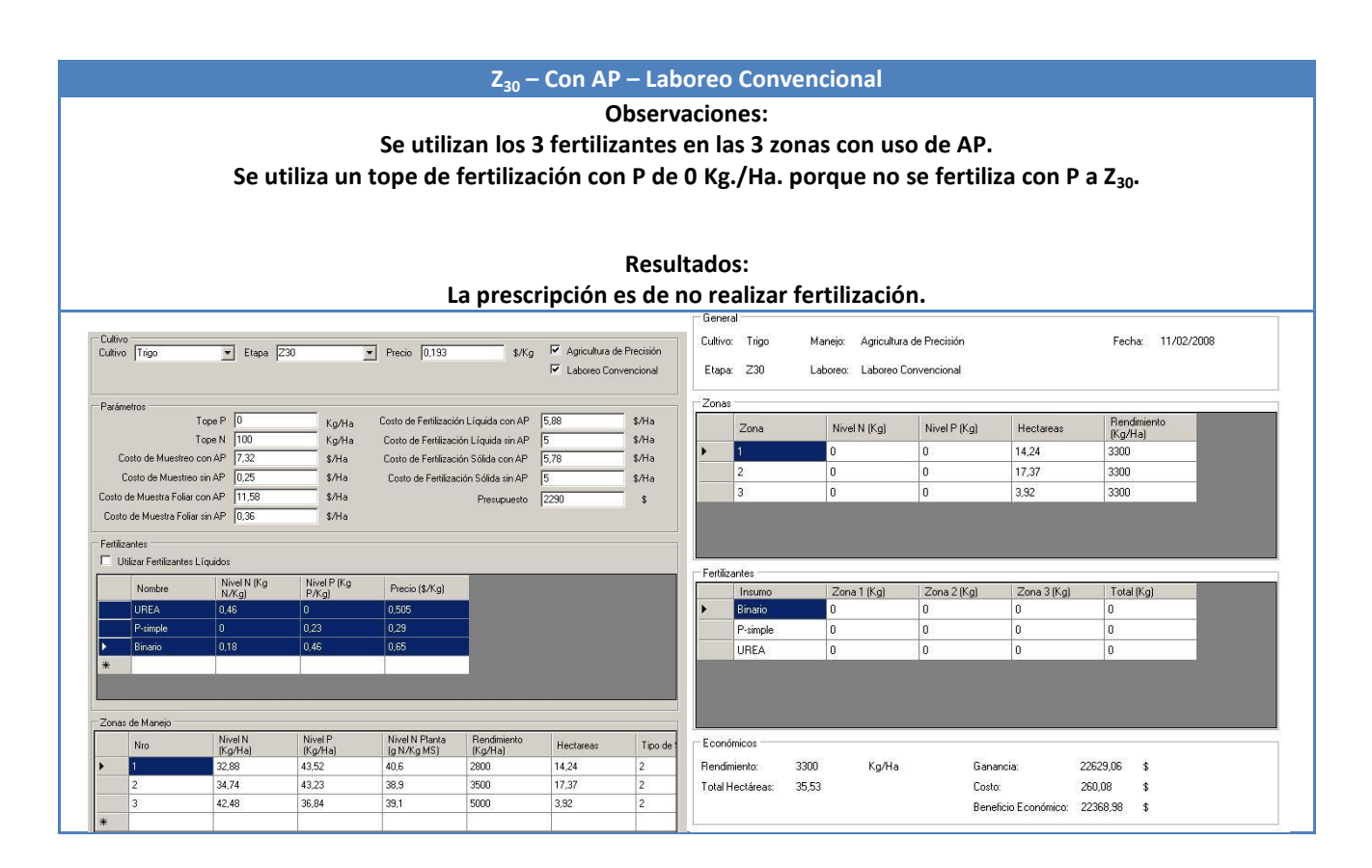

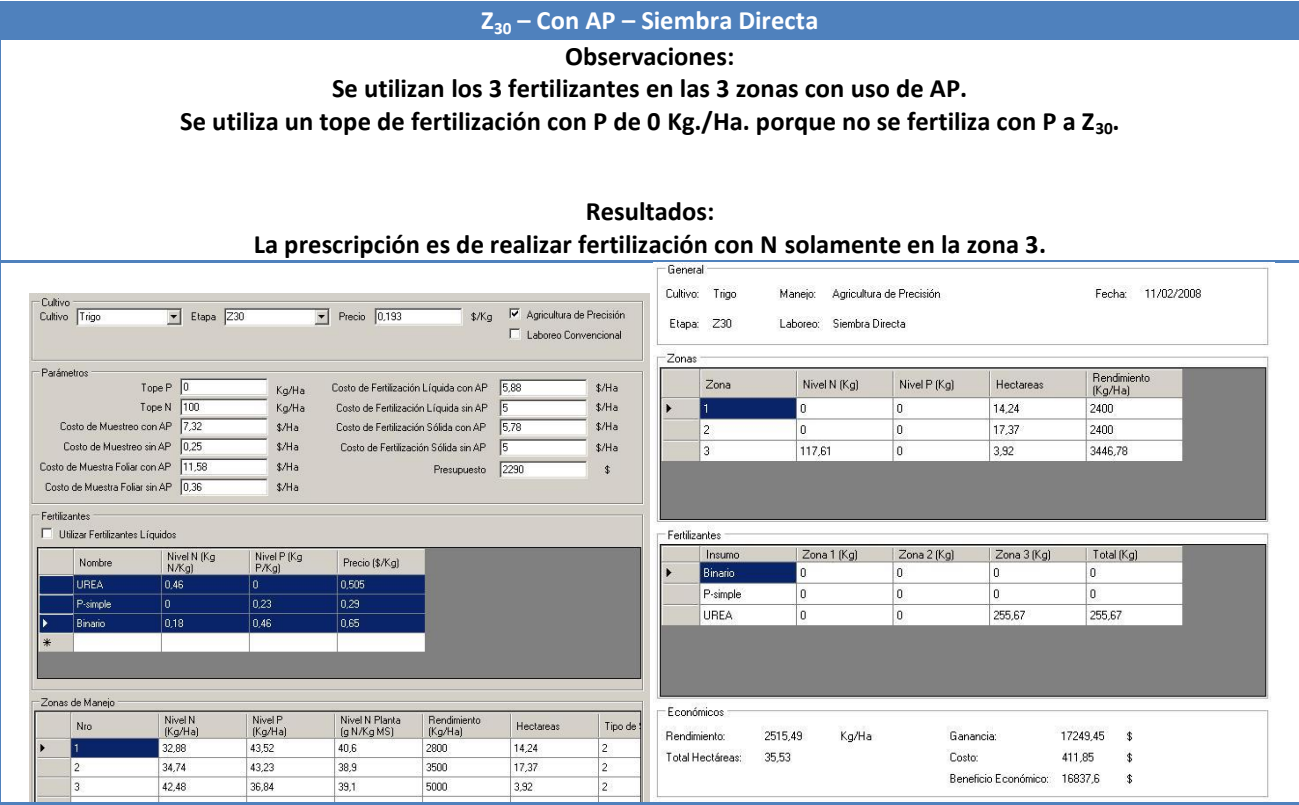

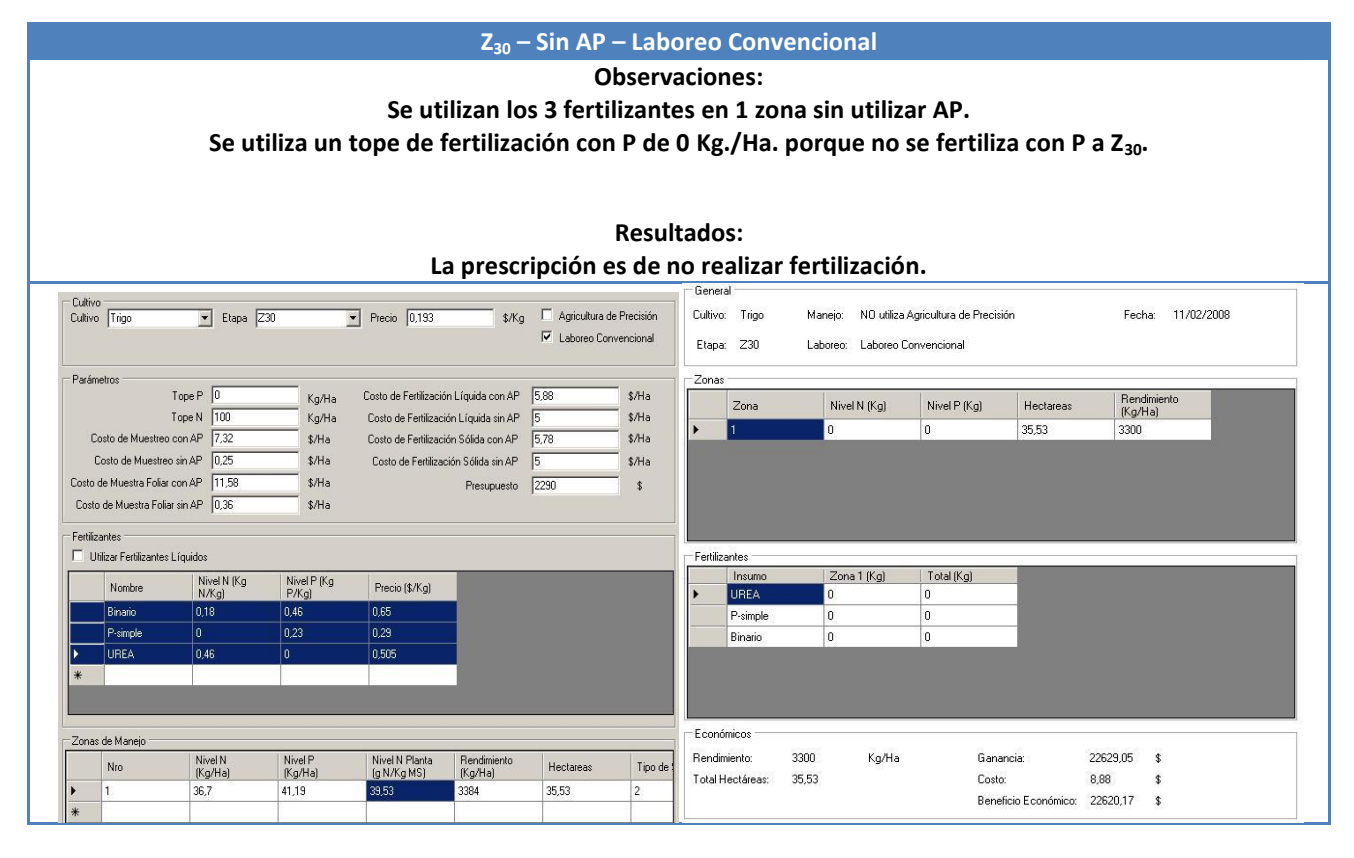

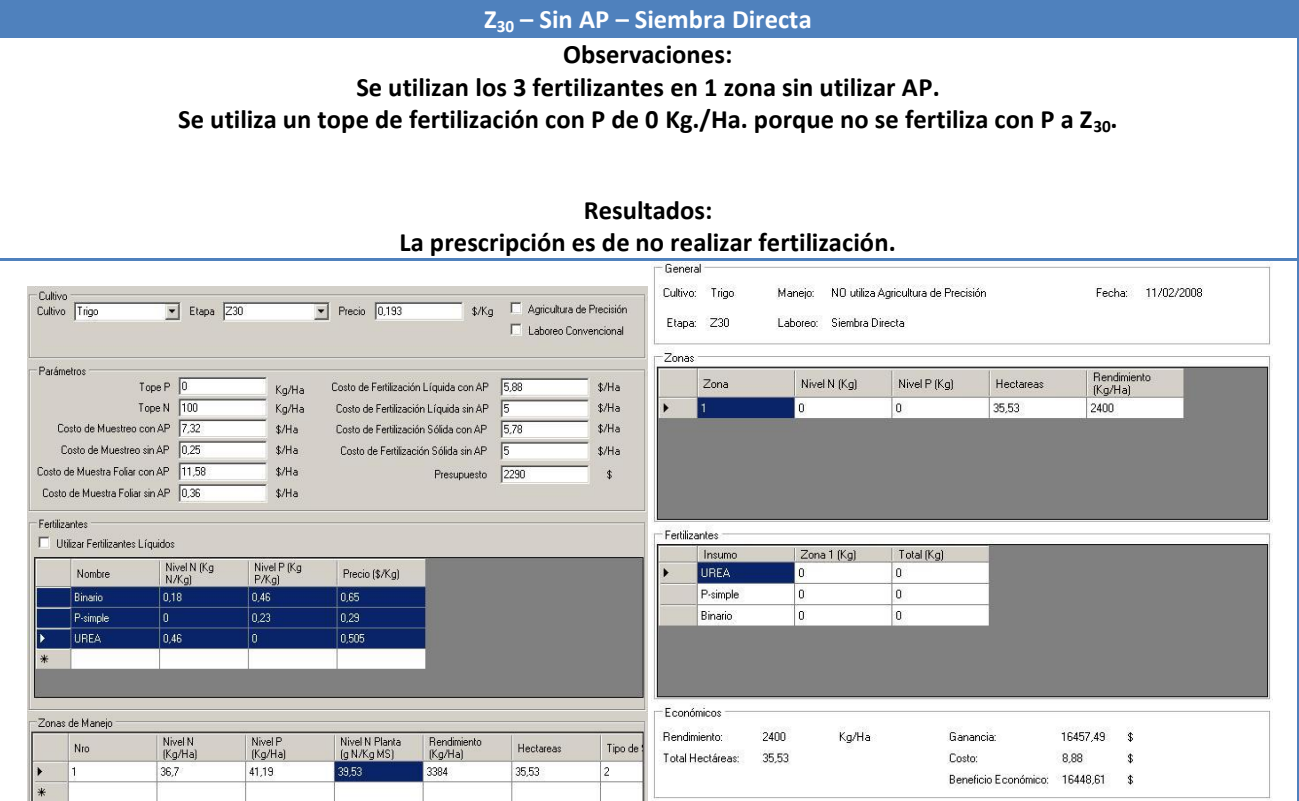

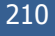

## 5.2 **Cebada**

### 5.2.1 **Consideraciones Generales**

Para este cultivo la aplicación considera las etapas Siembra,  $Z_{22}$  y  $Z_{30}$ .

El modelo de la etapa Siembra no utiliza para la resolución del problema los valores ingresados en el Editor de Datos de: *Nivel N en Planta* y *Tipo de Suelo* de cada zona. Los resultados obtenidos en el Reporte son producto de maximizar el beneficio económico.

El modelo de la etapa  $Z_{22}$  no utiliza para la resolución del problema los valores ingresados en el Editor de Datos de: *Nivel P* (en el suelo), *Nivel N en Planta*, *Rendimiento* y *Tipo de Suelo* de cada zona. Los resultados obtenidos en el Reporte son producto de maximizar el beneficio económico.

El modelo de la etapa Z<sub>30</sub> no utiliza para la resolución del problema los valores ingresados en el Editor de Datos de: *Nivel N* (en el suelo), *Nivel P* (en el suelo) y *Tipo de Suelo* de cada zona. Los resultados obtenidos en el Reporte son producto de maximizar el beneficio económico.

### 5.2.2 **Casos Standard**

Los casos "Standard" son aquellos que se probaron todas las etapas del cultivo variando el tipo de manejo y tipo de laboreo. Es decir, no se alteraron ni los valores de los parámetros, ni de los fertilizantes y ni los de las zonas.

Para los casos de "no AP" se utilizó toda la chacra como una sola zona de manejo y con los valores promedio que se muestran a continuación.

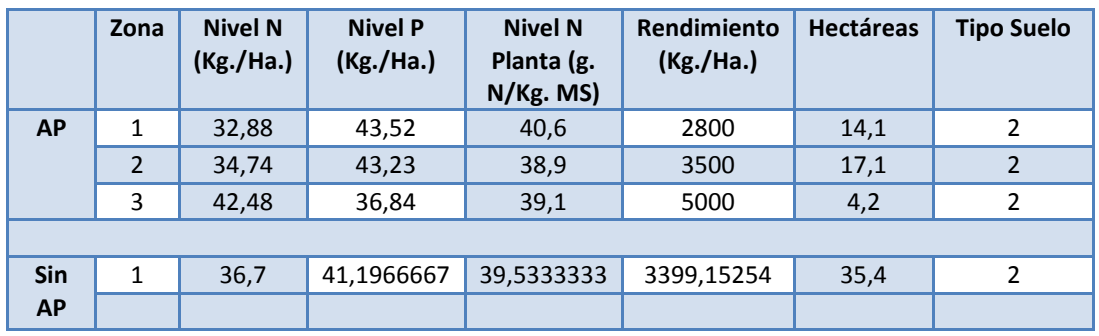

### **Zonas Definidas**

Códigos de los Tipos de Suelo

0: Arenoso 1: Pesado

2: Mezcla

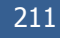

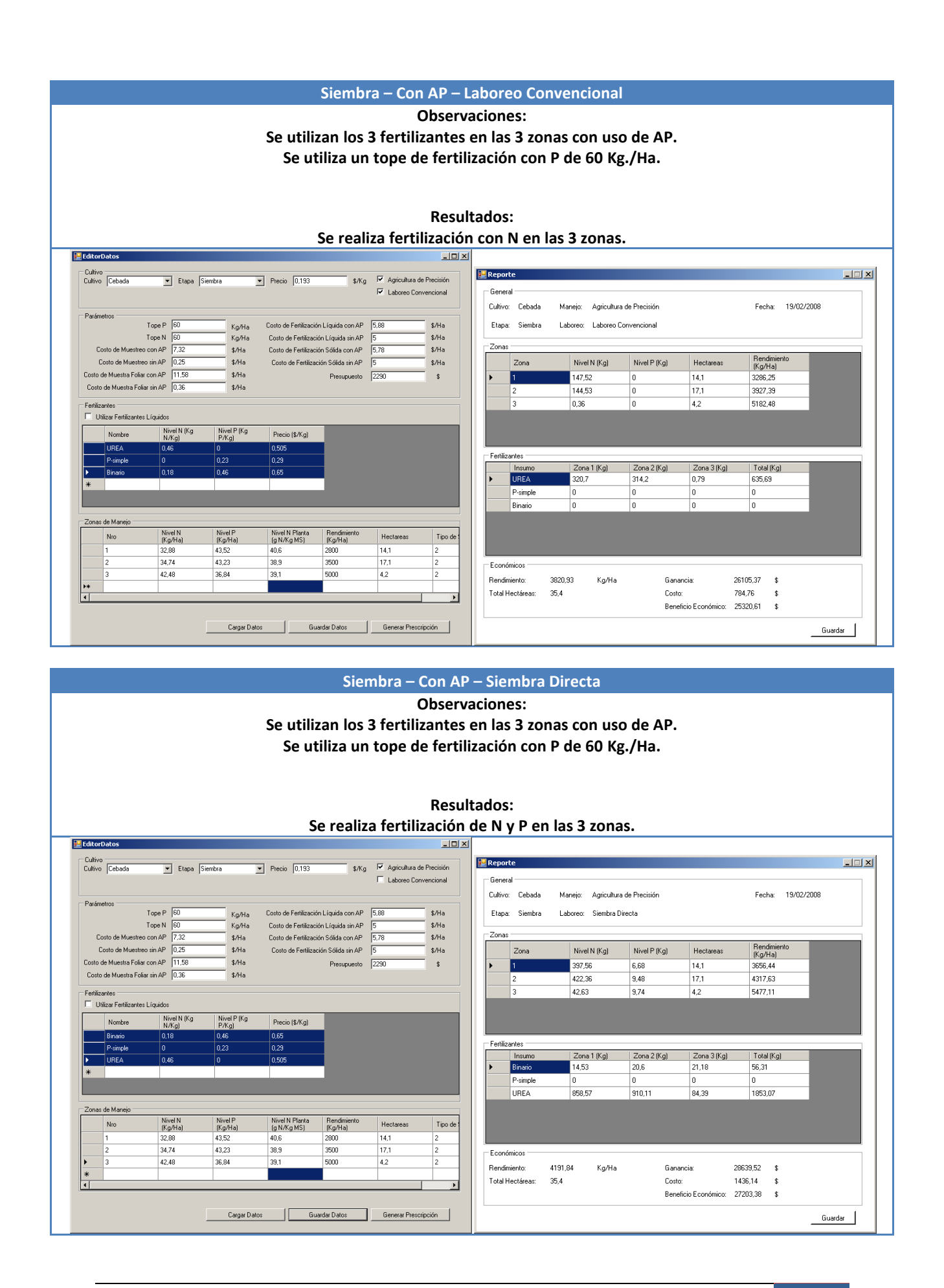

#### Generación de Prescripciones para la Aplicación de Insumos en la Produccion Agrícola Informe de Proyecto de Grado

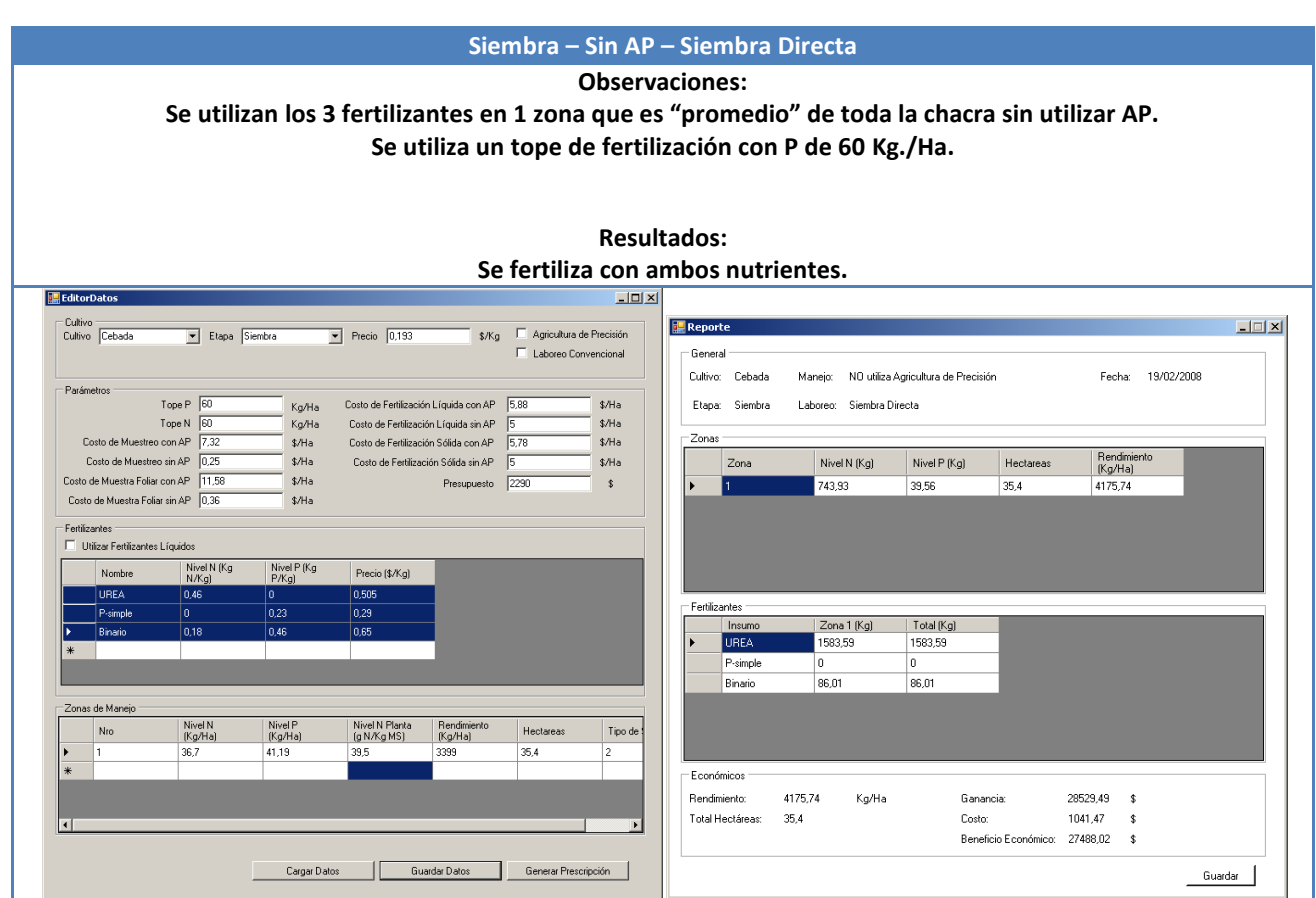

# **Siembra – Sin AP – Laboreo Convencional Observaciones: Se utilizan los 3 fertilizantes en 1 zona que es "promedio" de toda la chacra sin utilizar AP. Se utiliza un tope de fertilización con P de 60 Kg./Ha. Resultados: Se fertiliza solo con N.**

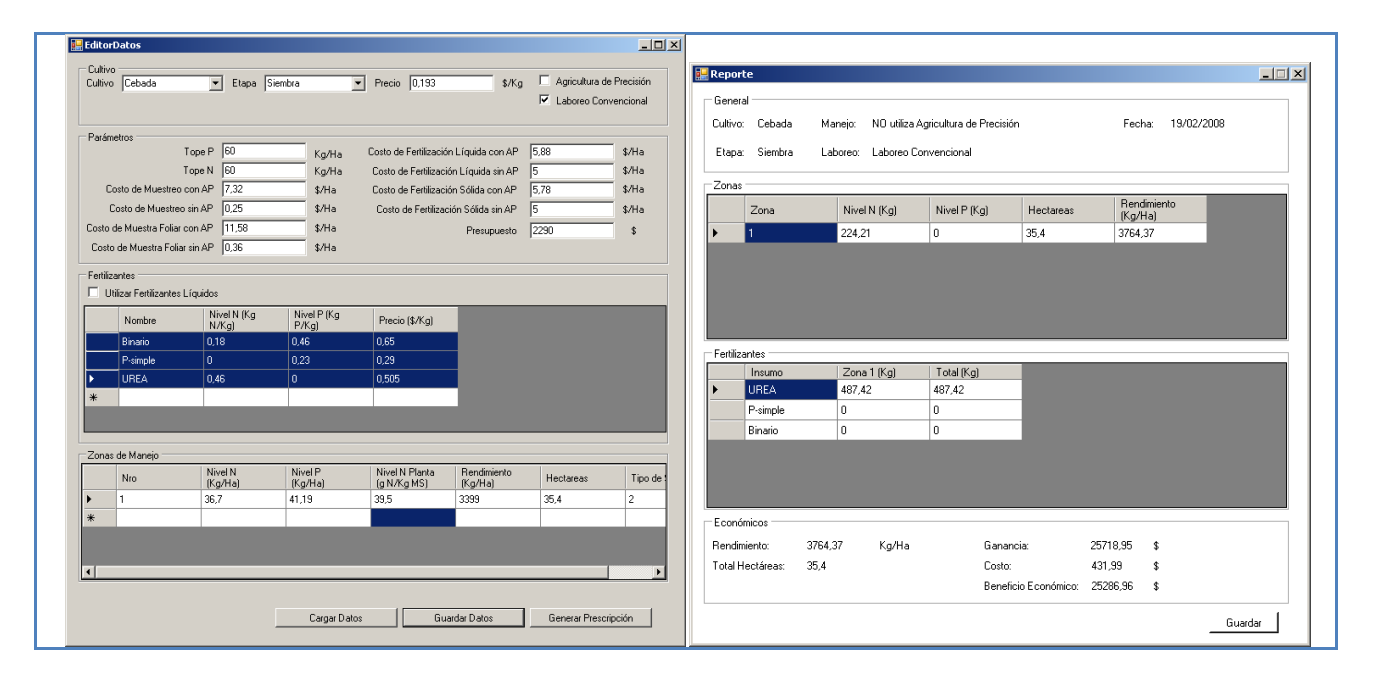

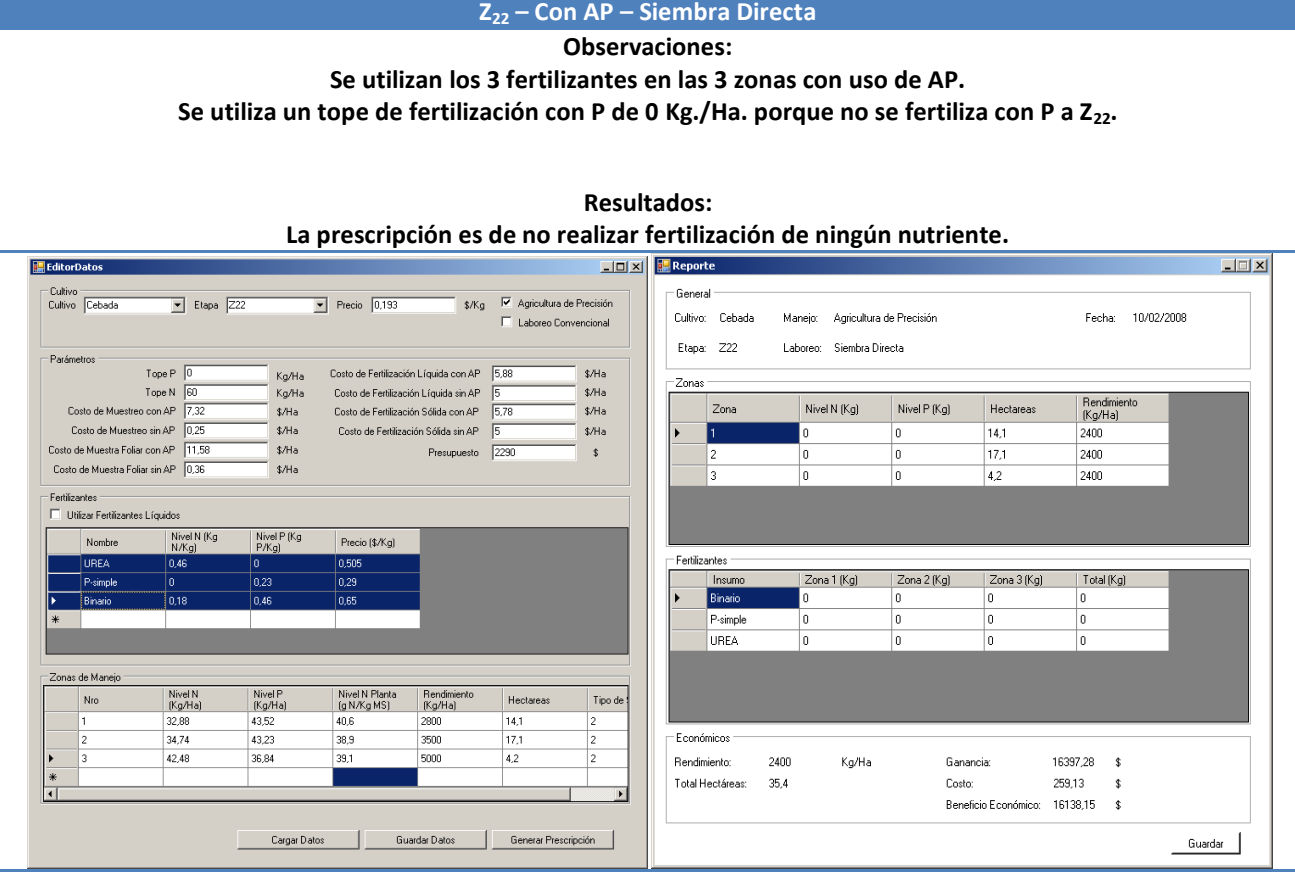

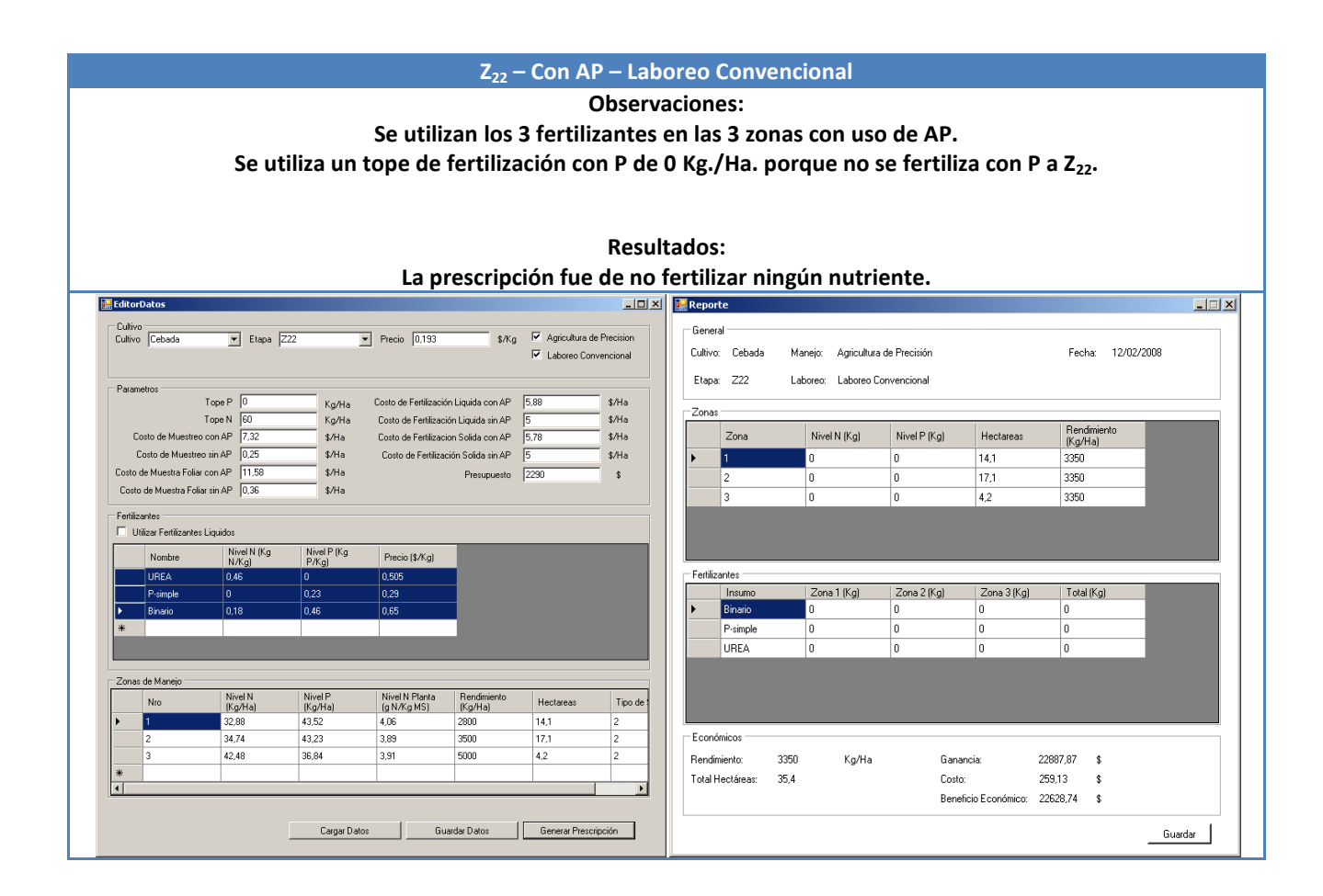

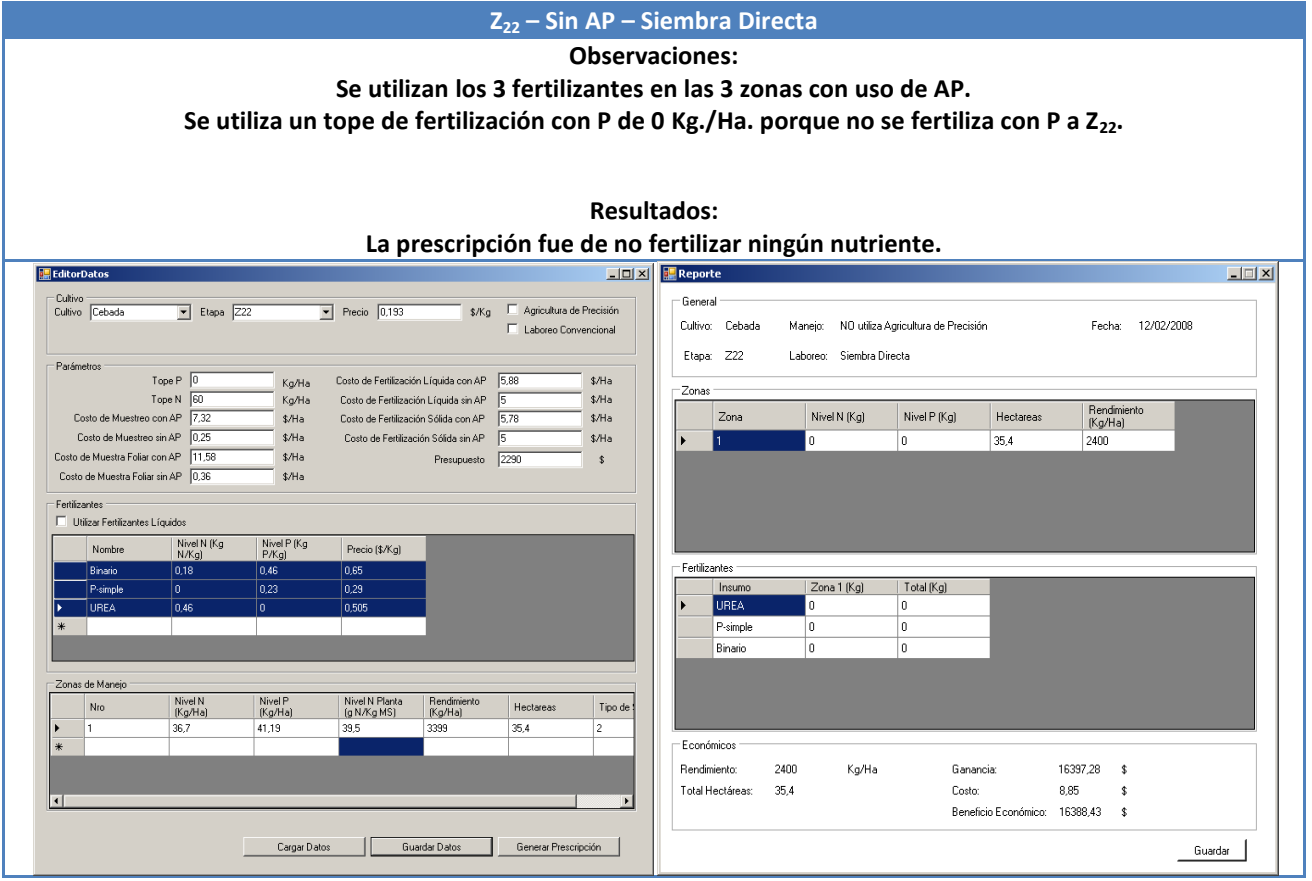

#### Generación de Prescripciones para la Aplicación de Insumos en la Produccion Agrícola Informe de Proyecto de Grado

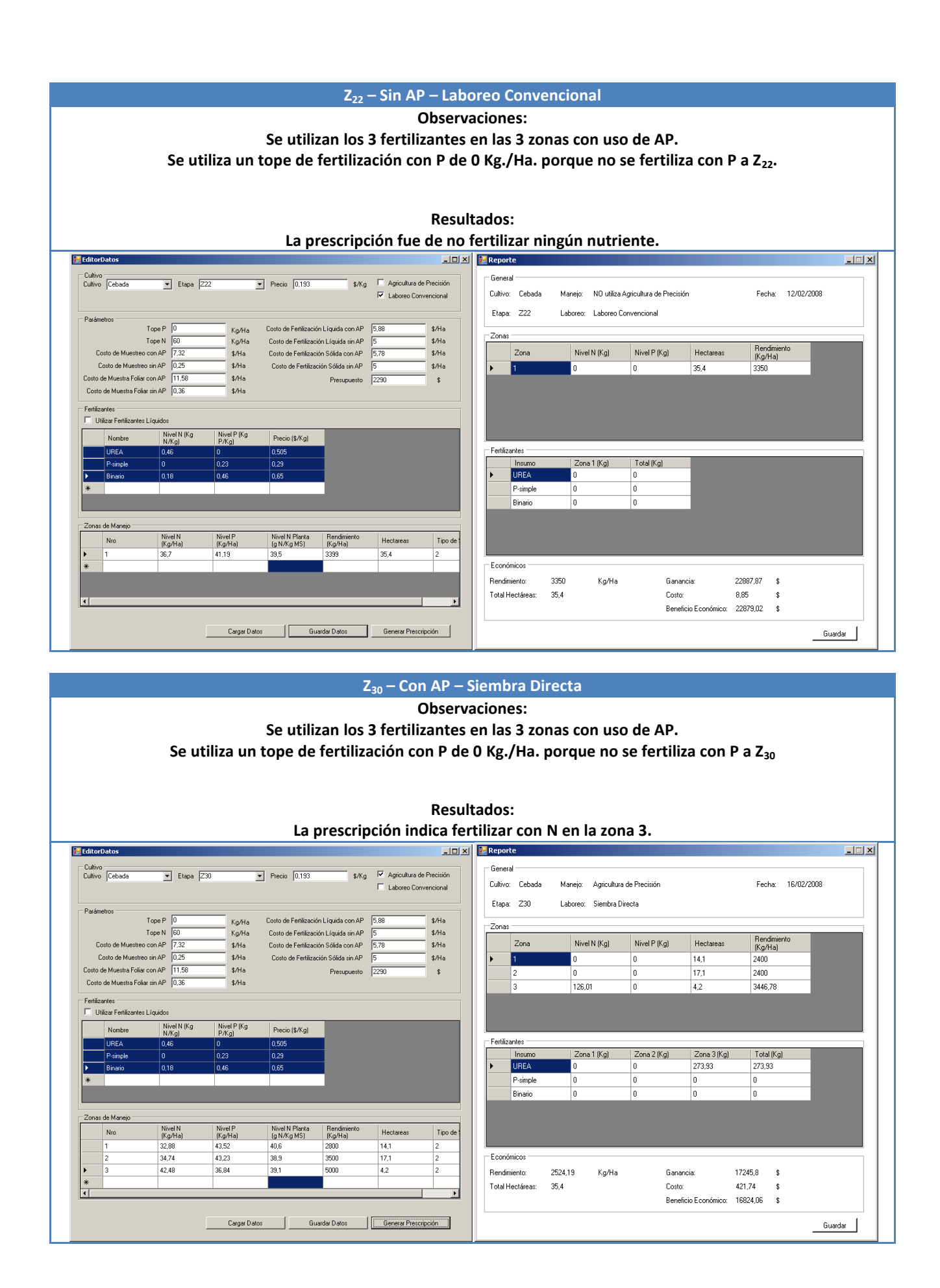

#### Generación de Prescripciones para la Aplicación de Insumos en la Produccion Agrícola Informe de Proyecto de Grado
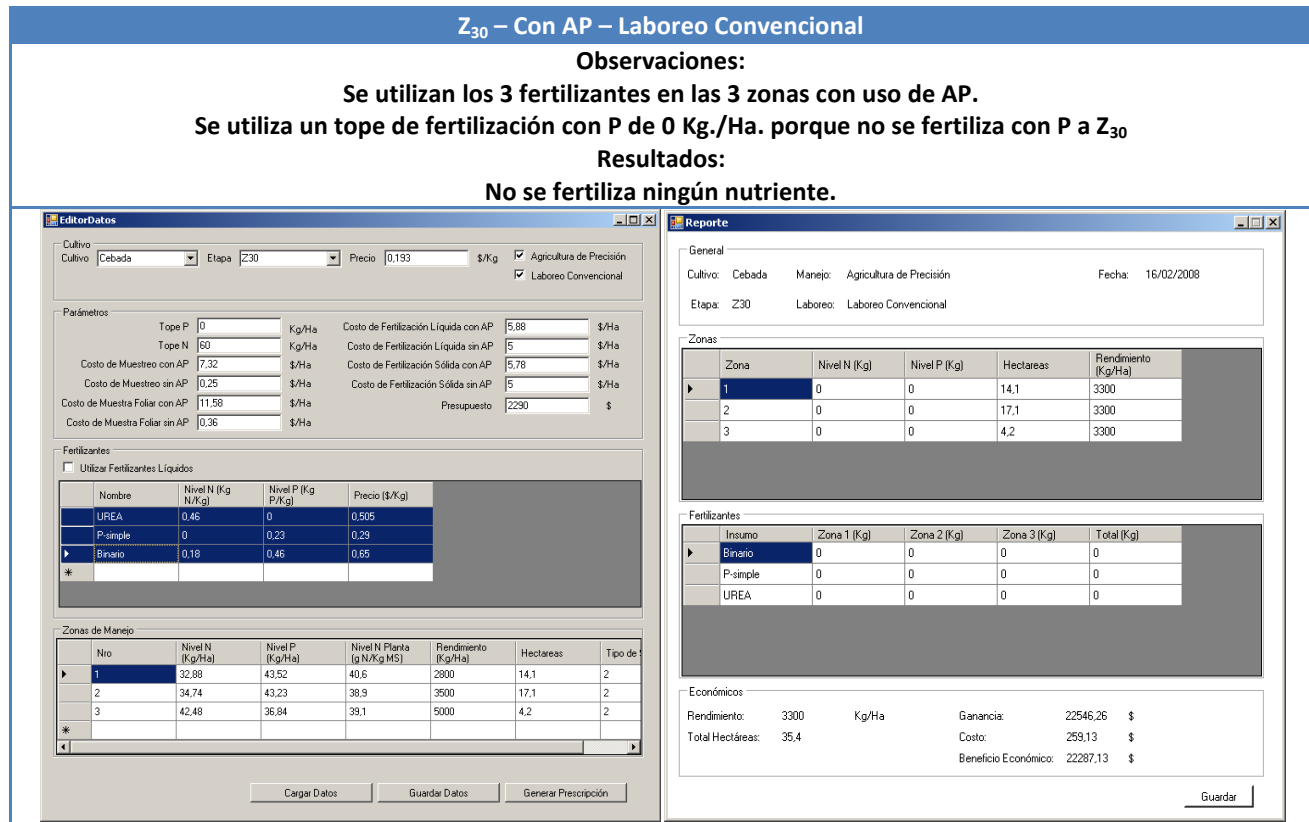

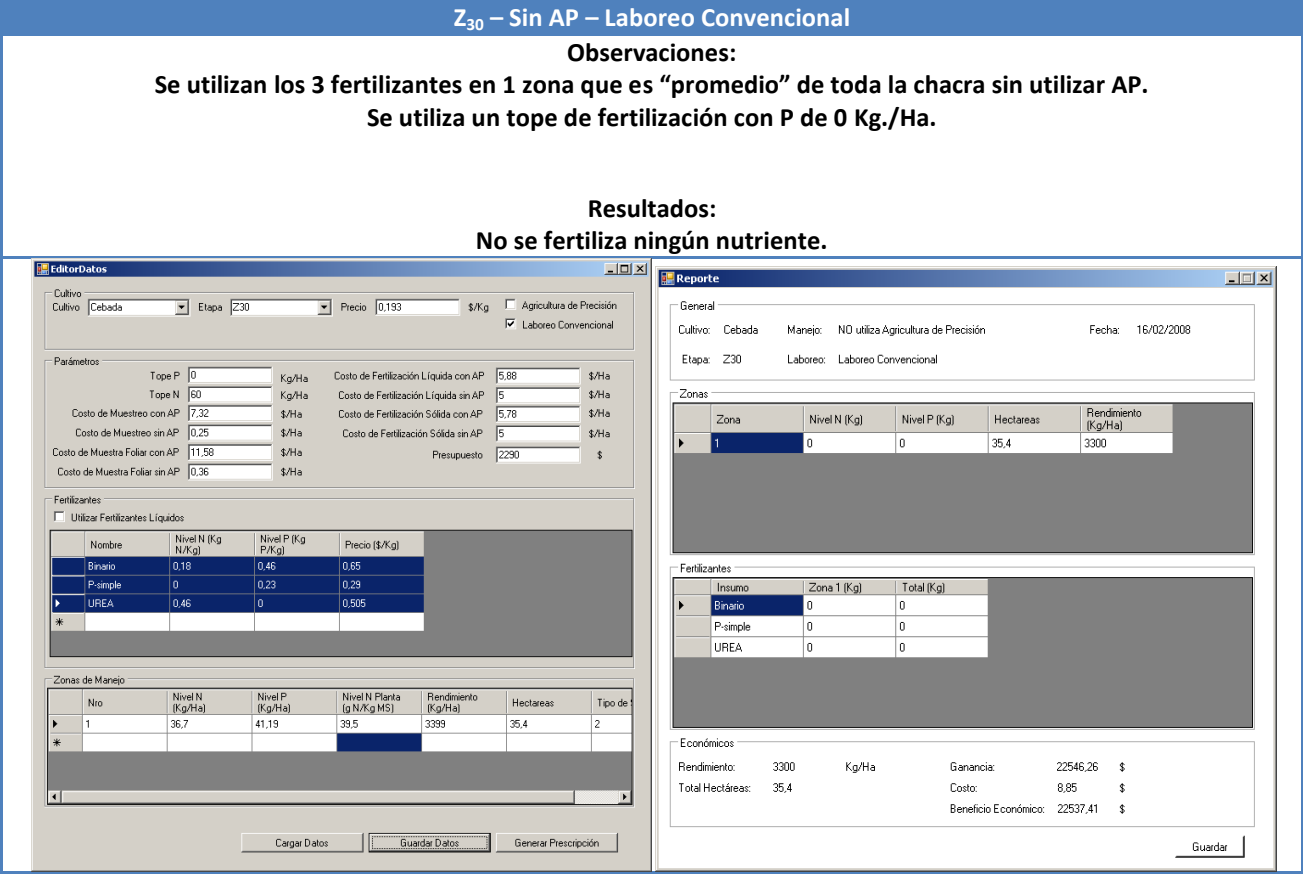

#### Generación de Prescripciones para la Aplicación de Insumos en la Produccion Agrícola Informe de Proyecto de Grado

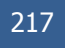

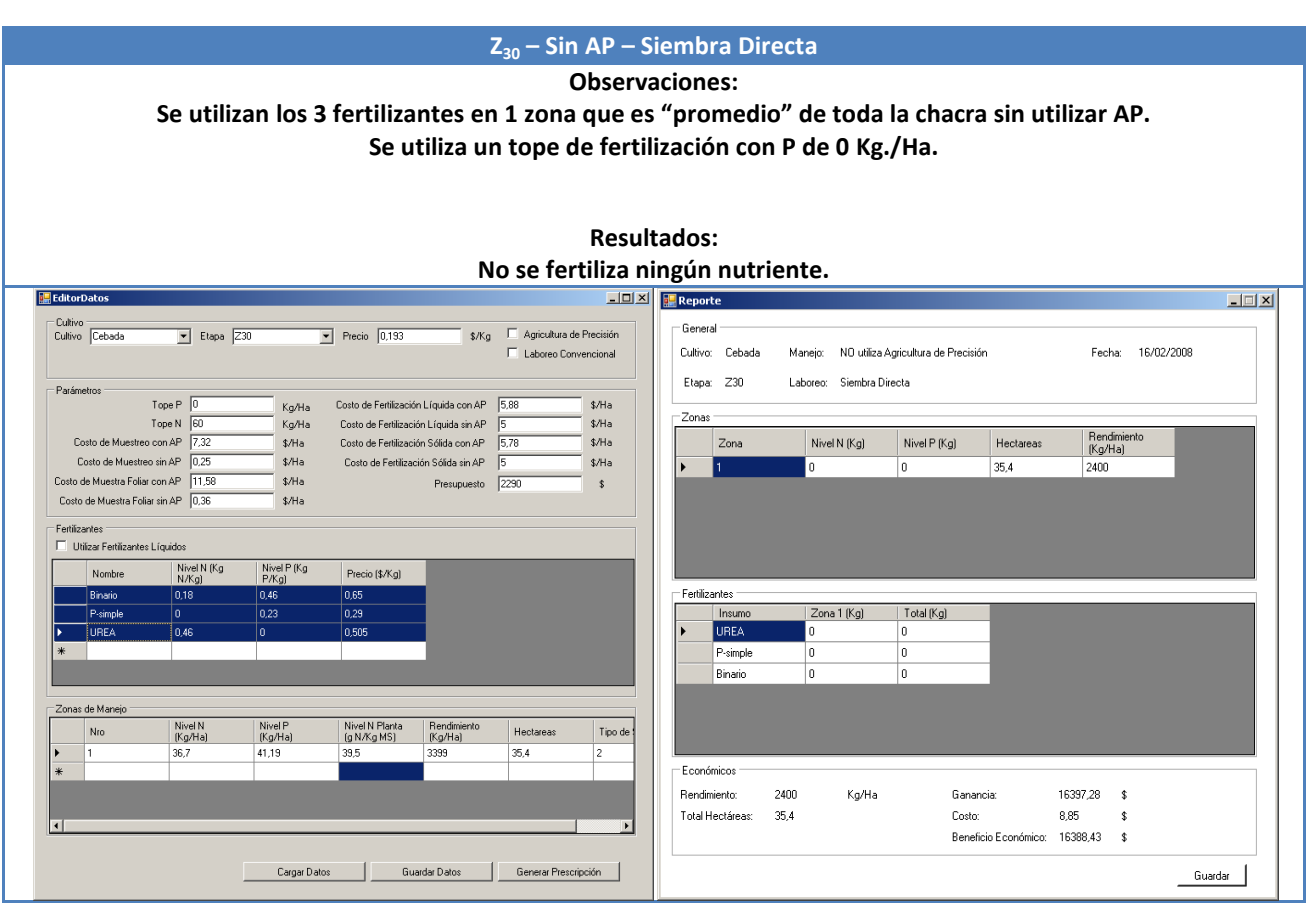

### 5.2.3 **Otras Pruebas interesantes**

Estas son algunas pruebas interesantes modificando los valores de las zonas y fertilizantes.

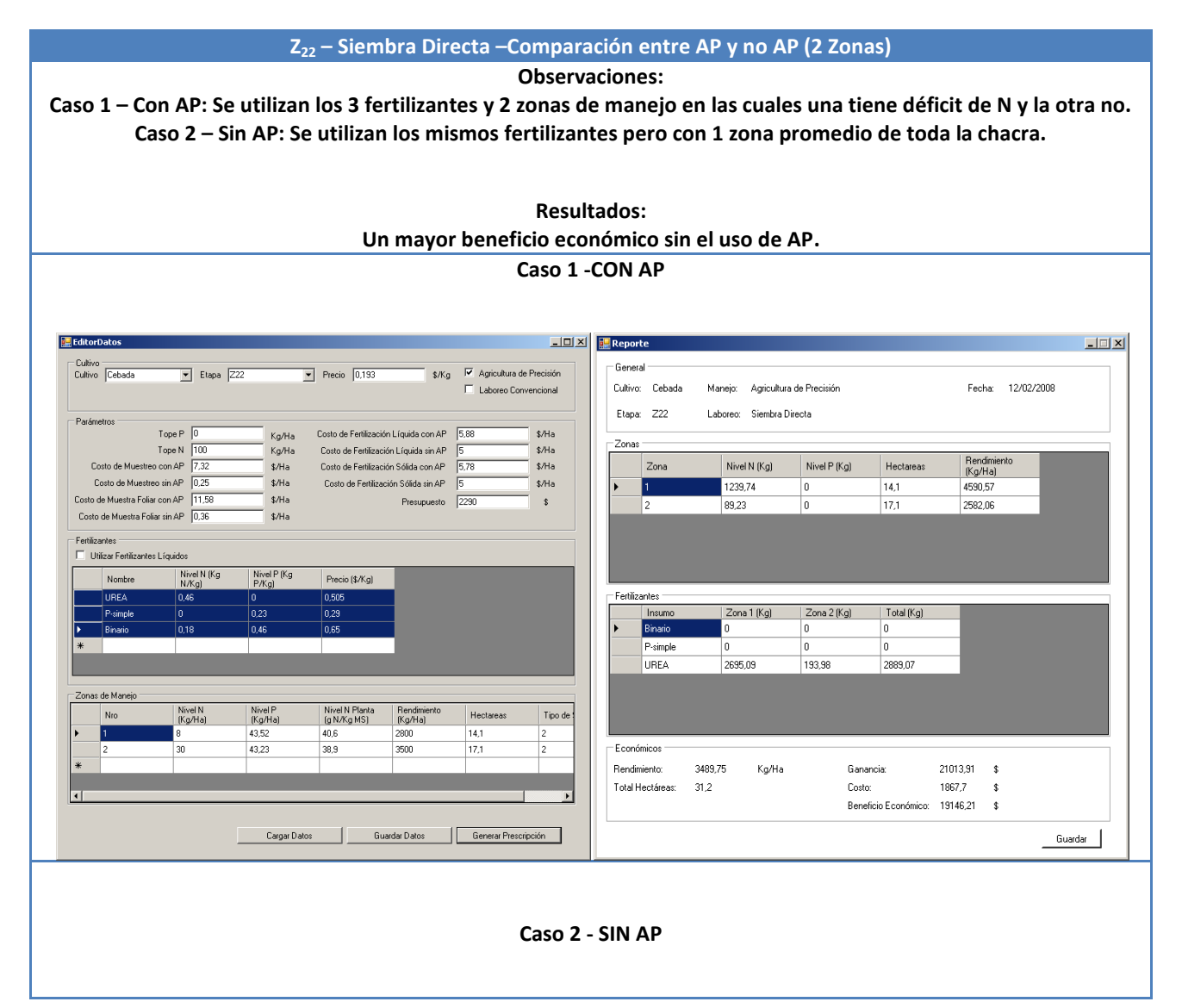

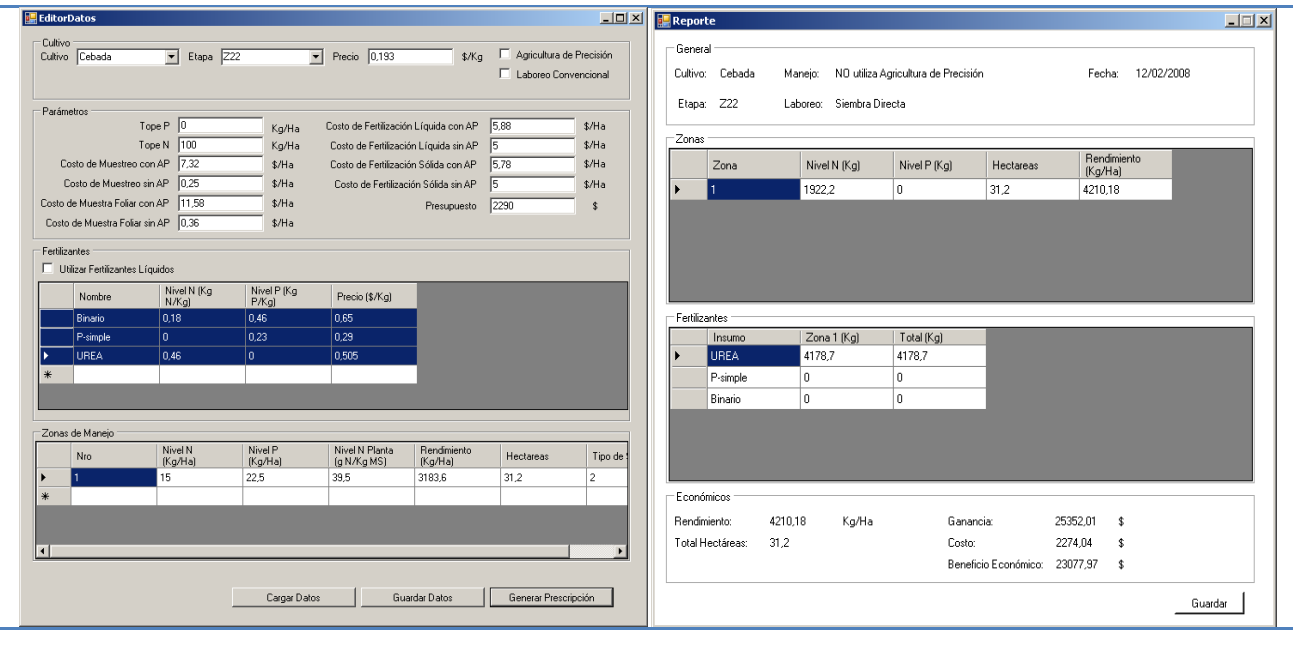

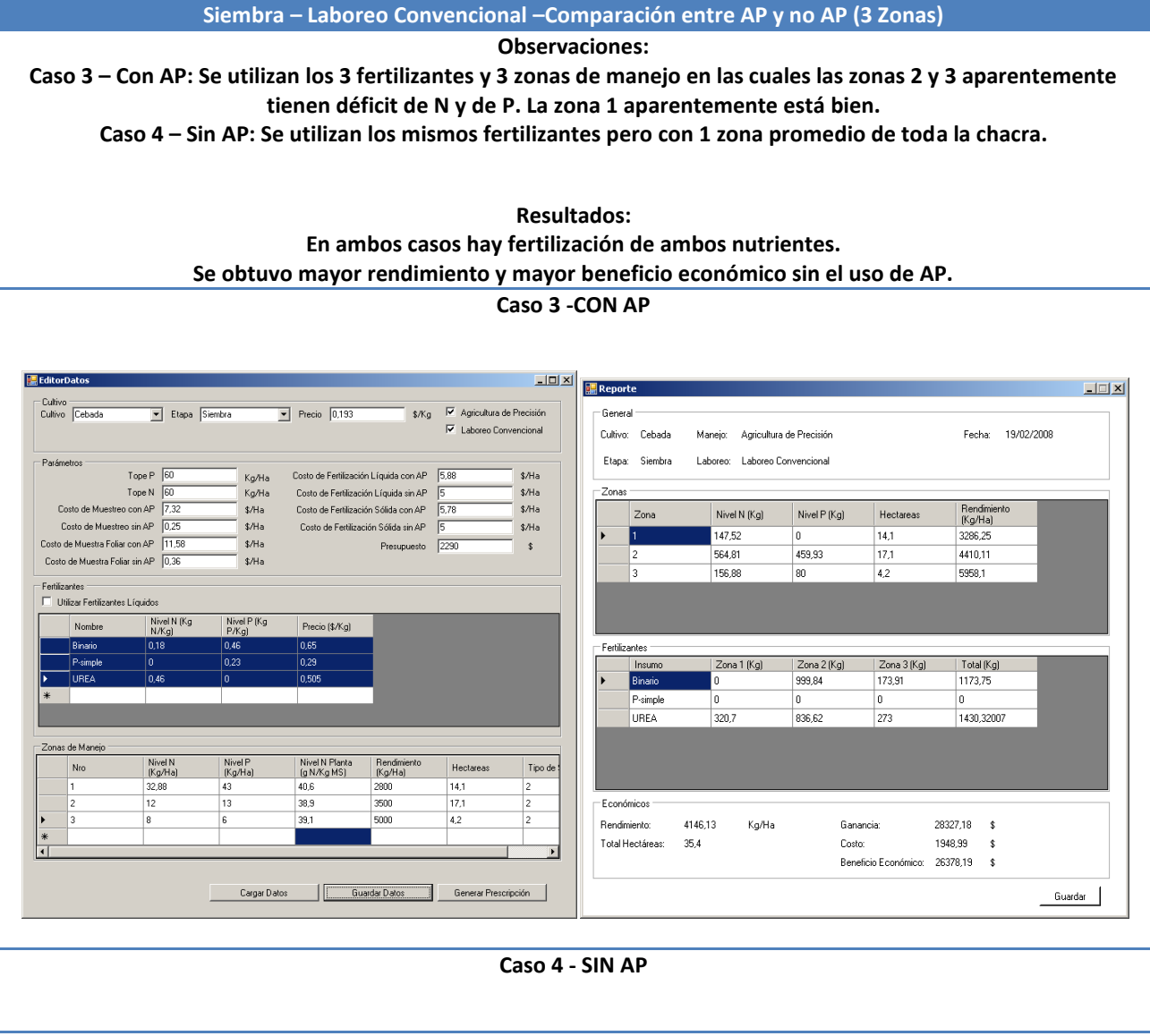

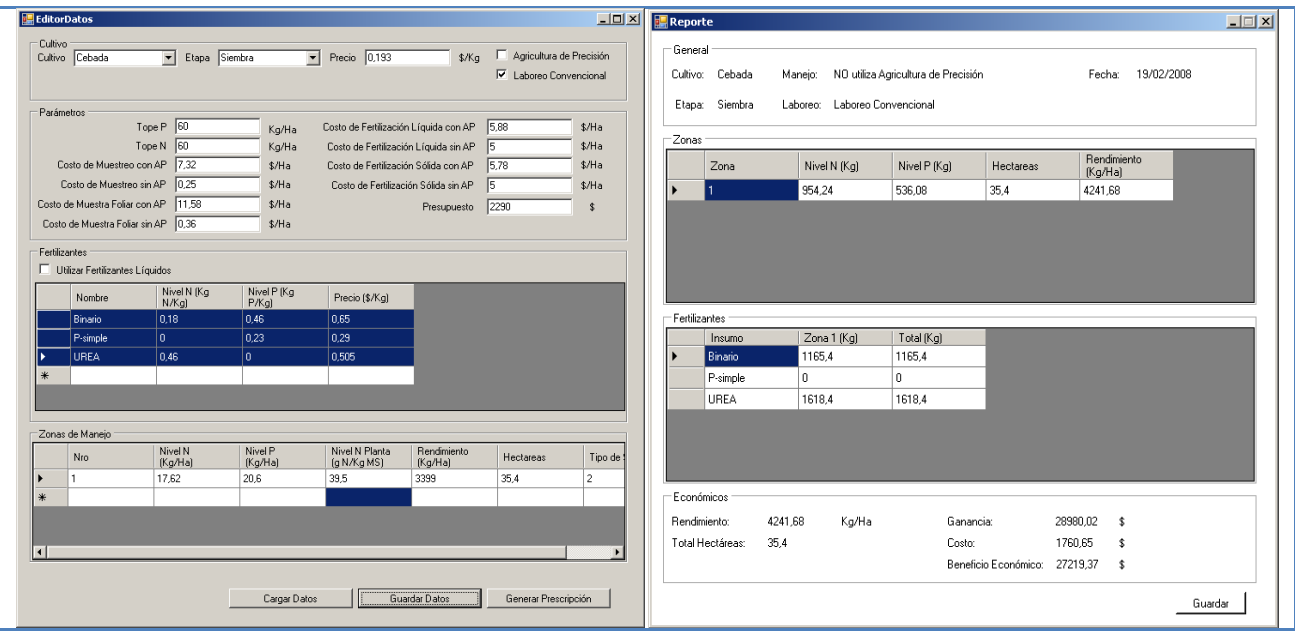

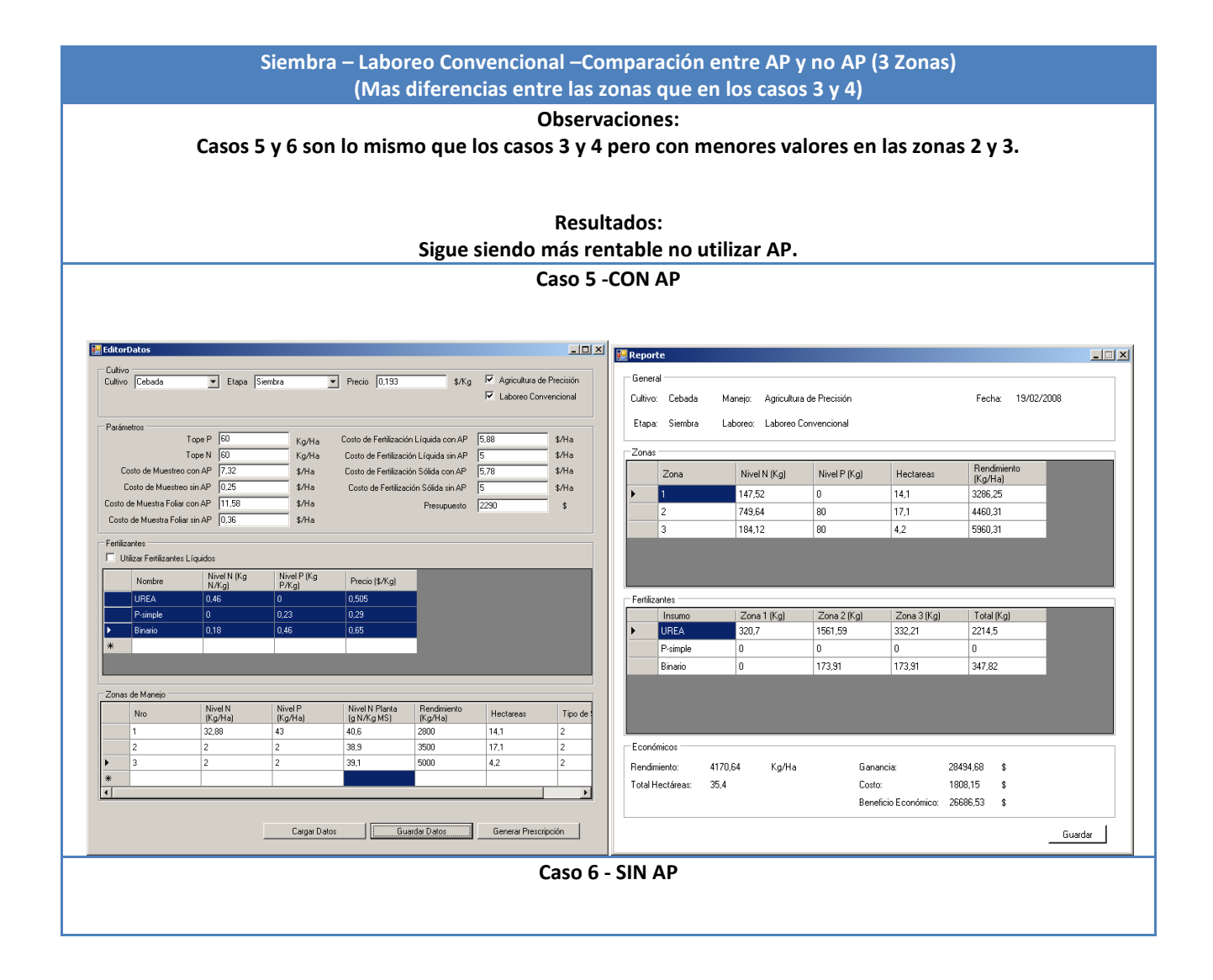

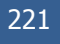

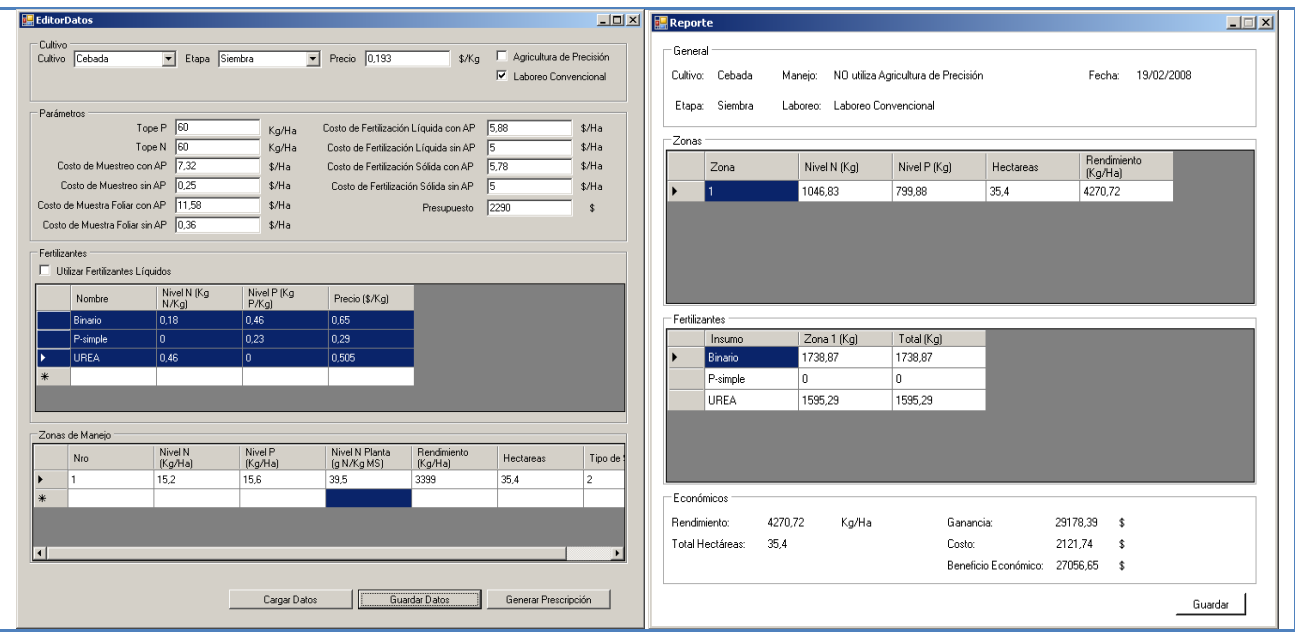

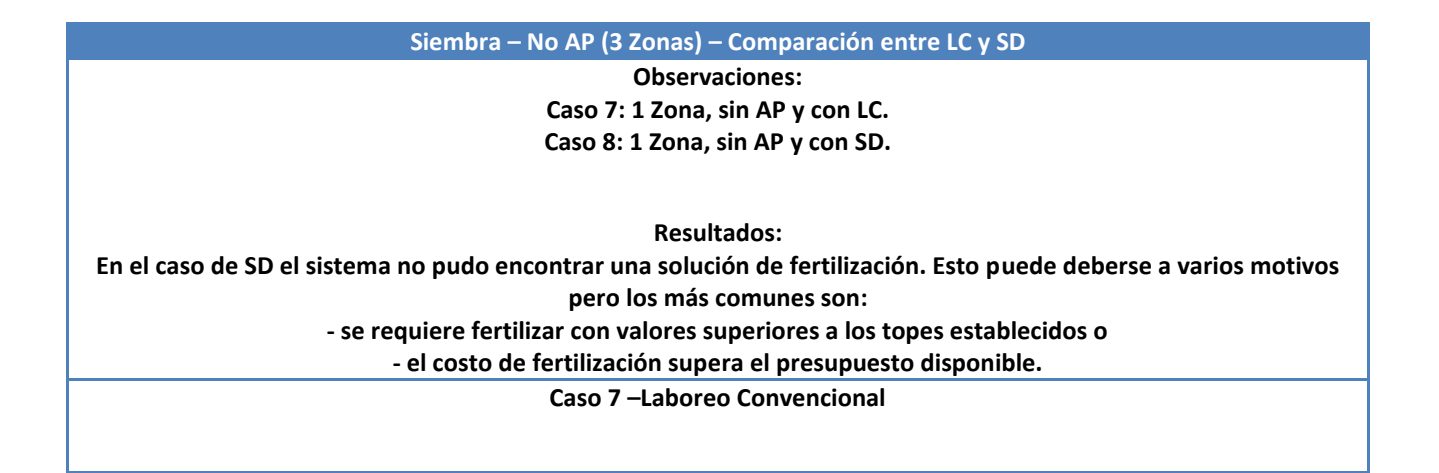

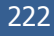

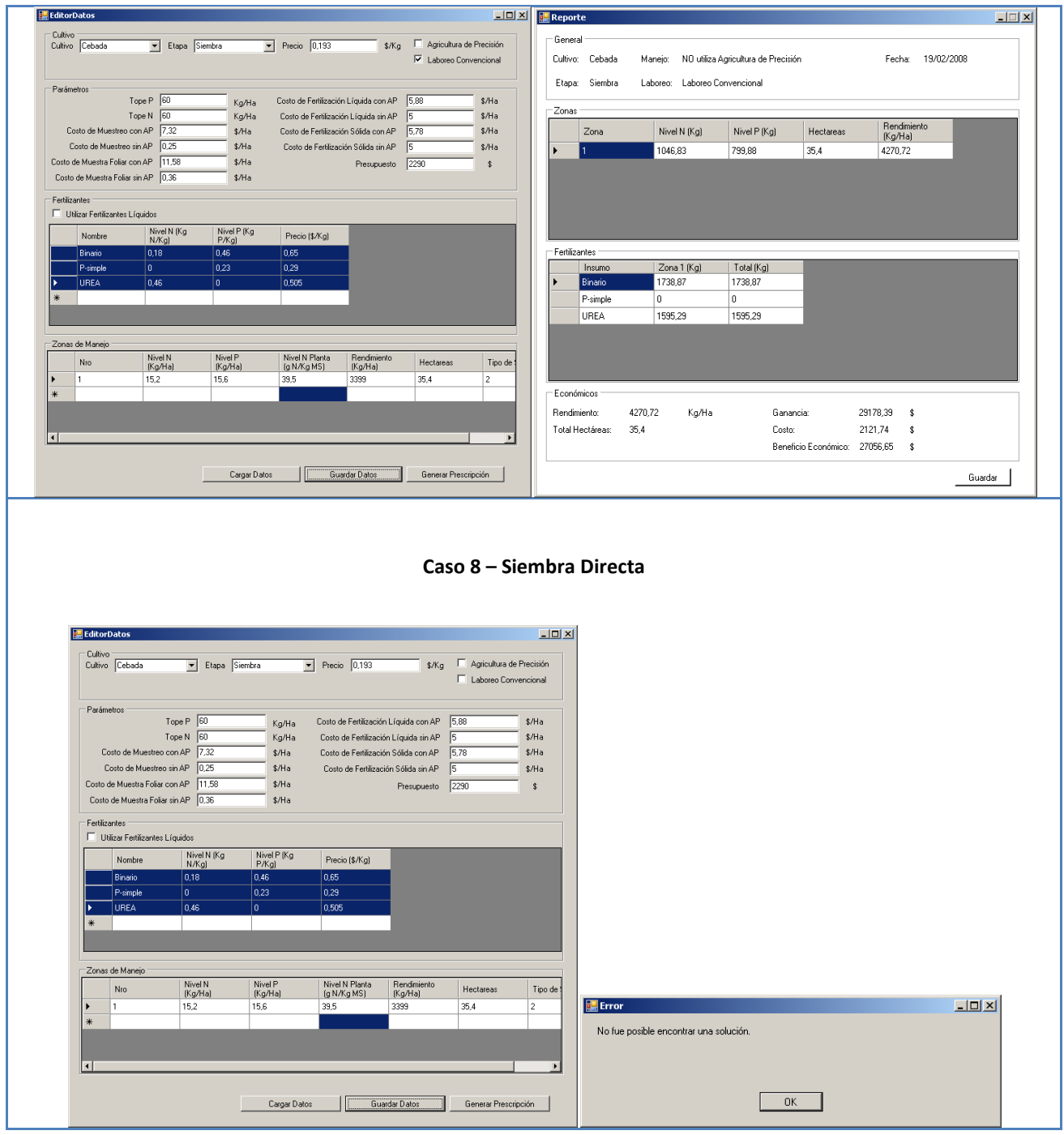

# 5.3 **Soja**

## 5.3.1 **Consideraciones Generales**

Para este cultivo la aplicación considera la etapa Siembra.

El modelo de esta etapa no utiliza para la resolución del problema los valores ingresados en el Editor de Datos de: *Laboreo*, *Tope N*, *Nivel N* de cada fertilizante, y, *Nivel N* (en el suelo), *Nivel N en Planta* y *Rendimiento* de cada zona. En este modelo no interviene el N. Los resultados obtenidos en el Reporte son producto de maximizar el beneficio económico.

## 5.3.2 **Casos Standard**

Los casos "Standard" son aquellos que se probaron todas las etapas del cultivo variando el tipo de manejo. Es decir, no se alteraron ni los valores de los parámetros, ni de los fertilizantes y ni los de las zonas.

Para los casos de "no AP" se utilizó toda la chacra como una sola zona de manejo y con los valores que se muestran a continuación.

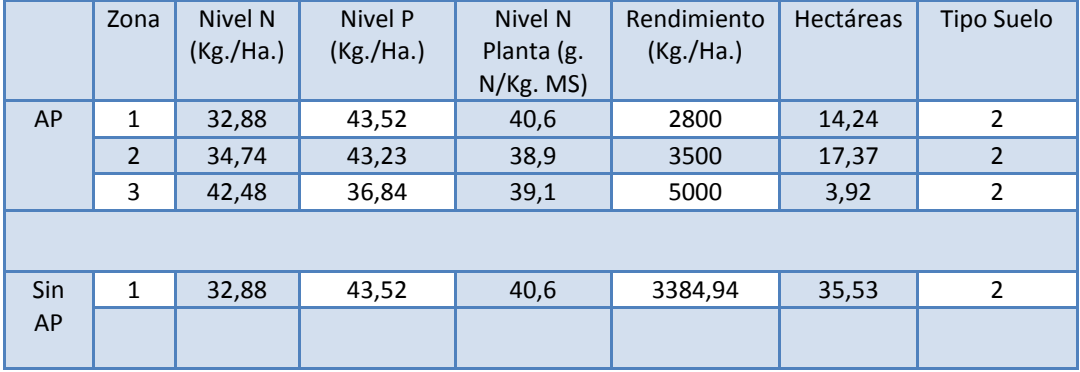

#### **Zonas Definidas**

Códigos de los Tipos de Suelo

0: Arenoso

1: Pesado

2: Mezcla

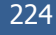

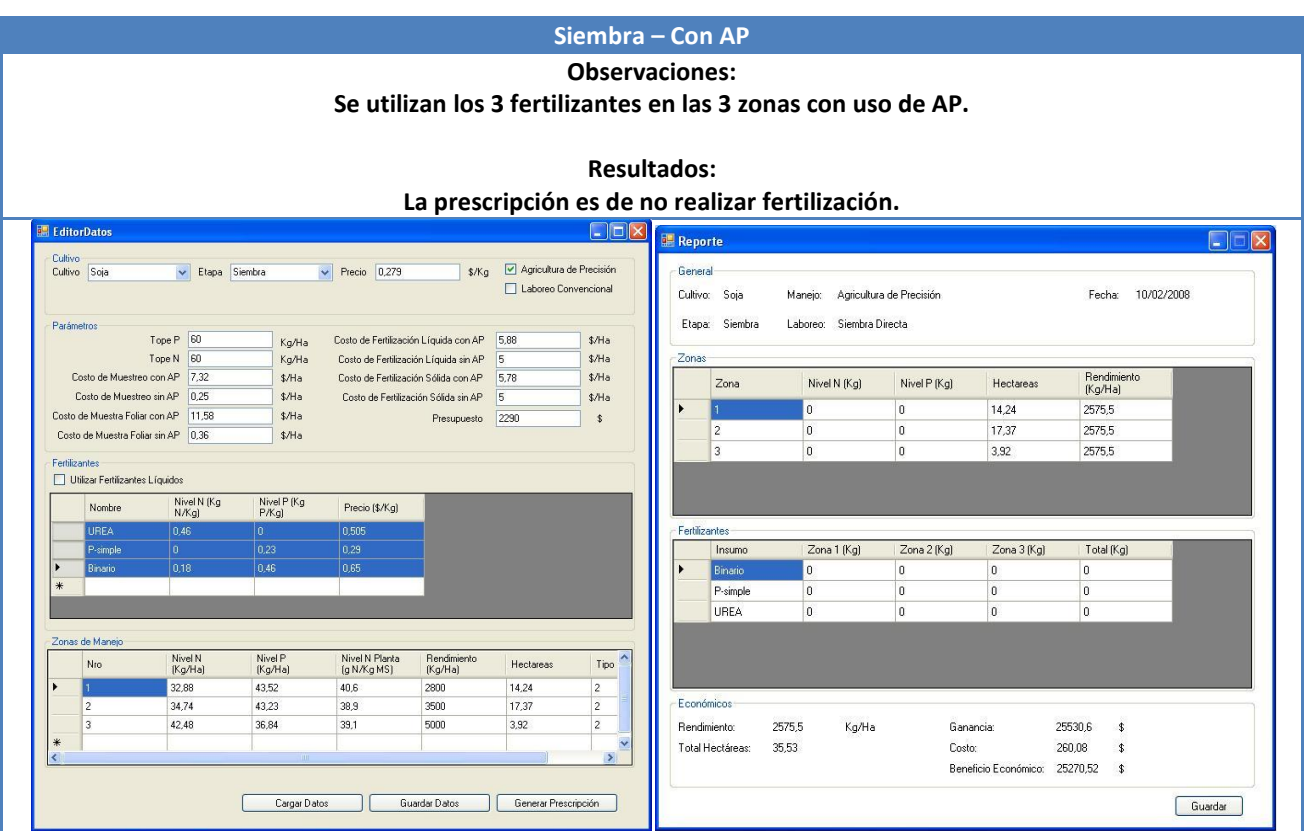

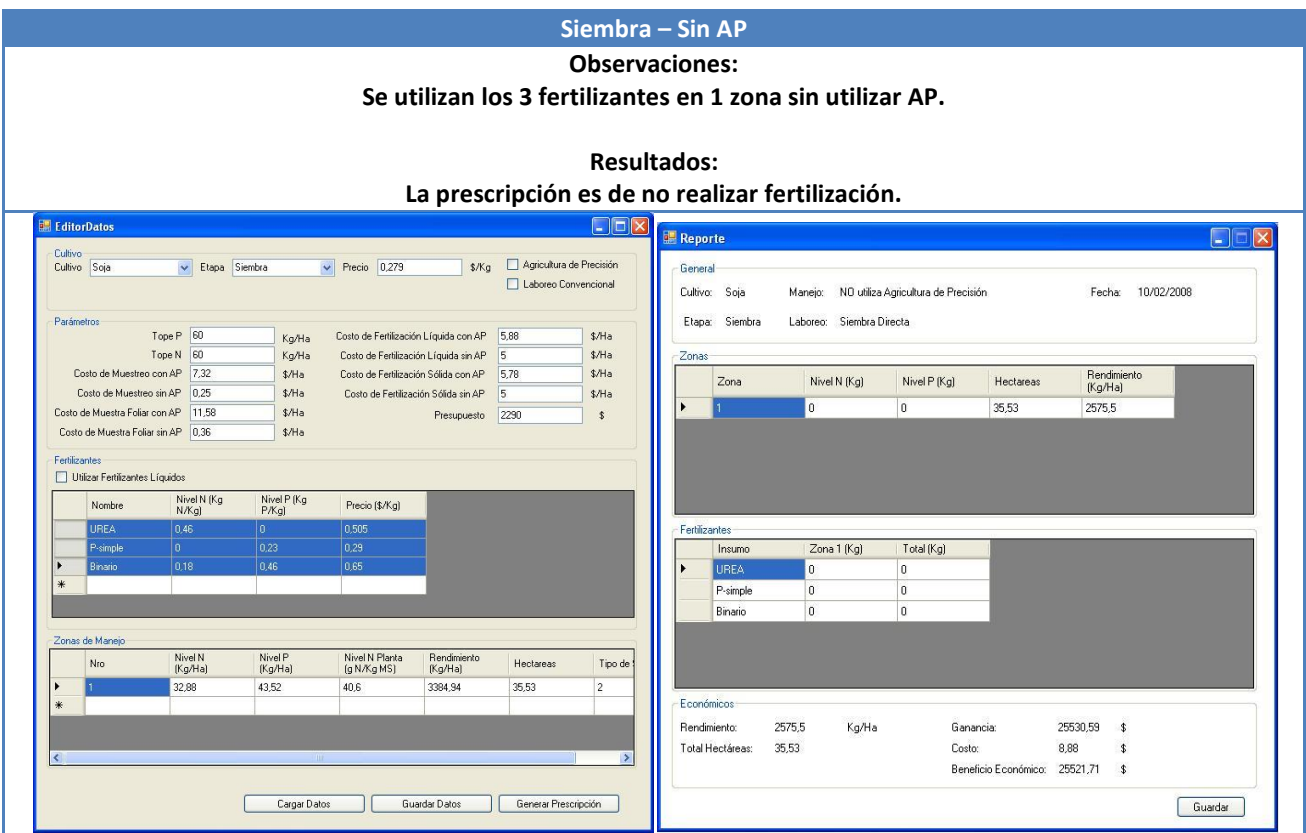

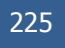

## 5.3.3 **Otras Pruebas**

Estas son algunas pruebas interesantes variando el tipo de manejo y las concentraciones de N y P en el suelo de las zonas.

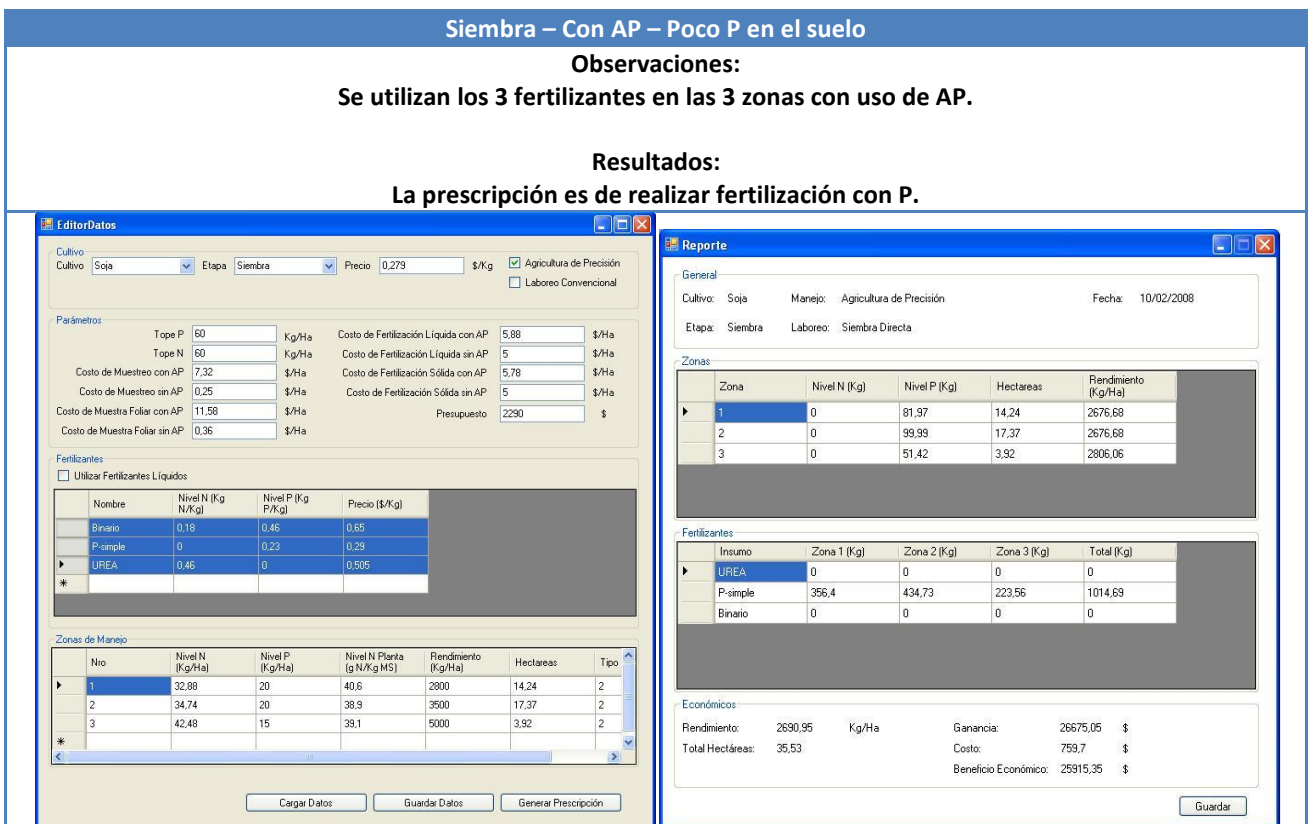

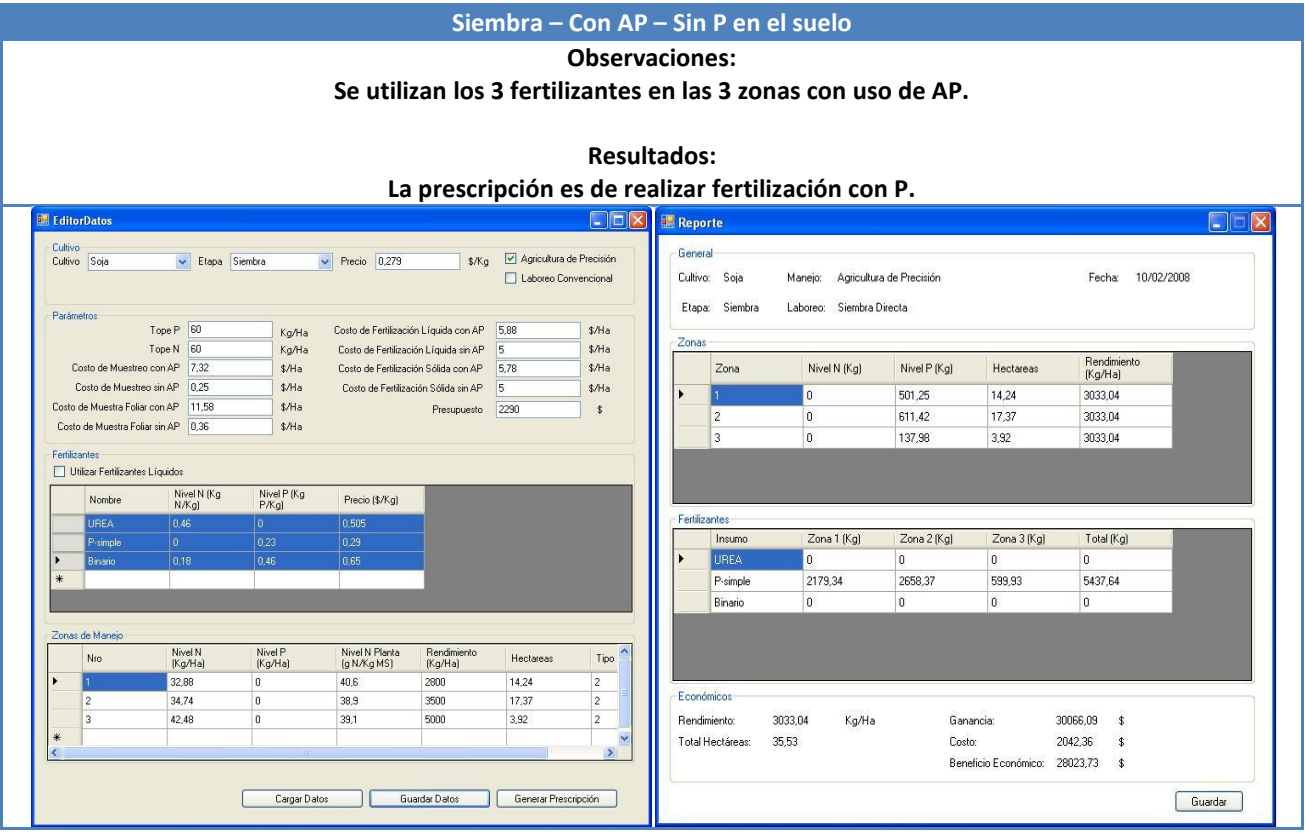

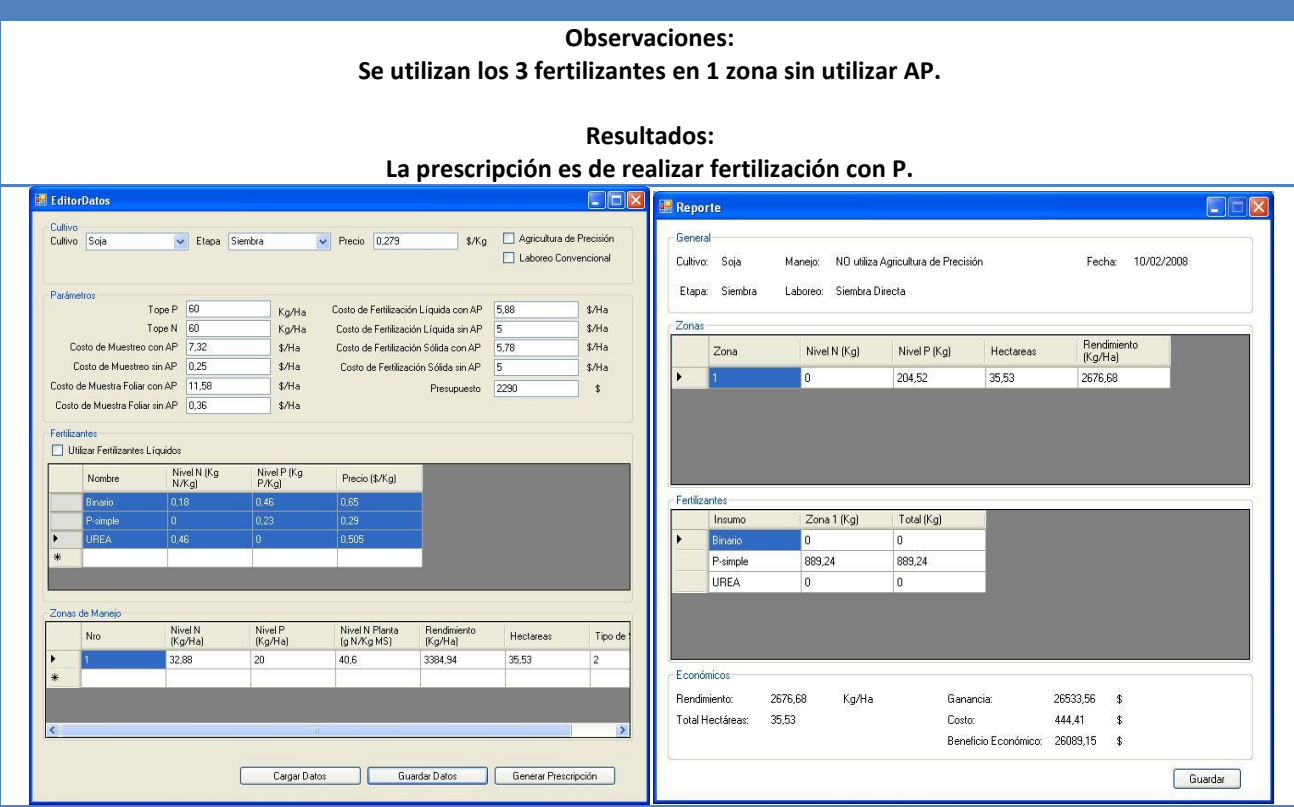

**Siembra – Sin AP – Poco P en el suelo**

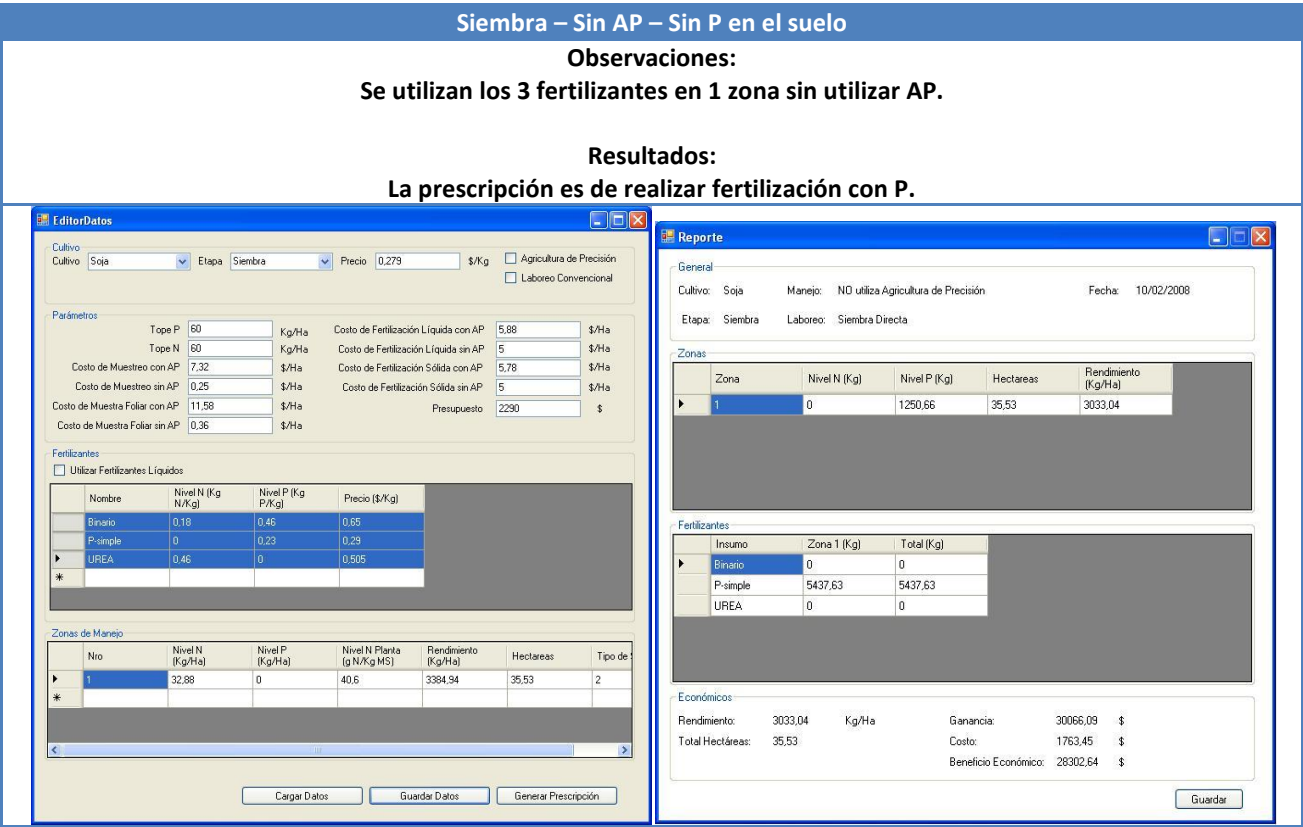

#### Generación de Prescripciones para la Aplicación de Insumos en la Produccion Agrícola Informe de Proyecto de Grado

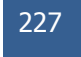

# 5.4 **Maíz**

## 5.4.1 **Consideraciones Generales**

Para este cultivo la aplicación considera las etapas Siembra y V5V6.

El modelo de la etapa Siembra no utiliza para la resolución del problema los valores ingresados en el Editor de Datos de: *Laboreo*, y, *Nivel N en Planta* y *Tipo de Suelo* de cada zona. Los resultados obtenidos en el Reporte son producto de minimizar el costo total.

El modelo de la etapa V5V6 no utiliza para la resolución del problema los valores ingresados en el Editor de Datos de: *Laboreo*, y, *Nivel P* (en el suelo), *Nivel N en Planta*, *Rendimiento* y *Tipo de Suelo* de cada zona. Los resultados obtenidos en el Reporte son producto de minimizar el costo total.

#### 5.4.2 **Casos Standard**

Los casos "Standard" son aquellos que se probaron todas las etapas del cultivo variando el tipo de manejo. Es decir, no se alteraron ni los valores de los parámetros, ni de los fertilizantes y ni los de las zonas.

Para los casos de "no AP" se utilizó toda la chacra como una sola zona de manejo y con los valores que se muestran a continuación.

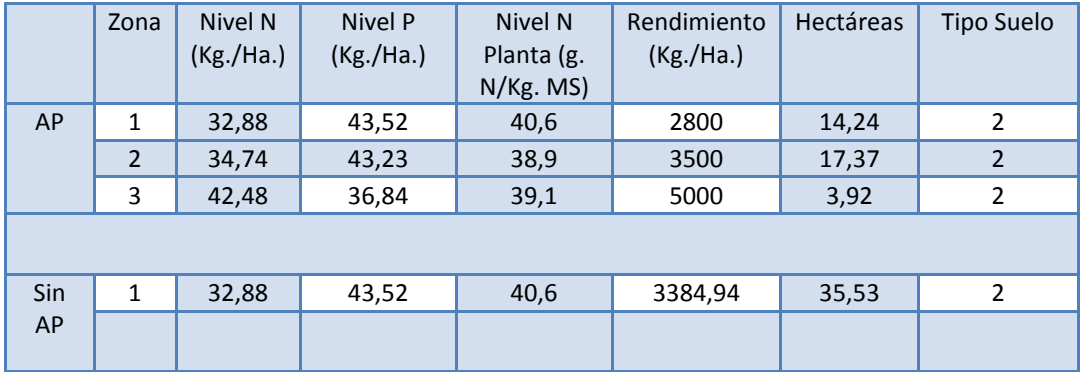

#### **Zonas Definidas**

Códigos de los Tipos de Suelo

0: Arenoso

1: Pesado

2: Mezcla

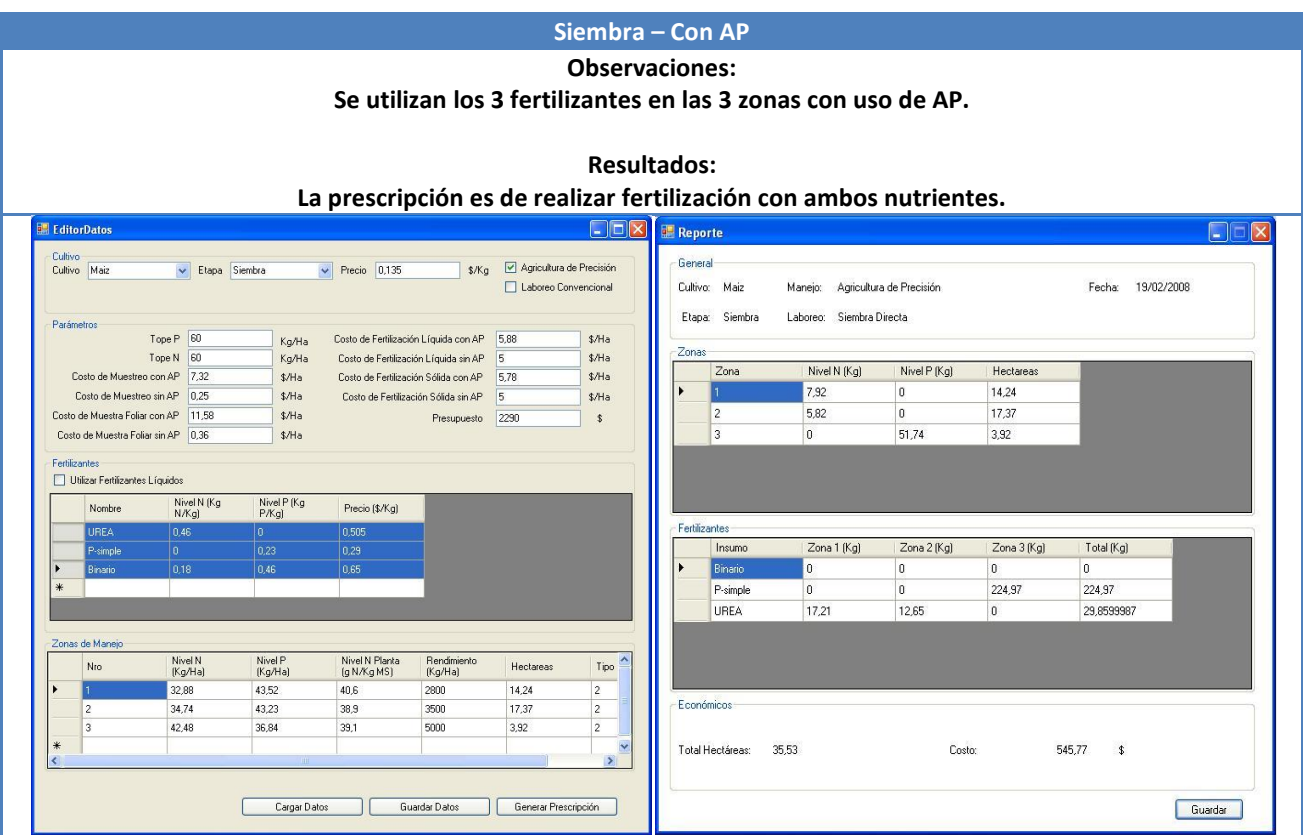

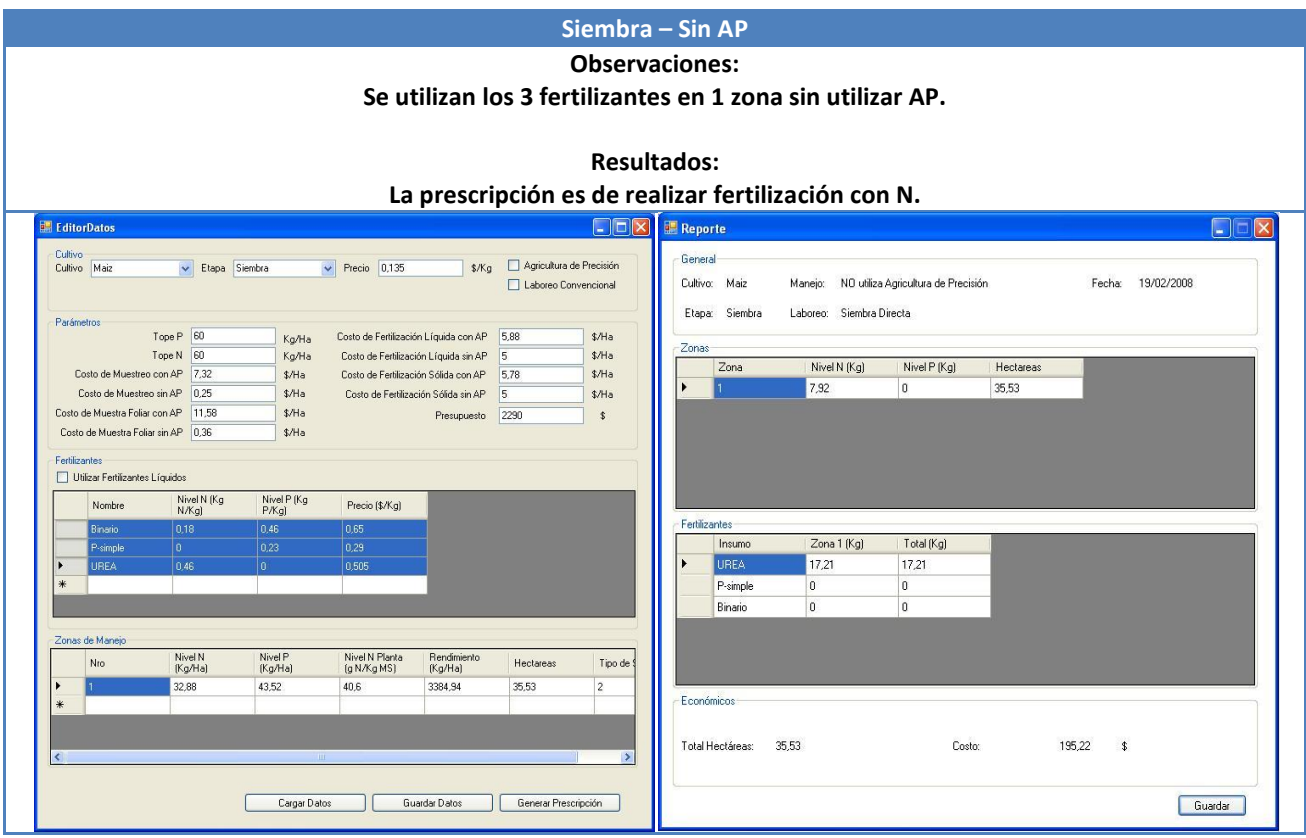

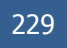

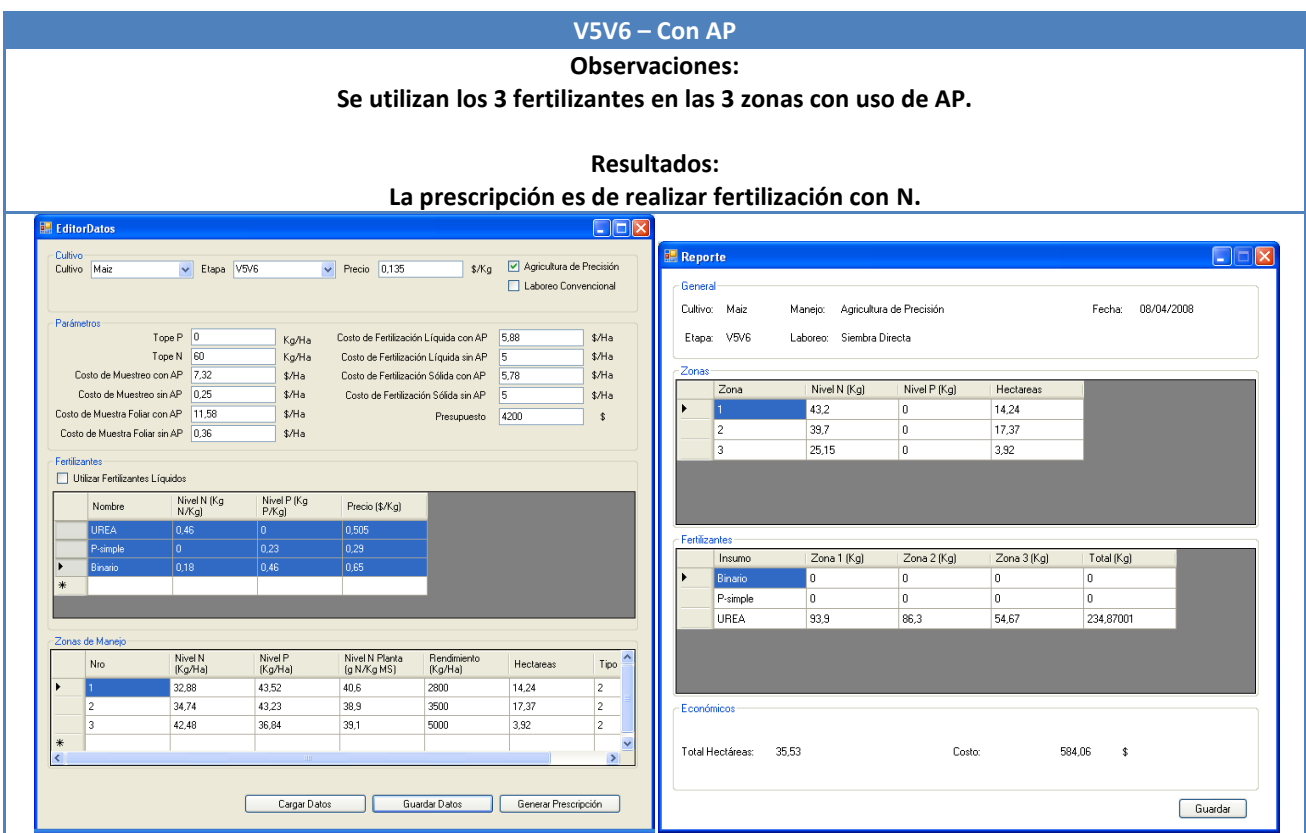

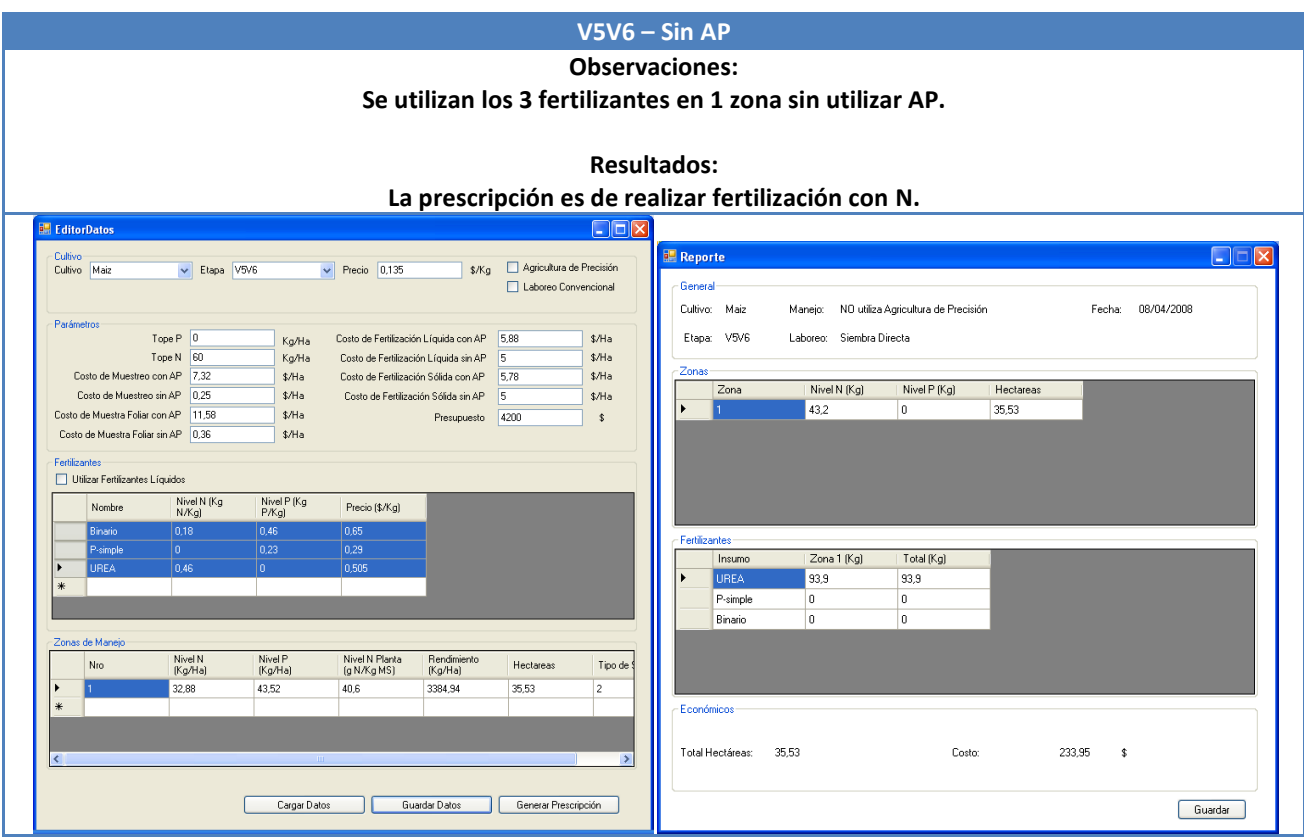

## 5.4.3 **Otras Pruebas**

Estas son algunas pruebas interesantes variando el tipo de manejo y las concentraciones de N y P en el suelo de las zonas.

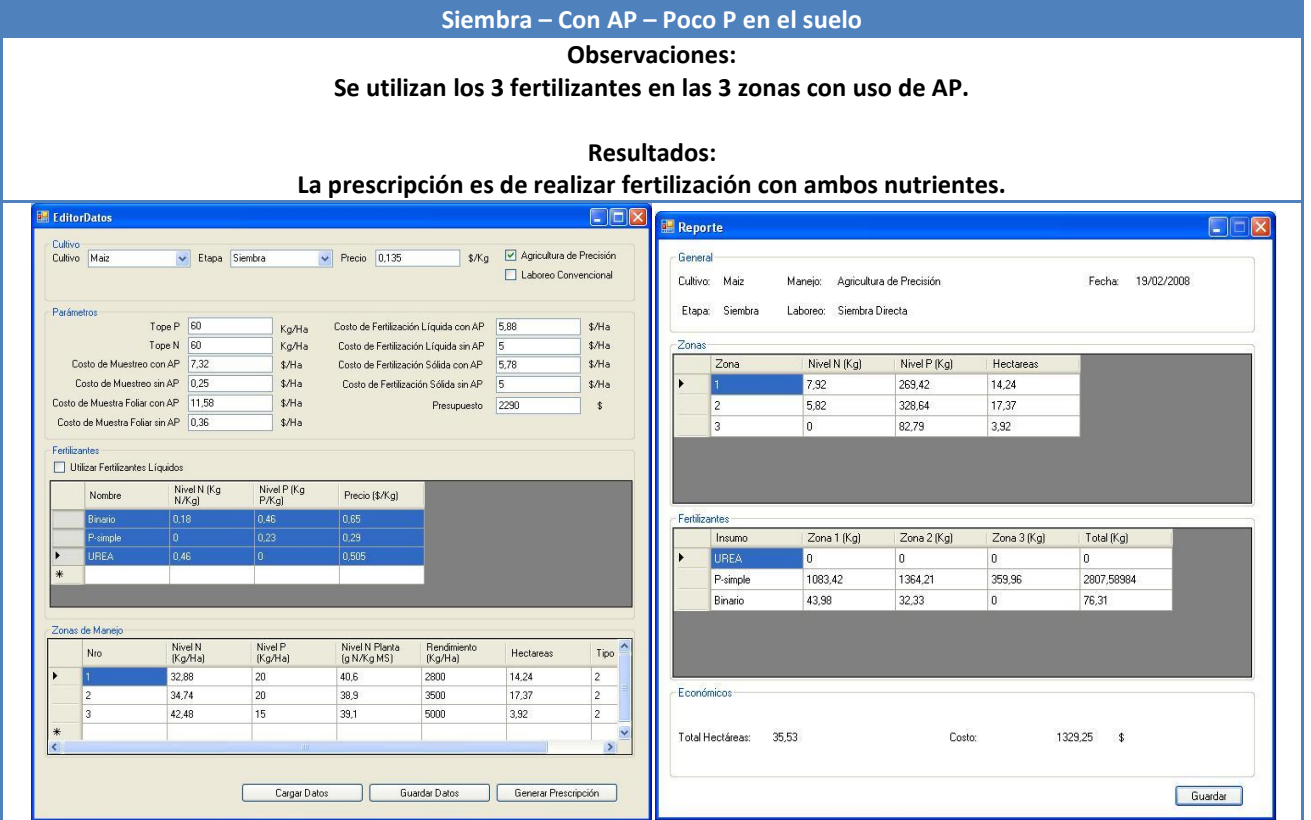

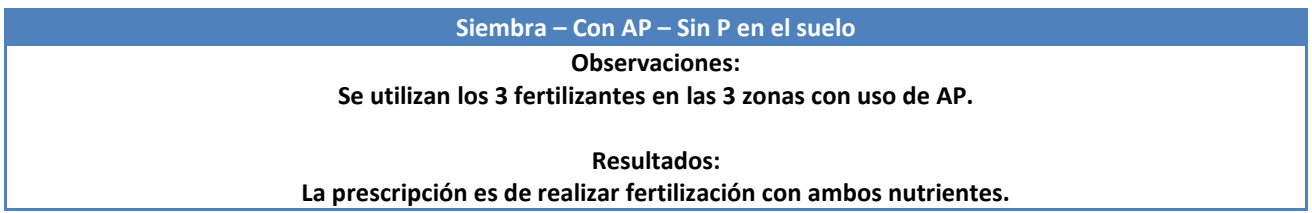

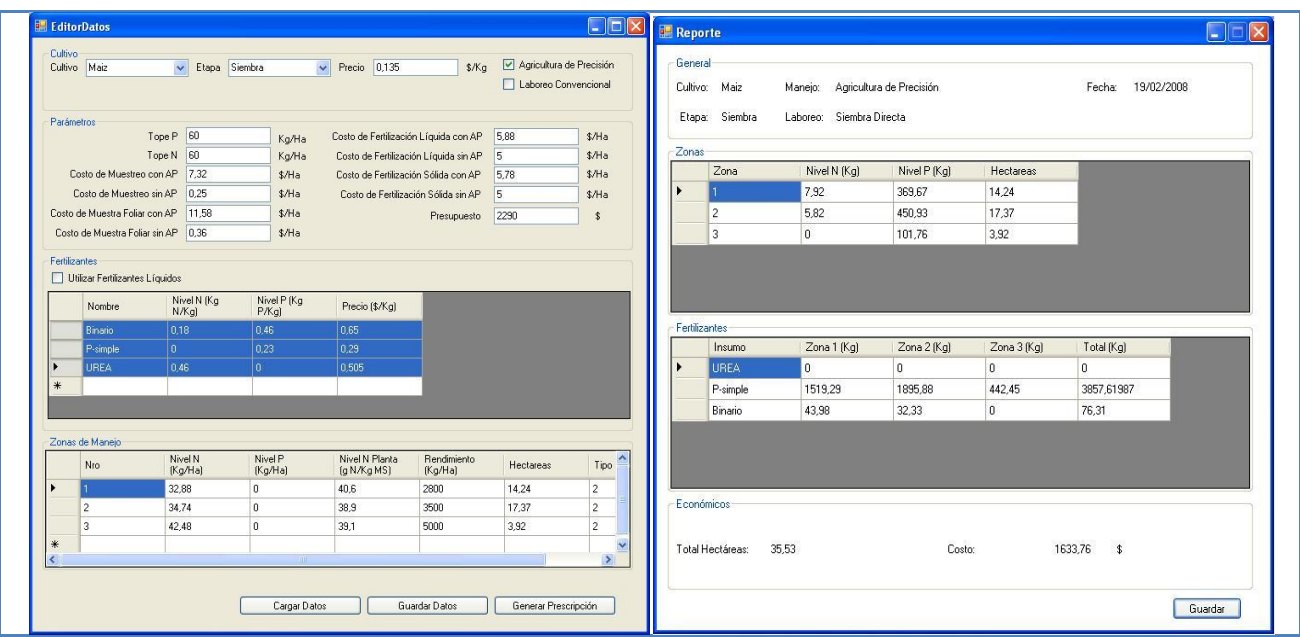

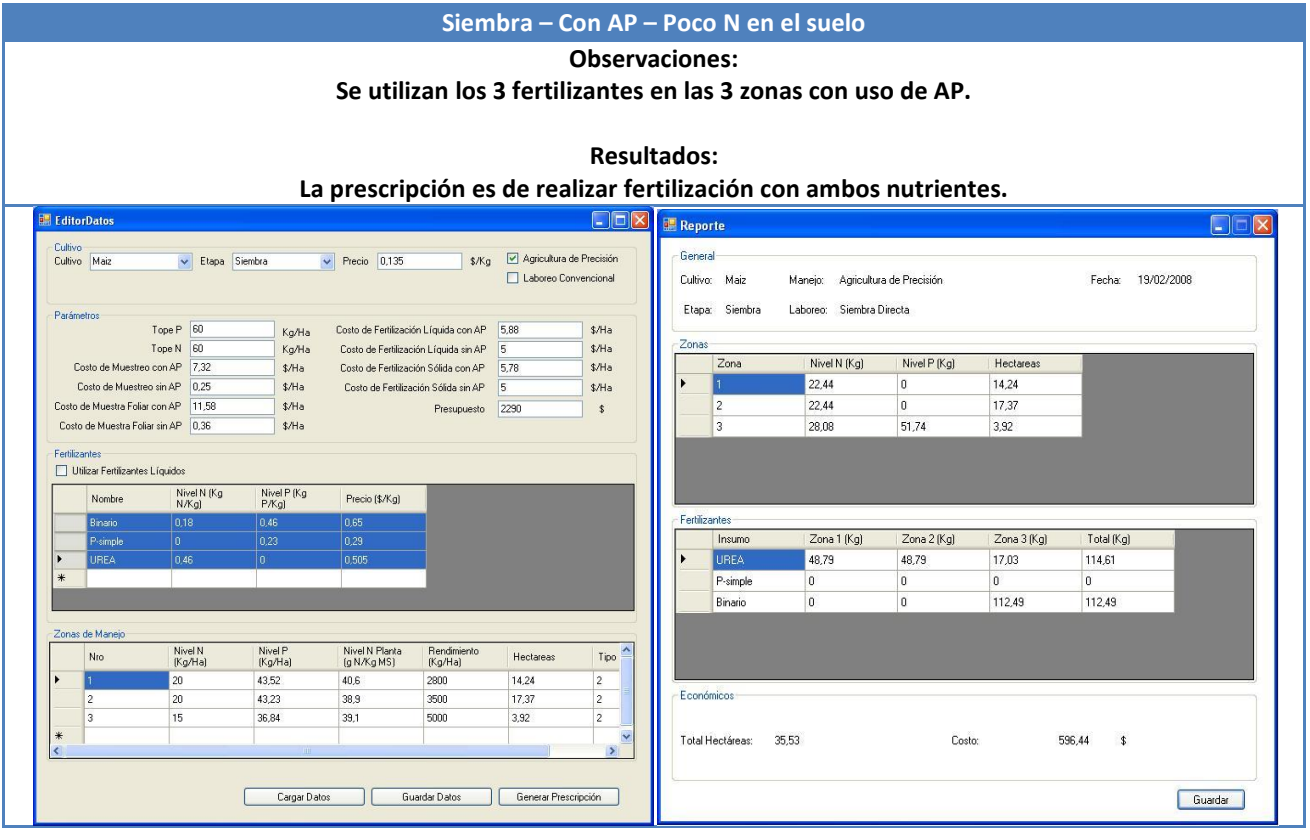

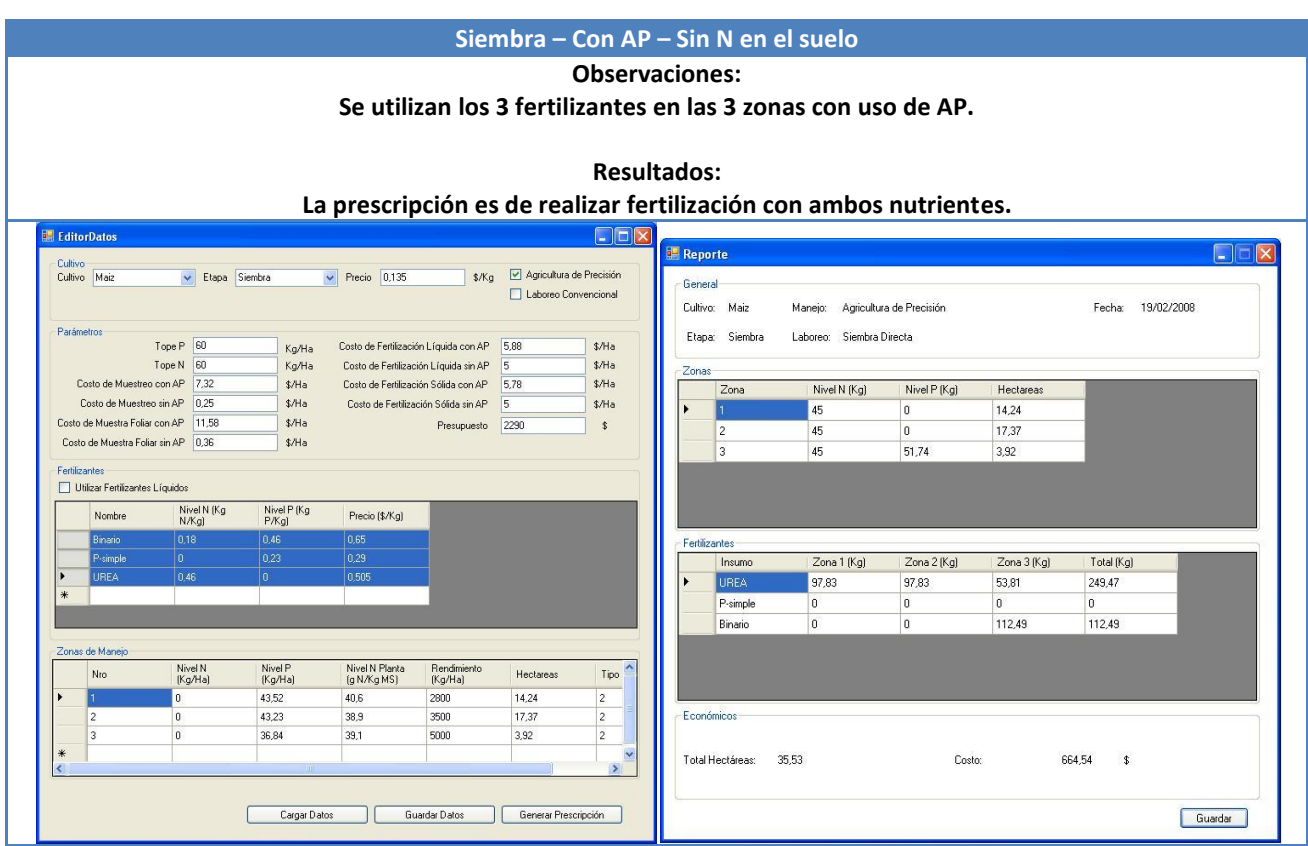

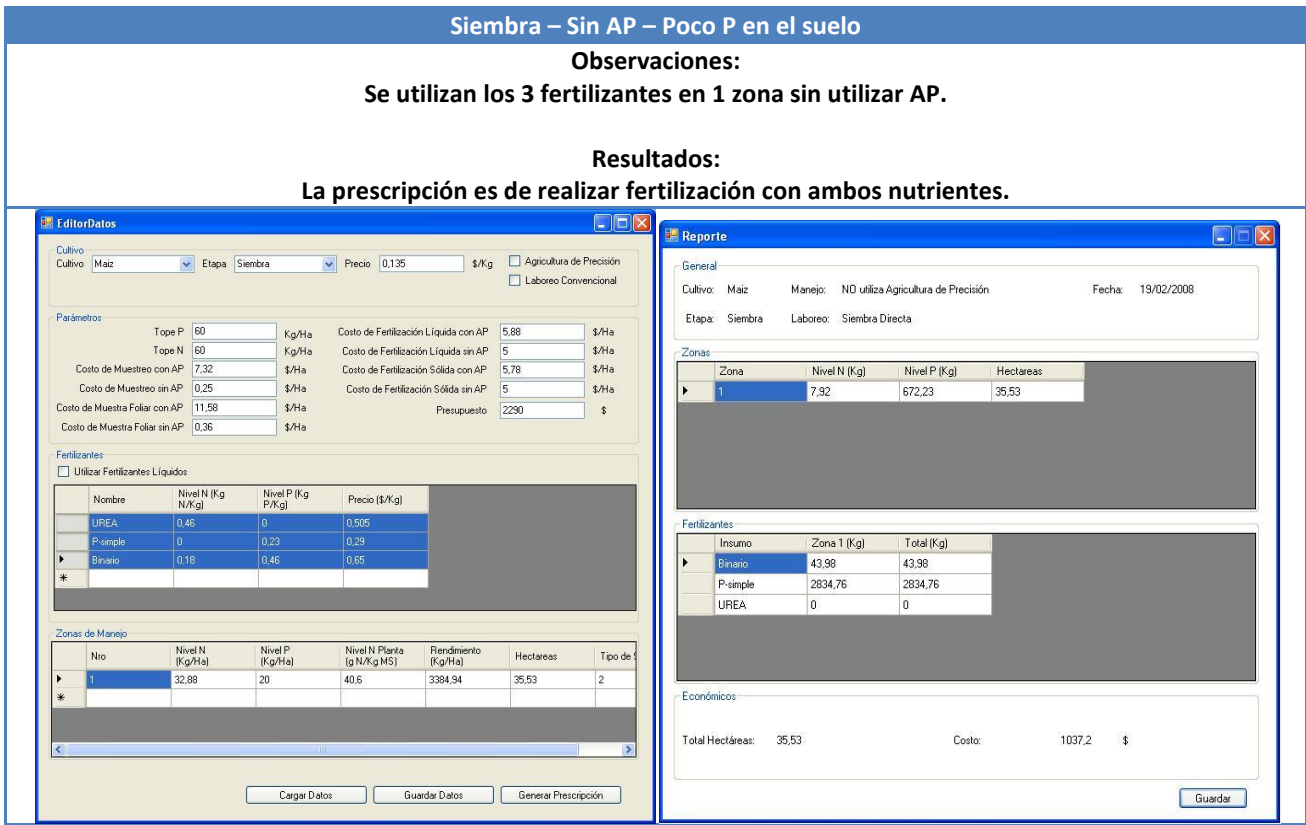

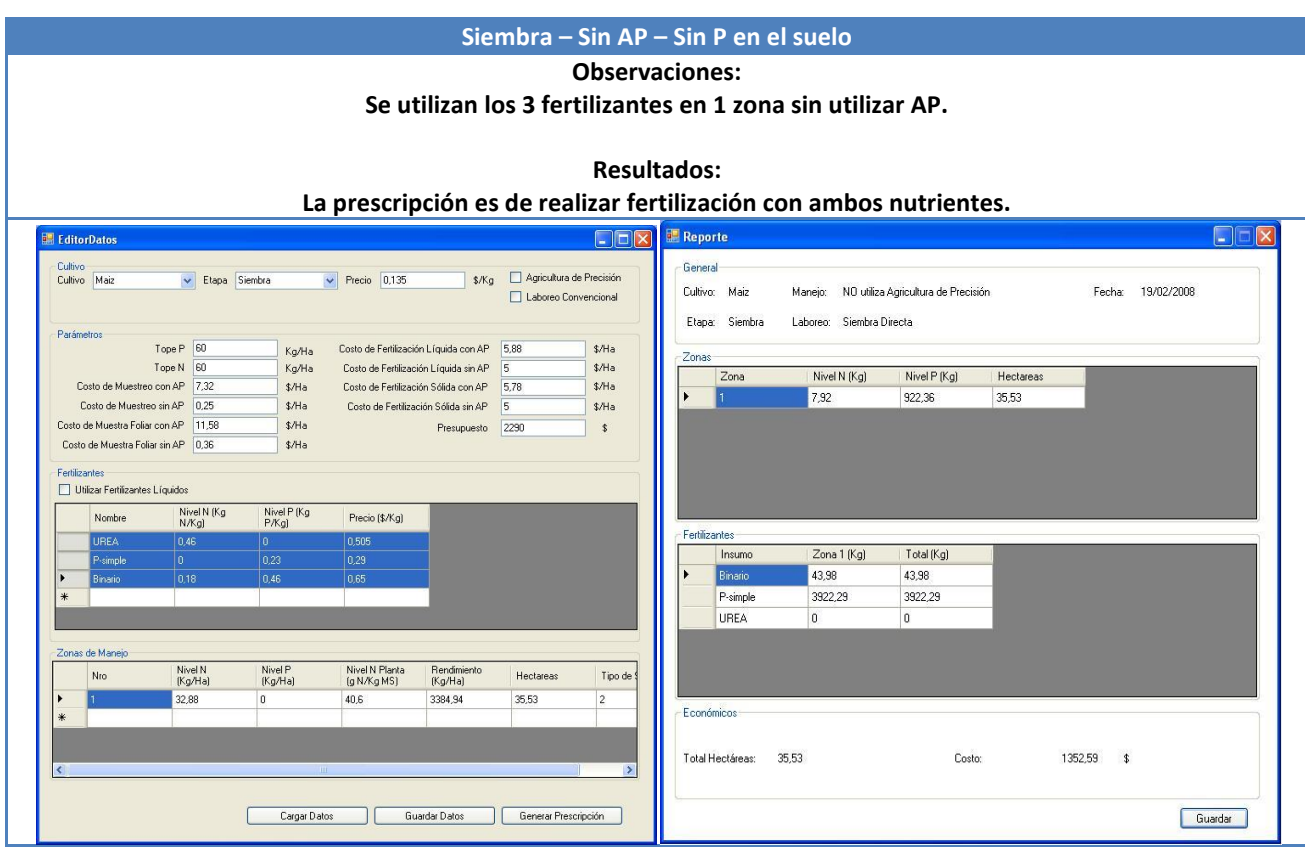

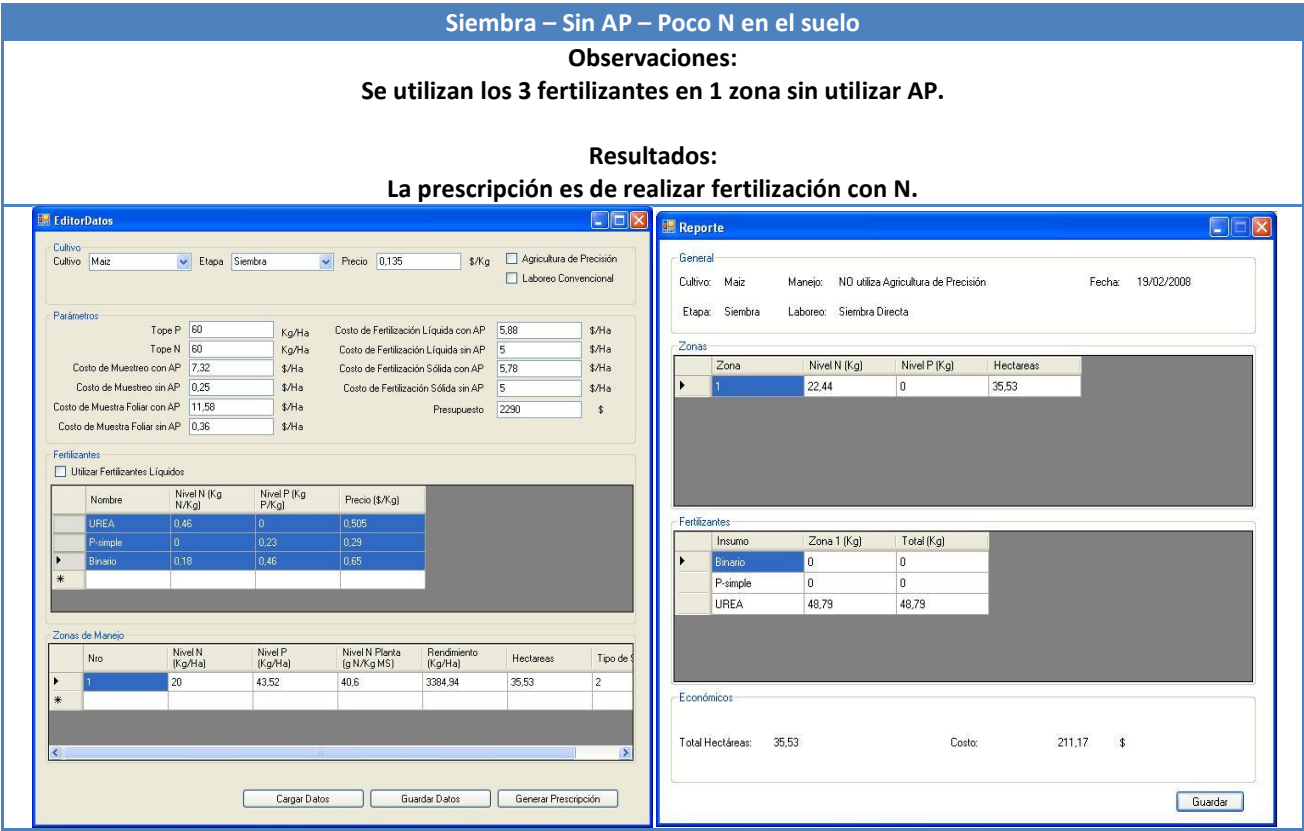

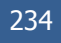

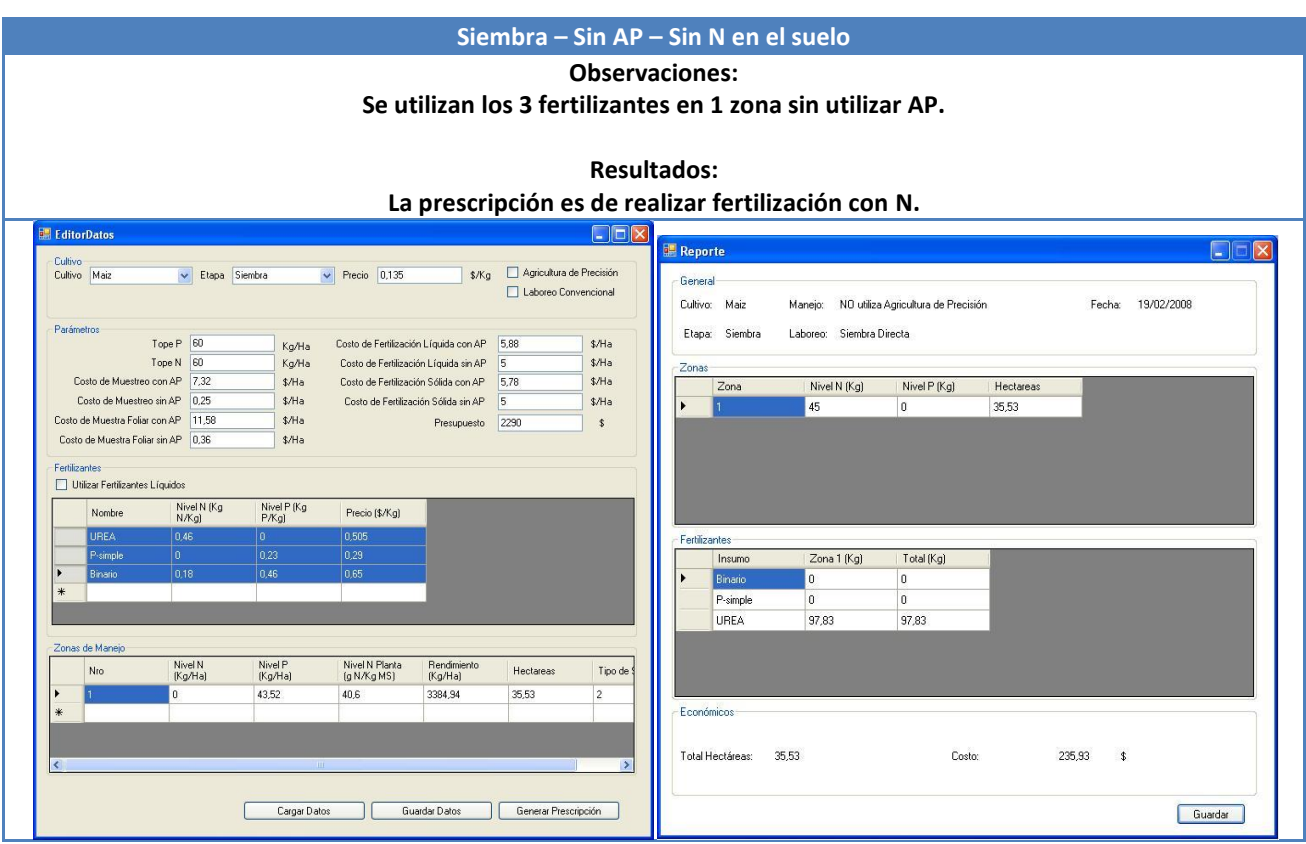

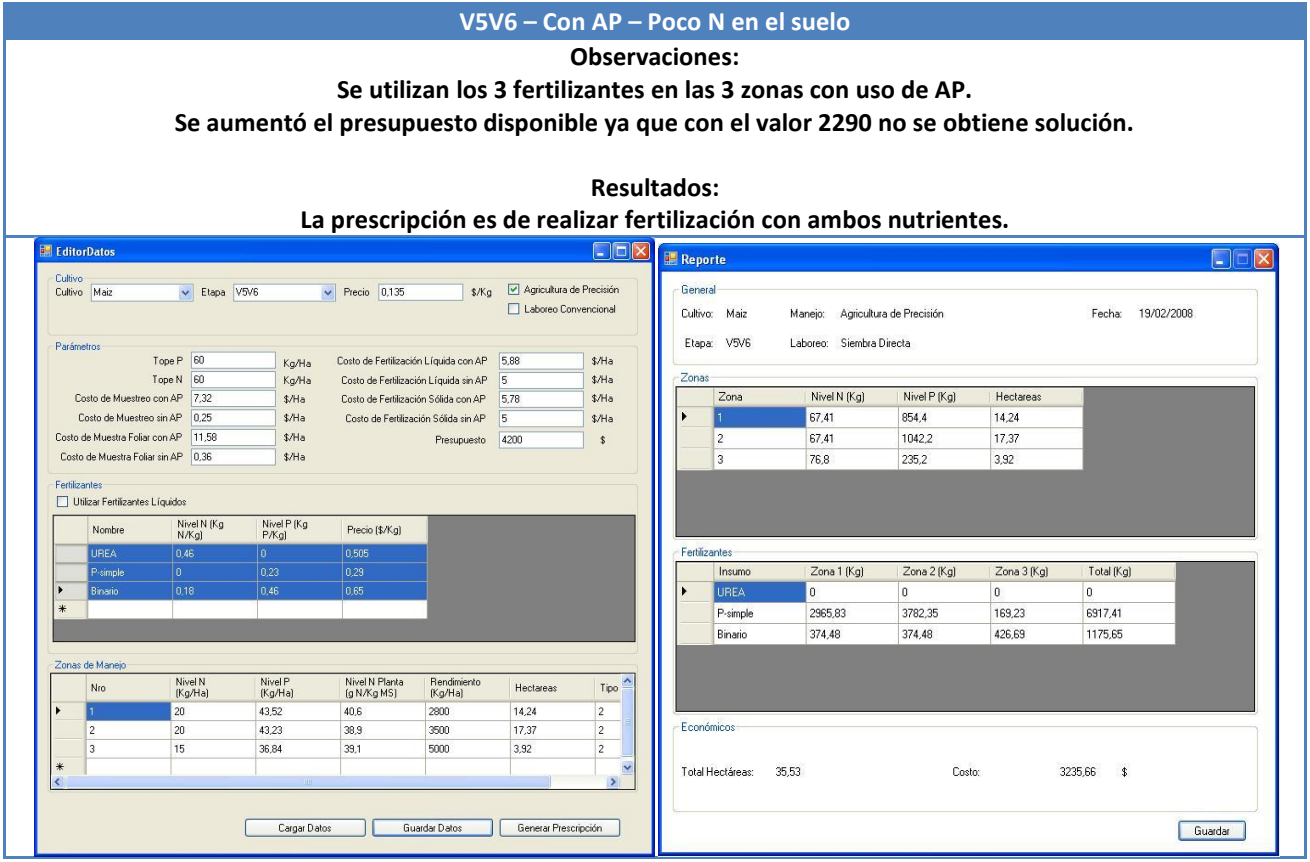

#### Generación de Prescripciones para la Aplicación de Insumos en la Produccion Agrícola Informe de Proyecto de Grado

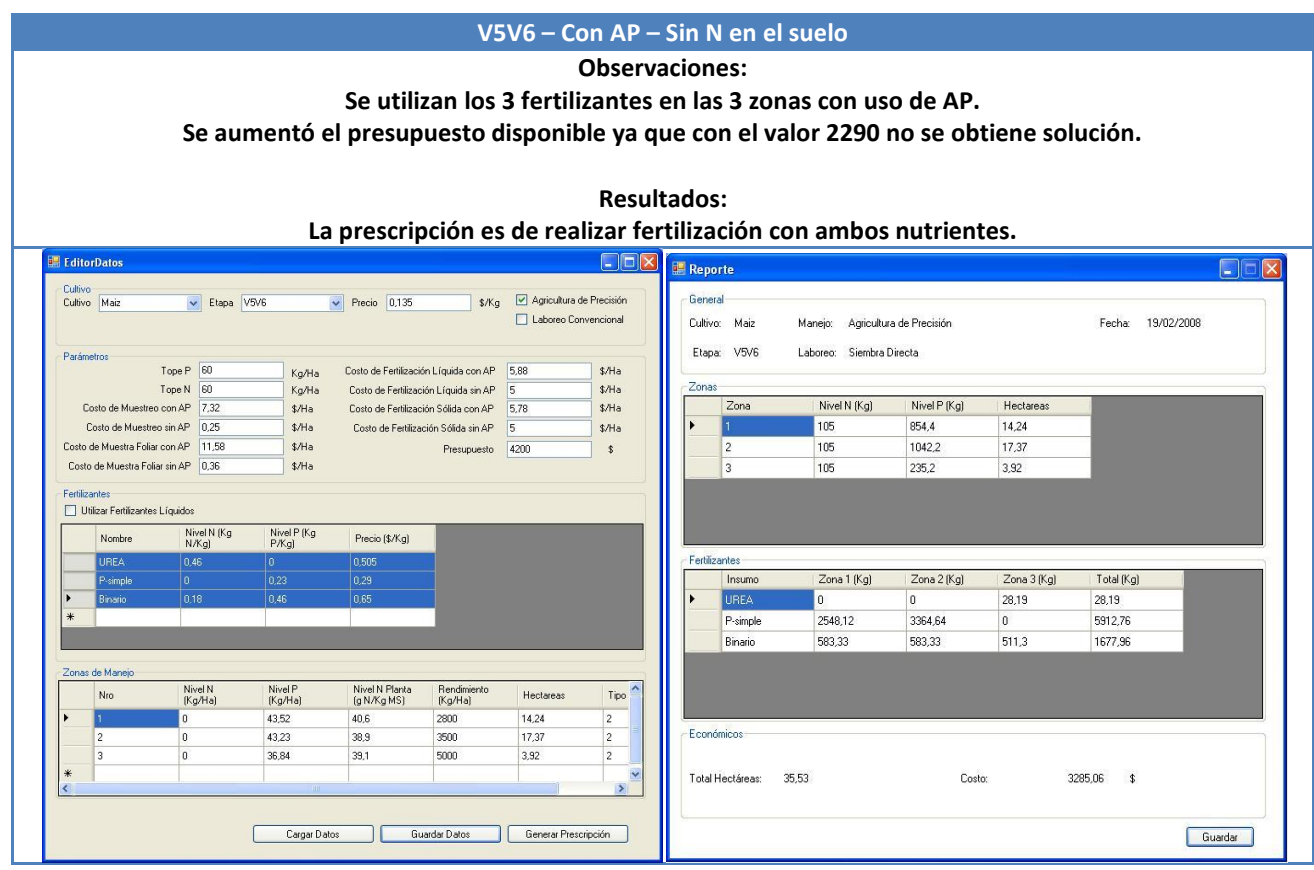

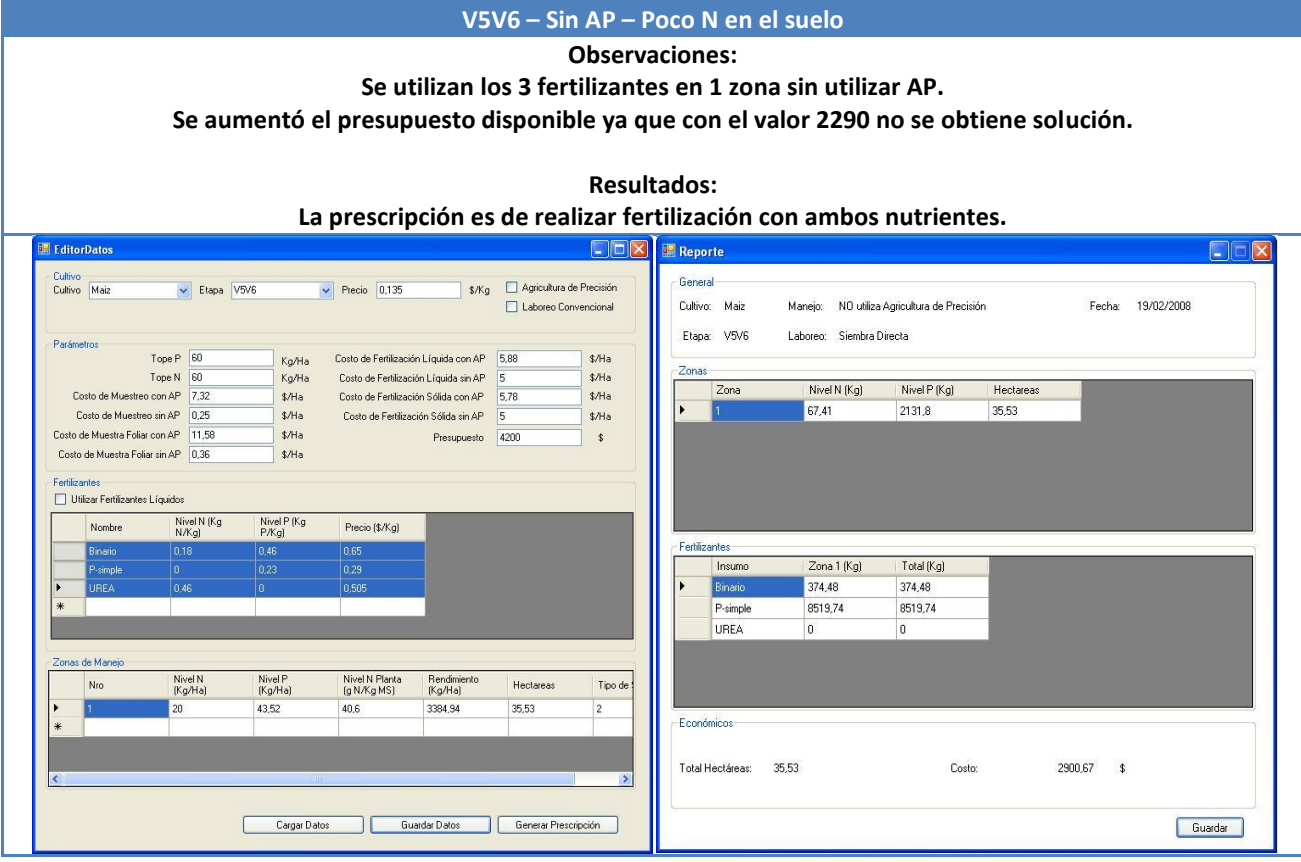

Generación de Prescripciones para la Aplicación de Insumos en la Produccion Agrícola Informe de Proyecto de Grado

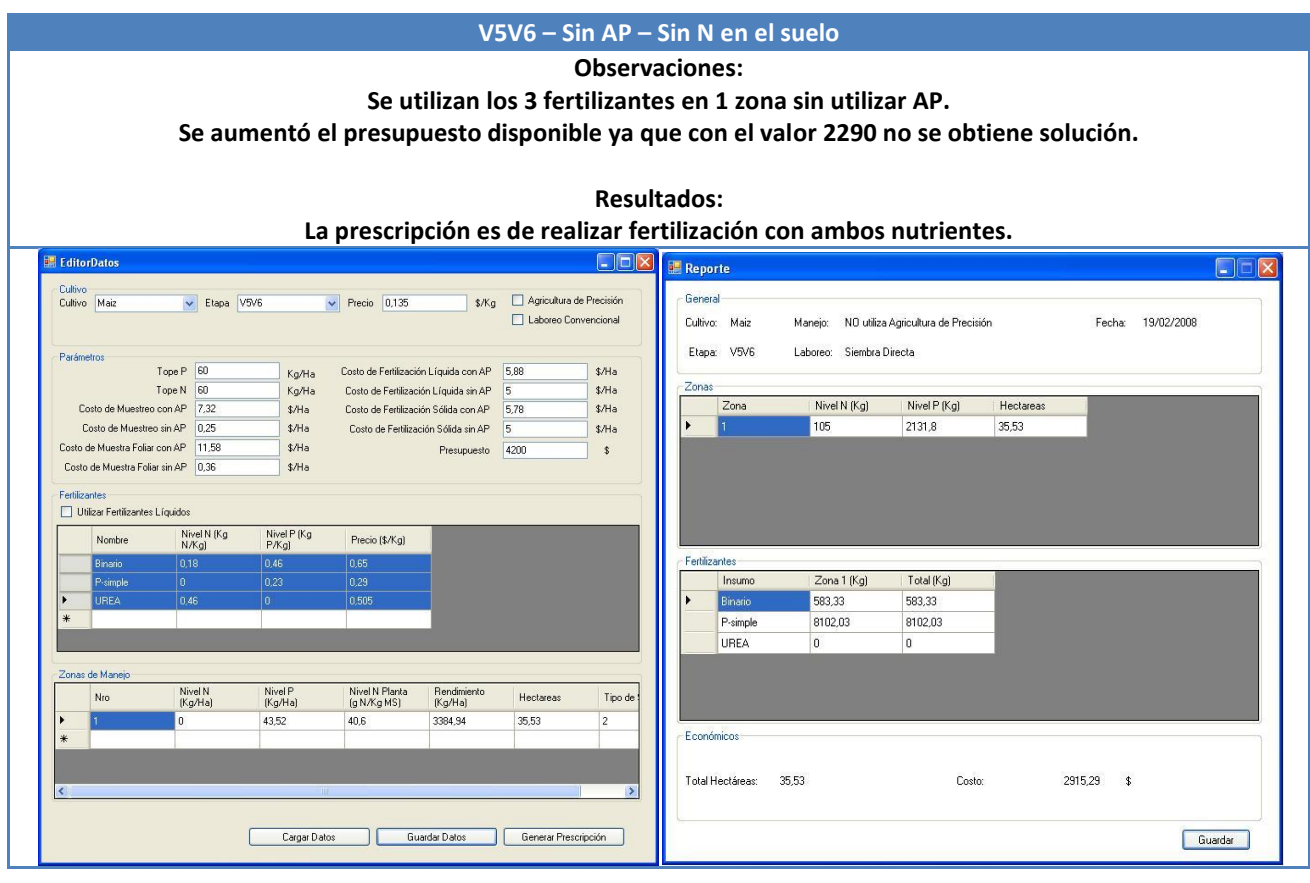

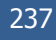

# **6 Anexo 6 – Evaluación de los Resultados por el Ing. Agr. Daniel Melo**

A continuación presentamos la evaluación de los resultados realizada por el Ing. Agr. Daniel Melo.

## 6.1 **Evaluación**

Llevando a cabo el proyecto de la tesis degrado, se hicieron varias consultas vía electrónica telefónica y personal acercada los principales aspectos del manejo de la fertilización en cultivos de cereales y oleaginosas. En tal sentido se discutieron varios aspectos técnicos vinculados a las usos y costos de las diferentes formulas de de fertilizantes, sistemas de diagnóstico del estado de los suelos y técnicas de laboratorio. También se discutieron aspectos biológicos y fisiológicos de la dinámica de los diferentes nutrientes y su relación con el crecimiento vegetal y el rendimiento. El énfasis principal de las entrevistas fue en los aspectos cuantitativos y los modelos matemáticos utilizados en el manejo de la fertilización.

A continuación se hacen algunos comentarios acerca de las pruebas hechas con la versión actual de la aplicación.

Consideraciones acerca de los modelos utilizados:

La fisiología vegetal y la dinámica de los diferentes nutrientes en el suelo son unos de los aspectos más estudiados a nivel científico y académico. Estos involucran múltiples procesos complejos con la interacción de muchísimas variables de fisiología vegetal, climáticas y químicas de los suelos.

Los modelos matemáticos de fertilización que se han desarrollado a nivel mundial, tienen alcance parcial. Solo funcionan y son aplicables para situaciones edáficas y climáticas particulares. A su vez no se han desarrollado modelos aplicables a nivel agronómico para todos los nutrientes.

También existen modelos más sofisticados de uso principalmente académico y científico. Sin embargo, la aplicación analizada utiliza los modelos disponibles que pueden usarse a nivel de gestión de la fertilización. Los modelos utilizados son los adecuados para la toma de ediciones a nivel agronómico y comercial.

Comentarios acerca del uso de la aplicación:

La aplicación calcula para un solo cultivo, no considerando los niveles residuales de fertilidad ni la dinámica de los nutrientes residuales. No considera la conservación de los niveles de fertilidad en el suelo.

Las unidades utilizadas no son las convencionales. Esto hace que no sea amigable su uso y dificulta la interpretación de los resultados.

Ing. Agr. Daniel Melo La Hectárea SRL Varela 1899 esq. Cheveste CP.: 75100 Teléfono: (+598) 0534 3584 Dolores - Soriano Uruguay

# **7 Anexo 7 – Uso de la Biblioteca**

# 7.1 **Introducción**

Este Anexo describe el uso de la biblioteca de Prescripciones de Fertilización desde el punto de vista de un programador que desea incorporar en su proyecto las funcionalidades proporcionadas por la misma. Para el usuario final, se tiene una interfaz gráfica que permite ingresar los valores para la prescripción y visualizar los reportes. Para más información sobre la interfaz gráfica debe consultar el manual de usuario de la misma.

El documento trata los siguientes puntos:

- **Datatypes**: Describe los datatypes utilizados por la biblioteca en sus funcionalidades. Es crítico  $\bullet$ comprender el significado de cada uno de sus atributos, pero más importante de las unidades de los mismos.
- **Interfaces y Operaciones**: Se describen las interfaces expuestas por la biblioteca y las operaciones de cada una.
- **Formato de los Archivos**: Se describe el formato físico de los archivos utilizados por la biblioteca en su comunicación con entidades externas.
- **Tutorial de Creación de un Proyecto**: Se muestra un tutorial básico de cómo crear un proyecto  $\bullet$ utilizando Microsoft Visual Basic 2005, importar la biblioteca, configurar el GAMS y sus funcionalidades. Al final del tutorial el proyecto estará pronto para comunicarse con la biblioteca.
- **Ejemplos**: Se presentan códigos de 2 ejemplos que utilizan las funcionalidades de la biblioteca desde un proyecto externo como el que se describió en el tutorial. Estos ejemplos pueden resultar de gran utilizad para aclarar la comunicación con la biblioteca.

## 7.2 **Datatypes**

La biblioteca utiliza datatypes y archivos para comunicarse con el exterior. En esta sección describimos cada uno de los datatypes con sus atributos y su significado.

La definición de los datatypes está en la biblioteca (namespace: *BibliotecaPrescripciones.DataTypes*) y puede ser importada desde el exterior como se muestra en los ejemplos al final del documento. A continuación se muestra un diagrama de los mismos y después se describe cada uno en detalle.

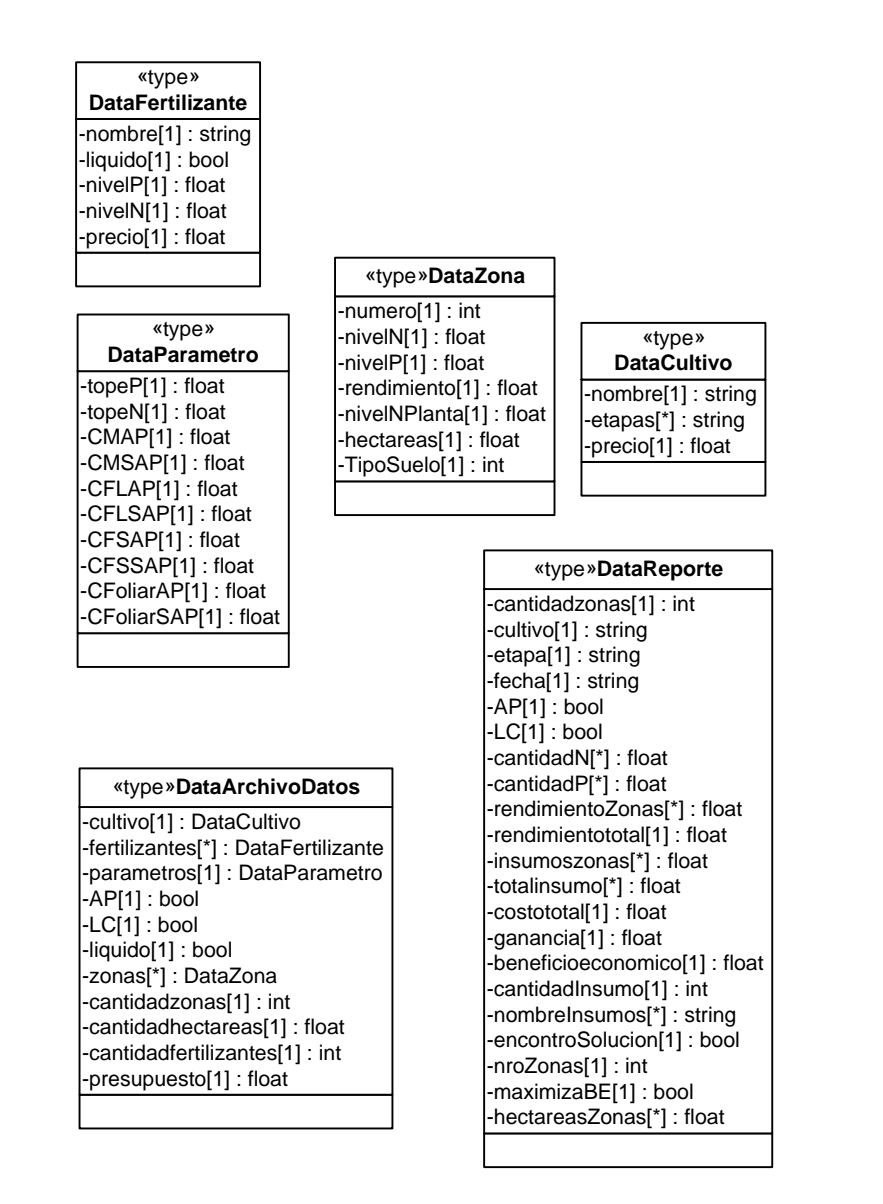

## 7.2.1 **DataFertilizante**

Encapsula la información relevante de un fertilizante como ser su precio y niveles de nutrientes.

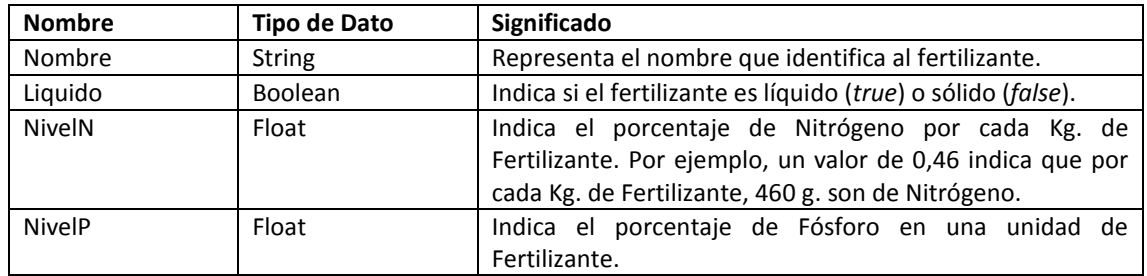

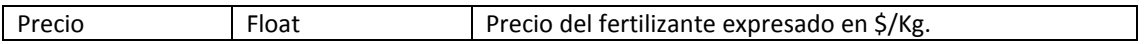

## 7.2.2 **DataParametro**

Encapsula parámetros necesarios para realizar una prescripción.

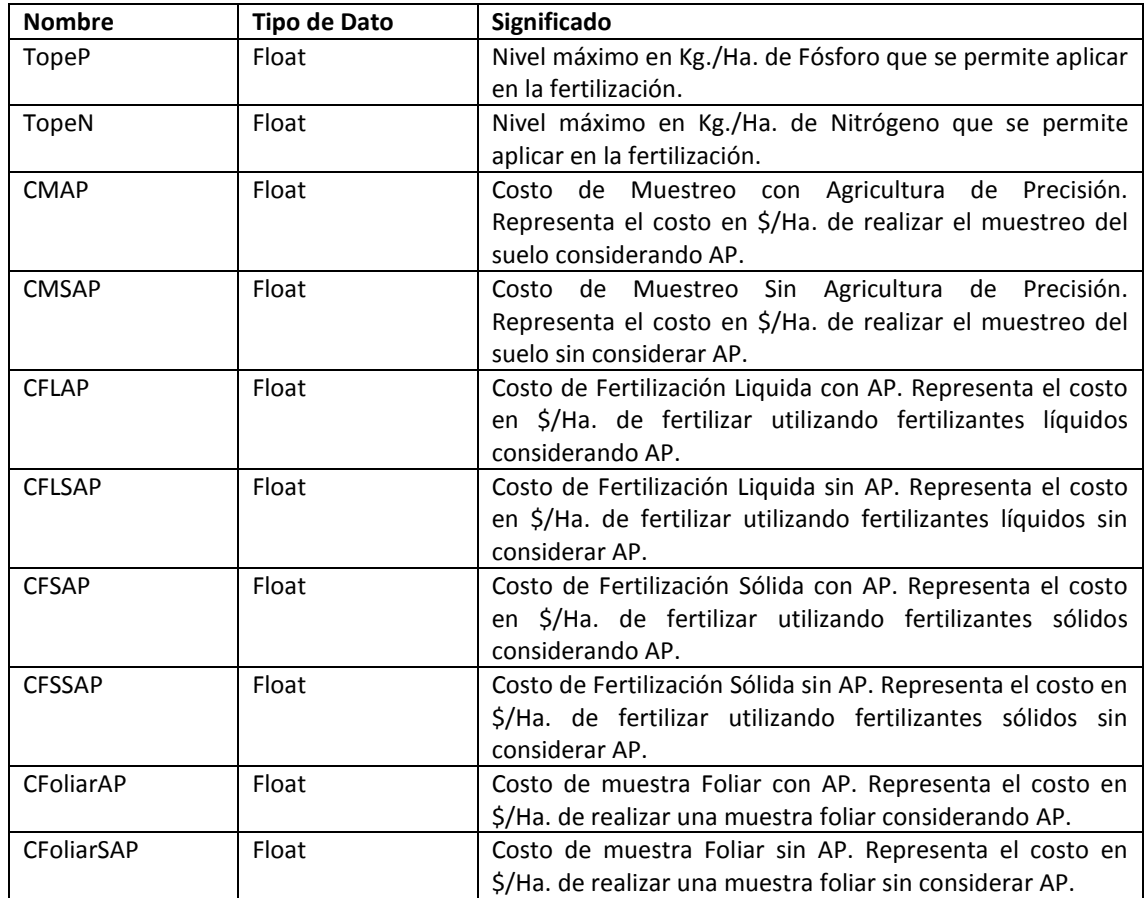

## 7.2.3 **DataZona**

Encapsula información relevante a una zona de manejo como ser sus valores de N, P, Hectáreas, etc.

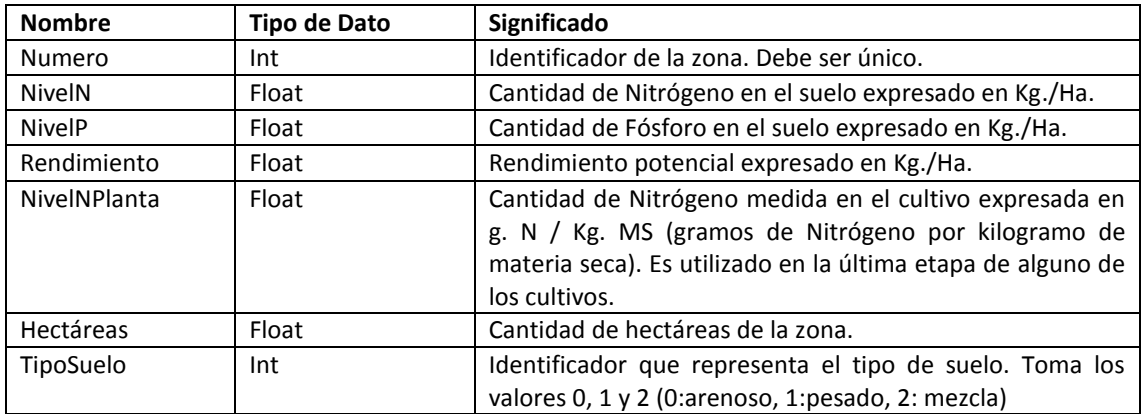

## 7.2.4 **DataCultivo**

Encapsula información relevante al cultivo como ser su nombre, etapas y precio.

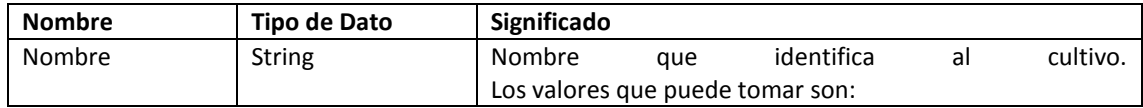

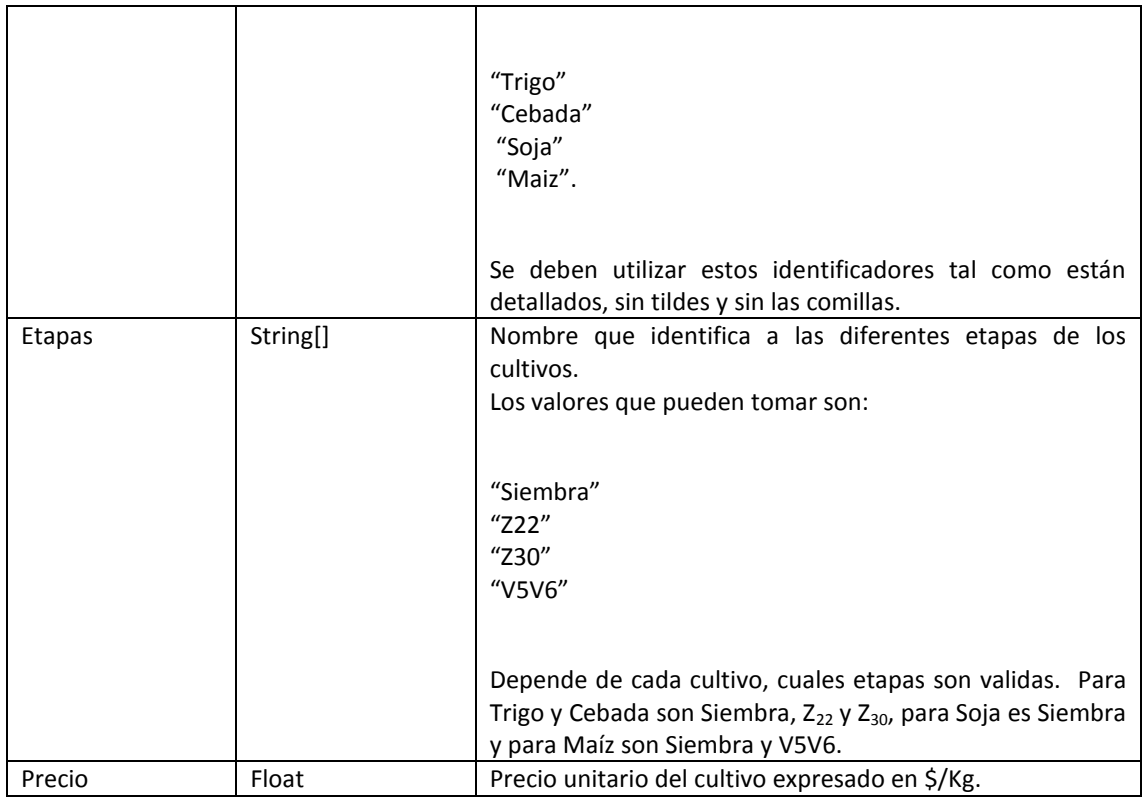

## 7.2.5 **DataArchivoDatos**

Encapsula toda la información necesaria para solicitar a la biblioteca que realice una prescripción de fertilización. Incluye atributos de los otros datatypes descritos anteriormente.

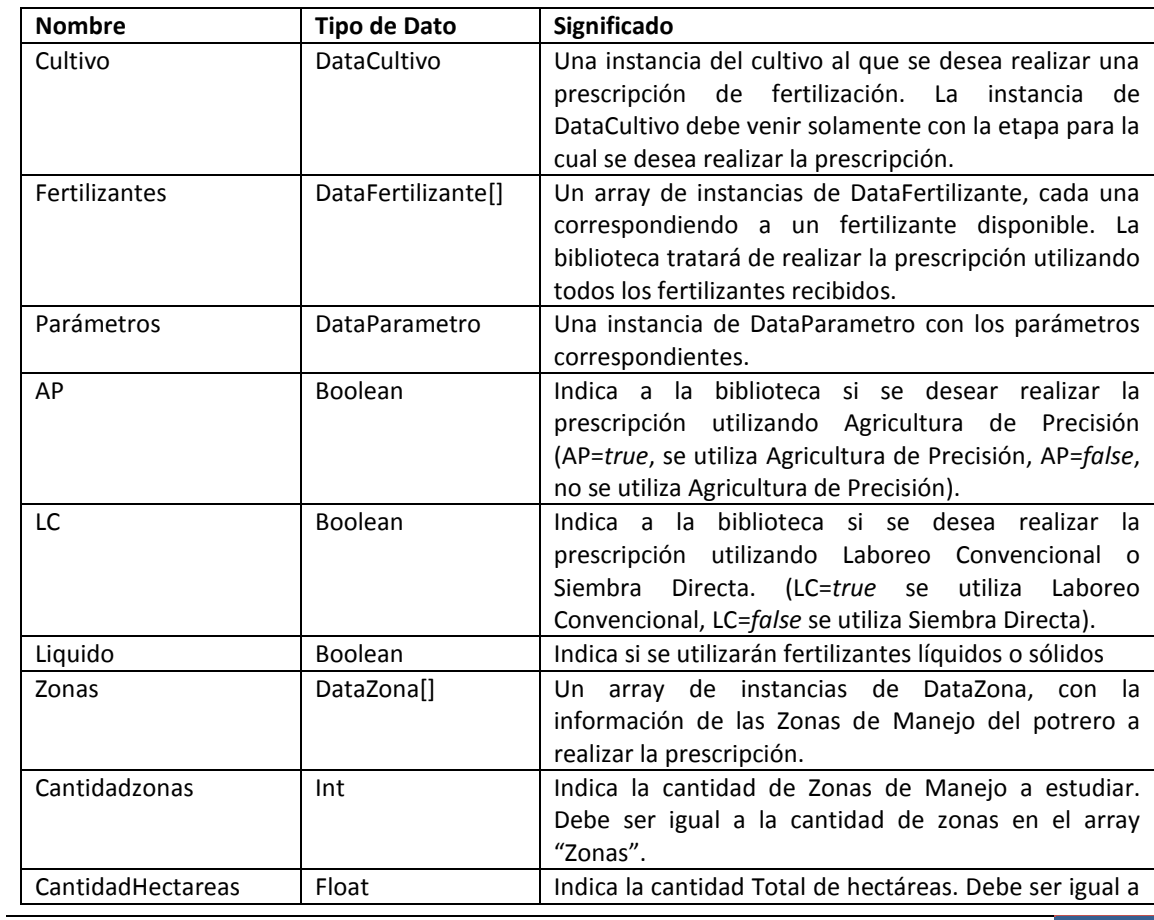

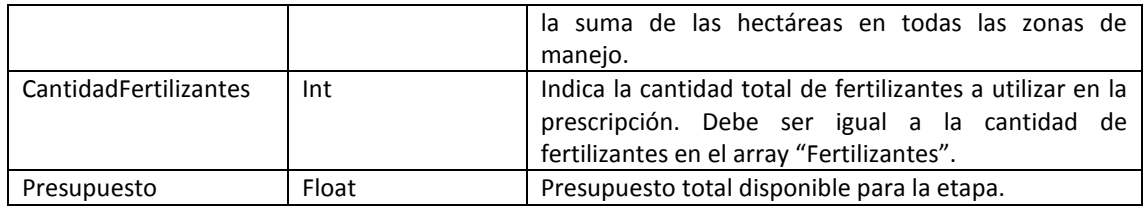

## 7.2.6 **DataReporte**

Este datatype encapsula el resultado de la prescripción de fertilización. Tiene valores como rendimiento por zona, costos y beneficio económico.

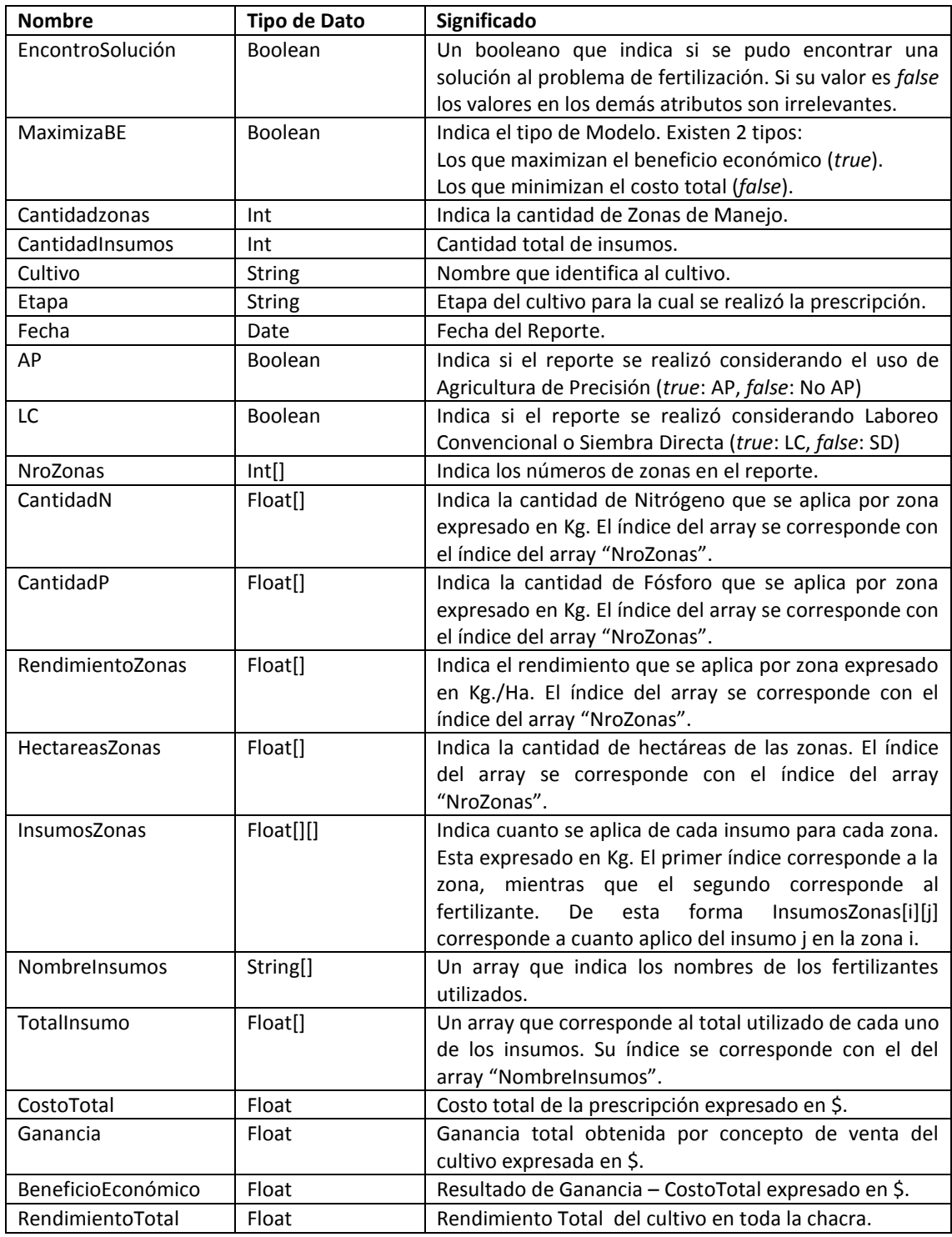

# 7.3 **Interfaces y Operaciones**

La biblioteca expone 4 interfaces, cada una con dominio sobre una entidad diferente y operaciones que pueden ser invocados por una entidad que la importe.

Para acceder a un objeto que implemente una interfaz la biblioteca posee una Factory denominada *Prescripciones* que retorna instancias de estas interfaces. El objetivo de esta Factory es desacoplar la implementación de la entidad que la invoca. A su vez la Factory implementa el patrón Singleton, por lo que puede ser instanciada de forma estática.

A continuación se muestra un diagrama de clases con la Factory y las cuatro interfaces.

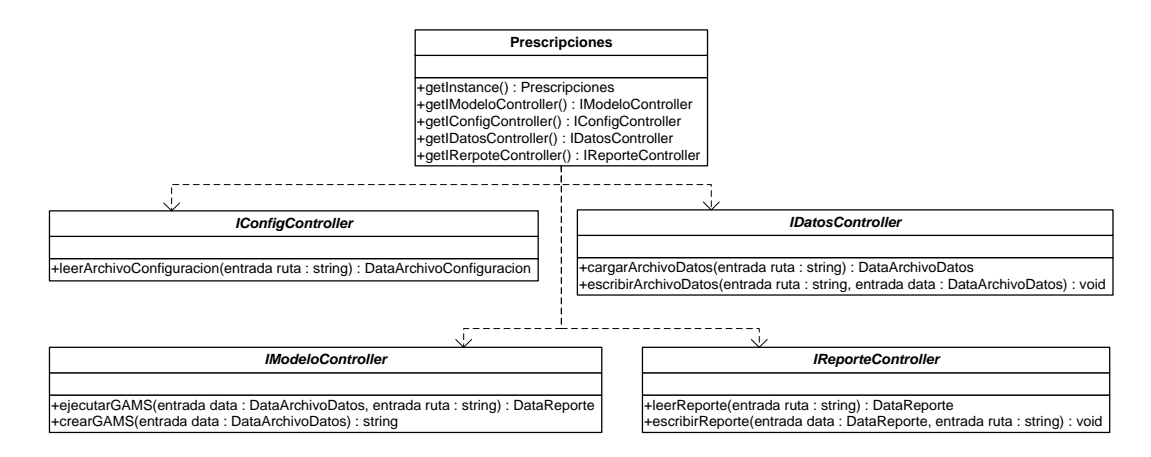

#### **Factory Prescripciones**

La Factory *Prescripciones* implementa el patrón Singleton por lo que es necesario invocar el método estático *getInstance()* para obtener una instancia de la misma.

Contiene 4 métodos, cada uno de los cuales retorna una instancia que implementa la interfaz correspondiente. Los métodos son:

getIModeloController(): IModeloController getIConfigController(): IConfigController getIDatosController(): IDatosController getIReporteController(): IReporteController

A continuación describiremos las interfaces, cada una con sus métodos.

#### **IConfigController**

Esta interfaz tiene como entidad de dominio la configuración de la aplicación y existe como interfaz pública solamente para uso de la aplicación gráfica entregada con el Proyecto. No es necesario importarla para realizar una prescripción.

#### **IDatosController**

Esta interfaz implementa las operaciones de lectura y escritura sobre del datatype *DataArchivoDatos*. Como se detalló anteriormente, este datatype encapsula la información necesaria para realizar una prescripción. La interfaz presenta 2 operaciones para leer y escribir una instancia de *DataArchivoDatos*  desde y hacia un archivo respectivamente.

A continuación se muestran los contratos para estas operaciones.

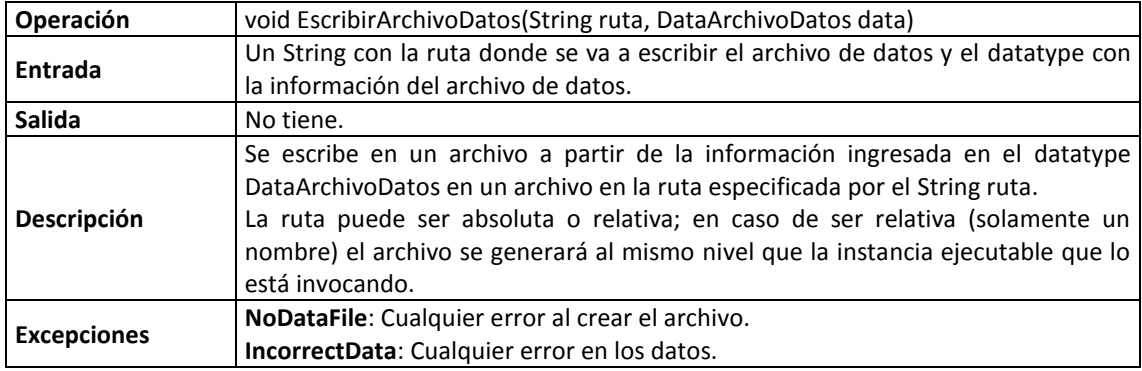

#### **Precondiciones y Postcondiciones**

Pre:

Los datos ingresados son correctos.

La ruta es válida en el sistema.

Post:

Se obtiene la información del datatype pasado como parámetro y se guarda en el archivo indicado.

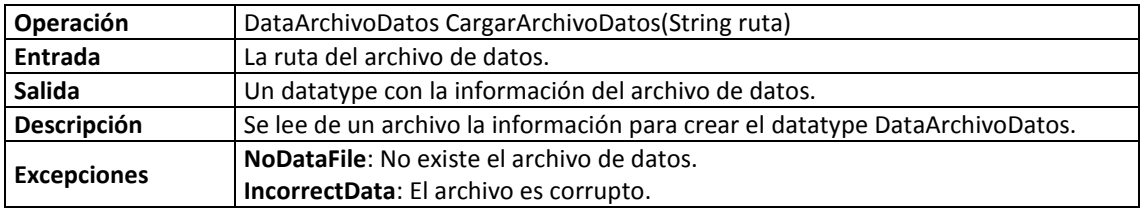

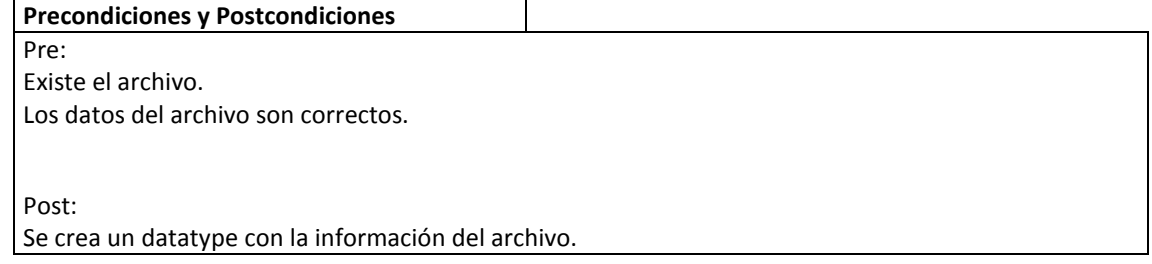

## **IModeloController**

Esta interfaz proporciona 2 operaciones directamente relacionados con la generación de la prescripción de fertilización. Debido a la necesidad de comunicarse con una biblioteca externa como es GAMS se requieren 2 operaciones para realizar la prescripción. Primero se debe crear el modelo de GAMS con los datos para posteriormente invocar al solver con el modelo creado. A continuación se muestran los contratos de ambas operaciones.

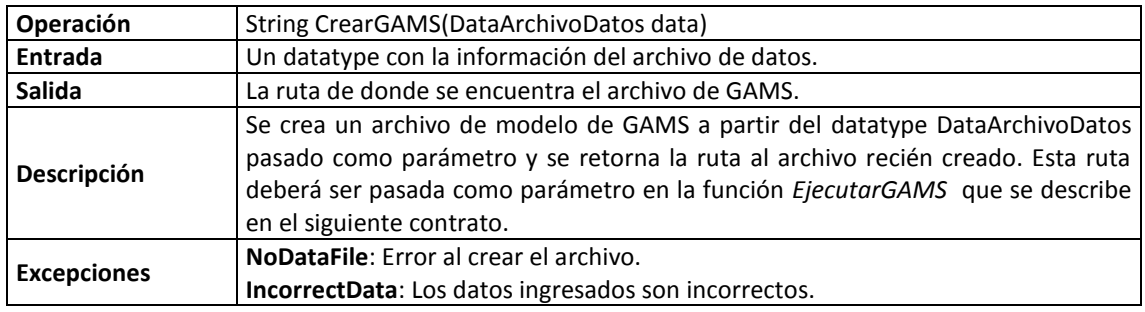

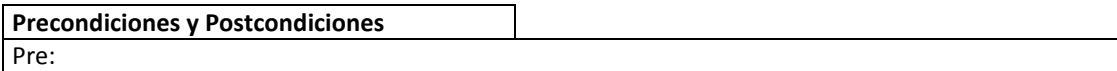

Los datos ingresados son correctos.

Post:

Se crea un archivo de modelo de GAMS con la información del datatype ingresado y se devuelve la ruta donde se creó.

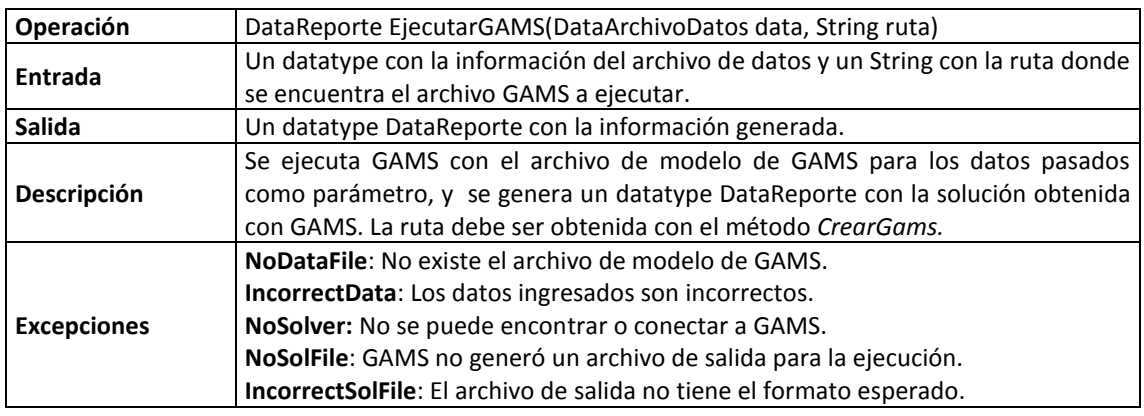

**Precondiciones y Postcondiciones**

Pre:

Los datos ingresados son correctos. Existe el archivo de modelo de GAMS.

Post:

Se ejecuta GAMS con el archivo de modelo de GAMS para el cultivo y etapa ingresados, y se genera un datatype DataReporte con la solución obtenida con GAMS. El archivo GAMS es eliminado.

## **IReporteController**

Esta interfaz encapsula las operaciones de lectura y escritura de un reporte desde y hacia un archivo respectivamente. A continuación se muestran los contratos de las operaciones.

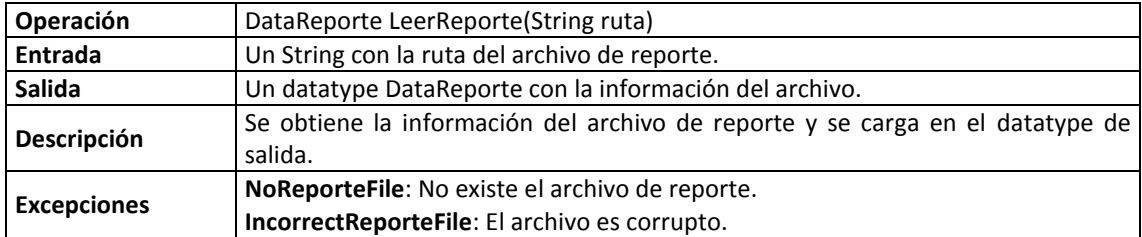

#### **Precondiciones y Postcondiciones**

Pre:

Existe el archivo de reporte y los datos son correctos.

Post:

Se obtiene la información del archivo y se guarda en el datatype DataReporte.

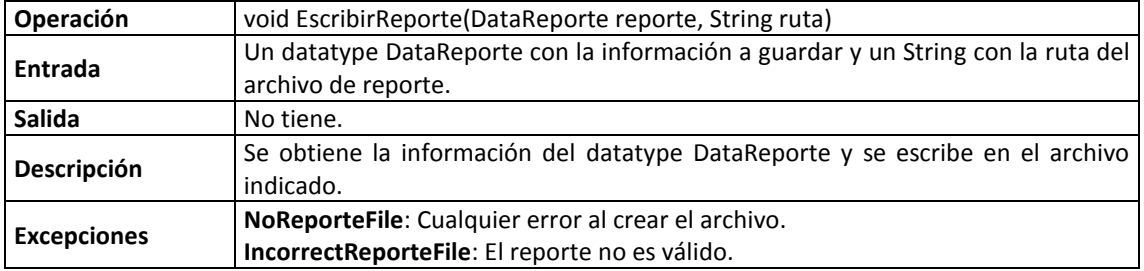

#### **Precondiciones y Postcondiciones**

Pre:

Los datos ingresados son correctos. La ruta es válida en el sistema.

Post:

Se obtiene la información del datatype pasado como parámetro y se guarda en el archivo indicado.

## 7.4 **Formato de los Archivos**

En esta sección se describen los formatos físicos de los archivos manejados por la biblioteca. Existen 2 tipos de archivo relevantes a una prescripción, el archivo de datos y el archivo del reporte.

#### **Archivo de Datos**

Este archivo refleja el contenido del datatype *DataArchivoDatos*. Es un archivo de texto plano donde se tiene un dato por línea con el siguiente formato.

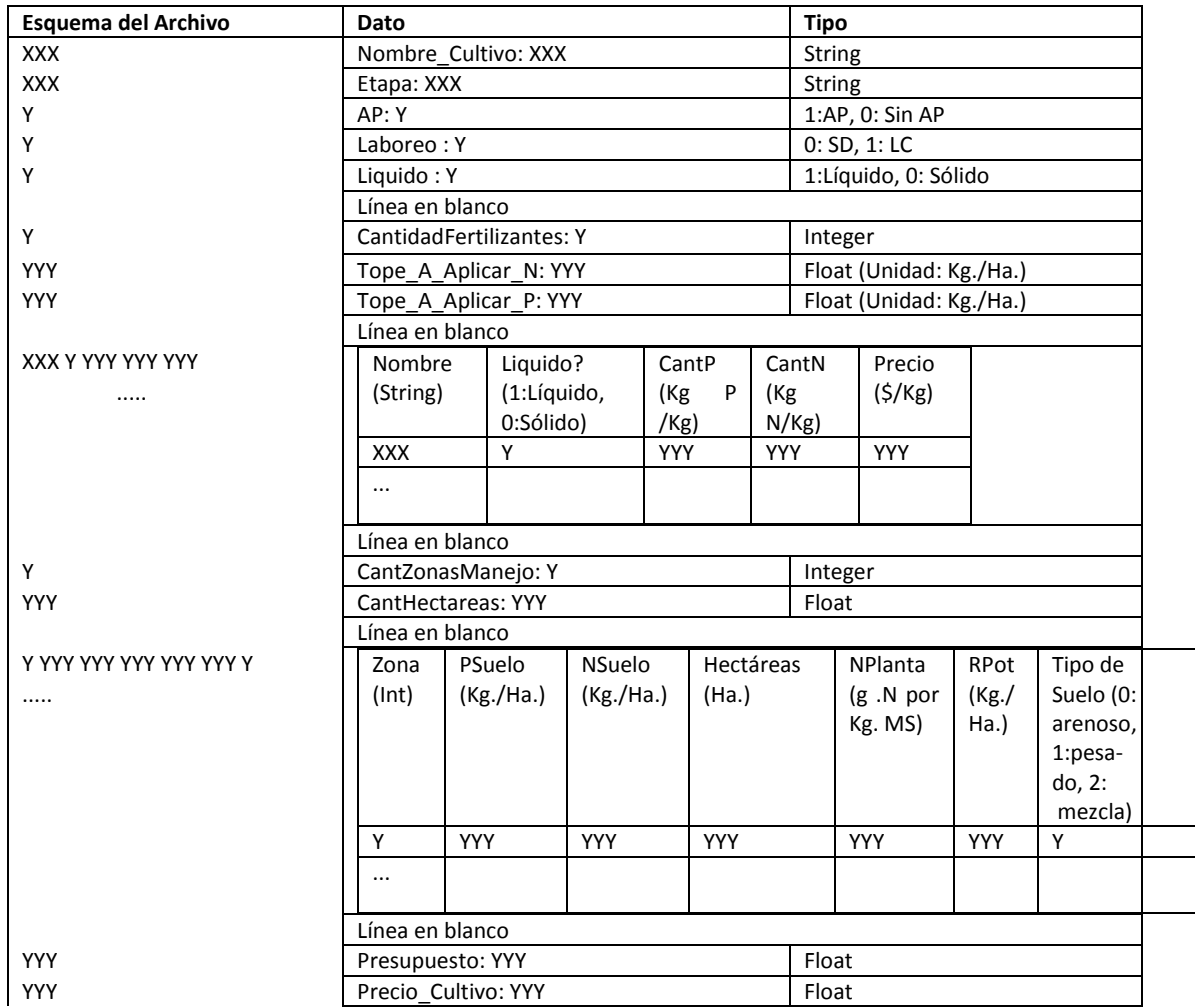

Generación de Prescripciones para la Aplicación de Insumos en la Produccion Agrícola Informe de Proyecto de Grado

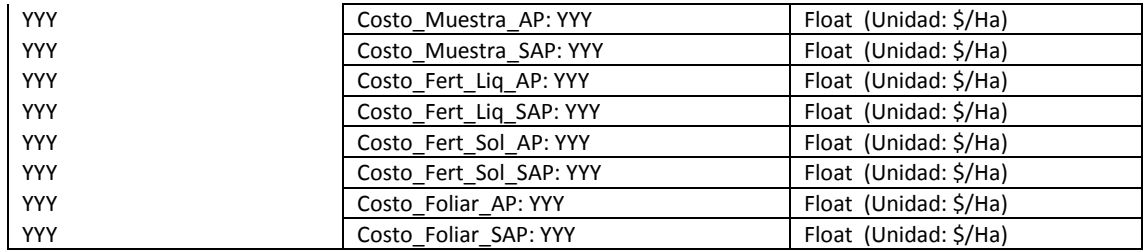

A continuación se muestra un ejemplo de archivo de datos para facilitar su comprensión

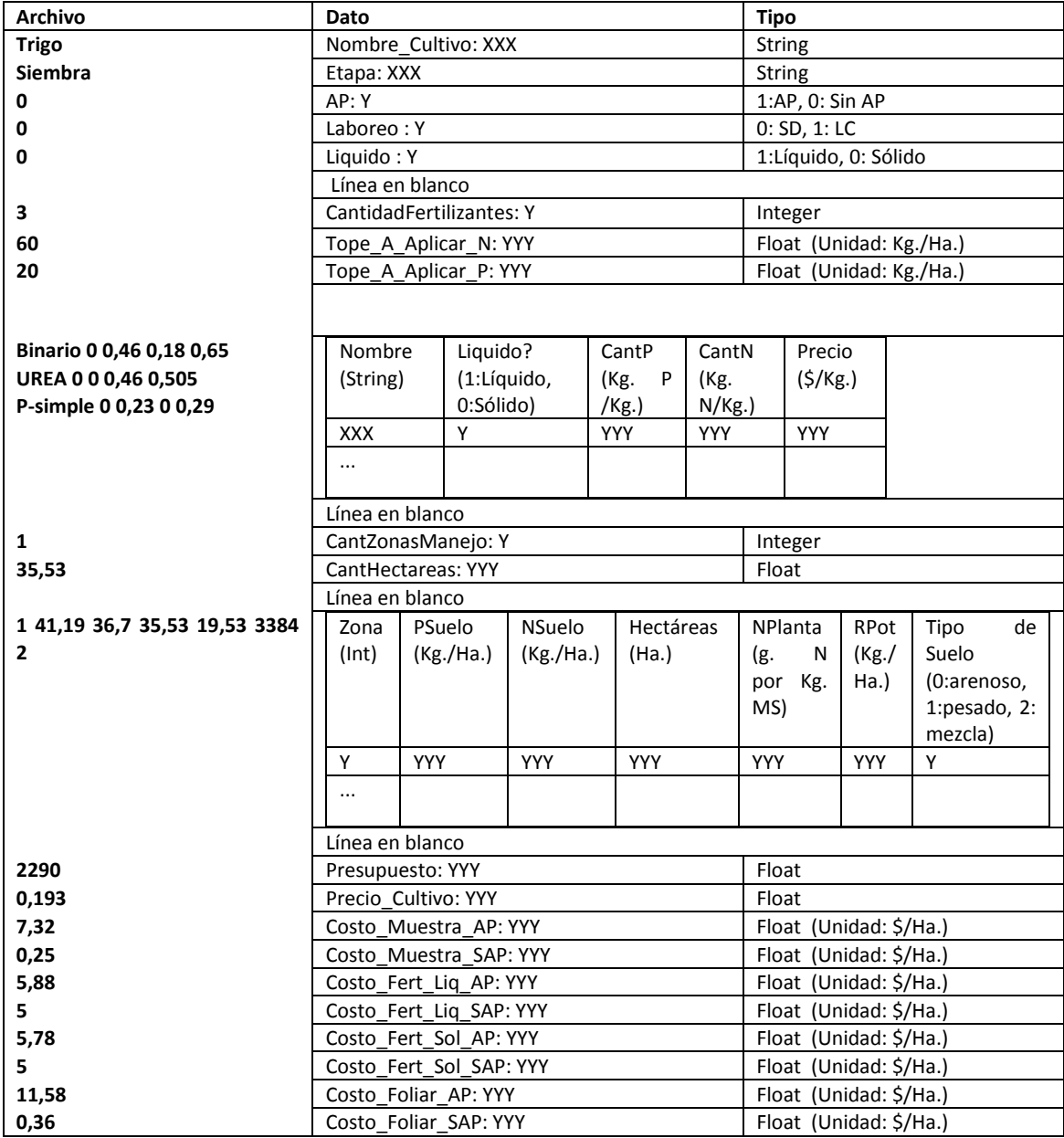

#### **Archivo del Reporte**

El archivo del reporte es un archivo XML que describe la información del datatype.

<?xml version="1.0" encoding="utf-8"?> <reporte> <cantidadZ>Y</cantidadZ> <nrosZ> <nro>Y</nro> .......... </nrosZ> <hectareas> <canth>YYY</canth> .......... </hectareas> <cantidadI>Y</cantidadI> <nombresI> <nom>XXX</nom> .......... </nombresI> <cultivo>XXX</cultivo> <etapa>XXX</etapa> <fecha>XXX</fecha> <ap>XXX</ap> <lc>XXX</lc> <cantidadn> <elemn>YYY</elemn> .......... </cantidadn> <cantidadp> <elemp>YYY</elemp> ........... </cantidadp> <rendimiento> <elemr>YYY</elemr> ........... </rendimiento> <rendtotal>YYY</rendtotal> <zona-insumo> <zona> <insumo> <elemzi>YYY</elemzi> </insumo> ......... </zona> ............. </zona-insumo> <totalinsumo> <elemti>YYY</elemti> .............. </totalinsumo> <costototal>YYY</costototal> <ganancia>YYY</ganancia> <beneficio>YYY</beneficio> <solucion>YYY</solucion> <maxbeneficio>YYY</maxbeneficio> </reporte>

A continuación mostramos un ejemplo del archivo para facilitar su compresión.

```
<?xml version="1.0" encoding="utf-8"?>
<reporte>
  <cantidadZ>3</cantidadZ>
  <nrosZ>
     <nro>1</nro>
     <nro>2</nro>
     <nro>3</nro>
   </nrosZ>
   <hectareas>
     <canth>14,24</canth>
```
 <canth>17,37</canth> <canth>3,92</canth> </hectareas> <cantidadI>3</cantidadI> <nombresI> <nom>Binario</nom> <nom>P-simple</nom> <nom>UREA</nom> </nombresI> <cultivo>Trigo</cultivo> <etapa>Z22</etapa> <fecha>07/02/2008 12:00:00 a.m.</fecha> <ap>True</ap> <lc>True</lc> <cantidadn> <elemn>292,72</elemn> <elemn>308,48</elemn> <elemn>23,99</elemn> </cantidadn> <cantidadp> <elemp>284,8</elemp> <elemp>347,4</elemp> <elemp>78,4</elemp> </cantidadp> <rendimiento> <elemr>3678,9</elemr> <elemr>3634,15</elemr> <elemr>3447,92</elemr> </rendimiento> <rendtotal>3631,54</rendtotal> <zona-insumo> <zona> <insumo> <elemzi>619,13</elemzi> </insumo> <insumo> <elemzi>0</elemzi> </insumo> <insumo> <elemzi>394,09</elemzi> </insumo> </zona> <zona> <insumo> <elemzi>755,22</elemzi> </insumo> <insumo> <elemzi>0</elemzi> </insumo> <insumo> <elemzi>375,09</elemzi> </insumo> </zona> <zona> <insumo> <elemzi>133,29</elemzi> </insumo> <insumo> <elemzi>74,3</elemzi> </insumo> <insumo> <elemzi>0</elemzi> </insumo> </zona> </zona-insumo> <totalinsumo> <elemti>1507,64</elemti> <elemti>74,3</elemti> <elemti>769,18</elemti> </totalinsumo> <costototal>1855,39</costototal>

</reporte>

# 7.5 **Consideraciones para Trigo**

## 7.5.1 **Etapa Siembra**

No se consideran en la resolución del problema los valores de: *Nivel N en Planta* y *Tipo de Suelo* de cada zona. Los resultados obtenidos en el Reporte son producto de maximizar el beneficio económico.

## 7.5.2 **Etapa Z<sup>22</sup>**

No se consideran en la resolución del problema los valores de: *Nivel P* (en el suelo), *Nivel N en Planta*, *Rendimiento* y *Tipo de Suelo* de cada zona. El *Tope P* hace referencia a la cantidad exacta que se desea agregar de P. Los resultados obtenidos en el Reporte son producto de maximizar el beneficio económico.

#### 7.5.3 **Etapa Z<sup>30</sup>**

No se consideran en la resolución del problema los valores ingresados de: *Nivel N* (en el suelo), *Nivel P* (en el suelo) y *Tipo de Suelo* de cada zona. El *Tope P* hace referencia a la cantidad exacta que se desea agregar de P. Los resultados obtenidos en el Reporte son producto de maximizar el beneficio económico.

# 7.6 **Consideraciones para Cebada**

#### 7.6.1 **Etapa Siembra**

No se consideran en la resolución del problema los valores de: *Nivel N en Planta* y *Tipo de Suelo* de cada zona.

Los resultados obtenidos en el Reporte son producto de maximizar el beneficio económico.

#### 7.6.2 **Etapa Z<sup>22</sup>**

No se consideran en la resolución del problema los valores de: *Nivel P* (en el suelo), *Nivel N en Planta*, *Rendimiento* y *Tipo de Suelo* de cada zona. El *Tope P* hace referencia a la cantidad exacta que se desea agregar de P. Los resultados obtenidos en el Reporte son producto de maximizar el beneficio económico.

#### 7.6.3 **Etapa Z<sup>30</sup>**

No se consideran en la resolución del problema los valores de: *Nivel N* (en el suelo), *Nivel P* (en el suelo) y *Tipo de Suelo* de cada zona. El *Tope P* hace referencia a la cantidad exacta que se desea agregar de P. Los resultados obtenidos en el Reporte son producto de maximizar el beneficio económico.

# 7.7 **Consideraciones para Soja**

## 7.7.1 **Etapa Siembra**

No se consideran en la resolución del problema los valores de: *Laboreo*, *Tope N*, *Nivel N* de cada fertilizante, y, *Nivel N* (en el suelo), *Nivel N en Planta* y *Rendimiento* de cada zona. Los resultados obtenidos en el Reporte son producto de maximizar el beneficio económico.

# 7.8 **Consideraciones para Maíz**

## 7.8.1 **Etapa Siembra**

No se consideran en la resolución del problema los valores de: *Laboreo*, y, *Nivel N en Planta* y *Tipo de Suelo* de cada zona. Los resultados obtenidos en el Reporte son producto de minimizar el costo total.

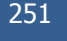

#### 7.8.2 **Etapa V5V6**

No se consideran en la resolución del problema los valores de: *Laboreo*, y, *Nivel P* (en el suelo), *Nivel N en Planta*, *Rendimiento* y *Tipo de Suelo* de cada zona. El *Tope P* hace referencia a la cantidad exacta que se desea agregar de P. Los resultados obtenidos en el Reporte son producto de minimizar el costo total.

# 7.9 **Consideraciones Generales**

- La herramienta incorpora el concepto de moneda de forma genérica y no hace referencia a ninguna moneda en particular. Se debe tener en cuenta, al ingresar los datos de precio, costos y presupuesto en el Editor de Datos, que estén en la misma moneda. Los resultados de la prescripción de fertilización desplegados en el Reporte estarán en la moneda de los valores ingresados en el Editor de Datos.
- Tratamiento sin AP: tomar 1 zona de manejo (toda la chacra) y utilizar como costo de producción el costo de manejo de 1 zona.
- Tratamiento con AP: tomar *n* zonas de manejo tomando el costo de manejo de *n* zonas.
- Para el uso de la biblioteca es conveniente configurar la aplicación que la utiliza para que maneje siempre la internacionalización de Uruguay, es-UY, lo que se logra con el siguiente código al comienzo de la aplicación principal.

```
Thread.CurrentThread.CurrentCulture=CultureInfo.CreateSpecificCulture("es-UY");
Thread.CurrentThread.CurrentUICulture = new CultureInfo("es-UY");
```
Esto se debe a la forma en que los diferentes idiomas en los equipos representan el punto decimal. Por ejemplo para español-Uruguay el punto decimal es la coma, mientras que para Ingles-EEUU es el punto.

# 7.10 **Creación de un Proyecto utilizando la Aplicación**

#### **Paso 1 – Crear el Proyecto**

Creo un proyecto de tipo aplicación de consola. Es lo mismo para cualquier otro proyecto. En este caso el proyecto se llama "ConexiónPrescripciones". Elegimos un proyecto de tipo de "Aplicación de Consola" por simplicidad ya que el procedimiento es el mismo para una aplicación de tipo "WinForms". Esto visualiza en la Figura 7.9.1.

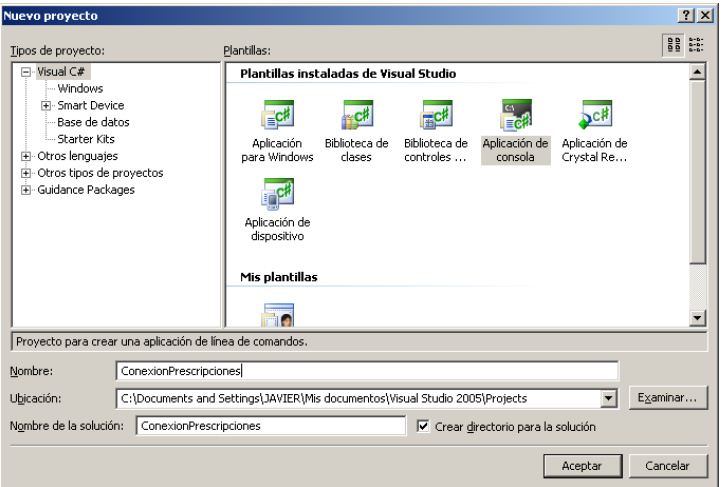

**FIGURA 7.9.1: PASO 1.**

#### **Paso 2 – Copiar la DLL al Proyecto**

Ubicar el archivo "BibliotecaPrescripciones.dll" en el directorio "Distribución" y copiarlo al proyecto
haciendo click derecho en el proyecto y "Pegar". En la Figura 7.9.2 se visualiza una imagen del proyecto con la biblioteca incluida.

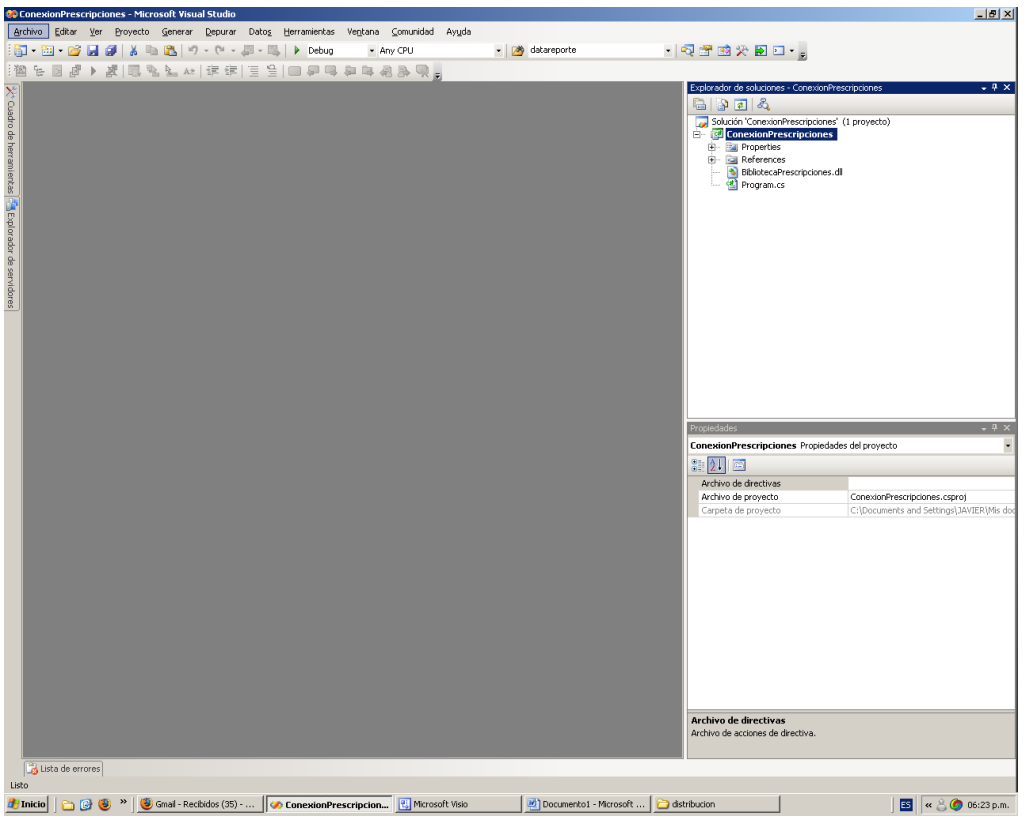

**FIGURA 7.9.2: PASO 2.**

### **Paso 3 – Agregar una Referencia en el Proyecto**

Hacemos click derecho en el proyecto y seleccionamos "Agregar Referencia" tal como se muestra en la Figura 7.9.3.

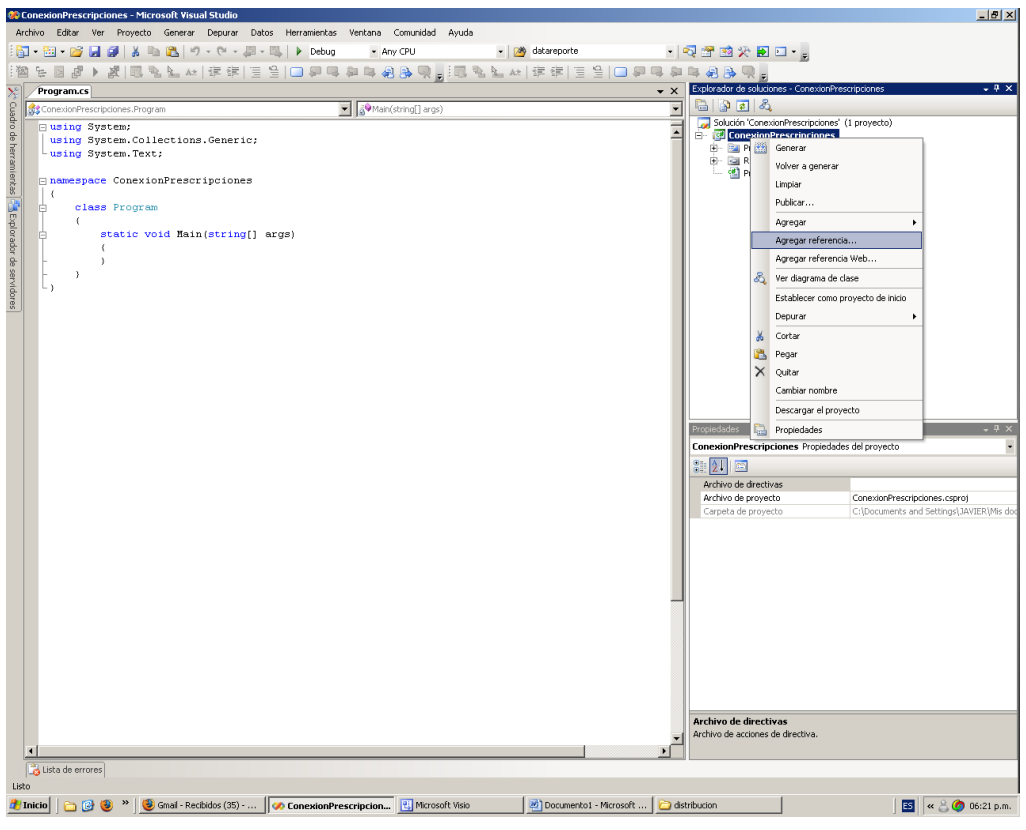

**FIGURA 7.9.3: PASO 3.**

Navegamos hasta el directorio donde está el proyecto (por defecto: "mis documentos\visual Studio\ proyectos\conexión prescripciones") y seleccionamos el archivo "BibliotecaPrescripciones.dll", como se visualiza en la Figura 7.9.4.

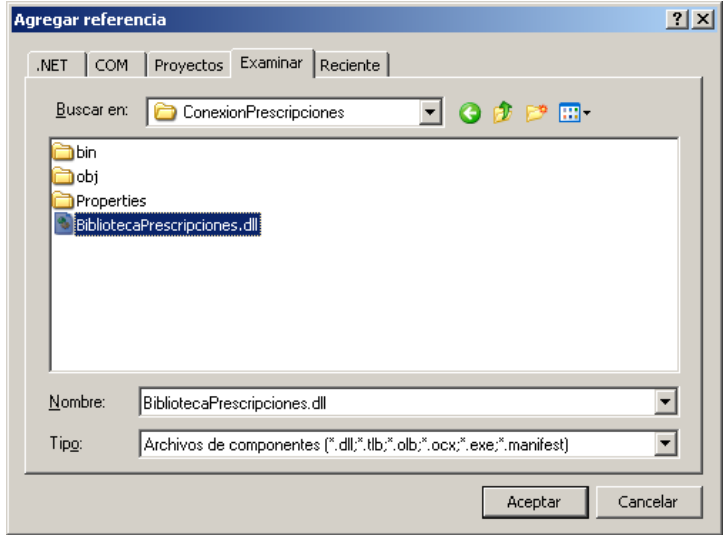

**FIGURA 7.9.4: PASO 3.**

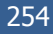

Copio los directorios "Gams", "tmp" y "Esqueletos" a la aplicación ya que son utilizados por la biblioteca. La solución debe quedar como se visualiza en la Figura 7.9.5.

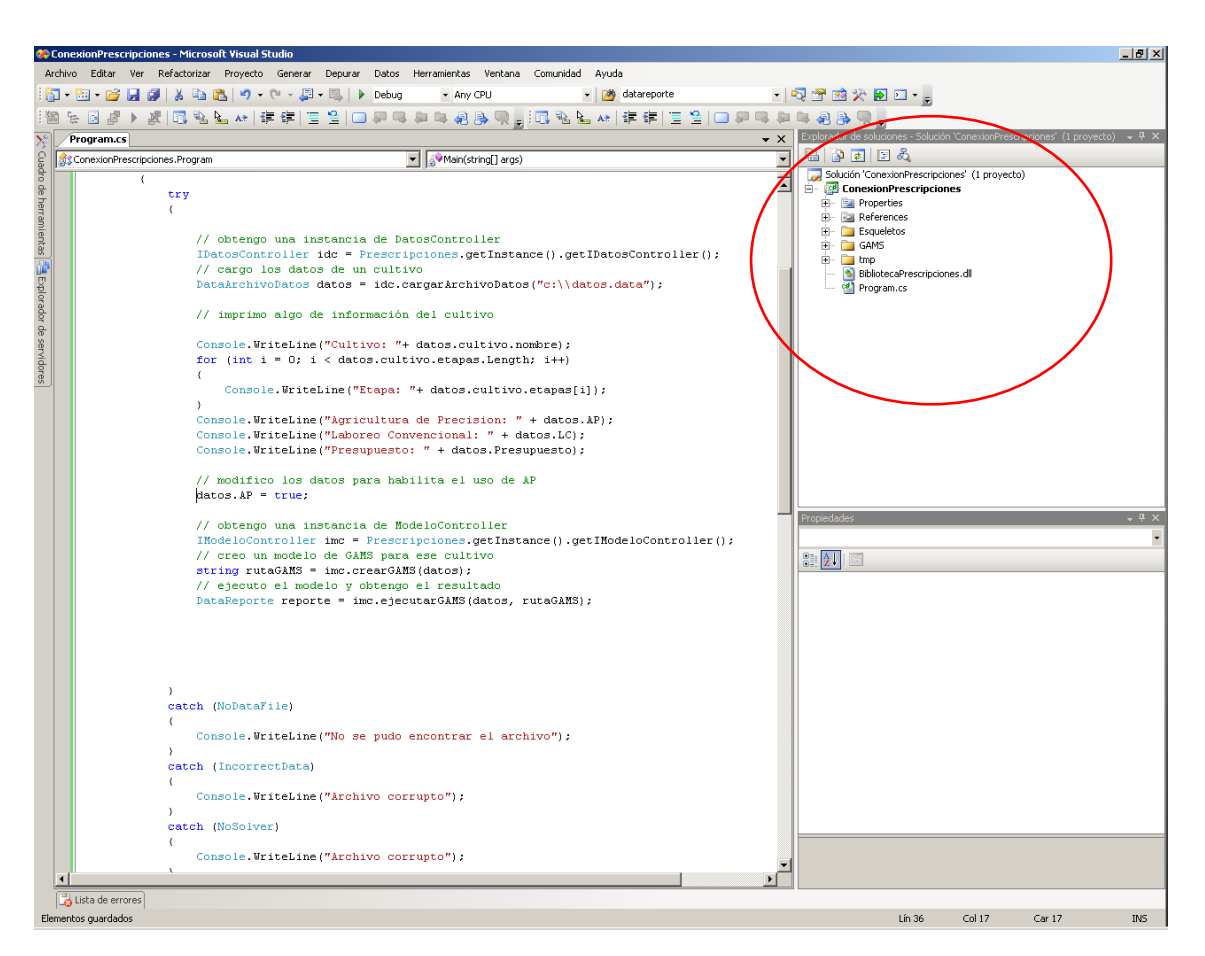

**FIGURA 7.9.5: SOLUCIÓN.**

De esta forma tenemos un proyecto de MS Visual Studio pronto para hacer uso de la biblioteca.

# 7.11 **Ejemplo 1 – Cargar Datos**

En este ejemplo vamos a invocar a la biblioteca para leer un archivo de datos existente y posteriormente y desplegar información de los datos como ser el cultivo, etapa, presupuesto, etc.

El primer paso es importar los componentes que necesitamos. Para utilizar la biblioteca siempre es necesario importar:

- *BibliotecaPrescripciones.DataTypes*: contiene las definiciones de todos los datatypes como por ejemplo DataReporte.
- *BibliotecaPrescripciones.Excepciones*: contiene las definiciones de las Excepciones definidas para la aplicación.
- *BibliotecaPrescripciones.Interfaces.Public*: contiene las interfaces de los controladores de la biblioteca.
- *BibliotecaPrescripciones.Logica*: Contiene la Factory de los controladores.

#### El código queda de la siguiente forma:

```
using BibliotecaPrescripciones.DataTypes;
using BibliotecaPrescripciones.Excepciones;
using BibliotecaPrescripciones.Interfaces.Public;
using BibliotecaPrescripciones.Logica;
```
Lo que hacemos a continuación es obtener una instancia del controlador de datos (DatosController) e invocar la lectura de un archivo de datos. Es importante utilizar try/catch para capturar cualquier excepción de la biblioteca. Las excepciones de cada operación se detallan al principio del Anexo.

```
(1) IDatosController idc = Prescripciones.getInstance().getIDatosController();
```

```
(2) DataArchivoDatos datos = idc.cargarArchivoDatos("c:\\datos.data");
```
En (1) obtenemos una instancia del controlador de datos. Con la referencia al controlador invocamos la operación que carga un archivo de datos (2). La operación recibe como parámetro la ruta al archivo con la información. Por simplicidad le pasamos como ruta a un archivo existente (*c:\datos.data*). Al finalizar la operación (2) tendremos una instancia del archivo de datos en memoria.

Por ejemplo podemos imprimir algo de la información del datatype. Vamos a imprimir, el cultivo que tiene el archivo de datos, las etapas, debería haber solamente 1 pero de todas formas iteramos en el array de etapas. Posteriormente, imprimimos el manejo, el laboreo y el presupuesto.

```
Console.WriteLine("Cultivo: "+ datos.cultivo.nombre);
for (int i = 0; i < datos.cultivo.etapas.Length; i++)
{
    Console.WriteLine("Etapa: "+ datos.cultivo.etapas[i]);
}
Console.WriteLine("Agricultura de Precision: " + datos.AP);
Console.WriteLine("Laboreo Convencional: " + datos.LC);
Console.WriteLine("Presupuesto: " + datos.Presupuesto);
```
Ahora revisamos la documentación y agregamos las excepciones correspondientes:

- **NoDataFile**: si no se pudo encontrar o abrir el archivo especificado como parámetro.
- **IncorrectData**: si el archivo esta corrupto o no contiene la información necesaria.
- **Exception**: Esta la agregamos como buena práctica de programación para capturar cualquier excepción inesperada en la aplicación.

#### **Ejemplo1**: a continuación se muestra el código completo del ejemplo.

```
using System;
using System.Collections.Generic;
using System.Text;
using BibliotecaPrescripciones.DataTypes;
using BibliotecaPrescripciones.Excepciones;
using BibliotecaPrescripciones.Interfaces.Public;
using BibliotecaPrescripciones.Logica;
namespace ConexionPrescripciones
{
      class Program
      {
          static void Main(string[] args)
          {
               try
\{ // obtengo una instancia de DatosController
                    IDatosController idc = Prescripciones.getInstance().getIDatosController();
                    // cargo los datos de un cultivo
                    DataArchivoDatos datos = idc.cargarArchivoDatos("c:\\datos.data");
                    // imprimo algo de información del cultivo
                    Console.WriteLine("Cultivo: "+ datos.cultivo.nombre);
                   for (int i = 0; i < datos.cultivo.etapas.Length; i++)
\left\{ \begin{array}{ccc} 0 & 0 & 0 \\ 0 & 0 & 0 \\ 0 & 0 & 0 \\ 0 & 0 & 0 \\ 0 & 0 & 0 \\ 0 & 0 & 0 \\ 0 & 0 & 0 \\ 0 & 0 & 0 \\ 0 & 0 & 0 \\ 0 & 0 & 0 \\ 0 & 0 & 0 \\ 0 & 0 & 0 \\ 0 & 0 & 0 \\ 0 & 0 & 0 & 0 \\ 0 & 0 & 0 & 0 \\ 0 & 0 & 0 & 0 \\ 0 & 0 & 0 & 0 & 0 \\ 0 & 0 & 0 & 0 & 0 \\ 0 & 0 & 0 & 0 & 0 \\ 0 & 0 & 0 & 0 Console.WriteLine("Etapa: "+ datos.cultivo.etapas[i]);
 }
                    Console.WriteLine("Agricultura de Precision: " + datos.AP);
                    Console.WriteLine("Laboreo Convencional: " + datos.LC);
                    Console.WriteLine("Presupuesto: " + datos.Presupuesto);
 }
               catch (NoDataFile)
\{ Console.WriteLine("No se pudo encontrar el archivo");
 }
               catch (IncorrectData)
\{ Console.WriteLine("Archivo corrupto");
 }
               catch (Exception ex)
\{ Console.WriteLine("Excepcion no manejada: "+ ex.ToString() );
 }
               Console.WriteLine("fin de la prueba");
          }
     }
}
```
# 7.12 **Ejemplo 2 – Generación de una Prescripción**

En este ejemplo vamos a invocar a la biblioteca para generar una prescripción pasándole como parámetro una instancia de *DataArchivoDatos* creada vía programación. Una vez obtenida la instancia del reporte se iterara en el datatype e imprimirá los resultados. El resultado se muestra en la Figura 7.11.1.

| $\overline{ex}$ file:///C:/Documents and Settings/JAVIER/Mis documentos/Visual Studio 2005/Projects/ConexionPre $\Box$ $\Box$ $\times$                                                                                                    |                  |
|----------------------------------------------------------------------------------------------------|------------------|
| --- Reporte <sup>-</sup><br>Cultivo: Trigo<br>Etapa: Siembra<br>Fecha: 05/03/2008<br>Manejo: Agricultura de Precisión<br>Laboreo: Laboreo Convencional<br>Costo Total: 1931,91<br>Ganancia: 6560,63<br><b>Beneficio Economico: 4628,72</b><br><b>Rendimiento Total: 956,74</b> | $\blacktriangle$ |
| Zonas de Manejo                                                                                                    |                  |
| Zona: 1 -<br>Nivel N (Kg): 577,52<br>Nivel P (Kg): 0<br>Hectareas: 14,24<br>Rendimiento (Kg/Ha): 983,54                                                                                                    |                  |
| Zona: 2 ----<br>Nivel N (Kg): 655,88<br><b>Nivel P (Kg): 0</b><br>Hectareas: 17,37<br>Rendimiento (Kg/Ha): 962,6                                                                                                    |                  |
| Zona: 3 ---<br>Nivel N (Kg): 102,39<br>Nivel P (Kg): 0<br>Hectareas: 3,92<br>Rendimiento (Kg/Ha): 833,41                                                                                                    |                  |
| Fertilizantes                                                                                                    |                  |
| Fertilizante Urea<br>Zona 1 (Kg): 1255,48<br>Zona 2 (Kg): 1425,83<br>Zona 3 (Kg): 222,59<br>Total (Kg): 2903,9                                                                                                    |                  |
| Fertilizante P-Simple ---<br>Zona 1 (Kg): 0<br>Zona 2 (Kg): Ø<br>Zona 3 (Kg): Ø<br>Total (Kg): Ø                                                                                                    |                  |
| Fertilizante Binario -----<br> Zona 1 ⟨Kg⟩: Ø<br>Zona 2 (Kg): 0<br>Zona 3 (Kg): 0<br>Total ⟨Kg⟩: Ø                                                                                                    | $\mathbf{r}$     |

**FIGURA 7.11.1 – SALIDA DEL EJEMPLO2** 

Al igual que en el ejemplo anterior se importan los 4 componentes (Lógica, datatypes, Excepciones e Interfaces). Se comienza por obtener una instancia de *ModeloController* e invocar a la función *CrearDataArchivoDatos()* (1)*.* Esta función crea una instancia completa de *DataArchivoDatos* vía código y le carga algunos datos de referencia.

**(1)** DataArchivoDatos datos = p.CrearDataArchivoDatos();

Con la instancia de *DataArchivoDatos* cargado procedemos a generar una prescripción.

Para generar la prescripción debemos utilizar la interfaz *IModeloController*. Primero se invoca a la operación *CrearGams(…)* pasándole como parámetro la instancia de *DataArchivoDatos* recién creada (2). Si la operación fue exitosa retorna un string con la ruta al archivo donde se creó el modelo de GAMS. Con esa ruta y la instancia de *DataArchivoDatos* invocamos a la función *ejecutarGams(…)* la cual retorna una instancia de *DataReporte* con la prescripción de fertilización (3).

**(2)** string ruta = mc.crearGAMS(datos); **(3)** DataReporte reporte = mc.ejecutarGAMS(datos, ruta);

A continuación recorremos la instancia de *DataReporte* e imprimimos la información del mismo.

Es importante destacar algunos puntos:

- Se imprime solo en el caso que el atributo *encontroSolucion* este en True. Si su valor es False, debe descartarse toda la información del resto del datatype.

```
if (reporte.encontroSolucion){
…
```
Como se menciono anteriormente, existen 2 tipos de modelos, los que maximizan el beneficio económico y los que minimizan el costo. Es importante chequear el valor del atributo *maximizaBE* para saber si tomar en cuenta los valores de: Rendimiento, Ganancia y Beneficio Económico.

```
if (reporte.maximizaBe){
…
```
**Ejemplo2 – Generación de una Prescripción**: a continuación se muestra el código completo del ejemplo.

```
using System;
using System.Collections.Generic;
using System.Text;
using BibliotecaPrescripciones.DataTypes;
using BibliotecaPrescripciones.Excepciones;
using BibliotecaPrescripciones.Interfaces.Public;
using BibliotecaPrescripciones.Logica;
namespace ConexionPrescripciones
{
     class Program
     {
        static void Main(string[] args)
         {
            try
\{Program p = new Program();
                IModeloController mc=Prescripciones.getInstance().getIModeloController();
                DataArchivoDatos datos = p.CrearDataArchivoDatos();
               string ruta = mc.crearGAMS(datos):
                DataReporte reporte = mc.ejecutarGAMS(datos, ruta);
                if (reporte.encontroSolucion)
{
                    Console.WriteLine("----- Reporte -----");
 Console.WriteLine("Cultivo: " + reporte.cultivo);
Console.WriteLine("Etapa: " + reporte.etapa);
                   Console.WriteLine("Fecha: " + reporte.fecha.ToString("dd/MM/yyyy"));
                    if (reporte.AP)
                        Console.WriteLine("Manejo: Agricultura de Precisión");
                    else
                        Console.WriteLine("Manejo: SIN Agricultura de Precisión");
                    if (reporte.LC)
                        Console.WriteLine("Laboreo: Laboreo Convencional");
                    else
                        Console.WriteLine("Laboreo: Siembra Directa");
                    Console.WriteLine("Costo Total: " + reporte.costoTotal.ToString());
                    if (reporte.maximizaBe)
                   {
                        Console.WriteLine("Ganancia: " + reporte.ganancia.ToString());
                        Console.WriteLine("Beneficio Economico: "
                                          + reporte.beneficioEconomico.ToString());
                        Console.WriteLine("Rendimiento Total: " + 
                                         reporte.rendimiento.ToString());
 }
                    Console.WriteLine("");
                    Console.WriteLine("Zonas de Manejo");
                    Console.WriteLine("");
                   for (int z = 0; z < reporte.cantidadZonas; z++)
```

```
{<br>}
                     Console.WriteLine("Zona: " + reporte.nroZonas[z]+ " ------");
Console.WriteLine("Nivel N (Kg): "+reporte.cantidadN[z]);
Console.WriteLine("Nivel P (Kg): "+ reporte.cantidadP[z]);
                     Console.WriteLine("Hectareas: "+ reporte.hectareasZ[z]);
                      if (reporte.maximizaBe)
                      Console.WriteLine("Rendimiento (Kq/Ha): "+reporte.rendimientoZona[z]);
                     Console.WriteLine("---------------");
                      Console.WriteLine("");
 }
                 Console.WriteLine("");
                  Console.WriteLine("Fertilizantes ");
                  Console.WriteLine("");
                  for (int i = 0; i < reporte.cantidadInsumos; i++)
{
                      Console.WriteLine("Fertilizante "+reporte.nombresInsumos[i]+" -----");
                     for (int z = 0; z < reporte.cantidadZonas; z++)
{
                          Console.WriteLine("Zona " + reporte.nroZonas[z] + " (Kg): "
                                           +reporte.insumosZonas[z][i]);
 }
                      Console.WriteLine("Total (Kg): "+ reporte.totalInsumo[i]);
                      Console.WriteLine("---------------");
                      Console.WriteLine("");
 }
 }
              else
                   Console.WriteLine("No se encontro solución");
           catch (NoDataFile)
               Console.WriteLine("No se pudo encontrar el archivo");
           catch (IncorrectData)
               Console.WriteLine("Archivo corrupto");
           catch (NoSolver)
               Console.WriteLine("Archivo corrupto");
           catch (IncorrectSolFile isf)
               Console.WriteLine("Existen errores al leer el archivo con la solucion");
           catch (NoSolFile nsf)
               Console.WriteLine("No se puede encontrar el archivo con la solucion");
           catch (Exception ex)
              Console.WriteLine("Excepcion no manejada: "+ ex.ToString());
           Console.WriteLine("fin de la prueba");
```
}

 $\{$ 

}

 $\{$ 

}

 $\{$ 

}

 $\{$ 

}

 $\{$ 

}

 $\{$ 

}

}

private DataArchivoDatos CrearDataArchivoDatos()

```
 DataArchivoDatos data = new DataArchivoDatos();
dataAP = true;
 data.CantidadFertilizantes = 3;
data.CantidadHectareas = Convert.ToSingle(35.53);
 data.CantidadZonas = 3;
data.cultivo = new DataCultivo();
 data.cultivo.nombre = "Trigo";
data.cultivo.etapas = new string[1];
data.cultivo.etapas[0] = "Siembra";
data.cultivo.precio = Convert.ToSingle(0.193);
data.fertilizantes = new DataFertilizante[data.CantidadFertilizantes];
data.fertilizantes[0] = new DataFertilizante();
data.fertilizantes[0].nombre = "Urea";
data.fertilizantes[0].nivelN = Convert.ToSinqle(0.46);
data.fertilizantes[0].nivelP = 0;
data.fertilizantes[0].precio = Convert.ToSingle(0.505);
data.fertilizantes[0].liquido = false;
data.fertilizantes[1] = new DataFertilizante();
data.fertilizantes[1].nombre = "P-Simple";
data.fertilizantes[1].nivelN = 0;
data.fertilizantes[1].nivelP = Convert.ToSingle(0.23);
data.fertilizantes[1].precio = Convert.ToSingle(0.29);
data.fertilizantes[1].liquido = false;data.fertilizantes[2] = new DataFertilizante();
data.fertilizantes[2].nombre = "Binario";
data.fertilizantes[2].nivelN = Convert.ToSingle(0.18);
data.fertilizantes[2].nivelP = Convert.ToSingle(0.46);
data.fertilizantes[2].precio = Convert.ToSingle(0.65);
data.fertilizantes[2].liquido = false;
 data.LC = true;
 data.Liquido = false;
data.parametros = new DataParametro();
data.parametros.CFLAP = Convert.ToSingle(5.88);
data.parametros.CFLSAP = 5;
data.parametros.CFoliarAP = Convert.ToSingle(11.58);
data.parametros.CFoliarSAP = Convert.ToSingle(0.36);
 data.parametros.CFSAP = Convert.ToSingle(5.78);
 data.parametros.CFSSAP = 5;
data.parametros.CMAP = Convert.ToSingle(7.32);
data.parametros.CMSAP = Convert.ToSingle(0.25);
 data.parametros.topeN = 60;
 data.parametros.topeP = 60;
 data.Presupuesto = 2290;
 data.zonas = new DataZona[data.CantidadZonas];
data.zonas[0] = new DataZona();
data.zonas[0].hectareas = Convert.ToSingle(14.24);
data.zonas[0].nivelN = Convert.ToSingle(32.88);
data.zonas[0].nivelP = Convert.ToSingle(32.74);
data.zonas[0].nivelNPlanta = Convert.ToSingle(40.6);
 data.zonas[0].numero = 1;
data.zonas[0].rendimiento = Convert.ToSingle(2800);
 data.zonas[0].TipoSuelo = 2;
data.zonas[1] = new DataZona();
data.zonas[1].hectareas = Convert.ToSingle(17.37);
```
{

#### Generación de Prescripciones para la Aplicación de Insumos en la Produccion Agrícola Informe de Proyecto de Grado

```
data.zonas[1].nivelN = Convert.ToSingle(34.74);
data.zonas[1].nivelP = Convert.ToSingle(43.23);
data.zonas[1].nivelNPlanta = Convert.ToSingle(38.9);
           data.zonas[1].numero = 2;
          data.zonas[1].rendimiento = Convert.ToSingle(3500);
          data.zonas[1].TipoSuelo = 2;
```

```
data.zonas[2] = new DataZona();
          data.zonas[2].hectareas = Convert.ToSingle(3.92);
data.zonas[2].nivelN = Convert.ToSingle(42.48);
data.zonas[2].nivelP = Convert.ToSingle(36.84);
          data.zonas[2].nivelNPlanta = Convert.ToSingle(39.1);
          data.zonas[2].numero = 3;
data.zonas[2].rendimiento = Convert.ToSingle(5000);
data.zonas[2].TipoSuelo = 2;
```
return data;

}

 $\qquad \}$ }

```
263
```
# **8 Anexo 8 – Manual de Usuario**

# 8.1 **Introducción**

Este prototipo sirve de apoyo a la toma de decisiones del agricultor. Permite generar una recomendación de fertilización maximizando el beneficio económico o minimizando los costos según datos ingresados por el usuario. A su vez permite guardar y abrir archivos con los datos ingresados y la recomendación de fertilización obtenida.

Este documento tiene como objetivo servir de guía para el uso de la aplicación. Está organizado en secciones. En la sección 2 se describen todas las opciones del menú. En las secciones 3, 4, 5 y 6 se detallan las consideraciones que hay que tener en cuenta cuando se trabaja en la aplicación con Trigo, Cebada, Soja y Maíz respectivamente. Finalmente en la sección 7 se describen las consideraciones generales que hay que tener en cuenta en el uso del sistema.

# 8.2 **Opciones del menú**

## 8.2.1 **Modelo → Nueva Prescripción**

Esta opción del menú abre el Editor de Datos. En la Figura 8.2.1.1 se puede observar esta opción en la aplicación.

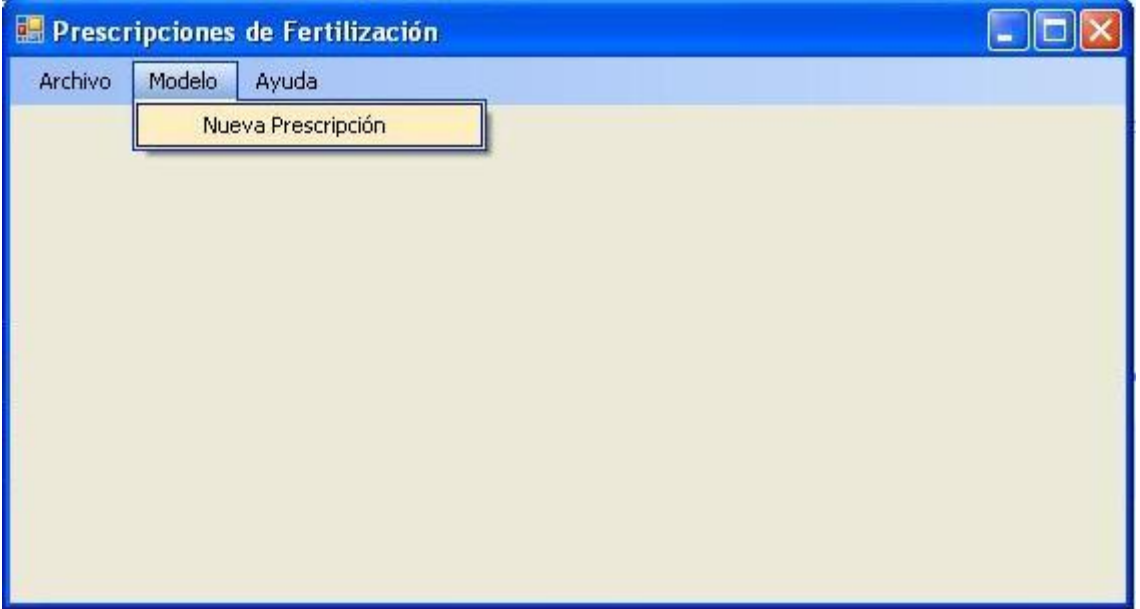

**FIGURA 8.2.1.1: MODELO NUEVA PRESCRIPCIÓN.**

### **8.2.1.1 Editor de Datos**

En el mismo se ingresan todos los datos necesarios para generar una prescripción de fertilización.

Los datos del Editor de Datos son:

- El *Cultivo*, que debe ser Trigo, Cebada, Maíz (sin el tilde) o Soja.
- $\bullet$ La *Etapa* para la cual se desea hacer la prescripción, que para Trigo y Cebada son Siembra, Z<sub>22</sub> o Z<sub>30</sub>, para Maíz son Siembra y V5V6 y para Soja es Siembra.
- El *Precio* del cultivo por Kg.
- *Agricultura de Precisión*, que si está marcado significa que se usará Agricultura de Precisión y si no está marcado significa que no se usará.
- *Laboreo Convencional,* que si está marcado significa que se usará Laboreo Convencional y que si no está marcado significa que se usará siembra directa.
- *Tope P*, que es la cantidad máxima en Kg. que se va a permitir agregar de fósforo por hectárea.
- *Tope N*, que es la cantidad máxima en Kg. que se va a permitir agregar de Nitrógeno por hectárea.
- Los costos de varias actividades por hectárea, Costo de Muestreo con AP, Costo de Muestreo sin AP, Costo de Muestra Foliar con AP, Costo de Muestra Foliar sin AP, Costo de Fertilización Líquida con AP, Costo de Fertilización Líquida sin AP, Costo de Fertilización Sólida con AP y Costo de Fertilización Sólida sin AP.
- El *Presupuesto* disponible para la etapa.
- Los fertilizantes, los cuales tienen un nombre, un nivel de Nitrógeno (en Kg. de N por Kg. de fertilizante), un nivel de Fósforo (en Kg. de P por Kg. de fertilizante) y un precio expresado en \$/Kg.
- Las zonas de manejo, las cuales tienen un número que las identifica, el nivel de Nitrógeno del suelo (en Kg./Ha.), el nivel de Fósforo del suelo (en Kg./Ha.), el nivel de Nitrógeno en planta (g. N/Kg. MS), el rendimiento potencial (en Kg./Ha.), la cantidad de hectáreas y el tipo de suelo, que si es 0 significa arenoso, 1 pesado y 2 mezcla.

A la hora de generar una prescripción se puede tener en cuenta el rendimiento potencial del cultivo o el de la zona. En caso que se desee usar como dato el rendimiento potencial de una variedad de cultivo hay que ingresarlo en el rendimiento potencial de la zona poniendo el mismo valor para todas las zonas.

Cuando se abre por primera vez el Editor de Datos aparecen datos cargados por defecto. Los mismos son para facilitarle el ingreso al usuario.

En la Figura 8.2.2.1.1 se puede ver un ejemplo del Editor de Datos con algunos datos ingresados.

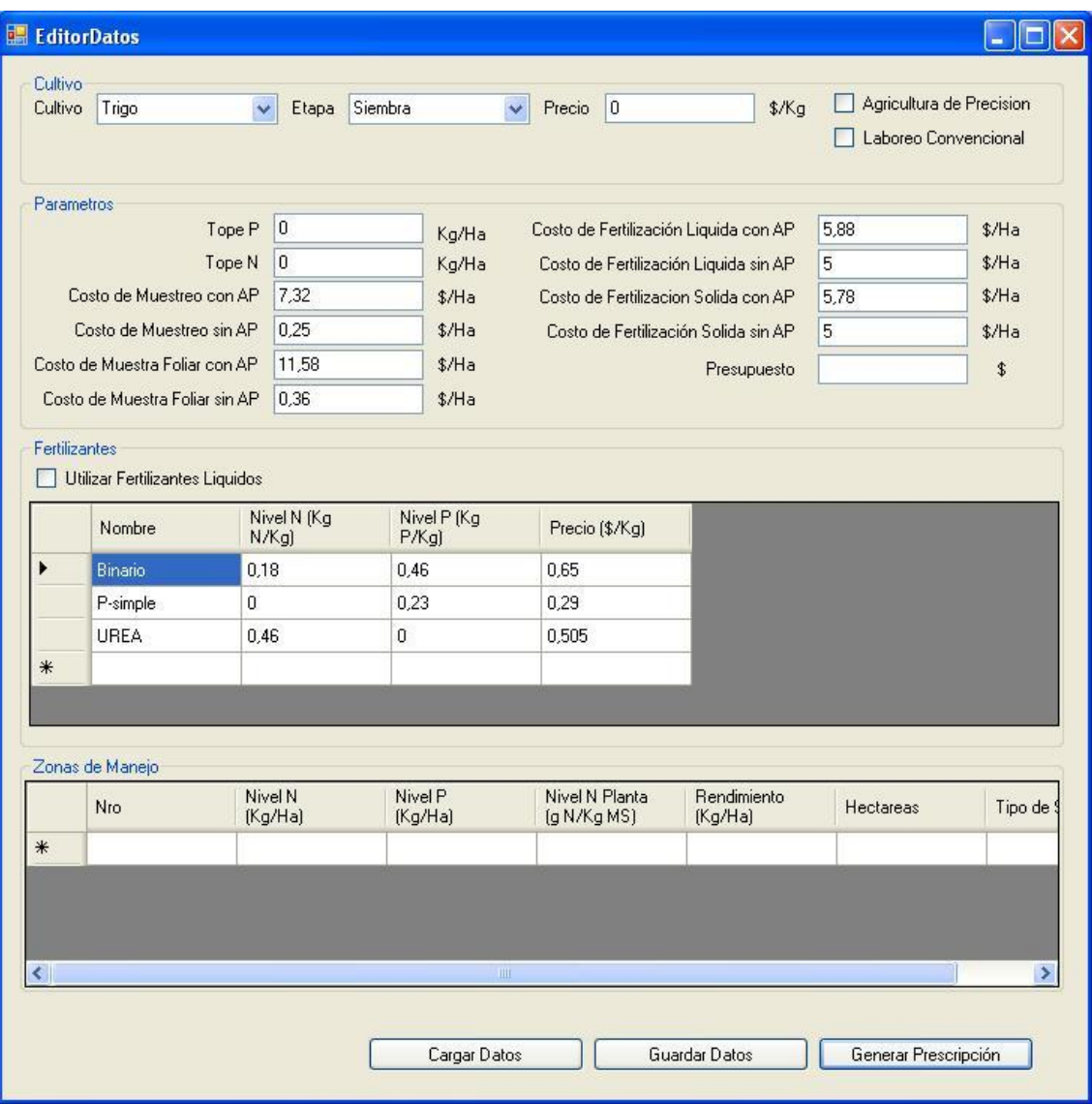

**FIGURA 8.2.2.1.1: EDITOR DE DATOS.**

Si se selecciona *Utilizar Fertilizantes Líquidos* en la grilla de fertilizantes se muestran solo los fertilizantes líquidos y si no se selecciona, se muestran solo los sólidos.

Para agregar nuevos fertilizantes hay que hacer click en el último renglón de la grilla indicado con un "\*" y luego sí ingresar los datos.

Para agregar una nueva zona de manejo se debe hacer lo mismo pero en la grilla de zonas de manejo. A su vez, las zonas de manejo se pueden eliminar, seleccionando la zona (haciendo click a la izquierda del número de zona) que queda marcada de color azul y luego presionando la tecla "Suprimir".

### **Opciones en el Editor de Datos:**

### *Botón Guardar Datos:*

Si se ingresan todos los datos y se seleccionan fertilizantes esta opción permite almacenar un archivo con todos los datos ingresados. Se deben seleccionar sólo fertilizantes líquidos o sólo fertilizantes sólidos. Se sugiere "data" como extensión del archivo. Para seleccionar fertilizantes se hace click a la izquierda del nombre del que se desea seleccionar y este queda marcado de color azul. Los marcados con azul son los seleccionados. Para seleccionar más de uno, se presiona la tecla "Control" y se hace un clic a la izquierda del nombre de los que se deseen seleccionar.

### *Botón Cargar Datos:*

Permite elegir un archivo de datos para cargar en el Editor de Datos los datos que se encuentran en el archivo.

#### *Botón Generar Prescripción:*

Si se ingresan todos los datos y se seleccionan fertilizantes esta opción genera una prescripción de fertilización a partir de los datos ingresados. Se deben seleccionar sólo fertilizantes líquidos o sólo fertilizantes sólidos. Se despliega un Reporte con los resultados obtenidos. Si para los datos ingresados no es posible generar una prescripción el sistema despliega un mensaje informando lo ocurrido.

### **8.2.1.2 Reporte**

Es obtenido a partir de los datos ingresados en el Editor de Datos y con la opción "Generar Prescripción" como se explicó en la sección del Editor de Datos, siendo el resultado de la prescripción de fertilización.

Los datos que se despliegan en el Reporte son:

- El nombre del *Cultivo.*
- La *Etapa* del cultivo.  $\bullet$
- El *Manejo*, si fue con AP o sin AP.
- El *Laboreo*, si fue siembra directa o laboreo convencional.
- $\bullet$ La *Fecha* en que se creó el reporte.
- Una tabla indicando para cada zona, el nivel de N en Kg. recomendado agregar en la zona, el  $\bullet$ nivel de P en Kg. recomendado agregar en la zona, la cantidad de hectáreas de la zona y si el cultivo es Trigo, Cebada o Soja, su rendimiento en Kg./Ha.
- Una tabla indicando para cada fertilizante elegido, la cantidad utilizada en Kg. en cada zona para cubrir con la recomendación y el total utilizado.
- Si el cultivo es Trigo, Cebada o Soja: *Rendimiento*, en Kg./Ha., el total de hectáreas, la *Ganancia*, el *Costo* y el *Beneficio Económico* obtenidos.
- Si el cultivo es Maíz: el total de hectáreas y el *Costo* obtenido.  $\bullet$

En la Figura 8.2.1.2.1 se puede ver un ejemplo de Reporte para Soja y en la Figura 2.4 se puede ver un ejemplo de Reporte para Maíz.

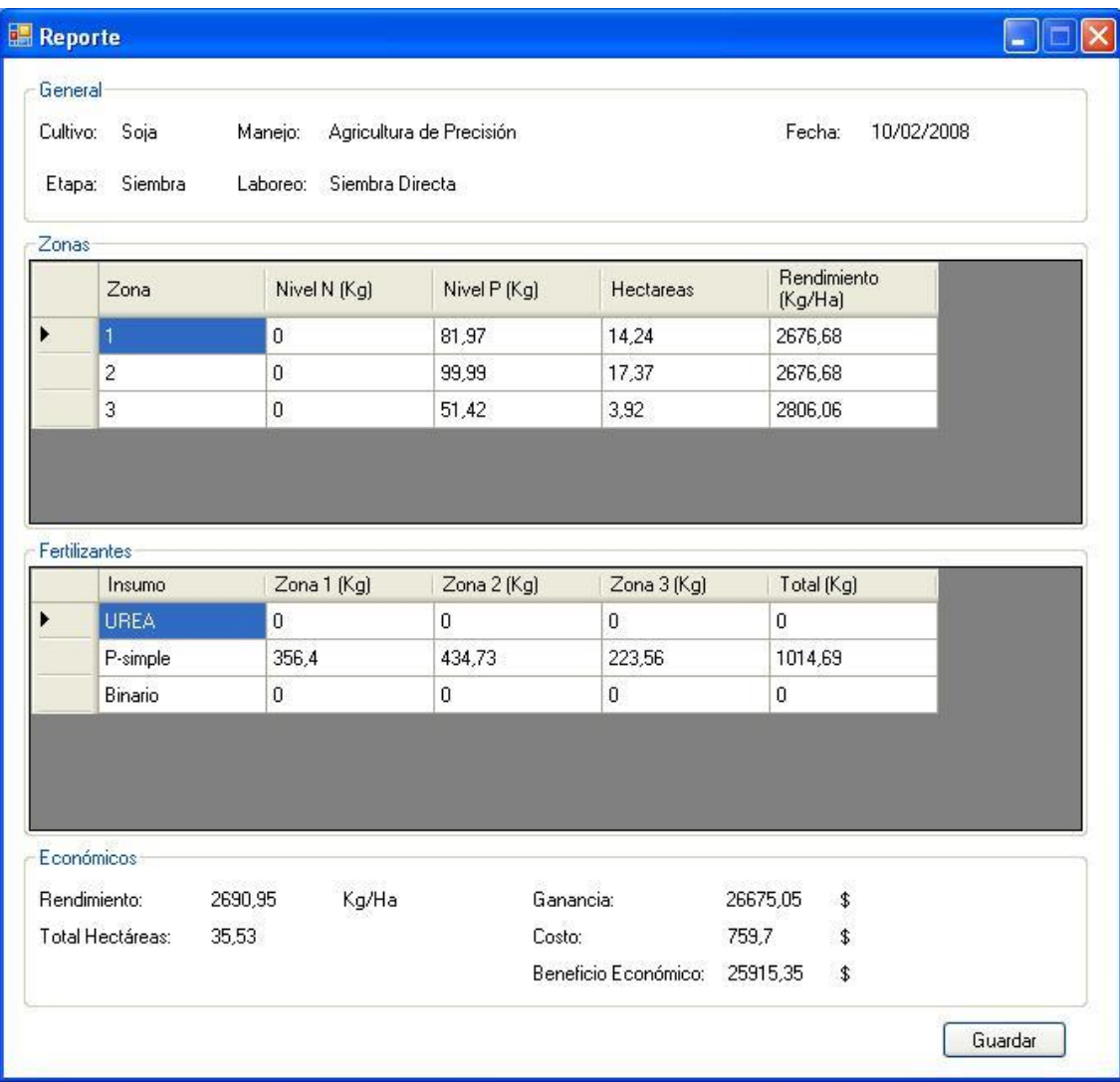

**FIGURA 8.2.1.2.1: EJEMPLO DE REPORTE PARA SOJA.**

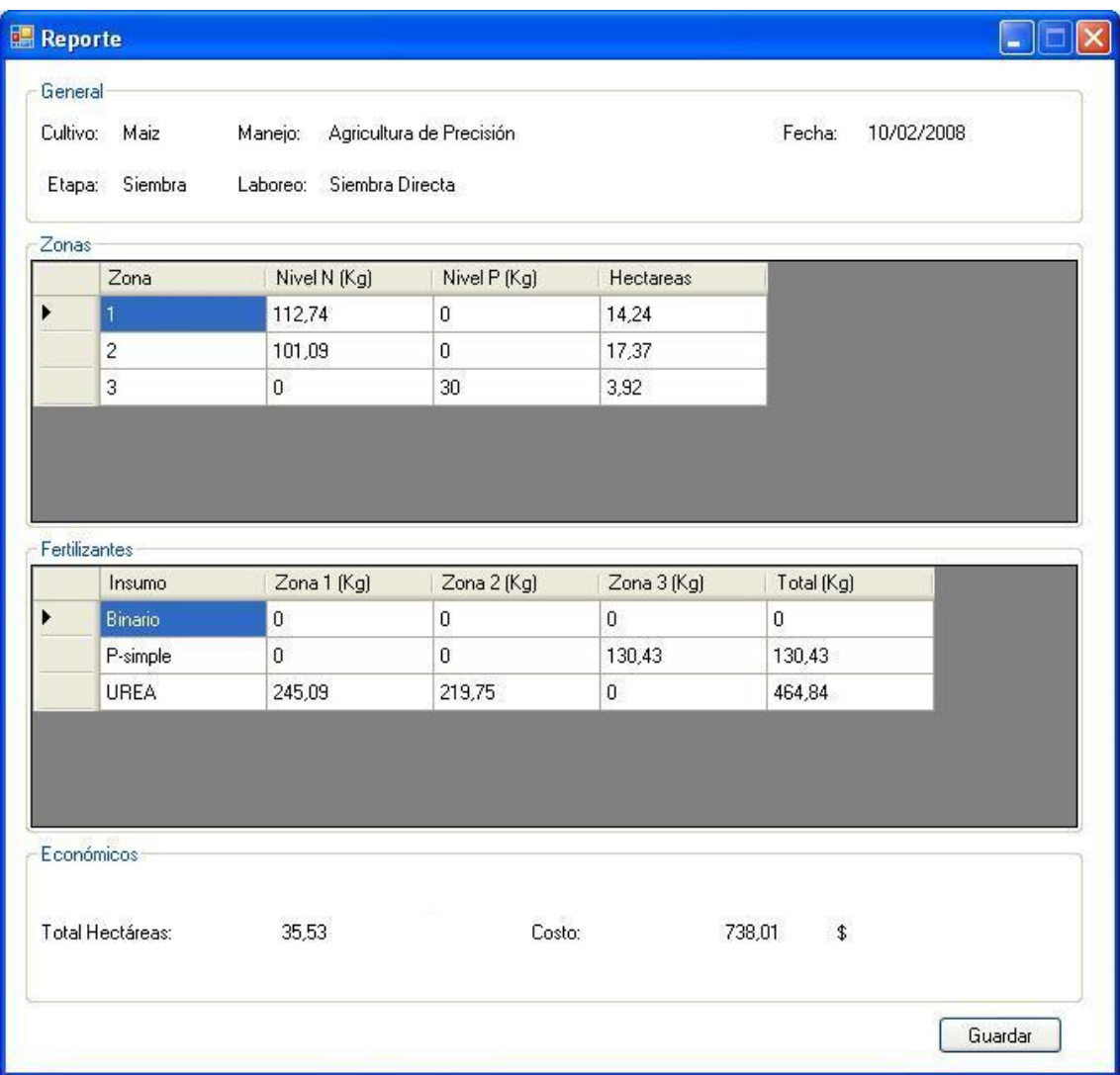

**FIGURA 8.2.1.2.2: EJEMPLO DE REPORTE PARA MAÍZ.**

### **Opciones en el Reporte:**

#### *Botón Guardar:*

Permite almacenar el Reporte en un archivo. Se sugiere "rep" como extensión del archivo.

# 8.2.2 **Archivo → Abrir Reporte**

Esta opción permite elegir un archivo de un Reporte almacenado y visualizarlo. En la Figura 8.2.2.1 se puede observar esta opción en la aplicación.

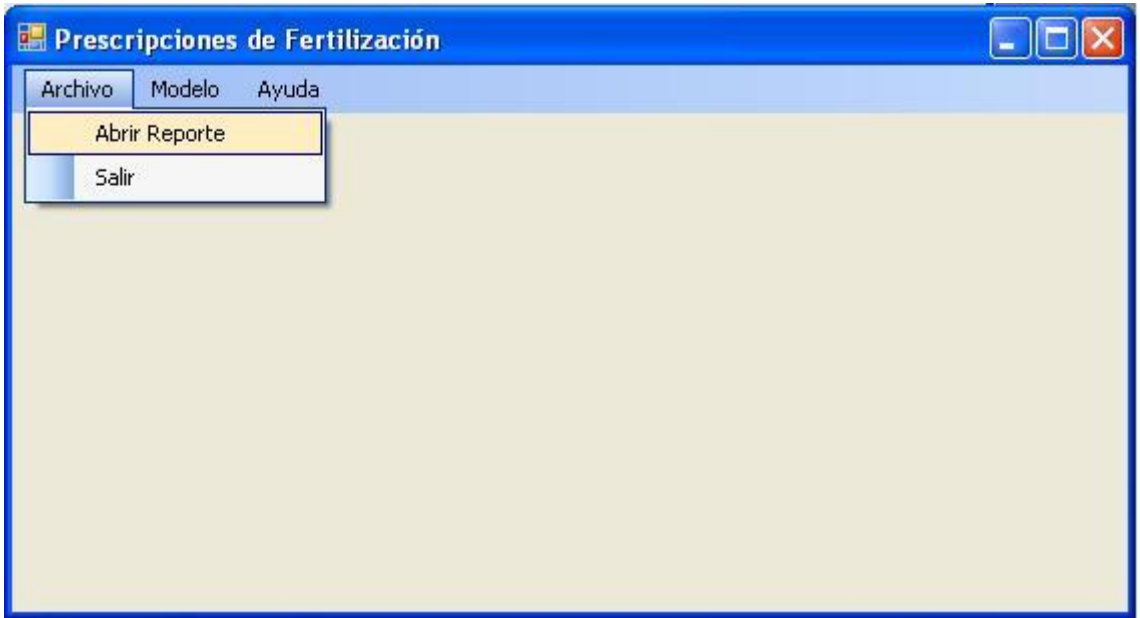

**FIGURA 8.2.2.1: ARCHIVO ABRIR REPORTE.**

# 8.2.3 **Archivo**  $\rightarrow$  **Salir**

Cierra todas las ventanas de la aplicación y sale de la misma. En la Figura 8.2.3.1 se observa esta opción en la aplicación.

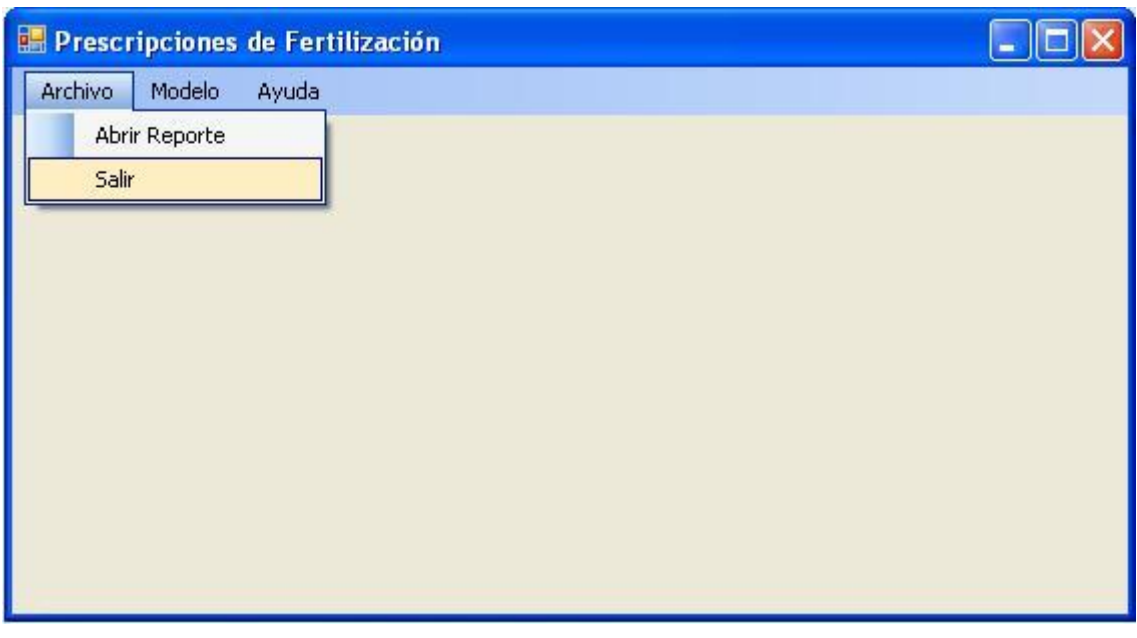

#### **FIGURA 8.2.3.1: ARCHIVO SALIR.**

# 8.2.4 **Ayuda**  $\rightarrow$  **About**

Despliega información sobre la versión de la aplicación. En la Figura 8.2.4.1 se observa esta opción en la aplicación.

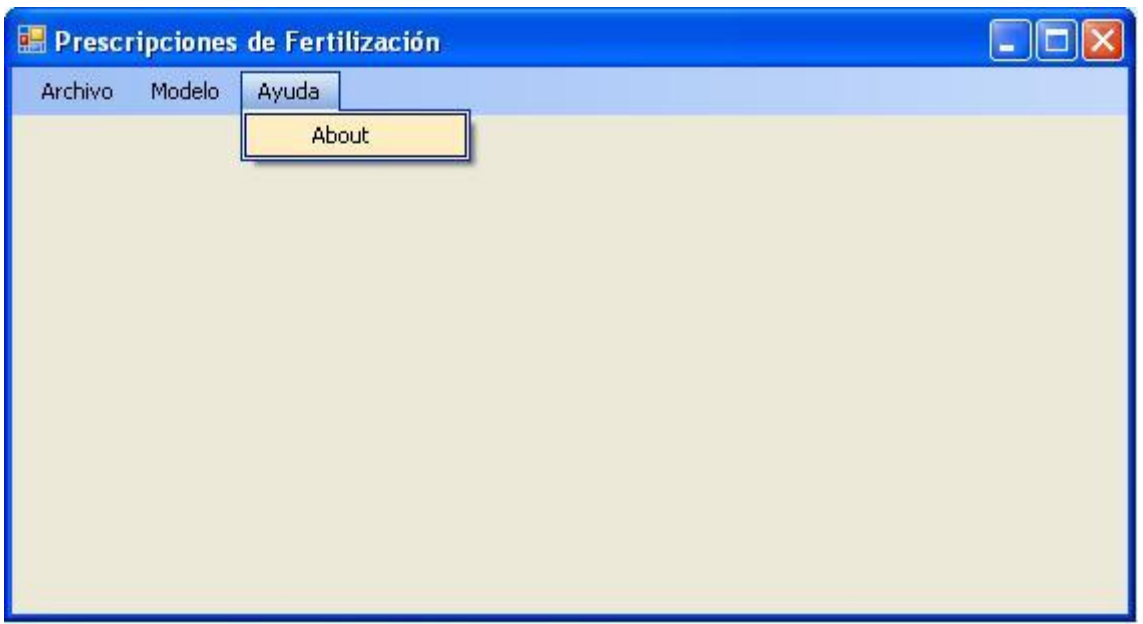

#### **FIGURA 8.2.4.1: AYUDA ABOUT.**

# 8.3 **Mensajes de Error**

En esta sección se presentan algunos de los mensajes de error desplegados por la aplicación junto con su significado.

### **Error al abrir el Reporte**

Es deplegado cuando el archivo seleccionado no existe. En la Figura 8.3.1 se visualiza el mensaje desplegado cuando ocurre este error.

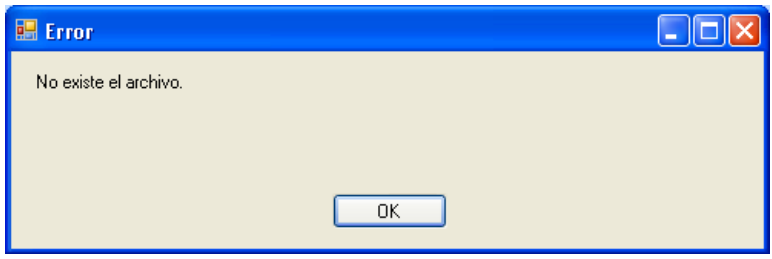

**FIGURA 8.3.1: ERROR AL ABRIR EL REPORTE.**

### **Generar una prescripción sin presupuesto**

Es desplegado cuando se trata de generar una prescripción sin un presupuesto ingresado. El mismo mensaje es desplegado para todos los campos requeridos. En la Figura 8.3.2 se visualiza el mensaje desplegado cuando ocurre este error.

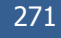

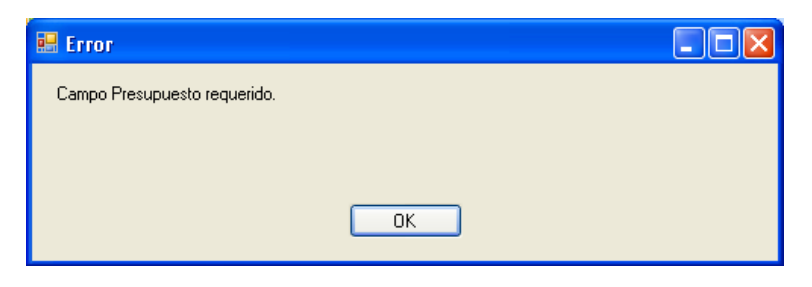

**FIGURA 8.3.2: GENERAR UNA PRESCRIPCIÓN SIN PRESUPUESTO.**

### **Abrir un archivo con datos incorrectos**

Es desplegado cuando el archivo de datos no tiene el formato correcto. Esto puede incluir errores como: formato físico del archivo no es el correcto o algún valor negativo. En la Figura 8.3.3 se visualiza el mensaje desplegado cuando ocurre este error.

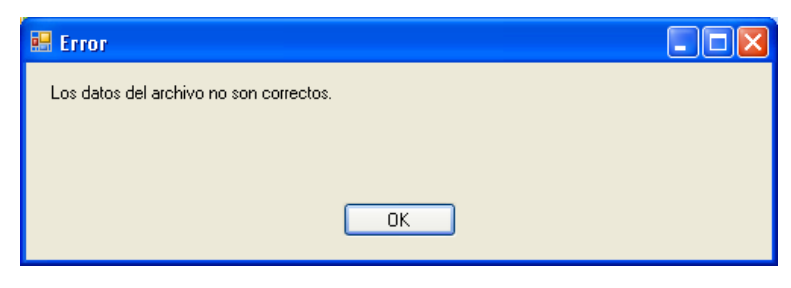

**FIGURA 8.3.3: ABRIR UN ARCHIVO CON DATOS INCORRECTOS.**

### **Generar sin AP y mas de una Zona**

Es desplegado cuando se trata de generar una prescripción con manejo sin el uso de AP y con mas de una Zona de Manejo definidas. Este error se debe a que si no se utiliza AP, el sistema considera solamente una Zona de Manejo (correspondiente a toda la chacra). En la Figura 8.3.4 se visualiza el mensaje desplegado cuando ocurre este error.

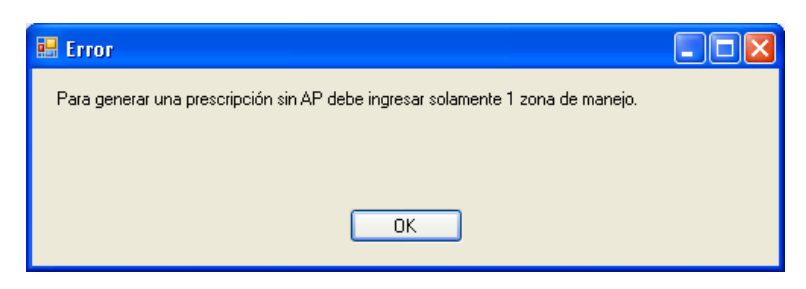

**FIGURA 8.3.4: GENERAR SIN AP Y MÁS DE UNA ZONA.**

#### **No hay Solución**

Es desplegado cuando la biblioteca de optimización no puede encontrar una solución de fertilización para los datos ingresados. Algunos de los casos mas comunes en que no se puede encontrar una solución son: presupuesto muy bajo o que con la combinación de fertilizantes ingresada no es posible llegar a los niveles de requerimientos de nutrientes de cultivo. En la Figura 8.3.5 se visualiza el mensaje desplegado cuando ocurre este error.

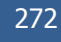

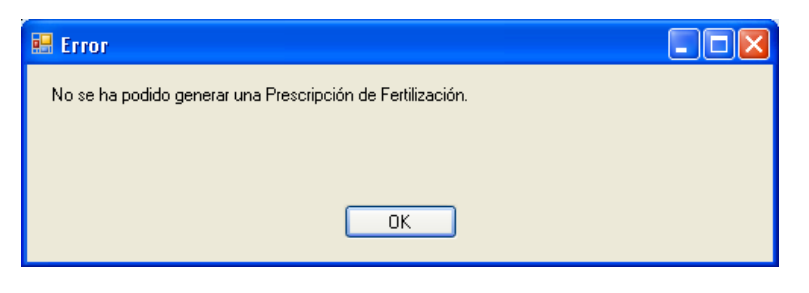

**FIGURA 8.3.5: NO HAY SOLUCIÓN.**

#### **No encuentra a GAMS**

Es desplegado cuando el sistema no puede comunicarse con GAMS. El sistema busca la biblioteca en un subdirectorio de la aplicación con nombre "Gams" y dentro de este debe estar la instalación completa de GAMS. En la Figura 8.3.6 se visualiza el mensaje desplegado cuando ocurre este error.

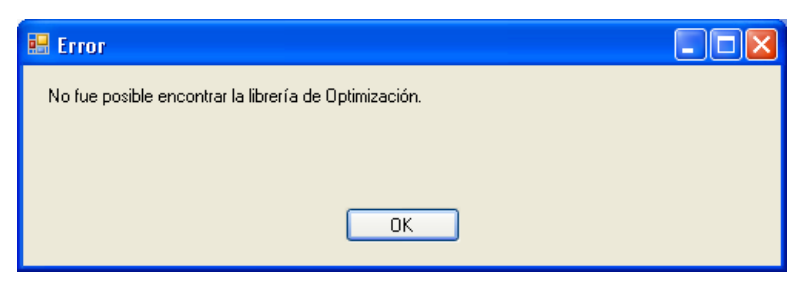

**FIGURA 8.3.6: NO ENCUENTRA A GAMS.**

# 8.4 **Consideraciones para Trigo**

## 8.4.1 **Etapa Siembra**

No se consideran en la resolución del problema los valores ingresados en el Editor de Datos de: *Nivel N en Planta* y *Tipo de Suelo* de cada zona. Los resultados obtenidos en el Reporte son producto de maximizar el beneficio económico.

### 8.4.2 **Etapa Z<sup>22</sup>**

No se consideran en la resolución del problema los valores ingresados en el Editor de Datos de: *Nivel P* (en el suelo), *Nivel N en Planta*, *Rendimiento* y *Tipo de Suelo* de cada zona. El *Tope P* hace referencia a la cantidad exacta que se desea agregar de P. Los resultados obtenidos en el Reporte son producto de maximizar el beneficio económico.

## 8.4.3 **Etapa Z<sup>30</sup>**

No se consideran en la resolución del problema los valores ingresados en el Editor de Datos de: *Nivel N* (en el suelo), *Nivel P* (en el suelo) y *Tipo de Suelo* de cada zona. El *Tope P* hace referencia a la cantidad exacta que se desea agregar de P. Los resultados obtenidos en el Reporte son producto de maximizar el beneficio económico.

# 8.5 **Consideraciones para Cebada**

### 8.5.1 **Etapa Siembra**

No se consideran en la resolución del problema los valores ingresados en el Editor de Datos de: *Nivel N en Planta* y *Tipo de Suelo* de cada zona.

Los resultados obtenidos en el Reporte son producto de maximizar el beneficio económico.

## 8.5.2 **Etapa Z<sup>22</sup>**

No se consideran en la resolución del problema los valores ingresados en el Editor de Datos de: *Nivel P* (en el suelo), *Nivel N en Planta*, *Rendimiento* y *Tipo de Suelo* de cada zona. El *Tope P* hace referencia a la cantidad exacta que se desea agregar de P. Los resultados obtenidos en el Reporte son producto de maximizar el beneficio económico.

### 8.5.3 **Etapa Z<sup>30</sup>**

No se consideran en la resolución del problema los valores ingresados en el Editor de Datos de: *Nivel N* (en el suelo), *Nivel P* (en el suelo) y *Tipo de Suelo* de cada zona. El *Tope P* hace referencia a la cantidad exacta que se desea agregar de P. Los resultados obtenidos en el Reporte son producto de maximizar el beneficio económico.

# 8.6 **Consideraciones para Soja**

## 8.6.1 **Etapa Siembra**

No se consideran en la resolución del problema los valores ingresados en el Editor de Datos de: *Laboreo*, *Tope N*, *Nivel N* de cada fertilizante, y, *Nivel N* (en el suelo), *Nivel N en Planta* y *Rendimiento* de cada zona. Los resultados obtenidos en el Reporte son producto de maximizar el beneficio económico.

# 8.7 **Consideraciones para Maíz**

### 8.7.1 **Etapa Siembra**

No se consideran en la resolución del problema los valores ingresados en el Editor de Datos de: *Laboreo*, y, *Nivel N en Planta* y *Tipo de Suelo* de cada zona. Los resultados obtenidos en el Reporte son producto de minimizar el costo total.

### 8.7.2 **Etapa V5V6**

No se consideran en la resolución del problema los valores ingresados en el Editor de Datos de: *Laboreo*, y, *Nivel P* (en el suelo), *Nivel N en Planta*, *Rendimiento* y *Tipo de Suelo* de cada zona. El *Tope P* hace referencia a la cantidad exacta que se desea agregar de P. Los resultados obtenidos en el Reporte son producto de minimizar el costo total.

# 8.8 **Consideraciones generales**

- Los valores con decimales ingresados en el Editor de Datos deben estar escritos con coma, por ejemplo 0.5.
- La herramienta incorpora el concepto de moneda de forma genérica y no hace referencia a ninguna moneda en particular. Se debe tener en cuenta, al ingresar los datos de precio, costos y presupuesto en el Editor de Datos, que estén en la misma moneda. Los resultados de la prescripción de fertilización desplegados en el Reporte estarán en la moneda de los valores ingresados en el Editor de Datos.
- En el Editor de Datos y en el Reporte es posible ordenar los valores de las grillas de forma descendente o ascendente según cualquiera de las columnas. Para esto se debe hacer un clic en el nombre de la columna por la cual se quiere ordenar. Con otro clic se cambia la ordenación.
- Los mensajes de advertencia y de error de despliegan en una nueva ventana.
- Tratamiento sin AP: tomar 1 zona de manejo (toda la chacra) y utilizar como costo de producción el costo de manejo de 1 zona.
- Tratamiento con AP: tomar *n* zonas de manejo tomando el costo de manejo de *n* zonas.

# **9 Anexo 9 – Glosario**

**Acre**: Es una medida de superficie, usada en agricultura tanto en el Reino Unido como en Estados Unidos. Equivale a 4046,873 m².

**Área Foliar:** cantidad de metros cuadrados de hojas de planta por metro cuadrado de suelo.

**Barbecho:** Se denomina barbecho a la tierra de labranza que no se siembra durante uno o varios ciclos vegetativos, con el propósito de recuperar y almacenar materia orgánica y humedad. También se refiere simplemente a la tierra que se deja descansar por uno o varios años.

**Combinación Lineal:** Un vector x es combinación lineal de un conjunto de vectores A si podemos expresar x como una suma de múltiplos de una cantidad finita de elementos de A.

**Conjunto Convexo:** En un espacio vectorial real o complejo, se dice que una parte C es convexa si para cada par de puntos de él, el segmento que los une está totalmente incluido en C. En un conjunto convexo se puede ir de cualquier punto a cualquier otro en vía recta, sin salir del mismo.

**Conjunto Poliédrico:** En un espacio tridimensional, un poliedro es un conjunto limitado por superficies planas.

**Corrección Geométrica**: Las imágenes captadas por los sensores remotos son proyecciones de una superficie esférica e irregular (superficie de la Tierra) sobre un plano. El tipo de proyección depende en cada caso de las características ópticas y mecánicas del sensor, de la altura y órbita o trayectoria de la plataforma de soporte (satélite, avión, etc.) y del ángulo con que es observada la superficie terrestre (vertical u oblicua). Por esto, para poder superponer imágenes de distintos sensores entre sí o para poder referenciar las coordenadas de la imagen (filas y columnas) con las coordenadas de un mapa (UTM, geográficas, etc.) es necesario un proceso de corrección geométrica o de registro de un documento respecto al otro. La corrección geométrica o registro puede ser de tipo relativo o absoluto. Una corrección relativa comporta transformar geométricamente una imagen respecto a otra, que se toma como referencia, de tal forma que después de la transformación la imagen de referencia y la imagen transformada tengan el mismo tamaño, orientación y origen. Una corrección de tipo absoluto o cartográfico comporta hallar una función, que permita transformar las coordenadas imagen (fila columna) a coordenadas X - Y cartográficas. Generalmente suelen emplearse funciones polinómicas de grado variable ajustadas por mínimos cuadrados. Sin embargo en algunos casos pueden utilizarse funciones más complejas que incorporen parámetros de órbita de la plataforma.

**Corrección Radiométrica**: Debido a que el satélite con el sensor se encuentra situado a una altura de unos 705 Km, la respuesta radiométrica que le llega desde la superficie se modifica a consecuencia de su paso por la atmósfera. Uno de los efectos más importantes de la atmósfera en las radiaciones visibles e infrarrojas próximas es debido a la dispersión producida por las moléculas de los gases (dispersión de Rayleigh). Para aproximar la respuesta recibida por el sensor a la real del objeto observado en la superficie terrestre, se suelen aplicar métodos que tiendan a eliminar la dispersión por sustracción, ya que ésta produce un efecto puramente aditivo a la radiación que procede directamente del objeto observado. Uno de estos métodos es el conocido como *Histogram Minimum Method* (Campbell, 1987). Este método se limita a substraer en cada banda el valor mínimo observado, ya que se supone que en una escena siempre pueden existir algunos pixeles en sombra total, que en ausencia de atmósfera no recibirían ni deberían reflejar ninguna energía de procedencia solar.

**CropSyst**: **Cropping Systems simulation model:** es un modelo con intervalo de ejecución diaria, que permite simular varios cultivos extensivos durante varios años.

**Datos geográficos**: datos que contienen no sólo el atributo alfanumérico que está siendo monitoreado, sino también la ubicación espacial del atributo. También conocido como datos espaciales.

**Datos georreferenciados:** datos espaciales que pertenecen a ubicaciones específicas en la superficie terrestre.

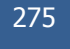

**Distribución de probabilidades**: modelo teórico que describe la forma en que varían los resultados de un experimento aleatorio. Lista los resultados de un experimento con las probabilidades que se esperarían ver asociadas con cada resultado.

**Ecuación lineal**: Ecuación en la cual cada término es una constante o el producto de una constante por una Variable elevada a la primera potencia.

**Edafología:** La edafología es la ciencia que estudia la composición y naturaleza del suelo en su relación con las plantas y el entorno que le rodea.

**Electrodo:** es un conductor utilizado para hacer contacto con una parte no metálica de un circuito, por ejemplo un semiconductor, un electrolito, el vacío (en una válvula termoiónica), un gas (en una lámpara de neón), etc. Tiene diversos usos como ser: para fines médicos (EEG, EKG, ECT, desfibrilador), para técnicas de Electrofisiología en investigación biomédica, para galvanoplastia, para soldadura, etc.

**Envoltura Convexa:** dado un conjunto C, se denomina envoltura convexa al menor conjunto convexo que contiene a C.

**Espectroscopia:** es el estudio del espectro luminoso de los cuerpos, con aplicaciones en química, física y astronomía, entre otras disciplinas científicas. El análisis espectral en el cual se basa, permite detectar la absorción o emisión de radiación electromagnética de ciertas energías, y relacionar estas energías con los niveles de energía implicados en una transición cuántica.

**Extrapolación:** es el proceso de construir nuevos puntos de datos a partir de un conjunto discreto de puntos conocidos. Es similar al proceso de interpolación, que construye nuevos puntos entre puntos conocidos, pero sus resultados son menos significativos, y están sujetos a mayor incertidumbre.

**Factores de manejo:** factores que dependen del agricultor, como por ejemplo la fertilización.

**Fotografía aérea:** foto de una porción de la superficie terrestre tomada desde un avión en vuelo.

**Función Objetivo:** Es la expresión matemática que se desea optimizar (maximizar o minimizar).

**Hardware:** Se denomina hardware al conjunto de elementos materiales que componen una computadora. En dicho conjunto se incluyen los dispositivos electrónicos y electromecánicos, circuitos, cables, tarjetas, armarios o cajas, periféricos de todo tipo y otros elementos físicos.

**Heterocedasticidad:** ocurre cuando la varianza del término error no es constante para todos los valores de la variable independiente de interés.

**Imágenes satelitales**: es la representación visual de la información capturada por un [sensor](http://es.wikipedia.org/wiki/Sensor) montado en un [satélite artificial.](http://es.wikipedia.org/wiki/Sat%C3%A9lite_artificial)

**Independencia Lineal:** En álgebra lineal, un conjunto de vectores es linealmente independiente si ninguno de ellos puede ser escrito con una combinación lineal de los restantes. En caso contrario son linealmente dependientes.

**Índice de vegetación verde:** variable que permite estimar el desarrollo de la vegetación en base a la medición de la intensidad de la radiación electromagnética. Se calcula como la razón de bandas captadas por sensores remotos.

**Insumos:** todos los factores que son necesarios para el crecimiento del cultivo. Por ejemplo: agua, semillas, fertilizante, sol, pesticidas, etc..

**Internet:** Internet es una red de redes a escala mundial de millones de computadoras interconectadas con el conjunto de protocolos TCP/IP. También se usa este nombre como sustantivo común y por tanto

en minúsculas para designar a cualquier red de redes que use las mismas tecnologías que la Internet, independientemente de su extensión o que sea pública o privada

**Interpolación**: procedimiento para predecir los valores desconocidos entre valores de datos vecinos conocidos.

**Mapa de fertilidad:** mapa que indica el grado de fertilidad del suelo.

**Modelo:** Es una descripción abstracta de un problema real.

**Modulo:** Un módulo es un componente autocontrolado de un [sistema,](http://es.wikipedia.org/wiki/Sistema) el cual posee una interfaz bien definida hacia otros componentes; algo es modular si es construido de manera tal que se facilite su [ensamblaje,](http://es.wikipedia.org/w/index.php?title=Ensamblaje&action=edit) acomodamiento flexible y [reparación](http://es.wikipedia.org/wiki/Reparaci%C3%B3n) de sus componentes.

**Napas de agua:** Capas subterráneas de suelo cuyo alto contenido de agua las constituye en depósitos utilizables de este líquido.

**Optimización:** Técnicas para lograr hacer algo lo mejor posible.

**PAC**: La PAC o Política Agrícola Común de la Unión Europea (UE) es una política común que gestiona las subvenciones que se dan a la producción agrícola en la UE y representa uno de los elementos esenciales del sistema institucional de la UE.

**Polítopo:** generalización a cualquier dimensión de un polígono bidimensional, y un poliedro tridimensional. El término también es usado para una variedad de conceptos matemáticos relacionados. Su uso es análogo al de cuadrado, que puede usarse para referirse a una región del plano de forma cuadrada, o sólo para sus límites, o aún para una mera lista de sus vértices y lados junto con alguna información acerca de la forma en que están conectados.

**Portable:** que puede ser trasladado a diferentes lugares para ser utilizado.

**PPM**: **Partes por millón:** es la unidad empleada usualmente para valorar la presencia de elementos en pequeñas cantidades (traza) en una mezcla. Generalmente suele referirse a porcentajes en peso en el caso de sólidos y en volumen en el caso de gases. También se puede definir como *«la cantidad de materia contenida en una parte sobre un total de un millón de partes».*

**Prescripción:** recomendaciones para el agricultor sobre las cantidades de insumos a aplicar en cada zona.

**Rectificación**: proceso de corrección de datos de imágenes obtenidas con percepción remota para eliminar los efectos de la orientación del sensor y la distorsión presente en el momento de la medición.

**Recursos:** Todo lo necesario para llevar a cabo el proceso productivo.

**Restricciones:** Son exigencias que deben cumplir las variables de decisión. Por ejemplo, el costo total no debe superar el presupuesto.

Serie de Tiempo: Cualquier variable que conste de datos reunidos, registrados u observados sobre incrementos sucesivos de tiempo.

**Software:** Se denomina software a todos los componentes intangibles de una computadora, es decir, al conjunto de programas y procedimientos necesarios para hacer posible la realización de una tarea específica, esto incluye aplicaciones informáticas tales como un procesador de textos.

**Solución Factible:** Es una solución del problema que cumple con las restricciones.

**Solución Óptima:** Es la mejor de las soluciones factibles.

**Solver**: es una herramienta de software utilizada para resolver problemas matemáticos o computacionales.

**Variabilidad Espacial**: expresa las diferencias de valor de una variable en función de su localización en el espacio.

**Variabilidad Temporal**: en el caso de la agricultura expresa los cambios de valor de una variable en función del tiempo.

**Variable aleatoria**: variable que cuantifica los resultados de un experimento aleatorio. Toma diferentes valores como resultado de un experimento aleatorio. Toma diferentes valores cada vez que sucede un experimento o suceso.

**Variable de Decisión:** Es una variable que se modifica para alterar el valor de la función objetivo.

**Verdín:** Capa verde de algas y otras plantas que se forma en la superficie del agua y en otros lugares húmedos.

**Voltaje:** Mide la diferencia de potencial entre dos puntos de un campo eléctrico, la cual es igual al trabajo que realiza dicha unidad de carga positiva para transportarla entre dos puntos.

**Zona de Manejo:** Es una subdivisión del suelo que puede tratarse de forma homogénea desde el punto de vista de sus factores limitantes. Se supone que el rendimiento del suelo es el mismo para toda la zona.